# **rocThrust Documentation**

*Release 0.8*

**Advanced Micro Devices**

**Jun 24, 2021**

# **CONTENTS:**

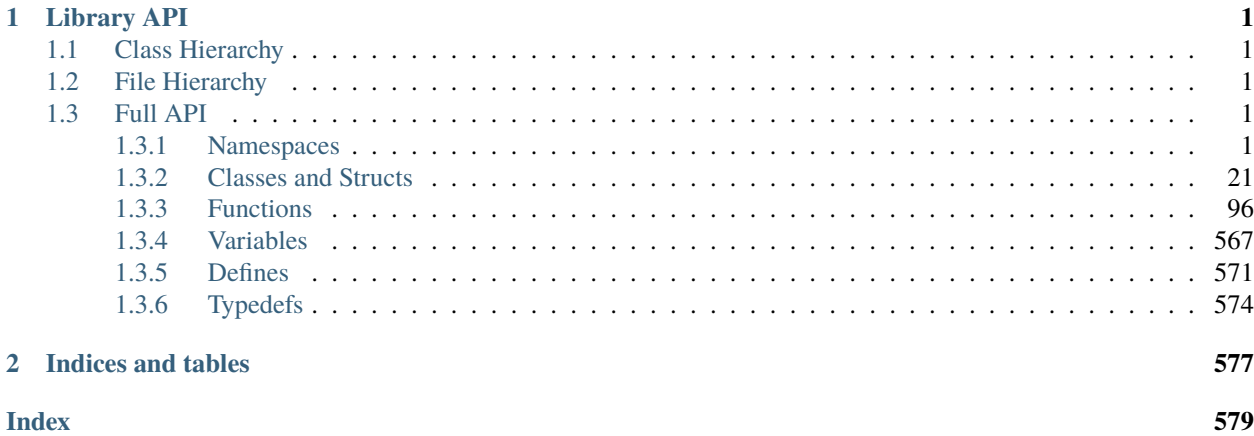

### **CHAPTER**

### **ONE**

## **LIBRARY API**

# <span id="page-4-1"></span><span id="page-4-0"></span>**1.1 Class Hierarchy**

# <span id="page-4-2"></span>**1.2 File Hierarchy**

### <span id="page-4-3"></span>**1.3 Full API**

### <span id="page-4-4"></span>**1.3.1 Namespaces**

#### **Namespace thrust**

thrust is the top-level namespace which contains all Thrust functions and types.

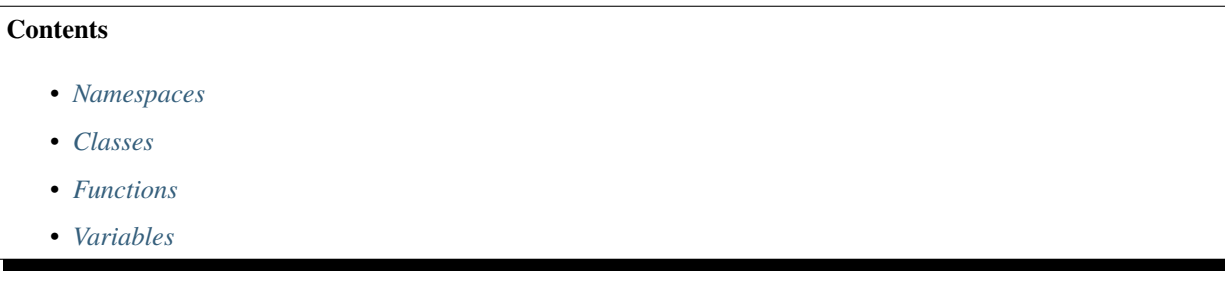

#### <span id="page-4-5"></span>**Namespaces**

- *[Namespace thrust::detail](#page-22-1)*
- *[Namespace thrust::placeholders](#page-23-0)*
- *[Namespace thrust::random](#page-24-1)*
- *[Namespace thrust::system](#page-24-2)*

#### <span id="page-5-0"></span>**Classes**

- *[Template Struct binary\\_function](#page-24-3)*
- *[Template Struct binary\\_negate](#page-25-0)*
- *[Template Struct binary\\_traits](#page-26-0)*
- *[Template Struct bit\\_and](#page-26-1)*
- *[Template Struct bit\\_and< void >](#page-27-0)*
- *[Template Struct bit\\_or](#page-28-0)*
- *[Template Struct bit\\_or< void >](#page-29-0)*
- *[Template Struct bit\\_xor](#page-30-0)*
- *[Template Struct bit\\_xor< void >](#page-31-0)*
- *[Template Struct complex](#page-31-1)*
- *[Template Struct device\\_allocator::rebind](#page-38-0)*
- *[Template Struct device\\_execution\\_policy](#page-38-1)*
- *[Template Struct device\\_malloc\\_allocator::rebind](#page-40-0)*
- *[Template Struct device\\_new\\_allocator::rebind](#page-40-1)*
- *[Template Struct divides](#page-41-0)*
- *[Template Struct divides< void >](#page-42-0)*
- *[Template Struct equal\\_to](#page-43-0)*
- *[Template Struct equal\\_to< void >](#page-43-1)*
- *[Template Struct greater](#page-44-0)*
- *[Template Struct greater< void >](#page-45-0)*
- *[Template Struct greater\\_equal](#page-45-1)*
- *[Template Struct greater\\_equal< void >](#page-46-0)*
- *[Template Struct host\\_execution\\_policy](#page-47-0)*
- *[Template Struct identity](#page-48-0)*
- *[Template Struct identity< void >](#page-49-0)*
- *[Template Struct less](#page-49-1)*
- *[Template Struct less< void >](#page-50-0)*
- *[Template Struct less\\_equal](#page-51-0)*
- *[Template Struct less\\_equal< void >](#page-52-0)*
- *[Template Struct logical\\_and](#page-52-1)*
- *[Template Struct logical\\_and< void >](#page-53-0)*
- *[Template Struct logical\\_not](#page-54-0)*
- *[Template Struct logical\\_not< void >](#page-55-0)*
- *[Template Struct logical\\_or](#page-55-1)*
- *[Template Struct logical\\_or< void >](#page-56-0)*
- *[Template Struct maximum](#page-57-0)*
- *[Template Struct maximum< void >](#page-58-0)*
- *[Template Struct minimum](#page-58-1)*
- *[Template Struct minimum< void >](#page-59-0)*
- *[Template Struct minus](#page-60-0)*
- *[Template Struct minus< void >](#page-61-0)*
- *[Template Struct modulus](#page-62-0)*
- *[Template Struct modulus< void >](#page-63-0)*
- *[Template Struct multiplies](#page-64-0)*
- *[Template Struct multiplies< void >](#page-65-0)*
- *[Template Struct negate](#page-65-1)*
- *[Template Struct negate< void >](#page-66-0)*
- *[Template Struct not\\_equal\\_to](#page-67-0)*
- *[Template Struct not\\_equal\\_to< void >](#page-68-0)*
- *[Template Struct numeric\\_limits](#page-68-1)*
- *[Template Struct pair](#page-69-0)*
- *[Template Struct plus](#page-70-0)*
- *[Template Struct plus< void >](#page-71-0)*
- *[Template Struct project1st](#page-72-0)*
- *[Template Struct project1st< void, void >](#page-73-0)*
- *[Template Struct project2nd](#page-73-1)*
- *[Template Struct project2nd< void, void >](#page-74-0)*
- *[Template Struct square](#page-75-0)*
- *[Template Struct square< void >](#page-76-0)*
- *[Template Struct tuple\\_element](#page-77-0)*
- *[Template Struct tuple\\_size](#page-77-1)*
- *[Template Struct unary\\_function](#page-78-0)*
- *[Template Struct unary\\_negate](#page-79-0)*
- *[Template Struct unary\\_traits](#page-79-1)*
- *[Template Class device\\_allocator](#page-80-0)*
- *[Template Class device\\_malloc\\_allocator](#page-81-0)*
- *[Template Class device\\_new\\_allocator](#page-83-0)*
- *[Template Class device\\_ptr](#page-85-0)*
- *[Template Class device\\_ptr\\_memory\\_resource](#page-87-0)*
- *[Template Class device\\_reference](#page-87-1)*
- *[Template Class device\\_vector](#page-92-0)*
- *[Template Class host\\_vector](#page-95-0)*
- *[Template Class tuple](#page-97-0)*

#### <span id="page-7-0"></span>**Functions**

- *[Template Function thrust::abs](#page-99-1)*
- *[Template Function thrust::acos](#page-99-2)*
- *[Template Function thrust::acosh](#page-99-3)*
- *[Template Function thrust::addressof](#page-100-0)*
- *[Template Function thrust::adjacent\\_difference\(const thrust::detail::execution\\_policy\\_base<DerivedPolicy>&,](#page-100-1) [InputIterator, InputIterator, OutputIterator\)](#page-100-1)*
- *[Template Function thrust::adjacent\\_difference\(const thrust::detail::execution\\_policy\\_base<DerivedPolicy>&,](#page-101-0) [InputIterator, InputIterator, OutputIterator, BinaryFunction\)](#page-101-0)*
- *[Template Function thrust::adjacent\\_difference\(InputIterator, InputIterator, OutputIterator\)](#page-103-0)*
- *[Template Function thrust::adjacent\\_difference\(InputIterator, InputIterator, OutputIterator, BinaryFunction\)](#page-104-0)*
- *[Template Function thrust::advance](#page-105-0)*
- *[Template Function thrust::all\\_of\(const thrust::detail::execution\\_policy\\_base<DerivedPolicy>&, InputIterator,](#page-106-0) [InputIterator, Predicate\)](#page-106-0)*
- *[Template Function thrust::all\\_of\(InputIterator, InputIterator, Predicate\)](#page-107-0)*
- *[Template Function thrust::any\\_of\(const thrust::detail::execution\\_policy\\_base<DerivedPolicy>&, InputIterator,](#page-107-1) [InputIterator, Predicate\)](#page-107-1)*
- *[Template Function thrust::any\\_of\(InputIterator, InputIterator, Predicate\)](#page-109-0)*
- *[Template Function thrust::arg](#page-110-0)*
- *[Template Function thrust::asin](#page-110-1)*
- *[Template Function thrust::asinh](#page-110-2)*
- *[Template Function thrust::atan](#page-110-3)*
- *[Template Function thrust::atanh](#page-111-0)*
- *[Template Function thrust::binary\\_search\(const thrust::detail::execution\\_policy\\_base<DerivedPolicy>&, For](#page-117-0)[wardIterator, ForwardIterator, InputIterator, InputIterator, OutputIterator\)](#page-117-0)*
- [Template Function thrust::binary\\_search\(ForwardIterator, ForwardIterator, InputIterator, InputIterator, Out](#page-118-0)*[putIterator\)](#page-118-0)*
- *[Template Function thrust::binary\\_search\(const thrust::detail::execution\\_policy\\_base<DerivedPolicy>&, For](#page-120-0)[wardIterator, ForwardIterator, InputIterator, InputIterator, OutputIterator, StrictWeakOrdering\)](#page-120-0)*
- *[Template Function thrust::binary\\_search\(ForwardIterator, ForwardIterator, InputIterator, InputIterator, Out](#page-121-0)[putIterator, StrictWeakOrdering\)](#page-121-0)*
- *[Template Function thrust::binary\\_search\(const thrust::detail::execution\\_policy\\_base<DerivedPolicy>&, For](#page-111-1)[wardIterator, ForwardIterator, const LessThanComparable&\)](#page-111-1)*
- *[Template Function thrust::binary\\_search\(ForwardIterator, ForwardIterator, const LessThanComparable&\)](#page-113-0)*
- *[Template Function thrust::binary\\_search\(const thrust::detail::execution\\_policy\\_base<DerivedPolicy>&, For](#page-114-0)[wardIterator, ForwardIterator, const T&, StrictWeakOrdering\)](#page-114-0)*
- *[Template Function thrust::binary\\_search\(ForwardIterator, ForwardIterator, const T&, StrictWeakOrdering\)](#page-115-0)*
- *[Template Function thrust::conj](#page-123-0)*
- *[Template Function thrust::copy\(const thrust::detail::execution\\_policy\\_base<DerivedPolicy>&, InputIterator,](#page-123-1) [InputIterator, OutputIterator\)](#page-123-1)*
- *[Template Function thrust::copy\(InputIterator, InputIterator, OutputIterator\)](#page-124-0)*
- *[Template Function thrust::copy\\_if\(const thrust::detail::execution\\_policy\\_base<DerivedPolicy>&, InputItera](#page-126-0)[tor, InputIterator, OutputIterator, Predicate\)](#page-126-0)*
- *[Template Function thrust::copy\\_if\(InputIterator, InputIterator, OutputIterator, Predicate\)](#page-127-0)*
- *[Template Function thrust::copy\\_if\(const thrust::detail::execution\\_policy\\_base<DerivedPolicy>&, InputItera](#page-128-0)[tor1, InputIterator1, InputIterator2, OutputIterator, Predicate\)](#page-128-0)*
- *[Template Function thrust::copy\\_if\(InputIterator1, InputIterator1, InputIterator2, OutputIterator, Predicate\)](#page-130-0)*
- *[Template Function thrust::copy\\_n\(const thrust::detail::execution\\_policy\\_base<DerivedPolicy>&, InputItera](#page-131-0)[tor, Size, OutputIterator\)](#page-131-0)*
- *[Template Function thrust::copy\\_n\(InputIterator, Size, OutputIterator\)](#page-133-0)*
- *[Template Function thrust::cos](#page-134-0)*
- *[Template Function thrust::cosh](#page-134-1)*
- *[Template Function thrust::count\(const thrust::detail::execution\\_policy\\_base<DerivedPolicy>&, InputIterator,](#page-134-2) [InputIterator, const EqualityComparable&\)](#page-134-2)*
- *[Template Function thrust::count\(InputIterator, InputIterator, const EqualityComparable&\)](#page-135-0)*
- *[Template Function thrust::count\\_if\(const thrust::detail::execution\\_policy\\_base<DerivedPolicy>&, InputItera](#page-136-0)[tor, InputIterator, Predicate\)](#page-136-0)*
- *[Template Function thrust::count\\_if\(InputIterator, InputIterator, Predicate\)](#page-138-0)*
- *[Template Function thrust::device\\_delete](#page-139-0)*
- *[Function thrust::device\\_free](#page-139-1)*
- *[Function thrust::device\\_malloc](#page-140-0)*
- *Template Function thrust:: device\_new(device\_ptr<void>, const size\_t)*
- *[Template Function thrust::device\\_new\(device\\_ptr<void>, const T&, const size\\_t\)](#page-141-1)*
- *[Template Function thrust::device\\_new\(const size\\_t\)](#page-142-0)*
- *[Template Function thrust::device\\_pointer\\_cast\(T \\*\)](#page-142-1)*
- *[Template Function thrust::device\\_pointer\\_cast\(const device\\_ptr<T>&\)](#page-143-0)*
- *[Template Function thrust::distance](#page-143-1)*
- *[Template Function thrust::equal\(InputIterator1, InputIterator1, InputIterator2, BinaryPredicate\)](#page-147-0)*
- *[Template Function thrust::equal\(const thrust::detail::execution\\_policy\\_base<DerivedPolicy>&, InputIterator1,](#page-144-0) [InputIterator1, InputIterator2\)](#page-144-0)*
- *[Template Function thrust::equal\(InputIterator1, InputIterator1, InputIterator2\)](#page-145-0)*
- *[Template Function thrust::equal\(const thrust::detail::execution\\_policy\\_base<DerivedPolicy>&, InputIterator1,](#page-146-0) [InputIterator1, InputIterator2, BinaryPredicate\)](#page-146-0)*
- *Template Function thrust::equal range(const thrust::detail::execution policy base<DerivedPolicy>&, For[wardIterator, ForwardIterator, const LessThanComparable&\)](#page-148-0)*
- *[Template Function thrust::equal\\_range\(ForwardIterator, ForwardIterator, const LessThanComparable&\)](#page-150-0)*
- *Template Function thrust::equal range(const thrust::detail::execution policy base<DerivedPolicy>&, For[wardIterator, ForwardIterator, const T&, StrictWeakOrdering\)](#page-151-0)*
- *[Template Function thrust::equal\\_range\(ForwardIterator, ForwardIterator, const T&, StrictWeakOrdering\)](#page-153-0)*
- *Template Function thrust::exclusive scan(const thrust::detail::execution policy base<DerivedPolicy>&, In[putIterator, InputIterator, OutputIterator\)](#page-154-0)*
- *[Template Function thrust::exclusive\\_scan\(InputIterator, InputIterator, OutputIterator\)](#page-156-0)*
- *[Template Function thrust::exclusive\\_scan\(const thrust::detail::execution\\_policy\\_base<DerivedPolicy>&, In](#page-157-0)[putIterator, InputIterator, OutputIterator, T\)](#page-157-0)*
- *[Template Function thrust::exclusive\\_scan\(InputIterator, InputIterator, OutputIterator, T\)](#page-158-0)*
- *Template Function thrust::exclusive scan(const thrust::detail::execution policy base<DerivedPolicy>&, In[putIterator, InputIterator, OutputIterator, T, AssociativeOperator\)](#page-159-0)*
- *[Template Function thrust::exclusive\\_scan\(InputIterator, InputIterator, OutputIterator, T, AssociativeOperator\)](#page-160-0)*
- *[Template Function thrust::exclusive\\_scan\\_by\\_key\(const thrust::detail::execution\\_policy\\_base<DerivedPolicy>&](#page-162-0), [InputIterator1, InputIterator1, InputIterator2, OutputIterator\)](#page-162-0)*
- *[Template Function thrust::exclusive\\_scan\\_by\\_key\(InputIterator1, InputIterator1, InputIterator2, OutputItera](#page-163-0)[tor\)](#page-163-0)*
- *[Template Function thrust::exclusive\\_scan\\_by\\_key\(const thrust::detail::execution\\_policy\\_base<DerivedPolicy>&](#page-164-0), [InputIterator1, InputIterator1, InputIterator2, OutputIterator, T\)](#page-164-0)*
- *[Template Function thrust::exclusive\\_scan\\_by\\_key\(InputIterator1, InputIterator1, InputIterator2, OutputIterator,](#page-165-0) [T\)](#page-165-0)*
- *[Template Function thrust::exclusive\\_scan\\_by\\_key\(const thrust::detail::execution\\_policy\\_base<DerivedPolicy>&](#page-166-0), [InputIterator1, InputIterator1, InputIterator2, OutputIterator, T, BinaryPredicate\)](#page-166-0)*
- *[Template Function thrust::exclusive\\_scan\\_by\\_key\(InputIterator1, InputIterator1, InputIterator2, OutputIterator,](#page-167-0) [T, BinaryPredicate\)](#page-167-0)*
- *[Template Function thrust::exclusive\\_scan\\_by\\_key\(const thrust::detail::execution\\_policy\\_base<DerivedPolicy>&](#page-169-0), [InputIterator1, InputIterator1, InputIterator2, OutputIterator, T, BinaryPredicate, AssociativeOperator\)](#page-169-0)*
- *[Template Function thrust::exclusive\\_scan\\_by\\_key\(InputIterator1, InputIterator1, InputIterator2, OutputIterator,](#page-171-0) [T, BinaryPredicate, AssociativeOperator\)](#page-171-0)*
- *[Template Function thrust::exp](#page-172-0)*
- *[Template Function thrust::fill\(const thrust::detail::execution\\_policy\\_base<DerivedPolicy>&, ForwardIterator,](#page-172-1) [ForwardIterator, const T&\)](#page-172-1)*
- *[Template Function thrust::fill\(ForwardIterator, ForwardIterator, const T&\)](#page-174-0)*
- *[Template Function thrust::fill\\_n\(const thrust::detail::execution\\_policy\\_base<DerivedPolicy>&, OutputIterator,](#page-175-0) [Size, const T&\)](#page-175-0)*
- *[Template Function thrust::fill\\_n\(OutputIterator, Size, const T&\)](#page-176-0)*
- *[Template Function thrust::find\(const thrust::detail::execution\\_policy\\_base<DerivedPolicy>&, InputIterator,](#page-177-0) [InputIterator, const T&\)](#page-177-0)*
- *[Template Function thrust::find\(InputIterator, InputIterator, const T&\)](#page-178-0)*
- *[Template Function thrust::find\\_if\(const thrust::detail::execution\\_policy\\_base<DerivedPolicy>&, InputIterator,](#page-179-0) [InputIterator, Predicate\)](#page-179-0)*
- *[Template Function thrust::find\\_if\(InputIterator, InputIterator, Predicate\)](#page-180-0)*
- *[Template Function thrust::find\\_if\\_not\(const thrust::detail::execution\\_policy\\_base<DerivedPolicy>&, InputIt](#page-182-0)[erator, InputIterator, Predicate\)](#page-182-0)*
- *[Template Function thrust::find\\_if\\_not\(InputIterator, InputIterator, Predicate\)](#page-183-0)*
- *[Template Function thrust::for\\_each\(const thrust::detail::execution\\_policy\\_base<DerivedPolicy>&, InputItera](#page-185-0)[tor, InputIterator, UnaryFunction\)](#page-185-0)*
- *[Template Function thrust::for\\_each\(InputIterator, InputIterator, UnaryFunction\)](#page-186-0)*
- *[Template Function thrust::for\\_each\\_n\(const thrust::detail::execution\\_policy\\_base<DerivedPolicy>&, InputIt](#page-187-0)[erator, Size, UnaryFunction\)](#page-187-0)*
- *[Template Function thrust::for\\_each\\_n\(InputIterator, Size, UnaryFunction\)](#page-189-0)*
- *[Template Function thrust::free](#page-190-0)*
- *[Template Function thrust::gather\(const thrust::detail::execution\\_policy\\_base<DerivedPolicy>&, InputIterator,](#page-191-0) [InputIterator, RandomAccessIterator, OutputIterator\)](#page-191-0)*
- *[Template Function thrust::gather\(InputIterator, InputIterator, RandomAccessIterator, OutputIterator\)](#page-192-0)*
- *[Template Function thrust::gather\\_if\(const thrust::detail::execution\\_policy\\_base<DerivedPolicy>&, InputItera](#page-193-0)[tor1, InputIterator1, InputIterator2, RandomAccessIterator, OutputIterator\)](#page-193-0)*
- *[Template Function thrust::gather\\_if\(InputIterator1, InputIterator1, InputIterator2, RandomAccessIterator, Out](#page-195-0)[putIterator\)](#page-195-0)*
- *[Template Function thrust::gather\\_if\(const thrust::detail::execution\\_policy\\_base<DerivedPolicy>&, InputItera](#page-196-0)[tor1, InputIterator1, InputIterator2, RandomAccessIterator, OutputIterator, Predicate\)](#page-196-0)*
- *[Template Function thrust::gather\\_if\(InputIterator1, InputIterator1, InputIterator2, RandomAccessIterator, Out](#page-198-0)[putIterator, Predicate\)](#page-198-0)*
- *[Template Function thrust::generate\(const thrust::detail::execution\\_policy\\_base<DerivedPolicy>&, ForwardIt](#page-200-0)[erator, ForwardIterator, Generator\)](#page-200-0)*
- *[Template Function thrust::generate\(ForwardIterator, ForwardIterator, Generator\)](#page-201-0)*
- *[Template Function thrust::generate\\_n\(const thrust::detail::execution\\_policy\\_base<DerivedPolicy>&, OutputIt](#page-202-0)[erator, Size, Generator\)](#page-202-0)*
- *[Template Function thrust::generate\\_n\(OutputIterator, Size, Generator\)](#page-203-0)*
- *[Template Function thrust::get\(detail::cons<HT, TT>&\)](#page-204-0)*
- *[Template Function thrust::get\(const detail::cons<HT, TT>&\)](#page-204-1)*
- *[Template Function thrust::get\\_temporary\\_buffer](#page-205-0)*
- *Template Function thrust::inclusive scan(const thrust::detail::execution policy base<DerivedPolicy>&, In[putIterator, InputIterator, OutputIterator\)](#page-206-0)*
- *[Template Function thrust::inclusive\\_scan\(InputIterator, InputIterator, OutputIterator\)](#page-208-0)*
- *[Template Function thrust::inclusive\\_scan\(const thrust::detail::execution\\_policy\\_base<DerivedPolicy>&, In](#page-209-0)[putIterator, InputIterator, OutputIterator, AssociativeOperator\)](#page-209-0)*
- *[Template Function thrust::inclusive\\_scan\(InputIterator, InputIterator, OutputIterator, AssociativeOperator\)](#page-210-0)*
- *[Template Function thrust::inclusive\\_scan\\_by\\_key\(const thrust::detail::execution\\_policy\\_base<DerivedPolicy>&](#page-211-0), [InputIterator1, InputIterator1, InputIterator2, OutputIterator\)](#page-211-0)*
- *[Template Function thrust::inclusive\\_scan\\_by\\_key\(InputIterator1, InputIterator1, InputIterator2, OutputIterator\)](#page-213-0)*
- *[Template Function thrust::inclusive\\_scan\\_by\\_key\(const thrust::detail::execution\\_policy\\_base<DerivedPolicy>&](#page-214-0), [InputIterator1, InputIterator1, InputIterator2, OutputIterator, BinaryPredicate\)](#page-214-0)*
- *[Template Function thrust::inclusive\\_scan\\_by\\_key\(InputIterator1, InputIterator1, InputIterator2, OutputIterator,](#page-215-0) [BinaryPredicate\)](#page-215-0)*
- *[Template Function thrust::inclusive\\_scan\\_by\\_key\(const thrust::detail::execution\\_policy\\_base<DerivedPolicy>&](#page-217-0), [InputIterator1, InputIterator1, InputIterator2, OutputIterator, BinaryPredicate, AssociativeOperator\)](#page-217-0)*
- *[Template Function thrust::inclusive\\_scan\\_by\\_key\(InputIterator1, InputIterator1, InputIterator2, OutputIterator,](#page-219-0) [BinaryPredicate, AssociativeOperator\)](#page-219-0)*
- *[Template Function thrust::inner\\_product\(const thrust::detail::execution\\_policy\\_base<DerivedPolicy>&, In](#page-220-0)[putIterator1, InputIterator1, InputIterator2, OutputType\)](#page-220-0)*
- *[Template Function thrust::inner\\_product\(InputIterator1, InputIterator1, InputIterator2, OutputType\)](#page-221-0)*
- *[Template Function thrust::inner\\_product\(const thrust::detail::execution\\_policy\\_base<DerivedPolicy>&, In](#page-222-0)[putIterator1, InputIterator1, InputIterator2, OutputType, BinaryFunction1, BinaryFunction2\)](#page-222-0)*
- *[Template Function thrust::inner\\_product\(InputIterator1, InputIterator1, InputIterator2, OutputType, Binary-](#page-224-0)[Function1, BinaryFunction2\)](#page-224-0)*
- *Template Function thrust::is partitioned(const thrust::detail::execution policy base<DerivedPolicy>&, In[putIterator, InputIterator, Predicate\)](#page-225-0)*
- *[Template Function thrust::is\\_partitioned\(InputIterator, InputIterator, Predicate\)](#page-226-0)*
- *[Template Function thrust::is\\_sorted\(const thrust::detail::execution\\_policy\\_base<DerivedPolicy>&, ForwardIt](#page-227-0)[erator, ForwardIterator\)](#page-227-0)*
- *[Template Function thrust::is\\_sorted\(ForwardIterator, ForwardIterator\)](#page-228-0)*
- *[Template Function thrust::is\\_sorted\(const thrust::detail::execution\\_policy\\_base<DerivedPolicy>&, ForwardIt](#page-230-0)[erator, ForwardIterator, Compare\)](#page-230-0)*
- *[Template Function thrust::is\\_sorted\(ForwardIterator, ForwardIterator, Compare\)](#page-231-0)*
- *[Template Function thrust::is\\_sorted\\_until\(ForwardIterator, ForwardIterator\)](#page-233-0)*
- *[Template Function thrust::is\\_sorted\\_until\(const thrust::detail::execution\\_policy\\_base<DerivedPolicy>&, For](#page-234-0)[wardIterator, ForwardIterator, Compare\)](#page-234-0)*
- *[Template Function thrust::is\\_sorted\\_until\(ForwardIterator, ForwardIterator, Compare\)](#page-236-0)*
- *[Template Function thrust::is\\_sorted\\_until\(const thrust::detail::execution\\_policy\\_base<DerivedPolicy>&, For](#page-232-0)[wardIterator, ForwardIterator\)](#page-232-0)*
- *[Template Function thrust::log](#page-237-0)*
- *[Template Function thrust::log10](#page-237-1)*
- *[Template Function thrust::lower\\_bound\(const thrust::detail::execution\\_policy\\_base<DerivedPolicy>&, For](#page-237-2)[wardIterator, ForwardIterator, const LessThanComparable&\)](#page-237-2)*
- *[Template Function thrust::lower\\_bound\(ForwardIterator, ForwardIterator, const LessThanComparable&\)](#page-239-0)*
- *[Template Function thrust::lower\\_bound\(const thrust::detail::execution\\_policy\\_base<DerivedPolicy>&, For](#page-240-0)[wardIterator, ForwardIterator, const T&, StrictWeakOrdering\)](#page-240-0)*
- *[Template Function thrust::lower\\_bound\(ForwardIterator, ForwardIterator, const T&, StrictWeakOrdering\)](#page-241-0)*
- *[Template Function thrust::lower\\_bound\(const thrust::detail::execution\\_policy\\_base<DerivedPolicy>&, For](#page-243-0)[wardIterator, ForwardIterator, InputIterator, InputIterator, OutputIterator\)](#page-243-0)*
- [Template Function thrust::lower\\_bound\(ForwardIterator, ForwardIterator, InputIterator, InputIterator, Out](#page-244-0)*[putIterator\)](#page-244-0)*
- *[Template Function thrust::lower\\_bound\(const thrust::detail::execution\\_policy\\_base<DerivedPolicy>&, For](#page-246-0)[wardIterator, ForwardIterator, InputIterator, InputIterator, OutputIterator, StrictWeakOrdering\)](#page-246-0)*
- [Template Function thrust::lower\\_bound\(ForwardIterator, ForwardIterator, InputIterator, InputIterator, Out](#page-247-0)*[putIterator, StrictWeakOrdering\)](#page-247-0)*
- *[Template Function thrust::make\\_pair](#page-249-0)*
- *[Template Function thrust::make\\_tuple\(const T0&\)](#page-249-1)*
- *[Template Function thrust::make\\_tuple\(const T0&, const T1&\)](#page-250-0)*
- *[Template Function thrust::malloc\(const thrust::detail::execution\\_policy\\_base<DerivedPolicy>&, std::size\\_t\)](#page-250-1)*
- *[Template Function thrust::malloc\(const thrust::detail::execution\\_policy\\_base<DerivedPolicy>&, std::size\\_t\)](#page-251-0)*
- *[Template Function thrust::max\(const T&, const T&, BinaryPredicate\)](#page-251-1)*
- *[Template Function thrust::max\(const T&, const T&\)](#page-252-0)*
- *[Template Function thrust::max\\_element\(const thrust::detail::execution\\_policy\\_base<DerivedPolicy>&, For](#page-253-0)[wardIterator, ForwardIterator\)](#page-253-0)*
- *[Template Function thrust::max\\_element\(ForwardIterator, ForwardIterator\)](#page-254-0)*
- *[Template Function thrust::max\\_element\(const thrust::detail::execution\\_policy\\_base<DerivedPolicy>&, For](#page-255-0)[wardIterator, ForwardIterator, BinaryPredicate\)](#page-255-0)*
- *[Template Function thrust::max\\_element\(ForwardIterator, ForwardIterator, BinaryPredicate\)](#page-256-0)*
- *[Template Function thrust::merge\(const thrust::detail::execution\\_policy\\_base<DerivedPolicy>&, InputItera](#page-257-0)[tor1, InputIterator1, InputIterator2, InputIterator2, OutputIterator\)](#page-257-0)*
- *[Template Function thrust::merge\(InputIterator1, InputIterator1, InputIterator2, InputIterator2, OutputIterator\)](#page-259-0)*
- *Template Function thrust::merge(const thrust::detail::execution policy base<DerivedPolicy>&, InputItera[tor1, InputIterator1, InputIterator2, InputIterator2, OutputIterator, StrictWeakCompare\)](#page-261-0)*
- *[Template Function thrust::merge\(InputIterator1, InputIterator1, InputIterator2, InputIterator2, OutputIterator,](#page-262-0) [StrictWeakCompare\)](#page-262-0)*
- *Template Function thrust::merge\_by\_key(const\_thrust::detail::execution\_policy\_base<DerivedPolicy>&,\_In[putIterator1, InputIterator1, InputIterator2, InputIterator2, InputIterator3, InputIterator4, OutputIterator1, Out](#page-264-0)[putIterator2\)](#page-264-0)*
- *[Template Function thrust::merge\\_by\\_key\(InputIterator1, InputIterator1, InputIterator2, InputIterator2, InputIt](#page-266-0)[erator3, InputIterator4, OutputIterator1, OutputIterator2\)](#page-266-0)*
- *[Template Function thrust::merge\\_by\\_key\(const thrust::detail::execution\\_policy\\_base<DerivedPolicy>&, In](#page-268-0)[putIterator1, InputIterator1, InputIterator2, InputIterator2, InputIterator3, InputIterator4, OutputIterator1, Out](#page-268-0)[putIterator2, Compare\)](#page-268-0)*
- *[Template Function thrust::merge\\_by\\_key\(InputIterator1, InputIterator1, InputIterator2, InputIterator2, InputIt](#page-270-0)[erator3, InputIterator4, OutputIterator1, OutputIterator2, StrictWeakCompare\)](#page-270-0)*
- *[Template Function thrust::min\(const T&, const T&, BinaryPredicate\)](#page-273-0)*
- *[Template Function thrust::min\(const T&, const T&\)](#page-274-0)*
- *[Template Function thrust::min\\_element\(const thrust::detail::execution\\_policy\\_base<DerivedPolicy>&, For](#page-275-0)[wardIterator, ForwardIterator\)](#page-275-0)*
- *[Template Function thrust::min\\_element\(ForwardIterator, ForwardIterator\)](#page-276-0)*
- *Template Function thrust::min element(const thrust::detail::execution policy base<DerivedPolicy>&, For[wardIterator, ForwardIterator, BinaryPredicate\)](#page-276-1)*
- *[Template Function thrust::min\\_element\(ForwardIterator, ForwardIterator, BinaryPredicate\)](#page-278-0)*
- *[Template Function thrust::minmax\\_element\(const thrust::detail::execution\\_policy\\_base<DerivedPolicy>&,](#page-279-0) [ForwardIterator, ForwardIterator\)](#page-279-0)*
- *[Template Function thrust::minmax\\_element\(ForwardIterator, ForwardIterator\)](#page-280-0)*
- *[Template Function thrust::minmax\\_element\(const thrust::detail::execution\\_policy\\_base<DerivedPolicy>&,](#page-281-0) [ForwardIterator, ForwardIterator, BinaryPredicate\)](#page-281-0)*
- *[Template Function thrust::minmax\\_element\(ForwardIterator, ForwardIterator, BinaryPredicate\)](#page-283-0)*
- *[Template Function thrust::mismatch\(const thrust::detail::execution\\_policy\\_base<DerivedPolicy>&, InputIter](#page-284-0)[ator1, InputIterator1, InputIterator2\)](#page-284-0)*
- *[Template Function thrust::mismatch\(InputIterator1, InputIterator1, InputIterator2\)](#page-285-0)*
- *[Template Function thrust::mismatch\(const thrust::detail::execution\\_policy\\_base<DerivedPolicy>&, InputIter](#page-287-0)[ator1, InputIterator1, InputIterator2, BinaryPredicate\)](#page-287-0)*
- *[Template Function thrust::mismatch\(InputIterator1, InputIterator1, InputIterator2, BinaryPredicate\)](#page-288-0)*
- *[Template Function thrust::none\\_of\(const thrust::detail::execution\\_policy\\_base<DerivedPolicy>&, InputItera](#page-289-0)[tor, InputIterator, Predicate\)](#page-289-0)*
- *[Template Function thrust::none\\_of\(InputIterator, InputIterator, Predicate\)](#page-290-0)*
- *[Template Function thrust::norm](#page-291-0)*
- *[Template Function thrust::not1](#page-291-1)*
- *[Template Function thrust::not2](#page-292-0)*
- *[Template Function thrust::operator!=\(const complex<T0>&, const complex<T1>&\)](#page-292-1)*
- *[Template Function thrust::operator!=\(const complex<T0>&, const std::complex<T1>&\)](#page-292-2)*
- *[Template Function thrust::operator!=\(const std::complex<T0>&, const complex<T1>&\)](#page-293-0)*
- *[Template Function thrust::operator!=\(const T0&, const complex<T1>&\)](#page-293-1)*
- *[Template Function thrust::operator!=\(const complex<T0>&, const T1&\)](#page-294-0)*
- *[Template Function thrust::operator!=\(const pair<T1, T2>&, const pair<T1, T2>&\)](#page-294-1)*
- *[Template Function thrust::operator\\*\(const complex<T0>&, const T1&\)](#page-295-0)*
- *[Template Function thrust::operator\\*\(const T0&, const complex<T1>&\)](#page-295-1)*
- *[Template Function thrust::operator\\*\(const complex<T0>&, const complex<T1>&\)](#page-294-2)*
- *[Template Function thrust::operator+\(const complex<T>&\)](#page-298-0)*
- *[Template Function thrust::operator+\(const complex<T0>&, const complex<T1>&\)](#page-296-0)*
- *[Template Function thrust::operator+\(const complex<T0>&, const T1&\)](#page-297-0)*
- *[Template Function thrust::operator+\(const T0&, const complex<T1>&\)](#page-297-1)*
- *[Template Function thrust::operator-\(const complex<T>&\)](#page-299-0)*
- *[Template Function thrust::operator-\(const complex<T0>&, const complex<T1>&\)](#page-298-1)*
- *[Template Function thrust::operator-\(const complex<T0>&, const T1&\)](#page-298-2)*
- *[Template Function thrust::operator-\(const T0&, const complex<T1>&\)](#page-299-1)*
- *[Template Function thrust::operator/\(const complex<T0>&, const complex<T1>&\)](#page-300-0)*
- *[Template Function thrust::operator/\(const complex<T0>&, const T1&\)](#page-300-1)*
- *[Template Function thrust::operator/\(const T0&, const complex<T1>&\)](#page-301-0)*
- *[Template Function thrust::operator<](#page-301-1)*
- *[Template Function thrust::operator<<](#page-302-0)*
- *[Template Function thrust::operator<=](#page-302-1)*
- *[Template Function thrust::operator==\(const complex<T0>&, const complex<T1>&\)](#page-302-2)*
- *[Template Function thrust::operator==\(const complex<T0>&, const std::complex<T1>&\)](#page-303-0)*
- *[Template Function thrust::operator==\(const std::complex<T0>&, const complex<T1>&\)](#page-303-1)*
- *[Template Function thrust::operator==\(const T0&, const complex<T1>&\)](#page-303-2)*
- *[Template Function thrust::operator==\(const complex<T0>&, const T1&\)](#page-304-0)*
- *[Template Function thrust::operator==\(const pair<T1, T2>&, const pair<T1, T2>&\)](#page-304-1)*
- *[Template Function thrust::operator>](#page-304-2)*
- *[Template Function thrust::operator>=](#page-305-0)*
- *[Template Function thrust::operator>>](#page-305-1)*
- *[Template Function thrust::partition\(const thrust::detail::execution\\_policy\\_base<DerivedPolicy>&, ForwardIt](#page-306-0)[erator, ForwardIterator, Predicate\)](#page-306-0)*
- *[Template Function thrust::partition\(ForwardIterator, ForwardIterator, Predicate\)](#page-307-0)*
- *[Template Function thrust::partition\(const thrust::detail::execution\\_policy\\_base<DerivedPolicy>&, ForwardIt](#page-308-0)[erator, ForwardIterator, InputIterator, Predicate\)](#page-308-0)*
- *[Template Function thrust::partition\(ForwardIterator, ForwardIterator, InputIterator, Predicate\)](#page-310-0)*
- *Template Function thrust::partition copy(const thrust::detail::execution policy base<DerivedPolicy>&, In[putIterator, InputIterator, OutputIterator1, OutputIterator2, Predicate\)](#page-311-0)*
- *[Template Function thrust::partition\\_copy\(InputIterator, InputIterator, OutputIterator1, OutputIterator2, Predi](#page-313-0)[cate\)](#page-313-0)*
- *Template Function thrust::partition copy(const thrust::detail::execution policy base<DerivedPolicy>&, In[putIterator1, InputIterator1, InputIterator2, OutputIterator1, OutputIterator2, Predicate\)](#page-314-0)*
- *[Template Function thrust::partition\\_copy\(InputIterator1, InputIterator1, InputIterator2, OutputIterator1, Out](#page-316-0)[putIterator2, Predicate\)](#page-316-0)*
- *[Template Function thrust::partition\\_point\(const thrust::detail::execution\\_policy\\_base<DerivedPolicy>&, For](#page-318-0)[wardIterator, ForwardIterator, Predicate\)](#page-318-0)*
- *[Template Function thrust::partition\\_point\(ForwardIterator, ForwardIterator, Predicate\)](#page-319-0)*
- *[Template Function thrust::polar](#page-321-0)*
- *[Template Function thrust::pow\(const complex<T0>&, const complex<T1>&\)](#page-321-1)*
- *[Template Function thrust::pow\(const complex<T0>&, const T1&\)](#page-322-0)*
- *[Template Function thrust::pow\(const T0&, const complex<T1>&\)](#page-322-1)*
- *[Template Function thrust::proj](#page-323-0)*
- *[Template Function thrust::raw\\_pointer\\_cast](#page-323-1)*
- *[Template Function thrust::raw\\_reference\\_cast\(T&\)](#page-323-2)*
- *[Template Function thrust::raw\\_reference\\_cast\(const T&\)](#page-324-0)*
- *[Template Function thrust::reduce\(const thrust::detail::execution\\_policy\\_base<DerivedPolicy>&, InputIterator,](#page-324-1) [InputIterator\)](#page-324-1)*
- *[Template Function thrust::reduce\(InputIterator, InputIterator\)](#page-325-0)*
- *[Template Function thrust::reduce\(const thrust::detail::execution\\_policy\\_base<DerivedPolicy>&, InputIterator,](#page-326-0) [InputIterator, T\)](#page-326-0)*
- *[Template Function thrust::reduce\(InputIterator, InputIterator, T\)](#page-327-0)*
- *[Template Function thrust::reduce\(const thrust::detail::execution\\_policy\\_base<DerivedPolicy>&, InputIterator,](#page-328-0) [InputIterator, T, BinaryFunction\)](#page-328-0)*
- *[Template Function thrust::reduce\(InputIterator, InputIterator, T, BinaryFunction\)](#page-329-0)*
- *[Template Function thrust::reduce\\_by\\_key\(const thrust::detail::execution\\_policy\\_base<DerivedPolicy>&, In](#page-330-0)[putIterator1, InputIterator1, InputIterator2, OutputIterator1, OutputIterator2\)](#page-330-0)*
- *Template Function thrust::reduce by key(InputIterator1, InputIterator1, InputIterator2, OutputIterator1, Out[putIterator2\)](#page-332-0)*
- *[Template Function thrust::reduce\\_by\\_key\(const thrust::detail::execution\\_policy\\_base<DerivedPolicy>&, In](#page-334-0)[putIterator1, InputIterator1, InputIterator2, OutputIterator1, OutputIterator2, BinaryPredicate\)](#page-334-0)*
- *Template Function thrust::reduce by key(InputIterator1, InputIterator1, InputIterator2, OutputIterator1, Out[putIterator2, BinaryPredicate\)](#page-335-0)*
- *[Template Function thrust::reduce\\_by\\_key\(const thrust::detail::execution\\_policy\\_base<DerivedPolicy>&, In](#page-337-0)[putIterator1, InputIterator1, InputIterator2, OutputIterator1, OutputIterator2, BinaryPredicate, BinaryFunc](#page-337-0)[tion\)](#page-337-0)*
- *[Template Function thrust::reduce\\_by\\_key\(InputIterator1, InputIterator1, InputIterator2, OutputIterator1, Out](#page-339-0)[putIterator2, BinaryPredicate, BinaryFunction\)](#page-339-0)*
- *[Template Function thrust::remove\(const thrust::detail::execution\\_policy\\_base<DerivedPolicy>&, ForwardIter](#page-341-0)[ator, ForwardIterator, const T&\)](#page-341-0)*
- *[Template Function thrust::remove\(ForwardIterator, ForwardIterator, const T&\)](#page-342-0)*
- *Template Function thrust::remove copy(const thrust::detail::execution policy base<DerivedPolicy>&, In[putIterator, InputIterator, OutputIterator, const T&\)](#page-343-0)*
- *[Template Function thrust::remove\\_copy\(InputIterator, InputIterator, OutputIterator, const T&\)](#page-344-0)*
- *[Template Function thrust::remove\\_copy\\_if\(const thrust::detail::execution\\_policy\\_base<DerivedPolicy>&, In](#page-345-0)[putIterator, InputIterator, OutputIterator, Predicate\)](#page-345-0)*
- *[Template Function thrust::remove\\_copy\\_if\(InputIterator, InputIterator, OutputIterator, Predicate\)](#page-347-0)*
- *[Template Function thrust::remove\\_copy\\_if\(const thrust::detail::execution\\_policy\\_base<DerivedPolicy>&, In](#page-348-0)[putIterator1, InputIterator1, InputIterator2, OutputIterator, Predicate\)](#page-348-0)*
- *[Template Function thrust::remove\\_copy\\_if\(InputIterator1, InputIterator1, InputIterator2, OutputIterator, Pred](#page-350-0)[icate\)](#page-350-0)*
- *[Template Function thrust::remove\\_if\(const thrust::detail::execution\\_policy\\_base<DerivedPolicy>&, For](#page-351-0)[wardIterator, ForwardIterator, Predicate\)](#page-351-0)*
- *[Template Function thrust::remove\\_if\(ForwardIterator, ForwardIterator, Predicate\)](#page-352-0)*
- *[Template Function thrust::remove\\_if\(const thrust::detail::execution\\_policy\\_base<DerivedPolicy>&, For](#page-354-0)[wardIterator, ForwardIterator, InputIterator, Predicate\)](#page-354-0)*
- *[Template Function thrust::remove\\_if\(ForwardIterator, ForwardIterator, InputIterator, Predicate\)](#page-355-0)*
- *[Template Function thrust::replace\(const thrust::detail::execution\\_policy\\_base<DerivedPolicy>&, ForwardIter](#page-357-0)[ator, ForwardIterator, const T&, const T&\)](#page-357-0)*
- *[Template Function thrust::replace\(ForwardIterator, ForwardIterator, const T&, const T&\)](#page-358-0)*
- *Template Function thrust::replace copy(const thrust::detail::execution policy base<DerivedPolicy>&, In[putIterator, InputIterator, OutputIterator, const T&, const T&\)](#page-359-0)*
- *[Template Function thrust::replace\\_copy\(InputIterator, InputIterator, OutputIterator, const T&, const T&\)](#page-360-0)*
- *[Template Function thrust::replace\\_copy\\_if\(const thrust::detail::execution\\_policy\\_base<DerivedPolicy>&, In](#page-361-0)[putIterator, InputIterator, OutputIterator, Predicate, const T&\)](#page-361-0)*
- *[Template Function thrust::replace\\_copy\\_if\(InputIterator, InputIterator, OutputIterator, Predicate, const T&\)](#page-363-0)*
- *Template Function thrust::replace copy if(const thrust::detail::execution policy base<DerivedPolicy>&, In[putIterator1, InputIterator1, InputIterator2, OutputIterator, Predicate, const T&\)](#page-365-0)*
- *[Template Function thrust::replace\\_copy\\_if\(InputIterator1, InputIterator1, InputIterator2, OutputIterator, Pred](#page-367-0)[icate, const T&\)](#page-367-0)*
- *[Template Function thrust::replace\\_if\(const thrust::detail::execution\\_policy\\_base<DerivedPolicy>&, For](#page-368-0)[wardIterator, ForwardIterator, Predicate, const T&\)](#page-368-0)*
- *Template Function thrust::replace if(ForwardIterator, ForwardIterator, Predicate, const T&)*
- *Template Function thrust::replace if(const thrust::detail::execution policy base<DerivedPolicy>&, For[wardIterator, ForwardIterator, InputIterator, Predicate, const T&\)](#page-371-0)*
- *[Template Function thrust::replace\\_if\(ForwardIterator, ForwardIterator, InputIterator, Predicate, const T&\)](#page-373-0)*
- *[Template Function thrust::return\\_temporary\\_buffer](#page-374-0)*
- *[Template Function thrust::reverse\(const thrust::detail::execution\\_policy\\_base<DerivedPolicy>&, Bidirection](#page-375-0)[alIterator, BidirectionalIterator\)](#page-375-0)*
- *[Template Function thrust::reverse\(BidirectionalIterator, BidirectionalIterator\)](#page-376-0)*
- *[Template Function thrust::reverse\\_copy\(const thrust::detail::execution\\_policy\\_base<DerivedPolicy>&, Bidi](#page-377-0)[rectionalIterator, BidirectionalIterator, OutputIterator\)](#page-377-0)*
- *[Template Function thrust::reverse\\_copy\(BidirectionalIterator, BidirectionalIterator, OutputIterator\)](#page-378-0)*
- *Template Function thrust::scatter(const thrust::detail::execution policy base<DerivedPolicy>&, InputItera[tor1, InputIterator1, InputIterator2, RandomAccessIterator\)](#page-379-0)*
- *[Template Function thrust::scatter\(InputIterator1, InputIterator1, InputIterator2, RandomAccessIterator\)](#page-381-0)*
- *Template Function thrust::scatter if(const thrust::detail::execution policy base<DerivedPolicy>&, InputIter[ator1, InputIterator1, InputIterator2, InputIterator3, RandomAccessIterator\)](#page-382-0)*
- *[Template Function thrust::scatter\\_if\(InputIterator1, InputIterator1, InputIterator2, InputIterator3, RandomAc](#page-383-0)[cessIterator\)](#page-383-0)*
- *[Template Function thrust::scatter\\_if\(const thrust::detail::execution\\_policy\\_base<DerivedPolicy>&, InputIter](#page-384-0)[ator1, InputIterator1, InputIterator2, InputIterator3, RandomAccessIterator, Predicate\)](#page-384-0)*
- *Template Function thrust::scatter if(InputIterator1, InputIterator1, InputIterator2, InputIterator3, RandomAc[cessIterator, Predicate\)](#page-386-0)*
- *[Template Function thrust::sequence\(const thrust::detail::execution\\_policy\\_base<DerivedPolicy>&, ForwardIt](#page-388-0)[erator, ForwardIterator\)](#page-388-0)*
- *[Template Function thrust::sequence\(ForwardIterator, ForwardIterator\)](#page-389-0)*
- *[Template Function thrust::sequence\(const thrust::detail::execution\\_policy\\_base<DerivedPolicy>&, ForwardIt](#page-389-1)[erator, ForwardIterator, T\)](#page-389-1)*
- *[Template Function thrust::sequence\(ForwardIterator, ForwardIterator, T\)](#page-391-0)*
- [Template Function thrust::sequence\(const thrust::detail::execution\\_policy\\_base<DerivedPolicy>&, ForwardIt](#page-392-0)*[erator, ForwardIterator, T, T\)](#page-392-0)*
- *[Template Function thrust::sequence\(ForwardIterator, ForwardIterator, T, T\)](#page-393-0)*
- *Template Function thrust::set difference(const thrust::detail::execution policy base<DerivedPolicy>&, In[putIterator1, InputIterator1, InputIterator2, InputIterator2, OutputIterator\)](#page-394-0)*
- *[Template Function thrust::set\\_difference\(InputIterator1, InputIterator1, InputIterator2, InputIterator2, Out](#page-395-0)[putIterator\)](#page-395-0)*
- *[Template Function thrust::set\\_difference\(const thrust::detail::execution\\_policy\\_base<DerivedPolicy>&, In](#page-397-0)[putIterator1, InputIterator1, InputIterator2, InputIterator2, OutputIterator, StrictWeakCompare\)](#page-397-0)*
- *[Template Function thrust::set\\_difference\(InputIterator1, InputIterator1, InputIterator2, InputIterator2, Out](#page-398-0)[putIterator, StrictWeakCompare\)](#page-398-0)*
- *[Template Function thrust::set\\_difference\\_by\\_key\(const thrust::detail::execution\\_policy\\_base<DerivedPolicy>&](#page-400-0), [InputIterator1, InputIterator1, InputIterator2, InputIterator2, InputIterator3, InputIterator4, OutputIterator1,](#page-400-0) [OutputIterator2\)](#page-400-0)*
- *[Template Function thrust::set\\_difference\\_by\\_key\(InputIterator1, InputIterator1, InputIterator2, InputIterator2,](#page-403-0) [InputIterator3, InputIterator4, OutputIterator1, OutputIterator2\)](#page-403-0)*
- *[Template Function thrust::set\\_difference\\_by\\_key\(const thrust::detail::execution\\_policy\\_base<DerivedPolicy>&](#page-405-0), [InputIterator1, InputIterator1, InputIterator2, InputIterator2, InputIterator3, InputIterator4, OutputIterator1,](#page-405-0) [OutputIterator2, StrictWeakCompare\)](#page-405-0)*
- *[Template Function thrust::set\\_difference\\_by\\_key\(InputIterator1, InputIterator1, InputIterator2, InputIterator2,](#page-408-0) [InputIterator3, InputIterator4, OutputIterator1, OutputIterator2, StrictWeakCompare\)](#page-408-0)*
- *[Template Function thrust::set\\_intersection\(const thrust::detail::execution\\_policy\\_base<DerivedPolicy>&, In](#page-410-0)[putIterator1, InputIterator1, InputIterator2, InputIterator2, OutputIterator\)](#page-410-0)*
- *[Template Function thrust::set\\_intersection\(InputIterator1, InputIterator1, InputIterator2, InputIterator2, Out](#page-412-0)[putIterator\)](#page-412-0)*
- *[Template Function thrust::set\\_intersection\(const thrust::detail::execution\\_policy\\_base<DerivedPolicy>&, In](#page-414-0)[putIterator1, InputIterator1, InputIterator2, InputIterator2, OutputIterator, StrictWeakCompare\)](#page-414-0)*
- *[Template Function thrust::set\\_intersection\(InputIterator1, InputIterator1, InputIterator2, InputIterator2, Out](#page-415-0)[putIterator, StrictWeakCompare\)](#page-415-0)*
- *[Template Function thrust::set\\_intersection\\_by\\_key\(const thrust::detail::execution\\_policy\\_base<DerivedPolicy>](#page-417-0)&, [InputIterator1, InputIterator1, InputIterator2, InputIterator2, InputIterator3, OutputIterator1, OutputIterator2\)](#page-417-0)*
- *[Template Function thrust::set\\_intersection\\_by\\_key\(InputIterator1, InputIterator1, InputIterator2, InputItera](#page-420-0)[tor2, InputIterator3, OutputIterator1, OutputIterator2\)](#page-420-0)*
- *[Template Function thrust::set\\_intersection\\_by\\_key\(const thrust::detail::execution\\_policy\\_base<DerivedPolicy>](#page-422-0)&, [InputIterator1, InputIterator1, InputIterator2, InputIterator2, InputIterator3, OutputIterator1, OutputIterator2,](#page-422-0) [StrictWeakCompare\)](#page-422-0)*
- *[Template Function thrust::set\\_intersection\\_by\\_key\(InputIterator1, InputIterator1, InputIterator2, InputItera](#page-425-0)[tor2, InputIterator3, OutputIterator1, OutputIterator2, StrictWeakCompare\)](#page-425-0)*
- *[Template Function thrust::set\\_symmetric\\_difference\(const thrust::detail::execution\\_policy\\_base<DerivedPolicy>](#page-428-0)&, [InputIterator1, InputIterator1, InputIterator2, InputIterator2, OutputIterator\)](#page-428-0)*
- *[Template Function thrust::set\\_symmetric\\_difference\(InputIterator1, InputIterator1, InputIterator2, InputItera](#page-429-0)[tor2, OutputIterator\)](#page-429-0)*
- *[Template Function thrust::set\\_symmetric\\_difference\(const thrust::detail::execution\\_policy\\_base<DerivedPolicy>](#page-431-0)&, [InputIterator1, InputIterator1, InputIterator2, InputIterator2, OutputIterator, StrictWeakCompare\)](#page-431-0)*
- *[Template Function thrust::set\\_symmetric\\_difference\(InputIterator1, InputIterator1, InputIterator2, InputItera](#page-433-0)[tor2, OutputIterator, StrictWeakCompare\)](#page-433-0)*
- *[Template Function thrust::set\\_symmetric\\_difference\\_by\\_key\(const thrust::detail::execution\\_policy\\_base<Derive](#page-435-0)dPolicy>&, [InputIterator1, InputIterator1, InputIterator2, InputIterator2, InputIterator3, InputIterator4, OutputIterator1,](#page-435-0) [OutputIterator2\)](#page-435-0)*
- *[Template Function thrust::set\\_symmetric\\_difference\\_by\\_key\(InputIterator1, InputIterator1, InputIterator2, In](#page-439-0)[putIterator2, InputIterator3, InputIterator4, OutputIterator1, OutputIterator2\)](#page-439-0)*
- *[Template Function thrust::set\\_symmetric\\_difference\\_by\\_key\(const thrust::detail::execution\\_policy\\_base<Derive](#page-441-0)dPolicy>&, [InputIterator1, InputIterator1, InputIterator2, InputIterator2, InputIterator3, InputIterator4, OutputIterator1,](#page-441-0) [OutputIterator2, StrictWeakCompare\)](#page-441-0)*
- *Template Function thrust::set symmetric difference by key(InputIterator1, InputIterator1, InputIterator2, In[putIterator2, InputIterator3, InputIterator4, OutputIterator1, OutputIterator2, StrictWeakCompare\)](#page-445-0)*
- *[Template Function thrust::set\\_union\(const thrust::detail::execution\\_policy\\_base<DerivedPolicy>&, InputIter](#page-447-0)[ator1, InputIterator1, InputIterator2, InputIterator2, OutputIterator\)](#page-447-0)*
- *[Template Function thrust::set\\_union\(InputIterator1, InputIterator1, InputIterator2, InputIterator2, OutputItera](#page-449-0)[tor\)](#page-449-0)*
- *[Template Function thrust::set\\_union\(const thrust::detail::execution\\_policy\\_base<DerivedPolicy>&, InputIter](#page-450-0)[ator1, InputIterator1, InputIterator2, InputIterator2, OutputIterator, StrictWeakCompare\)](#page-450-0)*
- *[Template Function thrust::set\\_union\(InputIterator1, InputIterator1, InputIterator2, InputIterator2, OutputItera](#page-452-0)[tor, StrictWeakCompare\)](#page-452-0)*
- *[Template Function thrust::set\\_union\\_by\\_key\(const thrust::detail::execution\\_policy\\_base<DerivedPolicy>&,](#page-454-0) [InputIterator1, InputIterator1, InputIterator2, InputIterator2, InputIterator3, InputIterator4, OutputIterator1,](#page-454-0) [OutputIterator2\)](#page-454-0)*
- *[Template Function thrust::set\\_union\\_by\\_key\(InputIterator1, InputIterator1, InputIterator2, InputIterator2, In](#page-456-0)[putIterator3, InputIterator4, OutputIterator1, OutputIterator2\)](#page-456-0)*
- *[Template Function thrust::set\\_union\\_by\\_key\(const thrust::detail::execution\\_policy\\_base<DerivedPolicy>&,](#page-458-0) [InputIterator1, InputIterator1, InputIterator2, InputIterator2, InputIterator3, InputIterator4, OutputIterator1,](#page-458-0) [OutputIterator2, StrictWeakCompare\)](#page-458-0)*
- *[Template Function thrust::set\\_union\\_by\\_key\(InputIterator1, InputIterator1, InputIterator2, InputIterator2, In](#page-461-0)[putIterator3, InputIterator4, OutputIterator1, OutputIterator2, StrictWeakCompare\)](#page-461-0)*
- *[Template Function thrust::sin](#page-463-0)*
- *[Template Function thrust::sinh](#page-463-1)*
- *[Template Function thrust::sort\(const thrust::detail::execution\\_policy\\_base<DerivedPolicy>&, RandomAcces](#page-464-0)[sIterator, RandomAccessIterator\)](#page-464-0)*
- *[Template Function thrust::sort\(RandomAccessIterator, RandomAccessIterator\)](#page-465-0)*
- *[Template Function thrust::sort\(const thrust::detail::execution\\_policy\\_base<DerivedPolicy>&, RandomAcces](#page-465-1)[sIterator, RandomAccessIterator, StrictWeakOrdering\)](#page-465-1)*
- *[Template Function thrust::sort\(RandomAccessIterator, RandomAccessIterator, StrictWeakOrdering\)](#page-467-0)*
- *[Template Function thrust::sort\\_by\\_key\(const thrust::detail::execution\\_policy\\_base<DerivedPolicy>&, Rando](#page-468-0)[mAccessIterator1, RandomAccessIterator1, RandomAccessIterator2\)](#page-468-0)*
- *[Template Function thrust::sort\\_by\\_key\(RandomAccessIterator1, RandomAccessIterator1, RandomAccessItera](#page-469-0)[tor2\)](#page-469-0)*
- *[Template Function thrust::sort\\_by\\_key\(const thrust::detail::execution\\_policy\\_base<DerivedPolicy>&, Rando](#page-470-0)[mAccessIterator1, RandomAccessIterator1, RandomAccessIterator2, StrictWeakOrdering\)](#page-470-0)*
- *[Template Function thrust::sort\\_by\\_key\(RandomAccessIterator1, RandomAccessIterator1, RandomAccessItera](#page-471-0)[tor2, StrictWeakOrdering\)](#page-471-0)*
- *[Template Function thrust::sqrt](#page-473-0)*
- *[Template Function thrust::stable\\_partition\(const thrust::detail::execution\\_policy\\_base<DerivedPolicy>&, For](#page-473-1)[wardIterator, ForwardIterator, Predicate\)](#page-473-1)*
- *[Template Function thrust::stable\\_partition\(ForwardIterator, ForwardIterator, Predicate\)](#page-474-0)*
- *[Template Function thrust::stable\\_partition\(const thrust::detail::execution\\_policy\\_base<DerivedPolicy>&, For](#page-476-0)[wardIterator, ForwardIterator, InputIterator, Predicate\)](#page-476-0)*
- *[Template Function thrust::stable\\_partition\(ForwardIterator, ForwardIterator, InputIterator, Predicate\)](#page-477-0)*
- *[Template Function thrust::stable\\_partition\\_copy\(const thrust::detail::execution\\_policy\\_base<DerivedPolicy>&](#page-479-0), [InputIterator, InputIterator, OutputIterator1, OutputIterator2, Predicate\)](#page-479-0)*
- *[Template Function thrust::stable\\_partition\\_copy\(InputIterator, InputIterator, OutputIterator1, OutputIterator2,](#page-481-0) [Predicate\)](#page-481-0)*
- *[Template Function thrust::stable\\_partition\\_copy\(const thrust::detail::execution\\_policy\\_base<DerivedPolicy>&](#page-483-0), [InputIterator1, InputIterator1, InputIterator2, OutputIterator1, OutputIterator2, Predicate\)](#page-483-0)*
- *[Template Function thrust::stable\\_partition\\_copy\(InputIterator1, InputIterator1, InputIterator2, OutputItera](#page-485-0)[tor1, OutputIterator2, Predicate\)](#page-485-0)*
- *[Template Function thrust::stable\\_sort\(const thrust::detail::execution\\_policy\\_base<DerivedPolicy>&, Rando](#page-486-0)[mAccessIterator, RandomAccessIterator\)](#page-486-0)*
- *[Template Function thrust::stable\\_sort\(RandomAccessIterator, RandomAccessIterator\)](#page-487-0)*
- *[Template Function thrust::stable\\_sort\(const thrust::detail::execution\\_policy\\_base<DerivedPolicy>&, Rando](#page-488-0)[mAccessIterator, RandomAccessIterator, StrictWeakOrdering\)](#page-488-0)*
- *[Template Function thrust::stable\\_sort\(RandomAccessIterator, RandomAccessIterator, StrictWeakOrdering\)](#page-489-0)*
- *[Template Function thrust::stable\\_sort\\_by\\_key\(const thrust::detail::execution\\_policy\\_base<DerivedPolicy>&,](#page-490-0) [RandomAccessIterator1, RandomAccessIterator1, RandomAccessIterator2\)](#page-490-0)*
- *[Template Function thrust::stable\\_sort\\_by\\_key\(RandomAccessIterator1, RandomAccessIterator1, RandomAc](#page-492-0)[cessIterator2\)](#page-492-0)*
- *[Template Function thrust::stable\\_sort\\_by\\_key\(const thrust::detail::execution\\_policy\\_base<DerivedPolicy>&,](#page-493-0) [RandomAccessIterator1, RandomAccessIterator1, RandomAccessIterator2, StrictWeakOrdering\)](#page-493-0)*
- *[Template Function thrust::stable\\_sort\\_by\\_key\(RandomAccessIterator1, RandomAccessIterator1, RandomAc](#page-494-0)[cessIterator2, StrictWeakOrdering\)](#page-494-0)*
- *[Template Function thrust::swap\(device\\_reference<T>, device\\_reference<T>\)](#page-496-0)*
- *[Template Function thrust::swap\(device\\_vector<T, Alloc>&, device\\_vector<T, Alloc>&\)](#page-496-1)*
- *[Template Function thrust::swap\(host\\_vector<T, Alloc>&, host\\_vector<T, Alloc>&\)](#page-496-2)*
- *[Template Function thrust::swap\(Assignable1&, Assignable2&\)](#page-497-0)*
- *[Template Function thrust::swap\(tuple<T0, T1, T2, T3, T4, T5, T6, T7, T8, T9>&, tuple<U0, U1, U2, U3, U4,](#page-497-1) [U5, U6, U7, U8, U9>&\)](#page-497-1)*
- *[Template Function thrust::swap\(pair<T1, T2>&, pair<T1, T2>&\)](#page-496-3)*
- *[Template Function thrust::swap\\_ranges\(const thrust::detail::execution\\_policy\\_base<DerivedPolicy>&, For](#page-498-0)[wardIterator1, ForwardIterator1, ForwardIterator2\)](#page-498-0)*
- *[Template Function thrust::swap\\_ranges\(ForwardIterator1, ForwardIterator1, ForwardIterator2\)](#page-499-0)*
- *Template Function thrust::tabulate(const thrust::detail::execution policy base<DerivedPolicy>&, ForwardIt[erator, ForwardIterator, UnaryOperation\)](#page-500-0)*
- *[Template Function thrust::tabulate\(ForwardIterator, ForwardIterator, UnaryOperation\)](#page-501-0)*
- *[Template Function thrust::tan](#page-502-0)*
- *[Template Function thrust::tanh](#page-502-1)*
- *[Template Function thrust::tie\(T0&\)](#page-502-2)*
- *[Template Function thrust::tie\(T0&, T1&\)](#page-503-0)*
- *[Template Function thrust::transform\(const thrust::detail::execution\\_policy\\_base<DerivedPolicy>&, InputIter](#page-503-1)[ator, InputIterator, OutputIterator, UnaryFunction\)](#page-503-1)*
- *[Template Function thrust::transform\(InputIterator, InputIterator, OutputIterator, UnaryFunction\)](#page-504-0)*
- *[Template Function thrust::transform\(const thrust::detail::execution\\_policy\\_base<DerivedPolicy>&, InputIter](#page-505-0)[ator1, InputIterator1, InputIterator2, OutputIterator, BinaryFunction\)](#page-505-0)*
- *[Template Function thrust::transform\(InputIterator1, InputIterator1, InputIterator2, OutputIterator, BinaryFunc](#page-507-0)[tion\)](#page-507-0)*
- *[Template Function thrust::transform\\_exclusive\\_scan\(const thrust::detail::execution\\_policy\\_base<DerivedPolicy](#page-508-0)>&, [InputIterator, InputIterator, OutputIterator, UnaryFunction, T, AssociativeOperator\)](#page-508-0)*
- *[Template Function thrust::transform\\_exclusive\\_scan\(InputIterator, InputIterator, OutputIterator, UnaryFunc](#page-510-0)[tion, T, AssociativeOperator\)](#page-510-0)*
- *[Template Function thrust::transform\\_if\(const thrust::detail::execution\\_policy\\_base<DerivedPolicy>&, InputIt](#page-511-0)[erator, InputIterator, ForwardIterator, UnaryFunction, Predicate\)](#page-511-0)*
- *[Template Function thrust::transform\\_if\(InputIterator, InputIterator, ForwardIterator, UnaryFunction, Predicate\)](#page-513-0)*
- *[Template Function thrust::transform\\_if\(const thrust::detail::execution\\_policy\\_base<DerivedPolicy>&, InputIt](#page-514-0)[erator1, InputIterator1, InputIterator2, ForwardIterator, UnaryFunction, Predicate\)](#page-514-0)*
- *[Template Function thrust::transform\\_if\(InputIterator1, InputIterator1, InputIterator2, ForwardIterator, Unary-](#page-516-0)[Function, Predicate\)](#page-516-0)*
- *[Template Function thrust::transform\\_if\(const thrust::detail::execution\\_policy\\_base<DerivedPolicy>&, InputIt](#page-517-0)[erator1, InputIterator1, InputIterator2, InputIterator3, ForwardIterator, BinaryFunction, Predicate\)](#page-517-0)*
- *[Template Function thrust::transform\\_if\(InputIterator1, InputIterator1, InputIterator2, InputIterator3, For](#page-519-0)[wardIterator, BinaryFunction, Predicate\)](#page-519-0)*
- *[Template Function thrust::transform\\_inclusive\\_scan\(const thrust::detail::execution\\_policy\\_base<DerivedPolicy](#page-520-0)>&, [InputIterator, InputIterator, OutputIterator, UnaryFunction, AssociativeOperator\)](#page-520-0)*
- *[Template Function thrust::transform\\_inclusive\\_scan\(InputIterator, InputIterator, OutputIterator, UnaryFunc](#page-522-0)[tion, AssociativeOperator\)](#page-522-0)*
- *[Template Function thrust::transform\\_reduce\(const thrust::detail::execution\\_policy\\_base<DerivedPolicy>&,](#page-523-0) [InputIterator, InputIterator, UnaryFunction, OutputType, BinaryFunction\)](#page-523-0)*
- *[Template Function thrust::transform\\_reduce\(InputIterator, InputIterator, UnaryFunction, OutputType, Binary-](#page-525-0)[Function\)](#page-525-0)*
- *[Template Function thrust::uninitialized\\_copy\(const thrust::detail::execution\\_policy\\_base<DerivedPolicy>&,](#page-526-0) [InputIterator, InputIterator, ForwardIterator\)](#page-526-0)*
- *[Template Function thrust::uninitialized\\_copy\(InputIterator, InputIterator, ForwardIterator\)](#page-528-0)*
- *[Template Function thrust::uninitialized\\_copy\\_n\(const thrust::detail::execution\\_policy\\_base<DerivedPolicy>&,](#page-529-0) [InputIterator, Size, ForwardIterator\)](#page-529-0)*
- *[Template Function thrust::uninitialized\\_copy\\_n\(InputIterator, Size, ForwardIterator\)](#page-531-0)*
- *[Template Function thrust::uninitialized\\_fill\(const thrust::detail::execution\\_policy\\_base<DerivedPolicy>&,](#page-532-0) [ForwardIterator, ForwardIterator, const T&\)](#page-532-0)*
- *[Template Function thrust::uninitialized\\_fill\(ForwardIterator, ForwardIterator, const T&\)](#page-533-0)*
- *[Template Function thrust::uninitialized\\_fill\\_n\(const thrust::detail::execution\\_policy\\_base<DerivedPolicy>&,](#page-534-0) [ForwardIterator, Size, const T&\)](#page-534-0)*
- *[Template Function thrust::uninitialized\\_fill\\_n\(ForwardIterator, Size, const T&\)](#page-536-0)*
- *[Template Function thrust::unique\(const thrust::detail::execution\\_policy\\_base<DerivedPolicy>&, ForwardIter](#page-537-0)[ator, ForwardIterator\)](#page-537-0)*
- *[Template Function thrust::unique\(ForwardIterator, ForwardIterator\)](#page-538-0)*
- *[Template Function thrust::unique\(const thrust::detail::execution\\_policy\\_base<DerivedPolicy>&, ForwardIter](#page-539-0)[ator, ForwardIterator, BinaryPredicate\)](#page-539-0)*
- *[Template Function thrust::unique\(ForwardIterator, ForwardIterator, BinaryPredicate\)](#page-540-0)*
- *[Template Function thrust::unique\\_by\\_key\(const thrust::detail::execution\\_policy\\_base<DerivedPolicy>&, For](#page-541-0)[wardIterator1, ForwardIterator1, ForwardIterator2\)](#page-541-0)*
- *[Template Function thrust::unique\\_by\\_key\(ForwardIterator1, ForwardIterator1, ForwardIterator2\)](#page-542-0)*
- *[Template Function thrust::unique\\_by\\_key\(const thrust::detail::execution\\_policy\\_base<DerivedPolicy>&, For](#page-544-0)[wardIterator1, ForwardIterator1, ForwardIterator2, BinaryPredicate\)](#page-544-0)*
- *[Template Function thrust::unique\\_by\\_key\(ForwardIterator1, ForwardIterator1, ForwardIterator2, BinaryPred](#page-545-0)[icate\)](#page-545-0)*
- *[Template Function thrust::unique\\_by\\_key\\_copy\(const thrust::detail::execution\\_policy\\_base<DerivedPolicy>&,](#page-546-0) [InputIterator1, InputIterator1, InputIterator2, OutputIterator1, OutputIterator2\)](#page-546-0)*
- *[Template Function thrust::unique\\_by\\_key\\_copy\(InputIterator1, InputIterator1, InputIterator2, OutputIterator1,](#page-548-0) [OutputIterator2\)](#page-548-0)*
- *[Template Function thrust::unique\\_by\\_key\\_copy\(const thrust::detail::execution\\_policy\\_base<DerivedPolicy>&,](#page-550-0) [InputIterator1, InputIterator1, InputIterator2, OutputIterator1, OutputIterator2, BinaryPredicate\)](#page-550-0)*
- *[Template Function thrust::unique\\_by\\_key\\_copy\(InputIterator1, InputIterator1, InputIterator2, OutputIterator1,](#page-552-0) [OutputIterator2, BinaryPredicate\)](#page-552-0)*
- *[Template Function thrust::unique\\_copy\(const thrust::detail::execution\\_policy\\_base<DerivedPolicy>&, InputIt](#page-553-0)[erator, InputIterator, OutputIterator\)](#page-553-0)*
- *[Template Function thrust::unique\\_copy\(InputIterator, InputIterator, OutputIterator\)](#page-554-0)*
- *[Template Function thrust::unique\\_copy\(const thrust::detail::execution\\_policy\\_base<DerivedPolicy>&, InputIt](#page-555-0)[erator, InputIterator, OutputIterator, BinaryPredicate\)](#page-555-0)*
- *[Template Function thrust::unique\\_copy\(InputIterator, InputIterator, OutputIterator, BinaryPredicate\)](#page-557-0)*
- *[Template Function thrust::upper\\_bound\(const thrust::detail::execution\\_policy\\_base<DerivedPolicy>&, For](#page-558-0)[wardIterator, ForwardIterator, const LessThanComparable&\)](#page-558-0)*
- *[Template Function thrust::upper\\_bound\(ForwardIterator, ForwardIterator, const LessThanComparable&\)](#page-559-0)*
- *[Template Function thrust::upper\\_bound\(const thrust::detail::execution\\_policy\\_base<DerivedPolicy>&, For](#page-560-0)[wardIterator, ForwardIterator, const T&, StrictWeakOrdering\)](#page-560-0)*
- *[Template Function thrust::upper\\_bound\(ForwardIterator, ForwardIterator, const T&, StrictWeakOrdering\)](#page-562-0)*
- *[Template Function thrust::upper\\_bound\(const thrust::detail::execution\\_policy\\_base<DerivedPolicy>&, For](#page-563-0)[wardIterator, ForwardIterator, InputIterator, InputIterator, OutputIterator\)](#page-563-0)*
- *[Template Function thrust::upper\\_bound\(ForwardIterator, ForwardIterator, InputIterator, InputIterator, Out](#page-565-0)[putIterator\)](#page-565-0)*
- *[Template Function thrust::upper\\_bound\(const thrust::detail::execution\\_policy\\_base<DerivedPolicy>&, For](#page-566-0)[wardIterator, ForwardIterator, InputIterator, InputIterator, OutputIterator, StrictWeakOrdering\)](#page-566-0)*
- *[Template Function thrust::upper\\_bound\(ForwardIterator, ForwardIterator, InputIterator, InputIterator, Out](#page-568-0)[putIterator, StrictWeakOrdering\)](#page-568-0)*

#### <span id="page-22-0"></span>**Variables**

- *[Variable thrust::device](#page-570-1)*
- *[Variable thrust::host](#page-571-0)*

#### <span id="page-22-1"></span>**Namespace thrust::detail**

#### **Contents**

• *[Classes](#page-22-2)*

#### <span id="page-22-2"></span>**Classes**

- *[Template Struct complex\\_storage](#page-35-0)*
- *[Template Struct complex\\_storage< T, 1 >](#page-35-1)*
- *[Template Struct complex\\_storage< T, 128 >](#page-35-2)*
- *[Template Struct complex\\_storage< T, 16 >](#page-36-0)*
- *[Template Struct complex\\_storage< T, 2 >](#page-36-1)*
- *[Template Struct complex\\_storage< T, 32 >](#page-36-2)*
- *[Template Struct complex\\_storage< T, 4 >](#page-37-0)*
- *[Template Struct complex\\_storage< T, 64 >](#page-37-1)*
- *[Template Struct complex\\_storage< T, 8 >](#page-37-2)*

#### <span id="page-23-0"></span>**Namespace thrust::placeholders**

Facilities for constructing simple functions inline.

#### **Contents**

- *[Detailed Description](#page-23-1)*
- *[Variables](#page-23-2)*

#### <span id="page-23-1"></span>**Detailed Description**

Objects in the thrust::placeholders namespace may be used to create simple arithmetic functions inline in an algorithm invocation. Combining placeholders such as  $\angle$ 1 and  $\angle$ 2 with arithmetic operations such as + creates an unnamed function object which applies the operation to their arguments. The type of placeholder objects is implementation-defined. The following code snippet demonstrates how to use the placeholders \_1 and \_2 with thrust::transform to implement the SAXPY computation: #include<thrust/device\_vector.h> #include<thrust/transform.h> #include<thrust/functional.h>

intmain() { thrust::device\_vector<float> $x(4)$ , $y(4)$ ;  $x[0]=1$ ;  $x[1]=2$ ;  $x[2]=3$ ;  $x[3]=4$ ;

y[0]=1; y[1]=1; y[2]=1; y[3]=1;

floata=2.0f;

usingnamespacethrust::placeholders;

thrust::transform(x.begin(),x.end(),y.begin(),y.begin(), $a^*$ <sub>-</sub>1+<sub>-</sub>2);

//yisnow{3,5,7,9} }

#### <span id="page-23-2"></span>**Variables**

- *[Variable thrust::placeholders::\\_1](#page-572-0)*
- *[Variable thrust::placeholders::\\_10](#page-572-1)*
- *[Variable thrust::placeholders::\\_2](#page-572-2)*
- *[Variable thrust::placeholders::\\_3](#page-572-3)*
- *[Variable thrust::placeholders::\\_4](#page-573-0)*
- *[Variable thrust::placeholders::\\_5](#page-573-1)*
- *[Variable thrust::placeholders::\\_6](#page-573-2)*
- *[Variable thrust::placeholders::\\_7](#page-573-3)*
- *[Variable thrust::placeholders::\\_8](#page-574-1)*
- *[Variable thrust::placeholders::\\_9](#page-574-2)*

#### <span id="page-24-1"></span>**Namespace thrust::random**

thrust::random is the namespace which contains random number engine class templates, random number engine adaptor class templates, engines with predefined parameters, and random number distribution class templates. They are provided in a separate namespace for import convenience but are also aliased in the top-level thrust namespace for easy access.

#### **Contents**

• *[Typedefs](#page-24-4)*

#### <span id="page-24-4"></span>**Typedefs**

- *[Typedef thrust::random::default\\_random\\_engine](#page-577-1)*
- *[Typedef thrust::random::ranlux24](#page-577-2)*
- *[Typedef thrust::random::ranlux48](#page-578-0)*
- *[Typedef thrust::random::taus88](#page-578-1)*

#### <span id="page-24-2"></span>**Namespace thrust::system**

thrust::system is the namespace which contains functionality for manipulating memory specific to one of Thrust's backend systems. It also contains functionality for reporting error conditions originating from the operating system or other low-level application program interfaces such as the HIP runtime. They are provided in a separate namespace for import convenience but are also aliased in the top-level thrust namespace for easy access.

#### <span id="page-24-0"></span>**1.3.2 Classes and Structs**

#### <span id="page-24-3"></span>**Template Struct binary\_function**

• Defined in file\_thrust\_functional.h

#### **Struct Documentation**

#### <span id="page-24-6"></span>template<typename Argument1, typename Argument2, typename Result>

#### <span id="page-24-5"></span>struct thrust::binary\_function

[binary\\_function](#page-24-5) is an empty base class: it contains no member functions or member variables, but only type information. The only reason it exists is to make it more convenient to define types that are models of the concept Adaptable Binary Function. Specifically, any model of Adaptable Binary Function must define nested typedefs. Those typedefs are provided by the base class [binary\\_function](#page-24-5).

The following code snippet demonstrates how to construct an Adaptable Binary Function using [binary\\_function](#page-24-5).

```
struct exponentiate : public thrust::binary_function<float,float,float>
{
  __host__ __device__
  float operator()(float x, float y) { return powf(x,y); }
};
```
Note: Because C++11 language support makes the functionality of *[binary\\_function](#page-24-5)* obsolete, its use is optional if C++11 language features are enabled.

**See** [http://www.sgi.com/tech/stl/binary\\_function.html](http://www.sgi.com/tech/stl/binary_function.html)

**See** *[unary\\_function](#page-78-1)*

#### **Public Types**

```
typedef Argument1 first_argument_type
     The type of the function object's first argument.
```
- typedef *[Argument2](#page-24-6)* second\_argument\_type The type of the function object's second argument.
- typedef *[Result](#page-24-6)* result\_type The type of the function object's result;.

#### <span id="page-25-0"></span>**Template Struct binary\_negate**

• Defined in file\_thrust\_functional.h

#### **Inheritance Relationships**

#### **Base Type**

• public thrust::binary\_function< Predicate::first\_argument\_type, Predicate::second\_argument\_type, bool > (*[Template Struct binary\\_function](#page-24-3)*)

#### **Struct Documentation**

#### <span id="page-25-1"></span>template<typename Predicate>

<span id="page-25-2"></span>struct thrust::binary\_negate : public thrust::*[binary\\_function](#page-24-6)*<*[Predicate](#page-25-1)*::first\_argument\_type,

*[Predicate](#page-25-1)*::second\_argument\_type, bool>

[binary\\_negate](#page-25-2) is a function object adaptor: it is an Adaptable Binary Predicate that represents the logical negation of some other Adaptable Binary Predicate. That is: if f is an object of class binary\_negate<AdaptablePredicate>, then there exists an object pred of class AdaptableBinaryPredicate such that  $f(x,y)$  always returns the same value as !pred(x,y). There is rarely any reason to construct a [binary\\_negate](#page-25-2) directly; it is almost always easier to use the helper function not2.

**See** [http://www.sgi.com/tech/stl/binary\\_negate.html](http://www.sgi.com/tech/stl/binary_negate.html)

#### **Public Functions**

\_\_host\_\_ \_\_device\_\_ inline explicit binary\_negate(*[Predicate](#page-25-1)* p) Constructor takes a Predicate object to negate.

Parameters  $p$  – The Predicate object to negate.

\_\_host\_\_ \_\_device\_\_ inline bool operator()(const typename *[Predicate](#page-25-1)*::first\_argument\_type &x, const typename *[Predicate](#page-25-1)*::second\_argument\_type &y) Function call operator. The return value is  $!\text{pred}(x, y)$ .

#### <span id="page-26-0"></span>**Template Struct binary\_traits**

• Defined in file\_thrust\_functional.h

#### **Struct Documentation**

template<typename Operation>

struct binary\_traits

#### <span id="page-26-1"></span>**Template Struct bit\_and**

• Defined in file\_thrust\_functional.h

#### **Struct Documentation**

<span id="page-26-3"></span>template<typename  $T = void$ 

```
struct thrust::bit_and
```
[bit\\_and](#page-26-2) is a function object. Specifically, it is an Adaptable Binary Function. If f is an object of class bit\_and<T>, and x and y are objects of class T, then  $f(x,y)$  returns x&y.

The following code snippet demonstrates how to use [bit\\_and](#page-26-2) to take the bitwise AND of one *[device\\_vector](#page-93-0)* of ints by another.

**tparam T** is a model of [Assignable,](http://www.sgi.com/tech/stl/Assignable.html) and if x and y are objects of type T, then x&y must be defined and must have a return type that is convertible to T.

```
#include <thrust/device_vector.h>
#include <thrust/functional.h>
#include <thrust/sequence.h>
#include <thrust/fill.h>
#include <thrust/transform.h>
...
```
(continues on next page)

(continued from previous page)

```
const int N = 1000;
thrust::device_vector<int> V1(N);
thrust::device_vector<int> V2(N);
thrust::device_vector<int> V3(N);
thrust::sequence(V1.begin(), V1.end(), 1);
thrust::fill(V2.begin(), V2.end(), 13);
thrust::transform(V1.begin(), V1.end(), V2.begin(), V3.begin(),
                  thrust::bit_and<sub>int</sub>)();
// V3 is now {1&13, 2&13, 3&13, ..., 1000%13}
```
**See** *[binary\\_function](#page-24-5)*

#### **Public Types**

typedef *[T](#page-26-3)* first\_argument\_type The type of the function object's first argument.

#### typedef *[T](#page-26-3)* second\_argument\_type

The type of the function object's second argument.

typedef *[T](#page-26-3)* result\_type

The type of the function object's result;.

#### **Public Functions**

\_\_host\_\_ \_\_device\_\_ inline constexpr *[T](#page-26-3)* operator()(const *[T](#page-26-3)* &lhs, const *[T](#page-26-3)* &rhs) const Function call operator. The return value is lhs & rhs.

#### <span id="page-27-0"></span>**Template Struct bit\_and< void >**

• Defined in file\_thrust\_functional.h

#### **Struct Documentation**

template<>

struct thrust:: bit\_and<void>

#### **Public Types**

using is\_transparent = void

#### **Public Functions**

<span id="page-28-1"></span>template<typename T1, typename T2>

\_\_host\_\_ \_\_device\_\_ inline constexpr auto operator()(*[T1](#page-28-1)* &&t1, *[T2](#page-28-1)* &&t2) const

noexcept(noexcept(THRUST\_FWD(*[t1](#page-28-1)*) & THRUST  $FWD(t2))$  $FWD(t2))$  $FWD(t2))$ ) -> decltype(THRUST\_FWD(*[t1](#page-28-1)*) & THRUST\_FWD(*[t2](#page-28-1)*))

#### <span id="page-28-0"></span>**Template Struct bit\_or**

• Defined in file\_thrust\_functional.h

#### **Struct Documentation**

<span id="page-28-3"></span> $template$ -typename  $T = void$ 

<span id="page-28-2"></span>struct thrust::bit\_or

[bit\\_or](#page-28-2) is a function object. Specifically, it is an Adaptable Binary Function. If f is an object of class bit\_and<T>, and x and y are objects of class T, then  $f(x,y)$  returns  $x|y$ .

The following code snippet demonstrates how to use [bit\\_or](#page-28-2) to take the bitwise OR of one *[device\\_vector](#page-93-0)* of ints by another.

**tparam T** is a model of [Assignable,](http://www.sgi.com/tech/stl/Assignable.html) and if x and y are objects of type T, then  $x|y$  must be defined and must have a return type that is convertible to T.

```
#include <thrust/device vector.h>
#include <thrust/functional.h>
#include <thrust/sequence.h>
#include <thrust/fill.h>
#include <thrust/transform.h>
...
const int N = 1000;
thrust::device_vector<int> V1(N);
thrust::device_vector<int> V2(N);
thrust::device_vector<int> V3(N);
thrust::sequence(V1.begin(), V1.end(), 1);
thrust::fill(V2.begin(), V2.end(), 13);
thrust::transform(V1.begin(), V1.end(), V2.begin(), V3.begin(),
                  thrust::bit_or<sub>int</sub>());
// V3 is now {1|13, 2|13, 3|13, ..., 1000|13}
```
#### **See** *[binary\\_function](#page-24-5)*

#### **Public Types**

typedef *[T](#page-28-3)* first\_argument\_type The type of the function object's first argument.

typedef *[T](#page-28-3)* second\_argument\_type The type of the function object's second argument.

typedef *[T](#page-28-3)* result\_type The type of the function object's result;.

#### **Public Functions**

\_\_host\_\_ \_\_device\_\_ inline constexpr *[T](#page-28-3)* operator()(const *[T](#page-28-3)* &lhs, const *[T](#page-28-3)* &rhs) const Function call operator. The return value is lhs  $\mid$  rhs.

#### <span id="page-29-0"></span>**Template Struct bit\_or< void >**

• Defined in file\_thrust\_functional.h

#### **Struct Documentation**

template<>

struct thrust::bit\_or<void>

#### **Public Types**

using is\_transparent = void

#### **Public Functions**

<span id="page-29-1"></span>template<typename T1, typename T2> \_\_host\_\_ \_\_device\_\_ inline constexpr auto operator()(*[T1](#page-29-1)* &&t1, *[T2](#page-29-1)* &&t2) const noexcept(noexcept(THRUST\_FWD(*[t1](#page-29-1)*) |

THRUST\_FWD(*[t2](#page-29-1)*))) -> decltype(THRUST\_FWD(*[t1](#page-29-1)*) | THRUST\_FWD(*[t2](#page-29-1)*))

#### <span id="page-30-0"></span>**Template Struct bit\_xor**

• Defined in file\_thrust\_functional.h

#### **Struct Documentation**

<span id="page-30-2"></span> $template$ -typename  $T$  = void>

#### <span id="page-30-1"></span>struct thrust::bit\_xor

[bit\\_xor](#page-30-1) is a function object. Specifically, it is an Adaptable Binary Function. If f is an object of class bit\_and<T>, and x and y are objects of class T, then  $f(x,y)$  returns  $x^y$ .

The following code snippet demonstrates how to use [bit\\_xor](#page-30-1) to take the bitwise XOR of one *[device\\_vector](#page-93-0)* of ints by another.

**tparam T** is a model of [Assignable,](http://www.sgi.com/tech/stl/Assignable.html) and if x and y are objects of type  $T$ , then  $x^{\wedge}y$  must be defined and must have a return type that is convertible to T.

```
#include <thrust/device_vector.h>
#include <thrust/functional.h>
#include <thrust/sequence.h>
#include <thrust/fill.h>
#include <thrust/transform.h>
...
const int N = 1000;
thrust::device_vector<int> V1(N);
thrust::device_vector<int> V2(N);
thrust::device_vector<int> V3(N);
thrust::sequence(V1.begin(), V1.end(), 1);
thrust::fill(V2.begin(), V2.end(), 13);
thrust::transform(V1.begin(), V1.end(), V2.begin(), V3.begin(),
                    thrust::bit\_xor<sub>int</sub>());
// V3 is now {1<sup>1</sup>13, 2<sup>1</sup>13, 3<sup>1</sup>13, ..., 1000<sup>1</sup>13}
```
#### **See** *[binary\\_function](#page-24-5)*

#### **Public Types**

#### typedef *[T](#page-30-2)* first\_argument\_type

The type of the function object's first argument.

#### typedef *[T](#page-30-2)* second\_argument\_type

The type of the function object's second argument.

#### typedef *[T](#page-30-2)* result\_type

The type of the function object's result;.

#### **Public Functions**

\_\_host\_\_ \_\_device\_\_ inline constexpr *[T](#page-30-2)* operator()(const *[T](#page-30-2)* &lhs, const *[T](#page-30-2)* &rhs) const Function call operator. The return value is  $\text{lns} \cdot \text{rhs}$ .

#### <span id="page-31-0"></span>**Template Struct bit\_xor< void >**

• Defined in file\_thrust\_functional.h

#### **Struct Documentation**

template<>

struct thrust::bit\_xor<void>

#### **Public Types**

using is\_transparent = void

#### **Public Functions**

<span id="page-31-2"></span>template<typename T1, typename T2> \_\_host\_\_ \_\_device\_\_ inline constexpr auto operator()(*[T1](#page-31-2)* &&t1, *[T2](#page-31-2)* &&t2) const

noexcept(noexcept(THRUST\_FWD(*[t1](#page-31-2)*) ^ THRUST\_FWD(*[t2](#page-31-2)*))) -> decltype(THRUST\_FWD(*[t1](#page-31-2)*) ^ THRUST\_FWD(*[t2](#page-31-2)*))

#### <span id="page-31-1"></span>**Template Struct complex**

• Defined in file\_thrust\_complex.h

#### **Struct Documentation**

<span id="page-31-3"></span>template<typename T>

struct thrust::complex

complex is the Thrust equivalent to std::complex. It is functionally identical to it, but can also be used in device code which std:: complex currently cannot.

**tparam T** The type used to hold the real and imaginary parts. Should be float or double. Others types are not supported.

#### **Public Types**

typedef *[T](#page-31-3)* value\_type value\_type is the type of complex's real and imaginary parts.

#### **Public Functions**

\_\_host\_\_ \_\_device\_\_ complex(const *[T](#page-31-3)* &re) Construct a complex number with an imaginary part of 0.

**Parameters re** – The real part of the number.

\_\_host\_\_ \_\_device\_\_ complex(const *[T](#page-31-3)* &re, const *[T](#page-31-3)* &im) Construct a complex number from its real and imaginary parts.

#### **Parameters**

- **re** The real part of the number.
- **im** The imaginary part of the number.

host device **complex**()

Default construct a complex number.

<span id="page-32-0"></span>host device **[complex](#page-32-0)**(const *complex*<*[T](#page-31-3)*> &z)

This copy constructor copies from a complex with a type that is convertible to this complex's value\_type.

**Parameters**  $z$  – The complex to copy from.

<span id="page-32-1"></span>template<typename U>

```
__host__ __device__ complex(const complex<U> &z)
```
This converting copy constructor copies from a complex with a type that is convertible to this complex's value\_type.

**Parameters**  $z$  – The complex to copy from.

**Template Parameters** U – is convertible to value\_type.

\_\_host\_\_ complex(const std::complex<*[T](#page-31-3)*> &z)

This converting copy constructor copies from a std::complex with a type that is convertible to this complex's value\_type.

**Parameters**  $z$  – The complex to copy from.

<span id="page-32-2"></span>template<typename U>

\_\_host\_\_ complex(const std::complex<*[U](#page-32-2)*> &z)

This converting copy constructor copies from a std::complex with a type that is convertible to this complex's value\_type.

**Parameters**  $z$  – The complex to copy from.

**Template Parameters** U – is convertible to value\_type.

\_\_host\_\_ \_\_device\_\_ *[complex](#page-31-3)* &operator=(const *[T](#page-31-3)* &re)

Assign re to the real part of this complex and set the imaginary part to 0.

**Parameters**  $re$  – The real part of the number.

\_\_host\_\_ \_\_device\_\_ *[complex](#page-31-3)* &operator=(const *[complex](#page-31-3)*<*[T](#page-31-3)*> &z)

Assign z.real() and z.imag() to the real and imaginary parts of this complex respectively.

**Parameters**  $z$  – The complex to copy from.

<span id="page-33-0"></span>template<typename U>

\_\_host\_\_ \_\_device\_\_ *[complex](#page-31-3)* &operator=(const *[complex](#page-31-3)*<*[U](#page-33-0)*> &z)

Assign z.real() and z.imag() to the real and imaginary parts of this complex respectively.

**Parameters**  $z$  – The complex to copy from.

**Template Parameters** U – is convertible to value\_type.

\_\_host\_\_ *[complex](#page-31-3)* &operator=(const std::complex<*[T](#page-31-3)*> &z)

Assign z.real() and z.imag() to the real and imaginary parts of this complex respectively.

**Parameters**  $z$  – The complex to copy from.

<span id="page-33-1"></span>template<typename U>

\_\_host\_\_ *[complex](#page-31-3)* &operator=(const std::complex<*[U](#page-33-1)*> &z)

Assign z.real() and z.imag() to the real and imaginary parts of this complex respectively.

**Parameters**  $z$  – The complex to copy from.

**Template Parameters** U – is convertible to value\_type.

<span id="page-33-2"></span>template<typename U>

\_\_host\_\_ \_\_device\_\_ *[complex](#page-31-3)*<*[T](#page-31-3)*> &operator+=(const *[complex](#page-31-3)*<*[U](#page-33-2)*> &z) Adds a complex to this complex and assigns the result to this complex.

**Parameters**  $z$  – The complex to be added.

**Template Parameters** U – is convertible to value\_type.

<span id="page-33-3"></span>template<typename U>

host device  $complex < T > \&\text{operator} = (const \, complex < U > \&z)$  $complex < T > \&\text{operator} = (const \, complex < U > \&z)$  $complex < T > \&\text{operator} = (const \, complex < U > \&z)$  $complex < T > \&\text{operator} = (const \, complex < U > \&z)$  $complex < T > \&\text{operator} = (const \, complex < U > \&z)$  $complex < T > \&\text{operator} = (const \, complex < U > \&z)$ 

Subtracts a complex from this complex and assigns the result to this complex.

**Parameters**  $z$  – The complex to be subtracted.

**Template Parameters** U – is convertible to value\_type.

<span id="page-33-4"></span>template<typename U>

\_\_host\_\_ \_\_device\_\_ *[complex](#page-31-3)*<*[T](#page-31-3)*> &operator\*=(const *[complex](#page-31-3)*<*[U](#page-33-4)*> &z)

Multiplies this complex by another complex and assigns the result to this complex.

**Parameters** z – The complex to be multiplied.

**Template Parameters** U – is convertible to value\_type.

<span id="page-33-5"></span>template<typename U>

\_\_host\_\_ \_\_device\_\_ *[complex](#page-31-3)*<*[T](#page-31-3)*> &operator/=(const *[complex](#page-31-3)*<*[U](#page-33-5)*> &z)

Divides this complex by another complex and assigns the result to this complex.

**Parameters**  $z$  – The complex to be divided.

**Template Parameters** U – is convertible to value\_type.

<span id="page-33-6"></span>template<typename U>

\_\_host\_\_ \_\_device\_\_ *[complex](#page-31-3)*<*[T](#page-31-3)*> &operator+=(const *[U](#page-33-6)* &z)

Adds a scalar to this complex and assigns the result to this complex.

**Parameters**  $z$  – The complex to be added.

**Template Parameters** U – is convertible to value\_type.

<span id="page-33-7"></span>template<typename U>

\_\_host\_\_ \_\_device\_\_ *[complex](#page-31-3)*<*[T](#page-31-3)*> &operator-=(const *[U](#page-33-7)* &z)

Subtracts a scalar from this complex and assigns the result to this complex.

**Parameters z** – The scalar to be subtracted.

**Template Parameters** U – is convertible to value\_type.

<span id="page-34-0"></span>template<typename U>

\_\_host\_\_ \_\_device\_\_ *[complex](#page-31-3)*<*[T](#page-31-3)*> &operator\*=(const *[U](#page-34-0)* &z)

Multiplies this complex by a scalar and assigns the result to this complex.

**Parameters z** – The scalar to be multiplied.

**Template Parameters** U – is convertible to value\_type.

<span id="page-34-1"></span>template<typename U>

\_\_host\_\_ \_\_device\_\_ *[complex](#page-31-3)*<*[T](#page-31-3)*> &operator/=(const *[U](#page-34-1)* &z) Divides this complex by a scalar and assigns the result to this complex.

**Parameters**  $z$  – The scalar to be divided.

**Template Parameters** U – is convertible to value\_type.

\_\_host\_\_ \_\_device\_\_ inline *[T](#page-31-3)* real() volatile const Returns the real part of this complex.

host device inline *[T](#page-31-3)* imag() volatile const Returns the imaginary part of this complex.

\_\_host\_\_ \_\_device\_\_ inline *[T](#page-31-3)* real() const Returns the real part of this complex.

\_\_host\_\_ \_\_device\_\_ inline *[T](#page-31-3)* imag() const Returns the imaginary part of this complex.

host device inline void **real**(*[T](#page-31-3)* re) volatile Sets the real part of this complex.

Parameters  $re$  – The new real part of this complex.

 $\frac{\text{host}}{\text{most}}$  device inline void  $\frac{\text{image}(T \text{ im})}{\text{volatile}}$  $\frac{\text{image}(T \text{ im})}{\text{volatile}}$  $\frac{\text{image}(T \text{ im})}{\text{volatile}}$ Sets the imaginary part of this complex.

**Parameters** im – The new imaginary part of this complex.e

host device inline void **real**(*[T](#page-31-3)* re) Sets the real part of this complex.

**Parameters**  $re$  – The new real part of this complex.

\_\_host\_\_ \_\_device\_\_ inline void imag(*[T](#page-31-3)* im) Sets the imaginary part of this complex.

**Parameters** im – The new imaginary part of this complex.

\_\_host\_\_ inline operator std::complex<[T](#page-31-3)>() const Casts this complex to a std::complex of the same type.

#### <span id="page-35-0"></span>**Template Struct complex\_storage**

• Defined in file\_thrust\_complex.h

#### **Struct Documentation**

<span id="page-35-3"></span>template<typename T, std::size\_t Align>

struct thrust::detail::complex\_storage

#### **Public Members**

*[T](#page-35-3)* x

*[T](#page-35-3)* y

#### <span id="page-35-1"></span>**Template Struct complex\_storage< T, 1 >**

• Defined in file\_thrust\_complex.h

#### **Struct Documentation**

<span id="page-35-4"></span>template<typename T>

```
struct thrust::detail::complex_storage<T, 1>
```
#### **Public Functions**

inline \_\_declspec (align(1)) struct type

#### <span id="page-35-2"></span>**Template Struct complex\_storage< T, 128 >**

• Defined in file\_thrust\_complex.h

#### **Struct Documentation**

<span id="page-35-5"></span>template<typename T>

struct thrust::detail::complex\_storage<*[T](#page-35-5)*, 128>
inline \_\_declspec (align(128)) struct type

# **Template Struct complex\_storage< T, 16 >**

• Defined in file\_thrust\_complex.h

# **Struct Documentation**

<span id="page-36-0"></span>template<typename T>

struct thrust::detail::complex\_storage<*[T](#page-36-0)*, 16>

# **Public Functions**

inline \_\_declspec (align(16)) struct type

# **Template Struct complex\_storage< T, 2 >**

• Defined in file\_thrust\_complex.h

# **Struct Documentation**

<span id="page-36-1"></span>template<typename T>

struct thrust::detail::complex\_storage<*[T](#page-36-1)*, 2>

# **Public Functions**

inline \_\_declspec (align(2)) struct type

# **Template Struct complex\_storage< T, 32 >**

• Defined in file\_thrust\_complex.h

# **Struct Documentation**

<span id="page-36-2"></span>template<typename T>

struct thrust::detail::complex\_storage<*[T](#page-36-2)*, 32>

inline \_\_declspec (align(32)) struct type

# **Template Struct complex\_storage< T, 4 >**

• Defined in file\_thrust\_complex.h

# **Struct Documentation**

<span id="page-37-0"></span>template<typename T>

struct thrust::detail::complex\_storage<*[T](#page-37-0)*, 4>

# **Public Functions**

inline \_\_declspec (align(4)) struct type

# **Template Struct complex\_storage< T, 64 >**

• Defined in file\_thrust\_complex.h

# **Struct Documentation**

<span id="page-37-1"></span>template<typename T>

struct thrust::detail::complex\_storage<*[T](#page-37-1)*, 64>

# **Public Functions**

inline \_\_declspec (align(64)) struct type

# **Template Struct complex\_storage< T, 8 >**

• Defined in file\_thrust\_complex.h

# **Struct Documentation**

<span id="page-37-2"></span>template<typename T>

struct thrust::detail::complex\_storage<*[T](#page-37-2)*, 8>

# inline \_\_declspec (align(8)) struct type

# **Template Struct device\_allocator::rebind**

• Defined in file\_thrust\_device\_allocator.h

# **Nested Relationships**

This struct is a nested type of *[Template Class device\\_allocator](#page-80-0)*.

#### **Struct Documentation**

<span id="page-38-0"></span>template<typename U>

```
device_allocator::rebind
    The rebind metafunction provides the type of a device_allocator instantiated with another type.
```
**tparam U** the other type to use for instantiation.

# **Public Types**

```
typedef device_allocator<U> other
  device_allocator.
```
# **Template Struct device\_execution\_policy**

• Defined in file\_thrust\_execution\_policy.h

# **Inheritance Relationships**

# **Base Type**

• public thrust::system::\_\_THRUST\_DEVICE\_SYSTEM\_NAMESPACE::execution\_policy< DerivedPolicy >

# **Struct Documentation**

<span id="page-39-0"></span>template<typename DerivedPolicy>

<span id="page-39-1"></span>struct device\_execution\_policy : public

thrust::system::\_\_THRUST\_DEVICE\_SYSTEM\_NAMESPACE::execution\_policy<*[DerivedPolicy](#page-39-0)*>

[device\\_execution\\_policy](#page-39-1) is the base class for all Thrust parallel execution policies which are derived from Thrust's default device backend system configured with the THRUST\_DEVICE\_SYSTEM macro.

Custom user-defined backends which wish to inherit the functionality of Thrust's device backend system should derive a policy from this type in order to interoperate with Thrust algorithm dispatch.

The following code snippet demonstrates how to derive a standalone custom execution policy from [thrust::device\\_execution\\_policy](#page-39-1) to implement a backend which specializes for\_each while inheriting the behavior of every other algorithm from the device system:

```
#include <thrust/execution_policy.h>
#include <iostream>
// define a type derived from thrust::device_execution_policy to distinguish our␣
˓→custom execution policy:
struct my_policy : thrust::device_execution_policy<my_policy> {};
// overload for_each on my_policy
template<typename Iterator, typename Function>
Iterator for_each(my_policy, Iterator first, Iterator last, Function f)
{
 std::cout << "Hello, world from for_each(my_policy)!" << std::endl;
  for(; first < last; ++first)
  {
    f(*first);}
 return first;
}
struct ignore_argument
\mathcal{L}void operator()(int) \{\}};
int main()
{
 int data[4];
 // dispatch thrust::for_each using our custom policy:
 my_policy exec;
 thrust::for_each(exec, data, data + 4, ignore_argument());
 // dispatch thrust::transform whose behavior our policy inherits
  thrust::transform(exec, data, data, +4, data, thrust::identity<int>());
```
(continues on next page)

(continued from previous page)

return 0;

}

**See** execution\_policy

**See** *[host\\_execution\\_policy](#page-47-0)*

#### **Template Struct device\_malloc\_allocator::rebind**

• Defined in file\_thrust\_device\_malloc\_allocator.h

#### **Nested Relationships**

This struct is a nested type of *[Template Class device\\_malloc\\_allocator](#page-81-0)*.

# **Struct Documentation**

#### <span id="page-40-0"></span>template<typename U>

struct thrust:: [device\\_malloc\\_allocator](#page-81-1):: rebind The rebind metafunction provides the type of a *[device\\_malloc\\_allocator](#page-81-2)* instantiated with another type.

**tparam U** The other type to use for instantiation.

# **Public Types**

typedef device\_malloc\_allocator<*[U](#page-40-0)*> other The typedef other gives the type of the rebound [device\\_malloc\\_allocator](#page-81-2).

#### **Template Struct device\_new\_allocator::rebind**

• Defined in file\_thrust\_device\_new\_allocator.h

#### **Nested Relationships**

This struct is a nested type of *[Template Class device\\_new\\_allocator](#page-83-0)*.

# **Struct Documentation**

#### <span id="page-41-0"></span>template<typename U>

struct thrust:: [device\\_new\\_allocator](#page-83-1):: rebind The rebind metafunction provides the type of a [device\\_new\\_allocator](#page-83-2) instantiated with another type.

**tparam U** The other type to use for instantiation.

#### **Public Types**

typedef device\_new\_allocator<*[U](#page-41-0)*> other The typedef other gives the type of the rebound [device\\_new\\_allocator](#page-83-2).

#### **Template Struct divides**

• Defined in file\_thrust\_functional.h

#### **Struct Documentation**

<span id="page-41-1"></span>template<typename  $T = \text{void}$ >

```
struct thrust::divides
```
divides is a function object. Specifically, it is an Adaptable Binary Function. If f is an object of class divides $\langle T \rangle$ , and x and y are objects of class T, then  $f(x,y)$  returns  $x/y$ .

The following code snippet demonstrates how to use divides to divide one device\_vectors of floats by another.

**tparam T** is a model of [Assignable,](http://www.sgi.com/tech/stl/Assignable.html) and if x and y are objects of type T, then x/y must be defined and must have a return type that is convertible to T.

```
#include <thrust/device_vector.h>
#include <thrust/functional.h>
#include <thrust/sequence.h>
#include <thrust/fill.h>
#include <thrust/transform.h>
...
const int N = 1000;
thrust::device_vector<float> V1(N);
thrust::device_vector<float> V2(N);
thrust::device_vector<float> V3(N);
thrust::sequence(V1.begin(), V1.end(), 1);
thrust::fill(V2.begin(), V2.end(), 75);
thrust::transform(V1.begin(), V1.end(), V2.begin(), V3.begin(),
                  thrust::divides<float>());
// V3 is now {1/75, 2/75, 3/75, ..., 1000/75}
```
**See** <http://www.sgi.com/tech/stl/divides.html>

**See** *[binary\\_function](#page-24-0)*

# **Public Types**

typedef *[T](#page-41-1)* first\_argument\_type The type of the function object's first argument.

typedef *[T](#page-41-1)* second\_argument\_type The type of the function object's second argument.

typedef *[T](#page-41-1)* result\_type The type of the function object's result;.

# **Public Functions**

\_\_host\_\_ \_\_device\_\_ inline constexpr *[T](#page-41-1)* operator()(const *[T](#page-41-1)* &lhs, const *[T](#page-41-1)* &rhs) const Function call operator. The return value is lhs / rhs.

#### **Template Struct divides< void >**

• Defined in file\_thrust\_functional.h

#### **Struct Documentation**

template<>

struct thrust:: divides<void>

#### **Public Types**

using is\_transparent = void

# **Public Functions**

<span id="page-42-0"></span>template<typename T1, typename T2> \_\_host\_\_ \_\_device\_\_ inline constexpr auto operator()(*[T1](#page-42-0)* &&t1, *[T2](#page-42-0)* &&t2) const noexcept(noexcept(THRUST\_FWD(*[t1](#page-42-0)*) /

THRUST\_FWD(*[t2](#page-42-0)*))) -> decltype(THRUST\_FWD(*[t1](#page-42-0)*) / THRUST\_FWD(*[t2](#page-42-0)*))

# **Template Struct equal\_to**

• Defined in file\_thrust\_functional.h

# **Struct Documentation**

<span id="page-43-1"></span>template<typename  $T = \text{void}$ >

<span id="page-43-0"></span>struct thrust::equal\_to

[equal\\_to](#page-43-0) is a function object. Specifically, it is an Adaptable Binary Predicate, which means it is a function object that tests the truth or falsehood of some condition. If f is an object of class equal\_to<T> and x and y are objects of class T, then  $f(x,y)$  returns true if  $x = y$  and false otherwise.

**See** [http://www.sgi.com/tech/stl/equal\\_to.html](http://www.sgi.com/tech/stl/equal_to.html)

**See** *[binary\\_function](#page-24-0)*

**tparam T** is a model of [Equality Comparable.](http://www.sgi.com/tech/stl/EqualityComparable.html)

# **Public Types**

- typedef *[T](#page-43-1)* first\_argument\_type The type of the function object's first argument.
- typedef *[T](#page-43-1)* second\_argument\_type The type of the function object's second argument.

typedef bool result\_type The type of the function object's result;.

# **Public Functions**

\_\_host\_\_ \_\_device\_\_ inline constexpr bool operator()(const *[T](#page-43-1)* &lhs, const *[T](#page-43-1)* &rhs) const Function call operator. The return value is  $\text{ln }s = \text{rh }s$ .

# **Template Struct equal\_to< void >**

• Defined in file\_thrust\_functional.h

# **Struct Documentation**

template<>

struct thrust:: equal\_to<void>

using is\_transparent = void

# **Public Functions**

<span id="page-44-0"></span>template<typename T1, typename T2>

```
__host__ __device__ inline constexpr auto operator()(T1 &&t1, T2 &&t2) const
```
noexcept(noexcept(THRUST\_FWD(*[t1](#page-44-0)*) == THRUST\_FWD(*[t2](#page-44-0)*))) -> decltype(THRUST\_FWD(*[t1](#page-44-0)*) == THRUST\_FWD(*[t2](#page-44-0)*))

#### **Template Struct greater**

• Defined in file\_thrust\_functional.h

#### **Struct Documentation**

<span id="page-44-1"></span>template<typename  $T = void$ 

struct thrust::greater

greater is a function object. Specifically, it is an Adaptable Binary Predicate, which means it is a function object that tests the truth or falsehood of some condition. If  $f$  is an object of class greater  $\langle T \rangle$  and x and y are objects of class T, then  $f(x,y)$  returns true if  $x > y$  and false otherwise.

**See** <http://www.sgi.com/tech/stl/greater.html>

**See** *[binary\\_function](#page-24-0)*

**tparam T** is a model of [LessThan Comparable.](http://www.sgi.com/tech/stl/LessThanComparable.html)

# **Public Types**

- typedef *[T](#page-44-1)* first\_argument\_type The type of the function object's first argument.
- typedef *[T](#page-44-1)* second\_argument\_type The type of the function object's second argument.

# typedef bool result\_type

The type of the function object's result;.

\_\_host\_\_ \_\_device\_\_ inline constexpr bool operator()(const *[T](#page-44-1)* &lhs, const *[T](#page-44-1)* &rhs) const Function call operator. The return value is  $\text{lns} > \text{rh.s.}$ 

#### **Template Struct greater< void >**

• Defined in file\_thrust\_functional.h

#### **Struct Documentation**

template<>

struct thrust:: greater<void>

#### **Public Types**

using is\_transparent = void

# **Public Functions**

<span id="page-45-0"></span>template<typename T1, typename T2> \_\_host\_\_ \_\_device\_\_ inline constexpr auto operator()(*[T1](#page-45-0)* &&t1, *[T2](#page-45-0)* &&t2) const

noexcept(noexcept(THRUST\_FWD(*[t1](#page-45-0)*) > THRUST\_FWD(*[t2](#page-45-0)*))) -> decltype(THRUST\_FWD(*[t1](#page-45-0)*) > THRUST\_FWD(*[t2](#page-45-0)*))

# **Template Struct greater\_equal**

• Defined in file\_thrust\_functional.h

#### **Struct Documentation**

<span id="page-45-2"></span>template<typename  $T = void$ 

#### <span id="page-45-1"></span>struct thrust::greater\_equal

[greater\\_equal](#page-45-1) is a function object. Specifically, it is an Adaptable Binary Predicate, which means it is a function object that tests the truth or falsehood of some condition. If f is an object of class greater\_equal<T> and x and y are objects of class T, then  $f(x,y)$  returns true if  $x \ge y$  and false otherwise.

**See** [http://www.sgi.com/tech/stl/greater\\_equal.html](http://www.sgi.com/tech/stl/greater_equal.html)

**See** *[binary\\_function](#page-24-0)*

**tparam T** is a model of [LessThan Comparable.](http://www.sgi.com/tech/stl/LessThanComparable.html)

typedef *[T](#page-45-2)* first\_argument\_type The type of the function object's first argument.

typedef *[T](#page-45-2)* second\_argument\_type The type of the function object's second argument.

typedef bool result\_type The type of the function object's result;.

# **Public Functions**

\_\_host\_\_ \_\_device\_\_ inline constexpr bool operator()(const *[T](#page-45-2)* &lhs, const *[T](#page-45-2)* &rhs) const Function call operator. The return value is  $\text{lns}$  >= rhs.

# **Template Struct greater\_equal< void >**

• Defined in file\_thrust\_functional.h

# **Struct Documentation**

template<>

struct thrust:: greater\_equal<void>

# **Public Types**

using is\_transparent = void

# **Public Functions**

<span id="page-46-0"></span>template<typename T1, typename T2> \_\_host\_\_ \_\_device\_\_ inline constexpr auto operator()(*[T1](#page-46-0)* &&t1, *[T2](#page-46-0)* &&t2) const noexcept(noexcept(THRUST\_FWD(*[t1](#page-46-0)*) >= THRUST\_FWD(*[t2](#page-46-0)*))) -> decltype(THRUST\_FWD(*[t1](#page-46-0)*) >= THRUST\_FWD(*[t2](#page-46-0)*))

# **Template Struct host\_execution\_policy**

• Defined in file\_thrust\_execution\_policy.h

# **Inheritance Relationships**

#### **Base Type**

• public thrust::system::\_\_THRUST\_HOST\_SYSTEM\_NAMESPACE::execution\_policy< DerivedPolicy >

# **Struct Documentation**

#### <span id="page-47-1"></span>template<typename DerivedPolicy>

#### <span id="page-47-0"></span>struct host\_execution\_policy : public

thrust::system::\_\_THRUST\_HOST\_SYSTEM\_NAMESPACE::execution\_policy<*[DerivedPolicy](#page-47-1)*>

[host\\_execution\\_policy](#page-47-0) is the base class for all Thrust parallel execution policies which are derived from Thrust's default host backend system configured with the THRUST\_HOST\_SYSTEM macro.

Custom user-defined backends which wish to inherit the functionality of Thrust's host backend system should derive a policy from this type in order to interoperate with Thrust algorithm dispatch.

The following code snippet demonstrates how to derive a standalone custom execution policy from [thrust::host\\_execution\\_policy](#page-47-0) to implement a backend which specializes for\_each while inheriting the behavior of every other algorithm from the host system:

```
#include <thrust/execution_policy.h>
#include <iostream>
// define a type derived from thrust::host_execution_policy to distinguish our␣
˓→custom execution policy:
struct my_policy : thrust::host_execution_policy<my_policy> {};
// overload for_each on my_policy
template<typename Iterator, typename Function>
Iterator for_each(my_policy, Iterator first, Iterator last, Function f)
{
  std::cout << "Hello, world from for_each(my_policy)!" << std::endl;
  for(; first < last; ++first)
  {
    f(*first);}
  return first;
}
struct ignore_argument
{
  void operator()(int) \{\}
```
(continues on next page)

(continued from previous page)

}; int main() { int data[4]; // dispatch thrust::for\_each using our custom policy: my\_policy exec; thrust::for\_each(exec, data, data + 4, ignore\_argument()); // dispatch thrust::transform whose behavior our policy inherits thrust::transform(exec, data, data, + 4, data, thrust::identity<int>()); return 0; }

**See** execution\_policy

**See** *[device\\_execution\\_policy](#page-39-1)*

#### **Template Struct identity**

• Defined in file\_thrust\_functional.h

# **Struct Documentation**

<span id="page-48-0"></span>template<typename  $T = void$ 

#### struct thrust::identity

identity is a Unary Function that represents the identity function: it takes a single argument x, and returns x.

The following code snippet demonstrates that identity returns its argument.

**tparam T** No requirements on T.

```
#include <thrust/functional.h>
#include <assert.h>
...
int x = 137;
thrust::identity<int> id;
assert(x == id(x));
```
**See** <http://www.sgi.com/tech/stl/identity.html>

**See** *[unary\\_function](#page-78-0)*

typedef *[T](#page-48-0)* argument\_type The type of the function object's first argument.

typedef *[T](#page-48-0)* result\_type The type of the function object's result;.

# **Public Functions**

\_\_host\_\_ \_\_device\_\_ inline constexpr const *[T](#page-48-0)* &operator()(const *[T](#page-48-0)* &x) const Function call operator. The return value is x.

#### **Template Struct identity< void >**

• Defined in file\_thrust\_functional.h

#### **Struct Documentation**

template<>

struct thrust::identity<void>

#### **Public Types**

using is\_transparent = void

# **Public Functions**

<span id="page-49-0"></span>template<typename T> \_\_host\_\_ \_\_device\_\_ inline constexpr auto operator()(*[T](#page-49-0)* &&x) const

noexcept(noexcept(THRUST\_FWD(*[x](#page-49-0)*))) -> decltype(THRUST\_FWD(*[x](#page-49-0)*))

#### **Template Struct less**

• Defined in file\_thrust\_functional.h

# **Struct Documentation**

<span id="page-50-0"></span>template<typename  $T = \text{void}$ 

struct thrust::less

less is a function object. Specifically, it is an Adaptable Binary Predicate, which means it is a function object that tests the truth or falsehood of some condition. If f is an object of class less<T> and x and y are objects of class T, then  $f(x,y)$  returns true if  $x < y$  and false otherwise.

**See** <http://www.sgi.com/tech/stl/less.html>

**See** *[binary\\_function](#page-24-0)*

**tparam T** is a model of [LessThan Comparable.](http://www.sgi.com/tech/stl/LessThanComparable.html)

# **Public Types**

typedef *[T](#page-50-0)* first\_argument\_type The type of the function object's first argument.

typedef *[T](#page-50-0)* second\_argument\_type The type of the function object's second argument.

typedef bool result\_type The type of the function object's result;.

# **Public Functions**

\_\_host\_\_ \_\_device\_\_ inline constexpr bool operator()(const *[T](#page-50-0)* &lhs, const *[T](#page-50-0)* &rhs) const Function call operator. The return value is  $\text{lns} < \text{rhs}$ .

# **Template Struct less< void >**

• Defined in file\_thrust\_functional.h

# **Struct Documentation**

template<>

struct thrust::less<void>

using is\_transparent = void

# **Public Functions**

<span id="page-51-0"></span>template<typename T1, typename T2>

\_\_host\_\_ \_\_device\_\_ inline constexpr auto operator()(*[T1](#page-51-0)* &&t1, *[T2](#page-51-0)* &&t2) const noexcept(noexcept(THRUST\_FWD(*[t1](#page-51-0)*) <

THRUST\_FWD(*[t2](#page-51-0)*))) -> decltype(THRUST\_FWD(*[t1](#page-51-0)*) < THRUST\_FWD(*[t2](#page-51-0)*))

# **Template Struct less\_equal**

• Defined in file\_thrust\_functional.h

# **Struct Documentation**

<span id="page-51-2"></span> $template$ -typename  $T = void$ 

#### <span id="page-51-1"></span>struct thrust::less\_equal

[less\\_equal](#page-51-1) is a function object. Specifically, it is an Adaptable Binary Predicate, which means it is a function object that tests the truth or falsehood of some condition. If f is an object of class less\_equal<T> and x and y are objects of class T, then  $f(x,y)$  returns true if  $x \le y$  and false otherwise.

**See** [http://www.sgi.com/tech/stl/less\\_equal.html](http://www.sgi.com/tech/stl/less_equal.html)

#### **See** *[binary\\_function](#page-24-0)*

**tparam T** is a model of [LessThan Comparable.](http://www.sgi.com/tech/stl/LessThanComparable.html)

# **Public Types**

typedef *[T](#page-51-2)* first\_argument\_type The type of the function object's first argument.

typedef *[T](#page-51-2)* second\_argument\_type The type of the function object's second argument.

typedef bool result\_type The type of the function object's result;.

\_\_host\_\_ \_\_device\_\_ inline constexpr bool operator()(const *[T](#page-51-2)* &lhs, const *[T](#page-51-2)* &rhs) const Function call operator. The return value is  $\text{lns} \leq \text{rh.s.}$ 

#### **Template Struct less\_equal< void >**

• Defined in file\_thrust\_functional.h

#### **Struct Documentation**

template<>

struct thrust::less\_equal<void>

#### **Public Types**

using is\_transparent = void

# **Public Functions**

<span id="page-52-0"></span>template<typename T1, typename T2> \_\_host\_\_ \_\_device\_\_ inline constexpr auto operator()(*[T1](#page-52-0)* &&t1, *[T2](#page-52-0)* &&t2) const

noexcept(noexcept(THRUST\_FWD(*[t1](#page-52-0)*) <= THRUST\_FWD(*[t2](#page-52-0)*))) -> decltype(THRUST\_FWD(*[t1](#page-52-0)*) <= THRUST\_FWD(*[t2](#page-52-0)*))

#### **Template Struct logical\_and**

• Defined in file\_thrust\_functional.h

# **Struct Documentation**

<span id="page-52-2"></span> $template$ -typename  $T = void$ 

#### <span id="page-52-1"></span>struct thrust::logical\_and

[logical\\_and](#page-52-1) is a function object. Specifically, it is an Adaptable Binary Predicate, which means it is a function object that tests the truth or falsehood of some condition. If f is an object of class logical\_and<T> and x and y are objects of class T (where T is convertible to bool) then  $f(x,y)$  returns true if and only if both x and y are true.

**See** [http://www.sgi.com/tech/stl/logical\\_and.html](http://www.sgi.com/tech/stl/logical_and.html)

**See** *[binary\\_function](#page-24-0)*

**tparam T** must be convertible to bool.

typedef *[T](#page-52-2)* first\_argument\_type The type of the function object's first argument.

typedef *[T](#page-52-2)* second\_argument\_type The type of the function object's second argument.

typedef bool result\_type The type of the function object's result;.

# **Public Functions**

\_\_host\_\_ \_\_device\_\_ inline constexpr bool operator()(const *[T](#page-52-2)* &lhs, const *[T](#page-52-2)* &rhs) const Function call operator. The return value is lhs && rhs.

#### **Template Struct logical\_and< void >**

• Defined in file\_thrust\_functional.h

#### **Struct Documentation**

template<>

struct thrust::logical\_and<void>

# **Public Types**

using is\_transparent = void

## **Public Functions**

<span id="page-53-0"></span>template<typename T1, typename T2> \_\_host\_\_ \_\_device\_\_ inline constexpr auto operator()(*[T1](#page-53-0)* &&t1, *[T2](#page-53-0)* &&t2) const noexcept(noexcept(THRUST\_FWD(*[t1](#page-53-0)*) && THRUST\_FWD(*[t2](#page-53-0)*))) -> decltype(THRUST\_FWD(*[t1](#page-53-0)*) && THRUST\_FWD(*[t2](#page-53-0)*))

#### **Template Struct logical\_not**

• Defined in file\_thrust\_functional.h

#### **Struct Documentation**

<span id="page-54-1"></span>template<typename  $T = \text{void}$ >

#### <span id="page-54-0"></span>struct thrust::logical\_not

[logical\\_not](#page-54-0) is a function object. Specifically, it is an Adaptable Predicate, which means it is a function object that tests the truth or falsehood of some condition. If f is an object of class logical\_not<T> and x is an object of class T (where T is convertible to bool) then  $f(x)$  returns true if and only if x is false.

The following code snippet demonstrates how to use [logical\\_not](#page-54-0) to transform a *[device\\_vector](#page-93-0)* of bools into its logical complement.

**tparam T** must be convertible to bool.

```
#include <thrust/device_vector.h>
#include <thrust/transform.h>
#include <thrust/functional.h>
...
thrust::device_vector<br/>bool> V:
...
thrust::transform(V.begin(), V.end(), V.begin(), thrust::logical_not<br/>bool>());
// The elements of V are now the logical complement of what they were prior
```
**See** [http://www.sgi.com/tech/stl/logical\\_not.html](http://www.sgi.com/tech/stl/logical_not.html)

**See** *[unary\\_function](#page-78-0)*

#### **Public Types**

- typedef *[T](#page-54-1)* first\_argument\_type The type of the function object's first argument.
- typedef *[T](#page-54-1)* second\_argument\_type The type of the function object's second argument.

# typedef bool result\_type

The type of the function object's result;.

\_\_host\_\_ \_\_device\_\_ inline constexpr bool operator()(const *[T](#page-54-1)* &x) const Function call operator. The return value is !x.

#### **Template Struct logical\_not< void >**

• Defined in file\_thrust\_functional.h

#### **Struct Documentation**

template<>

struct thrust::logical\_not<void>

#### **Public Types**

using is\_transparent = void

# **Public Functions**

<span id="page-55-0"></span>template<typename T> \_\_host\_\_ \_\_device\_\_ inline constexpr auto operator()(*[T](#page-55-0)* &&x) const

> noexcept(noexcept(!THRUST\_FWD(*[x](#page-55-0)*))) -> decltype(!THRUST\_FWD(*[x](#page-55-0)*))

#### **Template Struct logical\_or**

• Defined in file\_thrust\_functional.h

#### **Struct Documentation**

<span id="page-55-2"></span> $template$ -typename  $T = void$ 

#### <span id="page-55-1"></span>struct thrust::logical\_or

[logical\\_or](#page-55-1) is a function object. Specifically, it is an Adaptable Binary Predicate, which means it is a function object that tests the truth or falsehood of some condition. If f is an object of class logical\_or<T> and x and y are objects of class T (where T is convertible to bool) then  $f(x,y)$  returns true if and only if either x or y are true.

**See** [http://www.sgi.com/tech/stl/logical\\_or.html](http://www.sgi.com/tech/stl/logical_or.html)

**See** *[binary\\_function](#page-24-0)*

**tparam T** must be convertible to bool.

typedef *[T](#page-55-2)* first\_argument\_type The type of the function object's first argument.

typedef *[T](#page-55-2)* second\_argument\_type The type of the function object's second argument.

typedef bool result\_type The type of the function object's result;.

# **Public Functions**

\_\_host\_\_ \_\_device\_\_ inline constexpr bool operator()(const *[T](#page-55-2)* &lhs, const *[T](#page-55-2)* &rhs) const Function call operator. The return value is lhs  $||$  rhs.

# **Template Struct logical\_or< void >**

• Defined in file\_thrust\_functional.h

# **Struct Documentation**

template<>

struct thrust::logical\_or<void>

# **Public Types**

using is\_transparent = void

# **Public Functions**

<span id="page-56-0"></span>template<typename T1, typename T2> \_\_host\_\_ \_\_device\_\_ inline constexpr auto operator()(*[T1](#page-56-0)* &&t1, *[T2](#page-56-0)* &&t2) const noexcept(noexcept(THRUST\_FWD(*[t1](#page-56-0)*) ||

THRUST\_FWD(*[t2](#page-56-0)*))) -> decltype(THRUST\_FWD(*[t1](#page-56-0)*) || THRUST\_FWD(*[t2](#page-56-0)*))

#### **Template Struct maximum**

• Defined in file\_thrust\_functional.h

#### **Struct Documentation**

<span id="page-57-0"></span>template<typename  $T = \text{void}$ >

#### <span id="page-57-1"></span>struct thrust::maximum

maximum is a function object that takes two arguments and returns the greater of the two. Specifically, it is an Adaptable Binary Function. If f is an object of class maximum  $\langle T \rangle$  and x and y are objects of class T  $f(x,y)$ returns  $x$  if  $x > y$  and  $y$ , otherwise.

The following code snippet demonstrates that maximum returns its greater argument.

**tparam T** is a model of [LessThan Comparable.](http://www.sgi.com/tech/stl/LessThanComparable.html)

```
#include <thrust/functional.h>
#include <assert.h>
...
int x = 137;
int y = -137;
thrust::maximum<int> mx;
assert(x == mx(x,y));
```
# **See** *[minimum](#page-58-0)* **See** *[min](#page-273-0)* **See** *[binary\\_function](#page-24-0)*

#### **Public Types**

- typedef *[T](#page-57-0)* first\_argument\_type The type of the function object's first argument.
- typedef *[T](#page-57-0)* second\_argument\_type The type of the function object's second argument.

# typedef *[T](#page-57-0)* result\_type

The type of the function object's result;.

\_\_host\_\_ \_\_device\_\_ inline constexpr *[T](#page-57-0)* operator()(const *[T](#page-57-0)* &lhs, const *[T](#page-57-0)* &rhs) const Function call operator. The return value is  $rhs <$  1hs ? 1hs : rhs.

# **Template Struct maximum< void >**

• Defined in file\_thrust\_functional.h

#### **Struct Documentation**

template<>

struct thrust:: maximum<void>

#### **Public Types**

using is\_transparent = void

# **Public Functions**

```
template<typename T1,
typename T2> inline __host__ __device__ constexpr auto operator() (T1 &&t1,
T2 &&t2) const noexcept(noexcept(t1< t2 ?
THRUST_FWD(t2) :THRUST_FWD(t1))) -> decltype(t1< t2 ?
THRUST_FWD(t2) :THRUST_FWD(t1))
```
#### **Template Struct minimum**

• Defined in file\_thrust\_functional.h

#### **Struct Documentation**

<span id="page-58-1"></span> $template$  <typename  $T$  = void>

```
struct thrust:: minimum
```
minimum is a function object that takes two arguments and returns the lesser of the two. Specifically, it is an Adaptable Binary Function. If f is an object of class minimum  $(T>$  and x and y are objects of class T  $f(x,y)$ returns  $x$  if  $x < y$  and  $y$ , otherwise.

The following code snippet demonstrates that minimum returns its lesser argument.

**tparam T** is a model of [LessThan Comparable.](http://www.sgi.com/tech/stl/LessThanComparable.html)

```
#include <thrust/functional.h>
#include <assert.h>
...
int x = 137;
int y = -137;
thrust::minimum<int> mn;
assert(y == mn(x,y));
```
#### **See** *[maximum](#page-57-1)*

**See** *[max](#page-251-0)*

**See** *[binary\\_function](#page-24-0)*

# **Public Types**

```
typedef T first_argument_type
     The type of the function object's first argument.
```

```
typedef T second_argument_type
     The type of the function object's second argument.
```
### typedef *[T](#page-58-1)* result\_type

The type of the function object's result;.

# **Public Functions**

\_\_host\_\_ \_\_device\_\_ inline constexpr *[T](#page-58-1)* operator()(const *[T](#page-58-1)* &lhs, const *[T](#page-58-1)* &rhs) const Function call operator. The return value is  $\text{lns} < \text{rhs}$  ?  $\text{lns}$  : rhs.

# **Template Struct minimum< void >**

• Defined in file\_thrust\_functional.h

# **Struct Documentation**

template<>

struct thrust:: minimum<void>

using is\_transparent = void

**Public Functions**

```
template<typename T1,
typename T2> inline __host__ __device__ constexpr auto operator() (T1 &&t1,
T2 &&t2) const noexcept(noexcept(t1< t2 ?
THRUST_FWD(t1) :THRUST_FWD(t2))) -> decltype(t1< t2 ?
THRUST_FWD(t1) :THRUST_FWD(t2))
```
# **Template Struct minus**

• Defined in file\_thrust\_functional.h

# **Struct Documentation**

<span id="page-60-0"></span> $template$ -typename  $T = void$ 

struct thrust::minus

minus is a function object. Specifically, it is an Adaptable Binary Function. If f is an object of class minus<T>, and x and y are objects of class T, then  $f(x,y)$  returns  $x-y$ .

The following code snippet demonstrates how to use minus to subtract a *[device\\_vector](#page-93-0)* of floats from another.

**tparam T** is a model of [Assignable,](http://www.sgi.com/tech/stl/Assignable.html) and if **x** and **y** are objects of type **T**, then **x**-**y** must be defined and must have a return type that is convertible to T.

```
#include <thrust/device_vector.h>
#include <thrust/functional.h>
#include <thrust/sequence.h>
#include <thrust/fill.h>
#include <thrust/transform.h>
...
const int N = 1000;
thrust::device_vector<float> V1(N);
thrust::device_vector<float> V2(N);
thrust::device_vector<float> V3(N);
thrust::sequence(V1.begin(), V1.end(), 1);
thrust::fill(V2.begin(), V2.end(), 75);
thrust::transform(V1.begin(), V1.end(), V2.begin(), V3.begin(),
                  thrust::minus < float>();
// V3 is now {-74, -73, -72, ..., 925}
```
**See** <http://www.sgi.com/tech/stl/minus.html>

**See** *[binary\\_function](#page-24-0)*

## **Public Types**

typedef *[T](#page-60-0)* first\_argument\_type The type of the function object's first argument.

typedef *[T](#page-60-0)* second\_argument\_type The type of the function object's second argument.

typedef *[T](#page-60-0)* result\_type The type of the function object's result;.

# **Public Functions**

\_\_host\_\_ \_\_device\_\_ inline constexpr *[T](#page-60-0)* operator()(const *[T](#page-60-0)* &lhs, const *[T](#page-60-0)* &rhs) const Function call operator. The return value is lhs - rhs.

#### **Template Struct minus< void >**

• Defined in file\_thrust\_functional.h

#### **Struct Documentation**

template<>

struct thrust:: minus<void>

# **Public Types**

using is\_transparent = void

# **Public Functions**

<span id="page-61-0"></span>template<typename T1, typename T2> \_\_host\_\_ \_\_device\_\_ inline constexpr auto operator()(*[T1](#page-61-0)* &&t1, *[T2](#page-61-0)* &&t2) const

noexcept(noexcept(THRUST\_FWD(*[t1](#page-61-0)*) - THRUST\_FWD(*[t2](#page-61-0)*))) -> decltype(THRUST\_FWD(*[t1](#page-61-0)*) - THRUST\_FWD(*[t2](#page-61-0)*))

#### **Template Struct modulus**

• Defined in file\_thrust\_functional.h

# **Struct Documentation**

<span id="page-62-0"></span>template<typename  $T = \text{void}$ >

```
struct thrust::modulus
```
modulus is a function object. Specifically, it is an Adaptable Binary Function. If f is an object of class modulus $(T>$ , and x and y are objects of class T, then  $f(x,y)$  returns x % y.

The following code snippet demonstrates how to use modulus to take the modulus of one device\_vectors of floats by another.

**tparam T** is a model of [Assignable,](http://www.sgi.com/tech/stl/Assignable.html) and if x and y are objects of type T, then x % y must be defined and must have a return type that is convertible to T.

```
#include <thrust/device_vector.h>
#include <thrust/functional.h>
#include <thrust/sequence.h>
#include <thrust/fill.h>
#include <thrust/transform.h>
...
const int N = 1000;
thrust::device_vector<float> V1(N);
thrust::device_vector<float> V2(N);
thrust::device_vector<float> V3(N);
thrust::sequence(V1.begin(), V1.end(), 1);
thrust::fill(V2.begin(), V2.end(), 75);
thrust::transform(V1.begin(), V1.end(), V2.begin(), V3.begin(),
                  thrust::modulus\langle int>());
// V3 is now {1%75, 2%75, 3%75, ..., 1000%75}
```
**See** <http://www.sgi.com/tech/stl/modulus.html>

**See** *[binary\\_function](#page-24-0)*

typedef *[T](#page-62-0)* first\_argument\_type The type of the function object's first argument.

typedef *[T](#page-62-0)* second\_argument\_type The type of the function object's second argument.

typedef *[T](#page-62-0)* result\_type The type of the function object's result;.

# **Public Functions**

\_\_host\_\_ \_\_device\_\_ inline constexpr *[T](#page-62-0)* operator()(const *[T](#page-62-0)* &lhs, const *[T](#page-62-0)* &rhs) const Function call operator. The return value is lhs % rhs.

#### **Template Struct modulus< void >**

• Defined in file\_thrust\_functional.h

# **Struct Documentation**

template<>

struct thrust:: modulus<void>

# **Public Types**

using is\_transparent = void

# **Public Functions**

<span id="page-63-0"></span>template<typename T1, typename T2> \_\_host\_\_ \_\_device\_\_ inline constexpr auto operator()(*[T1](#page-63-0)* &&t1, *[T2](#page-63-0)* &&t2) const noexcept(noexcept(THRUST\_FWD(*[t1](#page-63-0)*) % THRUST\_FWD(*[t2](#page-63-0)*))) ->

decltype(THRUST\_FWD(*[t1](#page-63-0)*) % THRUST\_FWD(*[t2](#page-63-0)*))

#### **Template Struct multiplies**

• Defined in file\_thrust\_functional.h

# **Struct Documentation**

<span id="page-64-0"></span>template<typename  $T = \text{void}$ >

#### struct thrust::multiplies

```
multiplies is a function object. Specifically, it is an Adaptable Binary Function. If f is an object of class
multiplies<T>, and x and y are objects of class T, then f(x,y) returns x*y.
```
The following code snippet demonstrates how to use multiplies to multiply two device\_vectors of floats.

**tparam T** is a model of [Assignable,](http://www.sgi.com/tech/stl/Assignable.html) and if x and y are objects of type T, then  $x^*y$  must be defined and must have a return type that is convertible to T.

```
#include <thrust/device vector.h>
#include <thrust/functional.h>
#include <thrust/sequence.h>
#include <thrust/fill.h>
#include <thrust/transform.h>
...
const int N = 1000;
thrust::device_vector<float> V1(N);
thrust::device_vector<float> V2(N);
thrust::device_vector<float> V3(N);
thrust::sequence(V1.begin(), V1.end(), 1);
thrust::fill(V2.begin(), V2.end(), 75);
thrust::transform(V1.begin(), V1.end(), V2.begin(), V3.begin(),
                  thrust::multiplies<float>());
// V3 is now {75, 150, 225, ..., 75000}
```
**See** <http://www.sgi.com/tech/stl/multiplies.html>

**See** *[binary\\_function](#page-24-0)*

# **Public Types**

```
typedef T first_argument_type
```
The type of the function object's first argument.

#### typedef *[T](#page-64-0)* second\_argument\_type

The type of the function object's second argument.

# typedef *[T](#page-64-0)* result\_type

The type of the function object's result;.

\_\_host\_\_ \_\_device\_\_ inline constexpr *[T](#page-64-0)* operator()(const *[T](#page-64-0)* &lhs, const *[T](#page-64-0)* &rhs) const Function call operator. The return value is lhs \* rhs.

#### **Template Struct multiplies< void >**

• Defined in file\_thrust\_functional.h

#### **Struct Documentation**

template<>

struct thrust::multiplies<void>

#### **Public Types**

using is\_transparent = void

# **Public Functions**

<span id="page-65-0"></span>template<typename T1, typename T2> \_\_host\_\_ \_\_device\_\_ inline constexpr auto operator()(*[T1](#page-65-0)* &&t1, *[T2](#page-65-0)* &&t2) const

noexcept(noexcept(THRUST\_FWD(*[t1](#page-65-0)*) \* THRUST\_FWD(*[t2](#page-65-0)*))) -> decltype(THRUST\_FWD(*[t1](#page-65-0)*) \* THRUST\_FWD(*[t2](#page-65-0)*))

#### **Template Struct negate**

• Defined in file\_thrust\_functional.h

#### **Struct Documentation**

<span id="page-65-1"></span>template<typename  $T = void$ 

#### struct thrust: : negate

negate is a function object. Specifically, it is an Adaptable Unary Function. If f is an object of class negate<T>, and  $x$  is an object of class T, then  $f(x)$  returns  $-x$ .

The following code snippet demonstrates how to use negate to negate the elements of a *[device\\_vector](#page-93-0)* of floats.

**tparam T** is a model of [Assignable,](http://www.sgi.com/tech/stl/Assignable.html) and if x is an object of type T, then  $-x$  must be defined and must have a return type that is convertible to T.

```
#include <thrust/device_vector.h>
#include <thrust/functional.h>
#include <thrust/sequence.h>
#include <thrust/transform.h>
...
const int N = 1000;
thrust::device_vector<float> V1(N);
thrust::device_vector<float> V2(N);
thrust::sequence(V1.begin(), V1.end(), 1);
thrust::transform(V1.begin(), V1.end(), V2.begin(),
                  thrust::negate<float>());
// V2 is now \{-1, -2, -3, \ldots, -1000\}
```
**See** <http://www.sgi.com/tech/stl/negate.html>

#### **See** *[unary\\_function](#page-78-0)*

#### **Public Types**

```
typedef T argument_type
     The type of the function object's argument.
```
typedef *[T](#page-65-1)* result\_type The type of the function object's result;.

# **Public Functions**

\_\_host\_\_ \_\_device\_\_ inline constexpr *[T](#page-65-1)* operator()(const *[T](#page-65-1)* &x) const Function call operator. The return value is -x.

# **Template Struct negate< void >**

• Defined in file\_thrust\_functional.h

#### **Struct Documentation**

template<>

struct thrust: : negate<void>

using is\_transparent = void

# **Public Functions**

<span id="page-67-0"></span>template<typename T> \_\_host\_\_ \_\_device\_\_ inline constexpr auto operator()(*[T](#page-67-0)* &&x) const noexcept(noexcept(-THRUST\_FWD(*[x](#page-67-0)*))) ->

# decltype(-THRUST\_FWD(*[x](#page-67-0)*))

# **Template Struct not\_equal\_to**

• Defined in file\_thrust\_functional.h

# **Struct Documentation**

<span id="page-67-2"></span> $template$ -typename  $T = void$ 

#### <span id="page-67-1"></span>struct thrust::not\_equal\_to

[not\\_equal\\_to](#page-67-1) is a function object. Specifically, it is an Adaptable Binary Predicate, which means it is a function object that tests the truth or falsehood of some condition. If f is an object of class not\_equal\_to<T> and x and y are objects of class T, then  $f(x,y)$  returns true if  $x := y$  and false otherwise.

**See** [http://www.sgi.com/tech/stl/not\\_equal\\_to.html](http://www.sgi.com/tech/stl/not_equal_to.html)

# **See** *[binary\\_function](#page-24-0)*

**tparam T** is a model of [Equality Comparable.](http://www.sgi.com/tech/stl/EqualityComparable.html)

# **Public Types**

typedef *[T](#page-67-2)* first\_argument\_type The type of the function object's first argument.

typedef *[T](#page-67-2)* second\_argument\_type The type of the function object's second argument.

typedef bool result\_type The type of the function object's result;.

\_\_host\_\_ \_\_device\_\_ inline constexpr bool operator()(const *[T](#page-67-2)* &lhs, const *[T](#page-67-2)* &rhs) const Function call operator. The return value is lhs != rhs.

# **Template Struct not\_equal\_to< void >**

• Defined in file\_thrust\_functional.h

#### **Struct Documentation**

template<>

struct thrust::not\_equal\_to<void>

# **Public Types**

using is\_transparent = void

# **Public Functions**

<span id="page-68-0"></span>template<typename T1, typename T2> \_\_host\_\_ \_\_device\_\_ inline constexpr auto operator()(*[T1](#page-68-0)* &&t1, *[T2](#page-68-0)* &&t2) const

noexcept(noexcept(THRUST\_FWD(*[t1](#page-68-0)*) != THRUST\_FWD(*[t2](#page-68-0)*))) -> decltype(THRUST\_FWD(*[t1](#page-68-0)*) != THRUST\_FWD(*[t2](#page-68-0)*))

# **Template Struct numeric\_limits**

• Defined in file\_thrust\_limits.h

# **Inheritance Relationships**

# **Base Type**

• public std::numeric\_limits< T >

# **Struct Documentation**

<span id="page-69-0"></span>template<typename T>

struct numeric\_limits : public std::numeric\_limits<*[T](#page-69-0)*>

# **Template Struct pair**

• Defined in file thrust pair.h

# **Struct Documentation**

<span id="page-69-3"></span>template<typename T1, typename T2>

#### struct thrust::pair

pair is a generic data structure encapsulating a heterogeneous pair of values.

- **tparam T1** The type of pair's first object type. There are no requirements on the type of T1. T1's type is provided by  $pair::first\_type.$
- **tparam T2** The type of pair's second object type. There are no requirements on the type of T2. T2's type is provided by [pair::second\\_type](#page-69-2).

#### **Public Types**

<span id="page-69-5"></span><span id="page-69-1"></span>typedef *[T1](#page-69-3)* first\_type first\_type is the type of pair's first object type.

<span id="page-69-6"></span><span id="page-69-2"></span>typedef *[T2](#page-69-3)* second\_type second\_type is the type of pair's second object type.

# **Public Functions**

 $\_host\_$   $\_device\_ pair(void)$ 

pair's default constructor constructs first and second using first\_type & second\_type's default constructors, respectively.

\_\_host\_\_ \_\_device\_\_ inline pair(const *[T1](#page-69-3)* &x, const *[T2](#page-69-3)* &y) This constructor accepts two objects to copy into this pair.

#### **Parameters**

- $x$  The object to copy into first.
- **y** The object to copy into second.

<span id="page-69-4"></span>template<typename U1, typename U2>

\_\_host\_\_ \_\_device\_\_ inline pair(const *[pair](#page-69-4)*<*[U1](#page-69-4)*, *[U2](#page-69-4)*> &p)

This copy constructor copies from a pair whose types are convertible to this pair's first\_type and second\_type, respectively.

**Parameters**  $p$  – The pair to copy from.

#### **Template Parameters**

- U1 is convertible to first\_type.
- U2 is convertible to second\_type.

<span id="page-70-0"></span>template<typename U1, typename U2>

host device inline  $pair$ (const std::pair<*[U1](#page-70-0)*,  $U/2$ > &p)

This copy constructor copies from a std::pair whose types are convertible to this pair's first\_type and second\_type, respectively.

**Parameters**  $p$  – The std::pair to copy from.

#### **Template Parameters**

- **U1** is convertible to first\_type.
- **U2** is convertible to second\_type.

\_\_host\_\_ \_\_device\_\_ inline void swap(*[pair](#page-69-3)* &p)

swap swaps the elements of two pairs.

**Parameters**  $p$  – The other pair with which to swap.

#### **Public Members**

*[first\\_type](#page-69-5)* first The pair's first object.

*[second\\_type](#page-69-6)* second The pair's second object.

#### **Template Struct plus**

• Defined in file\_thrust\_functional.h

# **Struct Documentation**

<span id="page-70-1"></span>template<typename  $T = \text{void}$ >

struct thrust::plus

plus is a function object. Specifically, it is an Adaptable Binary Function. If f is an object of class plus<T>, and x and y are objects of class T, then  $f(x,y)$  returns  $x+y$ .

The following code snippet demonstrates how to use plus to sum two device vectors of floats.

**tparam T** is a model of [Assignable,](http://www.sgi.com/tech/stl/Assignable.html) and if x and y are objects of type T, then  $x+y$  must be defined and must have a return type that is convertible to T.

```
#include <thrust/device_vector.h>
#include <thrust/functional.h>
#include <thrust/sequence.h>
#include <thrust/fill.h>
```
(continues on next page)

(continued from previous page)

```
#include <thrust/transform.h>
...
const int N = 1000;
thrust::device_vector<float> V1(N);
thrust::device_vector<float> V2(N);
thrust::device_vector<float> V3(N);
thrust::sequence(V1.begin(), V1.end(), 1);
thrust::fill(V2.begin(), V2.end(), 75);
thrust::transform(V1.begin(), V1.end(), V2.begin(), V3.begin(),
                  thrust::plus<float>());
// V3 is now {76, 77, 78, ..., 1075}
```
**See** <http://www.sgi.com/tech/stl/plus.html>

**See** *[binary\\_function](#page-24-0)*

# **Public Types**

```
typedef T first_argument_type
     The type of the function object's first argument.
```

```
typedef T second_argument_type
     The type of the function object's second argument.
```
typedef *[T](#page-70-1)* result\_type The type of the function object's result;.

# **Public Functions**

\_\_host\_\_ \_\_device\_\_ inline constexpr *[T](#page-70-1)* operator()(const *[T](#page-70-1)* &lhs, const *[T](#page-70-1)* &rhs) const Function call operator. The return value is  $\text{lns} + \text{rhs}$ .

# **Template Struct plus< void >**

• Defined in file\_thrust\_functional.h

# **Struct Documentation**

template<>

struct thrust:: plus<void>
# **Public Types**

using is\_transparent = void

# **Public Functions**

<span id="page-72-0"></span>template<typename T1, typename T2>

\_\_host\_\_ \_\_device\_\_ inline constexpr auto operator()(*[T1](#page-72-0)* &&t1, *[T2](#page-72-0)* &&t2) const

noexcept(noexcept(THRUST\_FWD(*[t1](#page-72-0)*) + THRUST\_FWD(*[t2](#page-72-0)*))) -> decltype(THRUST\_FWD(*[t1](#page-72-0)*) + THRUST\_FWD(*[t2](#page-72-0)*))

# **Template Struct project1st**

• Defined in file\_thrust\_functional.h

# **Struct Documentation**

<span id="page-72-2"></span>template<typename  $T1 = void$ , typename  $T2 = void$ 

### <span id="page-72-1"></span>struct thrust::project1st

[project1st](#page-72-1) is a function object that takes two arguments and returns its first argument; the second argument is unused. It is essentially a generalization of identity to the case of a Binary Function.

```
#include <thrust/functional.h>
#include <assert.h>
...
int x = 137;
int y = -137;
thrust::project1st<int> pj1;
assert(x == pj1(x,y));
```
**See** *[identity](#page-48-0)* **See** *[project2nd](#page-74-0)* **See** *[binary\\_function](#page-24-0)*

# **Public Types**

- typedef *[T1](#page-72-2)* first\_argument\_type The type of the function object's first argument.
- typedef *[T2](#page-72-2)* second\_argument\_type The type of the function object's second argument.

typedef *[T1](#page-72-2)* result\_type The type of the function object's result;.

### **Public Functions**

\_\_host\_\_ \_\_device\_\_ inline constexpr const *[T1](#page-72-2)* &operator()(const *[T1](#page-72-2)* &lhs, const *[T2](#page-72-2)*&) const Function call operator. The return value is lhs.

#### **Template Struct project1st< void, void >**

• Defined in file\_thrust\_functional.h

### **Struct Documentation**

template<>

struct thrust:: project1st<void, void>

### **Public Types**

using is\_transparent = void

# **Public Functions**

<span id="page-73-0"></span>template<typename T1, typename T2> \_\_host\_\_ \_\_device\_\_ inline constexpr auto operator()(*[T1](#page-73-0)* &&t1, *[T2](#page-73-0)*&&) const noexcept(noexcept(THRUST\_FWD(*[t1](#page-73-0)*))) ->

decltype(THRUST\_FWD(*[t1](#page-73-0)*))

# **Template Struct project2nd**

• Defined in file\_thrust\_functional.h

# **Struct Documentation**

<span id="page-74-1"></span>template<typename  $T1 = void$ , typename  $T2 = void$ 

### <span id="page-74-0"></span>struct thrust::project2nd

[project2nd](#page-74-0) is a function object that takes two arguments and returns its second argument; the first argument is unused. It is essentially a generalization of identity to the case of a Binary Function.

```
#include <thrust/functional.h>
#include <assert.h>
...
int x = 137;
int y = -137;
thrust::project2nd<int> pj2;
assert(y == pj2(x,y));
```
#### **See** *[identity](#page-48-0)*

**See** *[project1st](#page-72-1)*

**See** *[binary\\_function](#page-24-0)*

# **Public Types**

## typedef *[T1](#page-74-1)* first\_argument\_type The type of the function object's first argument.

typedef *[T2](#page-74-1)* second\_argument\_type The type of the function object's second argument.

typedef *[T2](#page-74-1)* result\_type The type of the function object's result;.

# **Public Functions**

\_\_host\_\_ \_\_device\_\_ inline constexpr const *[T2](#page-74-1)* &operator()(const *[T1](#page-74-1)*&, const *[T2](#page-74-1)* &rhs) const Function call operator. The return value is rhs.

### **Template Struct project2nd< void, void >**

• Defined in file\_thrust\_functional.h

# **Struct Documentation**

template<>

struct thrust:: project2nd<void, void>

## **Public Types**

using is\_transparent = void

### **Public Functions**

```
template<typename T1, typename T2>
__host__ __device__ inline constexpr auto operator()(T1&&, T2 &&t2) const
                                                  noexcept(noexcept(THRUST_FWD(t2))) ->
                                                  decltype(THRUST_FWD(t2))
```
#### **Template Struct square**

• Defined in file\_thrust\_functional.h

#### **Struct Documentation**

<span id="page-75-1"></span>template<typename  $T = \text{void}$ >

```
struct thrust:: square
```
square is a function object. Specifically, it is an Adaptable Unary Function. If f is an object of class square <T>, and x is an object of class T, then  $f(x)$  returns  $x * x$ .

The following code snippet demonstrates how to use square to square the elements of a *device* vector of floats.

**tparam T** is a model of [Assignable,](http://www.sgi.com/tech/stl/Assignable.html) and if x is an object of type T, then  $x^*x$  must be defined and must have a return type that is convertible to T.

```
#include <thrust/device_vector.h>
#include <thrust/functional.h>
#include <thrust/sequence.h>
#include <thrust/transform.h>
...
const int N = 1000;
thrust::device_vector<float> V1(N);
thrust::device_vector<float> V2(N);
thrust::sequence(V1.begin(), V1.end(), 1);
thrust::transform(V1.begin(), V1.end(), V2.begin(),
```
(continues on next page)

(continued from previous page)

```
thrust::square<float>());
/ V2 is now \{1, 4, 9, \ldots, 1000000\}
```
**See** *[unary\\_function](#page-78-0)*

## **Public Types**

- typedef *[T](#page-75-1)* argument\_type The type of the function object's argument.
- typedef *[T](#page-75-1)* result\_type The type of the function object's result;.

### **Public Functions**

\_\_host\_\_ \_\_device\_\_ inline constexpr *[T](#page-75-1)* operator()(const *[T](#page-75-1)* &x) const Function call operator. The return value is  $x^*x$ .

### **Template Struct square< void >**

• Defined in file\_thrust\_functional.h

### **Struct Documentation**

template<>

struct thrust:: square<void>

### **Public Types**

using is\_transparent = void

# **Public Functions**

<span id="page-76-0"></span>template<typename T> \_\_host\_\_ \_\_device\_\_ inline constexpr auto operator()(*[T](#page-76-0)* &&x) const noexcept(noexcept(*[x](#page-76-0)* \* *[x](#page-76-0)*)) ->  $\text{decltype}(x * x)$  $\text{decltype}(x * x)$  $\text{decltype}(x * x)$ 

## **Template Struct tuple\_element**

• Defined in file\_thrust\_pair.h

#### **Struct Documentation**

<span id="page-77-0"></span> $template < size_t N$ , class  $T$ >

#### <span id="page-77-2"></span>struct thrust::tuple\_element

This convenience metafunction is included for compatibility with tuple. It returns either the type of a pair's first\_type or second\_type in its nested type, type.

This metafunction returns the type of a tuple's Nth element.

**tparam N** This parameter selects the member of interest.

**tparam T** A pair type of interest.

```
See pair
```
**See** *[tuple](#page-97-0)*

**tparam N** This parameter selects the element of interest.

**tparam T** A tuple type of interest.

## **Public Types**

typedef *[tuple\\_element](#page-77-0)*<*[N](#page-77-0)* - 1, Next>::type type The result of this metafunction is returned in type.

### **Template Struct tuple\_size**

• Defined in file\_thrust\_pair.h

### **Struct Documentation**

<span id="page-77-1"></span>template<class T>

```
struct thrust::tuple_size
```
This convenience metafunction is included for compatibility with tuple. It returns 2, the number of elements of a pair, in its nested data member, value.

This metafunction returns the number of elements of a tuple type of interest.

**tparam Pair** A pair type of interest.

```
See pair
```
**See** *[tuple](#page-97-0)*

**tparam T** A tuple type of interest.

# **Public Static Attributes**

static const int value = 1 + *[tuple\\_size](#page-77-1)*<typename *[T](#page-77-1)*::tail\_type>::value The result of this metafunction is returned in value.

### <span id="page-78-2"></span>**Template Struct unary\_function**

• Defined in file\_thrust\_functional.h

# **Struct Documentation**

<span id="page-78-1"></span>template<typename Argument, typename Result>

### <span id="page-78-0"></span>struct thrust::unary\_function

[unary\\_function](#page-78-0) is an empty base class: it contains no member functions or member variables, but only type information. The only reason it exists is to make it more convenient to define types that are models of the concept Adaptable Unary Function. Specifically, any model of Adaptable Unary Function must define nested typedefs. Those typedefs are provided by the base class [unary\\_function](#page-78-0).

The following code snippet demonstrates how to construct an Adaptable Unary Function using [unary\\_function](#page-78-0).

```
struct sine : public thrust::unary_function<float,float>
{
   __host__ __device__
 float operator()(float x) { return sinf(x); }
};
```
**Note:** Because C++11 language support makes the functionality of *[unary\\_function](#page-78-0)* obsolete, its use is optional if C++11 language features are enabled.

**See** [http://www.sgi.com/tech/stl/unary\\_function.html](http://www.sgi.com/tech/stl/unary_function.html)

**See** *[binary\\_function](#page-24-0)*

#### **Public Types**

typedef *[Argument](#page-78-1)* argument\_type The type of the function object's argument.

#### typedef *[Result](#page-78-1)* result\_type

The type of the function object's result.

# **Template Struct unary\_negate**

• Defined in file\_thrust\_functional.h

## **Inheritance Relationships**

# **Base Type**

• public thrust::unary\_function< Predicate::argument\_type, bool > (*[Template Struct](#page-78-2) [unary\\_function](#page-78-2)*)

### **Struct Documentation**

#### <span id="page-79-0"></span>template<typename Predicate>

<span id="page-79-1"></span>struct thrust::unary\_negate : public thrust::*[unary\\_function](#page-78-1)*<*[Predicate](#page-79-0)*::argument\_type, bool>

[unary\\_negate](#page-79-1) is a function object adaptor: it is an Adaptable Predicate that represents the logical negation of some other Adaptable Predicate. That is: if f is an object of class unary\_negate<AdaptablePredicate>, then there exists an object pred of class AdaptablePredicate such that  $f(x)$  always returns the same value as  $!pred(x)$ . There is rarely any reason to construct a *[unary\\_negate](#page-79-1)* directly; it is almost always easier to use the helper function not1.

**See** [http://www.sgi.com/tech/stl/unary\\_negate.html](http://www.sgi.com/tech/stl/unary_negate.html)

**See** *[not1](#page-291-0)*

# **Public Functions**

\_\_host\_\_ \_\_device\_\_ inline explicit unary\_negate(*[Predicate](#page-79-0)* p) Constructor takes a Predicate object to negate.

**Parameters**  $p$  – The Predicate object to negate.

\_\_host\_\_ \_\_device\_\_ inline bool operator()(const typename *[Predicate](#page-79-0)*::argument\_type &x) Function call operator. The return value is  $!pred(x)$ .

### **Template Struct unary\_traits**

• Defined in file\_thrust\_functional.h

### **Struct Documentation**

template<typename Operation>

struct unary\_traits

## **Template Class device\_allocator**

• Defined in file\_thrust\_device\_allocator.h

## **Nested Relationships**

# **Nested Types**

• *[Template Struct device\\_allocator::rebind](#page-38-0)*

### **Inheritance Relationships**

#### **Base Type**

• public thrust::mr::stateless\_resource\_allocator< T, device\_ptr\_memory\_resource< device\_memory\_resource > >

### **Class Documentation**

#### <span id="page-80-0"></span>template<typename T>

<span id="page-80-3"></span>class thrust::device\_allocator : public thrust::mr::stateless\_resource\_allocator<*[T](#page-80-0)*, *[device\\_ptr\\_memory\\_resource](#page-87-0)*<device\_memory\_resource>>

# **Public Functions**

host inline **device\_allocator()** Default constructor has no effect.

<span id="page-80-1"></span>\_\_host\_\_ inline device\_allocator(const *[device\\_allocator](#page-80-1)* &other) Copy constructor has no effect.

<span id="page-80-2"></span>template<typename U>

\_\_host\_\_ inline device\_allocator(const *[device\\_allocator](#page-80-2)*<*[U](#page-80-2)*> &other) Constructor from other [device\\_allocator](#page-80-3) has no effect.

\_\_host\_\_ inline ~device\_allocator() Destructor has no effect.

<span id="page-80-4"></span>template<typename U>

#### struct rebind

The rebind metafunction provides the type of a [device\\_allocator](#page-80-3) instantiated with another type.

**tparam U** the other type to use for instantiation.

# **Public Types**

typedef *[device\\_allocator](#page-80-0)*<*[U](#page-80-4)*> other The typedef other gives the type of the rebound [device\\_allocator](#page-80-3).

### **Template Class device\_malloc\_allocator**

• Defined in file\_thrust\_device\_malloc\_allocator.h

### **Nested Relationships**

## **Nested Types**

• *[Template Struct device\\_malloc\\_allocator::rebind](#page-40-0)*

#### **Class Documentation**

<span id="page-81-1"></span>template<typename T>

### <span id="page-81-0"></span>class thrust::device\_malloc\_allocator

[device\\_malloc\\_allocator](#page-81-0) is a device memory allocator that employs the device\_malloc function for allocation.

[device\\_malloc\\_allocator](#page-81-0) is deprecated in favor of thrust::mr memory resource-based allocators.

- **See** *[device\\_malloc](#page-140-0)*
- **See** *[device\\_ptr](#page-86-0)*
- **See** *[device\\_allocator](#page-80-3)*
- **See** <http://www.sgi.com/tech/stl/Allocators.html>

# **Public Types**

typedef *[T](#page-81-1)* value\_type Type of element allocated, T.

<span id="page-81-2"></span>typedef *[device\\_ptr](#page-86-1)*<*[T](#page-81-1)*> pointer Pointer to allocation, device\_ptr<T>.

- <span id="page-81-4"></span>typedef *[device\\_ptr](#page-86-1)*<const *[T](#page-81-1)*> const\_pointer const pointer to allocation, device\_ptr<const T>.
- <span id="page-81-3"></span>typedef *[device\\_reference](#page-88-0)*<*[T](#page-81-1)*> reference Reference to allocated element, device\_reference<T>.
- <span id="page-81-6"></span><span id="page-81-5"></span>typedef *[device\\_reference](#page-88-0)*<const *[T](#page-81-1)*> const\_reference const reference to allocated element, device\_reference<const T>.

typedef std::size\_t size\_type

Type of allocation size, std::size\_t.

typedef *[pointer](#page-81-2)*::difference\_type difference\_type Type of allocation difference, pointer::difference\_type.

# **Public Functions**

- \_\_host\_\_ \_\_device\_\_ inline device\_malloc\_allocator() No-argument constructor has no effect.
- \_\_host\_\_ \_\_device\_\_ inline ~device\_malloc\_allocator() No-argument destructor has no effect.
- <span id="page-82-0"></span>\_\_host\_\_ \_\_device\_\_ inline device\_malloc\_allocator(*[device\\_malloc\\_allocator](#page-82-0)* const&) Copy constructor has no effect.
- <span id="page-82-1"></span>template<typename U>
- \_\_host\_\_ \_\_device\_\_ inline device\_malloc\_allocator(*[device\\_malloc\\_allocator](#page-82-1)*<*[U](#page-82-1)*> const&) Constructor from other [device\\_malloc\\_allocator](#page-81-0) has no effect.

\_\_host\_\_ \_\_device\_\_ inline *[pointer](#page-81-2)* address(*[reference](#page-81-3)* r) Returns the address of an allocated object.

#### **Returns** &r.

host device inline *const pointer* **address**(*const reference* **r**) Returns the address an allocated object.

#### **Returns** &r.

\_\_host\_\_ inline *[pointer](#page-81-2)* allocate(*[size\\_type](#page-81-6)* cnt, *[const\\_pointer](#page-81-4)* = *[const\\_pointer](#page-81-4)*(static\_cast<*[T](#page-81-1)*\*>(0))) Allocates storage for cnt objects.

Note: Memory allocated by this function must be deallocated with deallocate.

**Parameters cnt** – The number of objects to allocate.

**Returns** A pointer to uninitialized storage for cnt objects.

\_\_host\_\_ inline void deallocate(*[pointer](#page-81-2)* p, *[size\\_type](#page-81-6)* cnt) Deallocates storage for objects allocated with allocate.

Note: Memory deallocated by this function must previously have been allocated with allocate.

#### **Parameters**

- $p A$  pointer to the storage to deallocate.
- **cnt** The size of the previous allocation.

inline *[size\\_type](#page-81-6)* max\_size() const

Returns the largest value n for which allocate(n) might succeed.

**Returns** The largest value n for which allocate(n) might succeed.

\_\_host\_\_ \_\_device\_\_ inline bool operator==(*[device\\_malloc\\_allocator](#page-81-1)* const&) const Compares against another [device\\_malloc\\_allocator](#page-81-0) for equality.

#### **Returns** true

\_\_host\_\_ \_\_device\_\_ inline bool operator!=(*[device\\_malloc\\_allocator](#page-81-1)* const &a) const Compares against another [device\\_malloc\\_allocator](#page-81-0) for inequality.

#### **Returns** false

<span id="page-83-0"></span>template<typename U>

#### struct rebind

The rebind metafunction provides the type of a *[device\\_malloc\\_allocator](#page-81-0)* instantiated with another type.

**tparam U** The other type to use for instantiation.

### **Public Types**

typedef *[device\\_malloc\\_allocator](#page-81-1)*<*[U](#page-83-0)*> other The typedef other gives the type of the rebound [device\\_malloc\\_allocator](#page-81-0).

#### **Template Class device\_new\_allocator**

• Defined in file\_thrust\_device\_new\_allocator.h

## **Nested Relationships**

## **Nested Types**

• *[Template Struct device\\_new\\_allocator::rebind](#page-40-1)*

### **Class Documentation**

### <span id="page-83-2"></span>template<typename T>

#### <span id="page-83-1"></span>class thrust::device\_new\_allocator

[device\\_new\\_allocator](#page-83-1) is a device memory allocator that employs the device\_new function for allocation.

**See** *[device\\_new](#page-141-0)*

**See** *[device\\_ptr](#page-86-0)*

**See** <http://www.sgi.com/tech/stl/Allocators.html>

## **Public Types**

typedef *[T](#page-83-2)* value\_type Type of element allocated, T.

<span id="page-84-0"></span>typedef *[device\\_ptr](#page-86-1)*<*[T](#page-83-2)*> pointer Pointer to allocation, device\_ptr<T>.

<span id="page-84-4"></span>typedef *[device\\_ptr](#page-86-1)*<const *[T](#page-83-2)*> const\_pointer const pointer to allocation, device\_ptr<const T>.

<span id="page-84-3"></span>typedef *[device\\_reference](#page-88-0)*<*[T](#page-83-2)*> reference Reference to allocated element, device\_reference<T>.

<span id="page-84-5"></span>typedef *[device\\_reference](#page-88-0)*<const *[T](#page-83-2)*> const\_reference const reference to allocated element, device\_reference<const T>.

<span id="page-84-6"></span>typedef std::size\_t size\_type Type of allocation size, std::size\_t.

typedef *[pointer](#page-84-0)*::difference\_type difference\_type Type of allocation difference, pointer::difference\_type.

# **Public Functions**

\_\_host\_\_ \_\_device\_\_ inline device\_new\_allocator() No-argument constructor has no effect.

\_\_host\_\_ \_\_device\_\_ inline ~device\_new\_allocator() No-argument destructor has no effect.

<span id="page-84-1"></span>\_\_host\_\_ \_\_device\_\_ inline device\_new\_allocator(*[device\\_new\\_allocator](#page-84-1)* const&) Copy constructor has no effect.

<span id="page-84-2"></span>template<typename U>

\_\_host\_\_ \_\_device\_\_ inline device\_new\_allocator(*[device\\_new\\_allocator](#page-84-2)*<*[U](#page-84-2)*> const&) Constructor from other [device\\_malloc\\_allocator](#page-81-0) has no effect.

host device inline *[pointer](#page-84-0)* **address**(*[reference](#page-84-3)* **r**) Returns the address of an allocated object.

**Returns** &r.

\_\_host\_\_ \_\_device\_\_ inline *[const\\_pointer](#page-84-4)* address(*[const\\_reference](#page-84-5)* r) Returns the address an allocated object.

**Returns** &r.

\_\_host\_\_ inline *[pointer](#page-84-0)* allocate(*[size\\_type](#page-84-6)* cnt, *[const\\_pointer](#page-84-4)* = *[const\\_pointer](#page-84-4)*(static\_cast<*[T](#page-83-2)*\*>(0))) Allocates storage for cnt objects.

**Note:** Memory allocated by this function must be deallocated with deallocate.

**Parameters**  $cnt$  **– The number of objects to allocate.** 

**Returns** A pointer to uninitialized storage for cnt objects.

\_\_host\_\_ inline void deallocate(*[pointer](#page-84-0)* p, *[size\\_type](#page-84-6)* cnt) Deallocates storage for objects allocated with allocate.

**Note:** Memory deallocated by this function must previously have been allocated with allocate.

### **Parameters**

- $p A$  pointer to the storage to deallocate.
- **cnt** The size of the previous allocation.

\_\_host\_\_ \_\_device\_\_ inline *[size\\_type](#page-84-6)* max\_size() const

Returns the largest value n for which allocate(n) might succeed.

**Returns** The largest value n for which allocate(n) might succeed.

host device inline bool **operator**==(*[device\\_new\\_allocator](#page-83-2)* const&) Compares against another [device\\_malloc\\_allocator](#page-81-0) for equality.

#### **Returns** true

\_\_host\_\_ \_\_device\_\_ inline bool operator!=(*[device\\_new\\_allocator](#page-83-2)* const &a) Compares against another [device\\_malloc\\_allocator](#page-81-0) for inequality.

#### **Returns** false

<span id="page-85-0"></span>template<typename U>

### struct rebind

The rebind metafunction provides the type of a *[device\\_new\\_allocator](#page-83-1)* instantiated with another type.

**tparam U** The other type to use for instantiation.

# **Public Types**

typedef *[device\\_new\\_allocator](#page-83-2)*<*[U](#page-85-0)*> other The typedef other gives the type of the rebound [device\\_new\\_allocator](#page-83-1).

# **Template Class device\_ptr**

• Defined in file\_thrust\_device\_malloc\_allocator.h

### **Inheritance Relationships**

### **Base Type**

• public thrust::pointer< T, thrust::device\_system\_tag, thrust::device\_reference< T >, thrust::device\_ptr< T > >

### **Class Documentation**

#### <span id="page-86-1"></span>template<typename T>

<span id="page-86-0"></span>class thrust::device\_ptr : public thrust::pointer<*[T](#page-86-1)*, thrust::device\_system\_tag, thrust::*[device\\_reference](#page-88-0)*<*[T](#page-86-1)*>, thrust::*[device\\_ptr](#page-86-1)*<*[T](#page-86-1)*>>

[device\\_ptr](#page-86-0) stores a pointer to an object allocated in device memory. This type provides type safety when dispatching standard algorithms on ranges resident in device memory.

[device\\_ptr](#page-86-0) has pointer semantics: it may be dereferenced safely from the host and may be manipulated with pointer arithmetic.

[device\\_ptr](#page-86-0) can be created with the functions device\_malloc, device\_new, or device\_pointer\_cast, or by explicitly calling its constructor with a raw pointer.

The raw pointer encapsulated by a *[device\\_ptr](#page-86-0)* may be obtained by either its get method or the raw\_pointer\_cast free function.

**Note:** [device\\_ptr](#page-86-0) is not a smart pointer; it is the programmer's responsibility to deallocate memory pointed to by [device\\_ptr](#page-86-0).

#### **See** *[device\\_malloc](#page-140-0)*

**See** *[device\\_new](#page-141-0)*

**See** *[device\\_pointer\\_cast](#page-142-0)*

**See** *[raw\\_pointer\\_cast](#page-323-0)*

# **Public Functions**

\_\_host\_\_ \_\_device\_\_ inline device\_ptr() [device\\_ptr](#page-86-0)'s null constructor initializes its raw pointer to 0.

<span id="page-86-2"></span>template<typename **OtherT**>

\_\_host\_\_ \_\_device\_\_ inline explicit device\_ptr(*[OtherT](#page-86-2)* \*ptr)

[device\\_ptr](#page-86-0)'s copy constructor is templated to allow copying to a device\_ptr<const T> from a T \*.

**Parameters**  $ptr - A$  raw pointer to copy from, presumed to point to a location in device memory.

host device inline explicit **device\_ptr**( $T$  \*ptr)

<span id="page-86-3"></span>template<typename OtherT>

\_\_host\_\_ \_\_device\_\_ inline device\_ptr(const *[device\\_ptr](#page-86-3)*<*[OtherT](#page-86-3)*> &other)

[device\\_ptr](#page-86-0)'s copy constructor allows copying from another *[device\\_ptr](#page-86-0)* with related type.

Parameters other – The [device\\_ptr](#page-86-0) to copy from.

<span id="page-87-1"></span>template<typename OtherT>

\_\_host\_\_ \_\_device\_\_ inline *[device\\_ptr](#page-86-1)* &operator=(const *[device\\_ptr](#page-86-1)*<*[OtherT](#page-87-1)*> &other)  $device\_ptr$ 's assignment operator allows assigning from another  $device\_ptr$  with related type.

Parameters other – The other [device\\_ptr](#page-86-0) to copy from.

**Returns** \*this

## **Template Class device\_ptr\_memory\_resource**

• Defined in file\_thrust\_device\_allocator.h

### **Inheritance Relationships**

### **Base Type**

• public thrust::mr::memory\_resource< device\_ptr< void > >

### **Class Documentation**

#### <span id="page-87-0"></span>template<typename Upstream>

class thrust::device\_ptr\_memory\_resource : public thrust::mr::memory\_resource<*[device\\_ptr](#page-86-1)*<void>> Memory resource adaptor that turns any memory resource that returns a fancy with the same tag as  $device\_ptr$ , and adapts it to a resource that returns a [device\\_ptr](#page-86-0).

# **Public Functions**

- \_\_host\_\_ inline device\_ptr\_memory\_resource() Initialize the adaptor with the global instance of the upstream resource. Obtains the global instance by calling get\_global\_resource.
- \_\_host\_\_ inline device\_ptr\_memory\_resource(*[Upstream](#page-87-0)* \*upstream)

Initialize the adaptor with an upstream resource.

Parameters upstream – the upstream memory resource to adapt.

\_\_host\_\_ inline virtual pointer do\_allocate(std::size\_t bytes, std::size\_t alignment = alignof(max\_align\_t))

\_\_host\_\_ inline virtual void do\_deallocate(pointer p, std::size\_t bytes, std::size\_t alignment)

# **Template Class device\_reference**

• Defined in file\_thrust\_device\_ptr.h

# **Inheritance Relationships**

### **Base Type**

```
• public thrust::reference< T, thrust::device_ptr< T >, thrust::device_reference< T >
 \rightarrow
```
### **Class Documentation**

#### <span id="page-88-0"></span>template<typename T>

<span id="page-88-1"></span>class thrust::device\_reference : public thrust::reference<*[T](#page-88-0)*, thrust::*[device\\_ptr](#page-86-1)*<*[T](#page-88-0)*>,

thrust::*[device\\_reference](#page-88-0)*<*[T](#page-88-0)*>>

[device\\_reference](#page-88-1) acts as a reference-like object to an object stored in device memory. [device\\_reference](#page-88-1) is not intended to be used directly; rather, this type is the result of deferencing a [device\\_ptr](#page-86-0). Similarly, taking the address of a [device\\_reference](#page-88-1) yields a [device\\_ptr](#page-86-0).

[device\\_reference](#page-88-1) may often be used from host code in place of operations defined on its associated value\_type. For example, when  $device\_reference$  reference refers to an arithmetic type, arithmetic operations on it are legal:

```
#include <thrust/device vector.h>
int main(void)
{
  thrust::device_vector<\text{int} vec(1, 13);
  thrust::device_reference<int> ref_to_thirteen = vec[0];
 int x = ref_to_thirteen + 1;// x is 14
 return 0;
}
```
Similarly, we can print the value of ref\_to\_thirteen in the above code by using an iostream:

```
#include <thrust/device_vector.h>
#include <iostream>
int main(void)
{
  thrust::device_vector<\text{int} vec(1, 13);
  thrust::device_reference<int> ref_to_thirteen = vec[0];
  std::cout << ref to thirteen << std::endl:
 // 13 is printed
```
(continues on next page)

(continued from previous page)

return 0;

}

Of course, we needn't explicitly create a [device\\_reference](#page-88-1) in the previous example, because one is returned by [device\\_vector](#page-93-0)'s bracket operator. A more natural way to print the value of a [device\\_vector](#page-93-0) element might be:

```
#include <thrust/device_vector.h>
#include <iostream>
int main(void)
{
 thrust::device_vector<int> vec(1, 13);
 std::cout << vec[0] << std::endl;
 // 13 is printed
 return 0;
}
```
These kinds of operations should be used sparingly in performance-critical code, because they imply a potentially expensive copy between host and device space.

Some operations which are possible with regular objects are impossible with their corresponding [device\\_reference](#page-88-1) objects due to the requirements of the C++ language. For example, because the member access operator cannot be overloaded, member variables and functions of a referent object cannot be directly accessed through its [device\\_reference](#page-88-1).

The following code, which generates a compiler error, illustrates:

```
#include <thrust/device_vector.h>
struct foo
{
 int x;
};
int main(void)
{
  thrust::device_vector<foo> foo_vec(1);
 thrust::device_reference<foo> foo_ref = foo_vec[0];
  foo_ref.x = 13; // ERROR: x cannot be accessed through foo_ref
 return 0;
}
```
Instead, a host space copy must be created to access foo's x member:

```
#include <thrust/device_vector.h>
struct foo
{
 int x;
};
int main(void)
{
 thrust::device_vector<foo> foo_vec(1);
 // create a local host-side foo object
  foo host_foo;
 host\_foo.x = 13;thrust::device_reference<foo> foo_ref = foo_vec[0];
 foo\_ref = host\_foo;// foo_ref's x member is 13
 return 0;
}
```
Another common case where a [device\\_reference](#page-88-1) cannot directly be used in place of its referent object occurs when passing them as parameters to functions like printf which have varargs parameters. Because varargs parameters must be Plain Old Data, a [device\\_reference](#page-88-1) to a POD type requires a cast when passed to printf:

```
#include <stdio.h>
#include <thrust/device_vector.h>
int main(void)
{
 thrust::device_vector<\text{int} vec(1,13);
 // vec[0] must be cast to int when passing to printf
 printf("%d\n", (int) vec[0]);
 return 0;
}
```
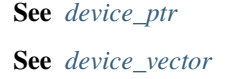

# **Public Types**

```
typedef super_t::value_type value_type
     The type of the value referenced by this type of device_reference.
```
<span id="page-91-1"></span>typedef super\_t::pointer pointer The type of the expression &ref, where ref is a [device\\_reference](#page-88-1).

# **Public Functions**

```
template<typename OtherT>
__host__ __device__ inline device_reference(const device_reference<OtherT> &other, typename
                                             thrust::detail::enable_if_convertible<typename
                                              device_reference<OtherT>::pointer, pointer>::type* = 0)
     This copy constructor accepts a const reference to another device_reference. After this
     device_reference is constructed, it shall refer to the same object as other.
```
The following code snippet demonstrates the semantics of this copy constructor.

```
#include <thrust/device_vector.h>
#include <assert.h>
...
thrust::device_vector<\text{int} v(1,0);
thrust::device_reference<int> ref = v[0];
// ref equals the object at v[0]
assert(ref == v[0]);// the address of ref equals the address of v[0]
assert(% \mathbb{R}f == \&v[0]);
// modifying v[0] modifies ref
v[0] = 13;assert(ref == 13);
```
Note: This constructor is templated primarily to allow initialization of device\_reference<const T> from device\_reference<T>.

**Parameters other** – A [device\\_reference](#page-88-1) to copy from.

\_\_host\_\_ \_\_device\_\_ inline explicit device\_reference(const *[pointer](#page-91-1)* &ptr)

This copy constructor initializes this *[device\\_reference](#page-88-1)* to refer to an object pointed to by the given [device\\_ptr](#page-86-0). After this [device\\_reference](#page-88-1) is constructed, it shall refer to the object pointed to by ptr.

The following code snippet demonstrates the semantic of this copy constructor.

```
#include <thrust/device vector.h>
#include <assert.h>
...
thrust::device_vector<int>v(1,0);
thrust::device_ptr<int> ptr = &v[0];thrust::device_reference<int> ref(ptr);
// ref equals the object pointed to by ptr
assert(ref == *ptr);// the address of ref equals ptr
assert(\&ref == ptr);// modifying *ptr modifies ref
*ptr = 13;
assert(ref == 13);
```
**Parameters**  $ptr - A$  *[device\\_ptr](#page-86-0)* to copy from.

#### <span id="page-92-0"></span>template<typename OtherT>

\_\_host\_\_ \_\_device\_\_ *[device\\_reference](#page-88-0)* &operator=(const *[device\\_reference](#page-88-0)*<*[OtherT](#page-92-0)*> &other)

This assignment operator assigns the value of the object referenced by the given [device\\_reference](#page-88-1) to the object referenced by this [device\\_reference](#page-88-1).

Parameters other – The [device\\_reference](#page-88-1) to assign from.

**Returns** \*this

```
__host__ __device__ device_reference &operator=(const value_type &x)
```
Assignment operator assigns the value of the given value to the value referenced by this [device\\_reference](#page-88-1).

**Parameters**  $x$  – The value to assign from.

**Returns** \*this

### **Template Class device\_vector**

• Defined in file\_thrust\_device\_vector.h

### **Inheritance Relationships**

### **Base Type**

• public detail::vector\_base< T, Alloc >

# **Class Documentation**

<span id="page-93-1"></span>template<typename T, typename Alloc = thrust::*[device\\_allocator](#page-80-0)*<*[T](#page-93-1)*>>

<span id="page-93-0"></span>class thrust::device\_vector : public detail::vector\_base<*[T](#page-93-1)*, *[Alloc](#page-93-1)*>

A [device\\_vector](#page-93-0) is a container that supports random access to elements, constant time removal of elements at the end, and linear time insertion and removal of elements at the beginning or in the middle. The number of elements in a [device\\_vector](#page-93-0) may vary dynamically; memory management is automatic. The memory associated with a [device\\_vector](#page-93-0) resides in the memory space of a parallel device.

**See** <http://www.sgi.com/tech/stl/Vector.html>

**See** *[device\\_allocator](#page-80-3)*

**See** *[host\\_vector](#page-95-0)*

### **Public Functions**

inline device\_vector(void) This constructor creates an empty [device\\_vector](#page-93-0).

inline device\_vector(const *[Alloc](#page-93-1)* &alloc) This constructor creates an empty [device\\_vector](#page-93-0).

**Parameters** alloc – The allocator to use by this *[device\\_vector](#page-93-0)*.

inline ~device\_vector(void)

The destructor erases the elements.

inline explicit **device\_vector**(size\_type n) This constructor creates a [device\\_vector](#page-93-0) with the given size.

**Parameters**  $n$  – The number of elements to initially create.

inline explicit device\_vector(size\_type n, const *[Alloc](#page-93-1)* &alloc) This constructor creates a [device\\_vector](#page-93-0) with the given size.

#### **Parameters**

- **n** The number of elements to initially create.
- alloc The allocator to use by this *[device\\_vector](#page-93-0)*.

inline explicit **device\_vector**(size\_type n, const value\_type &value) This constructor creates a [device\\_vector](#page-93-0) with copies of an exemplar element.

#### **Parameters**

- $n$  The number of elements to initially create.
- value An element to copy.

inline explicit device\_vector(size\_type n, const value\_type &value, const *[Alloc](#page-93-1)* &alloc) This constructor creates a [device\\_vector](#page-93-0) with copies of an exemplar element.

#### **Parameters**

- $n$  The number of elements to initially create.
- value  $-$  An element to copy.
- <span id="page-93-2"></span>• alloc – The allocator to use by this *[device\\_vector](#page-93-0)*.

inline **[device\\_vector](#page-93-2)**(const *device\_vector* &v)

Copy constructor copies from an exemplar [device\\_vector](#page-93-0).

Parameters  $v$  – The [device\\_vector](#page-93-0) to copy.

<span id="page-94-0"></span>inline device\_vector(const *[device\\_vector](#page-94-0)* &v, const *[Alloc](#page-93-1)* &alloc) Copy constructor copies from an exemplar [device\\_vector](#page-93-0).

**Parameters**

• v – The [device\\_vector](#page-93-0) to copy.

• alloc – The allocator to use by this *[device\\_vector](#page-93-0)*.

inline *[device\\_vector](#page-93-1)* &operator=(const *[device\\_vector](#page-93-1)* &v)

Copy assign operator copies another [device\\_vector](#page-93-0) with the same type.

**Parameters**  $v$  – The [device\\_vector](#page-93-0) to copy.

<span id="page-94-1"></span>template<typename OtherT, typename OtherAlloc>

inline explicit device\_vector(const *[device\\_vector](#page-94-1)*<*[OtherT](#page-94-1)*, *[OtherAlloc](#page-94-1)*> &v) Copy constructor copies from an exemplar [device\\_vector](#page-93-0) with different type.

**Parameters**  $v$  – The [device\\_vector](#page-93-0) to copy.

<span id="page-94-2"></span>template<typename OtherT, typename OtherAlloc>

inline *[device\\_vector](#page-93-1)* &operator=(const *[device\\_vector](#page-93-1)*<*[OtherT](#page-94-2)*, *[OtherAlloc](#page-94-2)*> &v) Assign operator copies from an exemplar [device\\_vector](#page-93-0) with different type.

Parameters  $v$  – The [device\\_vector](#page-93-0) to copy.

<span id="page-94-3"></span>template<typename OtherT, typename OtherAlloc>

inline device\_vector(const std::vector<*[OtherT](#page-94-3)*, *[OtherAlloc](#page-94-3)*> &v)

Copy constructor copies from an exemplar std::vector.

**Parameters**  $v$  – The std::vector to copy.

<span id="page-94-4"></span>template<typename OtherT, typename OtherAlloc>

inline *[device\\_vector](#page-93-1)* &operator=(const std::vector<*[OtherT](#page-94-4)*, *[OtherAlloc](#page-94-4)*> &v) Assign operator copies from an exemplar std: : vector.

**Parameters**  $v$  – The std: : vector to copy.

<span id="page-94-5"></span>template<typename OtherT, typename OtherAlloc>

device\_vector(const *[host\\_vector](#page-95-1)*<*[OtherT](#page-94-5)*, *[OtherAlloc](#page-94-5)*> &v)

Copy constructor copies from an exemplar [host\\_vector](#page-95-0) with possibly different type.

Parameters  $v$  – The [host\\_vector](#page-95-0) to copy.

<span id="page-94-6"></span>template<typename OtherT, typename OtherAlloc> inline *[device\\_vector](#page-93-1)* &operator=(const *[host\\_vector](#page-95-1)*<*[OtherT](#page-94-6)*, *[OtherAlloc](#page-94-6)*> &v) Assign operator copies from an examplar [host\\_vector](#page-95-0).

Parameters  $v$  – The [host\\_vector](#page-95-0) to copy.

<span id="page-94-7"></span>template<typename InputIterator>

inline device\_vector(*[InputIterator](#page-94-7)* first, *[InputIterator](#page-94-7)* last)

This constructor builds a [device\\_vector](#page-93-0) from a range.

**Parameters**

- **first** The beginning of the range.
- last The end of the range.

<span id="page-94-8"></span>template<typename InputIterator>

inline device\_vector(*[InputIterator](#page-94-8)* first, *[InputIterator](#page-94-8)* last, const *[Alloc](#page-93-1)* &alloc) This constructor builds a [device\\_vector](#page-93-0) from a range.

#### **Parameters**

- **first** The beginning of the range.
- **last** The end of the range.
- alloc The allocator to use by this *[device\\_vector](#page-93-0)*.

### **Template Class host\_vector**

• Defined in file\_thrust\_device\_vector.h

### **Inheritance Relationships**

# **Base Type**

• public detail::vector\_base< T, Alloc >

# **Class Documentation**

<span id="page-95-1"></span>template<typename T, typename Alloc = std::allocator<*[T](#page-95-1)*>>

<span id="page-95-0"></span>class thrust::host\_vector : public detail::vector\_base<*[T](#page-95-1)*, *[Alloc](#page-95-1)*>

A [host\\_vector](#page-95-0) is a container that supports random access to elements, constant time removal of elements at the end, and linear time insertion and removal of elements at the beginning or in the middle. The number of elements in a [host\\_vector](#page-95-0) may vary dynamically; memory management is automatic. The memory associated with a [host\\_vector](#page-95-0) resides in the memory space of the host associated with a parallel device.

**See** <http://www.sgi.com/tech/stl/Vector.html>

**See** *[device\\_vector](#page-93-0)*

# **Public Functions**

\_\_host\_\_ inline host\_vector(void) This constructor creates an empty [host\\_vector](#page-95-0).

host inline **host\_vector**(const *[Alloc](#page-95-1)* &alloc) This constructor creates an empty [host\\_vector](#page-95-0).

**Parameters** alloc – The allocator to use by this *[host\\_vector](#page-95-0)*.

\_\_host\_\_ inline ~host\_vector(void) The destructor erases the elements.

\_\_host\_inline explicit **host\_vector** (size\_type n) This constructor creates a [host\\_vector](#page-95-0) with the given size.

**Parameters**  $\bf{n}$  – The number of elements to initially create.

\_\_host\_\_ inline explicit host\_vector(size\_type n, const *[Alloc](#page-95-1)* &alloc) This constructor creates a [host\\_vector](#page-95-0) with the given size.

#### **Parameters**

- $n -$ The number of elements to initially create.
- alloc The allocator to use by this *[host\\_vector](#page-95-0)*.
- \_\_host\_\_ inline explicit host\_vector(size\_type n, const value\_type &value) This constructor creates a *[host\\_vector](#page-95-0)* with copies of an exemplar element.

#### **Parameters**

- **n** The number of elements to initially create.
- value  $-$  An element to copy.

\_\_host\_\_ inline explicit host\_vector(size\_type n, const value\_type &value, const *[Alloc](#page-95-1)* &alloc) This constructor creates a [host\\_vector](#page-95-0) with copies of an exemplar element.

#### **Parameters**

- $n$  The number of elements to initially create.
- value  $-$  An element to copy.
- alloc The allocator to use by this *[host\\_vector](#page-95-0)*.

<span id="page-96-0"></span>\_\_host\_\_ inline host\_vector(const *[host\\_vector](#page-96-0)* &v) Copy constructor copies from an exemplar [host\\_vector](#page-95-0).

**Parameters**  $v$  – The [host\\_vector](#page-95-0) to copy.

<span id="page-96-1"></span>\_\_host\_\_ inline host\_vector(const *[host\\_vector](#page-96-1)* &v, const *[Alloc](#page-95-1)* &alloc) Copy constructor copies from an exemplar [host\\_vector](#page-95-0).

#### **Parameters**

- v The [host\\_vector](#page-95-0) to copy.
- alloc The allocator to use by this *[host\\_vector](#page-95-0)*.

\_\_host\_\_ inline *[host\\_vector](#page-95-1)* &operator=(const *[host\\_vector](#page-95-1)* &v) Assign operator copies from an exemplar [host\\_vector](#page-95-0).

**Parameters**  $v$  – The [host\\_vector](#page-95-0) to copy.

<span id="page-96-2"></span>template<typename OtherT, typename OtherAlloc>

\_\_host\_\_ inline host\_vector(const *[host\\_vector](#page-96-2)*<*[OtherT](#page-96-2)*, *[OtherAlloc](#page-96-2)*> &v) Copy constructor copies from an exemplar [host\\_vector](#page-95-0) with different type.

Parameters  $v$  – The [host\\_vector](#page-95-0) to copy.

<span id="page-96-3"></span>template<typename OtherT, typename OtherAlloc>

\_\_host\_\_ inline *[host\\_vector](#page-95-1)* &operator=(const *[host\\_vector](#page-95-1)*<*[OtherT](#page-96-3)*, *[OtherAlloc](#page-96-3)*> &v) Assign operator copies from an exemplar [host\\_vector](#page-95-0) with different type.

Parameters  $v$  – The [host\\_vector](#page-95-0) to copy.

<span id="page-96-4"></span>template<typename OtherT, typename OtherAlloc>

\_\_host\_\_ inline host\_vector(const std::vector<*[OtherT](#page-96-4)*, *[OtherAlloc](#page-96-4)*> &v) Copy constructor copies from an exemplar std::vector.

**Parameters**  $v$  – The std::vector to copy.

<span id="page-96-5"></span>template<typename OtherT, typename OtherAlloc>

\_\_host\_\_ inline *[host\\_vector](#page-95-1)* &operator=(const std::vector<*[OtherT](#page-96-5)*, *[OtherAlloc](#page-96-5)*> &v)

Assign operator copies from an exemplar std: : vector.

**Parameters**  $v$  – The std::vector to copy.

<span id="page-97-1"></span>template<typename OtherT, typename OtherAlloc>

\_\_host\_\_ host\_vector(const *[device\\_vector](#page-93-1)*<*[OtherT](#page-97-1)*, *[OtherAlloc](#page-97-1)*> &v)

Copy constructor copies from an exemplar [device\\_vector](#page-93-0) with possibly different type.

**Parameters**  $v$  – The [device\\_vector](#page-93-0) to copy.

<span id="page-97-2"></span>template<typename OtherT, typename OtherAlloc>

\_\_host\_\_ inline *[host\\_vector](#page-95-1)* &operator=(const *[device\\_vector](#page-93-1)*<*[OtherT](#page-97-2)*, *[OtherAlloc](#page-97-2)*> &v) Assign operator copies from an exemplar [device\\_vector](#page-93-0).

Parameters  $v$  – The [device\\_vector](#page-93-0) to copy.

<span id="page-97-3"></span>template<typename InputIterator>

\_\_host\_\_ inline host\_vector(*[InputIterator](#page-97-3)* first, *[InputIterator](#page-97-3)* last)

This constructor builds a [host\\_vector](#page-95-0) from a range.

#### **Parameters**

- **first** The beginning of the range.
- last The end of the range.

<span id="page-97-4"></span>template<typename InputIterator>

\_\_host\_\_ inline host\_vector(*[InputIterator](#page-97-4)* first, *[InputIterator](#page-97-4)* last, const *[Alloc](#page-95-1)* &alloc) This constructor builds a [host\\_vector](#page-95-0) from a range.

#### **Parameters**

- **first** The beginning of the range.
- last The end of the range.
- alloc The allocator to use by this *[host\\_vector](#page-95-0)*.

# **Template Class tuple**

• Defined in file\_thrust\_tuple.h

# **Inheritance Relationships**

# **Base Type**

• public detail::map\_tuple\_to\_cons::type< T0, T1, T2, T3, T4, T5, T6, T7, T8, T9 >

# **Class Documentation**

<span id="page-97-5"></span>template<class T0, class T1, class T2, class T3, class T4, class T5, class T6, class T7, class T8, class T9>

<span id="page-97-0"></span>class thrust::tuple : public detail::map\_tuple\_to\_cons::type<*[T0](#page-97-5)*, *[T1](#page-97-5)*, *[T2](#page-97-5)*, *[T3](#page-97-5)*, *[T4](#page-97-5)*, *[T5](#page-97-5)*, *[T6](#page-97-5)*, *[T7](#page-97-5)*, *[T8](#page-97-5)*, *[T9](#page-97-5)*> tuple is a class template that can be instantiated with up to ten arguments. Each template argument specifies the type of element in the tuple. Consequently, tuples are heterogeneous, fixed-size collections of values. An instantiation of tuple with two arguments is similar to an instantiation of pair with the same two arguments. Individual elements of a tuple may be accessed with the get function.

The following code snippet demonstrates how to create a new tuple object and inspect and modify the value of its elements.

**tparam TN** The type of the N tuple element. Thrust's tuple type currently supports up to ten elements.

```
#include <thrust/tuple.h>
#include <iostream>
...
// create a tuple containing an int, a float, and a string
thrust::tuple<int, float, const char*> t(13, 0.1f, "thrust");
// individual members are accessed with the free function get
std::cout << "The first element's value is " << thrust::get<0>>>>>>(t) << std::endl;
// or the member function get
std::cout << "The second element's value is " << t.get<1>() << std::endl;
// we can also modify elements with the same function
thrust::get<\mathbb{O} > (t) += 10;
```
**See** *[pair](#page-69-0)*

**See** *[get](#page-204-0)* **See** *[make\\_tuple](#page-250-0)* **See** *[tuple\\_element](#page-77-2)* **See** *[tuple\\_size](#page-77-3)* **See** *[tie](#page-502-0)*

### **Public Functions**

\_\_host\_\_ \_\_device\_\_ inline tuple(void) tuple's no-argument constructor initializes each element.

\_\_host\_\_ \_\_device\_\_ inline tuple(typename access\_traits<*[T0](#page-97-5)*>::parameter\_type t0) tuple's one-argument constructor copy constructs the first element from the given parameter and intializes all other elements.

**Parameters**  $t\theta$  – The value to assign to this tuple's first element.

\_\_host\_\_ \_\_device\_\_ inline tuple(typename access\_traits<*[T0](#page-97-5)*>::parameter\_type t0, typename

access\_traits<*[T1](#page-97-5)*>::parameter\_type t1)

tuple's one-argument constructor copy constructs the first two elements from the given parameters and intializes all other elements.

**Note:** tuple's constructor has ten variants of this form, the rest of which are ommitted here for brevity.

**Parameters**

• **t0** – The value to assign to this **tuple's** first element.

• t1 – The value to assign to this tuple's second element.

<span id="page-99-0"></span>template<class U1, class U2>

\_\_host\_\_ \_\_device\_\_ inline *[tuple](#page-97-5)* &operator=(const thrust::*[pair](#page-69-1)*<*[U1](#page-99-0)*, *[U2](#page-99-0)*> &k)

This assignment operator allows assigning the first two elements of this tuple from a pair.

**Parameters**  $k - A$  pair to assign from.

\_\_host\_\_ \_\_device\_\_ inline void swap(*[tuple](#page-97-5)* &t) swap swaps the elements of two tuples.

**Parameters**  $t$  – The other tuple with which to swap.

# **1.3.3 Functions**

### **Template Function thrust::abs**

• Defined in file\_thrust\_complex.h

# **Function Documentation**

<span id="page-99-1"></span>template<typename T>

\_\_host\_\_ \_\_device\_\_ *[T](#page-99-1)* thrust::abs(const *[complex](#page-31-0)*<*[T](#page-99-1)*> &z)

Returns the magnitude (also known as absolute value) of a complex.

**Parameters**  $z$  – The complex from which to calculate the absolute value.

# **Template Function thrust::acos**

• Defined in file\_thrust\_complex.h

# **Function Documentation**

<span id="page-99-2"></span>template<typename T>

```
__host__ __device__ complex<T> thrust::acos(const complex<T> &z)
     Returns the complex arc cosine of a complex number.
```
The range of the real part of the result is [0, Pi] and the range of the imaginary part is [-inf, +inf]

**Parameters**  $z$  – The complex argument.

# **Template Function thrust::acosh**

• Defined in file\_thrust\_complex.h

# **Function Documentation**

<span id="page-100-0"></span>template<typename T>

host device  $complex < T$  $complex < T$  $complex < T$ > thrust::acosh(const *complex*<*T*> &z)

Returns the complex inverse hyperbolic cosine of a complex number.

The range of the real part of the result is [0, +inf] and the range of the imaginary part is [-Pi, Pi]

**Parameters**  $z$  – The complex argument.

### **Template Function thrust::addressof**

• Defined in file\_thrust\_addressof.h

#### **Function Documentation**

<span id="page-100-1"></span>template<typename T>

host device  $T^*$  $T^*$ thrust::**addressof**( $T$  &arg) Obtains the actual address of the object or function arg, even in presence of overloaded operator&.

# **Template Function thrust::adjacent\_difference(const thrust::detail::execution\_policy\_base<DerivedPolicy>&, InputIterator, InputIterator, OutputIterator)**

• Defined in file\_thrust\_adjacent\_difference.h

#### **Function Documentation**

<span id="page-100-2"></span>template<typename DerivedPolicy, typename InputIterator, typename OutputIterator> \_\_host\_\_ \_\_device\_\_ *[OutputIterator](#page-100-2)* thrust::adjacent\_difference(const

> thrust::detail::execution\_policy\_base<*[DerivedPolicy](#page-100-2)*> &exec, *[InputIterator](#page-100-2)* first, *[InputIterator](#page-100-2)* last, *[OutputIterator](#page-100-2)* result)

adjacent\_difference calculates the differences of adjacent elements in the range [first, last). That is, \*first is assigned to \*result, and, for each iterator i in the range [first + 1, last), the difference of \*i and  $*(i - 1)$  is assigned to  $*(result + (i - first)).$ 

This version of adjacent\_difference uses operator- to calculate differences.

The algorithm's execution is parallelized as determined by exec.

The following code snippet demonstrates how to use adjacent\_difference to compute the difference between adjacent elements of a range using the thrust: : device execution policy:

**Remark** Note that result is permitted to be the same iterator as first. This is useful for computing differences "in place".

```
#include <thrust/adjacent_difference.h>
#include <thrust/device_vector.h>
#include <thrust/execution_policy.h>
...
```
(continues on next page)

(continued from previous page)

```
int h_data[8] = \{1, 2, 1, 2, 1, 2, 1, 2\};thrust::device_vector<int> d_data(h_data, h_data + 8);
thrust::device_vector<int> d_result(8);
thrust::adjacent_difference(thrust::device, d_data.begin(), d_data.end(), d_result.
\rightarrowbegin());
// d_result is now [1, 1, -1, 1, -1, 1, -1, 1]
```
**See** [http://www.sgi.com/tech/stl/adjacent\\_difference.html](http://www.sgi.com/tech/stl/adjacent_difference.html)

**See** *[inclusive\\_scan](#page-207-0)*

#### **Parameters**

- exec The execution policy to use for parallelization.
- **first** The beginning of the input range.
- last The end of the input range.
- result The beginning of the output range.

#### **Template Parameters**

- DerivedPolicy The name of the derived execution policy.
- InputIterator is a model of [Input Iterator,](http://www.sgi.com/tech/stl/InputIterator.html) and x and y are objects of InputIterator's value\_type, then x - is defined, and InputIterator's value\_type is convertible to a type in OutputIterator's set of value\_types, and the return type of  $x - y$  is convertible to a type in OutputIterator's set of value\_types.
- OutputIterator is a model of [Output Iterator.](http://www.sgi.com/tech/stl/OutputIterator.html)

**Returns** The iterator result + (last - first)

# **Template Function thrust::adjacent\_difference(const thrust::detail::execution\_policy\_base<DerivedPolicy>&, InputIterator, InputIterator, OutputIterator, BinaryFunction)**

• Defined in file\_thrust\_adjacent\_difference.h

#### **Function Documentation**

# <span id="page-101-0"></span>template<typename DerivedPolicy, typename InputIterator, typename OutputIterator, typename BinaryFunction>

\_\_host\_\_ \_\_device\_\_ *[OutputIterator](#page-101-0)* thrust::adjacent\_difference(const

thrust::detail::execution\_policy\_base<*[DerivedPolicy](#page-101-0)*> &exec, *[InputIterator](#page-101-0)* first, *[InputIterator](#page-101-0)* last, *[OutputIterator](#page-101-0)* result, *[BinaryFunction](#page-101-0)* binary op)

adjacent\_difference calculates the differences of adjacent elements in the range [first, last). That is, \*first is assigned to \*result, and, for each iterator i in the range [first + 1, last), binary\_op(\*i,  $*(i - 1)$  is assigned to  $*(result + (i - first)).$ 

This version of adjacent\_difference uses the binary function binary\_op to calculate differences.

The algorithm's execution is parallelized as determined by exec.

The following code snippet demonstrates how to use adjacent\_difference to compute the sum between adjacent elements of a range using the [thrust::device](#page-570-0) execution policy:

**Remark** Note that result is permitted to be the same iterator as first. This is useful for computing differences "in place".

```
#include <thrust/adjacent_difference.h>
#include <thrust/functional.h>
#include <thrust/device_vector.h>
#include <thrust/execution_policy.h>
...
int h_data[8] = \{1, 2, 1, 2, 1, 2, 1, 2\};
thrust::device_vector<int> d_data(h_data, h_data + 8);
thrust::device_vector<int> d_result(8);
thrust::adjacent_difference(thrust::device, d_data.begin(), d_data.end(), d_result.
→begin(), thrust::plus<int>());
 // d_result is now [1, 3, 3, 3, 3, 3, 3, 3]
```
**See** [http://www.sgi.com/tech/stl/adjacent\\_difference.html](http://www.sgi.com/tech/stl/adjacent_difference.html)

#### **See** *[inclusive\\_scan](#page-207-0)*

#### **Parameters**

- exec The execution policy to use for parallelization.
- **first** The beginning of the input range.
- last The end of the input range.
- result The beginning of the output range.
- **binary\_op** The binary function used to compute differences.

#### **Template Parameters**

- DerivedPolicy The name of the derived execution policy.
- InputIterator is a model of [Input Iterator,](http://www.sgi.com/tech/stl/InputIterator.html) and InputIterator's value\_type is convertible to BinaryFunction's first\_argument\_type and second\_argument\_type, and InputIterator's value\_type is convertible to a type in OutputIterator's set of value\_types.
- OutputIterator is a model of [Output Iterator.](http://www.sgi.com/tech/stl/OutputIterator.html)
- BinaryFunction's result\_type is convertible to a type in OutputIterator's set of value\_types.

**Returns** The iterator result + (last - first)

# **Template Function thrust::adjacent\_difference(InputIterator, InputIterator, OutputIterator)**

• Defined in file\_thrust\_adjacent\_difference.h

# **Function Documentation**

### <span id="page-103-0"></span>template<typename InputIterator, typename OutputIterator>

*[OutputIterator](#page-103-0)* thrust::adjacent\_difference(*[InputIterator](#page-103-0)* first, *[InputIterator](#page-103-0)* last, *[OutputIterator](#page-103-0)* result)

adjacent\_difference calculates the differences of adjacent elements in the range [first, last). That is, \*first is assigned to \*result, and, for each iterator i in the range [first + 1, last), the difference of \*i and  $*(i - 1)$  is assigned to  $*(result + (i - first))$ .

This version of adjacent\_difference uses operator- to calculate differences.

The following code snippet demonstrates how to use adjacent\_difference to compute the difference between adjacent elements of a range.

**Remark** Note that result is permitted to be the same iterator as first. This is useful for computing differences "in place".

```
#include <thrust/adjacent_difference.h>
#include <thrust/device_vector.h>
...
int h_data[8] = \{1, 2, 1, 2, 1, 2, 1, 2\};
thrust::device_vector<\frac{\text{int}}{\text{dist}} d_data(h_data, h_data + 8);
thrust::device_vector<int> d_result(8);
thrust::adjacent_difference(d_data.begin(), d_data.end(), d_result.begin());
// d_result is now [1, 1, -1, 1, -1, 1, -1, 1]
```
**See** [http://www.sgi.com/tech/stl/adjacent\\_difference.html](http://www.sgi.com/tech/stl/adjacent_difference.html)

**See** *[inclusive\\_scan](#page-207-0)*

#### **Parameters**

- **first** The beginning of the input range.
- last The end of the input range.
- **result** The beginning of the output range.

#### **Template Parameters**

- InputIterator is a model of [Input Iterator,](http://www.sgi.com/tech/stl/InputIterator.html) and x and y are objects of InputIterator's value\_type, then x - is defined, and InputIterator's value\_type is convertible to a type in OutputIterator's set of value\_types, and the return type of  $x - y$  is convertible to a type in OutputIterator's set of value\_types.
- OutputIterator is a model of [Output Iterator.](http://www.sgi.com/tech/stl/OutputIterator.html)

```
Returns The iterator result + (last - first)
```
**Template Function thrust::adjacent\_difference(InputIterator, InputIterator, OutputIterator, Binary-Function)**

• Defined in file\_thrust\_adjacent\_difference.h

# **Function Documentation**

<span id="page-104-0"></span>template<typename InputIterator, typename OutputIterator, typename BinaryFunction> *[OutputIterator](#page-104-0)* thrust::adjacent\_difference(*[InputIterator](#page-104-0)* first, *[InputIterator](#page-104-0)* last, *[OutputIterator](#page-104-0)* result, *[BinaryFunction](#page-104-0)* binary\_op)

adjacent\_difference calculates the differences of adjacent elements in the range [first, last). That is, \*first is assigned to \*result, and, for each iterator i in the range [first + 1, last), binary\_op(\*i,  $*(i - 1)$  is assigned to  $*(result + (i - first))$ .

This version of adjacent\_difference uses the binary function binary\_op to calculate differences.

The following code snippet demonstrates how to use adjacent\_difference to compute the sum between adjacent elements of a range.

```
#include <thrust/adjacent_difference.h>
#include <thrust/functional.h>
#include <thrust/device vector.h>
...
int h_data[8] = \{1, 2, 1, 2, 1, 2, 1, 2\};
thrust::device_vector<int> d_data(h_data, h_data + 8);
thrust::device_vector<int> d_result(8);
thrust::adjacent_difference(d_data.begin(), d_data.end(), d_result.begin(),␣
\rightarrowthrust::plus<int>());
// d_result is now [1, 3, 3, 3, 3, 3, 3, 3]
```
**See** [http://www.sgi.com/tech/stl/adjacent\\_difference.html](http://www.sgi.com/tech/stl/adjacent_difference.html)

**See** *[inclusive\\_scan](#page-207-0)*

#### **Parameters**

- **first** The beginning of the input range.
- last The end of the input range.
- result The beginning of the output range.
- **binary\_op** The binary function used to compute differences.

#### **Template Parameters**

• InputIterator - is a model of [Input Iterator,](http://www.sgi.com/tech/stl/InputIterator.html) and InputIterator's value\_type is convertible to BinaryFunction's first\_argument\_type and second\_argument\_type,

**Remark** Note that result is permitted to be the same iterator as first. This is useful for computing differences "in place".

and InputIterator's value\_type is convertible to a type in OutputIterator's set of value\_types.

- OutputIterator is a model of [Output Iterator.](http://www.sgi.com/tech/stl/OutputIterator.html)
- BinaryFunction's result\_type is convertible to a type in OutputIterator's set of value\_types.

**Returns** The iterator result + (last - first)

# **Template Function thrust::advance**

• Defined in file\_thrust\_advance.h

# **Function Documentation**

<span id="page-105-0"></span>template<typename InputIterator, typename Distance>

\_\_host\_\_ \_\_device\_\_ void thrust::advance(*[InputIterator](#page-105-0)* &i, *[Distance](#page-105-0)* n) advance (i, n) increments the iterator i by the distance n. If  $n > 0$  it is equivalent to executing  $++i$  n times, and if  $n < 0$  it is equivalent to executing i n times. If  $n = 0$ , the call has no effect.

The following code snippet demonstrates how to use advance to increment an iterator a given number of times.

```
#include <thrust/advance.h>
#include <thrust/device_vector.h>
...
thrust::device_vector<int> vec(13);
thrust::device_vector<int>::iterator iter = vec.begin();
thrust::advance(iter, 7);
// iter - vec.begin() == 7
```
**See** <http://www.sgi.com/tech/stl/advance.html>

### **Parameters**

- **i** The iterator to be advanced.
- **n** The distance by which to advance the iterator.

#### **Template Parameters**

- **InputIterator** is a model of [Input Iterator.](http://www.sgi.com/tech/stl/InputIterator.html)
- Distance is an integral type that is convertible to InputIterator's distance type.

**Pre** n shall be negative only for bidirectional and random access iterators.

# Template Function thrust::all of(const thrust::detail::execution policy base<DerivedPolicy>&, In**putIterator, InputIterator, Predicate)**

• Defined in file\_thrust\_logical.h

# **Function Documentation**

```
template<typename DerivedPolicy, typename InputIterator, typename Predicate>
__host__ __device__ bool thrust::all_of(const thrust::detail::execution_policy_base<DerivedPolicy> &exec,
                                           InputIterator first, InputIterator last, Predicate pred)
     all_of determines whether all elements in a range satify a predicate. Specifically, all_of returns true if
     pred(*i) is true for every iterator i in the range [first, last) and false otherwise.
```
The algorithm's execution is parallelized as determined by exec.

```
#include <thrust/logical.h>
#include <thrust/functional.h>
#include <thrust/execution_policy.h>
...
bool A[3] = \{true, true, false\};thrust::all_of(thrust::host, A, A + 2, thrust::identity<br/>>bool>()); // returns true
thrust::all_of(thrust::host, A, A + 3, thrust::identity<br/>>bool>()); // returns false
// empty range
thrust::all_of(thrust::host, A, A, thrust::identity<br/>\langle \text{bool} \rangle)); // returns false
```
### **See** *[any\\_of](#page-108-0)*

**See** *[none\\_of](#page-289-0)*

**See** *[transform\\_reduce](#page-523-0)*

#### **Parameters**

- **exec** The execution policy to use for parallelization.
- **first** The beginning of the sequence.
- last The end of the sequence.
- **pred** A predicate used to test range elements.

#### **Template Parameters**

- DerivedPolicy The name of the derived execution policy.
- InputIterator is a model of [Input Iterator,](http://www.sgi.com/tech/stl/InputIterator.html)
- Predicate must be a model of [Predicate.](http://www.sgi.com/tech/stl/Predicate.html)

**Returns** true, if all elements satisfy the predicate; false, otherwise.

# **Template Function thrust::all\_of(InputIterator, InputIterator, Predicate)**

• Defined in file\_thrust\_logical.h

# **Function Documentation**

### <span id="page-107-0"></span>template<typename InputIterator, typename Predicate>

bool thrust::all\_of(*[InputIterator](#page-107-0)* first, *[InputIterator](#page-107-0)* last, *[Predicate](#page-107-0)* pred)

all\_of determines whether all elements in a range satify a predicate. Specifically, all\_of returns true if pred(\*i) is true for every iterator i in the range [first, last) and false otherwise.

```
#include <thrust/logical.h>
#include <thrust/functional.h>
...
bool A[3] = \{true, true, false\};thrust::all_of(A, A + 2, thrust::identity<br/>>bool>()); // returns true
thrust::all_of(A, A + 3, thrust::identity<br/>bool>()); // returns false
// empty range
thrust::all_of(A, A, thrust::identity<br/>bool>()); // returns false
```

```
See any_of
```
# **See** *[none\\_of](#page-289-0)*

**See** *[transform\\_reduce](#page-523-0)*

### **Parameters**

- **first** The beginning of the sequence.
- last The end of the sequence.
- $pred A predicate used to test range elements.$

#### **Template Parameters**

- InputIterator is a model of [Input Iterator,](http://www.sgi.com/tech/stl/InputIterator.html)
- Predicate must be a model of [Predicate.](http://www.sgi.com/tech/stl/Predicate.html)

**Returns** true, if all elements satisfy the predicate; false, otherwise.

# **Template Function thrust::any\_of(const thrust::detail::execution\_policy\_base<DerivedPolicy>&, InputIterator, InputIterator, Predicate)**

• Defined in file thrust logical.h
# **Function Documentation**

<span id="page-108-0"></span>template<typename DerivedPolicy, typename InputIterator, typename Predicate>

\_\_host\_\_ \_\_device\_\_ bool thrust::any\_of(const thrust::detail::execution\_policy\_base<*[DerivedPolicy](#page-108-0)*> &exec, *[InputIterator](#page-108-0)* first, *[InputIterator](#page-108-0)* last, *[Predicate](#page-108-0)* pred)

any\_of determines whether any element in a range satifies a predicate. Specifically, any\_of returns true if pred(\*i) is true for any iterator i in the range [first, last) and false otherwise.

The algorithm's execution is parallelized as determined by exec.

```
#include <thrust/logical.h>
#include <thrust/functional.h>
#include <thrust/execution_policy.h>
...
bool A[3] = \{true, true, false\};thrust::any_of(thrust::host, A, A + 2, thrust::identity<br/>>bool>()); // returns true
thrust::any_of(thrust::host, A, A + 3, thrust::identity<br/>>bool>()); // returns true
thrust::any_of(thrust::host, A + 2, A + 3, thrust::identity<br/>bool>()); // returns
ightharpoonupfalse
// empty range
thrust::any_of(thrust::host, A, A, thrust::identity<br/>bool>()); // returns false
```
# **See** *[all\\_of](#page-106-0)*

**See** *[none\\_of](#page-289-0)*

**See** *[transform\\_reduce](#page-523-0)*

# **Parameters**

- **exec** The execution policy to use for parallelization.
- **first** The beginning of the sequence.
- last The end of the sequence.
- **pred** A predicate used to test range elements.

# **Template Parameters**

- DerivedPolicy The name of the derived execution policy.
- InputIterator is a model of [Input Iterator,](http://www.sgi.com/tech/stl/InputIterator.html)
- Predicate must be a model of [Predicate.](http://www.sgi.com/tech/stl/Predicate.html)

**Returns** true, if any element satisfies the predicate; false, otherwise.

# **Template Function thrust::any\_of(InputIterator, InputIterator, Predicate)**

• Defined in file\_thrust\_logical.h

# **Function Documentation**

## <span id="page-109-0"></span>template<typename InputIterator, typename Predicate>

bool thrust::any\_of(*[InputIterator](#page-109-0)* first, *[InputIterator](#page-109-0)* last, *[Predicate](#page-109-0)* pred)

any\_of determines whether any element in a range satifies a predicate. Specifically, any\_of returns true if pred(\*i) is true for any iterator i in the range [first, last) and false otherwise.

```
#include <thrust/logical.h>
#include <thrust/functional.h>
...
bool A[3] = \{true, true, false\};thrust::any_of(A, A + 2, thrust::identity<br/>bool>()); // returns true
thrust::any_of(A, A + 3, thrust::identity<br/>>bool>()); // returns true
thrust::any_of(A + 2, A + 3, thrust::identity<br/>bool>()); // returns false
// empty range
thrust::any_of(A, A, thrust::identity<br/>bool>()); // returns false
```
### **See** *[all\\_of](#page-106-0)*

# **See** *[none\\_of](#page-289-0)*

**See** *[transform\\_reduce](#page-523-0)*

### **Parameters**

- **first** The beginning of the sequence.
- last The end of the sequence.
- **pred** A predicate used to test range elements.

### **Template Parameters**

- InputIterator is a model of [Input Iterator,](http://www.sgi.com/tech/stl/InputIterator.html)
- Predicate must be a model of [Predicate.](http://www.sgi.com/tech/stl/Predicate.html)

**Returns** true, if any element satisfies the predicate; false, otherwise.

# **Template Function thrust::arg**

• Defined in file\_thrust\_complex.h

# **Function Documentation**

<span id="page-110-0"></span>template<typename T>

\_\_host\_\_ \_\_device\_\_ *[T](#page-110-0)* thrust::arg(const *[complex](#page-31-0)*<*[T](#page-110-0)*> &z)

Returns the phase angle (also known as argument) in radians of a complex.

**Parameters**  $z$  – The complex from which to calculate the phase angle.

# **Template Function thrust::asin**

• Defined in file\_thrust\_complex.h

# **Function Documentation**

### <span id="page-110-1"></span>template<typename T>

\_\_host\_\_ \_\_device\_\_ *[complex](#page-31-0)*<*[T](#page-110-1)*> thrust::asin(const *[complex](#page-31-0)*<*[T](#page-110-1)*> &z) Returns the complex arc sine of a complex number.

The range of the real part of the result is [-Pi/2, Pi/2] and the range of the imaginary part is [-inf, +inf]

**Parameters** z – The complex argument.

# **Template Function thrust::asinh**

• Defined in file\_thrust\_complex.h

# **Function Documentation**

<span id="page-110-2"></span>template<typename T>

\_\_host\_\_ \_\_device\_\_ *[complex](#page-31-0)*<*[T](#page-110-2)*> thrust::asinh(const *[complex](#page-31-0)*<*[T](#page-110-2)*> &z) Returns the complex inverse hyperbolic sine of a complex number.

The range of the real part of the result is [-inf, +inf] and the range of the imaginary part is [-Pi/2, Pi/2]

**Parameters z** – The complex argument.

# **Template Function thrust::atan**

• Defined in file\_thrust\_complex.h

# **Function Documentation**

<span id="page-111-0"></span>template<typename T>

```
host device complexT> thrust::atan(const complex<T> &z)
```
Returns the complex arc tangent of a complex number.

The range of the real part of the result is [-Pi/2, Pi/2] and the range of the imaginary part is [-inf, +inf]

**Parameters**  $z$  – The complex argument.

## **Template Function thrust::atanh**

• Defined in file\_thrust\_complex.h

### **Function Documentation**

<span id="page-111-1"></span>template<typename T>

host device  $complex < T$  $complex < T$  $complex < T$ > thrust::atanh(const *complex*<*T*> &z) Returns the complex inverse hyperbolic tangent of a complex number.

The range of the real part of the result is [-inf, +inf] and the range of the imaginary part is [-Pi/2, Pi/2]

**Parameters z** – The complex argument.

# Template Function thrust::binary\_search(const thrust::detail::execution\_policy\_base<DerivedPolicy>&, **ForwardIterator, ForwardIterator, const LessThanComparable&)**

• Defined in file\_thrust\_binary\_search.h

### **Function Documentation**

<span id="page-111-2"></span>template<typename DerivedPolicy, typename ForwardIterator, typename LessThanComparable> \_\_host\_\_ \_\_device\_\_ bool thrust::binary\_search(const thrust::detail::execution\_policy\_base<*[DerivedPolicy](#page-111-2)*> &exec, *[ForwardIterator](#page-111-2)* first, *[ForwardIterator](#page-111-2)* last, const *[LessThanComparable](#page-111-2)* &value)

binary\_search is a version of binary search: it attempts to find the element value in an ordered range [first, last). It returns true if an element that is equivalent to value is present in [first, last) and false if no such element exists. Specifically, this version returns true if and only if there exists an iterator i in [first, last) such that  $i <$  value and value  $\langle i$  i are both false.

The algorithm's execution is parallelized as determined by exec.

The following code snippet demonstrates how to use binary\_search to search for values in a ordered range using the  $thrust:$ :  $device$  execution policy for parallelization:

```
#include <thrust/binary_search.h>
#include <thrust/device_vector.h>
#include <thrust/execution_policy.h>
...
thrust::device_vector<int> input(5);
```
(continues on next page)

(continued from previous page)

```
input[0] = 0;input[1] = 2;input[2] = 5;input[3] = 7;input[4] = 8;thrust::binary_search(thrust::device, input.begin(), input.end(), 0); // returns
\rightarrowtrue
thrust::binary_search(thrust::device, input.begin(), input.end(), 1); // returns
ightharpoonupfalse
thrust::binary_search(thrust::device, input.begin(), input.end(), 2); // returns␣
\rightarrowtrue
thrust::binary_search(thrust::device, input.begin(), input.end(), 3); // returns␣
ightharpoonupfalse
thrust::binary_search(thrust::device, input.begin(), input.end(), 8); // returns␣
\rightarrowtrue
thrust::binary_search(thrust::device, input.begin(), input.end(), 9); // returns␣
ightharpoonupfalse
```
**See** [http://www.sgi.com/tech/stl/binary\\_search.html](http://www.sgi.com/tech/stl/binary_search.html)

- **See** [lower\\_bound](#page-237-0)
- **See** [upper\\_bound](#page-558-0)
- **See** [equal\\_range](#page-148-0)

#### **Parameters**

- exec The execution policy to use for parallelization.
- **first** The beginning of the ordered sequence.
- last The end of the ordered sequence.
- value The value to be searched.

### **Template Parameters**

- DerivedPolicy The name of the derived execution policy.
- ForwardIterator is a model of [Forward Iterator.](http://www.sgi.com/tech/stl/ForwardIterator)
- LessThanComparable is a model of [LessThanComparable.](http://www.sgi.com/tech/stl/LessThanComparable.html)

**Returns** true if an equivalent element exists in [first, last), otherwise false.

**Template Function thrust::binary\_search(ForwardIterator, ForwardIterator, const LessThanComparable&)**

• Defined in file\_thrust\_binary\_search.h

# **Function Documentation**

### <span id="page-113-0"></span>template<class ForwardIterator, class LessThanComparable>

bool thrust::binary\_search(*[ForwardIterator](#page-113-0)* first, *[ForwardIterator](#page-113-0)* last, const *[LessThanComparable](#page-113-0)* &value) binary\_search is a version of binary search: it attempts to find the element value in an ordered range [first, last). It returns true if an element that is equivalent to value is present in [first, last) and false if no such element exists. Specifically, this version returns true if and only if there exists an iterator i in [first, last) such that  $i <$  value and value  $\langle i$  i are both false.

The following code snippet demonstrates how to use binary\_search to search for values in a ordered range.

```
#include <thrust/binary_search.h>
#include <thrust/device_vector.h>
...
thrust::device_vector<int> input(5);
input[0] = 0;input[1] = 2;input[2] = 5;input[3] = 7;input[4] = 8;thrust::binary_search(input.begin(), input.end(), \emptyset); // returns true
thrust::binary_search(input.begin(), input.end(), 1); // returns false
thrust::binary_search(input.begin(), input.end(), 2); // returns true
thrust::binary_search(input.begin(), input.end(), 3); // returns false
thrust::binary_search(input.begin(), input.end(), 8); // returns true
thrust::binary_search(input.begin(), input.end(), 9); // returns false
```
**See** [http://www.sgi.com/tech/stl/binary\\_search.html](http://www.sgi.com/tech/stl/binary_search.html)

- **See** [lower\\_bound](#page-237-0)
- **See** [upper\\_bound](#page-558-0)
- **See** [equal\\_range](#page-148-0)

## **Parameters**

- first The beginning of the ordered sequence.
- **last** The end of the ordered sequence.
- **value** The value to be searched.

#### **Template Parameters**

• ForwardIterator – is a model of [Forward Iterator.](http://www.sgi.com/tech/stl/ForwardIterator)

• LessThanComparable – is a model of [LessThanComparable.](http://www.sgi.com/tech/stl/LessThanComparable.html)

**Returns** true if an equivalent element exists in [first, last), otherwise false.

# Template Function thrust::binary\_search(const thrust::detail::execution\_policy\_base<DerivedPolicy>&, **ForwardIterator, ForwardIterator, const T&, StrictWeakOrdering)**

• Defined in file\_thrust\_binary\_search.h

### **Function Documentation**

<span id="page-114-0"></span>template<typename DerivedPolicy, typename ForwardIterator, typename T, typename StrictWeakOrdering>

\_\_host\_\_ \_\_device\_\_ bool thrust::binary\_search(const thrust::detail::execution\_policy\_base<*[DerivedPolicy](#page-114-0)*> &exec, *[ForwardIterator](#page-114-0)* first, *[ForwardIterator](#page-114-0)* last, const *[T](#page-114-0)* &value, *[StrictWeakOrdering](#page-114-0)* comp)

binary\_search is a version of binary search: it attempts to find the element value in an ordered range [first, last). It returns true if an element that is equivalent to value is present in [first, last) and false if no such element exists. Specifically, this version returns true if and only if there exists an iterator i in [first, last) such that comp(\*i, value) and comp(value, \*i) are both false.

The algorithm's execution is parallelized as determined by exec.

The following code snippet demonstrates how to use binary\_search to search for values in a ordered range using the thrust:: device execution policy for parallelization:

```
#include <thrust/binary_search.h>
#include <thrust/device_vector.h>
#include <thrust/functional.h>
#include <thrust/execution_policy.h>
...
thrust::device_vector<\text{int} input(5);
input[0] = 0;input[1] = 2;input[2] = 5;
input[3] = 7;input[4] = 8;thrust::binary_search(thrust::device, input.begin(), input.end(), 0, thrust::less
\rightarrow (int>()); // returns true
thrust::binary_search(thrust::device, input.begin(), input.end(), 1, thrust::less
\rightarrow (int>()); // returns false
thrust::binary_search(thrust::device, input.begin(), input.end(), 2, thrust::less
˓→<int>()); // returns true
thrust::binary_search(thrust::device, input.begin(), input.end(), 3, thrust::less
\rightarrow (int>()); // returns false
thrust::binary_search(thrust::device, input.begin(), input.end(), 8, thrust::less
\rightarrow (int>()); // returns true
thrust::binary_search(thrust::device, input.begin(), input.end(), 9, thrust::less
\rightarrow (int>()); // returns false
```
- **See** [http://www.sgi.com/tech/stl/binary\\_search.html](http://www.sgi.com/tech/stl/binary_search.html)
- **See** [lower\\_bound](#page-237-0)
- **See** [upper\\_bound](#page-558-0)
- **See** [equal\\_range](#page-148-0)

#### **Parameters**

- exec The execution policy to use for parallelization.
- **first** The beginning of the ordered sequence.
- last The end of the ordered sequence.
- value The value to be searched.
- **comp** The comparison operator.

#### **Template Parameters**

- DerivedPolicy The name of the derived execution policy.
- **ForwardIterator** is a model of [Forward Iterator.](http://www.sgi.com/tech/stl/ForwardIterator)
- T is comparable to ForwardIterator's value\_type.
- StrictWeakOrdering is a model of [Strict Weak Ordering.](http://www.sgi.com/tech/stl/StrictWeakOrdering.html)

**Returns** true if an equivalent element exists in [first, last), otherwise false.

# Template Function thrust::binary search(ForwardIterator, ForwardIterator, const T&, StrictWeakO**rdering)**

• Defined in file\_thrust\_binary\_search.h

# **Function Documentation**

### <span id="page-115-0"></span>template<class ForwardIterator, class T, class StrictWeakOrdering>

bool thrust::binary\_search(*[ForwardIterator](#page-115-0)* first, *[ForwardIterator](#page-115-0)* last, const *[T](#page-115-0)* &value, *[StrictWeakOrdering](#page-115-0)* comp)

binary\_search is a version of binary search: it attempts to find the element value in an ordered range [first, last). It returns true if an element that is equivalent to value is present in [first, last) and false if no such element exists. Specifically, this version returns true if and only if there exists an iterator i in [first, last) such that comp(\*i, value) and comp(value, \*i) are both false.

The following code snippet demonstrates how to use binary\_search to search for values in a ordered range.

```
#include <thrust/binary_search.h>
#include <thrust/device_vector.h>
#include <thrust/functional.h>
...
thrust::device_vector<int> input(5);
```
(continues on next page)

(continued from previous page)

```
input[0] = 0;input[1] = 2;input[2] = 5;input[3] = 7;input[4] = 8;thrust::binary_search(input.begin(), input.end(), \emptyset, thrust::less<int>()); //
˓→returns true
thrust::binary_search(input.begin(), input.end(), 1, thrust::less<int>()); //\_˓→returns false
thrust::binary_search(input.begin(), input.end(), 2, thrust::less<int>()); //\_˓→returns true
thrust::binary_search(input.begin(), input.end(), 3, thrust::less<int>()); //\_˓→returns false
thrust::binary_search(input.begin(), input.end(), 8, thrust::less<int>()); //\_˓→returns true
thrust::binary_search(input.begin(), input.end(), 9, thrust::less<int>()); //\_˓→returns false
```
- **See** [http://www.sgi.com/tech/stl/binary\\_search.html](http://www.sgi.com/tech/stl/binary_search.html)
- **See** [lower\\_bound](#page-237-0)
- **See** [upper\\_bound](#page-558-0)
- **See** [equal\\_range](#page-148-0)

#### **Parameters**

- **first** The beginning of the ordered sequence.
- last The end of the ordered sequence.
- **value** The value to be searched.
- comp The comparison operator.

#### **Template Parameters**

- ForwardIterator is a model of [Forward Iterator.](http://www.sgi.com/tech/stl/ForwardIterator)
- T is comparable to ForwardIterator's value\_type.
- StrictWeakOrdering is a model of [Strict Weak Ordering.](http://www.sgi.com/tech/stl/StrictWeakOrdering.html)

**Returns** true if an equivalent element exists in [first, last), otherwise false.

# Template Function thrust::binary\_search(const thrust::detail::execution\_policy\_base<DerivedPolicy>&, **ForwardIterator, ForwardIterator, InputIterator, InputIterator, OutputIterator)**

• Defined in file\_thrust\_binary\_search.h

# **Function Documentation**

# <span id="page-117-0"></span>template<typename DerivedPolicy, typename ForwardIterator, typename InputIterator, typename OutputIterator>

\_\_host\_\_ \_\_device\_\_ *[OutputIterator](#page-117-0)* thrust::binary\_search(const

thrust::detail::execution\_policy\_base<*[DerivedPolicy](#page-117-0)*> &exec, *[ForwardIterator](#page-117-0)* first, *[ForwardIterator](#page-117-0)* last, *[InputIterator](#page-117-0)* values\_first, *[InputIterator](#page-117-0)* values\_last, *[OutputIterator](#page-117-0)* result)

binary\_search is a vectorized version of binary search: for each iterator v in [values\_first, values\_last) it attempts to find the value \*v in an ordered range [first, last). It returns true if an element that is equivalent to value is present in [first, last) and false if no such element exists.

The algorithm's execution is parallelized as determined by exec.

The following code snippet demonstrates how to use binary\_search to search for multiple values in a ordered range using the thrust:: device execution policy for parallelization:

```
#include <thrust/binary_search.h>
#include <thrust/device_vector.h>
#include <thrust/execution_policy.h>
...
thrust::device_vector<int> input(5);
input[0] = 0;
input[1] = 2;input[2] = 5;input[3] = 7;input[4] = 8;thrust::device_vector<int> values(6);
values[0] = 0;
values[1] = 1;
values[2] = 2;values[3] = 3;
values[4] = 8;
values[5] = 9;
thrust::device_vector<br/>bool> output(6);
thrust::binary_search(thrust::device,
                      input.begin(), input.end(),
                      values.begin(), values.end(),
                      output.begin());
 // output is now [true, false, true, false, true, false]
```
- **See** [http://www.sgi.com/tech/stl/binary\\_search.html](http://www.sgi.com/tech/stl/binary_search.html)
- **See** [lower\\_bound](#page-237-0)
- **See** [upper\\_bound](#page-558-0)
- **See** [equal\\_range](#page-148-0)

#### **Parameters**

- exec The execution policy to use for parallelization.
- **first** The beginning of the ordered sequence.
- last The end of the ordered sequence.
- values\_first The beginning of the search values sequence.
- values\_last The end of the search values sequence.
- **result** The beginning of the output sequence.

#### **Template Parameters**

- DerivedPolicy The name of the derived execution policy.
- ForwardIterator is a model of [Forward Iterator.](http://www.sgi.com/tech/stl/ForwardIterator)
- InputIterator is a model of [Input Iterator.](http://www.sgi.com/tech/stl/InputIterator.html) and InputIterator's value\_type is [LessThanComparable.](http://www.sgi.com/tech/stl/LessThanComparable.html)
- **OutputIterator** is a model of [Output Iterator.](http://www.sgi.com/tech/stl/OutputIterator.html) and bool is convertible to OutputIterator's value\_type.

**Pre** The ranges [first,last) and [result, result + (last - first)) shall not overlap.

# **Template Function thrust::binary\_search(ForwardIterator, ForwardIterator, InputIterator, InputIterator, OutputIterator)**

• Defined in file\_thrust\_binary\_search.h

### **Function Documentation**

#### <span id="page-118-0"></span>template<class ForwardIterator, class InputIterator, class OutputIterator>

*[OutputIterator](#page-118-0)* thrust::binary\_search(*[ForwardIterator](#page-118-0)* first, *[ForwardIterator](#page-118-0)* last, *[InputIterator](#page-118-0)* values\_first, *[InputIterator](#page-118-0)* values\_last, *[OutputIterator](#page-118-0)* result)

binary\_search is a vectorized version of binary search: for each iterator v in [values\_first, values\_last) it attempts to find the value \*v in an ordered range [first, last). It returns true if an element that is equivalent to value is present in [first, last) and false if no such element exists.

The following code snippet demonstrates how to use binary\_search to search for multiple values in a ordered range.

```
#include <thrust/binary_search.h>
#include <thrust/device_vector.h>
...
thrust::device_vector<int> input(5);
input[0] = 0;input[1] = 2;input[2] = 5;input[3] = 7;input[4] = 8;thrust::device_vector<int> values(6);
values[0] = 0;values[1] = 1;
values[2] = 2;values[3] = 3;
values[4] = 8;values[5] = 9;
thrust::device_vector<br/>bool> output(6);
thrust::binary_search(input.begin(), input.end(),
                      values.begin(), values.end(),
                      output.begin());
// output is now [true, false, true, false, true, false]
```
- **See** [http://www.sgi.com/tech/stl/binary\\_search.html](http://www.sgi.com/tech/stl/binary_search.html)
- **See** [lower\\_bound](#page-237-0)
- **See** [upper\\_bound](#page-558-0)
- **See** [equal\\_range](#page-148-0)

#### **Parameters**

- **first** The beginning of the ordered sequence.
- last The end of the ordered sequence.
- values\_first The beginning of the search values sequence.
- values\_last The end of the search values sequence.
- result The beginning of the output sequence.

#### **Template Parameters**

- ForwardIterator is a model of [Forward Iterator.](http://www.sgi.com/tech/stl/ForwardIterator)
- InputIterator is a model of [Input Iterator.](http://www.sgi.com/tech/stl/InputIterator.html) and InputIterator's value\_type is [LessThanComparable.](http://www.sgi.com/tech/stl/LessThanComparable.html)
- OutputIterator is a model of [Output Iterator.](http://www.sgi.com/tech/stl/OutputIterator.html) and bool is convertible to OutputIterator's value\_type.

**Pre** The ranges [first,last) and [result, result + (last - first)) shall not overlap.

# Template Function thrust::binary\_search(const thrust::detail::execution\_policy\_base<DerivedPolicy>&, **ForwardIterator, ForwardIterator, InputIterator, InputIterator, OutputIterator, StrictWeakOrdering)**

• Defined in file\_thrust\_binary\_search.h

# **Function Documentation**

# <span id="page-120-0"></span>template<typename DerivedPolicy, typename ForwardIterator, typename InputIterator, typename OutputIterator, typename StrictWeakOrdering>

\_\_host\_\_ \_\_device\_\_ *[OutputIterator](#page-120-0)* thrust::binary\_search(const

thrust::detail::execution\_policy\_base<*[DerivedPolicy](#page-120-0)*> &exec, *[ForwardIterator](#page-120-0)* first, *[ForwardIterator](#page-120-0)* last, *[InputIterator](#page-120-0)* values\_first, *[InputIterator](#page-120-0)* values\_last, *[OutputIterator](#page-120-0)* result, *[StrictWeakOrdering](#page-120-0)* comp)

binary\_search is a vectorized version of binary search: for each iterator v in [values\_first, values\_last) it attempts to find the value \*v in an ordered range [first, last). It returns true if an element that is equivalent to value is present in [first, last) and false if no such element exists. This version of binary\_search uses function object comp for comparison.

The algorithm's execution is parallelized as determined by exec.

The following code snippet demonstrates how to use binary\_search to search for multiple values in a ordered range using the thrust:: device execution policy for parallelization:

```
#include <thrust/binary_search.h>
#include <thrust/device_vector.h>
#include <thrust/functional.h>
#include <thrust/execution_policy.h>
...
thrust::device_vector<int> input(5);
input[0] = 0;input[1] = 2;input[2] = 5;input[3] = 7;input[4] = 8;thrust::device_vector<int> values(6);
values[0] = 0;
values[1] = 1;values[2] = 2;
values[3] = 3;
values[4] = 8;
values[5] = 9;
thrust::device_vector<br/>bool> output(6);
thrust::binary_search(thrust::device,
                      input.begin(), input.end(),
```
(continues on next page)

(continued from previous page)

```
values.begin(), values.end(),
output.begin(),
thrust::less<T>());
```
// output is now [true, false, true, false, true, false]

- **See** [http://www.sgi.com/tech/stl/binary\\_search.html](http://www.sgi.com/tech/stl/binary_search.html)
- **See** [lower\\_bound](#page-237-0)
- **See** [upper\\_bound](#page-558-0)
- **See** [equal\\_range](#page-148-0)

#### **Parameters**

- exec The execution policy to use for parallelization.
- **first** The beginning of the ordered sequence.
- last The end of the ordered sequence.
- values\_first The beginning of the search values sequence.
- values\_last The end of the search values sequence.
- result The beginning of the output sequence.
- **comp** The comparison operator.

### **Template Parameters**

- DerivedPolicy The name of the derived execution policy.
- ForwardIterator is a model of [Forward Iterator.](http://www.sgi.com/tech/stl/ForwardIterator)
- InputIterator is a model of [Input Iterator.](http://www.sgi.com/tech/stl/InputIterator.html) and InputIterator's value\_type is [LessThanComparable.](http://www.sgi.com/tech/stl/LessThanComparable.html)
- **OutputIterator** is a model of [Output Iterator.](http://www.sgi.com/tech/stl/OutputIterator.html) and bool is convertible to OutputIterator's value\_type.
- StrictWeakOrdering is a model of [Strict Weak Ordering.](http://www.sgi.com/tech/stl/StrictWeakOrdering.html)

**Pre** The ranges [first,last) and [result, result + (last - first)) shall not overlap.

# Template Function thrust::binary search(ForwardIterator, ForwardIterator, InputIterator, InputItera**tor, OutputIterator, StrictWeakOrdering)**

• Defined in file\_thrust\_binary\_search.h

# **Function Documentation**

```
template<class ForwardIterator, class InputIterator, class OutputIterator, class StrictWeakOrdering>
OutputIterator thrust::binary_search(ForwardIterator first, ForwardIterator last, InputIterator values_first,
```
*[InputIterator](#page-122-0)* values\_last, *[OutputIterator](#page-122-0)* result, *[StrictWeakOrdering](#page-122-0)* comp)

binary\_search is a vectorized version of binary search: for each iterator v in [values\_first, values\_last) it attempts to find the value \*v in an ordered range [first, last). It returns true if an element that is equivalent to value is present in [first, last) and false if no such element exists. This version of binary\_search uses function object comp for comparison.

The following code snippet demonstrates how to use binary\_search to search for multiple values in a ordered range.

```
#include <thrust/binary_search.h>
#include <thrust/device_vector.h>
#include <thrust/functional.h>
...
thrust::device_vector<int> input(5);
input[0] = 0;input[1] = 2;input[2] = 5;input[3] = 7;input[4] = 8;thrust::device_vector<int> values(6);
values[0] = 0;values[1] = 1;values[2] = 2;values[3] = 3;
values[4] = 8;
values[5] = 9;
thrust::device_vector<br/>bool> output(6);
thrust::binary_search(input.begin(), input.end(),
                      values.begin(), values.end(),
                      output.begin(),
                      thrust::less<T>());
// output is now [true, false, true, false, true, false]
```
- **See** [http://www.sgi.com/tech/stl/binary\\_search.html](http://www.sgi.com/tech/stl/binary_search.html)
- **See** [lower\\_bound](#page-237-0)
- **See** [upper\\_bound](#page-558-0)
- **See** [equal\\_range](#page-148-0)

### **Parameters**

- **first** The beginning of the ordered sequence.
- last The end of the ordered sequence.
- values\_first The beginning of the search values sequence.
- values\_last The end of the search values sequence.
- result The beginning of the output sequence.
- **comp** The comparison operator.

#### **Template Parameters**

- ForwardIterator is a model of [Forward Iterator.](http://www.sgi.com/tech/stl/ForwardIterator)
- InputIterator is a model of [Input Iterator.](http://www.sgi.com/tech/stl/InputIterator.html) and InputIterator's value\_type is [LessThanComparable.](http://www.sgi.com/tech/stl/LessThanComparable.html)
- **OutputIterator** is a model of [Output Iterator.](http://www.sgi.com/tech/stl/OutputIterator.html) and bool is convertible to OutputIterator's value\_type.
- StrictWeakOrdering is a model of [Strict Weak Ordering.](http://www.sgi.com/tech/stl/StrictWeakOrdering.html)

**Pre** The ranges [first,last) and [result, result + (last - first)) shall not overlap.

### **Template Function thrust::conj**

• Defined in file\_thrust\_complex.h

### **Function Documentation**

<span id="page-123-0"></span>template<typename T>

\_\_host\_\_ \_\_device\_\_ *[complex](#page-31-0)*<*[T](#page-123-0)*> thrust::conj(const *[complex](#page-31-0)*<*[T](#page-123-0)*> &z) Returns the complex conjugate of a complex.

**Parameters**  $z$  – The complex from which to calculate the complex conjugate.

# Template Function thrust::copy(const thrust::detail::execution policy base<DerivedPolicy>&, In**putIterator, InputIterator, OutputIterator)**

• Defined in file thrust copy.h

# **Function Documentation**

<span id="page-123-1"></span>template<typename DerivedPolicy, typename InputIterator, typename OutputIterator>

<span id="page-123-2"></span>\_\_host\_\_ \_\_device\_\_ *[OutputIterator](#page-123-1)* thrust::copy(const thrust::detail::execution\_policy\_base<*[DerivedPolicy](#page-123-1)*> &exec, *[InputIterator](#page-123-1)* first, *[InputIterator](#page-123-1)* last, *[OutputIterator](#page-123-1)* result)

copy copies elements from the range [first, last) to the range [result, result + (last - first)). That is, it performs the assignments \*result = \*first, \*(result + 1) = \*(first + 1), and so on. Generally, for every integer n from 0 to last - first, copy performs the assignment  $*(result + n) = *(first + n)$ . Unlike std::copy, copy offers no guarantee on order of operation. As a result, calling copy with overlapping source and destination ranges has undefined behavior.

The return value is  $result + (last - first)$ .

The algorithm's execution is parallelized as determined by exec.

The following code snippet demonstrates how to use copy to copy from one range to another using the [thrust::device](#page-570-0) parallelization policy:

**See** <http://www.sgi.com/tech/stl/copy.html>

```
#include <thrust/copy.h>
#include <thrust/device_vector.h>
#include <thrust/execution_policy.h>
...
thrust::device_vector<int> vec0(100);
thrust::device_vector<int> vec1(100);
...
thrust::copy(thrust::device, vec0.begin(), vec0.end(), vec1.begin());
 // vec1 is now a copy of vec0
```
#### **Parameters**

- exec The execution policy to use for parallelization.
- **first** The beginning of the sequence to copy.
- last The end of the sequence to copy.
- result The destination sequence.

#### **Template Parameters**

- DerivedPolicy The name of the derived execution policy.
- InputIterator must be a model of [Input Iterator](http://www.sgi.com/tech/stl/InputIterator.html) and InputIterator's value\_type must be convertible to OutputIterator's value\_type.
- OutputIterator must be a model of [Output Iterator.](http://www.sgi.com/tech/stl/OutputIterator.html)

**Returns** The end of the destination sequence.

**Pre** result may be equal to first, but result shall not be in the range [first, last) otherwise.

### **Template Function thrust::copy(InputIterator, InputIterator, OutputIterator)**

• Defined in file\_thrust\_copy.h

# **Function Documentation**

<span id="page-125-0"></span>template<typename InputIterator, typename OutputIterator>

*[OutputIterator](#page-125-0)* thrust::copy(*[InputIterator](#page-125-0)* first, *[InputIterator](#page-125-0)* last, *[OutputIterator](#page-125-0)* result)

copy copies elements from the range [first, last) to the range [result, result + (last - first)). That is, it performs the assignments \*result = \*first, \*(result + 1) = \*(first + 1), and so on. Generally, for every integer n from 0 to last - first, copy performs the assignment  $*(result + n) = *(first + n)$ . Unlike std::copy, copy offers no guarantee on order of operation. As a result, calling copy with overlapping source and destination ranges has undefined behavior.

The return value is  $result + (last - first)$ .

The following code snippet demonstrates how to use copy to copy from one range to another.

**See** <http://www.sgi.com/tech/stl/copy.html>

```
#include <thrust/copy.h>
#include <thrust/device_vector.h>
...
thrust::device_vector<int> vec0(100);
thrust::device_vector<int> vec1(100);
...
thrust::copy(vec0.begin(), vec0.end(),
             vec1.begin());
 // vec1 is now a copy of vec0
```
### **Parameters**

- **first** The beginning of the sequence to copy.
- **last** The end of the sequence to copy.
- result The destination sequence.

#### **Template Parameters**

- InputIterator must be a model of [Input Iterator](http://www.sgi.com/tech/stl/InputIterator.html) and InputIterator's value\_type must be convertible to OutputIterator's value\_type.
- OutputIterator must be a model of [Output Iterator.](http://www.sgi.com/tech/stl/OutputIterator.html)

**Returns** The end of the destination sequence.

**Pre** result may be equal to first, but result shall not be in the range [first, last) otherwise.

# Template Function thrust::copy\_if(const thrust::detail::execution\_policy\_base<DerivedPolicy>&, In**putIterator, InputIterator, OutputIterator, Predicate)**

• Defined in file\_thrust\_copy.h

# **Function Documentation**

# <span id="page-126-0"></span>template<typename DerivedPolicy, typename InputIterator, typename OutputIterator, typename Predicate>

\_\_host\_\_ \_\_device\_\_ *[OutputIterator](#page-126-0)* thrust::copy\_if(const

thrust::detail::execution\_policy\_base<*[DerivedPolicy](#page-126-0)*> &exec, *[InputIterator](#page-126-0)* first, *[InputIterator](#page-126-0)* last, *[OutputIterator](#page-126-0)* result, *[Predicate](#page-126-0)* pred)

This version of copy\_if copies elements from the range [first,last) to a range beginning at result, except that any element which causes pred to be false is not copied. copy\_if is stable, meaning that the relative order of elements that are copied is unchanged.

More precisely, for every integer n such that  $\mathbf{0} \leq \mathbf{n} \leq$  last-first, copy if performs the assignment \*result =  $*(first+n)$  and result is advanced one position if  $pred(*(first+n))$ . Otherwise, no assignment occurs and result is not advanced.

The algorithm's execution is parallelized as determined by system.

The following code snippet demonstrates how to use copy\_if to perform stream compaction to copy even numbers to an output range using the thrust::host parallelization policy:

```
#include <thrust/copy.h>
#include <thrust/execution_policy.h>
...
struct is_even
{
  __host__ __device__
 bool operator()(const int x)
  {
    return (x % 2) == 0;}
};
...
const int N = 6;
int V[N] = \{-2, 0, -1, 0, 1, 2\};int result[4];
thrust::copy_if(thrust::host, V, V + N, result, is_even());
// V remains {-2, 0, -1, 0, 1, 2}
// result is now \{-2, 0, 0, 2\}
```
### **See** [remove\\_copy\\_if](#page-346-0)

**Parameters**

- exec The execution policy to use for parallelization.
- **first** The beginning of the sequence from which to copy.
- last The end of the sequence from which to copy.
- result The beginning of the sequence into which to copy.
- **pred** The predicate to test on every value of the range [first, last).

#### **Template Parameters**

- DerivedPolicy The name of the derived execution policy.
- InputIterator is a model of [Input Iterator,](http://www.sgi.com/tech/stl/InputIterator.html) and InputIterator's value\_type is convertible to Predicate's argument\_type.
- OutputIterator is a model of [Output Iterator.](http://www.sgi.com/tech/stl/OutputIterator.html)
- **Predicate** is a model of [Predicate.](http://www.sgi.com/tech/stl/Predicate.html)
- **Returns** result + n, where n is equal to the number of times pred evaluated to true in the range [first, last).

**Pre** The ranges [first, last) and [result, result + (last - first)) shall not overlap.

### **Template Function thrust::copy\_if(InputIterator, InputIterator, OutputIterator, Predicate)**

• Defined in file thrust copy.h

### **Function Documentation**

#### <span id="page-127-0"></span>template<typename InputIterator, typename OutputIterator, typename Predicate>

*[OutputIterator](#page-127-0)* thrust::copy\_if(*[InputIterator](#page-127-0)* first, *[InputIterator](#page-127-0)* last, *[OutputIterator](#page-127-0)* result, *[Predicate](#page-127-0)* pred)

This version of copy\_if copies elements from the range [first,last) to a range beginning at result, except that any element which causes pred to false is not copied. copy\_if is stable, meaning that the relative order of elements that are copied is unchanged.

More precisely, for every integer n such that  $\mathbf{0} \leq \mathbf{n} <$  last-first, copy if performs the assignment \*result = \*(first+n) and result is advanced one position if  $pred(*(first+n))$ . Otherwise, no assignment occurs and result is not advanced.

The following code snippet demonstrates how to use  $copy_i$  if to perform stream compaction to copy even numbers to an output range.

```
#include <thrust/copy.h>
...
struct is_even
{
  __host__ __device__
 bool operator()(const int x)
  {
    return (x % 2) == 0;
 }
};
```
(continues on next page)

(continued from previous page)

```
...
const int N = 6;
int V[N] = \{-2, 0, -1, 0, 1, 2\};int result[4];
thrust::copy_if(V, V + N, result, is\_even());
// V remains \{-2, 0, -1, 0, 1, 2\}// result is now \{-2, 0, 0, 2\}
```
## **See** [remove\\_copy\\_if](#page-346-0)

#### **Parameters**

- first The beginning of the sequence from which to copy.
- last The end of the sequence from which to copy.
- result The beginning of the sequence into which to copy.
- **pred** The predicate to test on every value of the range [first, last).

#### **Template Parameters**

- InputIterator is a model of [Input Iterator,](http://www.sgi.com/tech/stl/InputIterator.html) and InputIterator's value\_type is convertible to Predicate's argument\_type.
- OutputIterator is a model of [Output Iterator.](http://www.sgi.com/tech/stl/OutputIterator.html)
- Predicate is a model of [Predicate.](http://www.sgi.com/tech/stl/Predicate.html)
- **Returns** result + n, where n is equal to the number of times pred evaluated to true in the range [first, last).
- Pre The ranges [first, last) and [result, result + (last first)) shall not overlap.

## **Template Function thrust::copy\_if(const thrust::detail::execution\_policy\_base<DerivedPolicy>&, InputIterator1, InputIterator1, InputIterator2, OutputIterator, Predicate)**

• Defined in file\_thrust\_copy.h

#### **Function Documentation**

## <span id="page-128-0"></span>template<typename DerivedPolicy, typename InputIterator1, typename InputIterator2, typename OutputIterator, typename Predicate>

\_\_host\_\_ \_\_device\_\_ *[OutputIterator](#page-128-0)* thrust::copy\_if(const

thrust::detail::execution\_policy\_base<*[DerivedPolicy](#page-128-0)*> &exec, *[InputIterator1](#page-128-0)* first, *[InputIterator1](#page-128-0)* last, *[InputIterator2](#page-128-0)* stencil, *[OutputIterator](#page-128-0)* result, *[Predicate](#page-128-0)* pred)

This version of copy\_if copies elements from the range [first,last) to a range beginning at result, except that any element whose corresponding stencil element causes pred to be false is not copied. copy\_if is stable, meaning that the relative order of elements that are copied is unchanged.

More precisely, for every integer n such that  $\mathbf{0} \leq \mathbf{n} \leq$  last-first, copy if performs the assignment \*result =  $*(first+n)$  and result is advanced one position if  $pred(*(stencil+n))$ . Otherwise, no assignment occurs and result is not advanced.

The algorithm's execution is parallelized as determined by exec.

The following code snippet demonstrates how to use copy\_if to perform stream compaction to copy numbers to an output range when corresponding stencil elements are even using the thrust::host execution policy:

```
#include <thrust/copy.h>
#include <thrust/execution_policy.h>
...
struct is_even
{
  __host__ __device__
  bool operator()(const int x)
  {
    return (x % 2) == 0;}
};
...
int N = 6;
int data[N] = { 0, 1, 2, 3, 4, 5};
int stencil[N] = \{-2, 0, -1, 0, 1, 2\};int result[4];
thrust::copy_if(thrust::host, data, data + N, stencil, result, is_even());
// data remains = \{ 0, 1, 2, 3, 4, 5 \};// stencil remains = \{-2, 0, -1, 0, 1, 2\};// result is now \{ 0, 1, 3, 5 \}
```
#### **See** [remove\\_copy\\_if](#page-346-0)

#### **Parameters**

- exec The execution policy to use for parallelization.
- first The beginning of the sequence from which to copy.
- last The end of the sequence from which to copy.
- stencil The beginning of the stencil sequence.
- result The beginning of the sequence into which to copy.
- pred The predicate to test on every value of the range [stencil, stencil + (last-first)).

#### **Template Parameters**

- DerivedPolicy The name of the derived execution policy.
- InputIterator1 is a model of [Input Iterator.](http://www.sgi.com/tech/stl/InputIterator.html)
- InputIterator2 is a model of [Input Iterator,](http://www.sgi.com/tech/stl/InputIterator.html) and InputIterator2's value\_type is convertible to Predicate's argument\_type.
- OutputIterator is a model of [Output Iterator.](http://www.sgi.com/tech/stl/OutputIterator)
- **Predicate** is a model of [Predicate.](http://www.sgi.com/tech/stl/Predicate.html)
- **Returns** result  $+$  n, where n is equal to the number of times pred evaluated to true in the range [stencil, stencil + (last-first)).
- **Pre** The ranges [first, last) and [result, result + (last first)) shall not overlap.
- **Pre** The ranges [stencil, stencil + (last first)) and [result, result + (last first)) shall not overlap.

# **Template Function thrust::copy\_if(InputIterator1, InputIterator1, InputIterator2, OutputIterator, Predicate)**

• Defined in file\_thrust\_copy.h

### **Function Documentation**

### <span id="page-130-0"></span>template<typename InputIterator1, typename InputIterator2, typename OutputIterator, typename Predicate>

*[OutputIterator](#page-130-0)* thrust::copy\_if(*[InputIterator1](#page-130-0)* first, *[InputIterator1](#page-130-0)* last, *[InputIterator2](#page-130-0)* stencil, *[OutputIterator](#page-130-0)* result, *[Predicate](#page-130-0)* pred)

This version of copy\_if copies elements from the range [first,last) to a range beginning at result, except that any element whose corresponding stencil element causes pred to be false is not copied. copy\_if is stable, meaning that the relative order of elements that are copied is unchanged.

More precisely, for every integer n such that  $\mathbf{0} \leq \mathbf{n} <$  last-first, copy if performs the assignment \*result =  $*(first+n)$  and result is advanced one position if  $pred(*(stencil+n))$ . Otherwise, no assignment occurs and result is not advanced.

The following code snippet demonstrates how to use copy\_if to perform stream compaction to copy numbers to an output range when corresponding stencil elements are even:

```
#include <thrust/copy.h>
...
struct is_even
{
   __host__ __device__
  bool operator()(const int x)
  {
    return (x % 2) == 0;
  }
};
...
int N = 6;
int data[N] = \{ 0, 1, 2, 3, 4, 5 \};int stencil[N] = \{-2, 0, -1, 0, 1, 2\};int result[4];
```
(continues on next page)

(continued from previous page)

```
thrust::copy_if(data, data + N, stencil, result, is_even());
// data remains = \{ 0, 1, 2, 3, 4, 5 \};// stencil remains = \{-2, 0, -1, 0, 1, 2\};// result is now \{ 0, 1, 3, 5 \}
```
#### **See** [remove\\_copy\\_if](#page-346-0)

### **Parameters**

- **first** The beginning of the sequence from which to copy.
- last The end of the sequence from which to copy.
- stencil The beginning of the stencil sequence.
- result The beginning of the sequence into which to copy.
- pred The predicate to test on every value of the range [stencil, stencil + (last-first)).
- **Template Parameters**
	- InputIterator1 is a model of [Input Iterator.](http://www.sgi.com/tech/stl/InputIterator.html)
	- InputIterator2 is a model of [Input Iterator,](http://www.sgi.com/tech/stl/InputIterator.html) and InputIterator2's value\_type is convertible to Predicate's argument\_type.
	- OutputIterator is a model of [Output Iterator.](http://www.sgi.com/tech/stl/OutputIterator)
	- Predicate is a model of [Predicate.](http://www.sgi.com/tech/stl/Predicate.html)
- **Returns** result + n, where n is equal to the number of times pred evaluated to true in the range [stencil, stencil + (last-first)).
- **Pre** The ranges [first, last) and [result, result + (last first)) shall not overlap.
- **Pre** The ranges [stencil, stencil + (last first)) and [result, result + (last first)) shall not overlap.

# **Template Function thrust::copy\_n(const thrust::detail::execution\_policy\_base<DerivedPolicy>&, InputIterator, Size, OutputIterator)**

• Defined in file\_thrust\_copy.h

### **Function Documentation**

<span id="page-131-0"></span>template<typename DerivedPolicy, typename InputIterator, typename Size, typename OutputIterator> \_\_host\_\_ \_\_device\_\_ *[OutputIterator](#page-131-0)* thrust::copy\_n(const thrust::detail::execution\_policy\_base<*[DerivedPolicy](#page-131-0)*>

&exec, *[InputIterator](#page-131-0)* first, *[Size](#page-131-0)* n, *[OutputIterator](#page-131-0)* result)

copy\_n copies elements from the range  $[first, first + n)$  to the range  $[result, result + n)$ . That is, it performs the assignments \*result = \*first, \*(result + 1) = \*(first + 1), and so on. Generally, for every integer i from 0 to n, copy performs the assignment \*(result + i) = \*(first + i). Unlike std::copy\_n, copy\_n offers no guarantee on order of operation. As a result, calling copy\_n with overlapping source and destination ranges has undefined behavior.

The return value is  $result + n$ .

The algorithm's execution is parallelized as determined by exec.

The following code snippet demonstrates how to use copy to copy from one range to another using the [thrust::device](#page-570-0) parallelization policy:

```
#include <thrust/copy.h>
#include <thrust/device_vector.h>
#include <thrust/execution_policy.h>
...
size_t n = 100;thrust::device_vector<int> vec0(n);
thrust::device_vector<int> vec1(n);
...
thrust::copy_n(thrust::device, vec0.begin(), n, vec1.begin());
// vec1 is now a copy of vec0
```
**See** [http://www.sgi.com/tech/stl/copy\\_n.html](http://www.sgi.com/tech/stl/copy_n.html)

**See** *[thrust::copy](#page-123-2)*

### **Parameters**

- exec The execution policy to use for parallelization.
- **first** The beginning of the range to copy.
- $n -$ The number of elements to copy.
- result The beginning destination range.

#### **Template Parameters**

- DerivedPolicy The name of the derived execution policy.
- InputIterator must be a model of [Input Iterator](http://www.sgi.com/tech/stl/InputIterator.html) and InputIterator's value\_type must be convertible to OutputIterator's value\_type.
- Size is an integral type.
- OutputIterator must be a model of [Output Iterator.](http://www.sgi.com/tech/stl/OutputIterator.html)

**Returns** The end of the destination range.

**Pre** result may be equal to first, but result shall not be in the range  $[\text{first}, \text{first} + n)$ otherwise.

# **Template Function thrust::copy\_n(InputIterator, Size, OutputIterator)**

• Defined in file\_thrust\_copy.h

# **Function Documentation**

### <span id="page-133-0"></span>template<typename InputIterator, typename Size, typename OutputIterator>

*[OutputIterator](#page-133-0)* thrust::copy\_n(*[InputIterator](#page-133-0)* first, *[Size](#page-133-0)* n, *[OutputIterator](#page-133-0)* result)

copy\_n copies elements from the range  $[first, first + n)$  to the range  $[result, result + n)$ . That is, it performs the assignments \*result = \*first, \*(result + 1) = \*(first + 1), and so on. Generally, for every integer i from 0 to n, copy performs the assignment \*(result + i) = \*(first + i). Unlike std::copy\_n, copy\_n offers no guarantee on order of operation. As a result, calling copy\_n with overlapping source and destination ranges has undefined behavior.

The return value is  $result + n$ .

The following code snippet demonstrates how to use copy to copy from one range to another.

```
#include <thrust/copy.h>
#include <thrust/device_vector.h>
...
size_t n = 100;thrust::device_vector<int> vec0(n);
thrust::device_vector<int> vec1(n);
...
thrust::copy_n(vec0.begin(), n, vec1.begin());
// vec1 is now a copy of vec0
```
**See** [http://www.sgi.com/tech/stl/copy\\_n.html](http://www.sgi.com/tech/stl/copy_n.html)

**See** *[thrust::copy](#page-123-2)*

### **Parameters**

- **first** The beginning of the range to copy.
- $n -$  The number of elements to copy.
- result The beginning destination range.

#### **Template Parameters**

- InputIterator must be a model of [Input Iterator](http://www.sgi.com/tech/stl/InputIterator.html) and InputIterator's value\_type must be convertible to OutputIterator's value\_type.
- Size is an integral type.
- OutputIterator must be a model of [Output Iterator.](http://www.sgi.com/tech/stl/OutputIterator.html)

**Returns** The end of the destination range.

**Pre** result may be equal to first, but result shall not be in the range  $[\text{first}, \text{first} + n)$ otherwise.

# **Template Function thrust::cos**

• Defined in file\_thrust\_complex.h

# **Function Documentation**

<span id="page-134-0"></span>template<typename T> \_\_host\_\_ \_\_device\_\_ *[complex](#page-31-0)*<*[T](#page-134-0)*> thrust::cos(const *[complex](#page-31-0)*<*[T](#page-134-0)*> &z) Returns the complex cosine of a complex number.

**Parameters z** – The complex argument.

# **Template Function thrust::cosh**

• Defined in file thrust complex.h

# **Function Documentation**

<span id="page-134-1"></span>template<typename T>

\_\_host\_\_ \_\_device\_\_ *[complex](#page-31-0)*<*[T](#page-134-1)*> thrust::cosh(const *[complex](#page-31-0)*<*[T](#page-134-1)*> &z) Returns the complex hyperbolic cosine of a complex number.

**Parameters**  $z$  – The complex argument.

# **Template Function thrust::count(const thrust::detail::execution\_policy\_base<DerivedPolicy>&, InputIterator, InputIterator, const EqualityComparable&)**

• Defined in file\_thrust\_count.h

# **Function Documentation**

# <span id="page-134-2"></span>template<typename DerivedPolicy, typename InputIterator, typename EqualityComparable>

\_\_host\_\_ \_\_device\_\_ thrust::iterator\_traits<*[InputIterator](#page-134-2)*>::difference\_type thrust::count(const

thrust::detail::execution\_policy\_base<*De* &exec, *[InputIterator](#page-134-2)* first, *[InputIterator](#page-134-2)* last, const *[EqualityComparable](#page-134-2)* &value)

count finds the number of elements in [first,last) that are equal to value. More precisely, count returns the number of iterators i in [first, last) such that  $i =$  value.

The algorithm's execution is parallelized as determined by exec.

The following code snippet demonstrates how to use count to count the number of instances in a range of a value of interest using the [thrust::device](#page-570-0) execution policy:

```
#include <thrust/count.h>
#include <thrust/device_vector.h>
#include <thrust/execution_policy.h>
...
// put 3 1s in a device_vector
thrust::device_vector<\text{int} vec(5,0);
vec[1] = 1;vec[3] = 1;vec[4] = 1;// count the 1s
int result = thrust::count(thrust::device, vec.begin(), vec.end(), 1);
// result == 3
```
**See** <http://www.sgi.com/tech/stl/count.html>

#### **Parameters**

- exec The execution policy to use for parallelization.
- **first** The beginning of the sequence.
- last The end of the sequence.
- **value** The value to be counted.

#### **Template Parameters**

- DerivedPolicy The name of the derived execution policy.
- InputIterator must be a model of [Input Iterator](http://www.sgi.com/tech/stl/InputIterator.html) and InputIterator's value\_type must be a model of must be a model of [Equality Comparable.](http://www.sgi.com/tech/stl/EqualityComparable.html)
- EqualityComparable must be a model of [Equality Comparable](http://www.sgi.com/tech/stl/EqualityComparable.html) and can be compared for equality with InputIterator's value\_type

**Returns** The number of elements equal to value.

### **Template Function thrust::count(InputIterator, InputIterator, const EqualityComparable&)**

• Defined in file\_thrust\_count.h

### **Function Documentation**

<span id="page-135-0"></span>template<typename InputIterator, typename EqualityComparable>

thrust::iterator\_traits<*[InputIterator](#page-135-0)*>::difference\_type thrust::count(*[InputIterator](#page-135-0)* first, *[InputIterator](#page-135-0)* last, const *[EqualityComparable](#page-135-0)* &value)

count finds the number of elements in [first,last) that are equal to value. More precisely, count returns the number of iterators i in [first, last) such that  $i =$  value.

The following code snippet demonstrates how to use count to count the number of instances in a range of a value of interest.

```
#include <thrust/count.h>
#include <thrust/device_vector.h>
...
// put 3 1s in a device_vector
thrust::device_vector<int> vec(5,0);
vec[1] = 1;vec[3] = 1;vec[4] = 1;// count the 1s
int result = thrust::count(vec.begin(), vec.end(), 1);
// result == 3
```
**See** <http://www.sgi.com/tech/stl/count.html>

#### **Parameters**

- **first** The beginning of the sequence.
- last The end of the sequence.
- **value** The value to be counted.

#### **Template Parameters**

- InputIterator must be a model of [Input Iterator](http://www.sgi.com/tech/stl/InputIterator.html) and InputIterator's value\_type must be a model of must be a model of [Equality Comparable.](http://www.sgi.com/tech/stl/EqualityComparable.html)
- EqualityComparable must be a model of [Equality Comparable](http://www.sgi.com/tech/stl/EqualityComparable.html) and can be compared for equality with InputIterator's value\_type

**Returns** The number of elements equal to value.

## **Template Function thrust::count\_if(const thrust::detail::execution\_policy\_base<DerivedPolicy>&, InputIterator, InputIterator, Predicate)**

• Defined in file\_thrust\_count.h

### **Function Documentation**

# <span id="page-136-0"></span>template<typename DerivedPolicy, typename InputIterator, typename Predicate>

\_\_host\_\_ \_\_device\_\_ thrust::iterator\_traits<*[InputIterator](#page-136-0)*>::difference\_type thrust::count\_if(const

thrust::detail::execution\_policy\_base-&exec,

*[InputIterator](#page-136-0)* first,

*[InputIterator](#page-136-0)* last,

*[Predicate](#page-136-0)* pred)

```
count_if finds the number of elements in [first,last) for which a predicate is true. More precisely,
count_if returns the number of iterators i in [first, last) such that pred(*i) == true.
```
The algorithm's execution is parallelized as determined by exec.

The following code snippet demonstrates how to use count to count the number of odd numbers in a range using the [thrust::device](#page-570-0) execution policy:

```
#include <thrust/count.h>
#include <thrust/device_vector.h>
#include <thrust/execution_policy.h>
...
struct is_odd
{
  __host__ __device__
  bool operator()(int &x)
  {
    return x & 1;
  }
};
...
// fill a device_vector with even & odd numbers
thrust::device_vector<int> vec(5);
vec[0] = 0;vec[1] = 1;vec[2] = 2;vec[3] = 3;vec[4] = 4;// count the odd elements in vec
int result = thrust::count_if(thrust::device, vec.begin(), vec.end(), is_odd());
// result == 2
```
#### **See** <http://www.sgi.com/tech/stl/count.html>

### **Parameters**

- exec The execution policy to use for parallelization.
- **first** The beginning of the sequence.
- last The end of the sequence.
- **pred** The predicate.

# **Template Parameters**

- DerivedPolicy The name of the derived execution policy.
- InputIterator must be a model of [Input Iterator](http://www.sgi.com/tech/stl/InputIterator.html) and InputIterator's value\_type must be convertible to Predicate's argument\_type.
- Predicate must be a model of [Predicate.](http://www.sgi.com/tech/stl/Predicate.html)

**Returns** The number of elements where pred is true.

# **Template Function thrust::count\_if(InputIterator, InputIterator, Predicate)**

• Defined in file\_thrust\_count.h

# **Function Documentation**

```
template<typename InputIterator, typename Predicate>
thrust::iterator_traits<InputIterator>::difference_type thrust::count_if(InputIterator first, InputIterator last,
                                                                      Predicate pred)
     count_if finds the number of elements in [first,last) for which a predicate is true. More precisely,
     count if returns the number of iterators i in [first, last) such that pred(*i) == true.
```
The following code snippet demonstrates how to use count to count the number of odd numbers in a range.

```
#include <thrust/count.h>
#include <thrust/device_vector.h>
...
struct is_odd
{
  __host__ __device__
 bool operator()(int &x)
  {
   return x & 1;
 }
};
...
// fill a device_vector with even & odd numbers
thrust::device_vector<int> vec(5);
vec[0] = 0;vec[1] = 1;vec[2] = 2;vec[3] = 3;vec[4] = 4;// count the odd elements in vec
int result = thrust::count_if(vec.begin(),vec.end(), is\_odd());// result == 2
```
**See** <http://www.sgi.com/tech/stl/count.html>

### **Parameters**

- **first** The beginning of the sequence.
- last The end of the sequence.
- **pred** The predicate.

#### **Template Parameters**

- InputIterator must be a model of [Input Iterator](http://www.sgi.com/tech/stl/InputIterator.html) and InputIterator's value\_type must be convertible to Predicate's argument\_type.
- Predicate must be a model of [Predicate.](http://www.sgi.com/tech/stl/Predicate.html)

**Returns** The number of elements where pred is true.

# **Template Function thrust::device\_delete**

• Defined in file\_thrust\_device\_delete.h

# **Function Documentation**

<span id="page-139-0"></span>template<typename T> inline void thrust::**device\_delete**(thrust::*[device\\_ptr](#page-86-0)*<*[T](#page-139-0)*> ptr, const size\_t n = 1) device\_delete deletes a [device\\_ptr](#page-86-1) allocated with device\_new.

**See** *[device\\_ptr](#page-86-1)*

**See** *[device\\_new](#page-141-0)*

### **Parameters**

- ptr The *[device\\_ptr](#page-86-1)* to delete, assumed to have been allocated with device\_new.
- n The number of objects to destroy at ptr. Defaults to 1 similar to device\_new.

# **Function thrust::device\_free**

• Defined in file\_thrust\_device\_free.h

# **Function Documentation**

```
inline void thrust::device_free(thrust::device_ptr<void>ptr)
     device_free deallocates memory allocated by the function device_malloc.
```
The following code snippet demonstrates how to use device\_free to deallocate memory allocated by device\_malloc.

```
#include <thrust/device_malloc.h>
#include <thrust/device_free.h>
...
// allocate some integers with device_malloc
const int N = 100;
thrust::device_ptr<int> int_array = thrust::device_malloc<int>(N);
// manipulate integers
...
// deallocate with device_free
thrust::device_free(int_array);
```
**See** *[device\\_ptr](#page-86-1)*

**See** *[device\\_malloc](#page-140-0)*

**Parameters ptr** – A *[device\\_ptr](#page-86-1)* pointing to memory to be deallocated.

### **Function thrust::device\_malloc**

• Defined in file\_thrust\_device\_malloc.h

### **Function Documentation**

<span id="page-140-0"></span>inline thrust::*[device\\_ptr](#page-86-0)*<void> thrust::**device\_malloc**(const std::size\_t n) This version of device\_malloc allocates sequential device storage for bytes.

The following code snippet demonstrates how to use device\_malloc to allocate a range of device memory.

```
#include <thrust/device_malloc.h>
#include <thrust/device_free.h>
...
// allocate some memory with device_malloc
const int N = 100:
thrust::device_ptr<void> void_ptr = thrust::device_malloc(N);
// manipulate memory
...
// deallocate with device_free
thrust::device_free(void_ptr);
```
This version of device\_malloc allocates sequential device storage for new objects of the given type.

**See** *[device\\_ptr](#page-86-1)* **See** *[device\\_free](#page-139-1)*

The following code snippet demonstrates how to use device\_malloc to allocate a range of device memory.

```
#include <thrust/device_malloc.h>
#include <thrust/device_free.h>
...
// allocate some integers with device_malloc
const int N = 100;
thrust::device_ptr<int> int_array = thrust::device_malloc<int>(N);
// manipulate integers
...
```
(continues on next page)

(continued from previous page)

// deallocate with device\_free thrust::device\_free(int\_array);

**See** *[device\\_ptr](#page-86-1)*

**See** *[device\\_free](#page-139-1)*

# **Parameters**

- **n** The number of bytes to allocate sequentially in device memory.
- **n** The number of objects of type T to allocate sequentially in device memory.

**Returns** A *[device\\_ptr](#page-86-1)* to the newly allocated memory.

**Returns** A *[device\\_ptr](#page-86-1)* to the newly allocated memory.

### **Template Function thrust::device\_new(device\_ptr<void>, const size\_t)**

• Defined in file\_thrust\_device\_new.h

### **Function Documentation**

<span id="page-141-1"></span>template<typename T>

<span id="page-141-0"></span>*[device\\_ptr](#page-86-0)*<*[T](#page-141-1)*> thrust::device\_new(*[device\\_ptr](#page-86-0)*<void> p, const size\_t n = 1)

device\_new implements the placement new operator for types resident in device memory. device\_new calls T's null constructor on a array of objects in device memory. No memory is allocated by this function.

### **See** *[device\\_ptr](#page-86-1)*

## **Parameters**

- $\mathbf{p}$  A [device\\_ptr](#page-86-1) to a region of device memory into which to construct one or many Ts.
- $n$  The number of objects to construct at p.

**Returns** p, casted to T's type.

### **Template Function thrust::device\_new(device\_ptr<void>, const T&, const size\_t)**

• Defined in file\_thrust\_device\_new.h

# **Function Documentation**

### <span id="page-142-0"></span>template<typename T>

*[device\\_ptr](#page-86-0)*<*[T](#page-142-0)*>**thrust::device\_new**(*device\_ptr*<void> p, const *T* &exemplar, const size t n = 1)

device\_new implements the placement new operator for types resident in device memory. device\_new calls T's copy constructor on a array of objects in device memory. No memory is allocated by this function.

**See** *[device\\_ptr](#page-86-1)*

**See** *[fill](#page-173-0)*

**Parameters**

- $p A$  [device\\_ptr](#page-86-1) to a region of device memory into which to construct one or many Ts.
- exemplar The value from which to copy.
- $n -$ The number of objects to construct at p.

**Returns** p, casted to T's type.

### **Template Function thrust::device\_new(const size\_t)**

• Defined in file\_thrust\_device\_new.h

### **Function Documentation**

<span id="page-142-1"></span>template<typename T>

```
device ptrT \rangle thrust::device_new(const size t n = 1)
```
device\_new implements the new operator for types resident in device memory. It allocates device memory large enough to hold n new objects of type T.

**Parameters**  $n$  – The number of objects to allocate. Defaults to 1.

**Returns** A [device\\_ptr](#page-86-1) to the newly allocated region of device memory.

# **Template Function thrust::device\_pointer\_cast(T \*)**

• Defined in file\_thrust\_device\_ptr.h

# **Function Documentation**

<span id="page-142-2"></span>template<typename T>

\_\_host\_\_ \_\_device\_\_ inline *[device\\_ptr](#page-86-0)*<*[T](#page-142-2)*> thrust::device\_pointer\_cast(*[T](#page-142-2)* \*ptr)

device\_pointer\_cast creates a *[device\\_ptr](#page-86-1)* from a raw pointer which is presumed to point to a location in device memory.

**Parameters ptr** – A raw pointer, presumed to point to a location in device memory.

**Returns** A *[device\\_ptr](#page-86-1)* wrapping ptr.

# **Template Function thrust::device\_pointer\_cast(const device\_ptr<T>&)**

• Defined in file\_thrust\_device\_ptr.h

# **Function Documentation**

<span id="page-143-0"></span>template<typename T>

\_\_host\_\_ \_\_device\_\_ inline *[device\\_ptr](#page-86-0)*<*[T](#page-143-0)*> thrust::device\_pointer\_cast(const *[device\\_ptr](#page-86-0)*<*[T](#page-143-0)*> &ptr) This version of device\_pointer\_cast creates a copy of a *[device\\_ptr](#page-86-1)* from another *[device\\_ptr](#page-86-1)*. This version is included for symmetry with raw\_pointer\_cast.

**Parameters** ptr – A *[device\\_ptr](#page-86-1)*.

**Returns** A copy of ptr.

### **Template Function thrust::distance**

• Defined in file\_thrust\_distance.h

# **Function Documentation**

#### <span id="page-143-1"></span>template<typename InputIterator>

\_\_host\_\_ \_\_device\_\_ inline thrust::iterator\_traits<*[InputIterator](#page-143-1)*>::difference\_type thrust::distance(*[InputIterator](#page-143-1)* first, *[InputIt](#page-143-1)[erator](#page-143-1)* last) distance finds the distance between first and last, i.e. the number of times that first must be incremented until it is equal to last.

The following code snippet demonstrates how to use distance to compute the distance to one iterator from another.

```
#include <thrust/distance.h>
#include <thrust/device_vector.h>
...
thrust::device_vector<int> vec(13);
thrust::device_vector<int>::iterator iter1 = vec.begin();
thrust::device_vector<int>::iterator iter2 = iter1 + 7;
int d = thrust::distance(iter1, iter2);
// d is 7
```
**See** <http://www.sgi.com/tech/stl/distance.html>

### **Parameters**

• first – The beginning of an input range of interest.
• last – The end of an input range of interest.

**Template Parameters InputIterator** – is a model of [Input Iterator.](http://www.sgi.com/tech/stl/InputIterator.html)

- **Returns** The distance between the beginning and end of the input range.
- Pre If InputIterator meets the requirements of random access iterator, last shall be reachable from first or first shall be reachable from last; otherwise, last shall be reachable from first.

### Template Function thrust::equal(const thrust::detail::execution policy base<DerivedPolicy>&, In**putIterator1, InputIterator1, InputIterator2)**

• Defined in file\_thrust\_equal.h

### **Function Documentation**

<span id="page-144-0"></span>template<typename DerivedPolicy, typename InputIterator1, typename InputIterator2> \_\_host\_\_ \_\_device\_\_ bool thrust::equal(const thrust::detail::execution\_policy\_base<*[DerivedPolicy](#page-144-0)*> &exec, *[InputIterator1](#page-144-0)* first1, *[InputIterator1](#page-144-0)* last1, *[InputIterator2](#page-144-0)* first2) equal returns true if the two ranges [first1, last1) and [first2, first2 + (last1 - first1)) are identical when compared element-by-element, and otherwise returns false.

This version of equal returns true if and only if for every iterator i in [first1, last1),  $*_i$  ==  $*(first2)$ + (i - first1)).

The algorithm's execution is parallelized as determined by exec.

The following code snippet demonstrates how to use equal to test two ranges for equality using the thrust::host execution policy:

```
#include <thrust/equal.h>
#include <thrust/execution_policy.h>
...
int A1[7] = \{3, 1, 4, 1, 5, 9, 3\};int A2[7] = {3, 1, 4, 2, 8, 5, 7};
...
bool result = thrust::equal(thrust::host, A1, A1 + 7, A2);
// result == false
```
**See** <http://www.sgi.com/tech/stl/equal.html>

#### **Parameters**

- exec The execution policy to use for parallelization.
- **first1** The beginning of the first sequence.
- last1 The end of the first sequence.
- **first2** The beginning of the second sequence.

### **Template Parameters**

- DerivedPolicy The name of the derived execution policy.
- InputIterator1 is a model of [Input Iterator,](http://www.sgi.com/tech/stl/InputIterator.html) and InputIterator1's value\_type is a model of [Equality Comparable,](http://www.sgi.com/tech/stl/EqualityComparable.html) and InputIterator1's value\_type can be compared for equality with InputIterator2's value\_type.
- InputIterator2 is a model of [Input Iterator,](http://www.sgi.com/tech/stl/InputIterator.html) and InputIterator2's value\_type is a model of [Equality Comparable,](http://www.sgi.com/tech/stl/EqualityComparable.html) and InputIterator2's value\_type can be compared for equality with InputIterator1's value\_type.

**Returns** true, if the sequences are equal; false, otherwise.

## **Template Function thrust::equal(InputIterator1, InputIterator1, InputIterator2)**

• Defined in file thrust equal.h

## **Function Documentation**

### <span id="page-145-0"></span>template<typename InputIterator1, typename InputIterator2>

bool thrust::equal(*[InputIterator1](#page-145-0)* first1, *[InputIterator1](#page-145-0)* last1, *[InputIterator2](#page-145-0)* first2) equal returns true if the two ranges [first1, last1) and [first2, first2 + (last1 - first1)) are identical when compared element-by-element, and otherwise returns false.

This version of equal returns true if and only if for every iterator i in [first1, last1),  $*_i$  ==  $*(first2)$ + (i - first1)).

The following code snippet demonstrates how to use equal to test two ranges for equality.

#include <thrust/equal.h> ... int A1[7] =  $\{3, 1, 4, 1, 5, 9, 3\};$ int A2[7] =  $\{3, 1, 4, 2, 8, 5, 7\};$ ... **bool** result = thrust::equal(A1, A1 + 7, A2); // result == false

**See** <http://www.sgi.com/tech/stl/equal.html>

### **Parameters**

- **first1** The beginning of the first sequence.
- last1 The end of the first sequence.
- **first2** The beginning of the second sequence.

### **Template Parameters**

• InputIterator1 - is a model of [Input Iterator,](http://www.sgi.com/tech/stl/InputIterator.html) and InputIterator1's value\_type is a model of [Equality Comparable,](http://www.sgi.com/tech/stl/EqualityComparable.html) and InputIterator1's value\_type can be compared for equality with InputIterator2's value\_type.

• InputIterator2 – is a model of [Input Iterator,](http://www.sgi.com/tech/stl/InputIterator.html) and InputIterator2's value\_type is a model of [Equality Comparable,](http://www.sgi.com/tech/stl/EqualityComparable.html) and InputIterator2's value\_type can be compared for equality with InputIterator1's value\_type.

**Returns** true, if the sequences are equal; false, otherwise.

## Template Function thrust::equal(const thrust::detail::execution policy base<DerivedPolicy>&, In**putIterator1, InputIterator1, InputIterator2, BinaryPredicate)**

• Defined in file thrust equal.h

## **Function Documentation**

<span id="page-146-0"></span>template<typename DerivedPolicy, typename InputIterator1, typename InputIterator2, typename BinaryPredicate>

\_\_host\_\_ \_\_device\_\_ bool thrust::equal(const thrust::detail::execution\_policy\_base<*[DerivedPolicy](#page-146-0)*> &exec, *[InputIterator1](#page-146-0)* first1, *[InputIterator1](#page-146-0)* last1, *[InputIterator2](#page-146-0)* first2,

*[BinaryPredicate](#page-146-0)* binary\_pred)

equal returns true if the two ranges [first1, last1) and [first2, first2 + (last1 - first1)) are identical when compared element-by-element, and otherwise returns false.

This version of equal returns true if and only if for every iterator i in [first1, last1), binary\_pred(\*i,  $*(first2 + (i - first1)))$  is true.

The algorithm's execution is parallelized as determined by exec.

The following code snippet demonstrates how to use equal to compare the elements in two ranges modulo 2 using the thrust::host execution policy.

```
#include <thrust/equal.h>
#include <thrust/execution_policy.h>
...
struct compare_modulo_two
{
  host device
 bool operator()(int x, int y) const
  {
   return (x % 2) == (y % 2);}
};
...
int x[6] = \{0, 2, 4, 6, 8, 10\};int y[6] = \{1, 3, 5, 7, 9, 11\};bool result = thrust::equal(x, x + 6, y, compare_modulo_two());
// result is false
```
**See** <http://www.sgi.com/tech/stl/equal.html>

### **Parameters**

- exec The execution policy to use for parallelization.
- first1 The beginning of the first sequence.
- last1 The end of the first sequence.
- **first2** The beginning of the second sequence.
- **binary\_pred** Binary predicate used to test element equality.

### **Template Parameters**

- DerivedPolicy The name of the derived execution policy.
- InputIterator1 is a model of [Input Iterator,](http://www.sgi.com/tech/stl/InputIterator.html) and InputIterator1's value\_type is convertible to BinaryPredicate's first\_argument\_type.
- InputIterator2 is a model of [Input Iterator,](http://www.sgi.com/tech/stl/InputIterator.html) and InputIterator2's value\_type is convertible to BinaryPredicate's second\_argument\_type.
- BinaryPredicate is a model of [Binary Predicate.](http://www.sgi.com/tech/stl/BinaryPredicate.html)

**Returns** true, if the sequences are equal; false, otherwise.

## **Template Function thrust::equal(InputIterator1, InputIterator1, InputIterator2, BinaryPredicate)**

• Defined in file thrust equal.h

## **Function Documentation**

<span id="page-147-0"></span>template<typename InputIterator1, typename InputIterator2, typename BinaryPredicate>

bool thrust::equal(*[InputIterator1](#page-147-0)* first1, *[InputIterator1](#page-147-0)* last1, *[InputIterator2](#page-147-0)* first2, *[BinaryPredicate](#page-147-0)* binary\_pred) equal returns true if the two ranges [first1, last1) and [first2, first2 + (last1 - first1)) are identical when compared element-by-element, and otherwise returns false.

This version of equal returns true if and only if for every iterator i in [first1, last1), binary\_pred(\*i,  $*(first2 + (i - first1)))$  is true.

The following code snippet demonstrates how to use equal to compare the elements in two ranges modulo 2.

```
#include <thrust/equal.h>
struct compare_modulo_two
{
  __host__ __device__
 bool operator()(int x, int y) const
  {
    return (x % 2) == (y % 2);
  }
};
...
int x[6] = \{0, 2, 4, 6, 8, 10\};int y[6] = \{1, 3, 5, 7, 9, 11\};
```
(continues on next page)

(continued from previous page)

```
bool result = thrust::equal(x, x + 5, y, compare_modulo_two());
```

```
// result is true
```
### **See** <http://www.sgi.com/tech/stl/equal.html>

### **Parameters**

- **first1** The beginning of the first sequence.
- last1 The end of the first sequence.
- **first2** The beginning of the second sequence.
- binary\_pred Binary predicate used to test element equality.

### **Template Parameters**

- InputIterator1 is a model of [Input Iterator,](http://www.sgi.com/tech/stl/InputIterator.html) and InputIterator1's value\_type is convertible to BinaryPredicate's first\_argument\_type.
- InputIterator2 is a model of [Input Iterator,](http://www.sgi.com/tech/stl/InputIterator.html) and InputIterator2's value\_type is convertible to BinaryPredicate's second\_argument\_type.
- BinaryPredicate is a model of [Binary Predicate.](http://www.sgi.com/tech/stl/BinaryPredicate.html)

**Returns** true, if the sequences are equal; false, otherwise.

## **Template Function thrust::equal\_range(const thrust::detail::execution\_policy\_base<DerivedPolicy>&, ForwardIterator, ForwardIterator, const LessThanComparable&)**

• Defined in file\_thrust\_binary\_search.h

## **Function Documentation**

## <span id="page-148-0"></span>template<typename DerivedPolicy, typename ForwardIterator, typename LessThanComparable>

\_\_host\_\_ \_\_device\_\_ thrust::*[pair](#page-69-0)*<*[ForwardIterator](#page-148-0)*, *[ForwardIterator](#page-148-0)*> thrust::equal\_range(const

thrust::detail::execution\_policy\_base< &exec, *[ForwardIterator](#page-148-0)* first, *[ForwardIterator](#page-148-0)* last, const *[LessThanCompara](#page-148-0)[ble](#page-148-0)* &value)

equal\_range is a version of binary search: it attempts to find the element value in an ordered range [first, last). The value returned by equal\_range is essentially a combination of the values returned by lower\_bound and upper\_bound: it returns a pair of iterators i and j such that i is the first position where value could be inserted without violating the ordering and j is the last position where value could be inserted without violating the ordering. It follows that every element in the range  $[i, j)$  is equivalent to value, and that  $[i, j)$  is the largest subrange of [first, last) that has this property.

This version of equal\_range returns a pair of iterators  $[i, j)$ , where i is the furthermost iterator in  $\lceil$  first, last) such that, for every iterator k in [first, i), \*k < value. j is the furthermost iterator in [first, last) such that, for every iterator k in [first, j), value  $\langle$  \*k is false. For every iterator k in [i, j), neither value  $\langle x \rangle^*$ k nor  $x \rangle^*$ k  $\langle x \rangle$  value is true.

The algorithm's execution is parallelized as determined by exec.

The following code snippet demonstrates how to use equal\_range to search for values in a ordered range using the [thrust::device](#page-570-0) execution policy for parallelization:

```
#include <thrust/binary_search.h>
#include <thrust/device_vector.h>
#include <thrust/execution_policy.h>
...
thrust::device_vector<\text{int} input(5);
input[0] = 0;input[1] = 2;input[2] = 5;input[3] = 7;input[4] = 8;thrust::equal_range(thrust::device, input.begin(), input.end(), 0); // returns
\rightarrow[input.begin(), input.begin() + 1)
thrust::equal_range(thrust::device, input.begin(), input.end(), 1); // returns␣
\rightarrow[input.begin() + 1, input.begin() + 1)
thrust::equal_range(thrust::device, input.begin(), input.end(), 2); // returns␣
\rightarrow[input.begin() + 1, input.begin() + 2)
thrust::equal_range(thrust::device, input.begin(), input.end(), 3); // returns␣
\rightarrow[input.begin() + 2, input.begin() + 2)
thrust::equal_range(thrust::device, input.begin(), input.end(), 8); // returns
\rightarrow[input.begin() + 4, input.end)
thrust::equal_range(thrust::device, input.begin(), input.end(), 9); // returns␣
\rightarrow[input.end(), input.end)
```
**See** [http://www.sgi.com/tech/stl/equal\\_range.html](http://www.sgi.com/tech/stl/equal_range.html)

- **See** [lower\\_bound](#page-237-0)
- **See** [upper\\_bound](#page-558-0)
- **See** [binary\\_search](#page-111-0)

### **Parameters**

- exec The execution policy to use for parallelization.
- **first** The beginning of the ordered sequence.
- last The end of the ordered sequence.
- **value** The value to be searched.

- DerivedPolicy The name of the derived execution policy.
- ForwardIterator is a model of [Forward Iterator.](http://www.sgi.com/tech/stl/ForwardIterator)
- LessThanComparable is a model of [LessThanComparable.](http://www.sgi.com/tech/stl/LessThanComparable.html)

**Returns** A pair of iterators [i, j) that define the range of equivalent elements.

## **Template Function thrust::equal\_range(ForwardIterator, ForwardIterator, const LessThanComparable&)**

• Defined in file\_thrust\_binary\_search.h

### **Function Documentation**

#### <span id="page-150-0"></span>template<class ForwardIterator, class LessThanComparable>

thrust::*[pair](#page-69-0)*<*[ForwardIterator](#page-150-0)*, *[ForwardIterator](#page-150-0)*> thrust::equal\_range(*[ForwardIterator](#page-150-0)* first, *[ForwardIterator](#page-150-0)* last, const *[LessThanComparable](#page-150-0)* &value)

equal\_range is a version of binary search: it attempts to find the element value in an ordered range [first, last). The value returned by equal\_range is essentially a combination of the values returned by lower\_bound and upper\_bound: it returns a pair of iterators i and j such that i is the first position where value could be inserted without violating the ordering and j is the last position where value could be inserted without violating the ordering. It follows that every element in the range  $[i, j)$  is equivalent to value, and that  $[i, j)$  is the largest subrange of [first, last) that has this property.

This version of equal\_range returns a pair of iterators [i, j), where i is the furthermost iterator in [first, last) such that, for every iterator k in [first, i), \*k < value. j is the furthermost iterator in [first, last) such that, for every iterator k in [first, j), value  $\langle$  \*k is false. For every iterator k in [i, j), neither value  $\langle x \rangle^*$ k nor  $x \rangle^*$ k  $\langle x \rangle$  value is true.

The following code snippet demonstrates how to use equal\_range to search for values in a ordered range.

```
#include <thrust/binary_search.h>
#include <thrust/device_vector.h>
...
thrust::device_vector<\text{int} input(5);
input[0] = 0;input[1] = 2;input[2] = 5:
input[3] = 7;input[4] = 8;thrust::equal_range(input.begin(), input.end(), 0); // returns [input.begin(),.
\rightarrowinput.begin() + 1)
thrust::equal_range(input.begin(), input.end(), 1); // returns [input.begin() + 1,
\rightarrowinput.begin() + 1)
thrust::equal_range(input.begin(), input.end(), 2); // returns [input.begin() + 1,.
\rightarrowinput.begin() + 2)
thrust::equal_range(input.begin(), input.end(), 3); // returns [input.begin() + 2,\Box\rightarrowinput.begin() + 2)
```
(continues on next page)

(continued from previous page)

```
thrust::equal_range(input.begin(), input.end(), 8); // returns [input.begin() + 4,␣
\rightarrowinput.end)
thrust::equal_range(input.begin(), input.end(), 9); // returns [input.end(), input.
\rightarrowend)
```
- **See** [http://www.sgi.com/tech/stl/equal\\_range.html](http://www.sgi.com/tech/stl/equal_range.html)
- **See** [lower\\_bound](#page-237-0)
- **See** [upper\\_bound](#page-558-0)
- **See** [binary\\_search](#page-111-0)

### **Parameters**

- **first** The beginning of the ordered sequence.
- last The end of the ordered sequence.
- **value** The value to be searched.

### **Template Parameters**

- ForwardIterator is a model of [Forward Iterator.](http://www.sgi.com/tech/stl/ForwardIterator)
- LessThanComparable is a model of [LessThanComparable.](http://www.sgi.com/tech/stl/LessThanComparable.html)

**Returns** A pair of iterators [i, j) that define the range of equivalent elements.

## **Template Function thrust::equal\_range(const thrust::detail::execution\_policy\_base<DerivedPolicy>&, ForwardIterator, ForwardIterator, const T&, StrictWeakOrdering)**

• Defined in file\_thrust\_binary\_search.h

### **Function Documentation**

## <span id="page-151-0"></span>template<typename DerivedPolicy, typename ForwardIterator, typename T, typename StrictWeakOrdering>

\_\_host\_\_ \_\_device\_\_ thrust::*[pair](#page-69-0)*<*[ForwardIterator](#page-151-0)*, *[ForwardIterator](#page-151-0)*> thrust::equal\_range(const

thrust::detail::execution\_policy\_base< &exec, *[ForwardIterator](#page-151-0)*

first *[ForwardIterator](#page-151-0)* last, const *[T](#page-151-0)* &value,

*[StrictWeakOrdering](#page-151-0)* comp)

equal\_range is a version of binary search: it attempts to find the element value in an ordered range [first, last). The value returned by equal\_range is essentially a combination of the values returned by lower\_bound and upper\_bound: it returns a pair of iterators i and j such that i is the first position where value could be inserted without violating the ordering and j is the last position where value could be inserted without violating the ordering. It follows that every element in the range [i, j) is equivalent to value, and that [i, j) is the largest subrange of [first, last) that has this property.

This version of equal\_range returns a pair of iterators  $[i, j)$ . i is the furthermost iterator in  $f$ irst, last) such that, for every iterator k in [first, i), comp(\*k, value) is true. j is the furthermost iterator in [first, last) such that, for every iterator k in [first, last), comp(value, \*k) is false. For every iterator k in [i, j), neither comp(value, \*k) nor comp(\*k, value) is true.

The algorithm's execution is parallelized as determined by exec.

The following code snippet demonstrates how to use equal\_range to search for values in a ordered range using the [thrust::device](#page-570-0) execution policy for parallelization:

```
#include <thrust/binary_search.h>
#include <thrust/device_vector.h>
#include <thrust/functional.h>
#include <thrust/execution_policy.h>
...
thrust::device_vector<int> input(5);
input[0] = 0;input[1] = 2;input[2] = 5;input[3] = 7;input[4] = 8;thrust::equal_range(thrust::device, input.begin(), input.end(), 0, thrust::less<int>
\rightarrow ()); // returns [input.begin(), input.begin() + 1)
thrust::equal_range(thrust::device, input.begin(), input.end(), 1, thrust::less<int>
\rightarrow ()); // returns [input.begin() + 1, input.begin() + 1)
thrust::equal_range(thrust::device, input.begin(), input.end(), 2, thrust::less<int>
\rightarrow()); // returns [input.begin() + 1, input.begin() + 2)
thrust::equal_range(thrust::device, input.begin(), input.end(), 3, thrust::less<int>
\rightarrow()); // returns [input.begin() + 2, input.begin() + 2)
thrust::equal_range(thrust::device, input.begin(), input.end(), 8, thrust::less<int>
\rightarrow()); // returns [input.begin() + 4, input.end)
thrust::equal_range(thrust::device, input.begin(), input.end(), 9, thrust::less<int>
\rightarrow()); // returns [input.end(), input.end)
```
**See** [http://www.sgi.com/tech/stl/equal\\_range.html](http://www.sgi.com/tech/stl/equal_range.html)

- **See** [lower\\_bound](#page-237-0)
- **See** [upper\\_bound](#page-558-0)
- **See** [binary\\_search](#page-111-0)

### **Parameters**

- exec The execution policy to use for parallelization.
- **first** The beginning of the ordered sequence.
- **last** The end of the ordered sequence.
- **value** The value to be searched.
- **comp** The comparison operator.

### **Template Parameters**

- DerivedPolicy The name of the derived execution policy.
- ForwardIterator is a model of [Forward Iterator.](http://www.sgi.com/tech/stl/ForwardIterator)
- T is comparable to ForwardIterator's value\_type.
- StrictWeakOrdering is a model of [Strict Weak Ordering.](http://www.sgi.com/tech/stl/StrictWeakOrdering.html)

**Returns** A pair of iterators  $[i, j)$  that define the range of equivalent elements.

## **Template Function thrust::equal\_range(ForwardIterator, ForwardIterator, const T&, StrictWeakOrdering)**

• Defined in file\_thrust\_binary\_search.h

## **Function Documentation**

### <span id="page-153-0"></span>template<class ForwardIterator, class T, class StrictWeakOrdering>

thrust::*[pair](#page-69-0)*<*[ForwardIterator](#page-153-0)*, *[ForwardIterator](#page-153-0)*> thrust::equal\_range(*[ForwardIterator](#page-153-0)* first, *[ForwardIterator](#page-153-0)* last, const *[T](#page-153-0)* &value, *[StrictWeakOrdering](#page-153-0)* comp)

equal\_range is a version of binary search: it attempts to find the element value in an ordered range [first, last). The value returned by equal\_range is essentially a combination of the values returned by lower\_bound and upper\_bound: it returns a pair of iterators i and j such that i is the first position where value could be inserted without violating the ordering and j is the last position where value could be inserted without violating the ordering. It follows that every element in the range  $[i, j)$  is equivalent to value, and that  $[i, j)$  is the largest subrange of [first, last) that has this property.

This version of equal\_range returns a pair of iterators [i, j). i is the furthermost iterator in [first, last) such that, for every iterator k in [first, i), comp(\*k, value) is true. j is the furthermost iterator in [first, last) such that, for every iterator k in [first, last), comp(value, \*k) is false. For every iterator k in [i, j), neither comp(value, \*k) nor comp(\*k, value) is true.

The following code snippet demonstrates how to use equal\_range to search for values in a ordered range.

```
#include <thrust/binary_search.h>
#include <thrust/device vector.h>
#include <thrust/functional.h>
...
thrust::device_vector<\text{int} input(5);
input[0] = 0;input[1] = 2;input[2] = 5;input[3] = 7;input[4] = 8;thrust::equal_range(input.begin(), input.end(), \emptyset, thrust::less<int>()); // returns
\rightarrow[input.begin(), input.begin() + 1)
thrust::equal_range(input.begin(), input.end(), 1, thrust::less<int>()); // returns
  \frac{1}{\pi}\int \frac{1}{\pi} f(x) \, dx + 1, input.begin() + 1)
```

```
(continues on next page)
```
(continued from previous page)

```
thrust::equal_range(input.begin(), input.end(), 2, thrust::less<int>()); // returns.
\rightarrow[input.begin() + 1, input.begin() + 2)
thrust::equal_range(input.begin(), input.end(), 3, thrust::less<int>()); // returns.
\rightarrow[input.begin() + 2, input.begin() + 2)
thrust::equal_range(input.begin(), input.end(), 8, thrust::less<int>()); // returns
\rightarrow[input.begin() + 4, input.end)
thrust::equal_range(input.begin(), input.end(), 9, thrust::less<int>()); // returns˓→[input.end(), input.end)
```
**See** [http://www.sgi.com/tech/stl/equal\\_range.html](http://www.sgi.com/tech/stl/equal_range.html)

- **See** [lower\\_bound](#page-237-0)
- **See** [upper\\_bound](#page-558-0)
- **See** [binary\\_search](#page-111-0)

### **Parameters**

- **first** The beginning of the ordered sequence.
- last The end of the ordered sequence.
- **value** The value to be searched.
- **comp** The comparison operator.

#### **Template Parameters**

- **ForwardIterator** is a model of [Forward Iterator.](http://www.sgi.com/tech/stl/ForwardIterator)
- T is comparable to ForwardIterator's value\_type.
- StrictWeakOrdering is a model of [Strict Weak Ordering.](http://www.sgi.com/tech/stl/StrictWeakOrdering.html)

**Returns** A pair of iterators [i, j) that define the range of equivalent elements.

### **Template Function thrust::exclusive\_scan(const thrust::detail::execution\_policy\_base<DerivedPolicy>&, InputIterator, InputIterator, OutputIterator)**

• Defined in file\_thrust\_scan.h

### **Function Documentation**

<span id="page-154-1"></span><span id="page-154-0"></span>template<typename DerivedPolicy, typename InputIterator, typename OutputIterator> \_\_host\_\_ \_\_device\_\_ *[OutputIterator](#page-154-0)* thrust::exclusive\_scan(const

> thrust::detail::execution\_policy\_base<*[DerivedPolicy](#page-154-0)*> &exec, *[InputIterator](#page-154-0)* first, *[InputIterator](#page-154-0)* last, *[OutputIterator](#page-154-0)* result)

exclusive\_scan computes an exclusive prefix sum operation. The term 'exclusive' means that each result does not include the corresponding input operand in the partial sum. More precisely, 0 is assigned to \*result and the sum of 0 and \*first is assigned to \*(result  $+1$ ), and so on. This version of exclusive\_scan assumes plus as the associative operator and 0 as the initial value. When the input and output sequences are the same, the scan is performed in-place.

Note that currently mixing scan input and output types can cause undefined behaviour. This issue can be avoided by supplying an initial value type argument to exclusive\_scan.

The algorithm's execution is parallelized as determined by exec.

The following code snippet demonstrates how to use exclusive\_scan to compute an in-place prefix sum using the thrust::host execution policy for parallelization:

```
#include <thrust/scan.h>
#include <thrust/execution_policy.h>
...
int data[6] = \{1, 0, 2, 2, 1, 3\};thrust::exclusive_scan(thrust::host, data, data + 6, data); // in-place scan
// data is now {0, 1, 1, 3, 5, 6}
```
**See** [http://www.sgi.com/tech/stl/partial\\_sum.html](http://www.sgi.com/tech/stl/partial_sum.html)

### **Parameters**

- exec The execution policy to use for parallelization.
- **first** The beginning of the input sequence.
- last The end of the input sequence.
- result The beginning of the output sequence.

#### **Template Parameters**

- DerivedPolicy The name of the derived execution policy.
- InputIterator is a model of [Input Iterator](http://www.sgi.com/tech/stl/InputIterator.html) and InputIterator's value\_type is convertible to OutputIterator's value\_type.
- **OutputIterator** is a model of [Output Iterator,](http://www.sgi.com/tech/stl/OutputIterator.html) and if x and y are objects of OutputIterator's value\_type, then  $x + y$  is defined. If T is OutputIterator's value\_type, then T(0) is defined.

**Returns** The end of the output sequence.

**Pre** first may equal result but the range [first, last) and the range [result, result + (last - first)) shall not overlap otherwise.

### **Template Function thrust::exclusive\_scan(InputIterator, InputIterator, OutputIterator)**

• Defined in file\_thrust\_scan.h

## **Function Documentation**

### <span id="page-156-0"></span>template<typename InputIterator, typename OutputIterator>

*[OutputIterator](#page-156-0)* thrust::exclusive\_scan(*[InputIterator](#page-156-0)* first, *[InputIterator](#page-156-0)* last, *[OutputIterator](#page-156-0)* result)

exclusive\_scan computes an exclusive prefix sum operation. The term 'exclusive' means that each result does not include the corresponding input operand in the partial sum. More precisely, 0 is assigned to \*result and the sum of 0 and \*first is assigned to \*(result  $+1$ ), and so on. This version of exclusive\_scan assumes plus as the associative operator and 0 as the initial value. When the input and output sequences are the same, the scan is performed in-place.

Note that currently mixing scan input and output types can cause undefined behaviour. This issue can be avoided by supplying an initial value type argument to exclusive\_scan.

The following code snippet demonstrates how to use exclusive\_scan

```
#include <thrust/scan.h>
int data[6] = \{1, 0, 2, 2, 1, 3\};thrust::exclusive_scan(data, data + 6, data); // in-place scan
// data is now {0, 1, 1, 3, 5, 6}
```
**See** [http://www.sgi.com/tech/stl/partial\\_sum.html](http://www.sgi.com/tech/stl/partial_sum.html)

#### **Parameters**

- **first** The beginning of the input sequence.
- last The end of the input sequence.
- result The beginning of the output sequence.

### **Template Parameters**

- InputIterator is a model of [Input Iterator](http://www.sgi.com/tech/stl/InputIterator.html) and InputIterator's value\_type is convertible to OutputIterator's value\_type.
- **OutputIterator** is a model of [Output Iterator,](http://www.sgi.com/tech/stl/OutputIterator.html) and if  $x$  and  $y$  are objects of OutputIterator's value\_type, then  $x + y$  is defined. If T is OutputIterator's value\_type, then T(0) is defined.

**Returns** The end of the output sequence.

**Pre** first may equal result but the range [first, last) and the range [result, result + (last - first)) shall not overlap otherwise.

## **Template Function thrust::exclusive\_scan(const thrust::detail::execution\_policy\_base<DerivedPolicy>&, InputIterator, InputIterator, OutputIterator, T)**

• Defined in file\_thrust\_scan.h

## **Function Documentation**

### <span id="page-157-0"></span>template<typename DerivedPolicy, typename InputIterator, typename OutputIterator, typename T> \_\_host\_\_ \_\_device\_\_ *[OutputIterator](#page-157-0)* thrust::exclusive\_scan(const

thrust::detail::execution\_policy\_base<*[DerivedPolicy](#page-157-0)*> &exec, *[InputIterator](#page-157-0)* first, *[InputIterator](#page-157-0)* last, *[OutputIterator](#page-157-0)* result, *[T](#page-157-0)* init)

exclusive\_scan computes an exclusive prefix sum operation. The term 'exclusive' means that each result does not include the corresponding input operand in the partial sum. More precisely, init is assigned to \*result and the sum of init and \*first is assigned to \*(result  $+ 1$ ), and so on. This version of exclusive\_scan assumes plus as the associative operator but requires an initial value init. When the input and output sequences are the same, the scan is performed in-place.

Note that currently mixing scan input and output types can cause undefined behaviour. This issue can be avoided by supplying an initial value type argument to exclusive\_scan.

The algorithm's execution is parallelized as determined by exec.

The following code snippet demonstrates how to use exclusive\_scan to compute an in-place prefix sum using the thrust::host execution policy for parallelization:

```
#include <thrust/scan.h>
#include <thrust/execution_policy.h>
int data[6] = \{1, 0, 2, 2, 1, 3\};thrust::exclusive_scan(thrust::host, data, data + 6, data, 4); // in-place scan
// data is now {4, 5, 5, 7, 9, 10}
```
**See** [http://www.sgi.com/tech/stl/partial\\_sum.html](http://www.sgi.com/tech/stl/partial_sum.html)

### **Parameters**

- exec The execution policy to use for parallelization.
- **first** The beginning of the input sequence.
- last The end of the input sequence.
- result The beginning of the output sequence.
- init The initial value.

### **Template Parameters**

• DerivedPolicy – The name of the derived execution policy.

- InputIterator is a model of [Input Iterator](http://www.sgi.com/tech/stl/InputIterator.html) and InputIterator's value\_type is convertible to OutputIterator's value\_type.
- **OutputIterator** is a model of [Output Iterator,](http://www.sgi.com/tech/stl/OutputIterator.html) and if x and y are objects of OutputIterator's value\_type, then  $x + y$  is defined.
- T is convertible to OutputIterator's value\_type.

**Returns** The end of the output sequence.

**Pre** first may equal result but the range [first, last) and the range [result, result + (last - first)) shall not overlap otherwise.

### **Template Function thrust::exclusive\_scan(InputIterator, InputIterator, OutputIterator, T)**

• Defined in file\_thrust\_scan.h

### **Function Documentation**

#### <span id="page-158-0"></span>template<typename InputIterator, typename OutputIterator, typename T>

*[OutputIterator](#page-158-0)* thrust::exclusive\_scan(*[InputIterator](#page-158-0)* first, *[InputIterator](#page-158-0)* last, *[OutputIterator](#page-158-0)* result, *[T](#page-158-0)* init) exclusive\_scan computes an exclusive prefix sum operation. The term 'exclusive' means that each result does not include the corresponding input operand in the partial sum. More precisely, init is assigned to \*result and the sum of init and \*first is assigned to \*(result  $+ 1$ ), and so on. This version of exclusive\_scan assumes plus as the associative operator but requires an initial value init. When the input and output sequences are the same, the scan is performed in-place.

Note that currently mixing scan input and output types can cause undefined behaviour. This issue can be avoided by supplying an initial value type argument to exclusive\_scan.

The following code snippet demonstrates how to use exclusive\_scan

```
#include <thrust/scan.h>
int data[6] = \{1, 0, 2, 2, 1, 3\};thrust::exclusive_scan(data, data + 6, data, 4); // in-place scan
 // data is now {4, 5, 5, 7, 9, 10}
```
**See** [http://www.sgi.com/tech/stl/partial\\_sum.html](http://www.sgi.com/tech/stl/partial_sum.html)

#### **Parameters**

- first The beginning of the input sequence.
- last The end of the input sequence.
- result The beginning of the output sequence.
- init The initial value.

- InputIterator is a model of [Input Iterator](http://www.sgi.com/tech/stl/InputIterator.html) and InputIterator's value\_type is convertible to OutputIterator's value\_type.
- **OutputIterator** is a model of [Output Iterator,](http://www.sgi.com/tech/stl/OutputIterator.html) and if  $x$  and  $y$  are objects of OutputIterator's value\_type, then  $x + y$  is defined.
- T is convertible to OutputIterator's value\_type.

**Returns** The end of the output sequence.

**Pre** first may equal result but the range [first, last) and the range [result, result + (last - first)) shall not overlap otherwise.

## **Template Function thrust::exclusive\_scan(const thrust::detail::execution\_policy\_base<DerivedPolicy>&, InputIterator, InputIterator, OutputIterator, T, AssociativeOperator)**

• Defined in file\_thrust\_scan.h

## **Function Documentation**

<span id="page-159-0"></span>template<typename DerivedPolicy, typename InputIterator, typename OutputIterator, typename T, typename AssociativeOperator>

host device *[OutputIterator](#page-159-0)* thrust::**exclusive\_scan**(const

thrust::detail::execution\_policy\_base<*[DerivedPolicy](#page-159-0)*> &exec, *[InputIterator](#page-159-0)* first, *[InputIterator](#page-159-0)* last, *[OutputIterator](#page-159-0)* result, *[T](#page-159-0)* init, *[AssociativeOperator](#page-159-0)* binary op)

exclusive\_scan computes an exclusive prefix sum operation. The term 'exclusive' means that each result does not include the corresponding input operand in the partial sum. More precisely, init is assigned to \*result and the value binary\_op(init,  $*first$ ) is assigned to  $*(result + 1)$ , and so on. This version of the function requires both an associative operator and an initial value init. When the input and output sequences are the same, the scan is performed in-place.

Note that currently mixing scan input and output types can cause undefined behaviour. This issue can be avoided by supplying an initial value type argument to exclusive\_scan.

The algorithm's execution is parallelized as determined by exec.

The following code snippet demonstrates how to use exclusive\_scan to compute an in-place prefix sum using the thrust::host execution policy for parallelization:

```
#include <thrust/scan.h>
#include <thrust/functional.h>
#include <thrust/execution_policy.h>
...
int data[10] = \{-5, 0, 2, -3, 2, 4, 0, -1, 2, 8\};thrust::maximum<int>binary_op;
thrust::exclusive_scan(thrust::host, data, data + 10, data, 1, binary_op); // in-˓→place scan
```
(continues on next page)

(continued from previous page)

// data is now {1, 1, 1, 2, 2, 2, 4, 4, 4, 4 }

**See** [http://www.sgi.com/tech/stl/partial\\_sum.html](http://www.sgi.com/tech/stl/partial_sum.html)

#### **Parameters**

- exec The execution policy to use for parallelization.
- **first** The beginning of the input sequence.
- last The end of the input sequence.
- result The beginning of the output sequence.
- init The initial value.
- **binary\_op** The associatve operator used to 'sum' values.

#### **Template Parameters**

- DerivedPolicy The name of the derived execution policy.
- InputIterator is a model of [Input Iterator](http://www.sgi.com/tech/stl/InputIterator.html) and InputIterator's value\_type is convertible to OutputIterator's value\_type.
- OutputIterator is a model of [Output Iterator](http://www.sgi.com/tech/stl/OutputIterator.html) and OutputIterator's value\_type is convertible to both AssociativeOperator's first\_argument\_type and second\_argument\_type.
- T is convertible to OutputIterator's value\_type.
- AssociativeOperator is a model of [Binary Function](http://www.sgi.com/tech/stl/BinaryFunction.html) and AssociativeOperator's result\_type is convertible to OutputIterator's value\_type.

**Returns** The end of the output sequence.

**Pre** first may equal result but the range [first, last) and the range [result, result + (last - first)) shall not overlap otherwise.

## Template Function thrust::exclusive scan(InputIterator, InputIterator, OutputIterator, T, Associative-**Operator)**

• Defined in file\_thrust\_scan.h

## **Function Documentation**

## <span id="page-160-0"></span>template<typename InputIterator, typename OutputIterator, typename T, typename AssociativeOperator>

*[OutputIterator](#page-160-0)* thrust::exclusive\_scan(*[InputIterator](#page-160-0)* first, *[InputIterator](#page-160-0)* last, *[OutputIterator](#page-160-0)* result, *[T](#page-160-0)* init, *[AssociativeOperator](#page-160-0)* binary\_op)

exclusive\_scan computes an exclusive prefix sum operation. The term 'exclusive' means that each result does not include the corresponding input operand in the partial sum. More precisely, init is assigned to \*result and the value binary\_op(init,  $*first$ ) is assigned to  $*(result + 1)$ , and so on. This version of the function requires both an associative operator and an initial value init. When the input and output sequences are the same, the scan is performed in-place.

Note that currently mixing scan input and output types can cause undefined behaviour. This issue can be avoided by supplying an initial value type argument to exclusive\_scan.

The following code snippet demonstrates how to use exclusive\_scan

```
#include <thrust/scan.h>
#include <thrust/functional.h>
int data[10] = \{-5, 0, 2, -3, 2, 4, 0, -1, 2, 8\};thrust::maximum<int>binary_op;
thrust::exclusive_scan(data, data + 10, data, 1, binary_op); // in-place scan
// data is now {1, 1, 1, 2, 2, 2, 4, 4, 4, 4 }
```
**See** [http://www.sgi.com/tech/stl/partial\\_sum.html](http://www.sgi.com/tech/stl/partial_sum.html)

### **Parameters**

- **first** The beginning of the input sequence.
- last The end of the input sequence.
- **result** The beginning of the output sequence.
- init The initial value.
- **binary\_op** The associatve operator used to 'sum' values.

#### **Template Parameters**

- InputIterator is a model of [Input Iterator](http://www.sgi.com/tech/stl/InputIterator.html) and InputIterator's value\_type is convertible to OutputIterator's value\_type.
- OutputIterator is a model of [Output Iterator](http://www.sgi.com/tech/stl/OutputIterator.html) and OutputIterator's value\_type is convertible to both AssociativeOperator's first\_argument\_type and second\_argument\_type.
- T is convertible to OutputIterator's value\_type.
- AssociativeOperator is a model of [Binary Function](http://www.sgi.com/tech/stl/BinaryFunction.html) and AssociativeOperator's result\_type is convertible to OutputIterator's value\_type.

**Returns** The end of the output sequence.

**Pre** first may equal result but the range [first, last) and the range [result, result + (last - first)) shall not overlap otherwise.

## **Template Function thrust::exclusive\_scan\_by\_key(const thrust::detail::execution\_policy\_base<DerivedPolicy>&, InputIterator1, InputIterator1, InputIterator2, OutputIterator)**

• Defined in file\_thrust\_scan.h

### **Function Documentation**

### <span id="page-162-0"></span>template<typename DerivedPolicy, typename InputIterator1, typename InputIterator2, typename OutputIterator>

\_\_host\_\_ \_\_device\_\_ *[OutputIterator](#page-162-0)* thrust::exclusive\_scan\_by\_key(const

thrust::detail::execution\_policy\_base<*[DerivedPolicy](#page-162-0)*> &exec, *[InputIterator1](#page-162-0)* first1, *[InputIterator1](#page-162-0)* last1, *[InputIterator2](#page-162-0)* first2, *[OutputIterator](#page-162-0)* result)

exclusive\_scan\_by\_key computes an exclusive segmented prefix

This version of exclusive\_scan\_by\_key uses the value  $\theta$  to initialize the exclusive scan operation.

This version of exclusive\_scan\_by\_key assumes plus as the associative operator used to perform the prefix sum. When the input and output sequences are the same, the scan is performed in-place.

This version of exclusive\_scan\_by\_key assumes [equal\\_to](#page-43-0) as the binary predicate used to compare adjacent keys. Specifically, consecutive iterators i and i+1 in the range [first1, last1 belong to the same segment if  $i = *$  (i+1), and belong to different segments otherwise.

Refer to the most general form of exclusive\_scan\_by\_key for additional details.

The algorithm's execution is parallelized as determined by exec.

The following code snippet demonstrates how to use exclusive\_scan\_by\_key using the thrust::host execution policy for parallelization:

```
#include <thrust/scan.h>
#include <thrust/execution_policy.h>
...
int keys[10] = \{0, 0, 0, 1, 1, 2, 3, 3, 3, 3\};
int vals[10] = {1, 1, 1, 1, 1, 1, 1, 1, 1, 1};
thrust::exclusive_scan_by_key(thrust::host, key, key + 10, vals, vals); // in-place␣
\rightarrowscan
```
// vals is now {0, 1, 2, 0, 1, 0, 0, 1, 2, 3};

#### **See** *[exclusive\\_scan](#page-154-1)*

#### **Parameters**

- exec The execution policy to use for parallelization.
- **first1** The beginning of the key sequence.
- last1 The end of the key sequence.
- **first2** The beginning of the input value sequence.
- **result** The beginning of the output value sequence.
- **Pre** first1 may equal result but the range [first1, last1) and the range [result, result + (last1 - first1)) shall not overlap otherwise.
- **Pre** first2 may equal result but the range [first2, first2 + (last1 first1) and range [result, result + (last1 - first1)) shall not overlap otherwise.

### Template Function thrust::exclusive\_scan\_by\_key(InputIterator1, InputIterator1, InputIterator2, Out**putIterator)**

• Defined in file\_thrust\_scan.h

### **Function Documentation**

```
template<typename InputIterator1, typename InputIterator2, typename OutputIterator>
OutputIterator thrust::exclusive_scan_by_key(InputIterator1 first1, InputIterator1 last1, InputIterator2 first2,
                                                 OutputIterator result)
```
exclusive\_scan\_by\_key computes an exclusive segmented prefix

This version of exclusive\_scan\_by\_key uses the value  $\theta$  to initialize the exclusive scan operation.

This version of exclusive\_scan\_by\_key assumes plus as the associative operator used to perform the prefix sum. When the input and output sequences are the same, the scan is performed in-place.

This version of exclusive\_scan\_by\_key assumes [equal\\_to](#page-43-0) as the binary predicate used to compare adjacent keys. Specifically, consecutive iterators i and i+1 in the range [first1, last1 belong to the same segment if  $i = *(i+1)$ , and belong to different segments otherwise.

Refer to the most general form of exclusive\_scan\_by\_key for additional details.

The following code snippet demonstrates how to use exclusive\_scan\_by\_key.

```
#include <thrust/scan.h>
```

```
int keys[10] = \{0, 0, 0, 1, 1, 2, 3, 3, 3, 3\};
int vals[10] = \{1, 1, 1, 1, 1, 1, 1, 1, 1, 1\};
thrust::exclusive_scan_by_key(key, key + 10, vals, vals); // in-place scan
// vals is now {0, 1, 2, 0, 1, 0, 0, 1, 2, 3};
```
**See** *[exclusive\\_scan](#page-154-1)*

**Parameters**

- first1 The beginning of the key sequence.
- last1 The end of the key sequence.
- **first2** The beginning of the input value sequence.
- **result** The beginning of the output value sequence.
- **Pre** first1 may equal result but the range [first1, last1) and the range [result, result + (last1 - first1)) shall not overlap otherwise.
- **Pre** first2 may equal result but the range [first2, first2 + (last1 first1) and range [result, result + (last1 - first1)) shall not overlap otherwise.

### **Template Function thrust::exclusive\_scan\_by\_key(const thrust::detail::execution\_policy\_base<DerivedPolicy>&, InputIterator1, InputIterator1, InputIterator2, OutputIterator, T)**

• Defined in file\_thrust\_scan.h

### **Function Documentation**

<span id="page-164-0"></span>template<typename DerivedPolicy, typename InputIterator1, typename InputIterator2, typename OutputIterator, typename T> \_\_host\_\_ \_\_device\_\_ *[OutputIterator](#page-164-0)* thrust::exclusive\_scan\_by\_key(const

thrust::detail::execution\_policy\_base<*[DerivedPolicy](#page-164-0)*> &exec, *[InputIterator1](#page-164-0)* first1, *[InputIterator1](#page-164-0)* last1, *[InputIterator2](#page-164-0)* first2, *[OutputIterator](#page-164-0)* result, *[T](#page-164-0)* init)

exclusive\_scan\_by\_key computes an exclusive key-value or 'segmented' prefix sum operation. The term 'exclusive' means that each result does not include the corresponding input operand in the partial sum. The term 'segmented' means that the partial sums are broken into distinct segments. In other words, within each segment a separate exclusive scan operation is computed. Refer to the code sample below for example usage.

This version of exclusive\_scan\_by\_key uses the value init to initialize the exclusive scan operation.

The algorithm's execution is parallelized as determined by exec.

The following code snippet demonstrates how to use exclusive\_scan\_by\_key using the thrust::host execution policy for parallelization:

```
#include <thrust/scan.h>
#include <thrust/functional.h>
#include <thrust/execution_policy.h>
...
int keys[10] = {0, 0, 0, 1, 1, 2, 3, 3, 3, 3};
int vals[10] = \{1, 1, 1, 1, 1, 1, 1, 1, 1, 1\};
int init = 5;
thrust::exclusive_scan_by_key(thrust::host, key, key + 10, vals, vals, init); // in-
˓→place scan
// vals is now {5, 6, 7, 5, 6, 5, 5, 6, 7, 8};
```
**See** *[exclusive\\_scan](#page-154-1)*

**See** *[inclusive\\_scan\\_by\\_key](#page-211-0)*

#### **Parameters**

- exec The execution policy to use for parallelization.
- **first1** The beginning of the key sequence.
- last1 The end of the key sequence.
- **first2** The beginning of the input value sequence.
- result The beginning of the output value sequence.
- **init** The initial of the exclusive sum value.

**Returns** The end of the output sequence.

- **Pre** first1 may equal result but the range [first1, last1) and the range [result, result + (last1 - first1)) shall not overlap otherwise.
- **Pre** first2 may equal result but the range [first2, first2 + (last1 first1) and range [result, result + (last1 - first1)) shall not overlap otherwise.

### Template Function thrust::exclusive scan by key(InputIterator1, InputIterator1, InputIterator2, Out**putIterator, T)**

• Defined in file\_thrust\_scan.h

### **Function Documentation**

```
template<typename InputIterator1, typename InputIterator2, typename OutputIterator, typename T>
OutputIterator thrust::exclusive_scan_by_key(InputIterator1 first1, InputIterator1 last1, InputIterator2 first2,
                                                  OutputIterator result, T init)
```
exclusive\_scan\_by\_key computes an exclusive key-value or 'segmented' prefix sum operation. The term 'exclusive' means that each result does not include the corresponding input operand in the partial sum. The term 'segmented' means that the partial sums are broken into distinct segments. In other words, within each segment a separate exclusive scan operation is computed. Refer to the code sample below for example usage.

This version of exclusive\_scan\_by\_key uses the value init to initialize the exclusive scan operation.

The following code snippet demonstrates how to use exclusive\_scan\_by\_key

```
#include <thrust/scan.h>
#include <thrust/functional.h>
int keys[10] = \{0, 0, 0, 1, 1, 2, 3, 3, 3, 3\};int vals[10] = \{1, 1, 1, 1, 1, 1, 1, 1, 1, 1\};
int init = 5;
thrust::exclusive_scan_by_key(key, key + 10, vals, vals, init); // in-place scan
// vals is now {5, 6, 7, 5, 6, 5, 5, 6, 7, 8};
```
**See** *[exclusive\\_scan](#page-154-1)*

**See** *[inclusive\\_scan\\_by\\_key](#page-211-0)*

### **Parameters**

- first1 The beginning of the key sequence.
- last1 The end of the key sequence.
- first2 The beginning of the input value sequence.
- **result** The beginning of the output value sequence.
- **init** The initial of the exclusive sum value.

**Returns** The end of the output sequence.

- **Pre** first1 may equal result but the range [first1, last1) and the range [result, result + (last1 - first1)) shall not overlap otherwise.
- **Pre** first2 may equal result but the range [first2, first2 + (last1 first1) and range [result, result + (last1 - first1)) shall not overlap otherwise.

## **Template Function thrust::exclusive\_scan\_by\_key(const thrust::detail::execution\_policy\_base<DerivedPolicy>&, InputIterator1, InputIterator1, InputIterator2, OutputIterator, T, BinaryPredicate)**

• Defined in file\_thrust\_scan.h

## **Function Documentation**

<span id="page-166-0"></span>template<typename DerivedPolicy, typename InputIterator1, typename InputIterator2, typename OutputIterator, typename T, typename BinaryPredicate>

\_\_host\_\_ \_\_device\_\_ *[OutputIterator](#page-166-0)* thrust::exclusive\_scan\_by\_key(const

thrust::detail::execution\_policy\_base<*[DerivedPolicy](#page-166-0)*> &exec, *[InputIterator1](#page-166-0)* first1, *[InputIterator1](#page-166-0)* last1, *[InputIterator2](#page-166-0)* first2, *[OutputIterator](#page-166-0)* result, *[T](#page-166-0)* init,

*[BinaryPredicate](#page-166-0)* binary\_pred)

exclusive\_scan\_by\_key computes an exclusive key-value or 'segmented' prefix sum operation. The term 'exclusive' means that each result does not include the corresponding input operand in the partial sum. The term 'segmented' means that the partial sums are broken into distinct segments. In other words, within each segment a separate exclusive scan operation is computed. Refer to the code sample below for example usage.

This version of exclusive\_scan\_by\_key uses the value init to initialize the exclusive scan operation.

This version of exclusive\_scan\_by\_key uses the binary predicate binary\_pred to compare adjacent keys. Specifically, consecutive iterators  $i$  and  $i+1$  in the range [first1, last1) belong to the same segment if binary\_pred(\*i,  $*(i+1)$ ) is true, and belong to different segments otherwise.

The algorithm's execution is parallelized as determined by exec.

The following code snippet demonstrates how to use exclusive\_scan\_by\_key using the thrust::host execution policy for parallelization:

```
#include <thrust/scan.h>
#include <thrust/functional.h>
#include <thrust/execution_policy.h>
...
int keys[10] = \{0, 0, 0, 1, 1, 2, 3, 3, 3, 3\};
int vals[10] = \{1, 1, 1, 1, 1, 1, 1, 1, 1, 1\};
int init = 5;
thrust::equal_to<int> binary_pred;
thrust::exclusive_scan_by_key(thrust::host, key, key + 10, vals, vals, init, binary_
˓→pred); // in-place scan
// vals is now {5, 6, 7, 5, 6, 5, 5, 6, 7, 8};
```
### **See** *[exclusive\\_scan](#page-154-1)*

**See** *[inclusive\\_scan\\_by\\_key](#page-211-0)*

#### **Parameters**

- exec The execution policy to use for parallelization.
- **first1** The beginning of the key sequence.
- last1 The end of the key sequence.
- first2 The beginning of the input value sequence.
- result The beginning of the output value sequence.
- init The initial of the exclusive sum value.
- binary\_pred The binary predicate used to determine equality of keys.

**Returns** The end of the output sequence.

- **Pre** first1 may equal result but the range [first1, last1) and the range [result, result + (last1 - first1)) shall not overlap otherwise.
- **Pre** first2 may equal result but the range [first2, first2 + (last1 first1) and range [result, result + (last1 - first1)) shall not overlap otherwise.

### Template Function thrust::exclusive\_scan\_by\_key(InputIterator1, InputIterator1, InputIterator2, Out**putIterator, T, BinaryPredicate)**

• Defined in file\_thrust\_scan.h

## **Function Documentation**

### <span id="page-168-0"></span>template<typename InputIterator1, typename InputIterator2, typename OutputIterator, typename T, typename BinaryPredicate>

*[OutputIterator](#page-168-0)* thrust::exclusive\_scan\_by\_key(*[InputIterator1](#page-168-0)* first1, *[InputIterator1](#page-168-0)* last1, *[InputIterator2](#page-168-0)* first2, *[OutputIterator](#page-168-0)* result, *[T](#page-168-0)* init, *[BinaryPredicate](#page-168-0)* binary\_pred)

exclusive\_scan\_by\_key computes an exclusive key-value or 'segmented' prefix sum operation. The term 'exclusive' means that each result does not include the corresponding input operand in the partial sum. The term 'segmented' means that the partial sums are broken into distinct segments. In other words, within each segment a separate exclusive scan operation is computed. Refer to the code sample below for example usage.

This version of exclusive\_scan\_by\_key uses the value init to initialize the exclusive scan operation.

This version of exclusive\_scan\_by\_key uses the binary predicate binary\_pred to compare adjacent keys. Specifically, consecutive iterators  $i$  and  $i+1$  in the range [first1, last1) belong to the same segment if binary\_pred(\*i,  $*(i+1)$ ) is true, and belong to different segments otherwise.

The following code snippet demonstrates how to use exclusive\_scan\_by\_key

```
#include <thrust/scan.h>
#include <thrust/functional.h>
int keys[10] = \{0, 0, 0, 1, 1, 2, 3, 3, 3, 3\};
int vals[10] = {1, 1, 1, 1, 1, 1, 1, 1, 1, 1};
int init = 5;
thrust::equal_to<int> binary_pred;
thrust::exclusive_scan_by_key(key, key + 10, vals, vals, init, binary_pred); // in-
˓→place scan
// vals is now {5, 6, 7, 5, 6, 5, 5, 6, 7, 8};
```
**See** *[exclusive\\_scan](#page-154-1)*

**See** *[inclusive\\_scan\\_by\\_key](#page-211-0)*

#### **Parameters**

- first1 The beginning of the key sequence.
- last1 The end of the key sequence.
- first2 The beginning of the input value sequence.
- **result** The beginning of the output value sequence.
- **init** The initial of the exclusive sum value.
- binary\_pred The binary predicate used to determine equality of keys.

**Returns** The end of the output sequence.

- **Pre** first1 may equal result but the range [first1, last1) and the range [result, result + (last1 - first1)) shall not overlap otherwise.
- **Pre** first2 may equal result but the range [first2, first2 + (last1 first1) and range [result, result + (last1 - first1)) shall not overlap otherwise.

**Template Function thrust::exclusive\_scan\_by\_key(const thrust::detail::execution\_policy\_base<DerivedPolicy>&, InputIterator1, InputIterator1, InputIterator2, OutputIterator, T, BinaryPredicate, AssociativeOperator)**

• Defined in file thrust scan.h

## **Function Documentation**

<span id="page-169-0"></span>template<typename DerivedPolicy, typename InputIterator1, typename InputIterator2, typename OutputIterator, typename T, typename BinaryPredicate, typename AssociativeOperator> \_\_host\_\_ \_\_device\_\_ *[OutputIterator](#page-169-0)* thrust::exclusive\_scan\_by\_key(const

> thrust::detail::execution\_policy\_base<*[DerivedPolicy](#page-169-0)*> &exec, *[InputIterator1](#page-169-0)* first1, *[InputIterator1](#page-169-0)* last1, *[InputIterator2](#page-169-0)* first2, *[OutputIterator](#page-169-0)* result, *[T](#page-169-0)* init, *[BinaryPredicate](#page-169-0)* binary\_pred, *[AssociativeOperator](#page-169-0)* binary op)

exclusive\_scan\_by\_key computes an exclusive key-value or 'segmented' prefix sum operation. The term 'exclusive' means that each result does not include the corresponding input operand in the partial sum. The term 'segmented' means that the partial sums are broken into distinct segments. In other words, within each segment a separate exclusive scan operation is computed. Refer to the code sample below for example usage.

This version of exclusive\_scan\_by\_key uses the value init to initialize the exclusive scan operation.

This version of exclusive\_scan\_by\_key uses the binary predicate binary\_pred to compare adjacent keys. Specifically, consecutive iterators  $i$  and  $i+1$  in the range [first1, last1) belong to the same segment if binary\_pred( $*$ i,  $*(i+1)$ ) is true, and belong to different segments otherwise.

This version of exclusive\_scan\_by\_key uses the associative operator binary\_op to perform the prefix sum. When the input and output sequences are the same, the scan is performed in-place.

The algorithm's execution is parallelized as determined by exec.

The following code snippet demonstrates how to use exclusive\_scan\_by\_key using the thrust::host execution policy for parallelization:

```
#include <thrust/scan.h>
#include <thrust/functional.h>
#include <thrust/execution_policy.h>
...
int keys[10] = \{0, 0, 0, 1, 1, 2, 3, 3, 3, 3\};
int vals[10] = {1, 1, 1, 1, 1, 1, 1, 1, 1, 1};
int init = 5;
```
(continues on next page)

(continued from previous page)

```
thrust::equal_to<int> binary_pred;
thrust::plus<int>
binary_op;
thrust::exclusive_scan_by_key(thrust::host, key, key + 10, vals, vals, init, binary_
˓→pred, binary_op); // in-place scan
// vals is now {5, 6, 7, 5, 6, 5, 5, 6, 7, 8};
```
**See** *[exclusive\\_scan](#page-154-1)*

**See** *[inclusive\\_scan\\_by\\_key](#page-211-0)*

### **Parameters**

- exec The execution policy to use for parallelization.
- first1 The beginning of the key sequence.
- last1 The end of the key sequence.
- **first2** The beginning of the input value sequence.
- **result** The beginning of the output value sequence.
- **init** The initial of the exclusive sum value.
- **binary\_pred** The binary predicate used to determine equality of keys.
- **binary\_op** The associatve operator used to 'sum' values.

#### **Template Parameters**

- DerivedPolicy The name of the derived execution policy.
- InputIterator1 is a model of [Input Iterator](http://www.sgi.com/tech/stl/InputIterator.html)
- InputIterator2 is a model of [Input Iterator](http://www.sgi.com/tech/stl/InputIterator.html) and InputIterator2's value\_type is convertible to OutputIterator's value\_type.
- OutputIterator is a model of [Output Iterator,](http://www.sgi.com/tech/stl/OutputIterator.html) and if x and y are objects of OutputIterator's value\_type, then binary\_op(x,y) is defined.
- T is convertible to OutputIterator's value\_type.
- BinaryPredicate is a model of [Binary Predicate.](http://www.sgi.com/tech/stl/BinaryPredicate.html)
- AssociativeOperator is a model of [Binary Function](http://www.sgi.com/tech/stl/BinaryFunction.html) and AssociativeOperator's result\_type is convertible to OutputIterator's value\_type.

**Returns** The end of the output sequence.

- **Pre** first1 may equal result but the range [first1, last1) and the range [result, result + (last1 - first1)) shall not overlap otherwise.
- **Pre** first2 may equal result but the range [first2, first2 + (last1 first1) and range [result, result + (last1 - first1)) shall not overlap otherwise.

Template Function thrust::exclusive\_scan\_by\_key(InputIterator1, InputIterator1, InputIterator2, Out**putIterator, T, BinaryPredicate, AssociativeOperator)**

• Defined in file\_thrust\_scan.h

## **Function Documentation**

<span id="page-171-0"></span>template<typename InputIterator1, typename InputIterator2, typename OutputIterator, typename T, typename BinaryPredicate, typename AssociativeOperator> *[OutputIterator](#page-171-0)* thrust::exclusive\_scan\_by\_key(*[InputIterator1](#page-171-0)* first1, *[InputIterator1](#page-171-0)* last1, *[InputIterator2](#page-171-0)* first2, *[OutputIterator](#page-171-0)* result, *[T](#page-171-0)* init, *[BinaryPredicate](#page-171-0)* binary\_pred,

*[AssociativeOperator](#page-171-0)* binary\_op)

exclusive\_scan\_by\_key computes an exclusive key-value or 'segmented' prefix sum operation. The term 'exclusive' means that each result does not include the corresponding input operand in the partial sum. The term 'segmented' means that the partial sums are broken into distinct segments. In other words, within each segment a separate exclusive scan operation is computed. Refer to the code sample below for example usage.

This version of exclusive\_scan\_by\_key uses the value init to initialize the exclusive scan operation.

This version of exclusive\_scan\_by\_key uses the binary predicate binary\_pred to compare adjacent keys. Specifically, consecutive iterators  $i$  and  $i+1$  in the range [first1, last1) belong to the same segment if binary\_pred( $*$ i,  $*(i+1)$ ) is true, and belong to different segments otherwise.

This version of exclusive\_scan\_by\_key uses the associative operator binary\_op to perform the prefix sum. When the input and output sequences are the same, the scan is performed in-place.

The following code snippet demonstrates how to use exclusive\_scan\_by\_key

```
#include <thrust/scan.h>
#include <thrust/functional.h>
int keys[10] = \{0, 0, 0, 1, 1, 2, 3, 3, 3, 3\};
int vals[10] = \{1, 1, 1, 1, 1, 1, 1, 1, 1, 1\};
int init = 5;
thrust::equal_to<int> binary_pred;
thrust::plus<int> binary_op;
thrust::exclusive_scan_by_key(key, key + 10, vals, vals, init, binary_pred, binary_
˓→op); // in-place scan
```
// vals is now {5, 6, 7, 5, 6, 5, 5, 6, 7, 8};

### **See** *[exclusive\\_scan](#page-154-1)*

**See** *[inclusive\\_scan\\_by\\_key](#page-211-0)*

### **Parameters**

• **first1** – The beginning of the key sequence.

- last1 The end of the key sequence.
- **first2** The beginning of the input value sequence.
- result The beginning of the output value sequence.
- **init** The initial of the exclusive sum value.
- **binary\_pred** The binary predicate used to determine equality of keys.
- **binary\_op** The associative operator used to 'sum' values.

### **Template Parameters**

- InputIterator1 is a model of [Input Iterator](http://www.sgi.com/tech/stl/InputIterator.html)
- InputIterator2 is a model of [Input Iterator](http://www.sgi.com/tech/stl/InputIterator.html) and InputIterator2's value\_type is convertible to OutputIterator's value\_type.
- **OutputIterator** is a model of [Output Iterator,](http://www.sgi.com/tech/stl/OutputIterator.html) and if x and y are objects of OutputIterator's value\_type, then binary\_op $(x, y)$  is defined.
- T is convertible to OutputIterator's value\_type.
- BinaryPredicate is a model of [Binary Predicate.](http://www.sgi.com/tech/stl/BinaryPredicate.html)
- AssociativeOperator is a model of [Binary Function](http://www.sgi.com/tech/stl/BinaryFunction.html) and AssociativeOperator's result\_type is convertible to OutputIterator's value\_type.

**Returns** The end of the output sequence.

- **Pre** first1 may equal result but the range [first1, last1) and the range [result, result + (last1 - first1)) shall not overlap otherwise.
- **Pre** first2 may equal result but the range [first2, first2 + (last1 first1) and range [result, result + (last1 - first1)) shall not overlap otherwise.

## **Template Function thrust::exp**

• Defined in file\_thrust\_complex.h

### **Function Documentation**

<span id="page-172-0"></span>template<typename T>

host device  $complex < T$  $complex < T$  $complex < T$  thrust::**exp**(const *complex* < *T* > &z) Returns the complex exponential of a complex number.

**Parameters z** – The complex argument.

# **Template Function thrust::fill(const thrust::detail::execution\_policy\_base<DerivedPolicy>&, ForwardIterator, ForwardIterator, const T&)**

• Defined in file thrust fill.h

## **Function Documentation**

<span id="page-173-0"></span>template<typename DerivedPolicy, typename ForwardIterator, typename T>

<span id="page-173-1"></span>host device void thrust::fill(const thrust::detail::execution policy base*<[DerivedPolicy](#page-173-0)*> &exec,

*[ForwardIterator](#page-173-0)* first, *[ForwardIterator](#page-173-0)* last, const *[T](#page-173-0)* &value)

fill assigns the value value to every element in the range [first, last). That is, for every iterator i in [first, last), it performs the assignment  $i = value$ .

The algorithm's execution is parallelized as determined by exec.

The following code snippet demonstrates how to use fill to set a *[thrust::device\\_vector](#page-93-0)*'s elements to a given value using the [thrust::device](#page-570-0) execution policy for parallelization:

```
#include <thrust/fill.h>
#include <thrust/device_vector.h>
#include <thrust/execution_policy.h>
...
thrust::device_vector<int> v(4);
thrust::fill(thrust::device, v.begin(), v.end(), 137);
// v[0] == 137, v[1] == 137, v[2] == 137, v[3] == 137
```
**See** <http://www.sgi.com/tech/stl/fill.html>

#### **See** [fill\\_n](#page-175-0)

```
See uninitialized_fill
```
### **Parameters**

- exec The execution policy to use for parallelization.
- **first** The beginning of the sequence.
- last The end of the sequence.
- **value** The value to be copied.

- DerivedPolicy The name of the derived execution policy.
- ForwardIterator is a model of [Forward Iterator,](http://www.sgi.com/tech/stl/ForwardIterator.html) and ForwardIterator is mutable.
- T is a model of [Assignable,](http://www.sgi.com/tech/stl/Assignable.html) and T's value\_type is convertible to ForwardIterator's value\_type.

## **Template Function thrust::fill(ForwardIterator, ForwardIterator, const T&)**

• Defined in file\_thrust\_fill.h

## **Function Documentation**

<span id="page-174-0"></span>template<typename ForwardIterator, typename T>

\_\_host\_\_ \_\_device\_\_ void thrust::fill(*[ForwardIterator](#page-174-0)* first, *[ForwardIterator](#page-174-0)* last, const *[T](#page-174-0)* &value)

fill assigns the value value to every element in the range [first, last). That is, for every iterator i in [first, last), it performs the assignment  $i = value$ .

The following code snippet demonstrates how to use fill to set a *[thrust::device\\_vector](#page-93-0)*'s elements to a given value.

```
#include <thrust/fill.h>
#include <thrust/device_vector.h>
...
thrust::device_vector<int> v(4);
thrust::fill(v.begin(), v.end(), 137);
// v[0] == 137, v[1] == 137, v[2] == 137, v[3] == 137
```
**See** <http://www.sgi.com/tech/stl/fill.html>

### **See** [fill\\_n](#page-175-0)

```
See uninitialized_fill
```
**Parameters**

- **first** The beginning of the sequence.
- last The end of the sequence.
- **value** The value to be copied.

- ForwardIterator is a model of [Forward Iterator,](http://www.sgi.com/tech/stl/ForwardIterator.html) and ForwardIterator is mutable.
- T is a model of [Assignable,](http://www.sgi.com/tech/stl/Assignable.html) and T's value\_type is convertible to ForwardIterator's value\_type.

Template Function thrust::fill\_n(const thrust::detail::execution\_policy\_base<DerivedPolicy>&, Out**putIterator, Size, const T&)**

• Defined in file\_thrust\_fill.h

## **Function Documentation**

<span id="page-175-1"></span><span id="page-175-0"></span>template<typename DerivedPolicy, typename OutputIterator, typename Size, typename T> \_\_host\_\_ \_\_device\_\_ *[OutputIterator](#page-175-1)* thrust::fill\_n(const thrust::detail::execution\_policy\_base<*[DerivedPolicy](#page-175-1)*> &exec, *[OutputIterator](#page-175-1)* first, *[Size](#page-175-1)* n, const *[T](#page-175-1)* &value) fill\_n assigns the value value to every element in the range [first, first+n). That is, for every iterator i in [first, first+n), it performs the assignment  $*$ i = value.

The algorithm's execution is parallelized as determined by exec.

The following code snippet demonstrates how to use fill to set a *thrust::device vector*'s elements to a given value using the thrust:: device execution policy for parallelization:

```
#include <thrust/fill.h>
#include <thrust/device_vector.h>
#include <thrust/execution_policy.h>
...
thrust::device_vector<int>v(4);
thrust::fill_n(thrust::device, v.begin(), v.size(), 137);
\frac{1}{\sqrt{v}} \cdot \frac{1}{\sqrt{v}} = 137, \quad \frac{v}{1} = 137, \quad \frac{v}{2} = 137, \quad \frac{v}{3} = 137
```
**See** [http://www.sgi.com/tech/stl/fill\\_n.html](http://www.sgi.com/tech/stl/fill_n.html)

**See** [fill](#page-173-1)

```
See uninitialized_fill_n
```
**Parameters**

- exec The execution policy to use for parallelization.
- **first** The beginning of the sequence.
- $n$  The size of the sequence.
- **value** The value to be copied.

- DerivedPolicy The name of the derived execution policy.
- OutputIterator is a model of [Output Iterator.](http://www.sgi.com/tech/stl/OutputIterator.html)
- T is a model of [Assignable,](http://www.sgi.com/tech/stl/Assignable.html) and T's value\_type is convertible to a type in OutputIterator's set of value\_type.

```
Returns first + n
```
### **Template Function thrust::fill\_n(OutputIterator, Size, const T&)**

• Defined in file\_thrust\_fill.h

### **Function Documentation**

<span id="page-176-0"></span>template<typename OutputIterator, typename Size, typename T>

\_\_host\_\_ \_\_device\_\_ *[OutputIterator](#page-176-0)* thrust::fill\_n(*[OutputIterator](#page-176-0)* first, *[Size](#page-176-0)* n, const *[T](#page-176-0)* &value)

fill\_n assigns the value value to every element in the range [first, first+n). That is, for every iterator i in [first, first+n), it performs the assignment  $*$ **i** = value.

The following code snippet demonstrates how to use fill to set a *[thrust::device\\_vector](#page-93-0)*'s elements to a given value.

```
#include <thrust/fill.h>
#include <thrust/device_vector.h>
...
thrust::device_vector<int> v(4);
thrust::fill_n(v.begin(), v.size(), 137);
```
 $// v[0] == 137, v[1] == 137, v[2] == 137, v[3] == 137$ 

**See** [http://www.sgi.com/tech/stl/fill\\_n.html](http://www.sgi.com/tech/stl/fill_n.html)

### **See** [fill](#page-173-1)

```
See uninitialized_fill_n
```
**Parameters**

- **first** The beginning of the sequence.
- $n$  The size of the sequence.
- **value** The value to be copied.

#### **Template Parameters**

- OutputIterator is a model of [Output Iterator.](http://www.sgi.com/tech/stl/OutputIterator.html)
- T is a model of [Assignable,](http://www.sgi.com/tech/stl/Assignable.html) and T's value\_type is convertible to a type in OutputIterator's set of value\_type.

**Returns** first + n

# **Template Function thrust::find(const thrust::detail::execution\_policy\_base<DerivedPolicy>&, InputIterator, InputIterator, const T&)**

• Defined in file\_thrust\_find.h

## **Function Documentation**

<span id="page-177-0"></span>template<typename DerivedPolicy, typename InputIterator, typename T> \_\_host\_\_ \_\_device\_\_ *[InputIterator](#page-177-0)* thrust::find(const thrust::detail::execution\_policy\_base<*[DerivedPolicy](#page-177-0)*> &exec, *[InputIterator](#page-177-0)* first, *[InputIterator](#page-177-0)* last, const *[T](#page-177-0)* &value) find returns the first iterator i in the range  $[first, last)$  such that  $*i == value$  or last if no such iterator exists.

The algorithm's execution is parallelized as determined by exec.

```
#include <thrust/find.h>
#include <thrust/device_vector.h>
#include <thrust/execution_policy.h>
...
thrust::device_vector<int> input(4);
input[0] = 0;input[1] = 5;input[2] = 3;input[3] = 7;
thrust::device_vector<int>::iterator iter;
iter = thrust::find(thrust::device, input.begin(), input.end(), 3); // returns\rightarrowinput.first() + 2
iter = thrust::find(thrust::device, input.begin(), input.end(), 5); // returns\rightarrowinput.first() + 1
iter = thrust::find(thrust::device, input.begin(), input.end(), 9); // returns
\rightarrowinput.end()
```
### **See** *[find\\_if](#page-179-0)*

### **See** *[mismatch](#page-284-0)*

### **Parameters**

- exec The execution policy to use for parallelization.
- **first** Beginning of the sequence to search.
- last End of the sequence to search.
- **value** The value to find.

- DerivedPolicy The name of the derived execution policy.
- InputIterator is a model of [Input Iterator](http://www.sgi.com/tech/stl/InputIterator.html) and InputIterator's value\_type is equality comparable to type T.

• T – is a model of [EqualityComparable.](http://www.sgi.com/tech/stl/LessThanComparable.html)

**Returns** The first iterator  $i$  such that  $*$  $i$  == value or last.

### **Template Function thrust::find(InputIterator, InputIterator, const T&)**

• Defined in file\_thrust\_find.h

### **Function Documentation**

#### <span id="page-178-0"></span>template<typename InputIterator, typename T>

*[InputIterator](#page-178-0)* thrust::find(*[InputIterator](#page-178-0)* first, *[InputIterator](#page-178-0)* last, const *[T](#page-178-0)* &value)

find returns the first iterator i in the range [first, last) such that \*i == value or last if no such iterator exists.

```
#include <thrust/find.h>
#include <thrust/device_vector.h>
...
thrust::device_vector<int> input(4);
input[0] = 0;input[1] = 5;input[2] = 3;input[3] = 7;thrust::device_vector<int>::iterator iter;
iter = thrust::find(input.begin(), input.end(), 3); // returns input.first() + 2
iter = thrust::find(input.begin(), input.end(), 5); // returns input.first() + 1
iter = thrust::find(input.begin(), input.end(), 9); // returns input.end()
```

```
See find_if
```
**See** *[mismatch](#page-284-0)*

### **Parameters**

- **first** Beginning of the sequence to search.
- last End of the sequence to search.
- **value** The value to find.

### **Template Parameters**

- InputIterator is a model of [Input Iterator](http://www.sgi.com/tech/stl/InputIterator.html) and InputIterator's value\_type is equality comparable to type T.
- T is a model of [EqualityComparable.](http://www.sgi.com/tech/stl/LessThanComparable.html)

**Returns** The first iterator  $i$  such that  $*$  $i$  == value or last.

# Template Function thrust::find if(const thrust::detail::execution\_policy\_base<DerivedPolicy>&, In**putIterator, InputIterator, Predicate)**

• Defined in file\_thrust\_find.h

# **Function Documentation**

<span id="page-179-1"></span><span id="page-179-0"></span>template<typename DerivedPolicy, typename InputIterator, typename Predicate> \_\_host\_\_ \_\_device\_\_ *[InputIterator](#page-179-1)* thrust::find\_if(const thrust::detail::execution\_policy\_base<*[DerivedPolicy](#page-179-1)*> &exec, *[InputIterator](#page-179-1)* first, *[InputIterator](#page-179-1)* last, *[Predicate](#page-179-1)* pred) find\_if returns the first iterator i in the range [first, last) such that pred(\*i) is true or last if no such iterator exists.

The algorithm's execution is parallelized as determined by exec.

```
#include <thrust/find.h>
#include <thrust/device_vector.h>
#include <thrust/execution_policy.h>
...
struct greater_than_four
{
  __host__ __device__
 bool operator()(int x)
  {
    return x > 4;
 }
};
struct greater_than_ten
{
  __host__ __device__
 bool operator()(int x)
  {
    return x > 10;
 }
};
...
thrust::device_vector<int> input(4);
input[0] = 0;input[1] = 5;input[2] = 3;input[3] = 7;thrust::device_vector<int>::iterator iter;
iter = thrust::find_if(thrust::device, input.begin(), input.end(), greater_than_
\rightarrowfour()); // returns input.first() + 1
```
(continues on next page)
```
iter = thrust::find_if(thrust::device, input.begin(), input.end(), greater_than_
˓→ten()); // returns input.end()
```
**See** *[find](#page-177-0)*

**See** *[find\\_if\\_not](#page-182-0)*

**See** *[mismatch](#page-284-0)*

### **Parameters**

- exec The execution policy to use for parallelization.
- **first** Beginning of the sequence to search.
- last End of the sequence to search.
- **pred** A predicate used to test range elements.

### **Template Parameters**

- DerivedPolicy The name of the derived execution policy.
- **InputIterator** is a model of [Input Iterator.](http://www.sgi.com/tech/stl/InputIterator.html)
- Predicate is a model of [Predicate.](http://www.sgi.com/tech/stl/Predicate.html)

**Returns** The first iterator i such that pred(\*i) is true, or last.

### **Template Function thrust::find\_if(InputIterator, InputIterator, Predicate)**

• Defined in file\_thrust\_find.h

# **Function Documentation**

### <span id="page-180-0"></span>template<typename InputIterator, typename Predicate>

*[InputIterator](#page-180-0)* thrust::find\_if(*[InputIterator](#page-180-0)* first, *[InputIterator](#page-180-0)* last, *[Predicate](#page-180-0)* pred)

find\_if returns the first iterator i in the range [first, last) such that pred(\*i) is true or last if no such iterator exists.

```
#include <thrust/find.h>
#include <thrust/device_vector.h>
struct greater_than_four
{
  __host__ __device__
 bool operator()(int x)
  {
    return x > 4;
 }
};
struct greater_than_ten
```

```
{
  __host__ __device__
 bool operator()(int x)
  {
    return x > 10;
  }
};
...
thrust::device_vector<int> input(4);
input[0] = 0;input[1] = 5;input[2] = 3;input[3] = 7;thrust::device_vector<int>::iterator iter;
iter = thrust::find_if(input.begin(), input.end(), greater_than_four()); // returns
\rightarrowinput.first() + 1
iter = thrust::find_if(input.begin(), input.end(), greater_than_ten()); // returns
\rightarrowinput.end()
```
**See** *[find](#page-177-0)*

**See** *[find\\_if\\_not](#page-182-0)* **See** *[mismatch](#page-284-0)*

**Parameters**

- **first** Beginning of the sequence to search.
- last End of the sequence to search.
- **pred** A predicate used to test range elements.

**Template Parameters**

- InputIterator is a model of [Input Iterator.](http://www.sgi.com/tech/stl/InputIterator.html)
- Predicate is a model of [Predicate.](http://www.sgi.com/tech/stl/Predicate.html)

**Returns** The first iterator i such that pred(\*i) is true, or last.

# **Template Function thrust::find\_if\_not(const thrust::detail::execution\_policy\_base<DerivedPolicy>&, InputIterator, InputIterator, Predicate)**

• Defined in file\_thrust\_find.h

# **Function Documentation**

<span id="page-182-1"></span><span id="page-182-0"></span>template<typename DerivedPolicy, typename InputIterator, typename Predicate> \_\_host\_\_ \_\_device\_\_ *[InputIterator](#page-182-1)* thrust::find\_if\_not(const thrust::detail::execution\_policy\_base<*[DerivedPolicy](#page-182-1)*> &exec, *[InputIterator](#page-182-1)* first, *[InputIterator](#page-182-1)* last, *[Predicate](#page-182-1)*

pred)

find\_if\_not returns the first iterator i in the range [first, last) such that pred(\*i) is false or last if no such iterator exists.

The algorithm's execution is parallelized as determined by exec.

```
#include <thrust/find.h>
#include <thrust/device_vector.h>
#include <thrust/execution_policy.h>
...
struct greater_than_four
{
  __host__ __device__
 bool operator()(int x)
  {
   return x > 4;
 }
};
struct greater_than_ten
{
  __host__ __device__
 bool operator()(int x)
  {
   return x > 10;
 }
};
...
thrust::device_vector<int> input(4);
input[0] = 0;input[1] = 5;
input[2] = 3;input[3] = 7;thrust::device_vector<int>::iterator iter;
iter = thrust::find_if_not(thrust::device, input.begin(), input.end(), greater_than_
→four()); // returns input.first()
```

```
iter = thrust::find_if_not(thrust::device, input.begin(), input.end(), greater_than_
˓→ten()); // returns input.first()
```
**See** *[find](#page-177-0)*

**See** *[find\\_if](#page-179-0)*

**See** *[mismatch](#page-284-0)*

### **Parameters**

- exec The execution policy to use for parallelization.
- **first** Beginning of the sequence to search.
- last End of the sequence to search.
- **pred** A predicate used to test range elements.

#### **Template Parameters**

- DerivedPolicy The name of the derived execution policy.
- InputIterator is a model of [Input Iterator.](http://www.sgi.com/tech/stl/InputIterator.html)
- Predicate is a model of [Predicate.](http://www.sgi.com/tech/stl/Predicate.html)

**Returns** The first iterator i such that pred(\*i) is false, or last.

### **Template Function thrust::find\_if\_not(InputIterator, InputIterator, Predicate)**

• Defined in file\_thrust\_find.h

# **Function Documentation**

### <span id="page-183-0"></span>template<typename InputIterator, typename Predicate>

*[InputIterator](#page-183-0)* thrust::find\_if\_not(*[InputIterator](#page-183-0)* first, *[InputIterator](#page-183-0)* last, *[Predicate](#page-183-0)* pred) find\_if\_not returns the first iterator i in the range [first, last) such that pred(\*i) is false or last if no such iterator exists.

```
#include <thrust/find.h>
#include <thrust/device_vector.h>
struct greater_than_four
{
  \_host\_ \_device\_bool operator()(int x)
  {
   return x > 4;
 }
};
```

```
struct greater_than_ten
{
  __host__ __device__
 bool operator()(int x)
  {
    return x > 10;
 }
};
...
thrust::device_vector<int> input(4);
input[0] = 0;input[1] = 5;input[2] = 3;input[3] = 7;thrust::device_vector<int>::iterator iter;
iter = thrust::find_if_not(input.begin(), input.end(), greater_than_four()); //\_\rightarrowreturns input.first()
iter = thrust::find_if_not(input.begin(), input.end(), greater_than_ten()); //\_˓→returns input.first()
```
#### **See** *[find](#page-177-0)*

### **See** *[find\\_if](#page-179-0)*

### **See** *[mismatch](#page-284-0)*

### **Parameters**

- **first** Beginning of the sequence to search.
- last End of the sequence to search.
- **pred** A predicate used to test range elements.

### **Template Parameters**

- InputIterator is a model of [Input Iterator.](http://www.sgi.com/tech/stl/InputIterator.html)
- Predicate is a model of [Predicate.](http://www.sgi.com/tech/stl/Predicate.html)

**Returns** The first iterator i such that pred(\*i) is false, or last.

# **Template Function thrust::for\_each(const thrust::detail::execution\_policy\_base<DerivedPolicy>&, InputIterator, InputIterator, UnaryFunction)**

• Defined in file\_thrust\_for\_each.h

**Function Documentation**

<span id="page-185-1"></span><span id="page-185-0"></span>template<typename DerivedPolicy, typename InputIterator, typename UnaryFunction> \_\_host\_\_ \_\_device\_\_ *[InputIterator](#page-185-0)* thrust::for\_each(const

> thrust::detail::execution\_policy\_base<*[DerivedPolicy](#page-185-0)*> &exec, *[InputIterator](#page-185-0)* first, *[InputIterator](#page-185-0)* last, *[UnaryFunction](#page-185-0)* f)

for\_each applies the function object f to each element in the range [first, last); f's return value, if any, is ignored. Unlike the C++ Standard Template Library function std::for\_each, this version offers no guarantee on order of execution. For this reason, this version of for\_each does not return a copy of the function object.

The algorithm's execution is parallelized as determined by exec.

The following code snippet demonstrates how to use for\_each to print the elements of a std::device\_vector using the [thrust::device](#page-570-0) parallelization policy:

```
#include <thrust/for_each.h>
#include <thrust/device_vector.h>
#include <thrust/execution_policy.h>
#include \; \langle c, stdio \rangle...
struct printf_functor
{
  __host__ __device__
 void operator()(int x)
  {
    // note that using printf in a __device__ function requires
    // code compiled for a GPU with compute capability 2.0 or
    // higher (nvcc --arch=sm_20)
    printf("%d\nu", x);}
};
...
thrust::device_vector<int>d_vec(3);
d\_vec[0] = 0; d\_vec[1] = 1; d\_vec[2] = 2;thrust::for_each(thrust::device, d_vec.begin(), d_vec.end(), printf_functor());
// 0 1 2 is printed to standard output in some unspecified order
```
**See** *[for\\_each\\_n](#page-187-0)* **See** [http://www.sgi.com/tech/stl/for\\_each.html](http://www.sgi.com/tech/stl/for_each.html)

#### **Parameters**

- exec The execution policy to use for parallelization.
- **first** The beginning of the sequence.
- last The end of the sequence.
- **f** The function object to apply to the range [first, last).

#### **Template Parameters**

- DerivedPolicy The name of the derived execution policy.
- InputIterator is a model of [Input Iterator,](http://www.sgi.com/tech/stl/InputIterator) and InputIterator's value\_type is convertible to UnaryFunction's argument\_type.
- UnaryFunction is a model of [Unary Function,](http://www.sgi.com/tech/stl/UnaryFunction) and UnaryFunction does not apply any non-constant operation through its argument.

**Returns** last

### **Template Function thrust::for\_each(InputIterator, InputIterator, UnaryFunction)**

• Defined in file\_thrust\_for\_each.h

### **Function Documentation**

### <span id="page-186-0"></span>template<typename InputIterator, typename UnaryFunction>

*[InputIterator](#page-186-0)* thrust::for\_each(*[InputIterator](#page-186-0)* first, *[InputIterator](#page-186-0)* last, *[UnaryFunction](#page-186-0)* f)

for\_each applies the function object f to each element in the range [first, last); f's return value, if any, is ignored. Unlike the C++ Standard Template Library function std::for\_each, this version offers no guarantee on order of execution. For this reason, this version of for\_each does not return a copy of the function object.

The following code snippet demonstrates how to use for\_each to print the elements of a [device\\_vector](#page-93-0).

```
#include <thrust/for_each.h>
#include <thrust/device_vector.h>
#include <stdio.h>
struct printf_functor
{
  __host__ __device__
 void operator()(int x)
  {
    // note that using printf in a __device__ function requires
    // code compiled for a GPU with compute capability 2.0 or
    // higher (nvcc --arch=sm_20)
    printf("%d\<sup>"</sup>, x);
 }
};
...
thrust::device_vector<int>d_vec(3);
d\_vec[0] = 0; d\_vec[1] = 1; d\_vec[2] = 2;
```

```
thrust::for_each(d_vec.begin(), d_vec.end(), printf_functor());
```
// 0 1 2 is printed to standard output in some unspecified order

### **See** *[for\\_each\\_n](#page-187-0)*

**See** [http://www.sgi.com/tech/stl/for\\_each.html](http://www.sgi.com/tech/stl/for_each.html)

### **Parameters**

- **first** The beginning of the sequence.
- last The end of the sequence.
- f The function object to apply to the range [first, last).

#### **Template Parameters**

- InputIterator is a model of [Input Iterator,](http://www.sgi.com/tech/stl/InputIterator) and InputIterator's value\_type is convertible to UnaryFunction's argument\_type.
- UnaryFunction is a model of [Unary Function,](http://www.sgi.com/tech/stl/UnaryFunction) and UnaryFunction does not apply any non-constant operation through its argument.

### **Returns** last

# **Template Function thrust::for\_each\_n(const thrust::detail::execution\_policy\_base<DerivedPolicy>&, InputIterator, Size, UnaryFunction)**

• Defined in file\_thrust\_for\_each.h

## **Function Documentation**

<span id="page-187-1"></span><span id="page-187-0"></span>template<typename DerivedPolicy, typename InputIterator, typename Size, typename UnaryFunction> \_\_host\_\_ \_\_device\_\_ *[InputIterator](#page-187-1)* thrust::for\_each\_n(const

> thrust::detail::execution\_policy\_base<*[DerivedPolicy](#page-187-1)*> &exec, *[InputIterator](#page-187-1)* first, *[Size](#page-187-1)* n, *[UnaryFunction](#page-187-1)* f)

for\_each\_n applies the function object f to each element in the range [first, first + n); f's return value, if any, is ignored. Unlike the C++ Standard Template Library function std::for\_each, this version offers no guarantee on order of execution.

The algorithm's execution is parallelized as determined by exec.

The following code snippet demonstrates how to use for\_each\_n to print the elements of a [device\\_vector](#page-93-0) using the [thrust::device](#page-570-0) parallelization policy.

```
#include <thrust/for_each.h>
#include <thrust/device vector.h>
#include <thrust/execution_policy.h>
#include <cstdio>
```

```
struct printf_functor
{
  __host__ __device__
 void operator()(int x)
  {
    // note that using printf in a __device__ function requires
   // code compiled for a GPU with compute capability 2.0 or
   // higher (nvcc --arch=sm_20)
   printf("%d\n", x);
 }
};
...
thrust::device_vector<int>d_vec(3);
d\_vec[0] = 0; d\_vec[1] = 1; d\_vec[2] = 2;thrust::for_each_n(thrust::device, d_vec.begin(), d_vec.size(), printf_functor());
// 0 1 2 is printed to standard output in some unspecified order
```
**See** *[for\\_each](#page-185-1)*

**See** [http://www.sgi.com/tech/stl/for\\_each.html](http://www.sgi.com/tech/stl/for_each.html)

#### **Parameters**

- exec The execution policy to use for parallelization.
- **first** The beginning of the sequence.
- $n$  The size of the input sequence.
- $f$  The function object to apply to the range  $\lceil \text{first}, \text{first} + n \rceil$ .

#### **Template Parameters**

- DerivedPolicy The name of the derived execution policy.
- InputIterator is a model of [Input Iterator,](http://www.sgi.com/tech/stl/InputIterator) and InputIterator's value\_type is convertible to UnaryFunction's argument\_type.
- Size is an integral type.
- UnaryFunction is a model of [Unary Function,](http://www.sgi.com/tech/stl/UnaryFunction) and UnaryFunction does not apply any non-constant operation through its argument.

**Returns** first + n

# **Template Function thrust::for\_each\_n(InputIterator, Size, UnaryFunction)**

• Defined in file\_thrust\_for\_each.h

# **Function Documentation**

<span id="page-189-0"></span>template<typename InputIterator, typename Size, typename UnaryFunction>

*[InputIterator](#page-189-0)* thrust::for\_each\_n(*[InputIterator](#page-189-0)* first, *[Size](#page-189-0)* n, *[UnaryFunction](#page-189-0)* f)

for\_each\_n applies the function object f to each element in the range [first, first + n); f's return value, if any, is ignored. Unlike the C++ Standard Template Library function std::for\_each, this version offers no guarantee on order of execution.

The following code snippet demonstrates how to use for\_each\_n to print the elements of a [device\\_vector](#page-93-0).

```
#include <thrust/for_each.h>
#include <thrust/device_vector.h>
#include <stdio.h>
struct printf functor
{
  __host__ __device__
 void operator()(int x)
  {
   // note that using printf in a __device__ function requires
   // code compiled for a GPU with compute capability 2.0 or
    // higher (nvcc --arch=sm_20)
   printf("%d\nu", x);}
};
...
thrust::device_vector<int>d_vec(3);
d\_vec[0] = 0; d\_vec[1] = 1; d\_vec[2] = 2;thrust::for_each_n(d_vec.begin(), d_vec.size(), printf_functor());
// 0 1 2 is printed to standard output in some unspecified order
```
### **See** *[for\\_each](#page-185-1)*

**See** [http://www.sgi.com/tech/stl/for\\_each.html](http://www.sgi.com/tech/stl/for_each.html)

### **Parameters**

- **first** The beginning of the sequence.
- $n -$ The size of the input sequence.
- $f$  The function object to apply to the range [first, first + n).

- InputIterator is a model of [Input Iterator,](http://www.sgi.com/tech/stl/InputIterator) and InputIterator's value\_type is convertible to UnaryFunction's argument\_type.
- Size is an integral type.
- UnaryFunction is a model of [Unary Function,](http://www.sgi.com/tech/stl/UnaryFunction) and UnaryFunction does not apply any non-constant operation through its argument.

**Returns** first + n

### **Template Function thrust::free**

• Defined in file\_thrust\_memory.h

### **Function Documentation**

```
template<typename DerivedPolicy, typename Pointer>
__host__ __device__ void thrust::free(const thrust::detail::execution_policy_base<DerivedPolicy> &system,
                                        Pointer ptr)
     free deallocates the storage previously allocated by thrust::malloc.
```
The following code snippet demonstrates how to use free to deallocate a range of memory previously allocated with thrust::malloc.

```
#include <thrust/memory.h>
...
// allocate storage for 100 ints with thrust::malloc
const int N = 100;
thrust::device_system_tag device_sys;
thrust::pointer<int,thrust::device_system_tag> ptr = thrust::malloc<int>(device_sys,
\rightarrow N);
// mainpulate memory
...
// deallocate ptr with thrust::free
thrust::free(device_sys, ptr);
```
#### **Parameters**

- system The Thrust system with which the storage is associated.
- ptr A pointer previously returned by thrust::malloc. If ptr is null, free does nothing.

**Template Parameters DerivedPolicy** – The name of the derived execution policy.

**Pre** ptr shall have been returned by a previous call to thrust::malloc(system, n) or thrust::malloc<T>(system, n) for some type T.

# Template Function thrust::gather(const thrust::detail::execution\_policy\_base<DerivedPolicy>&, In**putIterator, InputIterator, RandomAccessIterator, OutputIterator)**

• Defined in file\_thrust\_gather.h

# **Function Documentation**

## <span id="page-191-0"></span>template<typename DerivedPolicy, typename InputIterator, typename RandomAccessIterator, typename OutputIterator>

\_\_host\_\_ \_\_device\_\_ *[OutputIterator](#page-191-0)* thrust::gather(const thrust::detail::execution\_policy\_base<*[DerivedPolicy](#page-191-0)*> &exec, *[InputIterator](#page-191-0)* map\_first, *[InputIterator](#page-191-0)* map\_last,

*[RandomAccessIterator](#page-191-0)* input\_first, *[OutputIterator](#page-191-0)* result) gather copies elements from a source array into a destination range according to a map. For each input iterator i in the range [map\_first, map\_last), the value input\_first[\*i] is assigned to \*(result + (i map\_first)). RandomAccessIterator must permit random access.

The algorithm's execution is parallelized as determined by exec.

The following code snippet demonstrates how to use gather to reorder a range using the [thrust::device](#page-570-0) execution policy for parallelization:

**Remark** gather is the inverse of *[thrust::scatter](#page-379-0)*.

```
#include <thrust/gather.h>
#include <thrust/device_vector.h>
#include <thrust/execution_policy.h>
...
// mark even indices with a 1; odd indices with a 0
int values[10] = {1, 0, 1, 0, 1, 0, 1, 0, 1, 0};
thrust::device_vector<int> d_values(values, values + 10);
// gather all even indices into the first half of the range
// and odd indices to the last half of the range
int map[10] = \{0, 2, 4, 6, 8, 1, 3, 5, 7, 9\};thrust::device_vector<\frac{\text{int}}{\text{dist}} d_map(map, map + 10);
thrust::device_vector<int> d_output(10);
thrust::gather(thrust::device,
               d_map.begin(), d_map.end(),
               d_values.begin(),
               d_output.begin());
 1/ d_output is now {1, 1, 1, 1, 1, 0, 0, 0, 0, 0}
```
### **Parameters**

- exec The execution policy to use for parallelization.
- **map\_first** Beginning of the range of gather locations.
- map\_last End of the range of gather locations.
- **input\_first** Beginning of the source range.
- **result** Beginning of the destination range.

**Template Parameters**

- **DerivedPolicy** The name of the derived execution policy.
- InputIterator must be a model of [Input Iterator](http://www.sgi.com/tech/stl/InputIterator.html) and InputIterator's value\_type must be convertible to RandomAccessIterator's difference\_type.
- RandomAccessIterator must be a model of [Random Access Iterator](http://www.sgi.com/tech/stl/RandomAccessIterator.html) and RandomAccessIterator's value\_type must be convertible to OutputIterator's value\_type.
- OutputIterator must be a model of [Output Iterator.](http://www.sgi.com/tech/stl/OutputIterator.html)
- **Pre** The range [map\_first, map\_last) shall not overlap the range [result, result + (map\_last - map\_first)).

**Template Function thrust::gather(InputIterator, InputIterator, RandomAccessIterator, OutputIterator)**

• Defined in file\_thrust\_gather.h

### **Function Documentation**

<span id="page-192-0"></span>template<typename InputIterator, typename RandomAccessIterator, typename OutputIterator> *[OutputIterator](#page-192-0)* thrust::gather(*[InputIterator](#page-192-0)* map\_first, *[InputIterator](#page-192-0)* map\_last, *[RandomAccessIterator](#page-192-0)* input\_first, *[OutputIterator](#page-192-0)* result)

gather copies elements from a source array into a destination range according to a map. For each input iterator i in the range [map\_first, map\_last), the value input\_first[\*i] is assigned to \*(result + (i map\_first)). RandomAccessIterator must permit random access.

The following code snippet demonstrates how to use gather to reorder a range.

**Remark** gather is the inverse of *[thrust::scatter](#page-379-0)*.

```
#include <thrust/gather.h>
#include <thrust/device_vector.h>
...
// mark even indices with a 1; odd indices with a 0
int values[10] = {1, 0, 1, 0, 1, 0, 1, 0, 1, 0};
thrust::device_vector<int>d_values(values, values + 10);
// gather all even indices into the first half of the range
// and odd indices to the last half of the range
int map[10] = {0, 2, 4, 6, 8, 1, 3, 5, 7, 9};
thrust::device_vector<\text{int}> d_map(map, map + 10);
thrust::device_vector<int> d_output(10);
thrust::gather(d_map.begin(), d_map.end(),
               d_values.begin(),
               d_output.begin());
 \vee d_output is now {1, 1, 1, 1, 1, 0, 0, 0, 0, 0}
```
#### **Parameters**

- **map\_first** Beginning of the range of gather locations.
- **map\_last** End of the range of gather locations.
- **input\_first** Beginning of the source range.
- result Beginning of the destination range.

#### **Template Parameters**

- InputIterator must be a model of [Input Iterator](http://www.sgi.com/tech/stl/InputIterator.html) and InputIterator's value\_type must be convertible to RandomAccessIterator's difference\_type.
- RandomAccessIterator must be a model of [Random Access Iterator](http://www.sgi.com/tech/stl/RandomAccessIterator.html) and RandomAccessIterator's value\_type must be convertible to OutputIterator's value\_type.
- OutputIterator must be a model of [Output Iterator.](http://www.sgi.com/tech/stl/OutputIterator.html)

# **Template Function thrust::gather\_if(const thrust::detail::execution\_policy\_base<DerivedPolicy>&, InputIterator1, InputIterator1, InputIterator2, RandomAccessIterator, OutputIterator)**

• Defined in file thrust gather.h

### **Function Documentation**

<span id="page-193-0"></span>template<typename DerivedPolicy, typename InputIterator1, typename InputIterator2, typename RandomAccessIterator, typename OutputIterator>

\_\_host\_\_ \_\_device\_\_ *[OutputIterator](#page-193-0)* thrust::gather\_if(const

thrust::detail::execution\_policy\_base<*[DerivedPolicy](#page-193-0)*> &exec, *[InputIterator1](#page-193-0)* map\_first, *[InputIterator1](#page-193-0)* map\_last, *[InputIterator2](#page-193-0)* stencil, *[RandomAccessIterator](#page-193-0)* input\_first, *[OutputIterator](#page-193-0)* result)

gather\_if conditionally copies elements from a source array into a destination range according to a map. For each input iterator i in the range [map\_first, map\_last), such that the value of  $*(\text{stencil} + (\text{i}$ - map\_first)) is true, the value input\_first[\*i] is assigned to \*(result + (i - map\_first)). RandomAccessIterator must permit random access.

The algorithm's execution is parallelized as determined by exec.

The following code snippet demonstrates how to use gather\_if to gather selected values from an input range using the thrust:: device execution policy:

**Remark** gather\_if is the inverse of scatter\_if.

```
#include <thrust/gather.h>
#include <thrust/device_vector.h>
#include <thrust/execution_policy.h>
...
int values[10] = \{0, 1, 2, 3, 4, 5, 6, 7, 8, 9\};
```
Pre The range [map\_first, map\_last) shall not overlap the range [result, result + (map\_last - map\_first)).

```
thrust::device_vector<int> d_values(values, values + 10);
// select elements at even-indexed locations
int stencil[10] = \{1, 0, 1, 0, 1, 0, 1, 0, 1, 0\};
thrust::device_vector<int>d_stencil(stencil, stencil + 10);
// map all even indices into the first half of the range
// and odd indices to the last half of the range
int map[10] = \{0, 2, 4, 6, 8, 1, 3, 5, 7, 9\};thrust::device_vector<int> d_map(map, map + 10);
thrust::device_vector<\text{int}> d_output(10, 7);
thrust::gather_if(thrust::device,
                  d_map.begin(), d_map.end(),
                  d_stencil.begin(),
                  d_values.begin(),
                  d_output.begin());
 // d_output is now {0, 7, 4, 7, 8, 7, 3, 7, 7, 7}
```
#### **Parameters**

- exec The execution policy to use for parallelization.
- map\_first Beginning of the range of gather locations.
- **map\_last** End of the range of gather locations.
- stencil Beginning of the range of predicate values.
- **input\_first** Beginning of the source range.
- result Beginning of the destination range.

- DerivedPolicy The name of the derived execution policy.
- InputIterator1 must be a model of [Input Iterator](http://www.sgi.com/tech/stl/InputIterator.html) and InputIterator1's value\_type must be convertible to RandomAccessIterator's difference\_type.
- InputIterator2 must be a model of [Input Iterator](http://www.sgi.com/tech/stl/InputIterator.html) and InputIterator2's value\_type must be convertible to bool.
- RandomAccessIterator must be a model of [Random Access iterator](http://www.sgi.com/tech/stl/RandomAccessIterator.html) and RandomAccessIterator's value\_type must be convertible to OutputIterator's value\_type.
- OutputIterator must be a model of [Output Iterator.](http://www.sgi.com/tech/stl/OutputIterator.html)
- **Pre** The range [map\_first, map\_last) shall not overlap the range [result, result + (map\_last - map\_first)).
- **Pre** The range [stencil, stencil + (map\_last map\_first)) shall not overlap the range [result, result + (map\_last - map\_first)).

# Template Function thrust::gather\_if(InputIterator1, InputIterator1, InputIterator2, RandomAccessIt**erator, OutputIterator)**

• Defined in file\_thrust\_gather.h

# **Function Documentation**

## <span id="page-195-0"></span>template<typename InputIterator1, typename InputIterator2, typename RandomAccessIterator, typename OutputIterator>

*[OutputIterator](#page-195-0)* thrust::gather\_if(*[InputIterator1](#page-195-0)* map\_first, *[InputIterator1](#page-195-0)* map\_last, *[InputIterator2](#page-195-0)* stencil, *[RandomAccessIterator](#page-195-0)* input\_first, *[OutputIterator](#page-195-0)* result)

gather\_if conditionally copies elements from a source array into a destination range according to a map. For each input iterator i in the range [map\_first, map\_last), such that the value of  $*(\text{stencil} + (\text{i}$ - map\_first)) is true, the value input\_first[\*i] is assigned to \*(result + (i - map\_first)). RandomAccessIterator must permit random access.

The following code snippet demonstrates how to use gather if to gather selected values from an input range. **Remark** gather\_if is the inverse of scatter\_if.

```
#include <thrust/gather.h>
#include <thrust/device_vector.h>
...
int values[10] = \{0, 1, 2, 3, 4, 5, 6, 7, 8, 9\};thrust::device_vector<int> d_values(values, values + 10);
// select elements at even-indexed locations
int stencil[10] = \{1, 0, 1, 0, 1, 0, 1, 0, 1, 0\};thrust::device_vector<int> d_stencil(stencil, stencil + 10);
// map all even indices into the first half of the range
// and odd indices to the last half of the range
int map[10] = \{0, 2, 4, 6, 8, 1, 3, 5, 7, 9\};thrust::device_vector<\text{int}> d_map(map, map + 10);
thrust::device_vector<int>d_output(10, 7);
thrust::gather_if(d_map.begin(), d_map.end(),
                  d_stencil.begin(),
                  d_values.begin(),
                  d_output.begin());
 // d_output is now {0, 7, 4, 7, 8, 7, 3, 7, 7, 7}
```
## **Parameters**

- **map\_first** Beginning of the range of gather locations.
- map\_last End of the range of gather locations.
- stencil Beginning of the range of predicate values.
- **input\_first** Beginning of the source range.
- **result** Beginning of the destination range.
- **Template Parameters**
	- InputIterator1 must be a model of [Input Iterator](http://www.sgi.com/tech/stl/InputIterator.html) and InputIterator1's value\_type must be convertible to RandomAccessIterator's difference\_type.
	- InputIterator2 must be a model of [Input Iterator](http://www.sgi.com/tech/stl/InputIterator.html) and InputIterator2's value\_type must be convertible to bool.
	- RandomAccessIterator must be a model of [Random Access iterator](http://www.sgi.com/tech/stl/RandomAccessIterator.html) and RandomAccessIterator's value\_type must be convertible to OutputIterator's value\_type.
	- OutputIterator must be a model of [Output Iterator.](http://www.sgi.com/tech/stl/OutputIterator.html)
- **Pre** The range [map\_first, map\_last) shall not overlap the range [result, result +  $(\text{map\_last - map\_first})$ .
- **Pre** The range [stencil, stencil + (map\_last map\_first)) shall not overlap the range [result, result + (map\_last - map\_first)).

## **Template Function thrust::gather\_if(const thrust::detail::execution\_policy\_base<DerivedPolicy>&, InputIterator1, InputIterator1, InputIterator2, RandomAccessIterator, OutputIterator, Predicate)**

• Defined in file thrust gather.h

### **Function Documentation**

<span id="page-196-0"></span>template<typename DerivedPolicy, typename InputIterator1, typename InputIterator2, typename RandomAccessIterator, typename OutputIterator, typename Predicate>

\_\_host\_\_ \_\_device\_\_ *[OutputIterator](#page-196-0)* thrust::gather\_if(const

thrust::detail::execution\_policy\_base<*[DerivedPolicy](#page-196-0)*> &exec, *[InputIterator1](#page-196-0)* map\_first, *[InputIterator1](#page-196-0)* map\_last, *[InputIterator2](#page-196-0)* stencil, *[RandomAccessIterator](#page-196-0)* input\_first, *[OutputIterator](#page-196-0)* result, *[Predicate](#page-196-0)* pred)

gather\_if conditionally copies elements from a source array into a destination range according to a map. For each input iterator i in the range [map\_first, map\_last) such that the value of pred(\*(stencil +  $(i - map\_first))$  is true, the value input\_first[\*i] is assigned to \*(result + (i - map\_first)). RandomAccessIterator must permit random access.

The algorithm's execution is parallelized as determined by exec.

The following code snippet demonstrates how to use gather if to gather selected values from an input range based on an arbitrary selection function using the *[thrust::device](#page-570-0) execution policy* for parallelization:

**Remark** gather\_if is the inverse of scatter\_if.

```
#include <thrust/gather.h>
#include <thrust/device_vector.h>
#include <thrust/execution_policy.h>
struct is_even
```
(continues on next page)

{

```
__host__ __device__
  bool operator()(const int x)
  {
    return (x % 2) == 0;}
};
...
int values[10] = \{0, 1, 2, 3, 4, 5, 6, 7, 8, 9\};thrust::device_vector<int> d_values(values, values + 10);
// we will select an element when our stencil is even
int stencil[10] = \{0, 3, 4, 1, 4, 1, 2, 7, 8, 9\};thrust::device_vector<int>d_stencil(stencil, stencil + 10);
// map all even indices into the first half of the range
// and odd indices to the last half of the range
int map[10] = \{0, 2, 4, 6, 8, 1, 3, 5, 7, 9\};thrust::device_vector<\text{int}> d_map(map, map + 10);
thrust::device_vector<int> d_output(10, 7);
thrust::gather_if(thrust::device,
                  d_map.begin(), d_map.end(),
                  d_stencil.begin(),
                  d_values.begin(),
                  d_output.begin(),
                  is_even());
// d_output is now {0, 7, 4, 7, 8, 7, 3, 7, 7, 7}
```
### **Parameters**

- exec The execution policy to use for parallelization.
- **map\_first** Beginning of the range of gather locations.
- map\_last End of the range of gather locations.
- stencil Beginning of the range of predicate values.
- **input\_first** Beginning of the source range.
- result Beginning of the destination range.
- **pred** Predicate to apply to the stencil values.

- DerivedPolicy The name of the derived execution policy.
- InputIterator1 must be a model of [Input Iterator](http://www.sgi.com/tech/stl/InputIterator.html) and InputIterator1's value\_type must be convertible to RandomAccessIterator's difference\_type.
- InputIterator2 must be a model of [Input Iterator](http://www.sgi.com/tech/stl/InputIterator.html) and InputIterator2's value\_type must be convertible to Predicate's argument\_type.
- RandomAccessIterator must be a model of [Random Access iterator](http://www.sgi.com/tech/stl/RandomAccessIterator.html) and RandomAccessIterator's value\_type must be convertible to OutputIterator's value\_type.
- OutputIterator must be a model of [Output Iterator.](http://www.sgi.com/tech/stl/OutputIterator.html)
- Predicate must be a model of [Predicate.](http://www.sgi.com/tech/stl/Predicate.html)
- Pre The range [map\_first, map\_last) shall not overlap the range [result, result + (map\_last - map\_first)).
- **Pre** The range [stencil, stencil + (map\_last map\_first)) shall not overlap the range [result, result + (map\_last - map\_first)).

### Template Function thrust::gather\_if(InputIterator1, InputIterator1, InputIterator2, RandomAccessIt**erator, OutputIterator, Predicate)**

• Defined in file thrust gather.h

### **Function Documentation**

<span id="page-198-0"></span>template<typename InputIterator1, typename InputIterator2, typename RandomAccessIterator, typename OutputIterator, typename Predicate>

*[OutputIterator](#page-198-0)* thrust::gather\_if(*[InputIterator1](#page-198-0)* map\_first, *[InputIterator1](#page-198-0)* map\_last, *[InputIterator2](#page-198-0)* stencil, *[RandomAccessIterator](#page-198-0)* input\_first, *[OutputIterator](#page-198-0)* result, *[Predicate](#page-198-0)* pred) gather\_if conditionally copies elements from a source array into a destination range according to a map. For each input iterator i in the range [map\_first, map\_last) such that the value of pred(\*(stencil +

 $(i - map\_first))$  is true, the value input\_first[\*i] is assigned to \*(result + (i - map\_first)). RandomAccessIterator must permit random access.

The following code snippet demonstrates how to use gather if to gather selected values from an input range based on an arbitrary selection function.

**Remark** gather\_if is the inverse of scatter\_if.

```
#include <thrust/gather.h>
#include <thrust/device_vector.h>
struct is_even
{
  __host__ __device__
 bool operator()(const int x)
  {
   return (x % 2) == 0;
 }
};
...
int values[10] = \{0, 1, 2, 3, 4, 5, 6, 7, 8, 9\};thrust::device_vector<int> d_values(values, values + 10);
// we will select an element when our stencil is even
int stencil[10] = \{0, 3, 4, 1, 4, 1, 2, 7, 8, 9\};thrust::device_vector<int>d_stencil(stencil, stencil + 10);
```

```
// map all even indices into the first half of the range
// and odd indices to the last half of the range
int map[10] = {0, 2, 4, 6, 8, 1, 3, 5, 7, 9};
thrust::device_vector<int> d_map(map, map + 10);
thrust::device_vector<\text{int}> d_output(10, 7);
thrust::gather_if(d_map.begin(), d_map.end(),
                  d_stencil.begin(),
                  d_values.begin(),
                  d_output.begin(),
                  is_even());
 // d_output is now {0, 7, 4, 7, 8, 7, 3, 7, 7, 7}
```
#### **Parameters**

- **map\_first** Beginning of the range of gather locations.
- map\_last End of the range of gather locations.
- stencil Beginning of the range of predicate values.
- **input\_first** Beginning of the source range.
- result Beginning of the destination range.
- **pred** Predicate to apply to the stencil values.

- InputIterator1 must be a model of [Input Iterator](http://www.sgi.com/tech/stl/InputIterator.html) and InputIterator1's value\_type must be convertible to RandomAccessIterator's difference\_type.
- InputIterator2 must be a model of [Input Iterator](http://www.sgi.com/tech/stl/InputIterator.html) and InputIterator2's value\_type must be convertible to Predicate's argument\_type.
- RandomAccessIterator must be a model of [Random Access iterator](http://www.sgi.com/tech/stl/RandomAccessIterator.html) and RandomAccessIterator's value\_type must be convertible to OutputIterator's value\_type.
- OutputIterator must be a model of [Output Iterator.](http://www.sgi.com/tech/stl/OutputIterator.html)
- Predicate must be a model of [Predicate.](http://www.sgi.com/tech/stl/Predicate.html)
- **Pre** The range [map\_first, map\_last) shall not overlap the range [result, result + (map\_last - map\_first)).
- **Pre** The range [stencil, stencil + (map\_last map\_first)) shall not overlap the range [result, result + (map\_last - map\_first)).

# **Template Function thrust::generate(const thrust::detail::execution\_policy\_base<DerivedPolicy>&, ForwardIterator, ForwardIterator, Generator)**

• Defined in file\_thrust\_generate.h

# **Function Documentation**

<span id="page-200-1"></span><span id="page-200-0"></span>template<typename DerivedPolicy, typename ForwardIterator, typename Generator> \_\_host\_\_ \_\_device\_\_ void thrust::generate(const thrust::detail::execution\_policy\_base<*[DerivedPolicy](#page-200-0)*> &exec, *[ForwardIterator](#page-200-0)* first, *[ForwardIterator](#page-200-0)* last, *[Generator](#page-200-0)* gen) generate assigns the result of invoking gen, a function object that takes no arguments, to each element in the range [first,last).

The algorithm's execution is parallelized as determined by exec.

The following code snippet demonstrates how to fill a [host\\_vector](#page-95-0) with random numbers, using the standard C library function rand using the thrust::host execution policy for parallelization:

```
#include <thrust/generate.h>
#include <thrust/host_vector.h>
#include <thrust/execution_policy.h>
#include <cstdlib>
...
thrust::host_vector<\text{int} v(10);
srand(13):
thrust::generate(thrust::host, v.begin(), v.end(), rand);
// the elements of v are now pseudo-random numbers
```
#### **See** *[generate\\_n](#page-202-0)*

**See** <http://www.sgi.com/tech/stl/generate.html>

#### **Parameters**

- exec The execution policy to use for parallelization.
- **first** The first element in the range of interest.
- last The last element in the range of interest.
- $\bullet$  gen A function argument, taking no parameters, used to generate values to assign to elements in the range [first, last).

- DerivedPolicy The name of the derived execution policy.
- ForwardIterator is a model of [Forward Iterator,](http://www.sgi.com/tech/stl/ForwardIterator.html) and ForwardIterator is mutable.
- Generator is a model of [Generator,](http://www.sgi.com/tech/stl/Generator.html) and Generator's result\_type is convertible to ForwardIterator's value\_type.

### **Template Function thrust::generate(ForwardIterator, ForwardIterator, Generator)**

• Defined in file\_thrust\_generate.h

# **Function Documentation**

<span id="page-201-0"></span>template<typename ForwardIterator, typename Generator> void thrust::generate(*[ForwardIterator](#page-201-0)* first, *[ForwardIterator](#page-201-0)* last, *[Generator](#page-201-0)* gen) generate assigns the result of invoking gen, a function object that takes no arguments, to each element in the range [first,last).

The following code snippet demonstrates how to fill a [host\\_vector](#page-95-0) with random numbers, using the standard C library function rand.

```
#include <thrust/generate.h>
#include <thrust/host_vector.h>
#include <thrust/execution_policy.h>
#include <cstdlib>
...
thrust::host_vector<int> v(10);
srand(13);
thrust::generate(v.begin(), v.end(), rand);
// the elements of v are now pseudo-random numbers
```
### **See** *[generate\\_n](#page-202-0)*

**See** <http://www.sgi.com/tech/stl/generate.html>

### **Parameters**

- **first** The first element in the range of interest.
- last The last element in the range of interest.
- gen A function argument, taking no parameters, used to generate values to assign to elements in the range [first,last).

- ForwardIterator is a model of [Forward Iterator,](http://www.sgi.com/tech/stl/ForwardIterator.html) and ForwardIterator is mutable.
- Generator is a model of [Generator,](http://www.sgi.com/tech/stl/Generator.html) and Generator's result\_type is convertible to ForwardIterator's value\_type.

# **Template Function thrust::generate\_n(const thrust::detail::execution\_policy\_base<DerivedPolicy>&, OutputIterator, Size, Generator)**

• Defined in file\_thrust\_generate.h

# **Function Documentation**

<span id="page-202-1"></span><span id="page-202-0"></span>template<typename DerivedPolicy, typename OutputIterator, typename Size, typename Generator> \_\_host\_\_ \_\_device\_\_ *[OutputIterator](#page-202-1)* thrust::generate\_n(const thrust::detail::execution\_policy\_base<*[DerivedPolicy](#page-202-1)*>

&exec, *[OutputIterator](#page-202-1)* first, *[Size](#page-202-1)* n, *[Generator](#page-202-1)* gen)

generate\_n assigns the result of invoking gen, a function object that takes no arguments, to each element in the range  $[first, first + n)$ . The return value is first + n.

The algorithm's execution is parallelized as determined by exec.

The following code snippet demonstrates how to fill a [host\\_vector](#page-95-0) with random numbers, using the standard C library function rand using the thrust::host execution policy for parallelization:

```
#include <thrust/generate.h>
#include <thrust/host_vector.h>
#include <thrust/execution_policy.h>
#include <cstdlib>
...
thrust::host_vector<\text{int} v(10);
srand(13);
thrust::generate_n(thrust::host, v.begin(), 10, rand);
// the elements of v are now pseudo-random numbers
```
**See** *[generate](#page-200-1)*

**See** <http://www.sgi.com/tech/stl/generate.html>

### **Parameters**

- exec The execution policy to use for parallelization.
- **first** The first element in the range of interest.
- $n$  The size of the range of interest.
- gen A function argument, taking no parameters, used to generate values to assign to elements in the range  $[first, first + n)$ .

- DerivedPolicy The name of the derived execution policy.
- OutputIterator is a model of [Output Iterator.](http://www.sgi.com/tech/stl/OutputIterator.html)
- Size is an integral type (either signed or unsigned).
- Generator is a model of [Generator,](http://www.sgi.com/tech/stl/Generator.html) and Generator's result\_type is convertible to a type in OutputIterator's set of value\_types.

# **Template Function thrust::generate\_n(OutputIterator, Size, Generator)**

• Defined in file\_thrust\_generate.h

# **Function Documentation**

```
template<typename OutputIterator, typename Size, typename Generator>
OutputIterator thrust::generate_n(OutputIterator first, Size n, Generator gen)
     generate_n assigns the result of invoking gen, a function object that takes no arguments, to each element in
     the range [first, first + n). The return value is first + n.
```
The following code snippet demonstrates how to fill a [host\\_vector](#page-95-0) with random numbers, using the standard C library function rand.

```
#include <thrust/generate.h>
#include <thrust/host_vector.h>
#include <stdlib.h>
...
thrust::host_vector<int> v(10);
srand(13);
thrust::generate_n(v.begin(), 10, rand);
 // the elements of v are now pseudo-random numbers
```
### **See** *[generate](#page-200-1)*

**See** <http://www.sgi.com/tech/stl/generate.html>

### **Parameters**

- first The first element in the range of interest.
- **n** The size of the range of interest.
- gen A function argument, taking no parameters, used to generate values to assign to elements in the range  $[first, first + n)$ .

- OutputIterator is a model of [Output Iterator.](http://www.sgi.com/tech/stl/OutputIterator.html)
- Size is an integral type (either signed or unsigned).
- Generator is a model of [Generator,](http://www.sgi.com/tech/stl/Generator.html) and Generator's result\_type is convertible to a type in OutputIterator's set of value\_types.

# **Template Function thrust::get(detail::cons<HT, TT>&)**

• Defined in file\_thrust\_tuple.h

## **Function Documentation**

<span id="page-204-0"></span>template<int  $N$ , class  $HT$ , class  $TT$ > \_\_host\_\_ \_\_device\_\_ inline access\_traits<typename *[tuple\\_element](#page-77-0)*<*[N](#page-204-0)*, detail::cons<*[HT](#page-204-0)*, *[TT](#page-204-0)*>>::type>::non\_const\_type thrust::get(detail::cons<*[HT](#page-204-0)*,

The get function returns a reference to a tuple element of interest.

The following code snippet demonstrates how to use get to print the value of a tuple element.

```
#include <thrust/tuple.h>
#include <iostream>
...
thrust::tuple<int, const char *> t(13, "thrust");
std::cout << "The 1st value of t is " << thrust::get<0>>>>>>(t) << std::endl;
```
**See** *[pair](#page-69-0)*

#### **See** *[tuple](#page-97-0)*

**Parameters**  $t - A$  reference to a tuple of interest.

**Template Parameters** N – The index of the element of interest.

**Returns** A reference to t's Nth element.

### **Template Function thrust::get(const detail::cons<HT, TT>&)**

• Defined in file\_thrust\_tuple.h

## **Function Documentation**

<span id="page-204-1"></span>template<int N, class HT, class TT> \_\_host\_\_ \_\_device\_\_ inline access\_traits<typename *[tuple\\_element](#page-77-0)*<*[N](#page-204-1)*, detail::cons<*[HT](#page-204-1)*, *[TT](#page-204-1)*>>::type>::const\_type thrust::get(const

- de-
- 

tail:: *[TT](#page-204-1)*>

&t)

The get function returns a const reference to a tuple element of interest.

The following code snippet demonstrates how to use get to print the value of a tuple element.

```
#include <thrust/tuple.h>
#include <iostream>
...
thrust::tuple<int, const char * t(13, "thrust");
std::cout << "The 1st value of t is " << thrust::get<0>>>>>>(t) << std::endl;
```
# **See** *[pair](#page-69-0)*

### **See** *[tuple](#page-97-0)*

**Parameters**  $t - A$  reference to a tuple of interest. **Template Parameters** N – The index of the element of interest. **Returns** A const reference to t's Nth element.

## **Template Function thrust::get\_temporary\_buffer**

• Defined in file\_thrust\_memory.h

# **Function Documentation**

<span id="page-205-0"></span>template<typename T, typename DerivedPolicy>

\_bost\_\_ \_device\_\_ thrust::[pair](#page-69-1)<thrust::pointer<*[T](#page-205-0)*, *[DerivedPolicy](#page-205-0)*>, typename thrust::pointer<*T*, *DerivedPolicy*>::difference\_type> th

get\_temporary\_buffer returns a pointer to storage associated with a given Thrust system sufficient to store up to n objects of type T. If not enough storage is available to accomodate n objects, an implementation may return a smaller buffer. The number of objects the returned buffer can accomodate is also returned.

Thrust uses get\_temporary\_buffer internally when allocating temporary storage required by algorithm implementations.

The storage allocated with get\_temporary\_buffer must be returned to the system with return\_temporary\_buffer.

The following code snippet demonstrates how to use get\_temporary\_buffer to allocate a range of memory to accomodate integers associated with Thrust's device system.

```
#include <thrust/memory.h>
...
// allocate storage for 100 ints with thrust::get_temporary_buffer
const int N = 100;
typedef thrust::pair<
 thrust::pointer<int,thrust::device_system_tag>,
  std::ptrdiff_t
> ptr_and_size_t;
thrust::device_system_tag device_sys;
ptr_and_size_t ptr_and_size = thrust::get_temporary_buffer<int>(device_sys, N);
// manipulate up to 100 ints
for(int i = 0; i < ptr_and_size.second; ++i)
{
  *ptr_and_size.first = i;
}
// deallocate storage with thrust::return_temporary_buffer
thrust::return_temporary_buffer(device_sys, ptr_and_size.first);
```
**See** malloc

**See** *[return\\_temporary\\_buffer](#page-374-0)*

### **Parameters**

- **system** The Thrust system with which to associate the storage.
- n The requested number of objects of type T the storage should accomodate.

**Template Parameters** DerivedPolicy – The name of the derived execution policy.

**Returns** A pair p such that p. first is a pointer to the allocated storage and p. second is the number of contiguous objects of type T that the storage can accomodate. If no storage can be allocated, p.first if no storage can be obtained. The storage must be returned to the system using return\_temporary\_buffer.

Pre DerivedPolicy must be publically derived from thrust::execution\_policy<DerivedPolicy>.

## **Template Function thrust::inclusive\_scan(const thrust::detail::execution\_policy\_base<DerivedPolicy>&, InputIterator, InputIterator, OutputIterator)**

• Defined in file\_thrust\_scan.h

# **Function Documentation**

<span id="page-207-1"></span><span id="page-207-0"></span>template<typename DerivedPolicy, typename InputIterator, typename OutputIterator> host device *[OutputIterator](#page-207-0)* thrust::**inclusive\_scan**(const

> thrust::detail::execution\_policy\_base<*[DerivedPolicy](#page-207-0)*> &exec, *[InputIterator](#page-207-0)* first, *[InputIterator](#page-207-0)* last, *[OutputIterator](#page-207-0)* result)

inclusive\_scan computes an inclusive prefix sum operation. The term 'inclusive' means that each result includes the corresponding input operand in the partial sum. More precisely, \*first is assigned to \*result and the sum of \*first and \*(first + 1) is assigned to \*(result + 1), and so on. This version of inclusive\_scan assumes plus as the associative operator. When the input and output sequences are the same, the scan is performed in-place.

inclusive\_scan is similar to std::partial\_sum in the STL. The primary difference between the two functions is that std::partial\_sum guarantees a serial summation order, while inclusive\_scan requires associativity of the binary operation to parallelize the prefix sum.

Note that currently mixing scan input and output types can cause undefined behaviour. This issue can be avoided by casting the input iterators to match the appropriate output type via transform\_iterator().

The algorithm's execution is parallelized as determined by exec.

The following code snippet demonstrates how to use inclusive\_scan to compute an in-place prefix sum using the thrust::host execution policy for parallelization:

```
#include <thrust/scan.h>
#include <thrust/execution_policy.h>
...
int data[6] = \{1, 0, 2, 2, 1, 3\};
thrust::inclusive_scan(thrust::host, data, data + 6, data); // in-place scan
  \frac{1}{4} data is now \{1, 1, 3, 5, 6, 9\}
```
**See** [http://www.sgi.com/tech/stl/partial\\_sum.html](http://www.sgi.com/tech/stl/partial_sum.html)

#### **Parameters**

- exec The execution policy to use for parallelization.
- **first** The beginning of the input sequence.
- last The end of the input sequence.
- result The beginning of the output sequence.

- DerivedPolicy The name of the derived execution policy.
- InputIterator is a model of [Input Iterator](http://www.sgi.com/tech/stl/InputIterator.html) and InputIterator's value\_type is convertible to OutputIterator's value\_type.

• **OutputIterator** – is a model of [Output Iterator,](http://www.sgi.com/tech/stl/OutputIterator.html) and if  $x$  and  $y$  are objects of OutputIterator's value\_type, then  $x + y$  is defined. If T is OutputIterator's value\_type, then  $T(\theta)$  is defined.

**Returns** The end of the output sequence.

**Pre** first may equal result but the range [first, last) and the range [result, result + (last - first)) shall not overlap otherwise.

### **Template Function thrust::inclusive\_scan(InputIterator, InputIterator, OutputIterator)**

• Defined in file\_thrust\_scan.h

### **Function Documentation**

#### <span id="page-208-0"></span>template<typename InputIterator, typename OutputIterator>

*[OutputIterator](#page-208-0)* thrust::inclusive\_scan(*[InputIterator](#page-208-0)* first, *[InputIterator](#page-208-0)* last, *[OutputIterator](#page-208-0)* result)

inclusive\_scan computes an inclusive prefix sum operation. The term 'inclusive' means that each result includes the corresponding input operand in the partial sum. More precisely, \*first is assigned to \*result and the sum of \*first and \*(first + 1) is assigned to \*(result + 1), and so on. This version of inclusive\_scan assumes plus as the associative operator. When the input and output sequences are the same, the scan is performed in-place.

Note that currently mixing scan input and output types can cause undefined behaviour. This issue can be avoided by casting the input iterators to match the appropriate output type via transform\_iterator().

inclusive\_scan is similar to std::partial\_sum in the STL. The primary difference between the two functions is that std::partial\_sum guarantees a serial summation order, while inclusive\_scan requires associativity of the binary operation to parallelize the prefix sum.

The following code snippet demonstrates how to use inclusive\_scan

#### #include <thrust/scan.h>

```
int data[6] = \{1, 0, 2, 2, 1, 3\};
thrust::inclusive_scan(data, data + 6, data); // in-place scan
// data is now {1, 1, 3, 5, 6, 9}
```
**See** [http://www.sgi.com/tech/stl/partial\\_sum.html](http://www.sgi.com/tech/stl/partial_sum.html)

#### **Parameters**

- **first** The beginning of the input sequence.
- last The end of the input sequence.
- result The beginning of the output sequence.

- InputIterator is a model of [Input Iterator](http://www.sgi.com/tech/stl/InputIterator.html) and InputIterator's value\_type is convertible to OutputIterator's value\_type.
- **OutputIterator** is a model of [Output Iterator,](http://www.sgi.com/tech/stl/OutputIterator.html) and if  $x$  and  $y$  are objects of OutputIterator's value\_type, then  $x + y$  is defined. If T is OutputIterator's value\_type, then T(0) is defined.

**Returns** The end of the output sequence.

**Pre** first may equal result but the range [first, last) and the range [result, result + (last - first)) shall not overlap otherwise.

# Template Function thrust::inclusive\_scan(const thrust::detail::execution\_policy\_base<DerivedPolicy>&, **InputIterator, InputIterator, OutputIterator, AssociativeOperator)**

• Defined in file\_thrust\_scan.h

# **Function Documentation**

# <span id="page-209-0"></span>template<typename DerivedPolicy, typename InputIterator, typename OutputIterator, typename AssociativeOperator>

\_\_host\_\_ \_\_device\_\_ *[OutputIterator](#page-209-0)* thrust::inclusive\_scan(const

thrust::detail::execution\_policy\_base<*[DerivedPolicy](#page-209-0)*> &exec, *[InputIterator](#page-209-0)* first, *[InputIterator](#page-209-0)* last, *[OutputIterator](#page-209-0)* result, *[AssociativeOperator](#page-209-0)* binary\_op)

inclusive\_scan computes an inclusive prefix sum operation. The term 'inclusive' means that each result includes the corresponding input operand in the partial sum. When the input and output sequences are the same, the scan is performed in-place.

inclusive\_scan is similar to std::partial\_sum in the STL. The primary difference between the two functions is that std::partial\_sum guarantees a serial summation order, while inclusive\_scan requires associativity of the binary operation to parallelize the prefix sum.

Note that currently mixing scan input and output types can cause undefined behaviour. This issue can be avoided by casting the input iterators to match the appropriate output type via transform\_iterator().

The algorithm's execution is parallelized as determined by exec.

The following code snippet demonstrates how to use inclusive\_scan to compute an in-place prefix sum using the thrust::host execution policy for parallelization:

int data[10] =  $\{-5, 0, 2, -3, 2, 4, 0, -1, 2, 8\}$ ;

thrust::maximum<int>binary\_op;

thrust::inclusive\_scan(thrust::host, data, data + 10, data, binary\_op); // in-place.  $\rightarrow$ scan

// data is now {-5, 0, 2, 2, 2, 4, 4, 4, 4, 8}

**See** [http://www.sgi.com/tech/stl/partial\\_sum.html](http://www.sgi.com/tech/stl/partial_sum.html)

#### **Parameters**

- exec The execution policy to use for parallelization.
- **first** The beginning of the input sequence.
- last The end of the input sequence.
- **result** The beginning of the output sequence.
- **binary\_op** The associative operator used to 'sum' values.

### **Template Parameters**

- DerivedPolicy The name of the derived execution policy.
- InputIterator is a model of [Input Iterator](http://www.sgi.com/tech/stl/InputIterator.html) and InputIterator's value\_type is convertible to OutputIterator's value\_type.
- OutputIterator is a model of [Output Iterator](http://www.sgi.com/tech/stl/OutputIterator.html) and OutputIterator's value\_type is convertible to both AssociativeOperator's first\_argument\_type and second\_argument\_type.
- AssociativeOperator is a model of [Binary Function](http://www.sgi.com/tech/stl/BinaryFunction.html) and AssociativeOperator's result\_type is convertible to OutputIterator's value\_type.

**Returns** The end of the output sequence.

**Pre** first may equal result but the range [first, last) and the range [result, result + (last - first)) shall not overlap otherwise.

# Template Function thrust::inclusive scan(InputIterator, InputIterator, OutputIterator, AssociativeOp**erator)**

• Defined in file\_thrust\_scan.h

# **Function Documentation**

<span id="page-210-0"></span>template<typename InputIterator, typename OutputIterator, typename AssociativeOperator> *[OutputIterator](#page-210-0)* thrust::inclusive\_scan(*[InputIterator](#page-210-0)* first, *[InputIterator](#page-210-0)* last, *[OutputIterator](#page-210-0)* result, *[AssociativeOperator](#page-210-0)* binary\_op)

inclusive\_scan computes an inclusive prefix sum operation. The term 'inclusive' means that each result includes the corresponding input operand in the partial sum. When the input and output sequences are the same, the scan is performed in-place.

inclusive\_scan is similar to std::partial\_sum in the STL. The primary difference between the two functions is that std::partial\_sum guarantees a serial summation order, while inclusive\_scan requires associativity of the binary operation to parallelize the prefix sum.

Note that currently mixing scan input and output types can cause undefined behaviour. This issue can be avoided by casting the input iterators to match the appropriate output type via transform\_iterator().

The following code snippet demonstrates how to use inclusive\_scan

int data[10] =  $\{-5, 0, 2, -3, 2, 4, 0, -1, 2, 8\};$ 

thrust::maximum<int>binary\_op;

thrust::inclusive\_scan(data, data + 10, data, binary\_op); // in-place scan

// data is now {-5, 0, 2, 2, 2, 4, 4, 4, 4, 8}

**See** [http://www.sgi.com/tech/stl/partial\\_sum.html](http://www.sgi.com/tech/stl/partial_sum.html)

### **Parameters**

- **first** The beginning of the input sequence.
- last The end of the input sequence.
- **result** The beginning of the output sequence.
- **binary\_op** The associatve operator used to 'sum' values.

### **Template Parameters**

- InputIterator is a model of [Input Iterator](http://www.sgi.com/tech/stl/InputIterator.html) and InputIterator's value\_type is convertible to OutputIterator's value\_type.
- OutputIterator is a model of [Output Iterator](http://www.sgi.com/tech/stl/OutputIterator.html) and OutputIterator's value\_type is convertible to both AssociativeOperator's first\_argument\_type and second\_argument\_type.
- AssociativeOperator is a model of [Binary Function](http://www.sgi.com/tech/stl/BinaryFunction.html) and AssociativeOperator's result\_type is convertible to OutputIterator's value\_type.

**Returns** The end of the output sequence.

Pre first may equal result but the range [first, last) and the range [result, result + (last - first)) shall not overlap otherwise.

# Template Function thrust::inclusive\_scan\_by\_key(const thrust::detail::execution\_policy\_base<DerivedPolicy>&, **InputIterator1, InputIterator1, InputIterator2, OutputIterator)**

• Defined in file thrust scan.h

## **Function Documentation**

## <span id="page-211-0"></span>template<typename DerivedPolicy, typename InputIterator1, typename InputIterator2, typename OutputIterator>

\_\_host\_\_ \_\_device\_\_ *[OutputIterator](#page-211-0)* thrust::inclusive\_scan\_by\_key(const

thrust::detail::execution\_policy\_base<*[DerivedPolicy](#page-211-0)*> &exec, *[InputIterator1](#page-211-0)* first1, *[InputIterator1](#page-211-0)* last1, *[InputIterator2](#page-211-0)* first2, *[OutputIterator](#page-211-0)* result)

inclusive\_scan\_by\_key computes an inclusive key-value or 'segmented' prefix sum operation. The term 'inclusive' means that each result includes the corresponding input operand in the partial sum. The term 'segmented' means that the partial sums are broken into distinct segments. In other words, within each segment a separate inclusive scan operation is computed. Refer to the code sample below for example usage.

This version of inclusive\_scan\_by\_key assumes [equal\\_to](#page-43-0) as the binary predicate used to compare adjacent keys. Specifically, consecutive iterators i and i+1 in the range [first1, last1) belong to the same segment if  $*_i = *(i+1)$ , and belong to different segments otherwise.

This version of inclusive\_scan\_by\_key assumes plus as the associative operator used to perform the prefix sum. When the input and output sequences are the same, the scan is performed in-place.

The algorithm's execution is parallelized as determined by exec.

The following code snippet demonstrates how to use inclusive\_scan\_by\_key using the thrust::host execution policy for parallelization:

```
#include <thrust/scan.h>
#include <thrust/execution_policy.h>
...
int data[10] = {1, 1, 1, 1, 1, 1, 1, 1, 1, 1};
int keys[10] = \{0, 0, 0, 1, 1, 2, 3, 3, 3, 3\};
thrust::inclusive_scan_by_key(thrust::host, keys, keys + 10, data, data); // in-\rightarrowplace scan
```

```
// data is now {1, 2, 3, 1, 2, 1, 1, 2, 3, 4};
```
#### **See** *[inclusive\\_scan](#page-207-1)*

```
See exclusive_scan_by_key
```
#### **Parameters**

- **exec** The execution policy to use for parallelization.
- **first1** The beginning of the key sequence.
- last1 The end of the key sequence.
- first2 The beginning of the input value sequence.
- **result** The beginning of the output value sequence.

### **Template Parameters**

- DerivedPolicy The name of the derived execution policy.
- InputIterator1 is a model of [Input Iterator](http://www.sgi.com/tech/stl/InputIterator.html)
- InputIterator2 is a model of [Input Iterator](http://www.sgi.com/tech/stl/InputIterator.html) and InputIterator2's value\_type is convertible to OutputIterator's value\_type.
- OutputIterator is a model of [Output Iterator,](http://www.sgi.com/tech/stl/OutputIterator.html) and if x and y are objects of OutputIterator's value\_type, then binary\_op(x,y) is defined.

**Returns** The end of the output sequence.

**Pre** first1 may equal result but the range [first1, last1) and the range [result, result + (last1 - first1)) shall not overlap otherwise.

**Pre** first2 may equal result but the range [first2, first2 + (last1 - first1) and range [result, result + (last1 - first1)) shall not overlap otherwise.

## Template Function thrust::inclusive scan\_by\_key(InputIterator1, InputIterator1, InputIterator2, Out**putIterator)**

• Defined in file\_thrust\_scan.h

### **Function Documentation**

#### <span id="page-213-0"></span>template<typename InputIterator1, typename InputIterator2, typename OutputIterator>

*[OutputIterator](#page-213-0)* thrust::inclusive\_scan\_by\_key(*[InputIterator1](#page-213-0)* first1, *[InputIterator1](#page-213-0)* last1, *[InputIterator2](#page-213-0)* first2, *[OutputIterator](#page-213-0)* result)

inclusive\_scan\_by\_key computes an inclusive key-value or 'segmented' prefix sum operation. The term 'inclusive' means that each result includes the corresponding input operand in the partial sum. The term 'segmented' means that the partial sums are broken into distinct segments. In other words, within each segment a separate inclusive scan operation is computed. Refer to the code sample below for example usage.

This version of inclusive\_scan\_by\_key assumes [equal\\_to](#page-43-0) as the binary predicate used to compare adjacent keys. Specifically, consecutive iterators i and i+1 in the range [first1, last1) belong to the same segment if  $*_i = *(i+1)$ , and belong to different segments otherwise.

This version of inclusive\_scan\_by\_key assumes plus as the associative operator used to perform the prefix sum. When the input and output sequences are the same, the scan is performed in-place.

The following code snippet demonstrates how to use inclusive\_scan\_by\_key

```
#include <thrust/scan.h>
int data[10] = {1, 1, 1, 1, 1, 1, 1, 1, 1, 1};
int keys[10] = \{0, 0, 0, 1, 1, 2, 3, 3, 3, 3\};
thrust::inclusive_scan_by_key(keys, keys + 10, data, data); // in-place scan
// data is now {1, 2, 3, 1, 2, 1, 1, 2, 3, 4};
```
**See** *[inclusive\\_scan](#page-207-1)*

**See** *[exclusive\\_scan\\_by\\_key](#page-162-0)*

**Parameters**

- **first1** The beginning of the key sequence.
- last1 The end of the key sequence.
- first2 The beginning of the input value sequence.
- result The beginning of the output value sequence.

### **Template Parameters**

• InputIterator1 – is a model of [Input Iterator](http://www.sgi.com/tech/stl/InputIterator.html)

- InputIterator2 is a model of [Input Iterator](http://www.sgi.com/tech/stl/InputIterator.html) and InputIterator2's value\_type is convertible to OutputIterator's value\_type.
- **OutputIterator** is a model of [Output Iterator,](http://www.sgi.com/tech/stl/OutputIterator.html) and if x and y are objects of OutputIterator's value\_type, then  $binary_op(x,y)$  is defined.

**Returns** The end of the output sequence.

- **Pre** first1 may equal result but the range [first1, last1) and the range [result, result + (last1 - first1)) shall not overlap otherwise.
- **Pre** first2 may equal result but the range [first2, first2 + (last1 first1) and range [result, result + (last1 - first1)) shall not overlap otherwise.

### **Template Function thrust::inclusive\_scan\_by\_key(const thrust::detail::execution\_policy\_base<DerivedPolicy>&, InputIterator1, InputIterator1, InputIterator2, OutputIterator, BinaryPredicate)**

• Defined in file\_thrust\_scan.h

# **Function Documentation**

# <span id="page-214-0"></span>template<typename DerivedPolicy, typename InputIterator1, typename InputIterator2, typename OutputIterator, typename BinaryPredicate>

host device *[OutputIterator](#page-214-0)* thrust::inclusive\_scan\_by\_key(const

thrust::detail::execution\_policy\_base<*[DerivedPolicy](#page-214-0)*> &exec, *[InputIterator1](#page-214-0)* first1, *[InputIterator1](#page-214-0)* last1, *[InputIterator2](#page-214-0)* first2, *[OutputIterator](#page-214-0)* result, *[BinaryPredicate](#page-214-0)* binary\_pred)

inclusive\_scan\_by\_key computes an inclusive key-value or 'segmented' prefix sum operation. The term 'inclusive' means that each result includes the corresponding input operand in the partial sum. The term 'segmented' means that the partial sums are broken into distinct segments. In other words, within each segment a separate inclusive scan operation is computed. Refer to the code sample below for example usage.

This version of inclusive\_scan\_by\_key uses the binary predicate pred to compare adjacent keys. Specifically, consecutive iterators i and i+1 in the range [first1, last1) belong to the same segment if binary\_pred( $*$ i,  $*(i+1)$ ) is true, and belong to different segments otherwise.

This version of inclusive\_scan\_by\_key assumes plus as the associative operator used to perform the prefix sum. When the input and output sequences are the same, the scan is performed in-place.

The algorithm's execution is parallelized as determined by exec.

The following code snippet demonstrates how to use inclusive\_scan\_by\_key using the thrust::host execution policy for parallelization:

```
#include <thrust/scan.h>
#include <thrust/functional.h>
#include <thrust/execution_policy.h>
...
int data[10] = {1, 1, 1, 1, 1, 1, 1, 1, 1, 1};
int keys[10] = \{0, 0, 0, 1, 1, 2, 3, 3, 3, 3\};
```

```
thrust::equal_to<int> binary_pred;
thrust::inclusive_scan_by_key(thrust::host, keys, keys + 10, data, data, binary_
˓→pred); // in-place scan
// data is now {1, 2, 3, 1, 2, 1, 1, 2, 3, 4};
```
**See** *[inclusive\\_scan](#page-207-1)*

**See** *[exclusive\\_scan\\_by\\_key](#page-162-0)*

### **Parameters**

- exec The execution policy to use for parallelization.
- first1 The beginning of the key sequence.
- last1 The end of the key sequence.
- first2 The beginning of the input value sequence.
- result The beginning of the output value sequence.
- binary\_pred The binary predicate used to determine equality of keys.

### **Template Parameters**

- DerivedPolicy The name of the derived execution policy.
- InputIterator1 is a model of [Input Iterator](http://www.sgi.com/tech/stl/InputIterator.html)
- InputIterator2 is a model of [Input Iterator](http://www.sgi.com/tech/stl/InputIterator.html) and InputIterator2's value\_type is convertible to OutputIterator's value\_type.
- **OutputIterator** is a model of [Output Iterator,](http://www.sgi.com/tech/stl/OutputIterator.html) and if  $x$  and  $y$  are objects of OutputIterator's value\_type, then binary\_op $(x,y)$  is defined.
- BinaryPredicate is a model of [Binary Predicate.](http://www.sgi.com/tech/stl/BinaryPredicate.html)

**Returns** The end of the output sequence.

- **Pre** first1 may equal result but the range [first1, last1) and the range [result, result + (last1 - first1)) shall not overlap otherwise.
- **Pre** first2 may equal result but the range [first2, first2 + (last1 first1) and range [result, result + (last1 - first1)) shall not overlap otherwise.

# Template Function thrust::inclusive scan\_by\_key(InputIterator1, InputIterator1, InputIterator2, Out**putIterator, BinaryPredicate)**

• Defined in file\_thrust\_scan.h
# **Function Documentation**

## <span id="page-216-0"></span>template<typename InputIterator1, typename InputIterator2, typename OutputIterator, typename BinaryPredicate>

*[OutputIterator](#page-216-0)* thrust::inclusive\_scan\_by\_key(*[InputIterator1](#page-216-0)* first1, *[InputIterator1](#page-216-0)* last1, *[InputIterator2](#page-216-0)* first2, *[OutputIterator](#page-216-0)* result, *[BinaryPredicate](#page-216-0)* binary\_pred)

inclusive\_scan\_by\_key computes an inclusive key-value or 'segmented' prefix sum operation. The term 'inclusive' means that each result includes the corresponding input operand in the partial sum. The term 'segmented' means that the partial sums are broken into distinct segments. In other words, within each segment a separate inclusive scan operation is computed. Refer to the code sample below for example usage.

This version of inclusive\_scan\_by\_key uses the binary predicate pred to compare adjacent keys. Specifically, consecutive iterators i and i+1 in the range [first1, last1) belong to the same segment if binary\_pred(\*i,  $*(i+1)$ ) is true, and belong to different segments otherwise.

This version of inclusive\_scan\_by\_key assumes plus as the associative operator used to perform the prefix sum. When the input and output sequences are the same, the scan is performed in-place.

The following code snippet demonstrates how to use inclusive\_scan\_by\_key

```
#include <thrust/scan.h>
#include <thrust/functional.h>
int data[10] = {1, 1, 1, 1, 1, 1, 1, 1, 1, 1};
int keys[10] = \{0, 0, 0, 1, 1, 2, 3, 3, 3, 3\};
thrust::equal_to<int> binary_pred;
thrust::inclusive_scan_by_key(keys, keys + 10, data, data, binary_pred); // in-
˓→place scan
// data is now {1, 2, 3, 1, 2, 1, 1, 2, 3, 4};
```
#### **See** *[inclusive\\_scan](#page-207-0)*

**See** *[exclusive\\_scan\\_by\\_key](#page-162-0)*

#### **Parameters**

- first1 The beginning of the key sequence.
- last1 The end of the key sequence.
- **first2** The beginning of the input value sequence.
- **result** The beginning of the output value sequence.
- binary\_pred The binary predicate used to determine equality of keys.

#### **Template Parameters**

- InputIterator1 is a model of [Input Iterator](http://www.sgi.com/tech/stl/InputIterator.html)
- InputIterator2 is a model of [Input Iterator](http://www.sgi.com/tech/stl/InputIterator.html) and InputIterator2's value\_type is convertible to OutputIterator's value\_type.
- **OutputIterator** is a model of [Output Iterator,](http://www.sgi.com/tech/stl/OutputIterator.html) and if  $x$  and  $y$  are objects of OutputIterator's value\_type, then binary\_op $(x,y)$  is defined.
- BinaryPredicate is a model of [Binary Predicate.](http://www.sgi.com/tech/stl/BinaryPredicate.html)

**Returns** The end of the output sequence.

- **Pre** first1 may equal result but the range [first1, last1) and the range [result, result + (last1 - first1)) shall not overlap otherwise.
- **Pre** first2 may equal result but the range [first2, first2 + (last1 first1) and range [result, result + (last1 - first1)) shall not overlap otherwise.

# **Template Function thrust::inclusive\_scan\_by\_key(const thrust::detail::execution\_policy\_base<DerivedPolicy>&, InputIterator1, InputIterator1, InputIterator2, OutputIterator, BinaryPredicate, AssociativeOperator)**

• Defined in file\_thrust\_scan.h

## **Function Documentation**

<span id="page-217-0"></span>template<typename DerivedPolicy, typename InputIterator1, typename InputIterator2, typename OutputIterator, typename BinaryPredicate, typename AssociativeOperator> host device *[OutputIterator](#page-217-0)* thrust::inclusive\_scan\_by\_key(const

> thrust::detail::execution\_policy\_base<*[DerivedPolicy](#page-217-0)*> &exec, *[InputIterator1](#page-217-0)* first1, *[InputIterator1](#page-217-0)* last1, *[InputIterator2](#page-217-0)* first2, *[OutputIterator](#page-217-0)* result, *[BinaryPredicate](#page-217-0)* binary\_pred, *[AssociativeOperator](#page-217-0)* binary\_op)

inclusive\_scan\_by\_key computes an inclusive key-value or 'segmented' prefix sum operation. The term 'inclusive' means that each result includes the corresponding input operand in the partial sum. The term 'segmented' means that the partial sums are broken into distinct segments. In other words, within each segment a separate inclusive scan operation is computed. Refer to the code sample below for example usage.

This version of inclusive\_scan\_by\_key uses the binary predicate pred to compare adjacent keys. Specifically, consecutive iterators i and i+1 in the range [first1, last1) belong to the same segment if binary\_pred( $*$ i,  $*(i+1)$ ) is true, and belong to different segments otherwise.

This version of inclusive\_scan\_by\_key uses the associative operator binary\_op to perform the prefix sum. When the input and output sequences are the same, the scan is performed in-place.

The algorithm's execution is parallelized as determined by exec.

The following code snippet demonstrates how to use inclusive\_scan\_by\_key using the thrust::host execution policy for parallelization:

```
#include <thrust/scan.h>
#include <thrust/functional.h>
#include <thrust/execution_policy.h>
...
int data[10] = {1, 1, 1, 1, 1, 1, 1, 1, 1, 1};
int keys[10] = \{0, 0, 0, 1, 1, 2, 3, 3, 3, 3\};
```
(continued from previous page)

```
thrust::equal_to<int> binary_pred;
thrust::plus<int> binary_op;
thrust::inclusive_scan_by_key(thrust::host, keys, keys + 10, data, data, binary_
˓→pred, binary_op); // in-place scan
// data is now {1, 2, 3, 1, 2, 1, 1, 2, 3, 4};
```
### **See** *[inclusive\\_scan](#page-207-0)*

**See** *[exclusive\\_scan\\_by\\_key](#page-162-0)*

#### **Parameters**

- exec The execution policy to use for parallelization.
- first1 The beginning of the key sequence.
- last1 The end of the key sequence.
- first2 The beginning of the input value sequence.
- result The beginning of the output value sequence.
- binary\_pred The binary predicate used to determine equality of keys.
- **binary\_op** The associatve operator used to 'sum' values.

#### **Template Parameters**

- DerivedPolicy The name of the derived execution policy.
- InputIterator1 is a model of [Input Iterator](http://www.sgi.com/tech/stl/InputIterator.html)
- InputIterator2 is a model of [Input Iterator](http://www.sgi.com/tech/stl/InputIterator.html) and InputIterator2's value\_type is convertible to OutputIterator's value\_type.
- **OutputIterator** is a model of [Output Iterator,](http://www.sgi.com/tech/stl/OutputIterator.html) and if  $x$  and  $y$  are objects of OutputIterator's value\_type, then binary\_op(x,y) is defined.
- BinaryPredicate is a model of [Binary Predicate.](http://www.sgi.com/tech/stl/BinaryPredicate.html)
- AssociativeOperator is a model of [Binary Function](http://www.sgi.com/tech/stl/BinaryFunction.html) and AssociativeOperator's result\_type is convertible to OutputIterator's value\_type.

**Returns** The end of the output sequence.

- **Pre** first1 may equal result but the range [first1, last1) and the range [result, result + (last1 - first1)) shall not overlap otherwise.
- **Pre** first2 may equal result but the range [first2, first2 + (last1 first1) and range [result, result + (last1 - first1)) shall not overlap otherwise.

## Template Function thrust::inclusive scan\_by\_key(InputIterator1, InputIterator1, InputIterator2, Out**putIterator, BinaryPredicate, AssociativeOperator)**

• Defined in file\_thrust\_scan.h

## **Function Documentation**

## <span id="page-219-0"></span>template<typename InputIterator1, typename InputIterator2, typename OutputIterator, typename BinaryPredicate, typename AssociativeOperator>

*[OutputIterator](#page-219-0)* thrust::inclusive\_scan\_by\_key(*[InputIterator1](#page-219-0)* first1, *[InputIterator1](#page-219-0)* last1, *[InputIterator2](#page-219-0)* first2, *[OutputIterator](#page-219-0)* result, *[BinaryPredicate](#page-219-0)* binary\_pred, *[AssociativeOperator](#page-219-0)* binary\_op)

inclusive\_scan\_by\_key computes an inclusive key-value or 'segmented' prefix sum operation. The term 'inclusive' means that each result includes the corresponding input operand in the partial sum. The term 'segmented' means that the partial sums are broken into distinct segments. In other words, within each segment a separate inclusive scan operation is computed. Refer to the code sample below for example usage.

This version of inclusive\_scan\_by\_key uses the binary predicate pred to compare adjacent keys. Specifically, consecutive iterators i and i+1 in the range [first1, last1) belong to the same segment if binary\_pred(\*i,  $*(i+1)$ ) is true, and belong to different segments otherwise.

This version of inclusive\_scan\_by\_key uses the associative operator binary\_op to perform the prefix sum. When the input and output sequences are the same, the scan is performed in-place.

The following code snippet demonstrates how to use inclusive\_scan\_by\_key

```
#include <thrust/scan.h>
#include <thrust/functional.h>
int data[10] = {1, 1, 1, 1, 1, 1, 1, 1, 1, 1};
int keys[10] = \{0, 0, 0, 1, 1, 2, 3, 3, 3, 3\};
thrust::equal_to<int> binary_pred;
thrust::plus<int>
binary_op;
```
thrust::inclusive\_scan\_by\_key(keys, keys + 10, data, data, binary\_pred, binary\_op);. ˓<sup>→</sup>// in-place scan

// data is now {1, 2, 3, 1, 2, 1, 1, 2, 3, 4};

#### **See** *[inclusive\\_scan](#page-207-0)*

**See** *[exclusive\\_scan\\_by\\_key](#page-162-0)*

## **Parameters**

- **first1** The beginning of the key sequence.
- last1 The end of the key sequence.
- **first2** The beginning of the input value sequence.
- **result** The beginning of the output value sequence.
- **binary\_pred** The binary predicate used to determine equality of keys.
- **binary\_op** The associatve operator used to 'sum' values.

**Template Parameters**

- InputIterator1 is a model of [Input Iterator](http://www.sgi.com/tech/stl/InputIterator.html)
- InputIterator2 is a model of [Input Iterator](http://www.sgi.com/tech/stl/InputIterator.html) and InputIterator2's value\_type is convertible to OutputIterator's value\_type.
- OutputIterator is a model of [Output Iterator,](http://www.sgi.com/tech/stl/OutputIterator.html) and if x and y are objects of OutputIterator's value\_type, then binary\_op $(x, y)$  is defined.
- BinaryPredicate is a model of [Binary Predicate.](http://www.sgi.com/tech/stl/BinaryPredicate.html)
- AssociativeOperator is a model of [Binary Function](http://www.sgi.com/tech/stl/BinaryFunction.html) and AssociativeOperator's result\_type is convertible to OutputIterator's value\_type.

**Returns** The end of the output sequence.

- **Pre** first1 may equal result but the range [first1, last1) and the range [result, result + (last1 - first1)) shall not overlap otherwise.
- **Pre** first2 may equal result but the range [first2, first2 + (last1 first1) and range [result, result + (last1 - first1)) shall not overlap otherwise.

## **Template Function thrust::inner\_product(const thrust::detail::execution\_policy\_base<DerivedPolicy>&, InputIterator1, InputIterator1, InputIterator2, OutputType)**

• Defined in file\_thrust\_inner\_product.h

## **Function Documentation**

## <span id="page-220-0"></span>template<typename DerivedPolicy, typename InputIterator1, typename InputIterator2, typename OutputType>

\_\_host\_\_ \_\_device\_\_ *[OutputType](#page-220-0)* thrust::inner\_product(const

thrust::detail::execution\_policy\_base<*[DerivedPolicy](#page-220-0)*> &exec, *[InputIterator1](#page-220-0)* first1, *[InputIterator1](#page-220-0)* last1, *[InputIterator2](#page-220-0)* first2, *[OutputType](#page-220-0)* init)

inner\_product calculates an inner product of the ranges [first1, last1) and [first2, first2 + (last1 - first1)).

```
Specifically, this version of inner-product computes the sum init + (*first1 **first2) +(* (first1+1) * * (first2+1)) + ...
```
The algorithm's execution is parallelized as determined by exec.

The following code demonstrates how to use inner\_product to compute the dot product of two vectors using the thrust::host execution policy for parallelization.

```
#include <thrust/inner_product.h>
#include <thrust/execution_policy.h>
...
float vec1[3] = \{1.0f, 2.0f, 5.0f\};
```
(continued from previous page)

```
float vec2[3] = \{4.0f, 1.0f, 5.0f\};float result = thrust::inner_product(thrust::host, vec1, vec1 + 3, vec2, 0.0f);
// result == 31.0f
```
#### **See** [http://www.sgi.com/tech/stl/inner\\_product.html](http://www.sgi.com/tech/stl/inner_product.html)

### **Parameters**

- exec The execution policy to use for parallelization.
- **first1** The beginning of the first sequence.
- last 1 The end of the first sequence.
- first2 The beginning of the second sequence.
- **init** Initial value of the result.

### **Template Parameters**

- DerivedPolicy The name of the derived execution policy.
- InputIterator1 is a model of [Input Iterator,](http://www.sgi.com/tech/stl/InputIterator.html)
- InputIterator2 is a model of [Input Iterator,](http://www.sgi.com/tech/stl/InputIterator.html)
- OutputType is a model of [Assignable,](http://www.sgi.com/tech/stl/Assignable.html) and if x is an object of type OutputType, and y is an object of InputIterator1's value\_type, and z is an object of InputIterator2's value\_type, then  $x + y * z$  is defined and is convertible to OutputType.

**Returns** The inner product of sequences [first1, last1) and [first2, last2) plus init.

## **Template Function thrust::inner\_product(InputIterator1, InputIterator1, InputIterator2, OutputType)**

• Defined in file\_thrust\_inner\_product.h

## **Function Documentation**

## <span id="page-221-0"></span>template<typename InputIterator1, typename InputIterator2, typename OutputType>

*[OutputType](#page-221-0)* thrust::inner\_product(*[InputIterator1](#page-221-0)* first1, *[InputIterator1](#page-221-0)* last1, *[InputIterator2](#page-221-0)* first2, *[OutputType](#page-221-0)* init)

inner\_product calculates an inner product of the ranges [first1, last1) and [first2, first2 + (last1 - first1)).

Specifically, this version of inner\_product computes the sum init + (\*first1 \* \*first2) +  $(* (first1+1) * * (first2+1)) + ...$ 

Unlike the C++ Standard Template Library function std::inner\_product, this version offers no guarantee on order of execution.

The following code demonstrates how to use inner\_product to compute the dot product of two vectors.

```
#include <thrust/inner_product.h>
...
float vec1[3] = \{1.0f, 2.0f, 5.0f\};
float vec2[3] = \{4.0f, 1.0f, 5.0f\};float result = thrust::inner_product(vec1, vec1 + 3, vec2, 0.0f);
  result == 31.0f
```
**See** [http://www.sgi.com/tech/stl/inner\\_product.html](http://www.sgi.com/tech/stl/inner_product.html)

#### **Parameters**

- **first1** The beginning of the first sequence.
- last1 The end of the first sequence.
- **first2** The beginning of the second sequence.
- init Initial value of the result.

#### **Template Parameters**

- InputIterator1 is a model of [Input Iterator,](http://www.sgi.com/tech/stl/InputIterator.html)
- InputIterator2 is a model of [Input Iterator,](http://www.sgi.com/tech/stl/InputIterator.html)
- OutputType is a model of [Assignable,](http://www.sgi.com/tech/stl/Assignable.html) and if x is an object of type OutputType, and y is an object of InputIterator1's value\_type, and z is an object of InputIterator2's value\_type, then  $x + y * z$  is defined and is convertible to 0utputType.

**Returns** The inner product of sequences [first1, last1) and [first2, last2) plus init.

## **Template Function thrust::inner\_product(const thrust::detail::execution\_policy\_base<DerivedPolicy>&, InputIterator1, InputIterator1, InputIterator2, OutputType, BinaryFunction1, BinaryFunction2)**

• Defined in file\_thrust\_inner\_product.h

## **Function Documentation**

<span id="page-222-0"></span>template<typename DerivedPolicy, typename InputIterator1, typename InputIterator2, typename OutputType, typename BinaryFunction1, typename BinaryFunction2> \_\_host\_\_ \_\_device\_\_ *[OutputType](#page-222-0)* thrust::inner\_product(const

> thrust::detail::execution\_policy\_base<*[DerivedPolicy](#page-222-0)*> &exec, *[InputIterator1](#page-222-0)* first1, *[InputIterator1](#page-222-0)* last1, *[InputIterator2](#page-222-0)* first2, *[OutputType](#page-222-0)* init, *[BinaryFunction1](#page-222-0)* binary\_op1, *[BinaryFunction2](#page-222-0)* binary op2)

inner\_product calculates an inner product of the ranges [first1, last1) and [first2, first2 + (last1 - first1)).

This version of inner\_product is identical to the first, except that is uses two user-supplied function objects instead of operator+ and operator\*.

Specifically, this version of inner\_product computes the sum binary\_op1( init, binary\_op2(\*first1, \*first2) ), ...

The algorithm's execution is parallelized as determined by exec.

```
#include <thrust/inner_product.h>
#include <thrust/execution_policy.h>
...
float vec1[3] = \{1.0f, 2.0f, 5.0f\};
float vec2[3] = \{4.0f, 1.0f, 5.0f\};
float init = 0.0f:
thrust::plus<float>
binary_op1;
thrust::multiplies<float>binary_op2;
float result = thrust::inner_product(thrust::host, vec1, vec1 + 3, vec2, init,.
˓→binary_op1, binary_op2);
\frac{1}{\sqrt{1}} result == 31.0f
```
#### **See** [http://www.sgi.com/tech/stl/inner\\_product.html](http://www.sgi.com/tech/stl/inner_product.html)

#### **Parameters**

- exec The execution policy to use for parallelization.
- **first1** The beginning of the first sequence.
- last1 The end of the first sequence.
- **first2** The beginning of the second sequence.
- init Initial value of the result.
- **binary\_op1** Generalized addition operation.
- **binary\_op2** Generalized multiplication operation.

### **Template Parameters**

- DerivedPolicy The name of the derived execution policy.
- InputIterator1 is a model of [Input Iterator,](http://www.sgi.com/tech/stl/InputIterator.html) and InputIterator1's value\_type is convertible to BinaryFunction2's first\_argument\_type.
- InputIterator2 is a model of [Input Iterator.](http://www.sgi.com/tech/stl/InputIterator.html) and InputIterator2's value\_type is convertible to BinaryFunction2's second\_argument\_type.
- OutputType is a model of [Assignable,](http://www.sgi.com/tech/stl/Assignable.html) and OutputType is convertible to BinaryFunction1's first\_argument\_type.
- BinaryFunction1 is a model of [Binary Function,](http://www.sgi.com/tech/stl/BinaryFunction.html) and BinaryFunction1's return\_type is convertible to OutputType.
- BinaryFunction2 is a model of [Binary Function,](http://www.sgi.com/tech/stl/BinaryFunction.html) and BinaryFunction2's return\_type is convertible to BinaryFunction1's second\_argument\_type.

**Returns** The inner product of sequences [first1, last1) and [first2, last2).

# **Template Function thrust::inner\_product(InputIterator1, InputIterator1, InputIterator2, OutputType, BinaryFunction1, BinaryFunction2)**

• Defined in file\_thrust\_inner\_product.h

## **Function Documentation**

<span id="page-224-0"></span>template<typename InputIterator1, typename InputIterator2, typename OutputType, typename BinaryFunction1, typename BinaryFunction2>

*[OutputType](#page-224-0)* thrust::inner\_product(*[InputIterator1](#page-224-0)* first1, *[InputIterator1](#page-224-0)* last1, *[InputIterator2](#page-224-0)* first2, *[OutputType](#page-224-0)* init, *[BinaryFunction1](#page-224-0)* binary\_op1, *[BinaryFunction2](#page-224-0)* binary\_op2)

inner\_product calculates an inner product of the ranges [first1, last1) and [first2, first2 +  $(last1 - first1)).$ 

This version of inner\_product is identical to the first, except that is uses two user-supplied function objects instead of operator+ and operator\*.

Specifically, this version of inner\_product computes the sum binary\_op1( init, binary\_op2(\*first1, \*first2) ), ...

Unlike the C++ Standard Template Library function std::inner\_product, this version offers no guarantee on order of execution.

```
#include <thrust/inner_product.h>
...
float vec1[3] = \{1.0f, 2.0f, 5.0f\};float vec2[3] = \{4.0f, 1.0f, 5.0f\};
float init = 0.0f;
thrust::plus<float>
binary_op1;
thrust::multiplies<float> binary_op2;
float result = thrust::inner_product(vec1, vec1 + 3, vec2, init, binary_op1, binary_
\rightarrowop2);
 / result == 31.0f
```
**See** [http://www.sgi.com/tech/stl/inner\\_product.html](http://www.sgi.com/tech/stl/inner_product.html)

### **Parameters**

- **first1** The beginning of the first sequence.
- last1 The end of the first sequence.
- **first2** The beginning of the second sequence.
- init Initial value of the result.
- **binary\_op1** Generalized addition operation.
- binary\_op2 Generalized multiplication operation.

## **Template Parameters**

- InputIterator1 is a model of [Input Iterator,](http://www.sgi.com/tech/stl/InputIterator.html) and InputIterator1's value\_type is convertible to BinaryFunction2's first\_argument\_type.
- InputIterator2 is a model of [Input Iterator.](http://www.sgi.com/tech/stl/InputIterator.html) and InputIterator2's value\_type is convertible to BinaryFunction2's second\_argument\_type.
- OutputType is a model of [Assignable,](http://www.sgi.com/tech/stl/Assignable.html) and OutputType is convertible to BinaryFunction1's first\_argument\_type.
- BinaryFunction1 is a model of [Binary Function,](http://www.sgi.com/tech/stl/BinaryFunction.html) and BinaryFunction1's return\_type is convertible to OutputType.
- BinaryFunction2 is a model of [Binary Function,](http://www.sgi.com/tech/stl/BinaryFunction.html) and BinaryFunction2's return\_type is convertible to BinaryFunction1's second\_argument\_type.

**Returns** The inner product of sequences [first1, last1) and [first2, last2).

**Template Function thrust::is\_partitioned(const thrust::detail::execution\_policy\_base<DerivedPolicy>&, InputIterator, InputIterator, Predicate)**

• Defined in file thrust partition.h

## **Function Documentation**

<span id="page-225-0"></span>template<typename DerivedPolicy, typename InputIterator, typename Predicate> \_\_host\_\_ \_\_device\_\_ bool thrust::is\_partitioned(const thrust::detail::execution\_policy\_base<*[DerivedPolicy](#page-225-0)*> &exec, *[InputIterator](#page-225-0)* first, *[InputIterator](#page-225-0)* last, *[Predicate](#page-225-0)*

pred)

is\_partitioned returns true if the given range is partitioned with respect to a predicate, and false otherwise.

Specifically, is\_partitioned returns true if [first, last) is empty of if [first, last) is partitioned by pred, i.e. if all elements that satisfy pred appear before those that do not.

The algorithm's execution is parallelized as determined by exec.

```
#include <thrust/partition.h>
#include <thrust/execution_policy.h>
struct is_even
{
  __host__ __device__
 bool operator()(const int &x)
  {
   return (x % 2) == 0;}
};
...
int A[] = \{2, 4, 6, 8, 10, 1, 3, 5, 7, 9\};int B[] = \{1, 2, 3, 4, 5, 6, 7, 8, 9, 10\};thrust::is_partitioned(thrust::host, A, A + 10, is_even()); // returns true
thrust::is_partitioned(thrust::host, B, B + 10, is_even()); // returns false
```
#### **See** [partition](#page-306-0)

#### **Parameters**

- exec The execution policy to use for parallelization.
- first The beginning of the range to consider.
- last The end of the range to consider.
- pred A function object which decides to which partition each element of the range [first, last) belongs.

### **Template Parameters**

- DerivedPolicy The name of the derived execution policy.
- InputIterator is a model of [Input Iterator,](http://www.sgi.com/tech/stl/ForwardIterator.html) and InputIterator's value\_type is convertible to Predicate's argument\_type.
- **Predicate** is a model of [Predicate.](http://www.sgi.com/tech/stl/Predicate.html)

**Returns** true if the range [first, last) is partitioned with respect to pred, or if [first, last) is empty. false, otherwise.

## **Template Function thrust::is\_partitioned(InputIterator, InputIterator, Predicate)**

• Defined in file\_thrust\_partition.h

### **Function Documentation**

<span id="page-226-0"></span>template<typename InputIterator, typename Predicate>

bool thrust::is\_partitioned(*[InputIterator](#page-226-0)* first, *[InputIterator](#page-226-0)* last, *[Predicate](#page-226-0)* pred)

is\_partitioned returns true if the given range is partitioned with respect to a predicate, and false otherwise.

Specifically, is\_partitioned returns true if [first, last) is empty of if [first, last) is partitioned by pred, i.e. if all elements that satisfy pred appear before those that do not.

```
#include <thrust/partition.h>
struct is_even
{
  __host__ __device__
 bool operator()(const int &x)
  {
    return (x % 2) == 0;}
};
...
int A[] = \{2, 4, 6, 8, 10, 1, 3, 5, 7, 9\};int B[] = \{1, 2, 3, 4, 5, 6, 7, 8, 9, 10\};
```
(continued from previous page)

```
thrust::is_partitioned(A, A + 10, is_even()); // returns true
thrust::is_partitioned(B, B + 10, is_even()); // returns false
```
#### **See** [partition](#page-306-0)

#### **Parameters**

- **first** The beginning of the range to consider.
- last The end of the range to consider.
- pred A function object which decides to which partition each element of the range [first, last) belongs.

### **Template Parameters**

- InputIterator is a model of [Input Iterator,](http://www.sgi.com/tech/stl/ForwardIterator.html) and InputIterator's value\_type is convertible to Predicate's argument\_type.
- Predicate is a model of [Predicate.](http://www.sgi.com/tech/stl/Predicate.html)

```
Returns true if the range [first, last) is partitioned with respect to pred, or if [first,
    last) is empty. false, otherwise.
```
## **Template Function thrust::is\_sorted(const thrust::detail::execution\_policy\_base<DerivedPolicy>&, ForwardIterator, ForwardIterator)**

• Defined in file\_thrust\_sort.h

## **Function Documentation**

<span id="page-227-0"></span>template<typename DerivedPolicy, typename ForwardIterator>

<span id="page-227-1"></span>\_\_host\_\_ \_\_device\_\_ bool thrust::is\_sorted(const thrust::detail::execution\_policy\_base<*[DerivedPolicy](#page-227-0)*> &exec, *[ForwardIterator](#page-227-0)* first, *[ForwardIterator](#page-227-0)* last)

is\_sorted returns true if the range [first, last) is sorted in ascending order, and false otherwise.

Specifically, this version of is\_sorted returns false if for some iterator i in the range [first, last - 1) the expression  $*(i + 1) < *i$  is true.

The algorithm's execution is parallelized as determined by exec.

The following code demonstrates how to use is\_sorted to test whether the contents of a *[device\\_vector](#page-93-0)* are stored in ascending order using the [thrust::device](#page-570-0) execution policy for parallelization:

```
#include <thrust/sort.h>
#include <thrust/device_vector.h>
#include <thrust/sort.h>
#include <thrust/execution_policy.h>
...
thrust::device_vector<int> v(6);
v[0] = 1;
```
(continued from previous page)

 $v[1] = 4;$  $v[2] = 2;$  $v[3] = 8;$  $v[4] = 5;$  $v[5] = 7;$ **bool** result = thrust::is\_sorted(thrust::device, v.begin(), v.end());  $// result == false$ thrust::sort(v.begin(), v.end()); result = thrust::is\_sorted(thrust::device, v.begin(), v.end());  $// result == true$ 

- **See** [http://www.sgi.com/tech/stl/is\\_sorted.html](http://www.sgi.com/tech/stl/is_sorted.html)
- **See** *[is\\_sorted\\_until](#page-232-0)*
- **See** [sort](#page-464-0)
- **See** [stable\\_sort](#page-486-0)
- **See** less<T>

### **Parameters**

- exec The execution policy to use for parallelization.
- **first** The beginning of the sequence.
- last The end of the sequence.

#### **Template Parameters**

- DerivedPolicy The name of the derived execution policy.
- ForwardIterator is a model of [Forward Iterator,](http://www.sgi.com/tech/stl/ForwardIterator.html) ForwardIterator's value\_type is a model of [LessThan Comparable,](http://www.sgi.com/tech/stl/LessThanComparable.html) and the ordering on objects of ForwardIterator's value\_type is a *strict weak ordering*, as defined in the [LessThan Comparable](http://www.sgi.com/tech/stl/LessThanComparable.html) requirements.

**Returns** true, if the sequence is sorted; false, otherwise.

#### **Template Function thrust::is\_sorted(ForwardIterator, ForwardIterator)**

• Defined in file\_thrust\_sort.h

# **Function Documentation**

<span id="page-229-0"></span>template<typename ForwardIterator>

bool thrust::is\_sorted(*[ForwardIterator](#page-229-0)* first, *[ForwardIterator](#page-229-0)* last) is\_sorted returns true if the range [first, last) is sorted in ascending order, and false otherwise.

Specifically, this version of is\_sorted returns false if for some iterator i in the range [first, last - 1) the expression  $*(i + 1) < *i$  is true.

The following code demonstrates how to use is\_sorted to test whether the contents of a [device\\_vector](#page-93-0) are stored in ascending order.

```
#include <thrust/sort.h>
#include <thrust/device_vector.h>
#include <thrust/sort.h>
...
thrust::device_vector<int> v(6);
v[0] = 1;v[1] = 4;v[2] = 2;v[3] = 8;v[4] = 5;v[5] = 7;bool result = thrust::is_sorted(v.begin(), v.end());
// result == falsethrust::sort(v.begin(), v.end());
result = thrust::is\_sorted(v.begin(), v.end());
\frac{1}{\sqrt{1}} result == true
```
**See** [http://www.sgi.com/tech/stl/is\\_sorted.html](http://www.sgi.com/tech/stl/is_sorted.html)

**See** *[is\\_sorted\\_until](#page-232-0)*

**See** [sort](#page-464-0)

- **See** [stable\\_sort](#page-486-0)
- **See** less<T>

### **Parameters**

- **first** The beginning of the sequence.
- last The end of the sequence.

**Template Parameters** ForwardIterator – is a model of [Forward Iterator,](http://www.sgi.com/tech/stl/ForwardIterator.html) ForwardIterator's value\_type is a model of [LessThan Comparable,](http://www.sgi.com/tech/stl/LessThanComparable.html) and the ordering on objects of ForwardIterator's value\_type is a *strict weak ordering*, as defined in the [LessThan Com](http://www.sgi.com/tech/stl/LessThanComparable.html)[parable](http://www.sgi.com/tech/stl/LessThanComparable.html) requirements.

**Returns** true, if the sequence is sorted; false, otherwise.

**Template Function thrust::is\_sorted(const thrust::detail::execution\_policy\_base<DerivedPolicy>&, ForwardIterator, ForwardIterator, Compare)**

• Defined in file\_thrust\_sort.h

### **Function Documentation**

<span id="page-230-0"></span>template<typename DerivedPolicy, typename ForwardIterator, typename Compare> \_\_host\_\_ \_\_device\_\_ bool thrust::is\_sorted(const thrust::detail::execution\_policy\_base<*[DerivedPolicy](#page-230-0)*>

&exec, *[ForwardIterator](#page-230-0)* first, *[ForwardIterator](#page-230-0)* last, *[Compare](#page-230-0)* comp)

is\_sorted returns true if the range [first, last) is sorted in ascending order accoring to a user-defined comparison operation, and false otherwise.

Specifically, this version of is\_sorted returns false if for some iterator i in the range [first, last - 1) the expression comp( $*(i + 1)$ ,  $*ij$ ) is true.

The algorithm's execution is parallelized as determined by exec.

The following code snippet demonstrates how to use is\_sorted to test whether the contents of a [device\\_vector](#page-93-0) are stored in descending order using the [thrust::device](#page-570-0) execution policy for parallelization:

```
#include <thrust/sort.h>
#include <thrust/functional.h>
#include <thrust/device_vector.h>
#include <thrust/execution_policy.h>
...
thrust::device_vector<int> v(6);
v[0] = 1;v[1] = 4;v[2] = 2;v[3] = 8;v[4] = 5;v[5] = 7;thrust::greater<int> comp;
bool result = thrust::is_sorted(thrust::device, v.begin(), v.end(), comp);
// result == falsethrust::sort(v.begin(), v.end(), comp);
result = thrust::is_sorted(thrust::device, v.begin(), v.end(), comp);
// result == true
```
**See** [http://www.sgi.com/tech/stl/is\\_sorted.html](http://www.sgi.com/tech/stl/is_sorted.html)

**See** [sort](#page-464-0)

```
See stable_sort
```
**See** less<T>

## **Parameters**

- exec The execution policy to use for parallelization.
- **first** The beginning of the sequence.
- last The end of the sequence.
- **comp** Comparison operator.

## **Template Parameters**

- DerivedPolicy The name of the derived execution policy.
- ForwardIterator is a model of [Forward Iterator,](http://www.sgi.com/tech/stl/ForwardIterator.html) and ForwardIterator's value\_type is convertible to both StrictWeakOrdering's first\_argument\_type and second\_argument\_type.
- Compare is a model of [Strict Weak Ordering.](http://www.sgi.com/tech/stl/StrictWeakOrdering.html)

**Returns** true, if the sequence is sorted according to comp; false, otherwise.

# **Template Function thrust::is\_sorted(ForwardIterator, ForwardIterator, Compare)**

• Defined in file\_thrust\_sort.h

# **Function Documentation**

## <span id="page-231-0"></span>template<typename ForwardIterator, typename Compare>

bool thrust::is\_sorted(*[ForwardIterator](#page-231-0)* first, *[ForwardIterator](#page-231-0)* last, *[Compare](#page-231-0)* comp)

is\_sorted returns true if the range [first, last) is sorted in ascending order accoring to a user-defined comparison operation, and false otherwise.

Specifically, this version of is\_sorted returns false if for some iterator i in the range [first, last - 1) the expression comp( $*(i + 1)$ ,  $*ij$ ) is true.

The following code snippet demonstrates how to use is\_sorted to test whether the contents of a [device\\_vector](#page-93-0) are stored in descending order.

```
#include <thrust/sort.h>
#include <thrust/functional.h>
#include <thrust/device_vector.h>
...
thrust::device_vector<int> v(6);
v[0] = 1;
v[1] = 4;v[2] = 2;
v[3] = 8;v[4] = 5;
```
(continued from previous page)

```
v[5] = 7;thrust::greater<int> comp;
bool result = thrust::is_sorted(v.begin(), v.end(), comp);
// result == falsethrust::sort(v.begin(), v.end(), comp);
result = thrust::is_sorted(v.begin(), v.end(), comp);
 \sqrt{} result == true
```
**See** [http://www.sgi.com/tech/stl/is\\_sorted.html](http://www.sgi.com/tech/stl/is_sorted.html)

```
See sort
```

```
See stable_sort
```
**See** less<T>

### **Parameters**

- **first** The beginning of the sequence.
- last The end of the sequence.
- **comp** Comparison operator.

#### **Template Parameters**

- ForwardIterator is a model of [Forward Iterator,](http://www.sgi.com/tech/stl/ForwardIterator.html) and ForwardIterator's value\_type is convertible to both StrictWeakOrdering's first\_argument\_type and second\_argument\_type.
- Compare is a model of [Strict Weak Ordering.](http://www.sgi.com/tech/stl/StrictWeakOrdering.html)

**Returns** true, if the sequence is sorted according to comp; false, otherwise.

# **Template Function thrust::is\_sorted\_until(const thrust::detail::execution\_policy\_base<DerivedPolicy>&, ForwardIterator, ForwardIterator)**

• Defined in file\_thrust\_sort.h

### **Function Documentation**

<span id="page-232-1"></span>template<typename DerivedPolicy, typename ForwardIterator>

<span id="page-232-0"></span>\_\_host\_\_ \_\_device\_\_ *[ForwardIterator](#page-232-1)* thrust::is\_sorted\_until(const

thrust::detail::execution\_policy\_base<*[DerivedPolicy](#page-232-1)*> &exec, *[ForwardIterator](#page-232-1)* first, *[ForwardIterator](#page-232-1)* last)

This version of is\_sorted\_until returns the last iterator i in [first,last] for which the range [first, last) is sorted using operator<. If distance(first,last) < 2, is\_sorted\_until simply returns last.

The algorithm's execution is parallelized as determined by exec.

The following code snippet demonstrates how to use is\_sorted\_until to find the first position in an array where the data becomes unsorted using the thrust::host execution policy for parallelization:

```
#include <thrust/sort.h>
#include <thrust/execution_policy.h>
...
int A[8] = \{0, 1, 2, 3, 0, 1, 2, 3\};int * B = thrust::is_sorted_until(thrust::host, A, A + 8);
// B - A is 4// [A, B) is sorted
```

```
See is_sorted
See sort
See sort_by_key
See stable_sort
See stable_sort_by_key
```
# **Parameters**

- exec The execution policy to use for parallelization.
- **first** The beginning of the range of interest.
- last The end of the range of interest.

#### **Template Parameters**

- DerivedPolicy The name of the derived execution policy.
- ForwardIterator is a model of [Forward Iterator](http://www.sgi.com/tech/stl/ForwardIterator.html) and ForwardIterator's value\_type is a model of [LessThan Comparable.](http://www.sgi.com/tech/stl/LessThanComparable.html)

**Returns** The last iterator in the input range for which it is sorted.

### **Template Function thrust::is\_sorted\_until(ForwardIterator, ForwardIterator)**

• Defined in file\_thrust\_sort.h

# **Function Documentation**

<span id="page-234-0"></span>template<typename ForwardIterator>

*[ForwardIterator](#page-234-0)* thrust::is\_sorted\_until(*[ForwardIterator](#page-234-0)* first, *[ForwardIterator](#page-234-0)* last)

This version of is\_sorted\_until returns the last iterator i in [first,last] for which the range [first, last) is sorted using operator<. If distance(first,last) < 2, is\_sorted\_until simply returns last.

The following code snippet demonstrates how to use is\_sorted\_until to find the first position in an array where the data becomes unsorted:

```
#include <thrust/sort.h>
...
int A[8] = \{0, 1, 2, 3, 0, 1, 2, 3\};int * B = thrust::is_sorted_until(A, A + 8);
// B - A is 4// [A, B) is sorted
```

```
See is_sorted
```
**See** [sort](#page-464-0)

```
See sort_by_key
```
- **See** [stable\\_sort](#page-486-0)
- **See** [stable\\_sort\\_by\\_key](#page-490-0)

### **Parameters**

- **first** The beginning of the range of interest.
- last The end of the range of interest.
- **Template Parameters** ForwardIterator is a model of [Forward Iterator](http://www.sgi.com/tech/stl/ForwardIterator.html) and ForwardIterator's value\_type is a model of [LessThan Comparable.](http://www.sgi.com/tech/stl/LessThanComparable.html)

**Returns** The last iterator in the input range for which it is sorted.

## **Template Function thrust::is\_sorted\_until(const thrust::detail::execution\_policy\_base<DerivedPolicy>&, ForwardIterator, ForwardIterator, Compare)**

• Defined in file\_thrust\_sort.h

# **Function Documentation**

<span id="page-235-0"></span>template<typename DerivedPolicy, typename ForwardIterator, typename Compare> host device *[ForwardIterator](#page-235-0)* thrust::**is\_sorted\_until**(const

> thrust::detail::execution\_policy\_base<*[DerivedPolicy](#page-235-0)*> &exec, *[ForwardIterator](#page-235-0)* first, *[ForwardIterator](#page-235-0)* last, *[Compare](#page-235-0)* comp)

This version of is\_sorted\_until returns the last iterator i in [first, last] for which the range [first, last) is sorted using the function object comp. If distance(first,last) < 2, is\_sorted\_until simply returns last.

The algorithm's execution is parallelized as determined by exec.

The following code snippet demonstrates how to use is\_sorted\_until to find the first position in an array where the data becomes unsorted in descending order using the thrust: : host execution policy for parallelization:

```
#include <thrust/sort.h>
#include <thrust/functional.h>
#include <thrust/execution_policy.h>
...
int A[8] = \{3, 2, 1, 0, 3, 2, 1, 0\};thrust::greater<int> comp;
int * B = thrust::is\_sorted\_until(thrust::host, A, A + 8, comp);// B - A is 4// [A, B) is sorted in descending order
```

```
See is_sorted
```
**See** [sort](#page-464-0)

**See** [sort\\_by\\_key](#page-468-0)

- **See** [stable\\_sort](#page-486-0)
- **See** [stable\\_sort\\_by\\_key](#page-490-0)

### **Parameters**

- exec The execution policy to use for parallelization:
- **first** The beginning of the range of interest.
- last The end of the range of interest.
- comp The function object to use for comparison.

#### **Template Parameters**

- DerivedPolicy The name of the derived execution policy.
- ForwardIterator is a model of [Forward Iterator](http://www.sgi.com/tech/stl/ForwardIterator.html) and ForwardIterator's value\_type is convertible to Compare's argument\_type.

• Compare – is a model of [Strict Weak Ordering.](http://www.sgi.com/tech/stl/StrictWeakOrdering.html)

**Returns** The last iterator in the input range for which it is sorted.

## **Template Function thrust::is\_sorted\_until(ForwardIterator, ForwardIterator, Compare)**

• Defined in file\_thrust\_sort.h

### **Function Documentation**

#### <span id="page-236-0"></span>template<typename ForwardIterator, typename Compare>

*[ForwardIterator](#page-236-0)* thrust::is\_sorted\_until(*[ForwardIterator](#page-236-0)* first, *[ForwardIterator](#page-236-0)* last, *[Compare](#page-236-0)* comp) This version of is\_sorted\_until returns the last iterator i in [first,last] for which the range [first, last) is sorted using the function object comp. If distance(first,last) < 2, is\_sorted\_until simply returns last.

The following code snippet demonstrates how to use is\_sorted\_until to find the first position in an array where the data becomes unsorted in descending order:

```
#include <thrust/sort.h>
#include <thrust/functional.h>
...
int A[8] = {3, 2, 1, 0, 3, 2, 1, 0};
thrust::greater<int> comp;
int * B = thrust::is_sorted_until(A, A + 8, comp);
// B - A is 4// [A, B) is sorted in descending order
```

```
See is_sorted
```
**See** [sort](#page-464-0)

```
See sort_by_key
```

```
See stable_sort
```

```
See stable_sort_by_key
```
## **Parameters**

- **first** The beginning of the range of interest.
- last The end of the range of interest.
- comp The function object to use for comparison.

## **Template Parameters**

- ForwardIterator is a model of [Forward Iterator](http://www.sgi.com/tech/stl/ForwardIterator.html) and ForwardIterator's value\_type is convertible to Compare's argument\_type.
- Compare is a model of [Strict Weak Ordering.](http://www.sgi.com/tech/stl/StrictWeakOrdering.html)

**Returns** The last iterator in the input range for which it is sorted.

# **Template Function thrust::log**

• Defined in file\_thrust\_complex.h

# **Function Documentation**

<span id="page-237-0"></span>template<typename T>

\_\_host\_\_ \_\_device\_\_ *[complex](#page-31-0)*<*[T](#page-237-0)*> thrust::log(const *[complex](#page-31-0)*<*[T](#page-237-0)*> &z) Returns the complex natural logarithm of a complex number.

**Parameters**  $z$  – The complex argument.

# **Template Function thrust::log10**

• Defined in file\_thrust\_complex.h

# **Function Documentation**

<span id="page-237-1"></span>template<typename T>

\_\_host\_\_ \_\_device\_\_ *[complex](#page-31-0)*<*[T](#page-237-1)*> thrust::log10(const *[complex](#page-31-0)*<*[T](#page-237-1)*> &z) Returns the complex base 10 logarithm of a complex number.

**Parameters z** – The complex argument.

# **Template Function thrust::lower\_bound(const thrust::detail::execution\_policy\_base<DerivedPolicy>&, ForwardIterator, ForwardIterator, const LessThanComparable&)**

• Defined in file\_thrust\_binary\_search.h

## **Function Documentation**

<span id="page-237-2"></span>template<typename DerivedPolicy, typename ForwardIterator, typename LessThanComparable> \_\_host\_\_ \_\_device\_\_ *[ForwardIterator](#page-237-2)* thrust::lower\_bound(const

> thrust::detail::execution\_policy\_base<*[DerivedPolicy](#page-237-2)*> &exec, *[ForwardIterator](#page-237-2)* first, *[ForwardIterator](#page-237-2)* last, const *[LessThanComparable](#page-237-2)* &value)

lower\_bound is a version of binary search: it attempts to find the element value in an ordered range [first, last). Specifically, it returns the first position where value could be inserted without violating the ordering. This version of lower\_bound uses operator< for comparison and returns the furthermost iterator i in [first, last) such that, for every iterator j in [first, i),  $\forall$  j < value.

The algorithm's execution is parallelized as determined by exec.

The following code snippet demonstrates how to use lower\_bound to search for values in a ordered range using the [thrust::device](#page-570-0) execution policy for parallelization:

```
#include <thrust/binary_search.h>
#include <thrust/device_vector.h>
#include <thrust/execution_policy.h>
...
thrust::device_vector<\text{int} input(5);
input[0] = 0;
input[1] = 2;input[2] = 5;input[3] = 7;input[4] = 8;thrust::lower_bound(thrust::device, input.begin(), input.end(), 0); // returns␣
\rightarrowinput.begin()
thrust::lower_bound(thrust::device, input.begin(), input.end(), 1); // returns␣
\rightarrowinput.begin() + 1
thrust::lower_bound(thrust::device, input.begin(), input.end(), 2); // returns␣
\rightarrowinput.begin() + 1
thrust::lower_bound(thrust::device, input.begin(), input.end(), 3); // returns␣
\rightarrowinput.begin() + 2
thrust::lower_bound(thrust::device, input.begin(), input.end(), 8); // returns
\rightarrowinput.begin() + 4
thrust::lower_bound(thrust::device, input.begin(), input.end(), 9); // returns␣
\rightarrowinput.end()
```
- **See** [http://www.sgi.com/tech/stl/lower\\_bound.html](http://www.sgi.com/tech/stl/lower_bound.html)
- **See** [upper\\_bound](#page-558-0)
- **See** [equal\\_range](#page-148-0)
- **See** [binary\\_search](#page-111-0)

#### **Parameters**

- exec The execution policy to use for parallelization.
- first The beginning of the ordered sequence.
- last The end of the ordered sequence.
- value The value to be searched.
- **Template Parameters**
	- DerivedPolicy The name of the derived execution policy.
	- ForwardIterator is a model of [Forward Iterator.](http://www.sgi.com/tech/stl/ForwardIterator)
	- LessThanComparable is a model of [LessThanComparable.](http://www.sgi.com/tech/stl/LessThanComparable.html)

**Returns** The furthermost iterator i, such that \*i < value.

# **Template Function thrust::lower\_bound(ForwardIterator, ForwardIterator, const LessThanComparable&)**

• Defined in file\_thrust\_binary\_search.h

# **Function Documentation**

## <span id="page-239-0"></span>template<class ForwardIterator, class LessThanComparable>

*[ForwardIterator](#page-239-0)* thrust::lower\_bound(*[ForwardIterator](#page-239-0)* first, *[ForwardIterator](#page-239-0)* last, const *[LessThanComparable](#page-239-0)*

&value)

lower\_bound is a version of binary search: it attempts to find the element value in an ordered range [first, last). Specifically, it returns the first position where value could be inserted without violating the ordering. This version of lower\_bound uses operator< for comparison and returns the furthermost iterator i in [first,] last) such that, for every iterator j in [first, i),  $\dot{y}$  < value.

The following code snippet demonstrates how to use lower\_bound to search for values in a ordered range.

```
#include <thrust/binary_search.h>
#include <thrust/device_vector.h>
...
thrust::device_vector<int> input(5);
input[0] = 0;input[1] = 2;input[2] = 5;input[3] = 7;input[4] = 8;thrust::lower_bound(input.begin(), input.end(), 0); // returns input.begin()
thrust::lower_bound(input.begin(), input.end(), 1); // returns input.begin() + 1
thrust::lower_bound(input.begin(), input.end(), 2); // returns input.begin() + 1
thrust::lower_bound(input.begin(), input.end(), 3); // returns input.begin() + 2
thrust::lower_bound(input.begin(), input.end(), 8); // returns input.begin() + 4
thrust::lower_bound(input.begin(), input.end(), 9); // returns input.end()
```
- **See** [http://www.sgi.com/tech/stl/lower\\_bound.html](http://www.sgi.com/tech/stl/lower_bound.html)
- **See** [upper\\_bound](#page-558-0)
- **See** [equal\\_range](#page-148-0)
- **See** [binary\\_search](#page-111-0)

### **Parameters**

- **first** The beginning of the ordered sequence.
- last The end of the ordered sequence.
- value The value to be searched.

### **Template Parameters**

- ForwardIterator is a model of [Forward Iterator.](http://www.sgi.com/tech/stl/ForwardIterator)
- LessThanComparable is a model of [LessThanComparable.](http://www.sgi.com/tech/stl/LessThanComparable.html)

**Returns** The furthermost iterator i, such that \*i < value.

# **Template Function thrust::lower\_bound(const thrust::detail::execution\_policy\_base<DerivedPolicy>&, ForwardIterator, ForwardIterator, const T&, StrictWeakOrdering)**

• Defined in file\_thrust\_binary\_search.h

## **Function Documentation**

<span id="page-240-0"></span>template<typename DerivedPolicy, typename ForwardIterator, typename T, typename StrictWeakOrdering>

host device *[ForwardIterator](#page-240-0)* thrust::**lower\_bound**(const

thrust::detail::execution\_policy\_base<*[DerivedPolicy](#page-240-0)*> &exec, *[ForwardIterator](#page-240-0)* first, *[ForwardIterator](#page-240-0)* last, const *[T](#page-240-0)* &value, *[StrictWeakOrdering](#page-240-0)* comp)

lower\_bound is a version of binary search: it attempts to find the element value in an ordered range [first, last). Specifically, it returns the first position where value could be inserted without violating the ordering. This version of lower\_bound uses function object comp for comparison and returns the furthermost iterator i in [first, last) such that, for every iterator j in [first, i), comp(\*j, value) is true.

The algorithm's execution is parallelized as determined by exec.

The following code snippet demonstrates how to use lower\_bound to search for values in a ordered range using the [thrust::device](#page-570-0) execution policy for parallelization:

```
#include <thrust/binary_search.h>
#include <thrust/device_vector.h>
#include <thrust/functional.h>
#include <thrust/execution_policy.h>
...
thrust::device_vector<\text{int}> input(5);
input[0] = 0;input[1] = 2;input[2] = 5;input[3] = 7;
input[4] = 8;
thrust::lower_bound(input.begin(), input.end(), \emptyset, thrust::less<int>()); // returns
\rightarrowinput.begin()
thrust::lower_bound(input.begin(), input.end(), 1, thrust::less<int>()); // returns
\rightarrowinput.begin() + 1
thrust::lower_bound(input.begin(), input.end(), 2, thrust::less<int>\rangle; // returns
\rightarrowinput.begin() + 1
thrust::lower_bound(input.begin(), input.end(), 3, thrust::less<int>()); // returns\rightarrowinput.begin() + 2
```
(continued from previous page)

```
thrust::lower_bound(input.begin(), input.end(), 8, thrust::less<int>()); // returns\_\rightarrowinput.begin() + 4
thrust::lower_bound(input.begin(), input.end(), 9, thrust::less<int>()); // returns.
\rightarrowinput.end()
```
- **See** [http://www.sgi.com/tech/stl/lower\\_bound.html](http://www.sgi.com/tech/stl/lower_bound.html)
- **See** [upper\\_bound](#page-558-0)
- **See** [equal\\_range](#page-148-0)
- **See** [binary\\_search](#page-111-0)

## **Parameters**

- exec The execution policy to use for parallelization.
- first The beginning of the ordered sequence.
- last The end of the ordered sequence.
- value The value to be searched.
- **comp** The comparison operator.
- **Template Parameters**
	- DerivedPolicy The name of the derived execution policy.
	- **ForwardIterator** is a model of [Forward Iterator.](http://www.sgi.com/tech/stl/ForwardIterator)
	- T is comparable to ForwardIterator's value\_type.
	- StrictWeakOrdering is a model of [Strict Weak Ordering.](http://www.sgi.com/tech/stl/StrictWeakOrdering.html)

**Returns** The furthermost iterator i, such that comp(\*i, value) is true.

# **Template Function thrust::lower\_bound(ForwardIterator, ForwardIterator, const T&, StrictWeakOrdering)**

• Defined in file thrust binary search.h

## **Function Documentation**

### <span id="page-241-0"></span>template<class ForwardIterator, class T, class StrictWeakOrdering>

*[ForwardIterator](#page-241-0)* thrust::lower\_bound(*[ForwardIterator](#page-241-0)* first, *[ForwardIterator](#page-241-0)* last, const *[T](#page-241-0)* &value, *[StrictWeakOrdering](#page-241-0)* comp)

lower\_bound is a version of binary search: it attempts to find the element value in an ordered range [first, last). Specifically, it returns the first position where value could be inserted without violating the ordering. This version of lower\_bound uses function object comp for comparison and returns the furthermost iterator i in [first, last) such that, for every iterator j in [first, i), comp(\*j, value) is true.

The following code snippet demonstrates how to use lower\_bound to search for values in a ordered range.

```
#include <thrust/binary_search.h>
#include <thrust/device_vector.h>
#include <thrust/functional.h>
...
thrust::device_vector<int> input(5);
input[0] = 0;input[1] = 2;input[2] = 5;input[3] = 7;input[4] = 8;thrust::lower_bound(input.begin(), input.end(), \emptyset, thrust::less<int>()); // returns
\rightarrowinput.begin()
thrust::lower_bound(input.begin(), input.end(), 1, thrust::less<int>()); // returns
\rightarrowinput.begin() + 1
thrust::lower_bound(input.begin(), input.end(), 2, thrust::less<int>()); // returns
\rightarrowinput.begin() + 1
thrust::lower_bound(input.begin(), input.end(), 3, thrust::less<int>()); // returns
\rightarrowinput.begin() + 2
thrust::lower_bound(input.begin(), input.end(), 8, thrust::less<int>()); // returns
\rightarrowinput.begin() + 4
thrust::lower_bound(input.begin(), input.end(), 9, thrust::less<int>()); // returns\rightarrowinput.end()
```
- **See** [http://www.sgi.com/tech/stl/lower\\_bound.html](http://www.sgi.com/tech/stl/lower_bound.html)
- **See** [upper\\_bound](#page-558-0)
- **See** [equal\\_range](#page-148-0)
- **See** [binary\\_search](#page-111-0)

### **Parameters**

- **first** The beginning of the ordered sequence.
- last The end of the ordered sequence.
- value The value to be searched.
- **comp** The comparison operator.

#### **Template Parameters**

- ForwardIterator is a model of [Forward Iterator.](http://www.sgi.com/tech/stl/ForwardIterator)
- T is comparable to ForwardIterator's value\_type.
- StrictWeakOrdering is a model of [Strict Weak Ordering.](http://www.sgi.com/tech/stl/StrictWeakOrdering.html)

**Returns** The furthermost iterator i, such that comp(\*i, value) is true.

# **Template Function thrust::lower\_bound(const thrust::detail::execution\_policy\_base<DerivedPolicy>&, ForwardIterator, ForwardIterator, InputIterator, InputIterator, OutputIterator)**

• Defined in file\_thrust\_binary\_search.h

# **Function Documentation**

# <span id="page-243-0"></span>template<typename DerivedPolicy, typename ForwardIterator, typename InputIterator, typename OutputIterator>

\_\_host\_\_ \_\_device\_\_ *[OutputIterator](#page-243-0)* thrust::lower\_bound(const

thrust::detail::execution\_policy\_base<*[DerivedPolicy](#page-243-0)*> &exec, *[ForwardIterator](#page-243-0)* first, *[ForwardIterator](#page-243-0)* last, *[InputIterator](#page-243-0)* values\_first, *[InputIterator](#page-243-0)* values\_last, *[OutputIterator](#page-243-0)* result)

lower\_bound is a vectorized version of binary search: for each iterator v in [values\_first, values\_last) it attempts to find the value \*v in an ordered range [first, last). Specifically, it returns the index of first position where value could be inserted without violating the ordering.

The algorithm's execution is parallelized as determined by exec.

The following code snippet demonstrates how to use lower\_bound to search for multiple values in a ordered range using the thrust:: device execution policy for parallelization:

```
#include <thrust/binary_search.h>
#include <thrust/device_vector.h>
#include <thrust/execution_policy.h>
...
thrust::device_vector<int> input(5);
input[0] = 0;
input[1] = 2;input[2] = 5;input[3] = 7;input[4] = 8;thrust::device_vector<int> values(6);
values[0] = 0;
values[1] = 1;
values[2] = 2;values[3] = 3;
values[4] = 8;
values[5] = 9;
thrust::device_vector<unsigned int> output(6);
thrust::lower_bound(thrust::device,
                    input.begin(), input.end(),
                    values.begin(), values.end(),
                    output.begin());
 / output is now [0, 1, 1, 2, 4, 5]
```
- **See** [http://www.sgi.com/tech/stl/lower\\_bound.html](http://www.sgi.com/tech/stl/lower_bound.html)
- **See** [upper\\_bound](#page-558-0)
- **See** [equal\\_range](#page-148-0)
- **See** [binary\\_search](#page-111-0)

#### **Parameters**

- exec The execution policy to use for parallelization.
- **first** The beginning of the ordered sequence.
- last The end of the ordered sequence.
- values\_first The beginning of the search values sequence.
- values\_last The end of the search values sequence.
- **result** The beginning of the output sequence.

#### **Template Parameters**

- DerivedPolicy The name of the derived execution policy.
- ForwardIterator is a model of [Forward Iterator.](http://www.sgi.com/tech/stl/ForwardIterator)
- InputIterator is a model of [Input Iterator.](http://www.sgi.com/tech/stl/InputIterator.html) and InputIterator's value\_type is [LessThanComparable.](http://www.sgi.com/tech/stl/LessThanComparable.html)
- OutputIterator is a model of [Output Iterator.](http://www.sgi.com/tech/stl/OutputIterator.html) and ForwardIterator's difference\_type is convertible to OutputIterator's value\_type.

**Pre** The ranges [first,last) and [result, result + (last - first)) shall not overlap.

## **Template Function thrust::lower\_bound(ForwardIterator, ForwardIterator, InputIterator, InputIterator, OutputIterator)**

• Defined in file\_thrust\_binary\_search.h

## **Function Documentation**

#### <span id="page-244-0"></span>template<class ForwardIterator, class InputIterator, class OutputIterator>

*[OutputIterator](#page-244-0)* thrust::lower\_bound(*[ForwardIterator](#page-244-0)* first, *[ForwardIterator](#page-244-0)* last, *[InputIterator](#page-244-0)* values\_first, *[InputIterator](#page-244-0)* values\_last, *[OutputIterator](#page-244-0)* result)

lower\_bound is a vectorized version of binary search: for each iterator v in [values\_first, values\_last) it attempts to find the value \*v in an ordered range [first, last). Specifically, it returns the index of first position where value could be inserted without violating the ordering.

The following code snippet demonstrates how to use lower\_bound to search for multiple values in a ordered range.

```
#include <thrust/binary_search.h>
#include <thrust/device_vector.h>
...
thrust::device_vector<int> input(5);
input[0] = 0;input[1] = 2;input[2] = 5;input[3] = 7;input[4] = 8;thrust::device_vector<int> values(6);
values[0] = 0;values[1] = 1;
values[2] = 2;values[3] = 3;
values[4] = 8;values[5] = 9;
thrust::device_vector<unsigned int> output(6);
thrust::lower_bound(input.begin(), input.end(),
                    values.begin(), values.end(),
                    output.begin());
// output is now [0, 1, 1, 2, 4, 5]
```
- **See** [http://www.sgi.com/tech/stl/lower\\_bound.html](http://www.sgi.com/tech/stl/lower_bound.html)
- **See** [upper\\_bound](#page-558-0)
- **See** [equal\\_range](#page-148-0)
- **See** [binary\\_search](#page-111-0)

#### **Parameters**

- **first** The beginning of the ordered sequence.
- last The end of the ordered sequence.
- values\_first The beginning of the search values sequence.
- values\_last The end of the search values sequence.
- result The beginning of the output sequence.

#### **Template Parameters**

- ForwardIterator is a model of [Forward Iterator.](http://www.sgi.com/tech/stl/ForwardIterator)
- InputIterator is a model of [Input Iterator.](http://www.sgi.com/tech/stl/InputIterator.html) and InputIterator's value\_type is [LessThanComparable.](http://www.sgi.com/tech/stl/LessThanComparable.html)
- OutputIterator is a model of [Output Iterator.](http://www.sgi.com/tech/stl/OutputIterator.html) and ForwardIterator's difference type is convertible to OutputIterator's value\_type.

**Pre** The ranges [first,last) and [result, result + (last - first)) shall not overlap.

# **Template Function thrust::lower\_bound(const thrust::detail::execution\_policy\_base<DerivedPolicy>&, ForwardIterator, ForwardIterator, InputIterator, InputIterator, OutputIterator, StrictWeakOrdering)**

• Defined in file\_thrust\_binary\_search.h

# **Function Documentation**

# <span id="page-246-0"></span>template<typename DerivedPolicy, typename ForwardIterator, typename InputIterator, typename OutputIterator, typename StrictWeakOrdering>

\_\_host\_\_ \_\_device\_\_ *[OutputIterator](#page-246-0)* thrust::lower\_bound(const

thrust::detail::execution\_policy\_base<*[DerivedPolicy](#page-246-0)*> &exec, *[ForwardIterator](#page-246-0)* first, *[ForwardIterator](#page-246-0)* last, *[InputIterator](#page-246-0)* values\_first, *[InputIterator](#page-246-0)* values\_last, *[OutputIterator](#page-246-0)* result, *[StrictWeakOrdering](#page-246-0)* comp)

lower\_bound is a vectorized version of binary search: for each iterator v in [values\_first, values\_last) it attempts to find the value \*v in an ordered range [first, last). Specifically, it returns the index of first position where value could be inserted without violating the ordering. This version of lower\_bound uses function object comp for comparison.

The algorithm's execution is parallelized as determined by exec.

The following code snippet demonstrates how to use lower\_bound to search for multiple values in a ordered range.

```
#include <thrust/binary_search.h>
#include <thrust/device_vector.h>
#include <thrust/functional.h>
#include <thrust/execution_policy.h>
...
thrust::device_vector<int> input(5);
input[0] = 0;input[1] = 2;input[2] = 5;input[3] = 7;
input[4] = 8;thrust::device_vector<int> values(6);
values[0] = 0;values[1] = 1;values[2] = 2;
values[3] = 3;
values[4] = 8;
values[5] = 9;
thrust::device_vector<unsigned int> output(6);
thrust::lower_bound(input.begin(), input.end(),
                    values.begin(), values.end(),
                    output.begin(),
```
(continued from previous page)

#### thrust::less<int>());

// output is now [0, 1, 1, 2, 4, 5]

- **See** [http://www.sgi.com/tech/stl/lower\\_bound.html](http://www.sgi.com/tech/stl/lower_bound.html)
- **See** [upper\\_bound](#page-558-0)
- **See** [equal\\_range](#page-148-0)
- **See** [binary\\_search](#page-111-0)

## **Parameters**

- exec The execution policy to use for parallelization.
- **first** The beginning of the ordered sequence.
- last The end of the ordered sequence.
- values\_first The beginning of the search values sequence.
- values\_last The end of the search values sequence.
- result The beginning of the output sequence.
- **comp** The comparison operator.

#### **Template Parameters**

- DerivedPolicy The name of the derived execution policy.
- ForwardIterator is a model of [Forward Iterator.](http://www.sgi.com/tech/stl/ForwardIterator)
- InputIterator is a model of [Input Iterator.](http://www.sgi.com/tech/stl/InputIterator.html) and InputIterator's value\_type is comparable to ForwardIterator's value\_type.
- OutputIterator is a model of [Output Iterator.](http://www.sgi.com/tech/stl/OutputIterator.html) and ForwardIterator's difference\_type is convertible to OutputIterator's value\_type.
- StrictWeakOrdering is a model of [Strict Weak Ordering.](http://www.sgi.com/tech/stl/StrictWeakOrdering.html)

Pre The ranges [first,last) and [result, result + (last - first)) shall not overlap.

## **Template Function thrust::lower\_bound(ForwardIterator, ForwardIterator, InputIterator, InputIterator, OutputIterator, StrictWeakOrdering)**

• Defined in file\_thrust\_binary\_search.h

# **Function Documentation**

# <span id="page-248-0"></span>template<class ForwardIterator, class InputIterator, class OutputIterator, class StrictWeakOrdering> *[OutputIterator](#page-248-0)* thrust::lower\_bound(*[ForwardIterator](#page-248-0)* first, *[ForwardIterator](#page-248-0)* last, *[InputIterator](#page-248-0)* values\_first,

*[InputIterator](#page-248-0)* values\_last, *[OutputIterator](#page-248-0)* result, *[StrictWeakOrdering](#page-248-0)* comp) lower\_bound is a vectorized version of binary search: for each iterator v in [values\_first, values\_last) it attempts to find the value \*v in an ordered range [first, last). Specifically, it returns the index of first position where value could be inserted without violating the ordering. This version of lower\_bound uses function object comp for comparison.

The following code snippet demonstrates how to use lower\_bound to search for multiple values in a ordered range.

```
#include <thrust/binary_search.h>
#include <thrust/device_vector.h>
#include <thrust/functional.h>
...
thrust::device_vector<int> input(5);
input[0] = 0;input[1] = 2;input[2] = 5;input[3] = 7;input[4] = 8;thrust::device_vector<int> values(6);
values[0] = 0;
values[1] = 1;values[2] = 2;values[3] = 3;values[4] = 8;
values[5] = 9;
thrust::device_vector<\text{unsigned} int> output(6);
thrust::lower_bound(input.begin(), input.end(),
                    values.begin(), values.end(),
                    output.begin(),
                    thrust::less<\text{int}>();
// output is now [0, 1, 1, 2, 4, 5]
```
- **See** [http://www.sgi.com/tech/stl/lower\\_bound.html](http://www.sgi.com/tech/stl/lower_bound.html)
- **See** [upper\\_bound](#page-558-0)
- **See** [equal\\_range](#page-148-0)
- **See** [binary\\_search](#page-111-0)

**Parameters**

- **first** The beginning of the ordered sequence.
- last The end of the ordered sequence.
- values\_first The beginning of the search values sequence.
- values\_last The end of the search values sequence.
- result The beginning of the output sequence.
- **comp** The comparison operator.

#### **Template Parameters**

- ForwardIterator is a model of [Forward Iterator.](http://www.sgi.com/tech/stl/ForwardIterator)
- InputIterator is a model of [Input Iterator.](http://www.sgi.com/tech/stl/InputIterator.html) and InputIterator's value\_type is comparable to ForwardIterator's value\_type.
- OutputIterator is a model of [Output Iterator.](http://www.sgi.com/tech/stl/OutputIterator.html) and ForwardIterator's difference\_type is convertible to OutputIterator's value\_type.
- StrictWeakOrdering is a model of [Strict Weak Ordering.](http://www.sgi.com/tech/stl/StrictWeakOrdering.html)

**Pre** The ranges [first,last) and [result, result + (last - first)) shall not overlap.

### **Template Function thrust::make\_pair**

• Defined in file thrust pair.h

## **Function Documentation**

<span id="page-249-0"></span>template<typename T1, typename T2>

\_\_host\_\_ \_\_device\_\_ inline *[pair](#page-69-0)*<*[T1](#page-249-0)*, *[T2](#page-249-0)*> thrust::make\_pair(*[T1](#page-249-0)* x, *[T2](#page-249-0)* y) This convenience function creates a pair from two objects.

### **Parameters**

- $\mathbf{x}$  The first object to copy from.
- **y** The second object to copy from.

#### **Template Parameters**

- T1 There are no requirements on the type of T1.
- T2 There are no requirements on the type of T2.

**Returns** A newly-constructed pair copied from a and b.

## **Template Function thrust::make\_tuple(const T0&)**

• Defined in file\_thrust\_tuple.h

# **Function Documentation**

<span id="page-250-0"></span>template<class T0>

host device inline detail::make tuple mapper<*[T0](#page-250-0)*>::type thrust::**make\_tuple(**const *T0* &t0) This version of make\_tuple creates a new tuple object from a single object.

**Parameters**  $t0$  – The object to copy from.

**Returns** A tuple object with a single member which is a copy of t0.

## **Template Function thrust::make\_tuple(const T0&, const T1&)**

• Defined in file\_thrust\_tuple.h

## **Function Documentation**

<span id="page-250-1"></span>template<class **T0**, class **T1**> \_\_host\_\_ \_\_device\_\_ inline detail::make\_tuple\_mapper<*[T0](#page-250-1)*, *[T1](#page-250-1)*>::type thrust::make\_tuple(const *[T0](#page-250-1)* &t0, const *[T1](#page-250-1)* &t1)

This version of make\_tuple creates a new tuple object from two objects.

**Note:** make\_tuple has ten variants, the rest of which are omitted here for brevity.

## **Parameters**

- **t0** The first object to copy from.
- **t1** The second object to copy from.

**Returns** A tuple object with two members which are copies of to and t1.

## **Template Function thrust::malloc(const thrust::detail::execution\_policy\_base<DerivedPolicy>&, std::size\_t)**

• Defined in file\_thrust\_memory.h

## **Function Documentation**

**Warning:** doxygenfunction: Unable to resolve function "thrust::malloc" with arguments (const thrust::detail::execution\_policy\_base<DerivedPolicy>&, std::size\_t) in doxygen xml output for project "roc-Thrust" from directory: ./docBin/xml. Potential matches:

```
- template<typename DerivedPolicy> __host__ __device__ pointer<void, DerivedPolicy>..
˓→malloc(const thrust::detail::execution_policy_base<DerivedPolicy> &system,␣
→std::size_t n)
- template<typename T, typename DerivedPolicy> __host__ __device__ pointer<T, __
˓→DerivedPolicy> malloc(const thrust::detail::execution_policy_base<DerivedPolicy> &
˓→system, std::size_t n)
```
**Template Function thrust::malloc(const thrust::detail::execution\_policy\_base<DerivedPolicy>&, std::size\_t)**

• Defined in file\_thrust\_memory.h

## **Function Documentation**

**Warning:** doxygenfunction: Unable to resolve function "thrust::malloc" with arguments (const thrust::detail::execution\_policy\_base<DerivedPolicy>&, std::size\_t) in doxygen xml output for project "roc-Thrust" from directory: ./docBin/xml. Potential matches:

```
- template<typename DerivedPolicy> __host__ __device__ pointer<void, DerivedPolicy> __
˓→malloc(const thrust::detail::execution_policy_base<DerivedPolicy> &system,␣
˓→std::size_t n)
- template<typename T, typename DerivedPolicy> __host__ __device__ pointer<T, _
˓→DerivedPolicy> malloc(const thrust::detail::execution_policy_base<DerivedPolicy> &
˓→system, std::size_t n)
```
## **Template Function thrust::max(const T&, const T&, BinaryPredicate)**

• Defined in file\_thrust\_extrema.h

## **Function Documentation**

<span id="page-251-0"></span>template<typename T, typename BinaryPredicate>

\_\_host\_\_ \_\_device\_\_ *[T](#page-251-0)* thrust::max(const *[T](#page-251-0)* &lhs, const *[T](#page-251-0)* &rhs, *[BinaryPredicate](#page-251-0)* comp) This version of max returns the larger of two values, given a comparison operation.

The following code snippet demonstrates how to use max to compute the larger of two key-value objects.

```
#include <thrust/extrema.h>
...
struct key_value
{
 int key;
 int value;
};
struct compare_key_value
{
  \_host\_ \_device\_bool operator()(key_value lhs, key_value rhs)
  {
    return lhs.key < rhs.key;}
};
...
```
(continued from previous page)

key\_value  $a = \{13, 0\}$ ; key\_value  $b = \{ 7, 1\};$ key\_value larger = thrust::max(a, b, compare\_key\_value()); // larger is {13, 0}

**See** *[min](#page-273-0)*

**Note:** Returns the first argument when the arguments are equivalent.

#### **Parameters**

- **lhs** The first value to compare.
- rhs The second value to compare.
- **comp** A comparison operation.

### **Template Parameters**

- T is convertible to BinaryPredicate's first argument type and to its second argument type.
- BinaryPredicate is a model of [BinaryPredicate.](http://www.sgi.com/tech/stl/BinaryPredicate.html)

**Returns** The larger element.

## **Template Function thrust::max(const T&, const T&)**

• Defined in file\_thrust\_extrema.h

## **Function Documentation**

<span id="page-252-0"></span>template<typename T>

\_\_host\_\_ \_\_device\_\_ *[T](#page-252-0)* thrust::max(const *[T](#page-252-0)* &lhs, const *[T](#page-252-0)* &rhs) This version of max returns the larger of two values.

The following code snippet demonstrates how to use max to compute the larger of two integers.

```
#include <thrust/extrema.h>
...
int a = 13;
int b = 7;
int larger = thrust::min(a, b);
// larger is 13
```
**See** *[min](#page-273-0)*

**Note:** Returns the first argument when the arguments are equivalent.

### **Parameters**

- **lhs** The first value to compare.
- rhs The second value to compare.

**Template Parameters** T – is a model of [LessThan Comparable.](http://www.sgi.com/tech/stl/LessThanComparable.html)

**Returns** The larger element.

**Template Function thrust::max\_element(const thrust::detail::execution\_policy\_base<DerivedPolicy>&, ForwardIterator, ForwardIterator)**

• Defined in file\_thrust\_extrema.h

## **Function Documentation**

<span id="page-253-0"></span>template<typename DerivedPolicy, typename ForwardIterator>

<span id="page-253-1"></span>\_\_host\_\_ \_\_device\_\_ *[ForwardIterator](#page-253-0)* thrust::max\_element(const

thrust::detail::execution\_policy\_base<*[DerivedPolicy](#page-253-0)*> &exec, *[ForwardIterator](#page-253-0)* first, *[ForwardIterator](#page-253-0)* last)

max\_element finds the largest element in the range [first, last). It returns the first iterator i in [first, last) such that no other iterator in [first, last) points to a value larger than  $*i$ . The return value is last if and only if [first, last) is an empty range.

The two versions of max\_element differ in how they define whether one element is greater than another. This version compares objects using operator<. Specifically, this version of max\_element returns the first iterator i in [first, last) such that, for every iterator j in [first, last), \*i < \*j is false.

The algorithm's execution is parallelized as determined by exec.

```
#include <thrust/extrema.h>
#include <thrust/execution_policy.h>
...
int data[6] = \{1, 0, 2, 2, 1, 3\};int *result = thrust::max_element(thrust::host, data, data + 6);
   *result == 3
```
**See** [http://www.sgi.com/tech/stl/max\\_element.html](http://www.sgi.com/tech/stl/max_element.html)

### **Parameters**

- exec The execution policy to use for parallelization.
- **first** The beginning of the sequence.
- last The end of the sequence.

## **Template Parameters**

- **A** Thrust backend system.
- ForwardIterator is a model of [Forward Iterator,](http://www.sgi.com/tech/stl/ForwardIterator.html) and ForwardIterator's value\_type is a model of [LessThan Comparable.](http://www.sgi.com/tech/stl/LessThanComparable.html)
- **Returns** An iterator pointing to the largest element of the range [first, last), if it is not an empty range; last, otherwise.

## **Template Function thrust::max\_element(ForwardIterator, ForwardIterator)**

• Defined in file\_thrust\_extrema.h

## **Function Documentation**

#### <span id="page-254-0"></span>template<typename ForwardIterator>

*[ForwardIterator](#page-254-0)* thrust::max\_element(*[ForwardIterator](#page-254-0)* first, *[ForwardIterator](#page-254-0)* last)

max\_element finds the largest element in the range [first, last). It returns the first iterator i in [first, last) such that no other iterator in [first, last) points to a value larger than  $*i$ . The return value is last if and only if [first, last) is an empty range.

The two versions of max\_element differ in how they define whether one element is greater than another. This version compares objects using operator<. Specifically, this version of max\_element returns the first iterator i in [first, last) such that, for every iterator j in [first, last), \*i < \*j is false.

```
#include <thrust/extrema.h>
...
int data[6] = \{1, 0, 2, 2, 1, 3\};
int *result = thrust::max_element(data, data + 6);
  *result == 3
```
### **See** [http://www.sgi.com/tech/stl/max\\_element.html](http://www.sgi.com/tech/stl/max_element.html)

#### **Parameters**

- **first** The beginning of the sequence.
- last The end of the sequence.
- **Template Parameters** ForwardIterator is a model of [Forward Iterator,](http://www.sgi.com/tech/stl/ForwardIterator.html) and ForwardIterator's value\_type is a model of [LessThan Comparable.](http://www.sgi.com/tech/stl/LessThanComparable.html)
- **Returns** An iterator pointing to the largest element of the range [first, last), if it is not an empty range; last, otherwise.

# **Template Function thrust::max\_element(const thrust::detail::execution\_policy\_base<DerivedPolicy>&, ForwardIterator, ForwardIterator, BinaryPredicate)**

• Defined in file\_thrust\_extrema.h

# **Function Documentation**

<span id="page-255-0"></span>template<typename DerivedPolicy, typename ForwardIterator, typename BinaryPredicate> \_\_host\_\_ \_\_device\_\_ *[ForwardIterator](#page-255-0)* thrust::max\_element(const

> thrust::detail::execution\_policy\_base<*[DerivedPolicy](#page-255-0)*> &exec, *[ForwardIterator](#page-255-0)* first, *[ForwardIterator](#page-255-0)* last, *[BinaryPredicate](#page-255-0)* comp)

max\_element finds the largest element in the range [first, last). It returns the first iterator i in [first, last) such that no other iterator in [first, last) points to a value larger than  $*i$ . The return value is last if and only if [first, last) is an empty range.

The two versions of max\_element differ in how they define whether one element is less than another. This version compares objects using a function object comp. Specifically, this version of max\_element returns the first iterator i in [first, last) such that, for every iterator j in [first, last), comp(\*i, \*j) is false.

The algorithm's execution is parallelized as determined by exec.

The following code snippet demonstrates how to use max\_element to find the largest element of a collection of key-value pairs using the thrust::host execution policy for parallelization.

```
#include <thrust/extrema.h>
#include <thrust/execution_policy.h>
...
struct key_value
{
  int key;
  int value;
};
struct compare_key_value
{
   __host__ __device__
  bool operator()(key_value lhs, key_value rhs)
  {
    return \text{lns}.\text{key} < \text{rhs}.\text{key};
  }
};
...
key_value data[4] = { \{4,5\}, \{0,7\}, \{2,3\}, \{6,1\} };
key_value *largest = thrust::max_element(thrust::host, data, data + 4, compare_key_
\rightarrowvalue());
```

```
(continues on next page)
```
(continued from previous page)

 $largest == data + 3$ \*largest ==  ${6,1}$ 

**See** [http://www.sgi.com/tech/stl/max\\_element.html](http://www.sgi.com/tech/stl/max_element.html)

### **Parameters**

- exec The execution policy to use for parallelization.
- **first** The beginning of the sequence.
- last The end of the sequence.
- **comp** A binary predicate used for comparison.

## **Template Parameters**

- DerivedPolicy The name of the derived execution policy.
- ForwardIterator is a model of [Forward Iterator,](http://www.sgi.com/tech/stl/ForwardIterator.html) and ForwardIterator's value\_type is convertible to both comp's first\_argument\_type and second\_argument\_type.
- BinaryPredicate is a model of [Binary Predicate.](http://www.sgi.com/tech/stl/BinaryPredicate.html)

**Returns** An iterator pointing to the largest element of the range [first, last), if it is not an empty range; last, otherwise.

# **Template Function thrust::max\_element(ForwardIterator, ForwardIterator, BinaryPredicate)**

• Defined in file\_thrust\_extrema.h

# **Function Documentation**

## <span id="page-256-0"></span>template<typename ForwardIterator, typename BinaryPredicate>

*[ForwardIterator](#page-256-0)* thrust::max\_element(*[ForwardIterator](#page-256-0)* first, *[ForwardIterator](#page-256-0)* last, *[BinaryPredicate](#page-256-0)* comp)

max\_element finds the largest element in the range [first, last). It returns the first iterator i in [first, last) such that no other iterator in [first, last) points to a value larger than  $*i$ . The return value is last if and only if [first, last) is an empty range.

The two versions of max\_element differ in how they define whether one element is less than another. This version compares objects using a function object comp. Specifically, this version of max\_element returns the first iterator i in [first, last) such that, for every iterator j in [first, last), comp(\*i, \*j) is false.

The following code snippet demonstrates how to use max\_element to find the largest element of a collection of key-value pairs.

#include <thrust/extrema.h>

struct key\_value

(continues on next page)

{

(continued from previous page)

```
int key;
  int value;
};
struct compare_key_value
{
  __host__ __device__
  bool operator()(key_value lhs, key_value rhs)
  {
    return \text{lns}.\text{key} < \text{rhs}.\text{key};
  }
};
...
key_value data[4] = { \{4,5\}, \{0,7\}, \{2,3\}, \{6,1\} };
key_value *largest = thrust::max_element(data, data + 4, compare_key_value());
// largest == data + 3
// *largest == {6,1}
```
**See** [http://www.sgi.com/tech/stl/max\\_element.html](http://www.sgi.com/tech/stl/max_element.html)

## **Parameters**

- **first** The beginning of the sequence.
- last The end of the sequence.
- **comp** A binary predicate used for comparison.

## **Template Parameters**

- ForwardIterator is a model of [Forward Iterator,](http://www.sgi.com/tech/stl/ForwardIterator.html) and ForwardIterator's value\_type is convertible to both comp's first\_argument\_type and second\_argument\_type.
- BinaryPredicate is a model of [Binary Predicate.](http://www.sgi.com/tech/stl/BinaryPredicate.html)

**Returns** An iterator pointing to the largest element of the range [first, last), if it is not an empty range; last, otherwise.

Template Function thrust::merge(const thrust::detail::execution\_policy\_base<DerivedPolicy>&, In**putIterator1, InputIterator1, InputIterator2, InputIterator2, OutputIterator)**

• Defined in file\_thrust\_merge.h

# **Function Documentation**

<span id="page-258-0"></span>template<typename DerivedPolicy, typename InputIterator1, typename InputIterator2, typename OutputIterator>

<span id="page-258-1"></span>\_\_host\_\_ \_\_device\_\_ *[OutputIterator](#page-258-0)* thrust::merge(const thrust::detail::execution\_policy\_base<*[DerivedPolicy](#page-258-0)*>

&exec, *[InputIterator1](#page-258-0)* first1, *[InputIterator1](#page-258-0)* last1, *[InputIterator2](#page-258-0)* first2, *[InputIterator2](#page-258-0)* last2, *[OutputIterator](#page-258-0)*

result)

merge combines two sorted ranges [first1, last1) and [first2, last2) into a single sorted range. That is, it copies from [first1, last1) and [first2, last2) into [result, result + (last1 - first1) + (last2 - first2)) such that the resulting range is in ascending order. merge is stable, meaning both that the relative order of elements within each input range is preserved, and that for equivalent elements in both input ranges the element from the first range precedes the element from the second. The return value is result +  $(last1 - first1) + (last2 - first2).$ 

This version of merge compares elements using operator<.

The algorithm's execution is parallelized as determined by exec.

The following code snippet demonstrates how to use merge to compute the merger of two sorted sets of integers using the thrust::host execution policy for parallelization:

```
#include <thrust/merge.h>
#include <thrust/execution_policy.h>
...
int A1[6] = \{1, 3, 5, 7, 9, 11\};int A2[7] = \{1, 1, 2, 3, 5, 8, 13\};int result[13];
int *result_end =
  thrust::merge(thrust::host,
                A1, A1 + 6,
                A2, A2 + 7,
                result);
// result = {1, 1, 1, 2, 3, 3, 5, 5, 7, 8, 9, 11, 13}
```
- **See** <http://www.sgi.com/tech/stl/merge.html>
- **See** [set\\_union](#page-447-0)
- **See** [sort](#page-464-0)
- **See** [is\\_sorted](#page-227-0)

#### **Parameters**

- exec The execution policy to use for parallelization.
- **first1** The beginning of the first input range.
- last1 The end of the first input range.
- first2 The beginning of the second input range.
- **last2** The end of the second input range.
- result The beginning of the merged output.

## **Template Parameters**

- DerivedPolicy The name of the derived execution policy.
- InputIterator1 is a model of [Input Iterator,](http://www.sgi.com/tech/stl/InputIterator.html) InputIterator1 and InputIterator2 have the same value\_type, InputIterator1's value\_type is a model of [LessThan](http://www.sgi.com/tech/stl/LessThanComparable) [Comparable,](http://www.sgi.com/tech/stl/LessThanComparable) the ordering on InputIterator1's value\_type is a strict weak ordering, as defined in the [LessThan Comparable](http://www.sgi.com/tech/stl/LessThanComparable) requirements, and InputIterator1's value\_type is convertable to a type in OutputIterator's set of value\_types.
- InputIterator2 is a model of [Input Iterator,](http://www.sgi.com/tech/stl/InputIterator.html) InputIterator2 and InputIterator1 have the same value\_type, InputIterator2's value\_type is a model of [LessThan](http://www.sgi.com/tech/stl/LessThanComparable) [Comparable,](http://www.sgi.com/tech/stl/LessThanComparable) the ordering on InputIterator2's value\_type is a strict weak ordering, as defined in the [LessThan Comparable](http://www.sgi.com/tech/stl/LessThanComparable) requirements, and InputIterator2's value\_type is convertable to a type in OutputIterator's set of value\_types.
- OutputIterator is a model of [Output Iterator.](http://www.sgi.com/tech/stl/OutputIterator.html)

**Returns** The end of the output range.

- **Pre** The ranges [first1, last1) and [first2, last2) shall be sorted with respect to operator<.
- **Pre** The resulting range shall not overlap with either input range.

# **Template Function thrust::merge(InputIterator1, InputIterator1, InputIterator2, InputIterator2, OutputIterator)**

• Defined in file thrust merge.h

# **Function Documentation**

<span id="page-259-0"></span>template<typename InputIterator1, typename InputIterator2, typename OutputIterator>

*[OutputIterator](#page-259-0)* thrust::merge(*[InputIterator1](#page-259-0)* first1, *[InputIterator1](#page-259-0)* last1, *[InputIterator2](#page-259-0)* first2, *[InputIterator2](#page-259-0)* last2, *[OutputIterator](#page-259-0)* result)

merge combines two sorted ranges [first1, last1) and [first2, last2) into a single sorted range. That is, it copies from [first1, last1) and [first2, last2) into [result, result + (last1 - first1) + (last2 - first2)) such that the resulting range is in ascending order. merge is stable, meaning both that the relative order of elements within each input range is preserved, and that for equivalent elements in both input ranges the element from the first range precedes the element from the second. The return value is result +  $(last1 - first1) + (last2 - first2).$ 

This version of merge compares elements using operator<.

The following code snippet demonstrates how to use merge to compute the merger of two sorted sets of integers.

#include <thrust/merge.h> ... int A1 $[6] = \{1, 3, 5, 7, 9, 11\};$ int A2[7] =  $\{1, 1, 2, 3, 5, 8, 13\};$ 

(continues on next page)

(continued from previous page)

```
int result[13];
int *result_end = thrust::merge(A1, A1 + 6, A2, A2 + 7, result);
// result = {1, 1, 1, 2, 3, 3, 5, 5, 7, 8, 9, 11, 13}
```
**See** <http://www.sgi.com/tech/stl/merge.html>

```
See set_union
```
**See** [sort](#page-464-0)

```
See is_sorted
```
#### **Parameters**

- first1 The beginning of the first input range.
- last1 The end of the first input range.
- **first2** The beginning of the second input range.
- last 2 The end of the second input range.
- result The beginning of the merged output.

### **Template Parameters**

- InputIterator1 is a model of [Input Iterator,](http://www.sgi.com/tech/stl/InputIterator.html) InputIterator1 and InputIterator2 have the same value\_type, InputIterator1's value\_type is a model of [LessThan](http://www.sgi.com/tech/stl/LessThanComparable) [Comparable,](http://www.sgi.com/tech/stl/LessThanComparable) the ordering on InputIterator1's value\_type is a strict weak ordering, as defined in the [LessThan Comparable](http://www.sgi.com/tech/stl/LessThanComparable) requirements, and InputIterator1's value\_type is convertable to a type in OutputIterator's set of value\_types.
- InputIterator2 is a model of [Input Iterator,](http://www.sgi.com/tech/stl/InputIterator.html) InputIterator2 and InputIterator1 have the same value\_type, InputIterator2's value\_type is a model of [LessThan](http://www.sgi.com/tech/stl/LessThanComparable) [Comparable,](http://www.sgi.com/tech/stl/LessThanComparable) the ordering on InputIterator2's value\_type is a strict weak ordering, as defined in the [LessThan Comparable](http://www.sgi.com/tech/stl/LessThanComparable) requirements, and InputIterator2's value\_type is convertable to a type in OutputIterator's set of value\_types.
- OutputIterator is a model of [Output Iterator.](http://www.sgi.com/tech/stl/OutputIterator.html)

**Returns** The end of the output range.

- **Pre** The ranges [first1, last1) and [first2, last2) shall be sorted with respect to operator<.
- **Pre** The resulting range shall not overlap with either input range.

Template Function thrust::merge(const thrust::detail::execution\_policy\_base<DerivedPolicy>&, In**putIterator1, InputIterator1, InputIterator2, InputIterator2, OutputIterator, StrictWeakCompare)**

• Defined in file\_thrust\_merge.h

# **Function Documentation**

# <span id="page-261-0"></span>template<typename DerivedPolicy, typename InputIterator1, typename InputIterator2, typename OutputIterator, typename StrictWeakCompare>

\_\_host\_\_ \_\_device\_\_ *[OutputIterator](#page-261-0)* thrust::merge(const thrust::detail::execution\_policy\_base<*[DerivedPolicy](#page-261-0)*> &exec, *[InputIterator1](#page-261-0)* first1, *[InputIterator1](#page-261-0)* last1, *[InputIterator2](#page-261-0)* first2, *[InputIterator2](#page-261-0)* last2, *[OutputIterator](#page-261-0)* result, *[StrictWeakCompare](#page-261-0)* comp)

merge combines two sorted ranges [first1, last1) and [first2, last2) into a single sorted range. That is, it copies from [first1, last1) and [first2, last2) into [result, result + (last1 - first1) + (last2 - first2)) such that the resulting range is in ascending order. merge is stable, meaning both that the relative order of elements within each input range is preserved, and that for equivalent elements in both input ranges the element from the first range precedes the element from the second. The return value is result +  $(last1 - first1) + (last2 - first2).$ 

This version of merge compares elements using a function object comp.

The algorithm's execution is parallelized as determined by exec.

The following code snippet demonstrates how to use merge to compute the merger of two sets of integers sorted in descending order using the thrust::host execution policy for parallelization:

```
#include <thrust/merge.h>
#include <thrust/functional.h>
#include <thrust/execution_policy.h>
...
int A1[6] = \{11, 9, 7, 5, 3, 1\};int A2[7] = \{13, 8, 5, 3, 2, 1, 1\};int result[13];
int *result_end = thrust::merge(thrust::host,
                                 A1, A1 + 6,
                                 A2, A2 + 7,
                                 result,
                                 thrust::greater<\text{int}>();
// result = {13, 11, 9, 8, 7, 5, 5, 3, 3, 2, 1, 1, 1}
```
**See** <http://www.sgi.com/tech/stl/merge.html>

**See** [sort](#page-464-0)

**See** [is\\_sorted](#page-227-0)

## **Parameters**

• exec – The execution policy to use for parallelization.

- **first1** The beginning of the first input range.
- **last1** The end of the first input range.
- **first2** The beginning of the second input range.
- last2 The end of the second input range.
- **result** The beginning of the merged output.
- **comp** Comparison operator.

### **Template Parameters**

- DerivedPolicy The name of the derived execution policy.
- InputIterator1 is a model of [Input Iterator,](http://www.sgi.com/tech/stl/InputIterator.html) InputIterator1's value\_type is convertable to StrictWeakCompare's first\_argument\_type. and InputIterator1's value\_type is convertable to a type in OutputIterator's set of value\_types.
- InputIterator2 is a model of [Input Iterator,](http://www.sgi.com/tech/stl/InputIterator.html) InputIterator2's value\_type is convertable to StrictWeakCompare's second\_argument\_type. and InputIterator2's value\_type is convertable to a type in OutputIterator's set of value\_types.
- OutputIterator is a model of [Output Iterator.](http://www.sgi.com/tech/stl/OutputIterator.html)
- StrictWeakCompare is a model of [Strict Weak Ordering.](http://www.sgi.com/tech/stl/StrictWeakOrdering.html)

**Returns** The end of the output range.

**Pre** The ranges [first1, last1) and [first2, last2) shall be sorted with respect to comp.

**Pre** The resulting range shall not overlap with either input range.

# **Template Function thrust::merge(InputIterator1, InputIterator1, InputIterator2, InputIterator2, OutputIterator, StrictWeakCompare)**

• Defined in file\_thrust\_merge.h

## **Function Documentation**

## <span id="page-262-0"></span>template<typename InputIterator1, typename InputIterator2, typename OutputIterator, typename StrictWeakCompare>

*[OutputIterator](#page-262-0)* thrust::merge(*[InputIterator1](#page-262-0)* first1, *[InputIterator1](#page-262-0)* last1, *[InputIterator2](#page-262-0)* first2, *[InputIterator2](#page-262-0)* last2, *[OutputIterator](#page-262-0)* result, *[StrictWeakCompare](#page-262-0)* comp)

merge combines two sorted ranges [first1, last1) and [first2, last2) into a single sorted range. That is, it copies from [first1, last1) and [first2, last2) into [result, result + (last1 - first1) + (last2 - first2)) such that the resulting range is in ascending order. merge is stable, meaning both that the relative order of elements within each input range is preserved, and that for equivalent elements in both input ranges the element from the first range precedes the element from the second. The return value is result +  $(last1 - first1) + (last2 - first2).$ 

This version of merge compares elements using a function object comp.

The following code snippet demonstrates how to use merge to compute the merger of two sets of integers sorted in descending order.

```
#include <thrust/merge.h>
#include <thrust/functional.h>
...
int A1[6] = \{11, 9, 7, 5, 3, 1\};int A2[7] = {13, 8, 5, 3, 2, 1, 1};
int result[13];
int *result_end = thrust::merge(A1, A1 + 6, A2, A2 + 7, result, thrust::greater<int>
\hookrightarrow ());
// result = {13, 11, 9, 8, 7, 5, 5, 3, 3, 2, 1, 1, 1}
```
**See** <http://www.sgi.com/tech/stl/merge.html>

**See** [sort](#page-464-0)

**See** [is\\_sorted](#page-227-0)

### **Parameters**

- **first1** The beginning of the first input range.
- last1 The end of the first input range.
- **first2** The beginning of the second input range.
- last2 The end of the second input range.
- result The beginning of the merged output.
- **comp** Comparison operator.

## **Template Parameters**

- InputIterator1 is a model of [Input Iterator,](http://www.sgi.com/tech/stl/InputIterator.html) InputIterator1's value\_type is convertable to StrictWeakCompare's first\_argument\_type. and InputIterator1's value\_type is convertable to a type in OutputIterator's set of value\_types.
- InputIterator2 is a model of [Input Iterator,](http://www.sgi.com/tech/stl/InputIterator.html) InputIterator2's value\_type is convertable to StrictWeakCompare's second\_argument\_type. and InputIterator2's value\_type is convertable to a type in OutputIterator's set of value\_types.
- OutputIterator is a model of [Output Iterator.](http://www.sgi.com/tech/stl/OutputIterator.html)
- StrictWeakCompare is a model of [Strict Weak Ordering.](http://www.sgi.com/tech/stl/StrictWeakOrdering.html)

**Returns** The end of the output range.

**Pre** The ranges [first1, last1) and [first2, last2) shall be sorted with respect to comp.

**Pre** The resulting range shall not overlap with either input range.

**Template Function thrust::merge\_by\_key(const thrust::detail::execution\_policy\_base<DerivedPolicy>&, InputIterator1, InputIterator1, InputIterator2, InputIterator2, InputIterator3, InputIterator4, OutputIterator1, OutputIterator2)**

• Defined in file\_thrust\_merge.h

# **Function Documentation**

## <span id="page-264-0"></span>template<typename DerivedPolicy, typename InputIterator1, typename InputIterator2, typename InputIterator3, typename InputIterator4, typename OutputIterator1, typename OutputIterator2> host device thrust::*[pair](#page-69-0)*<*[OutputIterator1](#page-264-0)*, *[OutputIterator2](#page-264-0)*> thrust::merge\_by\_key(const

thrust::detail::execution\_policy\_base< &exec, *[InputIterator1](#page-264-0)* keys\_first1, *[InputIterator1](#page-264-0)* keys\_last1, *[InputIterator2](#page-264-0)* keys\_first2, *[InputIterator2](#page-264-0)* keys\_last2, *[InputIterator3](#page-264-0)* values first1. *[InputIterator4](#page-264-0)* values first2, *[OutputIterator1](#page-264-0)* keys\_result, *[OutputIterator2](#page-264-0)* values\_result)

merge\_by\_key performs a key-value merge. That is, merge\_by\_key copies elements from [keys\_first1, keys\_last1) and [keys\_first2, keys\_last2) into a single range, [keys\_result, keys\_result + (keys\_last1 - keys\_first1) + (keys\_last2 - keys\_first2)) such that the resulting range is in ascending key order.

At the same time, merge\_by\_key copies elements from the two associated ranges [values\_first1 + (keys\_last1 - keys\_first1)) and [values\_first2 + (keys\_last2 - keys\_first2)) into a single range, [values\_result, values\_result + (keys\_last1 - keys\_first1) + (keys\_last2 keys\_first2)) such that the resulting range is in ascending order implied by each input element's associated key.

merge\_by\_key is stable, meaning both that the relative order of elements within each input range is preserved, and that for equivalent elements in all input key ranges the element from the first range precedes the element from the second.

```
The return value is is (keys_result + (keys_last1 - keys_first1) + (keys_last2 -
keys_first2)) and (values_result + (keys_last1 - keys_first1) + (keys_last2 -
keys_first2)).
```
The algorithm's execution is parallelized as determined by exec.

The following code snippet demonstrates how to use merge\_by\_key to compute the merger of two sets of integers sorted in ascending order using the thrust: : host execution policy for parallelization:

```
#include <thrust/merge.h>
#include <thrust/functional.h>
#include <thrust/execution_policy.h>
...
int A_keys[6] = \{1, 3, 5, 7, 9, 11\};int A_vals[6] = \{0, 0, 0, 0, 0, 0\};
int B_keys[7] = \{1, 1, 2, 3, 5, 8, 13\};int B_vals[7] = \{1, 1, 1, 1, 1, 1, 1\};
int keys_result[13];
int vals_result[13];
thrust::pair<int*, int^* end =
 thrust::merge_by_key(thrust::host,
                       A_keys, A_keys + 6,
                       B_keys, B_keys + 7,
                       A_vals, B_vals,
                       keys_result, vals_result);
// keys_result = {1, 1, 1, 2, 3, 3, 5, 5, 7, 8, 9, 11, 13}
// vals\_result = {0, 1, 1, 1, 0, 1, 0, 1, 0, 1, 0, 0, 1}
```
### **See** *[merge](#page-258-1)*

## **See** [sort\\_by\\_key](#page-468-0)

**See** [is\\_sorted](#page-227-0)

#### **Parameters**

- exec The execution policy to use for parallelization.
- keys\_first1 The beginning of the first input range of keys.
- keys\_last1 The end of the first input range of keys.
- keys\_first2 The beginning of the second input range of keys.
- keys\_last2 The end of the second input range of keys.
- values\_first1 The beginning of the first input range of values.
- values\_first2 The beginning of the first input range of values.
- keys\_result The beginning of the merged output range of keys.
- values\_result The beginning of the merged output range of values.

### **Template Parameters**

- **DerivedPolicy** The name of the derived execution policy.
- InputIterator1 is a model of [Input Iterator,](http://www.sgi.com/tech/stl/InputIterator.html) InputIterator1 and InputIterator2 have the same value\_type, InputIterator1's value\_type is a model of [LessThan](http://www.sgi.com/tech/stl/LessThanComparable) [Comparable,](http://www.sgi.com/tech/stl/LessThanComparable) the ordering on InputIterator1's value\_type is a strict weak ordering, as defined in the [LessThan Comparable](http://www.sgi.com/tech/stl/LessThanComparable) requirements, and InputIterator1's value\_type is convertable to a type in OutputIterator's set of value\_types.
- InputIterator2 is a model of [Input Iterator,](http://www.sgi.com/tech/stl/InputIterator.html) InputIterator2 and InputIterator1 have the same value\_type, InputIterator2's value\_type is a model of [LessThan](http://www.sgi.com/tech/stl/LessThanComparable) [Comparable,](http://www.sgi.com/tech/stl/LessThanComparable) the ordering on InputIterator2's value\_type is a strict weak ordering, as defined in the [LessThan Comparable](http://www.sgi.com/tech/stl/LessThanComparable) requirements, and InputIterator2's value\_type is convertable to a type in OutputIterator's set of value\_types.
- InputIterator3 is a model of [Input Iterator,](http://www.sgi.com/tech/stl/InputIterator.html) and InputIterator3's value\_type is convertible to a type in OutputIterator2's set of value\_types.
- InputIterator4 is a model of [Input Iterator,](http://www.sgi.com/tech/stl/InputIterator.html) and InputIterator4's value\_type is convertible to a type in OutputIterator2's set of value\_types.
- OutputIterator1 is a model of [Output Iterator.](http://www.sgi.com/tech/stl/OutputIterator.html)
- OutputIterator2 is a model of [Output Iterator.](http://www.sgi.com/tech/stl/OutputIterator.html)
- **Returns** A pair p such that p. first is the end of the output range of keys, and such that p. second is the end of the output range of values.
- **Pre** The ranges [keys\_first1, keys\_last1) and [keys\_first2, keys\_last2) shall be sorted with respect to operator<.
- **Pre** The resulting ranges shall not overlap with any input range.

# Template Function thrust::merge by key(InputIterator1, InputIterator1, InputIterator2, InputItera**tor2, InputIterator3, InputIterator4, OutputIterator1, OutputIterator2)**

• Defined in file\_thrust\_merge.h

# **Function Documentation**

# <span id="page-266-0"></span>template<typename InputIterator1, typename InputIterator2, typename InputIterator3, typename InputIterator4, typename OutputIterator1, typename OutputIterator2>

thrust::*[pair](#page-69-0)*<*[OutputIterator1](#page-266-0)*, *[OutputIterator2](#page-266-0)*> thrust::merge\_by\_key(*[InputIterator1](#page-266-0)* keys\_first1, *[InputIterator1](#page-266-0)* keys\_last1, *[InputIterator2](#page-266-0)* keys\_first2,

*[InputIterator2](#page-266-0)* keys\_last2, *[InputIterator3](#page-266-0)* values\_first1, *[InputIterator4](#page-266-0)* values\_first2, *[OutputIterator1](#page-266-0)* keys\_result, *[OutputIterator2](#page-266-0)* values\_result)

merge\_by\_key performs a key-value merge. That is, merge\_by\_key copies elements from [keys\_first1, keys\_last1) and [keys\_first2, keys\_last2) into a single range, [keys\_result, keys\_result + (keys\_last1 - keys\_first1) + (keys\_last2 - keys\_first2)) such that the resulting range is in ascending key order.

At the same time, merge\_by\_key copies elements from the two associated ranges [values\_first1 + (keys\_last1 - keys\_first1)) and [values\_first2 + (keys\_last2 - keys\_first2)) into a single range, [values\_result, values\_result + (keys\_last1 - keys\_first1) + (keys\_last2 keys\_first2)) such that the resulting range is in ascending order implied by each input element's associated key.

merge\_by\_key is stable, meaning both that the relative order of elements within each input range is preserved, and that for equivalent elements in all input key ranges the element from the first range precedes the element from the second.

```
The return value is is (keys_result + (keys_last1 - keys_first1) + (keys_last2 -
keys_first2)) and (values_result + (keys_last1 - keys_first1) + (keys_last2 -
keys_first2)).
```
The following code snippet demonstrates how to use merge\_by\_key to compute the merger of two sets of integers sorted in ascending order.

```
#include <thrust/merge.h>
#include <thrust/functional.h>
...
int A_keys[6] = \{1, 3, 5, 7, 9, 11\};
int A_vals[6] = {0, 0, 0, 0, 0};
int B_keys[7] = \{1, 1, 2, 3, 5, 8, 13\};
int B_vals[7] = \{1, 1, 1, 1, 1, 1, 1\};
int keys_result[13];
int vals_result[13];
thrust::pair<int*,int*> end = thrust::merge_by_key(A_keys, A_keys + 6, B_keys, B_
˓→keys + 7, A_vals, B_vals, keys_result, vals_result);
// keys_result = {1, 1, 1, 2, 3, 3, 5, 5, 7, 8, 9, 11, 13}
// vals_result = {0, 1, 1, 1, 0, 1, 0, 1, 0, 1, 0, 0, 1}
```

```
See merge
```

```
See sort_by_key
```

```
See is_sorted
```
#### **Parameters**

- keys\_first1 The beginning of the first input range of keys.
- keys\_last1 The end of the first input range of keys.
- keys\_first2 The beginning of the second input range of keys.
- keys\_last2 The end of the second input range of keys.
- values\_first1 The beginning of the first input range of values.
- values\_first2 The beginning of the first input range of values.
- keys\_result The beginning of the merged output range of keys.
- values\_result The beginning of the merged output range of values.

### **Template Parameters**

- InputIterator1 is a model of [Input Iterator,](http://www.sgi.com/tech/stl/InputIterator.html) InputIterator1 and InputIterator2 have the same value\_type, InputIterator1's value\_type is a model of [LessThan](http://www.sgi.com/tech/stl/LessThanComparable) [Comparable,](http://www.sgi.com/tech/stl/LessThanComparable) the ordering on InputIterator1's value\_type is a strict weak ordering, as defined in the [LessThan Comparable](http://www.sgi.com/tech/stl/LessThanComparable) requirements, and InputIterator1's value\_type is convertable to a type in OutputIterator's set of value\_types.
- InputIterator2 is a model of [Input Iterator,](http://www.sgi.com/tech/stl/InputIterator.html) InputIterator2 and InputIterator1 have the same value\_type, InputIterator2's value\_type is a model of [LessThan](http://www.sgi.com/tech/stl/LessThanComparable) [Comparable,](http://www.sgi.com/tech/stl/LessThanComparable) the ordering on InputIterator2's value\_type is a strict weak ordering, as

defined in the [LessThan Comparable](http://www.sgi.com/tech/stl/LessThanComparable) requirements, and InputIterator2's value\_type is convertable to a type in OutputIterator's set of value\_types.

- InputIterator3 is a model of [Input Iterator,](http://www.sgi.com/tech/stl/InputIterator.html) and InputIterator3's value\_type is convertible to a type in OutputIterator2's set of value\_types.
- InputIterator4 is a model of [Input Iterator,](http://www.sgi.com/tech/stl/InputIterator.html) and InputIterator4's value\_type is convertible to a type in OutputIterator2's set of value\_types.
- **OutputIterator1** is a model of [Output Iterator.](http://www.sgi.com/tech/stl/OutputIterator.html)
- OutputIterator2 is a model of [Output Iterator.](http://www.sgi.com/tech/stl/OutputIterator.html)
- **Returns** A pair p such that p.first is the end of the output range of keys, and such that p.second is the end of the output range of values.
- **Pre** The ranges [keys\_first1, keys\_last1) and [keys\_first2, keys\_last2) shall be sorted with respect to operator<.
- **Pre** The resulting ranges shall not overlap with any input range.

**Template Function thrust::merge\_by\_key(const thrust::detail::execution\_policy\_base<DerivedPolicy>&, InputIterator1, InputIterator1, InputIterator2, InputIterator2, InputIterator3, InputIterator4, OutputIterator1, OutputIterator2, Compare)**

• Defined in file thrust merge.h

# **Function Documentation**

<span id="page-268-0"></span>template<typename DerivedPolicy, typename InputIterator1, typename InputIterator2, typename InputIterator3, typename InputIterator4, typename OutputIterator1, typename OutputIterator2, typename Compare>

\_\_host\_\_ \_\_device\_\_ thrust::*[pair](#page-69-0)*<*[OutputIterator1](#page-268-0)*, *[OutputIterator2](#page-268-0)*> thrust::merge\_by\_key(const

&exec, *[InputIterator1](#page-268-0)* keys\_first1, *[InputIterator1](#page-268-0)* keys\_last1, *[InputIterator2](#page-268-0)* keys\_first2, *[InputIterator2](#page-268-0)* keys\_last2, *[InputIterator3](#page-268-0)* values\_first1, *[InputIterator4](#page-268-0)* values first2, *[OutputIterator1](#page-268-0)* keys\_result, *[OutputIterator2](#page-268-0)* values result, *[Compare](#page-268-0)* comp)

thrust::detail::execution\_policy\_base<

merge\_by\_key performs a key-value merge. That is, merge\_by\_key copies elements from [keys\_first1, keys\_last1) and [keys\_first2, keys\_last2) into a single range, [keys\_result, keys\_result + (keys\_last1 - keys\_first1) + (keys\_last2 - keys\_first2)) such that the resulting range is in ascending key order.

At the same time, merge\_by\_key copies elements from the two associated ranges [values\_first1 + (keys\_last1 - keys\_first1)) and [values\_first2 + (keys\_last2 - keys\_first2)) into a single range, [values\_result, values\_result + (keys\_last1 - keys\_first1) + (keys\_last2 keys\_first2)) such that the resulting range is in ascending order implied by each input element's associated key.

merge\_by\_key is stable, meaning both that the relative order of elements within each input range is preserved, and that for equivalent elements in all input key ranges the element from the first range precedes the element from the second.

The return value is is (keys\_result + (keys\_last1 - keys\_first1) + (keys\_last2 keys\_first2)) and (values\_result + (keys\_last1 - keys\_first1) + (keys\_last2 keys\_first2)).

This version of merge\_by\_key compares key elements using a function object comp.

The algorithm's execution is parallelized using exec.

The following code snippet demonstrates how to use merge\_by\_key to compute the merger of two sets of integers sorted in descending order using the thrust::host execution policy for parallelization:

```
#include <thrust/merge.h>
#include <thrust/functional.h>
#include <thrust/execution_policy.h>
...
int A_keys[6] = \{11, 9, 7, 5, 3, 1\};int A_vals[6] = { 0, 0, 0, 0, 0, 0};
int B_keys[7] = \{13, 8, 5, 3, 2, 1, 1\};
int B_vals[7] = { 1, 1, 1, 1, 1, 1, 1};
int keys_result[13];
int vals_result[13];
thrust::pair<int*, int^* end =
  thrust::merge_by_key(thrust::host,
                       A_keys, A_keys + 6,
                       B_keys, B_keys + 7,
                       A_vals, B_vals,
                       keys_result, vals_result,
                       thrust::greater<int>());
// keys\_result = {13, 11, 9, 8, 7, 5, 5, 3, 3, 2, 1, 1, 1}// vals_result = { 1, 0, 0, 1, 0, 0, 1, 0, 1, 1, 0, 1, 1}
```

```
See merge
```
**See** [sort\\_by\\_key](#page-468-0)

**See** [is\\_sorted](#page-227-0)

## **Parameters**

• exec – The execution policy to use for parallelization.

- keys\_first1 The beginning of the first input range of keys.
- keys\_last1 The end of the first input range of keys.
- keys\_first2 The beginning of the second input range of keys.
- keys\_last2 The end of the second input range of keys.
- values\_first1 The beginning of the first input range of values.
- values\_first2 The beginning of the first input range of values.
- keys\_result The beginning of the merged output range of keys.
- values\_result The beginning of the merged output range of values.
- **comp** Comparison operator.

### **Template Parameters**

- DerivedPolicy The name of the derived execution policy.
- InputIterator1 is a model of [Input Iterator,](http://www.sgi.com/tech/stl/InputIterator.html) InputIterator1's value\_type is convertable to StrictWeakCompare's first\_argument\_type. and InputIterator1's value\_type is convertable to a type in OutputIterator1's set of value\_types.
- InputIterator2 is a model of [Input Iterator,](http://www.sgi.com/tech/stl/InputIterator.html) InputIterator2's value\_type is convertable to StrictWeakCompare's second\_argument\_type. and InputIterator2's value\_type is convertable to a type in OutputIterator1's set of value\_types.
- InputIterator3 is a model of [Input Iterator,](http://www.sgi.com/tech/stl/InputIterator.html) and InputIterator3's value\_type is convertible to a type in OutputIterator2's set of value\_types.
- InputIterator4 is a model of [Input Iterator,](http://www.sgi.com/tech/stl/InputIterator.html) and InputIterator4's value\_type is convertible to a type in OutputIterator2's set of value\_types.
- OutputIterator1 is a model of [Output Iterator.](http://www.sgi.com/tech/stl/OutputIterator.html)
- OutputIterator2 is a model of [Output Iterator.](http://www.sgi.com/tech/stl/OutputIterator.html)
- StrictWeakCompare is a model of [Strict Weak Ordering.](http://www.sgi.com/tech/stl/StrictWeakOrdering.html)
- **Returns** A pair p such that p.first is the end of the output range of keys, and such that p.second is the end of the output range of values.
- **Pre** The ranges [keys\_first1, keys\_last1) and [keys\_first2, keys\_last2) shall be sorted with respect to comp.
- **Pre** The resulting ranges shall not overlap with any input range.

## Template Function thrust::merge by key(InputIterator1, InputIterator1, InputIterator2, InputItera**tor2, InputIterator3, InputIterator4, OutputIterator1, OutputIterator2, StrictWeakCompare)**

• Defined in file thrust merge.h

# **Function Documentation**

<span id="page-271-0"></span>template<typename InputIterator1, typename InputIterator2, typename InputIterator3, typename InputIterator4, typename OutputIterator1, typename OutputIterator2, typename StrictWeakCompare> thrust::*[pair](#page-69-0)*<*[OutputIterator1](#page-271-0)*, *[OutputIterator2](#page-271-0)*> thrust::merge\_by\_key(*[InputIterator1](#page-271-0)* keys\_first1, *[InputIterator1](#page-271-0)*

> keys\_last1, *[InputIterator2](#page-271-0)* keys\_first2, *[InputIterator2](#page-271-0)* keys\_last2, *[InputIterator3](#page-271-0)* values\_first1, *[InputIterator4](#page-271-0)* values\_first2, *[OutputIterator1](#page-271-0)* keys\_result, *[OutputIterator2](#page-271-0)* values\_result, *[StrictWeakCompare](#page-271-0)* comp)

merge\_by\_key performs a key-value merge. That is, merge\_by\_key copies elements from [keys\_first1, keys\_last1) and [keys\_first2, keys\_last2) into a single range, [keys\_result, keys\_result + (keys\_last1 - keys\_first1) + (keys\_last2 - keys\_first2)) such that the resulting range is in ascending key order.

At the same time, merge\_by\_key copies elements from the two associated ranges [values\_first1 + (keys\_last1 - keys\_first1)) and [values\_first2 + (keys\_last2 - keys\_first2)) into a single range, [values\_result, values\_result + (keys\_last1 - keys\_first1) + (keys\_last2 keys\_first2)) such that the resulting range is in ascending order implied by each input element's associated key.

merge\_by\_key is stable, meaning both that the relative order of elements within each input range is preserved, and that for equivalent elements in all input key ranges the element from the first range precedes the element from the second.

The return value is is (keys\_result + (keys\_last1 - keys\_first1) + (keys\_last2 keys\_first2)) and (values\_result + (keys\_last1 - keys\_first1) + (keys\_last2 keys\_first2)).

This version of merge\_by\_key compares key elements using a function object comp.

The following code snippet demonstrates how to use merge\_by\_key to compute the merger of two sets of integers sorted in descending order.

```
#include <thrust/merge.h>
#include <thrust/functional.h>
...
int A_keys[6] = \{11, 9, 7, 5, 3, 1\};int A_vals[6] = { 0, 0, 0, 0, 0, 0};
int B_keys[7] = \{13, 8, 5, 3, 2, 1, 1\};
int B_vals[7] = { 1, 1, 1, 1, 1, 1, 1};
int keys_result[13];
int vals_result[13];
thrust::pair<int*,int*> end = thrust::merge_by_key(A_keys, A_keys + 6, B_keys, B_
→keys + 7, A_vals, B_vals, keys_result, vals_result, thrust::greater<int>());
// keys\_result = \{13, 11, 9, 8, 7, 5, 5, 3, 3, 2, 1, 1, 1\}// vals_result = { 1, 0, 0, 1, 0, 0, 1, 0, 1, 1, 0, 1, 1}
```
**See** *[merge](#page-258-1)*

**See** [sort\\_by\\_key](#page-468-0)

**See** [is\\_sorted](#page-227-0)

# **Parameters**

- keys\_first1 The beginning of the first input range of keys.
- keys\_last1 The end of the first input range of keys.
- keys\_first2 The beginning of the second input range of keys.
- keys\_last2 The end of the second input range of keys.
- values\_first1 The beginning of the first input range of values.
- values\_first2 The beginning of the first input range of values.
- keys\_result The beginning of the merged output range of keys.
- values\_result The beginning of the merged output range of values.
- **comp** Comparison operator.

## **Template Parameters**

- InputIterator1 is a model of [Input Iterator,](http://www.sgi.com/tech/stl/InputIterator.html) InputIterator1's value\_type is convertable to StrictWeakCompare's first\_argument\_type. and InputIterator1's value\_type is convertable to a type in OutputIterator1's set of value\_types.
- InputIterator2 is a model of [Input Iterator,](http://www.sgi.com/tech/stl/InputIterator.html) InputIterator2's value\_type is convertable to StrictWeakCompare's second\_argument\_type. and InputIterator2's value\_type is convertable to a type in OutputIterator1's set of value\_types.
- InputIterator3 is a model of [Input Iterator,](http://www.sgi.com/tech/stl/InputIterator.html) and InputIterator3's value\_type is convertible to a type in OutputIterator2's set of value\_types.
- InputIterator4 is a model of [Input Iterator,](http://www.sgi.com/tech/stl/InputIterator.html) and InputIterator4's value\_type is convertible to a type in OutputIterator2's set of value\_types.
- OutputIterator1 is a model of [Output Iterator.](http://www.sgi.com/tech/stl/OutputIterator.html)
- OutputIterator2 is a model of [Output Iterator.](http://www.sgi.com/tech/stl/OutputIterator.html)
- StrictWeakCompare is a model of [Strict Weak Ordering.](http://www.sgi.com/tech/stl/StrictWeakOrdering.html)
- **Returns** A pair p such that p.first is the end of the output range of keys, and such that p.second is the end of the output range of values.
- **Pre** The ranges [keys\_first1, keys\_last1) and [keys\_first2, keys\_last2) shall be sorted with respect to comp.
- **Pre** The resulting ranges shall not overlap with any input range.

# **Template Function thrust::min(const T&, const T&, BinaryPredicate)**

• Defined in file\_thrust\_extrema.h

## **Function Documentation**

### <span id="page-273-1"></span>template<typename T, typename BinaryPredicate>

<span id="page-273-0"></span>\_\_host\_\_ \_\_device\_\_ *[T](#page-273-1)* thrust::min(const *[T](#page-273-1)* &lhs, const *[T](#page-273-1)* &rhs, *[BinaryPredicate](#page-273-1)* comp)

This version of min returns the smaller of two values, given a comparison operation.

The following code snippet demonstrates how to use min to compute the smaller of two key-value objects.

```
#include <thrust/extrema.h>
...
struct key_value
{
 int key;
 int value;
};
struct compare_key_value
{
  __host__ __device__
 bool operator()(key_value lhs, key_value rhs)
  {
    return lhs.key < rhs.key;
 }
};
...
key_value a = \{13, 0\};
key_value b = { 7, 1};key_value smaller = thrust::min(a, b, compare_key_value());
// smaller is \{7, 1\}
```
#### **See** *[max](#page-251-0)*

**Note:** Returns the first argument when the arguments are equivalent.

## **Parameters**

- **lhs** The first value to compare.
- rhs The second value to compare.
- **comp** A comparison operation.

## **Template Parameters**

- T is convertible to BinaryPredicate's first argument type and to its second argument type.
- BinaryPredicate is a model of [BinaryPredicate.](http://www.sgi.com/tech/stl/BinaryPredicate.html)

**Returns** The smaller element.

## **Template Function thrust::min(const T&, const T&)**

• Defined in file\_thrust\_extrema.h

# **Function Documentation**

<span id="page-274-0"></span>template<typename T>

\_\_host\_\_ \_\_device\_\_ *[T](#page-274-0)* thrust::min(const *[T](#page-274-0)* &lhs, const *[T](#page-274-0)* &rhs)

This version of min returns the smaller of two values.

The following code snippet demonstrates how to use min to compute the smaller of two integers.

```
#include <thrust/extrema.h>
...
int a = 13;
int b = 7;
int smaller = thrust::min(a, b);
// smaller is 7
```
# **See** *[max](#page-251-0)*

**Note:** Returns the first argument when the arguments are equivalent.

#### **Parameters**

- **lhs** The first value to compare.
- rhs The second value to compare.

**Template Parameters** T – is a model of [LessThan Comparable.](http://www.sgi.com/tech/stl/LessThanComparable.html)

**Returns** The smaller element.

# **Template Function thrust::min\_element(const thrust::detail::execution\_policy\_base<DerivedPolicy>&, ForwardIterator, ForwardIterator)**

• Defined in file\_thrust\_extrema.h

# **Function Documentation**

# <span id="page-275-0"></span>template<typename DerivedPolicy, typename ForwardIterator>

<span id="page-275-1"></span>\_\_host\_\_ \_\_device\_\_ *[ForwardIterator](#page-275-0)* thrust::min\_element(const

thrust::detail::execution\_policy\_base<*[DerivedPolicy](#page-275-0)*>

&exec, *[ForwardIterator](#page-275-0)* first, *[ForwardIterator](#page-275-0)* last) min\_element finds the smallest element in the range [first, last). It returns the first iterator i in [first, last) such that no other iterator in [first, last) points to a value smaller than \*i. The return value is last if and only if [first, last) is an empty range.

The two versions of min\_element differ in how they define whether one element is less than another. This version compares objects using operator<. Specifically, this version of min\_element returns the first iterator i in [first, last) such that, for every iterator j in [first, last),  $*_j < *_i$  is false.

The algorithm's execution is parallelized as determined by exec.

```
#include <thrust/extrema.h>
#include <thrust/execution_policy.h>
...
int data[6] = \{1, 0, 2, 2, 1, 3\};int *result = thrust::min_element(thrust::host, data, data + 6);
// result is data + 1
// *result is 0
```
**See** [http://www.sgi.com/tech/stl/min\\_element.html](http://www.sgi.com/tech/stl/min_element.html)

# **Parameters**

- exec The execution policy to use for parallelization.
- **first** The beginning of the sequence.
- last The end of the sequence.
- **Template Parameters** ForwardIterator is a model of [Forward Iterator,](http://www.sgi.com/tech/stl/ForwardIterator) and ForwardIterator's value\_type is a model of [LessThan Comparable.](http://www.sgi.com/tech/stl/LessThanComparable.html)
- **Returns** An iterator pointing to the smallest element of the range [first, last), if it is not an empty range; last, otherwise.

# **Template Function thrust::min\_element(ForwardIterator, ForwardIterator)**

• Defined in file\_thrust\_extrema.h

# **Function Documentation**

## <span id="page-276-0"></span>template<typename ForwardIterator>

*[ForwardIterator](#page-276-0)* thrust::min\_element(*[ForwardIterator](#page-276-0)* first, *[ForwardIterator](#page-276-0)* last)

min\_element finds the smallest element in the range [first, last). It returns the first iterator i in [first, last) such that no other iterator in [first, last) points to a value smaller than \*i. The return value is last if and only if [first, last) is an empty range.

The two versions of min\_element differ in how they define whether one element is less than another. This version compares objects using operator<. Specifically, this version of min\_element returns the first iterator i in [first, last) such that, for every iterator j in [first, last),  $\forall j < \forall i$  is false.

```
#include <thrust/extrema.h>
...
int data[6] = \{1, 0, 2, 2, 1, 3\};int *result = thrust::min_element(data, data + 6);
// result is data + 1
// *result is 0
```
**See** [http://www.sgi.com/tech/stl/min\\_element.html](http://www.sgi.com/tech/stl/min_element.html)

## **Parameters**

- **first** The beginning of the sequence.
- last The end of the sequence.

**Template Parameters** ForwardIterator – is a model of [Forward Iterator,](http://www.sgi.com/tech/stl/ForwardIterator) and ForwardIterator's value\_type is a model of [LessThan Comparable.](http://www.sgi.com/tech/stl/LessThanComparable.html)

**Returns** An iterator pointing to the smallest element of the range [first, last), if it is not an empty range; last, otherwise.

# **Template Function thrust::min\_element(const thrust::detail::execution\_policy\_base<DerivedPolicy>&, ForwardIterator, ForwardIterator, BinaryPredicate)**

• Defined in file\_thrust\_extrema.h

# **Function Documentation**

<span id="page-277-0"></span>template<typename DerivedPolicy, typename ForwardIterator, typename BinaryPredicate> host device *[ForwardIterator](#page-277-0)* thrust::**min\_element**(const

> thrust::detail::execution\_policy\_base<*[DerivedPolicy](#page-277-0)*> &exec, *[ForwardIterator](#page-277-0)* first, *[ForwardIterator](#page-277-0)* last, *[BinaryPredicate](#page-277-0)* comp)

min\_element finds the smallest element in the range [first, last). It returns the first iterator i in [first, last) such that no other iterator in [first, last) points to a value smaller than \*i. The return value is last if and only if [first, last) is an empty range.

The two versions of min\_element differ in how they define whether one element is less than another. This version compares objects using a function object comp. Specifically, this version of min\_element returns the first iterator i in [first, last) such that, for every iterator j in [first, last), comp(\*j, \*i) is false.

The algorithm's execution is parallelized as determined by exec.

The following code snippet demonstrates how to use min\_element to find the smallest element of a collection of key-value pairs using the thrust::host execution policy for parallelization:

```
#include <thrust/extrema.h>
#include <thrust/execution_policy.h>
...
struct key_value
{
  int key;
  int value;
};
struct compare_key_value
{
  \_host\_ \_device\_bool operator()(key_value lhs, key_value rhs)
  {
    return lhs.key < rhs.key;}
};
...
key_value data[4] = { \{4,5\}, \{0,7\}, \{2,3\}, \{6,1\} };
key_value *smallest = thrust::min_element(thrust::host, data, data + 4, compare_key_
\rightarrowvalue());
// smallest == data + 1
\frac{1}{2} *smallest == \{0, 7\}
```
**See** [http://www.sgi.com/tech/stl/min\\_element.html](http://www.sgi.com/tech/stl/min_element.html)

#### **Parameters**

- exec The execution policy to use for parallelization.
- **first** The beginning of the sequence.
- last The end of the sequence.
- **comp** A binary predicate used for comparison.

### **Template Parameters**

- DerivedPolicy The name of the derived execution policy.
- ForwardIterator is a model of [Forward Iterator,](http://www.sgi.com/tech/stl/ForwardIterator) and ForwardIterator's value\_type is convertible to both comp's first\_argument\_type and second\_argument\_type.
- BinaryPredicate is a model of [Binary Predicate.](http://www.sgi.com/tech/stl/BinaryPredicate)

**Returns** An iterator pointing to the smallest element of the range [first, last), if it is not an empty range; last, otherwise.

## **Template Function thrust::min\_element(ForwardIterator, ForwardIterator, BinaryPredicate)**

• Defined in file\_thrust\_extrema.h

## **Function Documentation**

### <span id="page-278-0"></span>template<typename ForwardIterator, typename BinaryPredicate>

*[ForwardIterator](#page-278-0)* thrust::min\_element(*[ForwardIterator](#page-278-0)* first, *[ForwardIterator](#page-278-0)* last, *[BinaryPredicate](#page-278-0)* comp) min\_element finds the smallest element in the range [first, last). It returns the first iterator i in [first, last) such that no other iterator in [first, last) points to a value smaller than \*i. The return value is last if and only if [first, last) is an empty range.

The two versions of min\_element differ in how they define whether one element is less than another. This version compares objects using a function object comp. Specifically, this version of min\_element returns the first iterator i in [first, last) such that, for every iterator j in [first, last), comp(\*j, \*i) is false.

The following code snippet demonstrates how to use min\_element to find the smallest element of a collection of key-value pairs.

```
#include <thrust/extrema.h>
struct key_value
{
  int key;
 int value;
};
struct compare_key_value
{
  \_host\_ \_device\_bool operator()(key_value lhs, key_value rhs)
  {
    return lhs.key < rhs.key;
```
(continues on next page)

(continued from previous page)

} }; ... key\_value data[4] = {  $\{4,5\}$ ,  $\{0,7\}$ ,  $\{2,3\}$ ,  $\{6,1\}$  }; key\_value \*smallest = thrust::min\_element(data, data + 4, compare\_key\_value());  $//$  smallest == data + 1  $\frac{1}{2}$  \*smallest ==  $\{0, 7\}$ 

**See** [http://www.sgi.com/tech/stl/min\\_element.html](http://www.sgi.com/tech/stl/min_element.html)

### **Parameters**

- **first** The beginning of the sequence.
- last The end of the sequence.
- **comp** A binary predicate used for comparison.

### **Template Parameters**

- ForwardIterator is a model of [Forward Iterator,](http://www.sgi.com/tech/stl/ForwardIterator) and ForwardIterator's value\_type is convertible to both comp's first\_argument\_type and second\_argument\_type.
- BinaryPredicate is a model of [Binary Predicate.](http://www.sgi.com/tech/stl/BinaryPredicate)
- **Returns** An iterator pointing to the smallest element of the range [first, last), if it is not an empty range; last, otherwise.

# **Template Function thrust::minmax\_element(const thrust::detail::execution\_policy\_base<DerivedPolicy>&, ForwardIterator, ForwardIterator)**

• Defined in file\_thrust\_extrema.h

## **Function Documentation**

### <span id="page-279-0"></span>template<typename DerivedPolicy, typename ForwardIterator>

\_\_host\_\_ \_\_device\_\_ thrust::*[pair](#page-69-0)*<*[ForwardIterator](#page-279-0)*, *[ForwardIterator](#page-279-0)*> thrust::minmax\_element(const

thrust::detail::execution policy base

&exec, *[ForwardIterator](#page-279-0)* first, *[ForwardIterator](#page-279-0)* last)

minmax\_element finds the smallest and largest elements in the range [first, last). It returns a pair of iterators (imin, imax) where imin is the same iterator returned by min\_element and imax is the same iterator returned by max\_element. This function is potentially more efficient than separate calls to min\_element and max\_element.

The algorithm's execution is parallelized as determined by exec.

```
#include <thrust/extrema.h>
#include <thrust/execution_policy.h>
...
int data[6] = \{1, 0, 2, 2, 1, 3\};thrust::pair<int *, int *> result = thrust::minmax_element(thrust::host, data, data,
\leftrightarrow + 6);
// result.first is data + 1
// result.second is data + 5
// *result.first is 0
// *result.second is 3
```

```
See min_element
```

```
See max_element
```
**See** <http://www.open-std.org/jtc1/sc22/wg21/docs/papers/2005/n1840.pdf>

## **Parameters**

- exec The execution policy to use for parallelization.
- **first** The beginning of the sequence.
- last The end of the sequence.

## **Template Parameters**

- DerivedPolicy The name of the derived execution policy.
- ForwardIterator is a model of [Forward Iterator,](http://www.sgi.com/tech/stl/ForwardIterator.html) and ForwardIterator's value\_type is a model of [LessThan Comparable.](http://www.sgi.com/tech/stl/LessThanComparable.html)
- **Returns** A pair of iterator pointing to the smallest and largest elements of the range [first, last), if it is not an empty range; last, otherwise.

# **Template Function thrust::minmax\_element(ForwardIterator, ForwardIterator)**

• Defined in file\_thrust\_extrema.h

# **Function Documentation**

## <span id="page-280-0"></span>template<typename ForwardIterator>

thrust::*[pair](#page-69-0)*<*[ForwardIterator](#page-280-0)*, *[ForwardIterator](#page-280-0)*> thrust::minmax\_element(*[ForwardIterator](#page-280-0)* first,

*[ForwardIterator](#page-280-0)* last)

minmax\_element finds the smallest and largest elements in the range [first, last). It returns a pair of iterators (imin, imax) where imin is the same iterator returned by min\_element and imax is the same iterator returned by max\_element. This function is potentially more efficient than separate calls to min\_element and max\_element.

```
#include <thrust/extrema.h>
...
int data[6] = \{1, 0, 2, 2, 1, 3\};thrust::pair<int *, int *> result = thrust::minmax_element(data, data + 6);
// result.first is data + 1
// result. second is data + 5// *result.first is 0
// *result.second is 3
```
**See** *[min\\_element](#page-275-1)*

**See** *[max\\_element](#page-253-1)*

**See** <http://www.open-std.org/jtc1/sc22/wg21/docs/papers/2005/n1840.pdf>

### **Parameters**

- **first** The beginning of the sequence.
- last The end of the sequence.
- **Template Parameters** ForwardIterator is a model of [Forward Iterator,](http://www.sgi.com/tech/stl/ForwardIterator.html) and ForwardIterator's value\_type is a model of [LessThan Comparable.](http://www.sgi.com/tech/stl/LessThanComparable.html)
- **Returns** A pair of iterator pointing to the smallest and largest elements of the range [first, last), if it is not an empty range; last, otherwise.

# **Template Function thrust::minmax\_element(const thrust::detail::execution\_policy\_base<DerivedPolicy>&, ForwardIterator, ForwardIterator, BinaryPredicate)**

• Defined in file\_thrust\_extrema.h

# **Function Documentation**

## <span id="page-281-0"></span>template<typename DerivedPolicy, typename ForwardIterator, typename BinaryPredicate>

\_\_host\_\_ \_\_device\_\_ thrust::*[pair](#page-69-0)*<*[ForwardIterator](#page-281-0)*, *[ForwardIterator](#page-281-0)*> thrust::minmax\_element(const

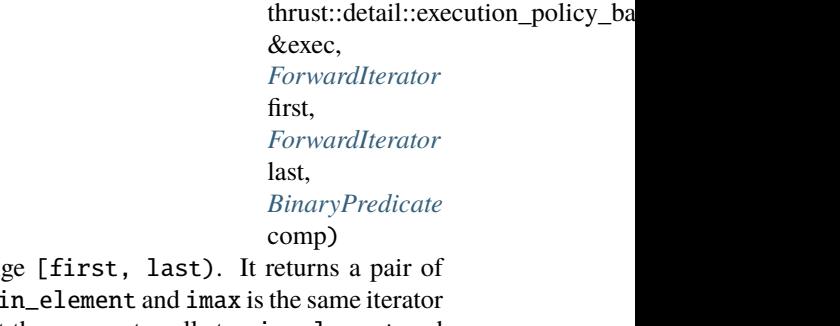

minmax\_element finds the smallest and largest elements in the range iterators (imin, imax) where imin is the same iterator returned by mi returned by max\_element. This function is potentially more efficient than separate calls to min\_element and max\_element.

The algorithm's execution is parallelized as determined by exec.

The following code snippet demonstrates how to use minmax\_element to find the smallest and largest elements of a collection of key-value pairs using the thrust::host execution policy for parallelization:

```
#include <thrust/extrema.h>
#include <thrust/pair.h>
#include <thrust/execution_policy.h>
...
struct key_value
{
 int key;
 int value;
};
struct compare_key_value
{
  __host__ __device__
 bool operator()(key_value lhs, key_value rhs)
  {
   return lhs.key < rhs.key;
 }
};
...
key_value data[4] = { \{4,5\}, \{0,7\}, \{2,3\}, \{6,1\} };
thrust::pair<key_value*,key_value*> extrema = thrust::minmax_element(thrust::host,.
\rightarrowdata, data + 4, compare_key_value());
// extrema.first == data + 1
// *extrema.first == {0,7}// extrema.second == data + 3
// *extrema.second == {6,1}
```

```
See min_element
```
**See** *[max\\_element](#page-253-1)*

**See** <http://www.open-std.org/jtc1/sc22/wg21/docs/papers/2005/n1840.pdf>

## **Parameters**

- exec The execution policy to use for parallelization.
- **first** The beginning of the sequence.
- last The end of the sequence.
- **comp** A binary predicate used for comparison.

## **Template Parameters**

• DerivedPolicy – The name of the derived execution policy.

- ForwardIterator is a model of [Forward Iterator,](http://www.sgi.com/tech/stl/ForwardIterator) and ForwardIterator's value\_type is convertible to both comp's first\_argument\_type and second\_argument\_type.
- BinaryPredicate is a model of [Binary Predicate.](http://www.sgi.com/tech/stl/BinaryPredicate)
- **Returns** A pair of iterator pointing to the smallest and largest elements of the range [first, last), if it is not an empty range; last, otherwise.

# **Template Function thrust::minmax\_element(ForwardIterator, ForwardIterator, BinaryPredicate)**

• Defined in file\_thrust\_extrema.h

## **Function Documentation**

<span id="page-283-0"></span>template<typename ForwardIterator, typename BinaryPredicate> thrust::*[pair](#page-69-0)*<*[ForwardIterator](#page-283-0)*, *[ForwardIterator](#page-283-0)*> thrust::minmax\_element(*[ForwardIterator](#page-283-0)* first, *[ForwardIterator](#page-283-0)* last, *[BinaryPredicate](#page-283-0)*

comp)

minmax\_element finds the smallest and largest elements in the range [first, last). It returns a pair of iterators (imin, imax) where imin is the same iterator returned by min\_element and imax is the same iterator returned by max\_element. This function is potentially more efficient than separate calls to min\_element and max\_element.

The following code snippet demonstrates how to use minmax\_element to find the smallest and largest elements of a collection of key-value pairs.

```
#include <thrust/extrema.h>
#include <thrust/pair.h>
struct key_value
{
  int key;
  int value;
};
struct compare_key_value
{
   __host__ __device__
  bool operator()(key_value lhs, key_value rhs)
  {
    return lhs.key < rhs.key;}
};
...
key_value data[4] = { \{4,5\}, \{0,7\}, \{2,3\}, \{6,1\} };
thrust::pair<key_value*,key_value*> extrema = thrust::minmax_element(data, data + 4,
\rightarrow compare_key_value());
```
(continues on next page)

(continued from previous page)

```
\frac{1}{\sqrt{2}} extrema.first == data + 1
 ' *extrema.first == {0,7}// extrema.second == data + 3
   *extrema.second == \{6, 1\}
```
### **See** *[min\\_element](#page-275-1)*

**See** *[max\\_element](#page-253-1)*

**See** <http://www.open-std.org/jtc1/sc22/wg21/docs/papers/2005/n1840.pdf>

#### **Parameters**

- **first** The beginning of the sequence.
- last The end of the sequence.
- **comp** A binary predicate used for comparison.

### **Template Parameters**

- ForwardIterator is a model of [Forward Iterator,](http://www.sgi.com/tech/stl/ForwardIterator) and ForwardIterator's value\_type is convertible to both comp's first\_argument\_type and second\_argument\_type.
- BinaryPredicate is a model of [Binary Predicate.](http://www.sgi.com/tech/stl/BinaryPredicate)

# **Template Function thrust::mismatch(const thrust::detail::execution\_policy\_base<DerivedPolicy>&, InputIterator1, InputIterator1, InputIterator2)**

• Defined in file\_thrust\_mismatch.h

#### **Function Documentation**

<span id="page-284-0"></span>template<typename DerivedPolicy, typename InputIterator1, typename InputIterator2> \_\_host\_\_ \_\_device\_\_ thrust::*[pair](#page-69-0)*<*[InputIterator1](#page-284-0)*, *[InputIterator2](#page-284-0)*> thrust::mismatch(const

> thrust::detail::execution\_policy\_base<*Derivedi* &exec, *[InputIterator1](#page-284-0)* first1, *[InputIterator1](#page-284-0)* last1, *[InputIterator2](#page-284-0)* first2)

mismatch finds the first position where the two ranges [first1, last1) and [first2, first2 + (last1 - first1)) differ. The two versions of mismatch use different tests for whether elements differ.

This version of mismatch finds the first iterator i in [first1, last1) such that  $*$ i ==  $*($ first2 + (i first1)) is false. The return value is a pair whose first element is i and whose second element is \*(first2 + (i - first1)). If no such iterator i exists, the return value is a pair whose first element is last1 and whose second element is  $*(first2 + (last1 - first1)).$ 

The algorithm's execution is parallelized as determined by exec.

**Returns** A pair of iterator pointing to the smallest and largest elements of the range [first, last), if it is not an empty range; last, otherwise.

```
#include <thrust/mismatch.h>
#include <thrust/device_vector.h>
#include <thrust/execution_policy.h>
...
thrust::device_vector<int> vec1(4);
thrust::device_vector<\text{int} vec2(4);
vec1[0] = 0; vec2[0] = 0;vec1[1] = 5; vec2[1] = 5;vec1[2] = 3; vec2[2] = 8;vec1[3] = 7; vec2[3] = 7;
typedef thrust::device_vector<int>::iterator Iterator;
thrust::pair<Iterator,Iterator> result;
result = thrust::mismatch(thrust::device, vec1.begin(), vec1.end(), vec2.begin());
// result.first is vec1.begin() + 2// result.second is vec2.begin() + 2
```

```
See find
```

```
See find_if
```
# **Parameters**

- exec The execution policy to use for parallelization.
- **first1** The beginning of the first sequence.
- last1 The end of the first sequence.
- **first2** The beginning of the second sequence.

## **Template Parameters**

- DerivedPolicy The name of the derived execution policy.
- InputIterator1 is a model of [Input Iterator](http://www.sgi.com/tech/stl/InputIterator.html) and InputIterator1's value\_type is equality comparable to InputIterator2's value\_type.
- InputIterator2 is a model of [Input Iterator.](http://www.sgi.com/tech/stl/InputIterator.html)

**Returns** The first position where the sequences differ.

# **Template Function thrust::mismatch(InputIterator1, InputIterator1, InputIterator2)**

• Defined in file\_thrust\_mismatch.h

# **Function Documentation**

<span id="page-286-0"></span>template<typename InputIterator1, typename InputIterator2>

thrust::*[pair](#page-69-0)*<*[InputIterator1](#page-286-0)*, *[InputIterator2](#page-286-0)*> thrust::mismatch(*[InputIterator1](#page-286-0)* first1, *[InputIterator1](#page-286-0)* last1,

*[InputIterator2](#page-286-0)* first2)

mismatch finds the first position where the two ranges [first1, last1) and [first2, first2 + (last1 - first1)) differ. The two versions of mismatch use different tests for whether elements differ.

This version of mismatch finds the first iterator i in [first1, last1) such that  $*$  i ==  $*$ (first2 + (i first1)) is false. The return value is a pair whose first element is i and whose second element is \*(first2 + (i - first1)). If no such iterator i exists, the return value is a pair whose first element is last1 and whose second element is  $*(first2 + (last1 - first1)).$ 

```
#include <thrust/mismatch.h>
#include <thrust/device_vector.h>
...
thrust::device_vector<int> vec1(4);
thrust::device_vector<int> vec2(4);
vec1[0] = 0; vec2[0] = 0;vec1[1] = 5; vec2[1] = 5;vec1[2] = 3; vec2[2] = 8;vec1[3] = 7; vec2[3] = 7;
typedef thrust::device_vector<int>::iterator Iterator;
thrust::pair<Iterator,Iterator> result;
result = thrust::mismatch(vec1.begin(), vec1.end(), vec2.begin());
// result.first is vec1.begin() + 2
// result.second is vec2.begin( ) + 2
```
**See** *[find](#page-177-0)*

**See** *[find\\_if](#page-179-0)*

**Parameters**

- **first1** The beginning of the first sequence.
- last1 The end of the first sequence.
- first2 The beginning of the second sequence.

#### **Template Parameters**

- InputIterator1 is a model of [Input Iterator](http://www.sgi.com/tech/stl/InputIterator.html) and InputIterator1's value\_type is equality comparable to InputIterator2's value\_type.
- InputIterator2 is a model of [Input Iterator.](http://www.sgi.com/tech/stl/InputIterator.html)

**Returns** The first position where the sequences differ.

# **Template Function thrust::mismatch(const thrust::detail::execution\_policy\_base<DerivedPolicy>&, InputIterator1, InputIterator1, InputIterator2, BinaryPredicate)**

• Defined in file\_thrust\_mismatch.h

# **Function Documentation**

# <span id="page-287-0"></span>template<typename DerivedPolicy, typename InputIterator1, typename InputIterator2, typename BinaryPredicate>

\_\_host\_\_ \_\_device\_\_ thrust::*[pair](#page-69-0)*<*[InputIterator1](#page-287-0)*, *[InputIterator2](#page-287-0)*> thrust::mismatch(const

thrust::detail::execution\_policy\_base<*DerivedI* &exec, *[InputIterator1](#page-287-0)* first1, *[InputIterator1](#page-287-0)* last1, *[InputIterator2](#page-287-0)* first2, *[BinaryPredicate](#page-287-0)* pred)

mismatch finds the first position where the two ranges [first1, last1) and [first2, first2 + (last1 - first1)) differ. The two versions of mismatch use different tests for whether elements differ.

This version of mismatch finds the first iterator i in [first1, last1) such that pred( $*$ i,  $*(first2 +$ (i - first1)) is false. The return value is a pair whose first element is i and whose second element is \*(first2 + (i - first1)). If no such iterator i exists, the return value is a pair whose first element is last1 and whose second element is \*(first2 + (last1 - first1)).

The algorithm's execution is parallelized as determined by exec.

```
#include <thrust/mismatch.h>
#include <thrust/device_vector.h>
#include <thrust/execution_policy.h>
...
thrust::device_vector<int> vec1(4);
thrust::device_vector<int> vec2(4);
vec1[0] = 0; vec2[0] = 0;vec1[1] = 5; vec2[1] = 5;
vec1[2] = 3; vec2[2] = 8;vec1[3] = 7; vec2[3] = 7;
typedef thrust::device_vector<int>::iterator Iterator;
thrust::pair<Iterator,Iterator> result;
result = thrust::mismatch(thrust::device, vec1.begin(), vec1.end(), vec2.begin(),␣
\rightarrowthrust::equal_to<int>());
// result.first is vec1.begin() + 2
// result.second is vec2.begin() + 2
```
**See** *[find](#page-177-0)*

**See** *[find\\_if](#page-179-0)*

**Parameters**
- exec The execution policy to use for parallelization.
- **first1** The beginning of the first sequence.
- last1 The end of the first sequence.
- first2 The beginning of the second sequence.
- **pred** The binary predicate to compare elements.

#### **Template Parameters**

- DerivedPolicy The name of the derived execution policy.
- InputIterator1 is a model of [Input Iterator.](http://www.sgi.com/tech/stl/InputIterator.html)
- InputIterator2 is a model of [Input Iterator.](http://www.sgi.com/tech/stl/InputIterator.html)
- Predicate is a model of [Input Iterator.](http://www.sgi.com/tech/stl/BinaryPredicate.html)

**Returns** The first position where the sequences differ.

#### **Template Function thrust::mismatch(InputIterator1, InputIterator1, InputIterator2, BinaryPredicate)**

• Defined in file\_thrust\_mismatch.h

#### **Function Documentation**

<span id="page-288-0"></span>template<typename InputIterator1, typename InputIterator2, typename BinaryPredicate> thrust::*[pair](#page-69-0)*<*[InputIterator1](#page-288-0)*, *[InputIterator2](#page-288-0)*> thrust::mismatch(*[InputIterator1](#page-288-0)* first1, *[InputIterator1](#page-288-0)* last1, *[InputIterator2](#page-288-0)* first2, *[BinaryPredicate](#page-288-0)* pred)

mismatch finds the first position where the two ranges [first1, last1) and [first2, first2 + (last1 - first1)) differ. The two versions of mismatch use different tests for whether elements differ.

This version of mismatch finds the first iterator i in [first1, last1) such that  $pred(*i, *(first2 +$ (i - first1)) is false. The return value is a pair whose first element is i and whose second element is \*(first2 + (i - first1)). If no such iterator i exists, the return value is a pair whose first element is last1 and whose second element is \*(first2 + (last1 - first1)).

```
#include <thrust/mismatch.h>
#include <thrust/device_vector.h>
...
thrust::device_vector<\text{int} vec1(4);
thrust::device_vector<int> vec2(4);
vec1[0] = 0; vec2[0] = 0;vec1[1] = 5; vec2[1] = 5;vec1[2] = 3; vec2[2] = 8;vec1[3] = 7; vec2[3] = 7;
typedef thrust::device_vector<int>::iterator Iterator;
thrust::pair<Iterator,Iterator> result;
result = thrust::mismatch(vec1.begin(), vec1.end(), vec2.begin(), thrust::equal_to
\rightarrow (int ();
```
(continues on next page)

(continued from previous page)

```
\prime result.first is vec1.begin() + 2
\prime result.second is vec2.begin() + 2
```
**See** *[find](#page-177-0)*

**See** *[find\\_if](#page-179-0)*

#### **Parameters**

- **first1** The beginning of the first sequence.
- last1 The end of the first sequence.
- **first2** The beginning of the second sequence.
- **pred** The binary predicate to compare elements.

#### **Template Parameters**

- InputIterator1 is a model of [Input Iterator.](http://www.sgi.com/tech/stl/InputIterator.html)
- InputIterator2 is a model of [Input Iterator.](http://www.sgi.com/tech/stl/InputIterator.html)
- Predicate is a model of [Input Iterator.](http://www.sgi.com/tech/stl/BinaryPredicate.html)

**Returns** The first position where the sequences differ.

# **Template Function thrust::none\_of(const thrust::detail::execution\_policy\_base<DerivedPolicy>&, InputIterator, InputIterator, Predicate)**

• Defined in file thrust logical.h

### **Function Documentation**

#### <span id="page-289-0"></span>template<typename DerivedPolicy, typename InputIterator, typename Predicate>

\_\_host\_\_ \_\_device\_\_ bool thrust::none\_of(const thrust::detail::execution\_policy\_base<*[DerivedPolicy](#page-289-0)*> &exec, *[InputIterator](#page-289-0)* first, *[InputIterator](#page-289-0)* last, *[Predicate](#page-289-0)* pred)

none\_of determines whether no element in a range satifies a predicate. Specifically, none\_of returns true if there is no iterator i in the range [first, last) such that pred(\*i) is true, and false otherwise.

The algorithm's execution is parallelized as determined by exec.

```
#include <thrust/logical.h>
#include <thrust/functional.h>
#include <thrust/execution_policy.h>
...
bool A[3] = \{true, true, false\};thrust::none_of(thrust::host, A, A + 2, thrust::identity<br/>>bool>()); // returns false
thrust::none_of(thrust::host, A, A + 3, thrust::identity<bool>()); // returns false
thrust::none_of(thrust::host, A + 2, A + 3, thrust::identity<br/>bool>()); // returns
˓→true
```
(continues on next page)

(continued from previous page)

### // empty range

thrust::none\_of(thrust::host, A, A, thrust::identity<br/>>bool>()); // returns true

**See** *[all\\_of](#page-106-0)*

**See** *[any\\_of](#page-108-0)*

**See** *[transform\\_reduce](#page-523-0)*

### **Parameters**

- exec The execution policy to use for parallelization.
- **first** The beginning of the sequence.
- last The end of the sequence.
- **pred** A predicate used to test range elements.

### **Template Parameters**

- DerivedPolicy The name of the derived execution policy.
- InputIterator is a model of [Input Iterator,](http://www.sgi.com/tech/stl/InputIterator.html)
- Predicate must be a model of [Predicate.](http://www.sgi.com/tech/stl/Predicate.html)

**Returns** true, if no element satisfies the predicate; false, otherwise.

### **Template Function thrust::none\_of(InputIterator, InputIterator, Predicate)**

• Defined in file\_thrust\_logical.h

### **Function Documentation**

### <span id="page-290-0"></span>template<typename InputIterator, typename Predicate>

bool thrust::none\_of(*[InputIterator](#page-290-0)* first, *[InputIterator](#page-290-0)* last, *[Predicate](#page-290-0)* pred) none\_of determines whether no element in a range satifies a predicate. Specifically, none\_of returns true if there is no iterator i in the range [first, last) such that pred(\*i) is true, and false otherwise.

```
#include <thrust/logical.h>
#include <thrust/functional.h>
...
bool A[3] = \{true, true, false\};thrust::none_of(A, A + 2, thrust::identity<br/>bool>()); // returns false
thrust::none_of(A, A + 3, thrust::identity<br/>bool>()); // returns false
thrust::none_of(A + 2, A + 3, thrust::identity<br/>>bool>()); // returns true
// empty range
thrust::none_of(A, A, thrust::identity<br/>bool>()); // returns true
```
**See** *[all\\_of](#page-106-0)*

**See** *[any\\_of](#page-108-0)*

**See** *[transform\\_reduce](#page-523-0)*

### **Parameters**

- **first** The beginning of the sequence.
- last The end of the sequence.
- $pred A predicate used to test range elements.$

#### **Template Parameters**

- InputIterator is a model of [Input Iterator,](http://www.sgi.com/tech/stl/InputIterator.html)
- Predicate must be a model of [Predicate.](http://www.sgi.com/tech/stl/Predicate.html)

**Returns** true, if no element satisfies the predicate; false, otherwise.

### **Template Function thrust::norm**

• Defined in file\_thrust\_complex.h

### **Function Documentation**

<span id="page-291-0"></span>template<typename T>

\_\_host\_\_ \_\_device\_\_ *[T](#page-291-0)* thrust::norm(const *[complex](#page-31-0)*<*[T](#page-291-0)*> &z) Returns the square of the magnitude of a complex.

**Parameters**  $z$  – The complex from which to calculate the norm.

### **Template Function thrust::not1**

• Defined in file\_thrust\_functional.h

### **Function Documentation**

### <span id="page-291-1"></span>template<typename Predicate>

<span id="page-291-2"></span>\_\_host\_\_ \_\_device\_\_ *[unary\\_negate](#page-79-0)*<*[Predicate](#page-291-1)*> thrust::not1(const *[Predicate](#page-291-1)* &pred)

not1 is a helper function to simplify the creation of Adaptable Predicates: it takes an Adaptable Predicate pred as an argument and returns a new Adaptable Predicate that represents the negation of pred. That is: if pred is an object of a type which models Adaptable Predicate, then the the type of the result npred of not1(pred) is also a model of Adaptable Predicate and  $npred(x)$  always returns the same value as ! $pred(x)$ .

**See** *[unary\\_negate](#page-79-1)*

**See** *[not2](#page-292-0)*

**Parameters** pred – The Adaptable Predicate to negate.

**Template Parameters** Predicate – is a model of [Adaptable Predicate.](http://www.sgi.com/tech/stl/AdaptablePredicate.html)

**Returns** A new object, npred such that  $npred(x)$  always returns the same value as  $lpred(x)$ .

### **Template Function thrust::not2**

• Defined in file\_thrust\_functional.h

### **Function Documentation**

#### <span id="page-292-1"></span>template<typename BinaryPredicate>

<span id="page-292-0"></span>\_\_host\_\_ \_\_device\_\_ *[binary\\_negate](#page-25-0)*<*[BinaryPredicate](#page-292-1)*> thrust::not2(const *[BinaryPredicate](#page-292-1)* &pred)

not2 is a helper function to simplify the creation of Adaptable Binary Predicates: it takes an Adaptable Binary Predicate pred as an argument and returns a new Adaptable Binary Predicate that represents the negation of pred. That is: if pred is an object of a type which models Adaptable Binary Predicate, then the the type of the result npred of not2(pred) is also a model of Adaptable Binary Predicate and npred(x,y) always returns the same value as  $!\text{pred}(x,y)$ .

**See** *[binary\\_negate](#page-25-1)*

**See** *[not1](#page-291-2)*

**Parameters** pred – The Adaptable Binary Predicate to negate.

**Template Parameters** Binary – Predicate is a model of [Adaptable Binary Predicate.](http://www.sgi.com/tech/stl/AdaptableBinaryPredicate.html)

**Returns** A new object, npred such that  $npred(x, y)$  always returns the same value as  $lpred(x, y)$ .

### **Template Function thrust::operator!=(const complex<T0>&, const complex<T1>&)**

• Defined in file\_thrust\_complex.h

### **Function Documentation**

### <span id="page-292-2"></span>template<typename T0, typename T1>

\_\_host\_\_ \_\_device\_\_ bool thrust::operator!=(const *[complex](#page-31-0)*<*[T0](#page-292-2)*> &x, const *[complex](#page-31-0)*<*[T1](#page-292-2)*> &y) Returns true if two complex numbers are different and false otherwise.

#### **Parameters**

- x The first complex.
- y The second complex.

### **Template Function thrust::operator!=(const complex<T0>&, const std::complex<T1>&)**

• Defined in file\_thrust\_complex.h

# **Function Documentation**

<span id="page-293-0"></span>template<typename T0, typename T1>

host bool thrust::operator!=(const *[complex](#page-31-0)*<*[T0](#page-293-0)*> &x, const std::complex<*[T1](#page-293-0)*> &y) Returns true if two complex numbers are different and false otherwise.

**Parameters**

- $x$  The first complex.
- y The second complex.

### **Template Function thrust::operator!=(const std::complex<T0>&, const complex<T1>&)**

• Defined in file\_thrust\_complex.h

# **Function Documentation**

<span id="page-293-1"></span>template<typename T0, typename T1>

\_\_host\_\_ bool thrust::operator!=(const std::complex<*[T0](#page-293-1)*> &x, const *[complex](#page-31-0)*<*[T1](#page-293-1)*> &y) Returns true if two complex numbers are different and false otherwise.

### **Parameters**

- $x$  The first complex.
- y The second complex.

# **Template Function thrust::operator!=(const T0&, const complex<T1>&)**

• Defined in file\_thrust\_complex.h

### **Function Documentation**

### <span id="page-293-2"></span>template<typename T0, typename T1>

\_\_host\_\_ \_\_device\_\_ bool thrust::operator!=(const *[T0](#page-293-2)* &x, const *[complex](#page-31-0)*<*[T1](#page-293-2)*> &y)

Returns true if the imaginary part of the complex number is not zero or the real part is different from the scalar. Returns false otherwise.

- $\mathbf{x}$  The scalar.
- y The complex.

# **Template Function thrust::operator!=(const complex<T0>&, const T1&)**

• Defined in file\_thrust\_complex.h

# **Function Documentation**

<span id="page-294-0"></span>template<typename T0, typename T1>

\_\_host\_\_ \_\_device\_\_ bool thrust::operator!=(const *[complex](#page-31-0)*<*[T0](#page-294-0)*> &x, const *[T1](#page-294-0)* &y)

Returns true if the imaginary part of the complex number is not zero or the real part is different from the scalar. Returns false otherwise.

### **Parameters**

- x The complex.
- $y$  The scalar.

# **Template Function thrust::operator!=(const pair<T1, T2>&, const pair<T1, T2>&)**

• Defined in file\_thrust\_pair.h

# **Function Documentation**

<span id="page-294-1"></span>template<typename T1, typename T2>

\_\_host\_\_ \_\_device\_\_ inline bool thrust::operator!=(const *[pair](#page-69-0)*<*[T1](#page-294-1)*, *[T2](#page-294-1)*> &x, const *[pair](#page-69-0)*<*[T1](#page-294-1)*, *[T2](#page-294-1)*> &y) This operator tests two pairs for inequality.

**Parameters**

- $x$  The first pair to compare.
- y The second pair to compare.

### **Template Parameters**

- **T1** is a model of [Equality Comparable.](http://www.sgi.com/tech/stl/EqualityComparable.html)
- T2 is a model of [Equality Comparable.](http://www.sgi.com/tech/stl/EqualityComparable.html)

**Returns** true if and only if  $!(x == y)$ .

### **Template Function thrust::operator\*(const complex<T0>&, const complex<T1>&)**

• Defined in file\_thrust\_complex.h

### **Function Documentation**

<span id="page-294-2"></span>template<typename T0, typename T1>

\_\_host\_\_ \_\_device\_\_ *[complex](#page-31-0)*<typename detail::promoted\_numerical\_type<*[T0](#page-294-2)*, *[T1](#page-294-2)*>::type> thrust::operator\*(const *[co](#page-31-0)m[plex](#page-31-0)*<*[T0](#page-294-2)*> &x, const *[co](#page-31-0)m[plex](#page-31-0)*<*[T1](#page-294-2)*> &y) Multiplies two complex numbers.

The value types of the two complex types should be compatible and the type of the returned complex is the promoted type of the two arguments.

### **Parameters**

- $x$  The first complex.
- y The second complex.

# **Template Function thrust::operator\*(const complex<T0>&, const T1&)**

• Defined in file\_thrust\_complex.h

# **Function Documentation**

<span id="page-295-0"></span>template<typename T0, typename T1>

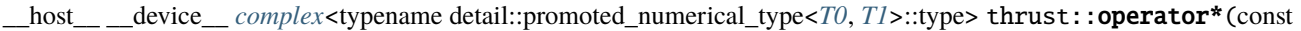

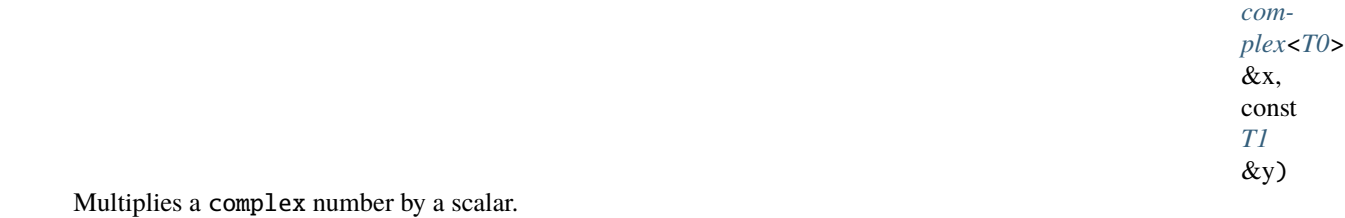

**Parameters**

- x The complex.
- $y$  The scalar.

# **Template Function thrust::operator\*(const T0&, const complex<T1>&)**

• Defined in file\_thrust\_complex.h

# **Function Documentation**

### <span id="page-296-0"></span>template<typename T0, typename T1>

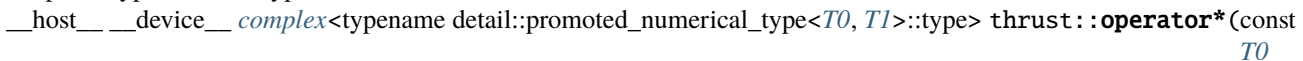

&x, const *[co](#page-31-0)m[plex](#page-31-0)*<*[T1](#page-296-0)*> &y)

Multiplies a scalar by a complex number.

The value type of the complex should be compatible with the scalar and the type of the returned complex is the promoted type of the two arguments.

### **Parameters**

- $\mathbf{x}$  The scalar.
- y The complex.

### **Template Function thrust::operator+(const complex<T0>&, const complex<T1>&)**

• Defined in file\_thrust\_complex.h

# **Function Documentation**

<span id="page-296-1"></span>template<typename T0, typename T1> host device  $complex \lt typename detail::promoted numerical type \lt T0, T1>::type> thrust::operator+ (const$  $complex \lt typename detail::promoted numerical type \lt T0, T1>::type> thrust::operator+ (const$  $complex \lt typename detail::promoted numerical type \lt T0, T1>::type> thrust::operator+ (const$  $complex \lt typename detail::promoted numerical type \lt T0, T1>::type> thrust::operator+ (const$  $complex \lt typename detail::promoted numerical type \lt T0, T1>::type> thrust::operator+ (const$  $complex \lt typename detail::promoted numerical type \lt T0, T1>::type> thrust::operator+ (const$ 

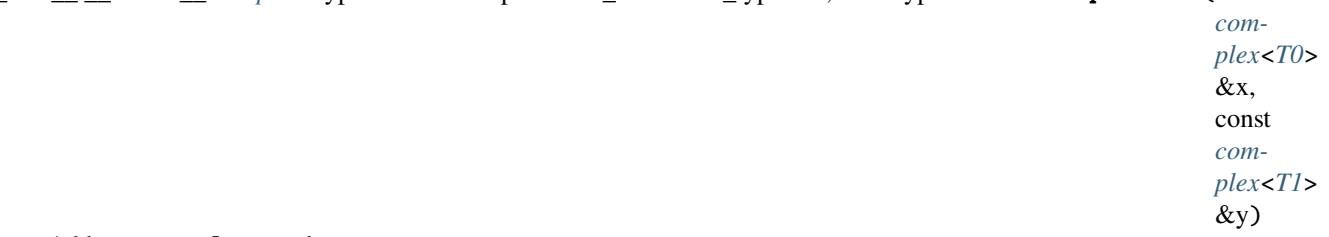

Adds two complex numbers.

The value types of the two complex types should be compatible and the type of the returned complex is the promoted type of the two arguments.

- $x$  The first complex.
- y The second complex.

### **Template Function thrust::operator+(const complex<T0>&, const T1&)**

• Defined in file\_thrust\_complex.h

### **Function Documentation**

### <span id="page-297-0"></span>template<typename T0, typename T1>

\_\_host\_\_ \_\_device\_\_ *[complex](#page-31-0)*<typename detail::promoted\_numerical\_type<*[T0](#page-297-0)*, *[T1](#page-297-0)*>::type> thrust::operator+(const

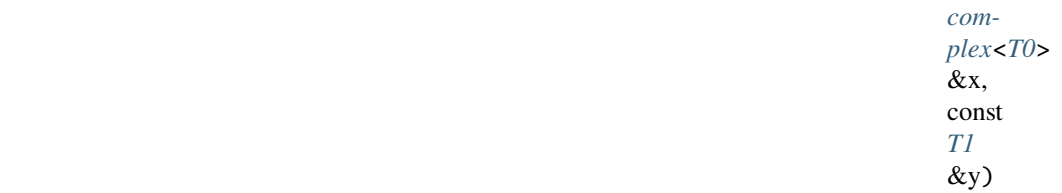

Adds a scalar to a complex number.

The value type of the complex should be compatible with the scalar and the type of the returned complex is the promoted type of the two arguments.

#### **Parameters**

- $x$  The complex.
- $y$  The scalar.

# **Template Function thrust::operator+(const T0&, const complex<T1>&)**

• Defined in file\_thrust\_complex.h

### **Function Documentation**

<span id="page-297-1"></span>template<typename T0, typename T1> \_\_host\_\_ \_\_device\_\_ *[complex](#page-31-0)*<typename detail::promoted\_numerical\_type<*[T0](#page-297-1)*, *[T1](#page-297-1)*>::type> thrust::operator+(const

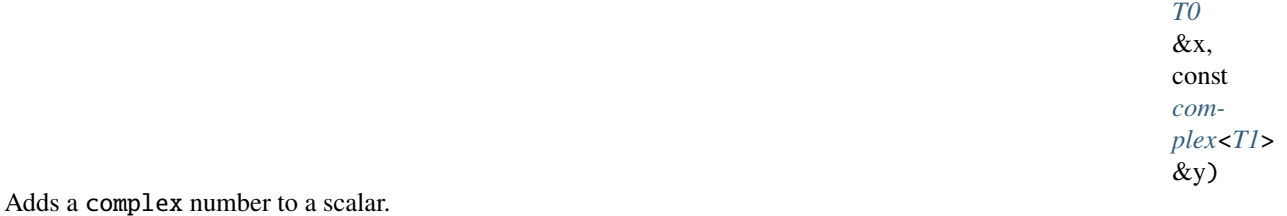

The value type of the complex should be compatible with the scalar and the type of the returned complex is the promoted type of the two arguments.

- $\mathbf{x}$  The scalar.
- y The complex.

# **Template Function thrust::operator+(const complex<T>&)**

• Defined in file\_thrust\_complex.h

# **Function Documentation**

<span id="page-298-0"></span>template<typename T>

\_\_host\_\_ \_\_device\_\_ *[complex](#page-31-0)*<*[T](#page-298-0)*> thrust::operator+(const *[complex](#page-31-0)*<*[T](#page-298-0)*> &y)

Unary plus, returns its complex argument.

**Parameters**  $y$  – The complex argument.

# **Template Function thrust::operator-(const complex<T0>&, const complex<T1>&)**

• Defined in file\_thrust\_complex.h

# **Function Documentation**

<span id="page-298-1"></span>template<typename T0, typename T1> \_\_host\_\_ \_\_device\_\_ *[complex](#page-31-0)*<typename detail::promoted\_numerical\_type<*[T0](#page-298-1)*, *[T1](#page-298-1)*>::type> thrust::operator-(const

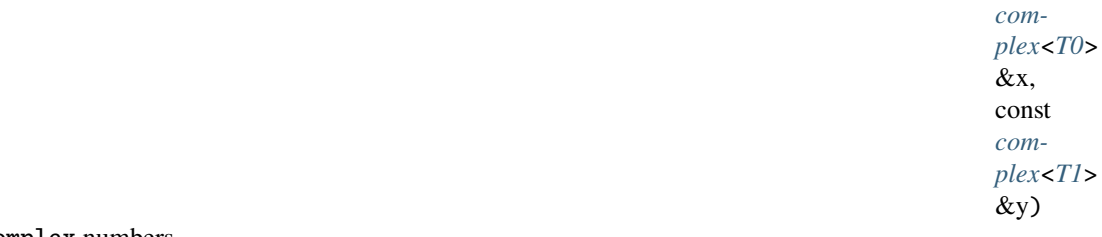

Subtracts two complex numbers.

The value types of the two complex types should be compatible and the type of the returned complex is the promoted type of the two arguments.

### **Parameters**

- $x$  The first complex (minuend).
- y The second complex (subtrahend).

### **Template Function thrust::operator-(const complex<T0>&, const T1&)**

• Defined in file\_thrust\_complex.h

# **Function Documentation**

<span id="page-298-2"></span>template<typename T0, typename T1>

\_\_host\_\_ \_\_device\_\_ *[complex](#page-31-0)*<typename detail::promoted\_numerical\_type<*[T0](#page-298-2)*, *[T1](#page-298-2)*>::type> thrust::operator-(const *[co](#page-31-0)m[plex](#page-31-0)*<*[T0](#page-298-2)*> &x, const *[T1](#page-298-2)*  $&$ y)

Subtracts a scalar from a complex number.

The value type of the complex should be compatible with the scalar and the type of the returned complex is the promoted type of the two arguments.

### **Parameters**

- $x$  The complex (minuend).
- $y$  The scalar (subtrahend).

# **Template Function thrust::operator-(const T0&, const complex<T1>&)**

• Defined in file\_thrust\_complex.h

### **Function Documentation**

### <span id="page-299-0"></span>template<typename T0, typename T1>

\_\_host\_\_ \_\_device\_\_ *[complex](#page-31-0)*<typename detail::promoted\_numerical\_type<*[T0](#page-299-0)*, *[T1](#page-299-0)*>::type> thrust::operator-(const

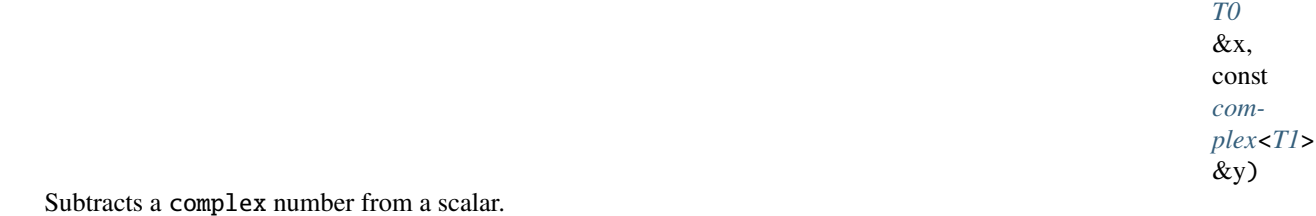

The value type of the complex should be compatible with the scalar and the type of the returned complex is the promoted type of the two arguments.

### **Parameters**

- $\mathbf{x}$  The scalar (minuend).
- y The complex (subtrahend).

### **Template Function thrust::operator-(const complex<T>&)**

• Defined in file\_thrust\_complex.h

# **Function Documentation**

<span id="page-300-0"></span>template<typename T>

host device  $complex < T$  $complex < T$  $complex < T$ > thrust::operator-(const *complex* < *T* > &y)

Unary minus, returns the additive inverse (negation) of its complex argument.

**Parameters y** – The complex argument.

### **Template Function thrust::operator/(const complex<T0>&, const complex<T1>&)**

• Defined in file\_thrust\_complex.h

# **Function Documentation**

<span id="page-300-1"></span>template<typename T0, typename T1>

host device *[complex](#page-31-0)*<typename detail::promoted numerical type<*[T0](#page-300-1)*, *[T1](#page-300-1)*>::type> thrust::**operator/(const**)

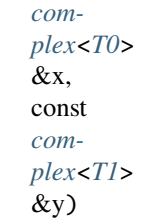

Divides two complex numbers.

The value types of the two complex types should be compatible and the type of the returned complex is the promoted type of the two arguments.

### **Parameters**

- $\mathbf{x}$  The numerator (dividend).
- $y$  The denomimator (divisor).

### **Template Function thrust::operator/(const complex<T0>&, const T1&)**

• Defined in file\_thrust\_complex.h

# **Function Documentation**

<span id="page-300-2"></span>template<typename T0, typename T1> \_\_host\_\_ \_\_device\_\_ *[complex](#page-31-0)*<typename detail::promoted\_numerical\_type<*[T0](#page-300-2)*, *[T1](#page-300-2)*>::type> thrust::operator/(const

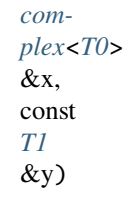

Divides a complex number by a scalar.

The value type of the complex should be compatible with the scalar and the type of the returned complex is the promoted type of the two arguments.

- $x$  The complex numerator (dividend).
- y The scalar denomimator (divisor).

### **Template Function thrust::operator/(const T0&, const complex<T1>&)**

• Defined in file\_thrust\_complex.h

### **Function Documentation**

### <span id="page-301-0"></span>template<typename T0, typename T1>

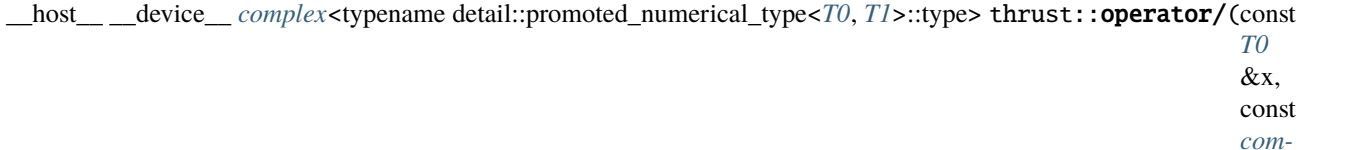

Divides a scalar by a complex number.

The value type of the complex should be compatible with the scalar and the type of the returned complex is the promoted type of the two arguments.

### **Parameters**

- $\mathbf{x}$  The scalar numerator (dividend).
- y The complex denomimator (divisor).

# **Template Function thrust::operator<**

• Defined in file thrust pair.h

### **Function Documentation**

<span id="page-301-1"></span>template<typename T1, typename T2>

```
__host__ __device__ inline bool thrust::operator<(const pair<T1, T2> &x, const pair<T1, T2> &y)
     This operator tests two pairs for ascending ordering.
```
### **Parameters**

- $x$  The first pair to compare.
- y The second pair to compare.

### **Template Parameters**

- T1 is a model of [LessThan Comparable.](http://www.sgi.com/tech/stl/LessThanComparable.html)
- T2 is a model of [LessThan Comparable.](http://www.sgi.com/tech/stl/LessThanComparable.html)
- **Returns** true if and only if x.first < y.first || (!(y.first < x.first) && x.second < y.second).

*[plex](#page-31-0)*<*[T1](#page-301-0)*> &y)

### **Template Function thrust::operator<<**

• Defined in file\_thrust\_complex.h

### **Function Documentation**

<span id="page-302-0"></span>template<typename T, typename CharT, typename Traits> std::basic\_ostream<*[CharT](#page-302-0)*, *[Traits](#page-302-0)*> &thrust::operator<<(std::basic\_ostream<*[CharT](#page-302-0)*, *[Traits](#page-302-0)*> &os, const *[complex](#page-31-0)*<*[T](#page-302-0)*> &z)

Writes to an output stream a complex number in the form (real, imaginary).

#### **Parameters**

- **os** The output stream.
- z The complex number to output.

### **Template Function thrust::operator<=**

• Defined in file\_thrust\_pair.h

### **Function Documentation**

<span id="page-302-1"></span>template<typename T1, typename T2>

\_\_host\_\_ \_\_device\_\_ inline bool thrust::operator<=(const *[pair](#page-69-0)*<*[T1](#page-302-1)*, *[T2](#page-302-1)*> &x, const *[pair](#page-69-0)*<*[T1](#page-302-1)*, *[T2](#page-302-1)*> &y) This operator tests two pairs for ascending ordering or equivalence.

**Parameters**

- $x$  The first pair to compare.
- y The second pair to compare.

#### **Template Parameters**

- **T1** is a model of [LessThan Comparable.](http://www.sgi.com/tech/stl/LessThanComparable.html)
- T2 is a model of [LessThan Comparable.](http://www.sgi.com/tech/stl/LessThanComparable.html)

**Returns** true if and only if  $!(y < x)$ .

### **Template Function thrust::operator==(const complex<T0>&, const complex<T1>&)**

• Defined in file\_thrust\_complex.h

### **Function Documentation**

<span id="page-302-2"></span>template<typename T0, typename T1>

\_\_host\_\_ \_\_device\_\_ bool thrust::operator==(const *[complex](#page-31-0)*<*[T0](#page-302-2)*> &x, const *[complex](#page-31-0)*<*[T1](#page-302-2)*> &y) Returns true if two complex numbers are equal and false otherwise.

- $x$  The first complex.
- y The second complex.

### **Template Function thrust::operator==(const complex<T0>&, const std::complex<T1>&)**

• Defined in file\_thrust\_complex.h

### **Function Documentation**

### <span id="page-303-0"></span>template<typename T0, typename T1>

\_\_host\_\_ bool thrust::operator==(const *[complex](#page-31-0)*<*[T0](#page-303-0)*> &x, const std::complex<*[T1](#page-303-0)*> &y) Returns true if two complex numbers are equal and false otherwise.

### **Parameters**

- $x$  The first complex.
- y The second complex.

### **Template Function thrust::operator==(const std::complex<T0>&, const complex<T1>&)**

• Defined in file\_thrust\_complex.h

### **Function Documentation**

<span id="page-303-1"></span>template<typename T0, typename T1>

\_\_host\_\_ bool thrust::operator==(const std::complex<*[T0](#page-303-1)*> &x, const *[complex](#page-31-0)*<*[T1](#page-303-1)*> &y) Returns true if two complex numbers are equal and false otherwise.

### **Parameters**

- x The first complex.
- y The second complex.

### **Template Function thrust::operator==(const T0&, const complex<T1>&)**

• Defined in file\_thrust\_complex.h

# **Function Documentation**

<span id="page-303-2"></span>template<typename T0, typename T1>

host device bool thrust::**operator**==(const *[T0](#page-303-2)* &x, const *[complex](#page-31-0)*<*[T1](#page-303-2)*> &y)

Returns true if the imaginary part of the complex number is zero and the real part is equal to the scalar. Returns false otherwise.

- $\mathbf{x}$  The scalar.
- $y$  The complex.

### **Template Function thrust::operator==(const complex<T0>&, const T1&)**

• Defined in file\_thrust\_complex.h

### **Function Documentation**

<span id="page-304-0"></span>template<typename T0, typename T1>

\_\_host\_\_ \_\_device\_\_ bool thrust::operator==(const *[complex](#page-31-0)*<*[T0](#page-304-0)*> &x, const *[T1](#page-304-0)* &y)

Returns true if the imaginary part of the complex number is zero and the real part is equal to the scalar. Returns false otherwise.

#### **Parameters**

- $x$  The complex.
- $y$  The scalar.

### **Template Function thrust::operator==(const pair<T1, T2>&, const pair<T1, T2>&)**

• Defined in file\_thrust\_pair.h

### **Function Documentation**

<span id="page-304-1"></span>template<typename T1, typename T2>

\_\_host\_\_ \_\_device\_\_ inline bool thrust::operator==(const *[pair](#page-69-0)*<*[T1](#page-304-1)*, *[T2](#page-304-1)*> &x, const *[pair](#page-69-0)*<*[T1](#page-304-1)*, *[T2](#page-304-1)*> &y) This operator tests two pairs for equality.

**Parameters**

- $x$  The first pair to compare.
- y The second pair to compare.

#### **Template Parameters**

- **T1** is a model of [Equality Comparable.](http://www.sgi.com/tech/stl/EqualityComparable.html)
- T2 is a model of [Equality Comparable.](http://www.sgi.com/tech/stl/EqualityComparable.html)

**Returns** true if and only if x.first == y.first && x.second == y.second.

### **Template Function thrust::operator>**

• Defined in file thrust pair.h

### **Function Documentation**

<span id="page-304-2"></span>template<typename T1, typename T2>

\_\_host\_\_ \_\_device\_\_ inline bool thrust::operator>(const *[pair](#page-69-0)*<*[T1](#page-304-2)*, *[T2](#page-304-2)*> &x, const *[pair](#page-69-0)*<*[T1](#page-304-2)*, *[T2](#page-304-2)*> &y) This operator tests two pairs for descending ordering.

- $x -$ The first pair to compare.
- y The second pair to compare.

### **Template Parameters**

- **T1** is a model of [LessThan Comparable.](http://www.sgi.com/tech/stl/LessThanComparable.html)
- T2 is a model of [LessThan Comparable.](http://www.sgi.com/tech/stl/LessThanComparable.html)

**Returns** true if and only if y < x.

### **Template Function thrust::operator>=**

• Defined in file\_thrust\_pair.h

### **Function Documentation**

### <span id="page-305-0"></span>template<typename T1, typename T2>

\_\_host\_\_ \_\_device\_\_ inline bool thrust::operator>=(const *[pair](#page-69-0)*<*[T1](#page-305-0)*, *[T2](#page-305-0)*> &x, const *[pair](#page-69-0)*<*[T1](#page-305-0)*, *[T2](#page-305-0)*> &y) This operator tests two pairs for descending ordering or equivalence.

### **Parameters**

- $x -$ The first pair to compare.
- y The second pair to compare.

### **Template Parameters**

- T1 is a model of [LessThan Comparable.](http://www.sgi.com/tech/stl/LessThanComparable.html)
- T2 is a model of [LessThan Comparable.](http://www.sgi.com/tech/stl/LessThanComparable.html)

**Returns** true if and only if  $!(x < y)$ .

### **Template Function thrust::operator>>**

• Defined in file\_thrust\_complex.h

### **Function Documentation**

<span id="page-305-1"></span>template<typename T, typename CharT, typename Traits>

\_\_host\_\_ std::basic\_istream<*[CharT](#page-305-1)*, *[Traits](#page-305-1)*> &thrust::operator>>(std::basic\_istream<*[CharT](#page-305-1)*, *[Traits](#page-305-1)*> &is, *[complex](#page-31-0)*<*[T](#page-305-1)*> &z)

Reads a complex number from an input stream.

The recognized formats are:

- real
- (real)
- (real, imaginary)

The values read must be convertible to the complex's value\_type

- is The input stream.
- z The complex number to set.

# **Template Function thrust::partition(const thrust::detail::execution\_policy\_base<DerivedPolicy>&, ForwardIterator, ForwardIterator, Predicate)**

• Defined in file\_thrust\_partition.h

### **Function Documentation**

<span id="page-306-1"></span><span id="page-306-0"></span>template<typename DerivedPolicy, typename ForwardIterator, typename Predicate> \_\_host\_\_ \_\_device\_\_ *[ForwardIterator](#page-306-0)* thrust::partition(const

> thrust::detail::execution\_policy\_base<*[DerivedPolicy](#page-306-0)*> &exec, *[ForwardIterator](#page-306-0)* first, *[ForwardIterator](#page-306-0)* last, *[Predicate](#page-306-0)* pred)

partition reorders the elements [first, last) based on the function object pred, such that all of the elements that satisfy pred precede the elements that fail to satisfy it. The postcondition is that, for some iterator middle in the range [first, last), pred(\*i) is true for every iterator i in the range [first,middle) and false for every iterator i in the range [middle, last). The return value of partition is middle.

Note that the relative order of elements in the two reordered sequences is not necessarily the same as it was in the original sequence. A different algorithm, stable\_partition, does guarantee to preserve the relative order.

The algorithm's execution is parallelized as determined by exec.

The following code snippet demonstrates how to use partition to reorder a sequence so that even numbers precede odd numbers using the thrust::host execution policy for parallelization:

```
#include <thrust/partition.h>
#include <thrust/execution_policy.h>
...
struct is_even
{
  __host__ __device__
 bool operator()(const int &x)
  {
    return (x % 2) == 0;}
};
...
int A[] = \{1, 2, 3, 4, 5, 6, 7, 8, 9, 10\};const int N = sizeof(A)/sizeof(int);thrust::partition(thrust::host,
                  A, A + N,is_even());
// A is now {2, 4, 6, 8, 10, 1, 3, 5, 7, 9}
```
**See** <http://www.sgi.com/tech/stl/partition.html>

```
See stable_partition
```
**See** [partition\\_copy](#page-311-0)

- **exec** The execution policy to use for parallelization.
- **first** The beginning of the sequence to reorder.
- last The end of the sequence to reorder.
- pred A function object which decides to which partition each element of the sequence [first, last) belongs.

#### **Template Parameters**

- DerivedPolicy The name of the derived execution policy.
- ForwardIterator is a model of [Forward Iterator,](http://www.sgi.com/tech/stl/ForwardIterator.html) and ForwardIterator's value\_type is convertible to Predicate's argument\_type, and ForwardIterator is mutable.
- **Predicate** is a model of [Predicate.](http://www.sgi.com/tech/stl/Predicate.html)

#### **Template Function thrust::partition(ForwardIterator, ForwardIterator, Predicate)**

• Defined in file\_thrust\_partition.h

#### **Function Documentation**

#### <span id="page-307-0"></span>template<typename ForwardIterator, typename Predicate>

*[ForwardIterator](#page-307-0)* thrust::partition(*[ForwardIterator](#page-307-0)* first, *[ForwardIterator](#page-307-0)* last, *[Predicate](#page-307-0)* pred)

partition reorders the elements [first, last) based on the function object pred, such that all of the elements that satisfy pred precede the elements that fail to satisfy it. The postcondition is that, for some iterator middle in the range  $[first, last), pred(*i)$  is true for every iterator i in the range  $[first, middle)$  and false for every iterator i in the range [middle, last). The return value of partition is middle.

Note that the relative order of elements in the two reordered sequences is not necessarily the same as it was in the original sequence. A different algorithm, stable\_partition, does guarantee to preserve the relative order.

The following code snippet demonstrates how to use partition to reorder a sequence so that even numbers precede odd numbers.

```
#include <thrust/partition.h>
...
struct is_even
{
  __host__ __device__
 bool operator()(const int &x)
  {
    return (x % 2) == 0;}
};
...
int A[] = \{1, 2, 3, 4, 5, 6, 7, 8, 9, 10\};const int N = sizeof(A)/sizeof(int);
```
(continues on next page)

**Returns** An iterator referring to the first element of the second partition, that is, the sequence of the elements which do not satisfy pred.

(continued from previous page)

thrust::partition( $A$ ,  $A + N$ , is\_even()); // A is now {2, 4, 6, 8, 10, 1, 3, 5, 7, 9}

**See** <http://www.sgi.com/tech/stl/partition.html>

```
See stable_partition
```
**See** [partition\\_copy](#page-311-0)

### **Parameters**

- **first** The beginning of the sequence to reorder.
- last The end of the sequence to reorder.
- pred A function object which decides to which partition each element of the sequence [first, last) belongs.

### **Template Parameters**

- ForwardIterator is a model of [Forward Iterator,](http://www.sgi.com/tech/stl/ForwardIterator.html) and ForwardIterator's value\_type is convertible to Predicate's argument\_type, and ForwardIterator is mutable.
- **Predicate** is a model of [Predicate.](http://www.sgi.com/tech/stl/Predicate.html)

**Returns** An iterator referring to the first element of the second partition, that is, the sequence of the elements which do not satisfy pred.

# **Template Function thrust::partition(const thrust::detail::execution\_policy\_base<DerivedPolicy>&, ForwardIterator, ForwardIterator, InputIterator, Predicate)**

• Defined in file\_thrust\_partition.h

### **Function Documentation**

### <span id="page-308-0"></span>template<typename DerivedPolicy, typename ForwardIterator, typename InputIterator, typename Predicate>

host device *[ForwardIterator](#page-308-0)* thrust::partition(const

thrust::detail::execution\_policy\_base<*[DerivedPolicy](#page-308-0)*> &exec, *[ForwardIterator](#page-308-0)* first, *[ForwardIterator](#page-308-0)* last, *[InputIterator](#page-308-0)* stencil, *[Predicate](#page-308-0)* pred)

partition reorders the elements [first, last) based on the function object pred applied to a stencil range [stencil, stencil + (last - first)), such that all of the elements whose corresponding stencil element satisfies pred precede all of the elements whose corresponding stencil element fails to satisfy it. The postcondition is that, for some iterator middle in the range [first, last), pred(\*stencil\_i) is true for every iterator stencil\_i in the range [stencil, stencil + (middle - first)) and false for every iterator stencil\_i in the range [stencil + (middle - first), stencil + (last - first)). The return value of stable\_partition is middle.

Note that the relative order of elements in the two reordered sequences is not necessarily the same as it was in the original sequence. A different algorithm, stable\_partition, does guarantee to preserve the relative order.

The algorithm's execution is parallelized as determined by exec.

The following code snippet demonstrates how to use partition to reorder a sequence so that even numbers precede odd numbers using the thrust::host execution policy for parallelization:

```
#include <thrust/partition.h>
#include <thrust/execution_policy.h>
...
struct is_even
{
  __host__ __device__
 bool operator()(const int &x)
  {
   return (x % 2) == 0;}
};
...
int A[\] = \{0, 1, 0, 1, 0, 1, 0, 1, 0, 1\};
int S[] = \{1, 2, 3, 4, 5, 6, 7, 8, 9, 10\};const int N = sizeof(A)/sizeof(int);thrust::partition(thrust::host, A, A + N, S, is_even());
// A is now {1, 1, 1, 1, 1, 0, 0, 0, 0, 0}
// S is unmodified
```
**See** <http://www.sgi.com/tech/stl/partition.html>

```
See stable_partition
```

```
See partition_copy
```
### **Parameters**

- exec The execution policy to use for parallelization.
- first The beginning of the sequence to reorder.
- last The end of the sequence to reorder.
- stencil The beginning of the stencil sequence.
- pred A function object which decides to which partition each element of the sequence [first, last) belongs.

### **Template Parameters**

- DerivedPolicy The name of the derived execution policy.
- ForwardIterator is a model of [Forward Iterator,](http://www.sgi.com/tech/stl/ForwardIterator.html) and ForwardIterator is mutable.
- InputIterator is a model of [Input Iterator,](http://www.sgi.com/tech/stl/InputIterator.html) and InputIterator's value\_type is convertible to Predicate's argument\_type.
- Predicate is a model of [Predicate.](http://www.sgi.com/tech/stl/Predicate.html)

**Returns** An iterator referring to the first element of the second partition, that is, the sequence of the elements whose stencil elements do not satisfy pred.

Pre The ranges [first,last) and [stencil, stencil + (last - first)) shall not overlap.

### **Template Function thrust::partition(ForwardIterator, ForwardIterator, InputIterator, Predicate)**

• Defined in file\_thrust\_partition.h

### **Function Documentation**

#### <span id="page-310-0"></span>template<typename ForwardIterator, typename InputIterator, typename Predicate>

*[ForwardIterator](#page-310-0)* thrust::partition(*[ForwardIterator](#page-310-0)* first, *[ForwardIterator](#page-310-0)* last, *[InputIterator](#page-310-0)* stencil, *[Predicate](#page-310-0)* pred)

partition reorders the elements [first, last) based on the function object pred applied to a stencil range [stencil, stencil + (last - first)), such that all of the elements whose corresponding stencil element satisfies pred precede all of the elements whose corresponding stencil element fails to satisfy it. The postcondition is that, for some iterator middle in the range [first, last), pred(\*stencil\_i) is true for every iterator stencil\_i in the range [stencil,stencil + (middle - first)) and false for every iterator stencil\_i in the range [stencil + (middle - first), stencil + (last - first)). The return value of stable\_partition is middle.

Note that the relative order of elements in the two reordered sequences is not necessarily the same as it was in the original sequence. A different algorithm, stable\_partition, does guarantee to preserve the relative order.

The following code snippet demonstrates how to use partition to reorder a sequence so that even numbers precede odd numbers.

```
#include <thrust/partition.h>
...
struct is_even
{
  \_host\_ \_device\_bool operator()(const int &x)
  {
    return (x % 2) == 0;}
};
...
int A[] = \{0, 1, 0, 1, 0, 1, 0, 1, 0, 1\};
int S[] = \{1, 2, 3, 4, 5, 6, 7, 8, 9, 10\};const int N = sizeof(A)/sizeof(int);thrust::partition(A, A + N, S, is_even());
// A is now {1, 1, 1, 1, 1, 0, 0, 0, 0, 0}
// S is unmodified
```
**See** <http://www.sgi.com/tech/stl/partition.html>

```
See stable_partition
```

```
See partition_copy
```
- first The beginning of the sequence to reorder.
- last The end of the sequence to reorder.
- stencil The beginning of the stencil sequence.
- **pred** A function object which decides to which partition each element of the sequence [first, last) belongs.

#### **Template Parameters**

- ForwardIterator is a model of [Forward Iterator,](http://www.sgi.com/tech/stl/ForwardIterator.html) and ForwardIterator is mutable.
- InputIterator is a model of [Input Iterator,](http://www.sgi.com/tech/stl/InputIterator.html) and InputIterator's value\_type is convertible to Predicate's argument\_type.
- **Predicate** is a model of [Predicate.](http://www.sgi.com/tech/stl/Predicate.html)
- **Returns** An iterator referring to the first element of the second partition, that is, the sequence of the elements whose stencil elements do not satisfy pred.

```
Pre The ranges [first,last) and [stencil, stencil + (last - first)) shall not overlap.
```
### Template Function thrust::partition\_copy(const thrust::detail::execution\_policy\_base<DerivedPolicy>&, **InputIterator, InputIterator, OutputIterator1, OutputIterator2, Predicate)**

• Defined in file\_thrust\_partition.h

### **Function Documentation**

### <span id="page-311-1"></span>template<typename DerivedPolicy, typename InputIterator, typename OutputIterator1, typename OutputIterator2, typename Predicate>

<span id="page-311-0"></span>\_\_host\_\_ \_\_device\_\_ thrust::*[pair](#page-69-0)*<*[OutputIterator1](#page-311-1)*, *[OutputIterator2](#page-311-1)*> thrust::partition\_copy(const

thrust::detail::execution\_policy\_base &exec,

*[InputIterator](#page-311-1)* first, *[InputIterator](#page-311-1)* last, *[OutputIterator1](#page-311-1)* out\_true, *[OutputIterator2](#page-311-1)* out\_false, *[Predicate](#page-311-1)* pred)

partition\_copy differs from partition only in that the reordered sequence is written to difference output sequences, rather than in place.

partition\_copy copies the elements [first, last) based on the function object pred. All of the elements that satisfy pred are copied to the range beginning at out\_true and all the elements that fail to satisfy it are copied to the range beginning at out\_false.

The algorithm's execution is parallelized as determined by exec.

The following code snippet demonstrates how to use partition\_copy to separate a sequence into two output sequences of even and odd numbers using the thrust::host execution policy for parallelization:

```
#include <thrust/partition.h>
#include <thrust/execution_policy.h>
...
struct is_even
{
  __host__ __device__
  bool operator()(const int &x)
  {
    return (x % 2) == 0;}
};
...
int A[] = \{1, 2, 3, 4, 5, 6, 7, 8, 9, 10\};int result[10];
const int N = sizeof(A)/sizeof(int);int *evens = result;
int *odds = result + 5;
thrust::partition_copy(thrust::host, A, A + N, evens, odds, is_even());
// A remains {1, 2, 3, 4, 5, 6, 7, 8, 9, 10}
// result is now {2, 4, 6, 8, 10, 1, 3, 5, 7, 9}
\frac{1}{2} evens points to \{2, 4, 6, 8, 10\}// odds points to {1, 3, 5, 7, 9}
```

```
See http://www.open-std.org/jtc1/sc22/wg21/docs/papers/2008/n2569.pdf
```

```
See stable_partition_copy
```

```
See partition
```
**Note:** The relative order of elements in the two reordered sequences is not necessarily the same as it was in the original sequence. A different algorithm, stable\_partition\_copy, does guarantee to preserve the relative order.

### **Parameters**

- exec The execution policy to use for parallelization.
- first The beginning of the sequence to reorder.
- last The end of the sequence to reorder.
- out\_true The destination of the resulting sequence of elements which satisfy pred.
- out\_false The destination of the resulting sequence of elements which fail to satisfy pred.
- pred A function object which decides to which partition each element of the sequence [first, last) belongs.

#### **Template Parameters**

- DerivedPolicy The name of the derived execution policy.
- InputIterator is a model of [Input Iterator,](http://www.sgi.com/tech/stl/InputIterator.html) and InputIterator's value\_type is convertible to Predicate's argument\_type and InputIterator's value\_type is convertible to OutputIterator1 and OutputIterator2's value\_types.
- OutputIterator1 is a model of [Output Iterator.](http://www.sgi.com/tech/stl/OutputIterator.html)
- OutputIterator2 is a model of [Output Iterator.](http://www.sgi.com/tech/stl/OutputIterator.html)
- Predicate is a model of [Predicate.](http://www.sgi.com/tech/stl/Predicate.html)
- **Returns** A pair p such that p.first is the end of the output range beginning at out\_true and p.second is the end of the output range beginning at out\_false.

**Pre** The input range shall not overlap with either output range.

### Template Function thrust::partition copy(InputIterator, InputIterator, OutputIterator1, OutputItera**tor2, Predicate)**

• Defined in file\_thrust\_partition.h

# **Function Documentation**

### <span id="page-313-0"></span>template<typename InputIterator, typename OutputIterator1, typename OutputIterator2, typename Predicate>

thrust::*[pair](#page-69-0)*<*[OutputIterator1](#page-313-0)*, *[OutputIterator2](#page-313-0)*> thrust::partition\_copy(*[InputIterator](#page-313-0)* first, *[InputIterator](#page-313-0)* last, *[OutputIterator1](#page-313-0)* out\_true,

*[OutputIterator2](#page-313-0)* out\_false, *[Predicate](#page-313-0)*

pred)

partition\_copy differs from partition only in that the reordered sequence is written to difference output sequences, rather than in place.

partition\_copy copies the elements [first, last) based on the function object pred. All of the elements that satisfy pred are copied to the range beginning at out\_true and all the elements that fail to satisfy it are copied to the range beginning at out\_false.

The following code snippet demonstrates how to use partition\_copy to separate a sequence into two output sequences of even and odd numbers.

```
#include <thrust/partition.h>
...
struct is_even
{
  __host__ __device__
 bool operator()(const int &x)
  {
   return (x % 2) == 0;}
};
...
int A[] = \{1, 2, 3, 4, 5, 6, 7, 8, 9, 10\};int result[10];
const int N = sizeof(A)/sizeof(int);int *evens = result;
int *odds = result + 5;
thrust::partition_copy(A, A + N, evens, odds, is_even());
// A remains {1, 2, 3, 4, 5, 6, 7, 8, 9, 10}
```
(continues on next page)

(continued from previous page)

```
\frac{1}{2} result is now {2, 4, 6, 8, 10, 1, 3, 5, 7, 9}
// evens points to \{2, 4, 6, 8, 10\}odds points to \{1, 3, 5, 7, 9\}
```
**See** <http://www.open-std.org/jtc1/sc22/wg21/docs/papers/2008/n2569.pdf>

```
See stable_partition_copy
```
**See** [partition](#page-306-1)

**Note:** The relative order of elements in the two reordered sequences is not necessarily the same as it was in the original sequence. A different algorithm, stable\_partition\_copy, does guarantee to preserve the relative order.

#### **Parameters**

- first The beginning of the sequence to reorder.
- last The end of the sequence to reorder.
- out\_true The destination of the resulting sequence of elements which satisfy pred.
- out\_false The destination of the resulting sequence of elements which fail to satisfy pred.
- pred A function object which decides to which partition each element of the sequence [first, last) belongs.

#### **Template Parameters**

- InputIterator is a model of [Input Iterator,](http://www.sgi.com/tech/stl/InputIterator.html) and InputIterator's value\_type is convertible to Predicate's argument\_type and InputIterator's value\_type is convertible to OutputIterator1 and OutputIterator2's value\_types.
- OutputIterator1 is a model of [Output Iterator.](http://www.sgi.com/tech/stl/OutputIterator.html)
- OutputIterator2 is a model of [Output Iterator.](http://www.sgi.com/tech/stl/OutputIterator.html)
- Predicate is a model of [Predicate.](http://www.sgi.com/tech/stl/Predicate.html)
- **Returns** A pair p such that p.first is the end of the output range beginning at out\_true and p.second is the end of the output range beginning at out\_false.

**Pre** The input range shall not overlap with either output range.

### **Template Function thrust::partition\_copy(const thrust::detail::execution\_policy\_base<DerivedPolicy>&, InputIterator1, InputIterator1, InputIterator2, OutputIterator1, OutputIterator2, Predicate)**

• Defined in file\_thrust\_partition.h

### **Function Documentation**

<span id="page-315-0"></span>template<typename DerivedPolicy, typename InputIterator1, typename InputIterator2, typename OutputIterator1, typename OutputIterator2, typename Predicate>

\_\_host\_\_ \_\_device\_\_ thrust::*[pair](#page-69-0)*<*[OutputIterator1](#page-315-0)*, *[OutputIterator2](#page-315-0)*> thrust::partition\_copy(const

thrust::detail::execution\_policy\_bas &exec, *[InputIterator1](#page-315-0)* first, *[InputIterator1](#page-315-0)* last, *[InputIterator2](#page-315-0)* stencil, *[OutputIterator1](#page-315-0)* out true, *[OutputIterator2](#page-315-0)* out false, *[Predicate](#page-315-0)* pred)

partition\_copy differs from partition only in that the reordered sequence is written to difference output sequences, rather than in place.

partition\_copy copies the elements [first, last) based on the function object pred which is applied to a range of stencil elements. All of the elements whose corresponding stencil element satisfies pred are copied to the range beginning at out\_true and all the elements whose stencil element fails to satisfy it are copied to the range beginning at out\_false.

The algorithm's execution is parallelized as determined by exec.

The following code snippet demonstrates how to use partition\_copy to separate a sequence into two output sequences of even and odd numbers using the thrust: : host execution policy for parallelization.

```
#include <thrust/partition.h>
#include <thrust/functional.h>
#include <thrust/execution_policy.h>
...
int A[] = \{1, 2, 3, 4, 5, 6, 7, 8, 9, 10\};int S[\] = \{0, 1, 0, 1, 0, 1, 0, 1, 0, 1\};
int result[10];
const int N = sizeof(A)/sizeof(int);int *evens = result;
int *\text{odds} = \text{result} + 5:
thrust::stable_partition_copy(thrust::host, A, A + N, S, evens, odds,.
→thrust::identity<int>());
// A remains {1, 2, 3, 4, 5, 6, 7, 8, 9, 10}
// S remains {0, 1, 0, 1, 0, 1, 0, 1, 0, 1}
// result is now {2, 4, 6, 8, 10, 1, 3, 5, 7, 9}
\frac{1}{2} evens points to \{2, 4, 6, 8, 10\}// odds points to {1, 3, 5, 7, 9}
```
**See** <http://www.open-std.org/jtc1/sc22/wg21/docs/papers/2008/n2569.pdf>

**See** [stable\\_partition\\_copy](#page-479-0)

**See** [partition](#page-306-1)

**Note:** The relative order of elements in the two reordered sequences is not necessarily the same as it was in the original sequence. A different algorithm, stable\_partition\_copy, does guarantee to preserve the relative order.

#### **Parameters**

- exec The execution policy to use for parallelization.
- first The beginning of the sequence to reorder.
- last The end of the sequence to reorder.
- stencil The beginning of the stencil sequence.
- out\_true The destination of the resulting sequence of elements which satisfy pred.
- out\_false The destination of the resulting sequence of elements which fail to satisfy pred.
- pred A function object which decides to which partition each element of the sequence [first, last) belongs.

**Template Parameters**

- **DerivedPolicy** The name of the derived execution policy.
- InputIterator1 is a model of [Input Iterator,](http://www.sgi.com/tech/stl/InputIterator.html) and InputIterator's value\_type is convertible to OutputIterator1 and OutputIterator2's value\_types.
- InputIterator2 is a model of [Input Iterator,](http://www.sgi.com/tech/stl/InputIterator.html) and InputIterator2's value\_type is convertible to Predicate's argument\_type.
- OutputIterator1 is a model of [Output Iterator.](http://www.sgi.com/tech/stl/OutputIterator.html)
- OutputIterator2 is a model of [Output Iterator.](http://www.sgi.com/tech/stl/OutputIterator.html)
- Predicate is a model of [Predicate.](http://www.sgi.com/tech/stl/Predicate.html)
- **Returns** A pair p such that p.first is the end of the output range beginning at out\_true and p.second is the end of the output range beginning at out\_false.

**Pre** The input ranges shall not overlap with either output range.

### Template Function thrust::partition copy(InputIterator1, InputIterator1, InputIterator2, OutputItera**tor1, OutputIterator2, Predicate)**

• Defined in file thrust partition.h

sequences, rather than in place.

### **Function Documentation**

<span id="page-317-0"></span>template<typename InputIterator1, typename InputIterator2, typename OutputIterator1, typename OutputIterator2, typename Predicate>

thrust::*[pair](#page-69-0)*<*[OutputIterator1](#page-317-0)*, *[OutputIterator2](#page-317-0)*> thrust::partition\_copy(*[InputIterator1](#page-317-0)* first, *[InputIterator1](#page-317-0)* last,

*[InputIterator2](#page-317-0)* stencil, *[OutputIterator1](#page-317-0)* out true, [OutputIterator2](#page-317-0) out false, *[Predicate](#page-317-0)* pred) partition\_copy differs from partition only in that the reordered sequence is written to difference output

partition\_copy copies the elements [first, last) based on the function object pred which is applied to a range of stencil elements. All of the elements whose corresponding stencil element satisfies pred are copied to the range beginning at out\_true and all the elements whose stencil element fails to satisfy it are copied to the range beginning at out\_false.

The following code snippet demonstrates how to use partition\_copy to separate a sequence into two output sequences of even and odd numbers.

```
#include <thrust/partition.h>
#include <thrust/functional.h>
...
int A[] = \{1, 2, 3, 4, 5, 6, 7, 8, 9, 10\};int S[] = \{0, 1, 0, 1, 0, 1, 0, 1, 0, 1\};
int result[10];
const int N = sizeof(A)/sizeof(int);int *evens = result;
int *odds = result + 5:
thrust::stable_partition_copy(A, A + N, S, evens, odds, thrust::identity<int>());
// A remains {1, 2, 3, 4, 5, 6, 7, 8, 9, 10}
// S remains {0, 1, 0, 1, 0, 1, 0, 1, 0, 1}
// result is now {2, 4, 6, 8, 10, 1, 3, 5, 7, 9}
// evens points to \{2, 4, 6, 8, 10\}// odds points to \{1, 3, 5, 7, 9\}
```
**See** <http://www.open-std.org/jtc1/sc22/wg21/docs/papers/2008/n2569.pdf>

**See** [stable\\_partition\\_copy](#page-479-0)

**See** [partition](#page-306-1)

**Note:** The relative order of elements in the two reordered sequences is not necessarily the same as it was in the original sequence. A different algorithm, stable\_partition\_copy, does guarantee to preserve the relative order.

- **first** The beginning of the sequence to reorder.
- **last** The end of the sequence to reorder.
- stencil The beginning of the stencil sequence.
- out\_true The destination of the resulting sequence of elements which satisfy pred.
- out\_false The destination of the resulting sequence of elements which fail to satisfy pred.
- **pred** A function object which decides to which partition each element of the sequence [first, last) belongs.

#### **Template Parameters**

- InputIterator1 is a model of [Input Iterator,](http://www.sgi.com/tech/stl/InputIterator.html) and InputIterator's value\_type is convertible to OutputIterator1 and OutputIterator2's value\_types.
- InputIterator2 is a model of [Input Iterator,](http://www.sgi.com/tech/stl/InputIterator.html) and InputIterator2's value\_type is convertible to Predicate's argument\_type.
- OutputIterator1 is a model of [Output Iterator.](http://www.sgi.com/tech/stl/OutputIterator.html)
- OutputIterator2 is a model of [Output Iterator.](http://www.sgi.com/tech/stl/OutputIterator.html)
- **Predicate** is a model of [Predicate.](http://www.sgi.com/tech/stl/Predicate.html)
- **Returns** A pair p such that p.first is the end of the output range beginning at out\_true and p.second is the end of the output range beginning at out\_false.

**Pre** The input ranges shall not overlap with either output range.

### **Template Function thrust::partition\_point(const thrust::detail::execution\_policy\_base<DerivedPolicy>&, ForwardIterator, ForwardIterator, Predicate)**

• Defined in file thrust partition.h

### **Function Documentation**

<span id="page-318-0"></span>template<typename DerivedPolicy, typename ForwardIterator, typename Predicate> \_\_host\_\_ \_\_device\_\_ *[ForwardIterator](#page-318-0)* thrust::partition\_point(const

> thrust::detail::execution\_policy\_base<*[DerivedPolicy](#page-318-0)*> &exec, *[ForwardIterator](#page-318-0)* first, *[ForwardIterator](#page-318-0)* last, *[Predicate](#page-318-0)* pred)

partition\_point returns an iterator pointing to the end of the true partition of a partitioned range. partition\_point requires the input range [first,last) to be a partition; that is, all elements which satisfy pred shall appear before those that do not.

The algorithm's execution is parallelized as determined by exec.

```
#include <thrust/partition.h>
#include <thrust/execution_policy.h>
struct is_even
{
   __host__ __device__
 bool operator()(const int &x)
  {
    return (x % 2) == 0;
```
(continues on next page)

(continued from previous page)

} }; ... int  $A[] = \{2, 4, 6, 8, 10, 1, 3, 5, 7, 9\};$ int  $*$  B = thrust::partition\_point(thrust::host, A, A + 10, is\_even());  $// B - A is 5$ // [A, B) contains only even values

### **See** [partition](#page-306-1)

**See** [find\\_if\\_not](#page-182-0)

**Note:** Though similar, partition\_point is not redundant with find\_if\_not. partition\_point's precondition provides an opportunity for a faster implemention.

#### **Parameters**

- exec The execution policy to use for parallelization.
- first The beginning of the range to consider.
- last The end of the range to consider.
- pred A function object which decides to which partition each element of the range [first, last) belongs.

### **Template Parameters**

- DerivedPolicy The name of the derived execution policy.
- ForwardIterator is a model of [Forward Iterator,](http://www.sgi.com/tech/stl/ForwardIterator.html) and ForwardIterator's value\_type is convertible to Predicate's argument\_type.
- Predicate is a model of [Predicate.](http://www.sgi.com/tech/stl/Predicate.html)
- **Returns** An iterator mid such that all\_of(first, mid, pred) and none\_of(mid, last, pred) are both true.

**Pre** The range [first, last) shall be partitioned by pred.

### **Template Function thrust::partition\_point(ForwardIterator, ForwardIterator, Predicate)**

• Defined in file\_thrust\_partition.h

# **Function Documentation**

<span id="page-320-0"></span>template<typename ForwardIterator, typename Predicate>

*[ForwardIterator](#page-320-0)* thrust::partition\_point(*[ForwardIterator](#page-320-0)* first, *[ForwardIterator](#page-320-0)* last, *[Predicate](#page-320-0)* pred)

partition\_point returns an iterator pointing to the end of the true partition of a partitioned range. partition\_point requires the input range [first,last) to be a partition; that is, all elements which satisfy pred shall appear before those that do not.

```
#include <thrust/partition.h>
struct is_even
{
  __host__ __device__
 bool operator()(const int &x)
  {
   return (x % 2) == 0;}
};
...
int A[] = \{2, 4, 6, 8, 10, 1, 3, 5, 7, 9\};int * B = thrust::partition_point(A, A + 10, is_even());
// B - A is 5// [A, B) contains only even values
```
#### **See** [partition](#page-306-1)

**See** [find\\_if\\_not](#page-182-0)

**Note:** Though similar, partition\_point is not redundant with find\_if\_not. partition\_point's precondition provides an opportunity for a faster implemention.

#### **Parameters**

- **first** The beginning of the range to consider.
- last The end of the range to consider.
- pred A function object which decides to which partition each element of the range [first, last) belongs.

#### **Template Parameters**

- ForwardIterator is a model of [Forward Iterator,](http://www.sgi.com/tech/stl/ForwardIterator.html) and ForwardIterator's value\_type is convertible to Predicate's argument\_type.
- Predicate is a model of [Predicate.](http://www.sgi.com/tech/stl/Predicate.html)
- **Returns** An iterator mid such that all\_of(first, mid, pred) and none\_of(mid, last, pred) are both true.

**Pre** The range [first, last) shall be partitioned by pred.

# **Template Function thrust::polar**

• Defined in file\_thrust\_complex.h

# **Function Documentation**

### <span id="page-321-0"></span>template<typename T0, typename T1>

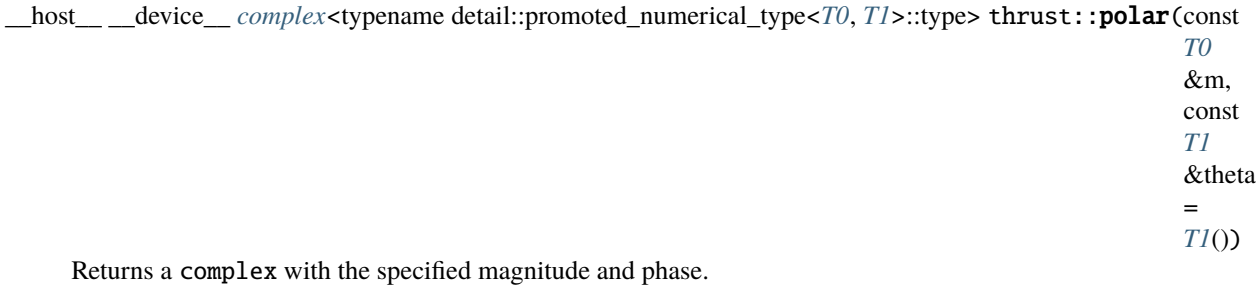

**Parameters**

- **m** The magnitude of the returned complex.
- theta The phase of the returned complex in radians.

### **Template Function thrust::pow(const complex<T0>&, const complex<T1>&)**

• Defined in file\_thrust\_complex.h

# **Function Documentation**

# <span id="page-321-1"></span>template<typename T0, typename T1>

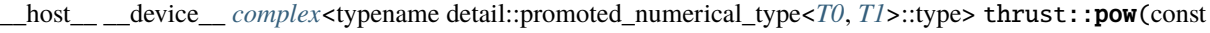

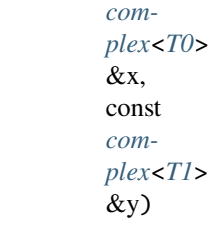

Returns a complex number raised to another.

The value types of the two complex types should be compatible and the type of the returned complex is the promoted type of the two arguments.

- $\mathbf{x}$  The base.
- **y** The exponent.

# **Template Function thrust::pow(const complex<T0>&, const T1&)**

• Defined in file\_thrust\_complex.h

# **Function Documentation**

### <span id="page-322-0"></span>template<typename T0, typename T1>

\_\_host\_\_ \_\_device\_\_ *[complex](#page-31-0)*<typename detail::promoted\_numerical\_type<*[T0](#page-322-0)*, *[T1](#page-322-0)*>::type> thrust::pow(const

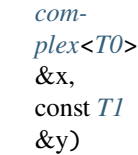

Returns a complex number raised to a scalar.

The value type of the complex should be compatible with the scalar and the type of the returned complex is the promoted type of the two arguments.

### **Parameters**

- $\mathbf{x}$  The base.
- **y** The exponent.

### **Template Function thrust::pow(const T0&, const complex<T1>&)**

• Defined in file\_thrust\_complex.h

# **Function Documentation**

### <span id="page-322-1"></span>template<typename T0, typename T1> \_\_host\_\_ \_\_device\_\_ *[complex](#page-31-0)*<typename detail::promoted\_numerical\_type<*[T0](#page-322-1)*, *[T1](#page-322-1)*>::type> thrust::pow(const *[T0](#page-322-1)*

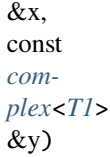

Returns a scalar raised to a complex number.

The value type of the complex should be compatible with the scalar and the type of the returned complex is the promoted type of the two arguments.

- $\mathbf{x}$  The base.
- $y$  The exponent.

### **Template Function thrust::proj**

• Defined in file\_thrust\_complex.h

### **Function Documentation**

<span id="page-323-0"></span>template<typename T>

\_\_host\_\_ \_\_device\_\_ *[complex](#page-31-0)*<*[T](#page-323-0)*> thrust::proj(const *[T](#page-323-0)* &z)

Returns the projection of a complex on the Riemann sphere. For all finite complex it returns the argument. For complexs with a non finite part returns (INFINITY,+/-0) where the sign of the zero matches the sign of the imaginary part of the argument.

**Parameters z** – The complex argument.

### **Template Function thrust::raw\_pointer\_cast**

• Defined in file\_thrust\_memory.h

### **Function Documentation**

### <span id="page-323-1"></span>template<typename Pointer>

<span id="page-323-4"></span>\_\_host\_\_ \_\_device\_\_ thrust::detail::pointer\_traits<*[Pointer](#page-323-1)*>::raw\_pointer thrust::raw\_pointer\_cast(*[Pointer](#page-323-1)*

raw\_pointer\_cast creates a "raw" pointer from a pointer-like type, simply returning the wrapped pointer, should it exist.

### **See** *[raw\\_reference\\_cast](#page-323-2)*

**Parameters**  $ptr$  – The pointer of interest.

**Returns**  $ptr.get()$ , if the expression is well formed; ptr, otherwise.

### **Template Function thrust::raw\_reference\_cast(T&)**

• Defined in file\_thrust\_memory.h

### **Function Documentation**

### <span id="page-323-3"></span>template<typename T>

<span id="page-323-2"></span>\_\_host\_\_ \_\_device\_\_ detail::raw\_reference<*[T](#page-323-3)*>::type thrust::raw\_reference\_cast(*[T](#page-323-3)* &ref)

raw\_reference\_cast creates a "raw" reference from a wrapped reference type, simply returning the underlying reference, should it exist.

If the argument is not a reference wrapper, the result is a reference to the argument.

**See** *[raw\\_pointer\\_cast](#page-323-4)*

**Note:** There are two versions of raw\_reference\_cast. One for const references, and one for non-const.

ptr)
**Parameters ref** – The reference of interest.

**Returns** \*thrust::raw\_pointer\_cast(&ref).

### **Template Function thrust::raw\_reference\_cast(const T&)**

• Defined in file\_thrust\_memory.h

### **Function Documentation**

#### <span id="page-324-0"></span>template<typename T>

\_\_host\_\_ \_\_device\_\_ detail::raw\_reference<const *[T](#page-324-0)*>::type thrust::raw\_reference\_cast(const *[T](#page-324-0)* &ref) raw\_reference\_cast creates a "raw" reference from a wrapped reference type, simply returning the underlying reference, should it exist.

If the argument is not a reference wrapper, the result is a reference to the argument.

**See** *[raw\\_pointer\\_cast](#page-323-0)*

**Note:** There are two versions of raw\_reference\_cast. One for const references, and one for non-const.

**Parameters ref** – The reference of interest.

**Returns** \*thrust::raw\_pointer\_cast(&ref).

# Template Function thrust::reduce(const thrust::detail::execution\_policy\_base<DerivedPolicy>&, In**putIterator, InputIterator)**

• Defined in file\_thrust\_reduce.h

### **Function Documentation**

### <span id="page-324-1"></span>template<typename DerivedPolicy, typename InputIterator>

<span id="page-324-2"></span>\_\_host\_\_ \_\_device\_\_ thrust::iterator\_traits<*[InputIterator](#page-324-1)*>::value\_type thrust::reduce(const

thrust::detail::execution\_policy\_base<*Derive* &exec, *[InputIterator](#page-324-1)* first,

*[InputIterator](#page-324-1)* last)

reduce is a generalization of summation: it computes the sum (or some other binary operation) of all the elements in the range [first, last). This version of reduce uses 0 as the initial value of the reduction. reduce is similar to the C++ Standard Template Library's std::accumulate. The primary difference between the two functions is that std::accumulate guarantees the order of summation, while reduce requires associativity of the binary operation to parallelize the reduction.

Note that reduce also assumes that the binary reduction operator (in this case operator+) is commutative. If the reduction operator is not commutative then [thrust::reduce](#page-324-2) should not be used. Instead, one could use inclusive\_scan (which does not require commutativity) and select the last element of the output array.

The algorithm's execution is parallelized as determined by exec.

The following code snippet demonstrates how to use reduce to compute the sum of a sequence of integers using the thrust::host execution policy for parallelization:

```
#include <thrust/reduce.h>
#include <thrust/execution_policy.h>
...
int data[6] = \{1, 0, 2, 2, 1, 3\};int result = thrust::reduce(thrust::host, data, data + 6);
 \prime result == 9
```
**See** <http://www.sgi.com/tech/stl/accumulate.html>

#### **Parameters**

- exec The execution policy to use for parallelization.
- **first** The beginning of the sequence.
- last The end of the sequence.

#### **Template Parameters**

- DerivedPolicy The name of the derived execution policy.
- InputIterator is a model of [Input Iterator](http://www.sgi.com/tech/stl/InputIterator.html) and if x and y are objects of InputIterator's value\_type, then  $x + y$  is defined and is convertible to InputIterator's value\_type. If T is InputIterator's value\_type, then T(0) is defined.

**Returns** The result of the reduction.

# **Template Function thrust::reduce(InputIterator, InputIterator)**

• Defined in file\_thrust\_reduce.h

### **Function Documentation**

#### <span id="page-325-0"></span>template<typename InputIterator>

thrust::iterator\_traits<*[InputIterator](#page-325-0)*>::value\_type thrust::reduce(*[InputIterator](#page-325-0)* first, *[InputIterator](#page-325-0)* last)

reduce is a generalization of summation: it computes the sum (or some other binary operation) of all the elements in the range [first, last). This version of reduce uses 0 as the initial value of the reduction. reduce is similar to the C++ Standard Template Library's std::accumulate. The primary difference between the two functions is that std::accumulate guarantees the order of summation, while reduce requires associativity of the binary operation to parallelize the reduction.

Note that reduce also assumes that the binary reduction operator (in this case operator+) is commutative. If the reduction operator is not commutative then [thrust::reduce](#page-324-2) should not be used. Instead, one could use inclusive\_scan (which does not require commutativity) and select the last element of the output array.

The following code snippet demonstrates how to use reduce to compute the sum of a sequence of integers.

```
#include <thrust/reduce.h>
...
int data[6] = \{1, 0, 2, 2, 1, 3\};int result = thrust::reduce(data, data + 6);
\frac{1}{2} result == 9
```
**See** <http://www.sgi.com/tech/stl/accumulate.html>

### **Parameters**

- **first** The beginning of the sequence.
- last The end of the sequence.
- **Template Parameters** InputIterator is a model of [Input Iterator](http://www.sgi.com/tech/stl/InputIterator.html) and if x and y are objects of InputIterator's value\_type, then  $x + y$  is defined and is convertible to InputIterator's value\_type. If T is InputIterator's value\_type, then T(0) is defined.

**Returns** The result of the reduction.

# **Template Function thrust::reduce(const thrust::detail::execution\_policy\_base<DerivedPolicy>&, InputIterator, InputIterator, T)**

• Defined in file\_thrust\_reduce.h

# **Function Documentation**

### <span id="page-326-0"></span>template<typename DerivedPolicy, typename InputIterator, typename T>

\_\_host\_\_ \_\_device\_\_ *[T](#page-326-0)* thrust::reduce(const thrust::detail::execution\_policy\_base<*[DerivedPolicy](#page-326-0)*> &exec, *[InputIterator](#page-326-0)* first, *[InputIterator](#page-326-0)* last, *[T](#page-326-0)* init)

reduce is a generalization of summation: it computes the sum (or some other binary operation) of all the elements in the range [first, last). This version of reduce uses init as the initial value of the reduction. reduce is similar to the C++ Standard Template Library's std::accumulate. The primary difference between the two functions is that std::accumulate guarantees the order of summation, while reduce requires associativity of the binary operation to parallelize the reduction.

Note that reduce also assumes that the binary reduction operator (in this case operator+) is commutative. If the reduction operator is not commutative then [thrust::reduce](#page-324-2) should not be used. Instead, one could use inclusive\_scan (which does not require commutativity) and select the last element of the output array.

The algorithm's execution is parallelized as determined by exec.

The following code snippet demonstrates how to use reduce to compute the sum of a sequence of integers including an intialization value using the thrust: : host execution policy for parallelization:

```
#include <thrust/reduce.h>
#include <thrust/execution_policy.h>
...
```
(continues on next page)

(continued from previous page)

```
int data[6] = \{1, 0, 2, 2, 1, 3\};
int result = thrust::reduce(thrust::host, data, data + 6, 1);
 \it\prime result == 10
```
#### **See** <http://www.sgi.com/tech/stl/accumulate.html>

#### **Parameters**

- exec The execution policy to use for parallelization.
- **first** The beginning of the input sequence.
- last The end of the input sequence.
- init The initial value.

#### **Template Parameters**

- DerivedPolicy The name of the derived execution policy.
- **InputIterator** is a model of [Input Iterator](http://www.sgi.com/tech/stl/InputIterator.html) and if x and y are objects of InputIterator's value\_type, then  $x + y$  is defined and is convertible to T.
- T is convertible to InputIterator's value\_type.

**Returns** The result of the reduction.

### **Template Function thrust::reduce(InputIterator, InputIterator, T)**

• Defined in file\_thrust\_reduce.h

# **Function Documentation**

### <span id="page-327-0"></span>template<typename InputIterator, typename T>

*[T](#page-327-0)* thrust::reduce(*[InputIterator](#page-327-0)* first, *[InputIterator](#page-327-0)* last, *[T](#page-327-0)* init)

reduce is a generalization of summation: it computes the sum (or some other binary operation) of all the elements in the range [first, last). This version of reduce uses init as the initial value of the reduction. reduce is similar to the C++ Standard Template Library's std::accumulate. The primary difference between the two functions is that std::accumulate guarantees the order of summation, while reduce requires associativity of the binary operation to parallelize the reduction.

Note that reduce also assumes that the binary reduction operator (in this case operator+) is commutative. If the reduction operator is not commutative then [thrust::reduce](#page-324-2) should not be used. Instead, one could use inclusive\_scan (which does not require commutativity) and select the last element of the output array.

The following code snippet demonstrates how to use reduce to compute the sum of a sequence of integers including an intialization value.

```
#include <thrust/reduce.h>
...
int data[6] = \{1, 0, 2, 2, 1, 3\};int result = thrust::reduce(data, data + 6, 1);
\frac{1}{2} result == 10
```
**See** <http://www.sgi.com/tech/stl/accumulate.html>

## **Parameters**

- **first** The beginning of the input sequence.
- last The end of the input sequence.
- init The initial value.

### **Template Parameters**

- **InputIterator** is a model of [Input Iterator](http://www.sgi.com/tech/stl/InputIterator.html) and if x and y are objects of InputIterator's value\_type, then  $x + y$  is defined and is convertible to T.
- T is convertible to InputIterator's value\_type.

**Returns** The result of the reduction.

# Template Function thrust::reduce(const thrust::detail::execution\_policy\_base<DerivedPolicy>&, In**putIterator, InputIterator, T, BinaryFunction)**

• Defined in file\_thrust\_reduce.h

# **Function Documentation**

<span id="page-328-0"></span>template<typename DerivedPolicy, typename InputIterator, typename T, typename BinaryFunction> \_\_host\_\_ \_\_device\_\_ *[T](#page-328-0)* thrust::reduce(const thrust::detail::execution\_policy\_base<*[DerivedPolicy](#page-328-0)*> &exec, *[InputIterator](#page-328-0)* first, *[InputIterator](#page-328-0)* last, *[T](#page-328-0)* init, *[BinaryFunction](#page-328-0)* binary\_op)

reduce is a generalization of summation: it computes the sum (or some other binary operation) of all the elements in the range [first, last). This version of reduce uses init as the initial value of the reduction and binary\_op as the binary function used for summation. reduce is similar to the C++ Standard Template Library's std::accumulate. The primary difference between the two functions is that std::accumulate guarantees the order of summation, while reduce requires associativity of binary\_op to parallelize the reduction.

Note that reduce also assumes that the binary reduction operator (in this case binary\_op) is commutative. If the reduction operator is not commutative then [thrust::reduce](#page-324-2) should not be used. Instead, one could use inclusive\_scan (which does not require commutativity) and select the last element of the output array.

The algorithm's execution is parallelized as determined by exec.

The following code snippet demonstrates how to use reduce to compute the maximum value of a sequence of integers using the thrust::host execution policy for parallelization:

```
#include <thrust/reduce.h>
#include <thrust/functional.h>
#include <thrust/execution_policy.h>
...
int data[6] = \{1, 0, 2, 2, 1, 3\};int result = thrust::reduce(thrust::host,data, data + 6,
                            -1.
                            thrust::maximum<int>());
 / result == 3
```
**See** <http://www.sgi.com/tech/stl/accumulate.html>

**See** *[transform\\_reduce](#page-523-0)*

#### **Parameters**

- exec The execution policy to use for parallelization.
- **first** The beginning of the input sequence.
- last The end of the input sequence.
- init The initial value.
- **binary\_op** The binary function used to 'sum' values.

#### **Template Parameters**

- DerivedPolicy The name of the derived execution policy.
- InputIterator is a model of [Input Iterator](http://www.sgi.com/tech/stl/InputIterator.html) and InputIterator's value\_type is convertible to T.
- T is a model of [Assignable,](http://www.sgi.com/tech/stl/Assignable.html) and is convertible to BinaryFunction's first\_argument\_type and second\_argument\_type.
- BinaryFunction is a model of [Binary Function,](http://www.sgi.com/tech/stl/BinaryFunction.html) and BinaryFunction's result\_type is convertible to OutputType.

**Returns** The result of the reduction.

### **Template Function thrust::reduce(InputIterator, InputIterator, T, BinaryFunction)**

• Defined in file\_thrust\_reduce.h

### **Function Documentation**

<span id="page-329-0"></span>template<typename InputIterator, typename T, typename BinaryFunction>

*[T](#page-329-0)* thrust::reduce(*[InputIterator](#page-329-0)* first, *[InputIterator](#page-329-0)* last, *[T](#page-329-0)* init, *[BinaryFunction](#page-329-0)* binary\_op)

reduce is a generalization of summation: it computes the sum (or some other binary operation) of all the elements in the range [first, last). This version of reduce uses init as the initial value of the reduction and binary\_op as the binary function used for summation. reduce is similar to the C++ Standard Template Library's std::accumulate. The primary difference between the two functions is that std::accumulate guarantees the order of summation, while reduce requires associativity of binary\_op to parallelize the reduction.

Note that reduce also assumes that the binary reduction operator (in this case binary\_op) is commutative. If the reduction operator is not commutative then [thrust::reduce](#page-324-2) should not be used. Instead, one could use inclusive\_scan (which does not require commutativity) and select the last element of the output array.

The following code snippet demonstrates how to use reduce to compute the maximum value of a sequence of integers.

```
#include <thrust/reduce.h>
#include <thrust/functional.h>
...
int data[6] = \{1, 0, 2, 2, 1, 3\};int result = thrust::reduce(data, data + 6,
                                -1,
                                thrust::maximum<sub>int</sub>());
\frac{7}{1} result == 3
```
**See** <http://www.sgi.com/tech/stl/accumulate.html>

```
See transform_reduce
```
### **Parameters**

- **first** The beginning of the input sequence.
- last The end of the input sequence.
- init The initial value.
- **binary\_op** The binary function used to 'sum' values.

#### **Template Parameters**

- InputIterator is a model of [Input Iterator](http://www.sgi.com/tech/stl/InputIterator.html) and InputIterator's value\_type is convertible to T.
- T is a model of [Assignable,](http://www.sgi.com/tech/stl/Assignable.html) and is convertible to BinaryFunction's first\_argument\_type and second\_argument\_type.
- BinaryFunction is a model of [Binary Function,](http://www.sgi.com/tech/stl/BinaryFunction.html) and BinaryFunction's result\_type is convertible to OutputType.

**Returns** The result of the reduction.

# **Template Function thrust::reduce\_by\_key(const thrust::detail::execution\_policy\_base<DerivedPolicy>&, InputIterator1, InputIterator1, InputIterator2, OutputIterator1, OutputIterator2)**

• Defined in file\_thrust\_reduce.h

# **Function Documentation**

<span id="page-331-0"></span>template<typename DerivedPolicy, typename InputIterator1, typename InputIterator2, typename OutputIterator1, typename OutputIterator2>

\_\_host\_\_ \_\_device\_\_ thrust::*[pair](#page-69-0)*<*[OutputIterator1](#page-331-0)*, *[OutputIterator2](#page-331-0)*> thrust::reduce\_by\_key(const

thrust::detail::execution\_policy\_base &exec, *[InputIterator1](#page-331-0)* keys\_first, *[InputIterator1](#page-331-0)* keys\_last, *[InputIterator2](#page-331-0)* values\_first, *[OutputIterator1](#page-331-0)* keys\_output, *[OutputIterator2](#page-331-0)* values\_output)

reduce\_by\_key is a generalization of reduce to key-value pairs. For each group of consecutive keys in the range [keys\_first, keys\_last) that are equal, reduce\_by\_key copies the first element of the group to the keys\_output. The corresponding values in the range are reduced using the plus and the result copied to values\_output.

This version of reduce\_by\_key uses the function object [equal\\_to](#page-43-0) to test for equality and plus to reduce values with equal keys.

The algorithm's execution is parallelized as determined by exec.

The following code snippet demonstrates how to use reduce\_by\_key to compact a sequence of key/value pairs and sum values with equal keys using the thrust: : host execution policy for parallelization:

```
#include <thrust/reduce.h>
#include <thrust/execution_policy.h>
...
const int N = 7;
int A[N] = \{1, 3, 3, 3, 2, 2, 1\}; // input keysint B[N] = \{9, 8, 7, 6, 5, 4, 3\}; // input valuesint C[N]; // output keys
int D[N]; // output values
thrust::pair<int^*, int^*> new_end;
new_end = thrust::reduce_by_key(thrust::host, A, A + N, B, C, D);
// The first four keys in C are now \{1, 3, 2, 1\} and new_end.first - C is 4.
// The first four values in D are now \{9, 21, 9, 3\} and new_end.second - D is 4.
```
**See** *[reduce](#page-324-2)* **See** *[unique\\_copy](#page-553-0)* **See** *[unique\\_by\\_key](#page-541-0)* **See** *[unique\\_by\\_key\\_copy](#page-547-0)* **Parameters**

- exec The execution policy to use for parallelization.
- keys\_first The beginning of the input key range.
- keys\_last The end of the input key range.
- **values\_first** The beginning of the input value range.
- keys\_output The beginning of the output key range.
- values\_output The beginning of the output value range.

# **Template Parameters**

- DerivedPolicy The name of the derived execution policy.
- **InputIterator1** is a model of [Input Iterator,](http://www.sgi.com/tech/stl/InputIterator.html)
- InputIterator2 is a model of [Input Iterator,](http://www.sgi.com/tech/stl/InputIterator.html)
- OutputIterator1 is a model of [Output Iterator](http://www.sgi.com/tech/stl/OutputIterator.html) and and InputIterator1's value\_type is convertible to OutputIterator1's value\_type.
- OutputIterator2 is a model of [Output Iterator](http://www.sgi.com/tech/stl/OutputIterator.html) and and InputIterator2's value\_type is convertible to OutputIterator2's value\_type.
- **Returns** A pair of iterators at end of the ranges [keys\_output, keys\_output\_last) and [values\_output, values\_output\_last).

**Pre** The input ranges shall not overlap either output range.

# Template Function thrust::reduce by key(InputIterator1, InputIterator1, InputIterator2, OutputItera**tor1, OutputIterator2)**

• Defined in file\_thrust\_reduce.h

# **Function Documentation**

# <span id="page-332-0"></span>template<typename InputIterator1, typename InputIterator2, typename OutputIterator1, typename OutputIterator2>

thrust::*[pair](#page-69-0)*<*[OutputIterator1](#page-332-0)*, *[OutputIterator2](#page-332-0)*> thrust::reduce\_by\_key(*[InputIterator1](#page-332-0)* keys\_first, *[InputIterator1](#page-332-0)*

keys\_last, *[InputIterator2](#page-332-0)* values\_first, *[OutputIterator1](#page-332-0)* keys\_output, *[OutputIterator2](#page-332-0)* values\_output)

reduce\_by\_key is a generalization of reduce to key-value pairs. For each group of consecutive keys in the range [keys\_first, keys\_last) that are equal, reduce\_by\_key copies the first element of the group to the keys\_output. The corresponding values in the range are reduced using the plus and the result copied to values\_output.

This version of reduce\_by\_key uses the function object [equal\\_to](#page-43-0) to test for equality and plus to reduce values with equal keys.

The following code snippet demonstrates how to use reduce\_by\_key to compact a sequence of key/value pairs and sum values with equal keys.

```
#include <thrust/reduce.h>
...
const int N = 7;
int A[N] = \{1, 3, 3, 3, 2, 2, 1\}; // input keysint B[N] = \{9, 8, 7, 6, 5, 4, 3\}; // input valuesint C[N]; // output keys
int D[N]; // output values
thrust::pair<int*,int*> new_end;
new\_end = thrust::reduce_by\_key(A, A + N, B, C, D);// The first four keys in C are now {1, 3, 2, 1} and new_end.first - C is 4.
// The first four values in D are now \{9, 21, 9, 3\} and new_end.second - D is 4.
```
**See** *[reduce](#page-324-2)*

**See** *[unique\\_copy](#page-553-0)*

**See** *[unique\\_by\\_key](#page-541-0)*

**See** *[unique\\_by\\_key\\_copy](#page-547-0)*

#### **Parameters**

- keys\_first The beginning of the input key range.
- keys\_last The end of the input key range.
- **values\_first** The beginning of the input value range.
- keys\_output The beginning of the output key range.
- values\_output The beginning of the output value range.

## **Template Parameters**

- InputIterator1 is a model of [Input Iterator,](http://www.sgi.com/tech/stl/InputIterator.html)
- InputIterator2 is a model of [Input Iterator,](http://www.sgi.com/tech/stl/InputIterator.html)
- OutputIterator1 is a model of [Output Iterator](http://www.sgi.com/tech/stl/OutputIterator.html) and and InputIterator1's value\_type is convertible to OutputIterator1's value\_type.
- OutputIterator2 is a model of [Output Iterator](http://www.sgi.com/tech/stl/OutputIterator.html) and and InputIterator2's value\_type is convertible to OutputIterator2's value\_type.
- **Returns** A pair of iterators at end of the ranges [keys\_output, keys\_output\_last) and [values\_output, values\_output\_last).

**Pre** The input ranges shall not overlap either output range.

**Template Function thrust::reduce\_by\_key(const thrust::detail::execution\_policy\_base<DerivedPolicy>&, InputIterator1, InputIterator1, InputIterator2, OutputIterator1, OutputIterator2, BinaryPredicate)**

• Defined in file\_thrust\_reduce.h

# **Function Documentation**

# <span id="page-334-0"></span>template<typename DerivedPolicy, typename InputIterator1, typename InputIterator2, typename OutputIterator1, typename OutputIterator2, typename BinaryPredicate>

\_\_host\_\_ \_\_device\_\_ thrust::*[pair](#page-69-0)*<*[OutputIterator1](#page-334-0)*, *[OutputIterator2](#page-334-0)*> thrust::reduce\_by\_key(const

thrust::detail::execution\_policy\_base &exec, *[InputIterator1](#page-334-0)* keys\_first, *[InputIterator1](#page-334-0)* keys\_last, *[InputIterator2](#page-334-0)* values\_first, *[OutputIterator1](#page-334-0)* keys\_output, *[OutputIterator2](#page-334-0)* values\_output, *[BinaryPredicate](#page-334-0)* binary\_pred)

reduce\_by\_key is a generalization of reduce to key-value pairs. For each group of consecutive keys in the range [keys\_first, keys\_last) that are equal, reduce\_by\_key copies the first element of the group to the keys\_output. The corresponding values in the range are reduced using the plus and the result copied to values\_output.

This version of reduce\_by\_key uses the function object binary\_pred to test for equality and plus to reduce values with equal keys.

The algorithm's execution is parallelized as determined by exec.

The following code snippet demonstrates how to use reduce\_by\_key to compact a sequence of key/value pairs and sum values with equal keys using the thrust::host execution policy for parallelization:

```
#include <thrust/reduce.h>
#include <thrust/execution_policy.h>
...
const int N = 7;
int A[N] = \{1, 3, 3, 3, 2, 2, 1\}; // input keysint B[N] = \{9, 8, 7, 6, 5, 4, 3\}; // input valuesint C[N]; // output keys
int D[N]; // output values
thrust::pair<int*,int*> new_end;
thrust::equal_to<int> binary_pred;
new\_end = thrust::reduce_by\_key(thrust::host, A, A + N, B, C, D, binary\_pred);
```
(continues on next page)

(continued from previous page)

```
// The first four keys in C are now {1, 3, 2, 1} and new_end.first - C is 4.
 The first four values in D are now \{9, 21, 9, 3\} and new_end.second - D is 4.
```
**See** *[reduce](#page-324-2)*

**See** *[unique\\_copy](#page-553-0)*

**See** *[unique\\_by\\_key](#page-541-0)*

**See** *[unique\\_by\\_key\\_copy](#page-547-0)*

### **Parameters**

- exec The execution policy to use for parallelization.
- keys\_first The beginning of the input key range.
- keys\_last The end of the input key range.
- values\_first The beginning of the input value range.
- keys\_output The beginning of the output key range.
- values\_output The beginning of the output value range.
- binary\_pred The binary predicate used to determine equality.

# **Template Parameters**

- DerivedPolicy The name of the derived execution policy.
- InputIterator1 is a model of [Input Iterator,](http://www.sgi.com/tech/stl/InputIterator.html)
- InputIterator2 is a model of [Input Iterator,](http://www.sgi.com/tech/stl/InputIterator.html)
- OutputIterator1 is a model of [Output Iterator](http://www.sgi.com/tech/stl/OutputIterator.html) and and InputIterator1's value\_type is convertible to OutputIterator1's value\_type.
- OutputIterator2 is a model of [Output Iterator](http://www.sgi.com/tech/stl/OutputIterator.html) and and InputIterator2's value\_type is convertible to OutputIterator2's value\_type.
- BinaryPredicate is a model of [Binary Predicate.](http://www.sgi.com/tech/stl/BinaryPredicate.html)
- **Returns** A pair of iterators at end of the ranges [keys\_output, keys\_output\_last) and [values\_output, values\_output\_last).

**Pre** The input ranges shall not overlap either output range.

Template Function thrust::reduce by key(InputIterator1, InputIterator1, InputIterator2, OutputItera**tor1, OutputIterator2, BinaryPredicate)**

• Defined in file\_thrust\_reduce.h

# **Function Documentation**

<span id="page-336-0"></span>template<typename InputIterator1, typename InputIterator2, typename OutputIterator1, typename OutputIterator2, typename BinaryPredicate>

thrust::*[pair](#page-69-0)*<*[OutputIterator1](#page-336-0)*, *[OutputIterator2](#page-336-0)*> thrust::reduce\_by\_key(*[InputIterator1](#page-336-0)* keys\_first, *[InputIterator1](#page-336-0)*

keys\_last, *[InputIterator2](#page-336-0)* values\_first, *[OutputIterator1](#page-336-0)* keys\_output, *[OutputIterator2](#page-336-0)* values\_output, *[BinaryPredicate](#page-336-0)* binary\_pred)

reduce\_by\_key is a generalization of reduce to key-value pairs. For each group of consecutive keys in the range [keys\_first, keys\_last) that are equal, reduce\_by\_key copies the first element of the group to the keys\_output. The corresponding values in the range are reduced using the plus and the result copied to values\_output.

This version of reduce\_by\_key uses the function object binary\_pred to test for equality and plus to reduce values with equal keys.

The following code snippet demonstrates how to use reduce\_by\_key to compact a sequence of key/value pairs and sum values with equal keys.

```
#include <thrust/reduce.h>
...
const int N = 7;
int A[N] = \{1, 3, 3, 3, 2, 2, 1\}; // input keysint B[N] = \{9, 8, 7, 6, 5, 4, 3\}; // input valuesint C[N]; // output keys
int D[N]; // output values
thrust::pair<int*,int*> new_end;
thrust::equal_to<int> binary_pred;
new\_end = thrust::reduce_by\_key(A, A + N, B, C, D, binary\_pred);// The first four keys in C are now {1, 3, 2, 1} and new_end.first - C is 4.
// The first four values in D are now \{9, 21, 9, 3\} and new_end.second - D is 4.
```
**See** *[reduce](#page-324-2)*

**See** *[unique\\_copy](#page-553-0)*

**See** *[unique\\_by\\_key](#page-541-0)*

```
See unique_by_key_copy
```
# **Parameters**

- keys\_first The beginning of the input key range.
- keys\_last The end of the input key range.
- **values\_first** The beginning of the input value range.
- keys\_output The beginning of the output key range.
- values\_output The beginning of the output value range.

• **binary\_pred** – The binary predicate used to determine equality.

## **Template Parameters**

- InputIterator1 is a model of [Input Iterator,](http://www.sgi.com/tech/stl/InputIterator.html)
- InputIterator2 is a model of [Input Iterator,](http://www.sgi.com/tech/stl/InputIterator.html)
- OutputIterator1 is a model of [Output Iterator](http://www.sgi.com/tech/stl/OutputIterator.html) and and InputIterator1's value\_type is convertible to OutputIterator1's value\_type.
- OutputIterator2 is a model of [Output Iterator](http://www.sgi.com/tech/stl/OutputIterator.html) and and InputIterator2's value\_type is convertible to OutputIterator2's value\_type.
- BinaryPredicate is a model of [Binary Predicate.](http://www.sgi.com/tech/stl/BinaryPredicate.html)
- **Returns** A pair of iterators at end of the ranges [keys\_output, keys\_output\_last) and [values\_output, values\_output\_last).

**Pre** The input ranges shall not overlap either output range.

# **Template Function thrust::reduce\_by\_key(const thrust::detail::execution\_policy\_base<DerivedPolicy>&, InputIterator1, InputIterator1, InputIterator2, OutputIterator1, OutputIterator2, BinaryPredicate, BinaryFunction)**

• Defined in file\_thrust\_reduce.h

# **Function Documentation**

<span id="page-337-0"></span>template<typename DerivedPolicy, typename InputIterator1, typename InputIterator2, typename OutputIterator1, typename OutputIterator2, typename BinaryPredicate, typename BinaryFunction> \_\_host\_\_ \_\_device\_\_ thrust::*[pair](#page-69-0)*<*[OutputIterator1](#page-337-0)*, *[OutputIterator2](#page-337-0)*> thrust::reduce\_by\_key(const

> thrust::detail::execution\_policy\_base &exec, *[InputIterator1](#page-337-0)* keys\_first, *[InputIterator1](#page-337-0)* keys\_last, *[InputIterator2](#page-337-0)* values\_first, *[OutputIterator1](#page-337-0)* keys\_output, *[OutputIterator2](#page-337-0)* values\_output,

binary\_pred, *[BinaryFunction](#page-337-0)*

*[BinaryPredicate](#page-337-0)*

binary op)

reduce\_by\_key is a generalization of reduce to key-value pairs. For each group of consecutive keys in the range [keys\_first, keys\_last) that are equal, reduce\_by\_key copies the first element of the group to the keys\_output. The corresponding values in the range are reduced using the BinaryFunction binary\_op and the result copied to values\_output. Specifically, if consecutive key iterators  $i$  and  $(i + 1)$  are such that binary\_pred( $*$ i,  $*(i+1)$ ) is true, then the corresponding values are reduced to a single value with binary\_op.

This version of reduce\_by\_key uses the function object binary\_pred to test for equality and binary\_op to reduce values with equal keys.

The algorithm's execution is parallelized as determined by exec.

The following code snippet demonstrates how to use reduce\_by\_key to compact a sequence of key/value pairs and sum values with equal keys using the thrust: : host execution policy for parallelization:

```
#include <thrust/reduce.h>
#include <thrust/execution_policy.h>
...
const int N = 7;
int A[N] = \{1, 3, 3, 3, 2, 2, 1\}; // input keysint B[N] = \{9, 8, 7, 6, 5, 4, 3\}; // input valuesint C[N]; // output keys
int D[N]; // output valuesthrust::pair<int*,int*> new_end;
thrust::equal_to<int> binary_pred;
thrust::plus<int> binary_op;
new\_end = thrust::reduce_by\_key(thrust::host, A, A + N, B, C, D, binary\_pred,\rightarrowbinary_op);
// The first four keys in C are now \{1, 3, 2, 1\} and new_end.first - C is 4.
// The first four values in D are now {9, 21, 9, 3} and new_end.second - D is 4.
```
**See** *[reduce](#page-324-2)*

# **See** *[unique\\_copy](#page-553-0)*

**See** *[unique\\_by\\_key](#page-541-0)*

**See** *[unique\\_by\\_key\\_copy](#page-547-0)*

#### **Parameters**

- exec The execution policy to use for parallelization.
- keys\_first The beginning of the input key range.
- keys\_last The end of the input key range.
- values\_first The beginning of the input value range.
- keys\_output The beginning of the output key range.
- values\_output The beginning of the output value range.
- binary\_pred The binary predicate used to determine equality.
- binary\_op The binary function used to accumulate values.

**Template Parameters**

- DerivedPolicy The name of the derived execution policy.
- InputIterator1 is a model of [Input Iterator,](http://www.sgi.com/tech/stl/InputIterator.html)
- InputIterator2 is a model of [Input Iterator,](http://www.sgi.com/tech/stl/InputIterator.html)
- OutputIterator1 is a model of [Output Iterator](http://www.sgi.com/tech/stl/OutputIterator.html) and and InputIterator1's value\_type is convertible to OutputIterator1's value\_type.
- OutputIterator2 is a model of [Output Iterator](http://www.sgi.com/tech/stl/OutputIterator.html) and and InputIterator2's value\_type is convertible to OutputIterator2's value\_type.
- BinaryPredicate is a model of [Binary Predicate.](http://www.sgi.com/tech/stl/BinaryPredicate.html)
- BinaryFunction is a model of [Binary Function](http://www.sgi.com/tech/stl/BinaryFunction.html) and BinaryFunction's result\_type is convertible to OutputIterator2's value\_type.
- **Returns** A pair of iterators at end of the ranges [keys\_output, keys\_output\_last) and [values\_output, values\_output\_last).

**Pre** The input ranges shall not overlap either output range.

# Template Function thrust::reduce by key(InputIterator1, InputIterator1, InputIterator2, OutputItera**tor1, OutputIterator2, BinaryPredicate, BinaryFunction)**

• Defined in file\_thrust\_reduce.h

# **Function Documentation**

<span id="page-339-0"></span>template<typename InputIterator1, typename InputIterator2, typename OutputIterator1, typename OutputIterator2, typename BinaryPredicate, typename BinaryFunction>

thrust::*[pair](#page-69-0)*<*[OutputIterator1](#page-339-0)*, *[OutputIterator2](#page-339-0)*> thrust::reduce\_by\_key(*[InputIterator1](#page-339-0)* keys\_first, *[InputIterator1](#page-339-0)*

keys\_last, *[InputIterator2](#page-339-0)* values\_first, *[OutputIterator1](#page-339-0)* keys\_output, *[OutputIterator2](#page-339-0)* values\_output, *[BinaryPredicate](#page-339-0)* binary\_pred, *[BinaryFunction](#page-339-0)* binary\_op)

reduce\_by\_key is a generalization of reduce to key-value pairs. For each group of consecutive keys in the range [keys\_first, keys\_last) that are equal, reduce\_by\_key copies the first element of the group to the keys\_output. The corresponding values in the range are reduced using the BinaryFunction binary\_op and the result copied to values\_output. Specifically, if consecutive key iterators i and  $(i + 1)$  are such that binary\_pred( $*$ i,  $*(i+1)$ ) is true, then the corresponding values are reduced to a single value with binary\_op.

This version of reduce\_by\_key uses the function object binary\_pred to test for equality and binary\_op to reduce values with equal keys.

The following code snippet demonstrates how to use reduce\_by\_key to compact a sequence of key/value pairs and sum values with equal keys.

```
#include <thrust/reduce.h>
...
const int N = 7;
int A[N] = \{1, 3, 3, 3, 2, 2, 1\}; // input keysint B[N] = \{9, 8, 7, 6, 5, 4, 3\}; // input valuesint C[N]; // output keysint D[N]; \qquad \qquad \qquad \qquad \qquad // output values
```
(continues on next page)

(continued from previous page)

```
thrust::pair<int*,int*> new_end;
thrust::equal_to<int> binary_pred;
thrust::plus<int>binary_op;
new\_end = thrust::reduce_by\_key(A, A + N, B, C, D, binary\_pred, binary\_op);// The first four keys in C are now \{1, 3, 2, 1\} and new_end.first - C is 4.
// The first four values in D are now \{9, 21, 9, 3\} and new_end.second - D is 4.
```
**See** *[reduce](#page-324-2)*

**See** *[unique\\_copy](#page-553-0)*

**See** *[unique\\_by\\_key](#page-541-0)*

**See** *[unique\\_by\\_key\\_copy](#page-547-0)*

#### **Parameters**

- keys\_first The beginning of the input key range.
- keys\_last The end of the input key range.
- values\_first The beginning of the input value range.
- keys\_output The beginning of the output key range.
- values\_output The beginning of the output value range.
- **binary\_pred** The binary predicate used to determine equality.
- **binary\_op** The binary function used to accumulate values.

### **Template Parameters**

- InputIterator1 is a model of [Input Iterator,](http://www.sgi.com/tech/stl/InputIterator.html)
- InputIterator2 is a model of [Input Iterator,](http://www.sgi.com/tech/stl/InputIterator.html)
- OutputIterator1 is a model of [Output Iterator](http://www.sgi.com/tech/stl/OutputIterator.html) and and InputIterator1's value\_type is convertible to OutputIterator1's value\_type.
- OutputIterator2 is a model of [Output Iterator](http://www.sgi.com/tech/stl/OutputIterator.html) and and InputIterator2's value\_type is convertible to OutputIterator2's value\_type.
- BinaryPredicate is a model of [Binary Predicate.](http://www.sgi.com/tech/stl/BinaryPredicate.html)
- BinaryFunction is a model of [Binary Function](http://www.sgi.com/tech/stl/BinaryFunction.html) and BinaryFunction's result\_type is convertible to OutputIterator2's value\_type.
- **Returns** A pair of iterators at end of the ranges [keys\_output, keys\_output\_last) and [values\_output, values\_output\_last).

**Pre** The input ranges shall not overlap either output range.

# **Template Function thrust::remove(const thrust::detail::execution\_policy\_base<DerivedPolicy>&, ForwardIterator, ForwardIterator, const T&)**

• Defined in file\_thrust\_remove.h

# **Function Documentation**

<span id="page-341-1"></span><span id="page-341-0"></span>template<typename DerivedPolicy, typename ForwardIterator, typename T> \_\_host\_\_ \_\_device\_\_ *[ForwardIterator](#page-341-0)* thrust::remove(const

thrust::detail::execution\_policy\_base<*[DerivedPolicy](#page-341-0)*> &exec, *[ForwardIterator](#page-341-0)* first, *[ForwardIterator](#page-341-0)* last, const *[T](#page-341-0)* &value)

remove removes from the range [first, last) all elements that are equal to value. That is, remove returns an iterator new\_last such that the range [first, new\_last) contains no elements equal to value. The iterators in the range [new\_first,last) are all still dereferenceable, but the elements that they point to are unspecified. remove is stable, meaning that the relative order of elements that are not equal to value is unchanged.

The algorithm's execution is parallelized as determined by exec.

The following code snippet demonstrates how to use remove to remove a number of interest from a range using the thrust::host execution policy for parallelization:

```
#include <thrust/remove.h>
#include <thrust/execution_policy.h>
...
const int N = 6;
int A[N] = \{3, 1, 4, 1, 5, 9\};int *new_end = thrust::remove(A, A + N, 1);
// The first four values of A are now \{3, 4, 5, 9\}// Values beyond new_end are unspecified
```
**See** <http://www.sgi.com/tech/stl/remove.html>

**See** *[remove\\_if](#page-351-0)* **See** *[remove\\_copy](#page-343-0)* **See** *[remove\\_copy\\_if](#page-346-0)*

**Note:** The meaning of "removal" is somewhat subtle. remove does not destroy any iterators, and does not change the distance between first and last. (There's no way that it could do anything of the sort.) So, for example, if V is a *[device\\_vector](#page-93-0)*, remove(V.begin(), V.end(), 0) does not change V.size(): V will contain just as many elements as it did before. remove returns an iterator that points to the end of the resulting range after elements have been removed from it; it follows that the elements after that iterator are of no interest, and may be discarded. If you are removing elements from a [Sequence,](http://www.sgi.com/tech/stl/Sequence.html) you may simply erase them. That is, a reasonable way of removing elements from a [Sequence](http://www.sgi.com/tech/stl/Sequence.html) is S.erase(remove(S.begin(), S.end(), x), S.end()).

### **Parameters**

• exec – The execution policy to use for parallelization.

- **first** The beginning of the range of interest.
- **last** The end of the range of interest.
- value The value to remove from the range [first, last). Elements which are equal to value are removed from the sequence.

#### **Template Parameters**

- DerivedPolicy The name of the derived execution policy.
- ForwardIterator is a model of [Forward Iterator,](http://www.sgi.com/tech/stl/ForwardIterator.html) and ForwardIterator is mutable.
- T is a model of [Equality Comparable,](http://www.sgi.com/tech/stl/EqualityComparable.html) and objects of type T can be compared for equality with objects of ForwardIterator's value\_type.
- **Returns** A ForwardIterator pointing to the end of the resulting range of elements which are not equal to value.

#### **Template Function thrust::remove(ForwardIterator, ForwardIterator, const T&)**

• Defined in file\_thrust\_remove.h

### **Function Documentation**

#### <span id="page-342-0"></span>template<typename ForwardIterator, typename T>

*[ForwardIterator](#page-342-0)* thrust::remove(*[ForwardIterator](#page-342-0)* first, *[ForwardIterator](#page-342-0)* last, const *[T](#page-342-0)* &value)

remove removes from the range [first, last) all elements that are equal to value. That is, remove returns an iterator new\_last such that the range [first, new\_last) contains no elements equal to value. The iterators in the range [new\_first,last) are all still dereferenceable, but the elements that they point to are unspecified. remove is stable, meaning that the relative order of elements that are not equal to value is unchanged.

The following code snippet demonstrates how to use remove to remove a number of interest from a range.

```
#include <thrust/remove.h>
...
const int N = 6;
int A[N] = \{3, 1, 4, 1, 5, 9\};int *new_end = thrust::remove(A, A + N, 1);
// The first four values of A are now {3, 4, 5, 9}
// Values beyond new_end are unspecified
```
**See** <http://www.sgi.com/tech/stl/remove.html>

```
See remove_if
See remove_copy
See remove_copy_if
```
**Note:** The meaning of "removal" is somewhat subtle. remove does not destroy any iterators, and does not change the distance between first and last. (There's no way that it could do anything of the sort.) So, for example, if V is a *[device\\_vector](#page-93-0)*, remove(V.begin(), V.end(), 0) does not change V.size(): V will contain just

as many elements as it did before. remove returns an iterator that points to the end of the resulting range after elements have been removed from it; it follows that the elements after that iterator are of no interest, and may be discarded. If you are removing elements from a [Sequence,](http://www.sgi.com/tech/stl/Sequence.html) you may simply erase them. That is, a reasonable way of removing elements from a [Sequence](http://www.sgi.com/tech/stl/Sequence.html) is S.erase(remove(S.begin(), S.end(), x), S.end()).

#### **Parameters**

- **first** The beginning of the range of interest.
- last The end of the range of interest.
- value The value to remove from the range [first, last). Elements which are equal to value are removed from the sequence.

#### **Template Parameters**

- ForwardIterator is a model of [Forward Iterator,](http://www.sgi.com/tech/stl/ForwardIterator.html) and ForwardIterator is mutable.
- T is a model of [Equality Comparable,](http://www.sgi.com/tech/stl/EqualityComparable.html) and objects of type T can be compared for equality with objects of ForwardIterator's value\_type.
- **Returns** A ForwardIterator pointing to the end of the resulting range of elements which are not equal to value.

# **Template Function thrust::remove\_copy(const thrust::detail::execution\_policy\_base<DerivedPolicy>&, InputIterator, InputIterator, OutputIterator, const T&)**

• Defined in file\_thrust\_remove.h

# **Function Documentation**

<span id="page-343-1"></span><span id="page-343-0"></span>template<typename DerivedPolicy, typename InputIterator, typename OutputIterator, typename T> \_\_host\_\_ \_\_device\_\_ *[OutputIterator](#page-343-1)* thrust::remove\_copy(const

> thrust::detail::execution\_policy\_base<*[DerivedPolicy](#page-343-1)*> &exec, *[InputIterator](#page-343-1)* first, *[InputIterator](#page-343-1)* last, *[OutputIterator](#page-343-1)* result, const *[T](#page-343-1)* &value)

remove\_copy copies elements that are not equal to value from the range [first, last) to a range beginning at result. The return value is the end of the resulting range. This operation is stable, meaning that the relative order of the elements that are copied is the same as in the range [first, last).

The algorithm's execution is parallelized as determined by exec.

The following code snippet demonstrates how to use remove\_copy to copy a sequence of numbers to an output range while omitting a value of interest using the thrust: : host execution policy for parallelization:

```
#include <thrust/remove.h>
#include <thrust/execution_policy.h>
...
const int N = 6;
int V[N] = \{-2, 0, -1, 0, 1, 2\};int result[N-2];
thrust::remove_copy(thrust::host, V, V + N, result, 0);
```
(continues on next page)

(continued from previous page)

```
V remains \{-2, 0, -1, 0, 1, 2\}/ result is now \{-2, -1, 1, 2\}
```
**See** [http://www.sgi.com/tech/stl/remove\\_copy.html](http://www.sgi.com/tech/stl/remove_copy.html)

**See** *[remove](#page-341-1)*

**See** *[remove\\_if](#page-351-0)*

**See** *[remove\\_copy\\_if](#page-346-0)*

#### **Parameters**

- exec The execution policy to use for parallelization.
- **first** The beginning of the range of interest.
- last The end of the range of interest.
- result The resulting range is copied to the sequence beginning at this location.
- **value** The value to omit from the copied range.

#### **Template Parameters**

- DerivedPolicy The name of the derived execution policy.
- InputIterator is a model of [Input Iterator,](http://www.sgi.com/tech/stl/InputIterator.html) and InputIterator's value\_type is convertible to a type in OutputIterator's set of value\_types.
- OutputIterator is a model of [Output Iterator.](http://www.sgi.com/tech/stl/OutputIterator.html)
- T is a model of [Equality Comparable,](http://www.sgi.com/tech/stl/EqualityComparable) and objects of type T can be compared for equality with objects of InputIterator's value\_type.
- **Returns** An OutputIterator pointing to the end of the resulting range of elements which are not equal to value.
- **Pre** The range [first, last) shall not overlap the range [result, result + (last first)).

#### **Template Function thrust::remove\_copy(InputIterator, InputIterator, OutputIterator, const T&)**

• Defined in file\_thrust\_remove.h

# **Function Documentation**

#### <span id="page-344-0"></span>template<typename InputIterator, typename OutputIterator, typename T>

*[OutputIterator](#page-344-0)* thrust::remove\_copy(*[InputIterator](#page-344-0)* first, *[InputIterator](#page-344-0)* last, *[OutputIterator](#page-344-0)* result, const *[T](#page-344-0)* &value) remove\_copy copies elements that are not equal to value from the range [first, last) to a range beginning at result. The return value is the end of the resulting range. This operation is stable, meaning that the relative order of the elements that are copied is the same as in the range [first, last).

The following code snippet demonstrates how to use remove\_copy to copy a sequence of numbers to an output range while omitting a value of interest.

```
#include <thrust/remove.h>
...
const int N = 6;
int V[N] = \{-2, 0, -1, 0, 1, 2\};int result[N-2];
thrust::remove_copy(V, V + N, result, 0);
// V remains \{-2, 0, -1, 0, 1, 2\}// result is now \{-2, -1, 1, 2\}
```
**See** [http://www.sgi.com/tech/stl/remove\\_copy.html](http://www.sgi.com/tech/stl/remove_copy.html)

**See** *[remove](#page-341-1)*

**See** *[remove\\_if](#page-351-0)*

**See** *[remove\\_copy\\_if](#page-346-0)*

### **Parameters**

- **first** The beginning of the range of interest.
- last The end of the range of interest.
- result The resulting range is copied to the sequence beginning at this location.
- **value** The value to omit from the copied range.

## **Template Parameters**

- InputIterator is a model of [Input Iterator,](http://www.sgi.com/tech/stl/InputIterator.html) and InputIterator's value\_type is convertible to a type in OutputIterator's set of value\_types.
- OutputIterator is a model of [Output Iterator.](http://www.sgi.com/tech/stl/OutputIterator.html)
- T is a model of [Equality Comparable,](http://www.sgi.com/tech/stl/EqualityComparable) and objects of type T can be compared for equality with objects of InputIterator's value\_type.
- **Returns** An OutputIterator pointing to the end of the resulting range of elements which are not equal to value.
- **Pre** The range [first, last) shall not overlap the range [result, result + (last first)).

# **Template Function thrust::remove\_copy\_if(const thrust::detail::execution\_policy\_base<DerivedPolicy>&, InputIterator, InputIterator, OutputIterator, Predicate)**

• Defined in file\_thrust\_remove.h

# **Function Documentation**

<span id="page-346-1"></span>template<typename DerivedPolicy, typename InputIterator, typename OutputIterator, typename Predicate>

<span id="page-346-0"></span>\_\_host\_\_ \_\_device\_\_ *[OutputIterator](#page-346-1)* thrust::remove\_copy\_if(const

thrust::detail::execution\_policy\_base<*[DerivedPolicy](#page-346-1)*> &exec, *[InputIterator](#page-346-1)* first, *[InputIterator](#page-346-1)* last, *[OutputIterator](#page-346-1)* result, *[Predicate](#page-346-1)* pred)

remove\_copy\_if copies elements from the range [first,last) to a range beginning at result, except that elements for which pred is true are not copied. The return value is the end of the resulting range. This operation is stable, meaning that the relative order of the elements that are copied is the same as the range [first,last).

The algorithm's execution is parallelized as determined by exec.

The following code snippet demonstrates how to use remove\_copy\_if to copy a sequence of numbers to an output range while omitting even numbers using the thrust::host execution policy for parallelization:

```
#include <thrust/remove.h>
#include <thrust/execution_policy.h>
...
struct is_even
{
  __host__ __device__
 bool operator()(const int x)
  {
    return (x % 2) == 0:
 }
};
...
const int N = 6;
int V[N] = \{-2, 0, -1, 0, 1, 2\};int result[2];
thrust::remove_copy_if(thrust::host, V, V + N, result, is_even());
// V remains {-2, 0, -1, 0, 1, 2}// result is now \{-1, 1\}
```
**See** [http://www.sgi.com/tech/stl/remove\\_copy\\_if.html](http://www.sgi.com/tech/stl/remove_copy_if.html)

```
See remove
```

```
See remove_copy
```
**See** *[remove\\_if](#page-351-0)*

### **Parameters**

- exec The execution policy to use for parallelization.
- **first** The beginning of the range of interest.
- last The end of the range of interest.
- result The resulting range is copied to the sequence beginning at this location.

• pred – A predicate to evaluate for each element of the range [first, last). Elements for which pred evaluates to false are not copied to the resulting sequence.

### **Template Parameters**

- DerivedPolicy The name of the derived execution policy.
- InputIterator is a model of [Input Iterator,](http://www.sgi.com/tech/stl/InputIterator.html) InputIterator's value\_type is convertible to a type in OutputIterator's set of value\_types, and InputIterator's value\_type is convertible to Predicate's argument\_type.
- OutputIterator is a model of [Output Iterator.](http://www.sgi.com/tech/stl/OutputIterator.html)
- Predicate is a model of [Predicate.](http://www.sgi.com/tech/stl/Predicate.html)

**Returns** An OutputIterator pointing to the end of the resulting range.

**Pre** The range [first, last) shall not overlap the range [result, result + (last first)).

# **Template Function thrust::remove\_copy\_if(InputIterator, InputIterator, OutputIterator, Predicate)**

• Defined in file\_thrust\_remove.h

# **Function Documentation**

### <span id="page-347-0"></span>template<typename InputIterator, typename OutputIterator, typename Predicate>

*[OutputIterator](#page-347-0)* thrust::remove\_copy\_if(*[InputIterator](#page-347-0)* first, *[InputIterator](#page-347-0)* last, *[OutputIterator](#page-347-0)* result, *[Predicate](#page-347-0)* pred)

remove\_copy\_if copies elements from the range [first,last) to a range beginning at result, except that elements for which pred is true are not copied. The return value is the end of the resulting range. This operation is stable, meaning that the relative order of the elements that are copied is the same as the range [first,last).

The following code snippet demonstrates how to use remove\_copy\_if to copy a sequence of numbers to an output range while omitting even numbers.

```
#include <thrust/remove.h>
...
struct is_even
{
  __host__ __device__
 bool operator()(const int x)
  {
    return (x % 2) == 0;}
};
...
const int N = 6;
int V[N] = \{-2, 0, -1, 0, 1, 2\};int result[2];
thrust::remove_copy_if(V, V + N, result, is_even());
// V remains \{-2, 0, -1, 0, 1, 2\}// result is now \{-1, 1\}
```
**See** [http://www.sgi.com/tech/stl/remove\\_copy\\_if.html](http://www.sgi.com/tech/stl/remove_copy_if.html)

**See** *[remove](#page-341-1)*

**See** *[remove\\_copy](#page-343-0)*

**See** *[remove\\_if](#page-351-0)*

#### **Parameters**

- **first** The beginning of the range of interest.
- last The end of the range of interest.
- result The resulting range is copied to the sequence beginning at this location.
- pred A predicate to evaluate for each element of the range [first, last). Elements for which pred evaluates to false are not copied to the resulting sequence.

#### **Template Parameters**

- InputIterator is a model of [Input Iterator,](http://www.sgi.com/tech/stl/InputIterator.html) InputIterator's value\_type is convertible to a type in OutputIterator's set of value\_types, and InputIterator's value\_type is convertible to Predicate's argument\_type.
- OutputIterator is a model of [Output Iterator.](http://www.sgi.com/tech/stl/OutputIterator.html)
- **Predicate** is a model of [Predicate.](http://www.sgi.com/tech/stl/Predicate.html)

**Returns** An OutputIterator pointing to the end of the resulting range.

**Pre** The range [first, last) shall not overlap the range [result, result + (last first)).

# **Template Function thrust::remove\_copy\_if(const thrust::detail::execution\_policy\_base<DerivedPolicy>&, InputIterator1, InputIterator1, InputIterator2, OutputIterator, Predicate)**

• Defined in file\_thrust\_remove.h

### **Function Documentation**

<span id="page-348-0"></span>template<typename DerivedPolicy, typename InputIterator1, typename InputIterator2, typename OutputIterator, typename Predicate>

\_\_host\_\_ \_\_device\_\_ *[OutputIterator](#page-348-0)* thrust::remove\_copy\_if(const

thrust::detail::execution\_policy\_base<*[DerivedPolicy](#page-348-0)*> &exec, *[InputIterator1](#page-348-0)* first, *[InputIterator1](#page-348-0)* last, *[InputIterator2](#page-348-0)* stencil, *[OutputIterator](#page-348-0)* result, *[Predicate](#page-348-0)* pred)

remove\_copy\_if copies elements from the range [first,last) to a range beginning at result, except that elements for which pred of the corresponding stencil value is true are not copied. The return value is the end of the resulting range. This operation is stable, meaning that the relative order of the elements that are copied is the same as the range [first,last).

The algorithm's execution policy is parallelized as determined by exec.

The following code snippet demonstrates how to use remove\_copy\_if to copy a sequence of numbers to an output range while omitting specific elements using the thrust::host execution policy for parallelization.

```
#include <thrust/remove.h>
#include <thrust/execution_policy.h>
...
const int N = 6;
int V[N] = \{-2, 0, -1, 0, 1, 2\};int S[N] = \{ 1, 1, 0, 1, 0, 1 \};int result[2];
thrust::remove_copy_if(thrust::host, V, V + N, S, result, thrust::identity<int>());
// V remains \{-2, 0, -1, 0, 1, 2\}// result is now \{-1, 1\}
```
**See** [http://www.sgi.com/tech/stl/remove\\_copy\\_if.html](http://www.sgi.com/tech/stl/remove_copy_if.html)

- **See** *[remove](#page-341-1)*
- **See** *[remove\\_copy](#page-343-0)*
- **See** *[remove\\_if](#page-351-0)*
- **See** *[copy\\_if](#page-126-0)*

#### **Parameters**

- exec The execution policy to use for parallelization.
- **first** The beginning of the range of interest.
- last The end of the range of interest.
- stencil The beginning of the stencil sequence.
- result The resulting range is copied to the sequence beginning at this location.
- pred A predicate to evaluate for each element of the range [first, last). Elements for which pred evaluates to false are not copied to the resulting sequence.

#### **Template Parameters**

- DerivedPolicy The name of the derived execution policy.
- InputIterator1 is a model of [Input Iterator,](http://www.sgi.com/tech/stl/InputIterator.html) InputIterator1's value\_type is convertible to a type in OutputIterator's set of value\_types.
- InputIterator2 is a model of [Input Iterator,](http://www.sgi.com/tech/stl/InputIterator.html) and InputIterator2's value\_type is convertible to Predicate's argument\_type.
- OutputIterator is a model of [Output Iterator.](http://www.sgi.com/tech/stl/OutputIterator.html)
- Predicate is a model of [Predicate.](http://www.sgi.com/tech/stl/Predicate.html)

**Returns** An OutputIterator pointing to the end of the resulting range.

```
Pre The range [stencil, stencil + (last - first)) shall not overlap the range [result,
   result + (last - first)).
```
Template Function thrust::remove\_copy\_if(InputIterator1, InputIterator1, InputIterator2, OutputItera**tor, Predicate)**

• Defined in file\_thrust\_remove.h

# **Function Documentation**

<span id="page-350-0"></span>template<typename InputIterator1, typename InputIterator2, typename OutputIterator, typename Predicate>

*[OutputIterator](#page-350-0)* thrust::remove\_copy\_if(*[InputIterator1](#page-350-0)* first, *[InputIterator1](#page-350-0)* last, *[InputIterator2](#page-350-0)* stencil,

*[OutputIterator](#page-350-0)* result, *[Predicate](#page-350-0)* pred) remove\_copy\_if copies elements from the range [first,last) to a range beginning at result, except that elements for which pred of the corresponding stencil value is true are not copied. The return value is the end of the resulting range. This operation is stable, meaning that the relative order of the elements that are copied is the same as the range [first,last).

The following code snippet demonstrates how to use remove\_copy\_if to copy a sequence of numbers to an output range while omitting specific elements.

```
#include <thrust/remove.h>
...
const int N = 6;
int V[N] = \{-2, 0, -1, 0, 1, 2\};int S[N] = \{ 1, 1, 0, 1, 0, 1 \};int result[2];
thrust::remove_copy_if(V, V + N, S, result, thrust::identity<int>());
// V remains {-2, 0, -1, 0, 1, 2}
// result is now \{-1, 1\}
```
**See** [http://www.sgi.com/tech/stl/remove\\_copy\\_if.html](http://www.sgi.com/tech/stl/remove_copy_if.html)

**See** *[remove](#page-341-1)*

**See** *[remove\\_copy](#page-343-0)*

**See** *[remove\\_if](#page-351-0)*

**See** *[copy\\_if](#page-126-0)*

## **Parameters**

- **first** The beginning of the range of interest.
- last The end of the range of interest.
- stencil The beginning of the stencil sequence.
- result The resulting range is copied to the sequence beginning at this location.
- pred A predicate to evaluate for each element of the range [first,last). Elements for which pred evaluates to false are not copied to the resulting sequence.

## **Template Parameters**

- InputIterator1 is a model of [Input Iterator,](http://www.sgi.com/tech/stl/InputIterator.html) InputIterator1's value\_type is convertible to a type in OutputIterator's set of value\_types.
- InputIterator2 is a model of [Input Iterator,](http://www.sgi.com/tech/stl/InputIterator.html) and InputIterator2's value\_type is convertible to Predicate's argument\_type.
- OutputIterator is a model of [Output Iterator.](http://www.sgi.com/tech/stl/OutputIterator.html)
- **Predicate** is a model of [Predicate.](http://www.sgi.com/tech/stl/Predicate.html)

**Returns** An OutputIterator pointing to the end of the resulting range.

```
Pre The range [stencil, stencil + (last - first)) shall not overlap the range [result,
   result + (last - first)).
```
# **Template Function thrust::remove\_if(const thrust::detail::execution\_policy\_base<DerivedPolicy>&, ForwardIterator, ForwardIterator, Predicate)**

• Defined in file\_thrust\_remove.h

## **Function Documentation**

<span id="page-351-1"></span><span id="page-351-0"></span>template<typename DerivedPolicy, typename ForwardIterator, typename Predicate> \_\_host\_\_ \_\_device\_\_ *[ForwardIterator](#page-351-1)* thrust::remove\_if(const

> thrust::detail::execution\_policy\_base<*[DerivedPolicy](#page-351-1)*> &exec, *[ForwardIterator](#page-351-1)* first, *[ForwardIterator](#page-351-1)* last, *[Predicate](#page-351-1)* pred)

remove\_if removes from the range [first, last) every element x such that  $pred(x)$  is true. That is, remove\_if returns an iterator new\_last such that the range [first,new\_last) contains no elements for which pred is true. The iterators in the range  $[new_last, last)$  are all still dereferenceable, but the elements that they point to are unspecified. remove\_if is stable, meaning that the relative order of elements that are not removed is unchanged.

The algorithm's execution is parallelized as determined by exec.

The following code snippet demonstrates how to use remove\_if to remove all even numbers from an array of integers using the thrust: : host execution policy for parallelization:

```
#include <thrust/remove.h>
#include <thrust/execution_policy.h>
...
struct is_even
{
  __host__ __device__
 bool operator()(const int x)
  {
    return (x % 2) == 0;
  }
};
...
const int N = 6;
int A[N] = \{1, 4, 2, 8, 5, 7\};
```
(continues on next page)

(continued from previous page)

```
int *new_end = thrust::remove_if(thrust::host, A, A + N, is_even());
// The first three values of A are now \{1, 5, 7\}// Values beyond new_end are unspecified
```
**See** [http://www.sgi.com/tech/stl/remove\\_if.html](http://www.sgi.com/tech/stl/remove_if.html)

**See** *[remove](#page-341-1)*

**See** *[remove\\_copy](#page-343-0)*

**See** *[remove\\_copy\\_if](#page-346-0)*

**Note:** The meaning of "removal" is somewhat subtle. remove\_if does not destroy any iterators, and does not change the distance between first and last. (There's no way that it could do anything of the sort.) So, for example, if V is a *[device\\_vector](#page-93-0)*, remove\_if(V.begin(), V.end(), pred) does not change V.size(): V will contain just as many elements as it did before. remove\_if returns an iterator that points to the end of the resulting range after elements have been removed from it; it follows that the elements after that iterator are of no interest, and may be discarded. If you are removing elements from a [Sequence,](http://www.sgi.com/tech/stl/Sequence.html) you may simply erase them. That is, a reasonable way of removing elements from a [Sequence](http://www.sgi.com/tech/stl/Sequence.html) is S.erase(remove\_if(S.begin(), S.end(),  $pred)$ , S.end()).

#### **Parameters**

- exec The execution policy to use for parallelization.
- **first** The beginning of the range of interest.
- last The end of the range of interest.
- pred A predicate to evaluate for each element of the range [first,last). Elements for which pred evaluates to true are removed from the sequence.

#### **Template Parameters**

- DerivedPolicy The name of the derived execution policy.
- ForwardIterator is a model of [Forward Iterator,](http://www.sgi.com/tech/ForwardIterator.html) ForwardIterator is mutable, and ForwardIterator's value\_type is convertible to Predicate's argument\_type.
- Predicate is a model of [Predicate.](http://www.sgi.com/tech/Predicate.html)
- **Returns** A ForwardIterator pointing to the end of the resulting range of elements for which pred evaluated to true.

#### **Template Function thrust::remove\_if(ForwardIterator, ForwardIterator, Predicate)**

• Defined in file\_thrust\_remove.h

# **Function Documentation**

#### <span id="page-353-0"></span>template<typename ForwardIterator, typename Predicate>

*[ForwardIterator](#page-353-0)* thrust::remove\_if(*[ForwardIterator](#page-353-0)* first, *[ForwardIterator](#page-353-0)* last, *[Predicate](#page-353-0)* pred)

remove\_if removes from the range [first, last) every element x such that  $pred(x)$  is true. That is, remove\_if returns an iterator new\_last such that the range [first,new\_last) contains no elements for which pred is true. The iterators in the range  $[new\_last, last)$  are all still dereferenceable, but the elements that they point to are unspecified. remove\_if is stable, meaning that the relative order of elements that are not removed is unchanged.

The following code snippet demonstrates how to use remove\_if to remove all even numbers from an array of integers.

```
#include <thrust/remove.h>
...
struct is_even
{
  __host__ __device__
 bool operator()(const int x)
  {
    return (x % 2) == 0;}
};
...
const int N = 6;
int A[N] = \{1, 4, 2, 8, 5, 7\};int *new_end = thrust::remove_if(A, A + N, is_even());
// The first three values of A are now \{1, 5, 7\}// Values beyond new_end are unspecified
```
**See** [http://www.sgi.com/tech/stl/remove\\_if.html](http://www.sgi.com/tech/stl/remove_if.html)

**See** *[remove](#page-341-1)* **See** *[remove\\_copy](#page-343-0)* **See** *[remove\\_copy\\_if](#page-346-0)*

Note: The meaning of "removal" is somewhat subtle. remove\_if does not destroy any iterators, and does not change the distance between first and last. (There's no way that it could do anything of the sort.) So, for example, if V is a *[device\\_vector](#page-93-0)*, remove\_if(V.begin(), V.end(), pred) does not change V.size(): V will contain just as many elements as it did before. remove\_if returns an iterator that points to the end of the resulting range after elements have been removed from it; it follows that the elements after that iterator are of no interest, and may be discarded. If you are removing elements from a [Sequence,](http://www.sgi.com/tech/stl/Sequence.html) you may simply erase them. That is, a reasonable way of removing elements from a [Sequence](http://www.sgi.com/tech/stl/Sequence.html) is S.erase(remove\_if(S.begin(), S.end(), pred), S.end()).

### **Parameters**

• first – The beginning of the range of interest.

- last The end of the range of interest.
- pred A predicate to evaluate for each element of the range [first, last). Elements for which pred evaluates to true are removed from the sequence.

#### **Template Parameters**

- ForwardIterator is a model of [Forward Iterator,](http://www.sgi.com/tech/ForwardIterator.html) ForwardIterator is mutable, and ForwardIterator's value\_type is convertible to Predicate's argument\_type.
- Predicate is a model of [Predicate.](http://www.sgi.com/tech/Predicate.html)

**Returns** A ForwardIterator pointing to the end of the resulting range of elements for which pred evaluated to true.

# **Template Function thrust::remove\_if(const thrust::detail::execution\_policy\_base<DerivedPolicy>&, ForwardIterator, ForwardIterator, InputIterator, Predicate)**

• Defined in file\_thrust\_remove.h

## **Function Documentation**

### <span id="page-354-0"></span>template<typename DerivedPolicy, typename ForwardIterator, typename InputIterator, typename Predicate>

\_\_host\_\_ \_\_device\_\_ *[ForwardIterator](#page-354-0)* thrust::remove\_if(const

thrust::detail::execution\_policy\_base<*[DerivedPolicy](#page-354-0)*> &exec, *[ForwardIterator](#page-354-0)* first, *[ForwardIterator](#page-354-0)* last, *[InputIterator](#page-354-0)* stencil, *[Predicate](#page-354-0)* pred)

remove\_if removes from the range  $[first, last)$  every element x such that  $pred(x)$  is true. That is, remove\_if returns an iterator new\_last such that the range [first, new\_last) contains no elements for which pred of the corresponding stencil value is true. The iterators in the range [new\_last,last) are all still dereferenceable, but the elements that they point to are unspecified. remove\_if is stable, meaning that the relative order of elements that are not removed is unchanged.

The algorithm's execution is parallelized as determined by exec.

The following code snippet demonstrates how to use remove\_if to remove specific elements from an array of integers using the thrust::host execution policy for parallelization:

```
#include <thrust/remove.h>
#include <thrust/execution_policy.h>
...
const int N = 6:
int A[N] = \{1, 4, 2, 8, 5, 7\};int S[N] = \{0, 1, 1, 1, 0, 0\};int *new_end = thrust::remove_if(thrust::host, A, A + N, S, thrust::identity<int>
\rightarrow ());
// The first three values of A are now \{1, 5, 7\}// Values beyond new_end are unspecified
```
**See** [http://www.sgi.com/tech/stl/remove\\_if.html](http://www.sgi.com/tech/stl/remove_if.html)

**See** *[remove](#page-341-1)*

**See** *[remove\\_copy](#page-343-0)*

**See** *[remove\\_copy\\_if](#page-346-0)*

**Note:** The range [first, last) is not permitted to overlap with the range [stencil, stencil + (last - first)).

#### **Parameters**

- **exec** The execution policy to use for parallelization.
- **first** The beginning of the range of interest.
- last The end of the range of interest.
- **stencil** The beginning of the stencil sequence.
- pred A predicate to evaluate for each element of the range [stencil, stencil + (last - first)). Elements for which pred evaluates to true are removed from the sequence [first, last)

#### **Template Parameters**

- DerivedPolicy The name of the derived execution policy.
- ForwardIterator is a model of [Forward Iterator](http://www.sgi.com/tech/ForwardIterator.html) and ForwardIterator is mutable.
- InputIterator is a model of [Input Iterator,](http://www.sgi.com/tech/stl/InputIterator.html) and InputIterator's value\_type is convertible to Predicate's argument\_type.
- **Predicate** is a model of [Predicate.](http://www.sgi.com/tech/Predicate.html)
- **Returns** A ForwardIterator pointing to the end of the resulting range of elements for which pred evaluated to true.
- **Pre** The range [first, last) shall not overlap the range [result, result + (last first)).
- **Pre** The range [stencil, stencil + (last first)) shall not overlap the range [result,  $result + (last - first)).$

### **Template Function thrust::remove\_if(ForwardIterator, ForwardIterator, InputIterator, Predicate)**

• Defined in file\_thrust\_remove.h

### **Function Documentation**

#### <span id="page-355-0"></span>template<typename ForwardIterator, typename InputIterator, typename Predicate>

*[ForwardIterator](#page-355-0)* thrust::remove\_if(*[ForwardIterator](#page-355-0)* first, *[ForwardIterator](#page-355-0)* last, *[InputIterator](#page-355-0)* stencil, *[Predicate](#page-355-0)* pred)

remove\_if removes from the range [first, last) every element x such that  $pred(x)$  is true. That is, remove\_if returns an iterator new\_last such that the range [first, new\_last) contains no elements for which pred of the corresponding stencil value is true. The iterators in the range [new\_last, last) are all still dereferenceable, but the elements that they point to are unspecified. remove\_if is stable, meaning that the relative order of elements that are not removed is unchanged.

The following code snippet demonstrates how to use remove\_if to remove specific elements from an array of integers.

```
#include <thrust/remove.h>
...
const int N = 6;
int A[N] = \{1, 4, 2, 8, 5, 7\};int S[N] = \{0, 1, 1, 1, 0, 0\};int *new_end = thrust::remove_if(A, A + N, S, thrust::identity<int>());
// The first three values of A are now \{1, 5, 7\}// Values beyond new_end are unspecified
```
**See** [http://www.sgi.com/tech/stl/remove\\_if.html](http://www.sgi.com/tech/stl/remove_if.html)

**See** *[remove](#page-341-1)*

**See** *[remove\\_copy](#page-343-0)*

**See** *[remove\\_copy\\_if](#page-346-0)*

**Note:** The range [first, last) is not permitted to overlap with the range [stencil, stencil + (last - first)).

#### **Parameters**

- **first** The beginning of the range of interest.
- last The end of the range of interest.
- stencil The beginning of the stencil sequence.
- pred A predicate to evaluate for each element of the range [stencil, stencil + (last - first)). Elements for which pred evaluates to true are removed from the sequence [first, last)

#### **Template Parameters**

- ForwardIterator is a model of [Forward Iterator](http://www.sgi.com/tech/ForwardIterator.html) and ForwardIterator is mutable.
- InputIterator is a model of [Input Iterator,](http://www.sgi.com/tech/stl/InputIterator.html) and InputIterator's value\_type is convertible to Predicate's argument\_type.
- Predicate is a model of [Predicate.](http://www.sgi.com/tech/Predicate.html)
- **Returns** A ForwardIterator pointing to the end of the resulting range of elements for which pred evaluated to true.
- **Pre** The range [first, last) shall not overlap the range [result, result + (last first)).
- **Pre** The range [stencil, stencil + (last first)) shall not overlap the range [result,  $result + (last - first)).$

# **Template Function thrust::replace(const thrust::detail::execution\_policy\_base<DerivedPolicy>&, ForwardIterator, ForwardIterator, const T&, const T&)**

• Defined in file\_thrust\_replace.h

# **Function Documentation**

# <span id="page-357-0"></span>template<typename DerivedPolicy, typename ForwardIterator, typename T> \_\_host\_\_ \_\_device\_\_ void thrust::replace(const thrust::detail::execution\_policy\_base<*[DerivedPolicy](#page-357-0)*> &exec, *[ForwardIterator](#page-357-0)* first, *[ForwardIterator](#page-357-0)* last, const *[T](#page-357-0)* &old\_value, const *[T](#page-357-0)* &new\_value) replace replaces every element in the range [first, last) equal to old\_value with new\_value. That is: for every iterator i, if  $*_i$  = old\_value then it performs the assignment  $*_i$  = new\_value.

The algorithm's execution is parallelized as determined by exec.

The following code snippet demonstrates how to use replace to replace a value of interest in a [device\\_vector](#page-93-0) with another using the thrust:: device execution policy for parallelization:

```
#include <thrust/replace.h>
#include <thrust/device_vector.h>
#include <thrust/execution_policy.h>
...
thrust::device_vector<int>A(4);
A[0] = 1;A[1] = 2;A[2] = 3;A[3] = 1;thrust::replace(thrust::device, A.begin(), A.end(), 1, 99);
// A contains [99, 2, 3, 99]
```
**See** <http://www.sgi.com/tech/stl/replace.html>

- **See** [replace\\_if](#page-368-0)
- **See** [replace\\_copy](#page-359-0)
- **See** [replace\\_copy\\_if](#page-362-0)

## **Parameters**

- exec The execution policy to use for parallelization.
- **first** The beginning of the sequence of interest.
- last The end of the sequence of interest.
- old\_value The value to replace.
- new\_value The new value to replace old\_value.

### **Template Parameters**

- DerivedPolicy The name of the derived execution policy.
- ForwardIterator is a model of [Forward Iterator,](http://www.sgi.com/tech/stl/ForwardIterator.html) and ForwardIterator is mutable.
- T is a model of [Assignable,](http://www.sgi.com/tech/stl/Assignable.html\T1\textgreater {}Assignable.html) T is a model of [EqualityComparable,](http://www.sgi.com/tech/stl/EqualityComparable.html) objects of T may be compared for equality with objects of ForwardIterator's value\_type, and T is convertible to ForwardIterator's value\_type.

### **Template Function thrust::replace(ForwardIterator, ForwardIterator, const T&, const T&)**

• Defined in file\_thrust\_replace.h

## **Function Documentation**

<span id="page-358-0"></span>template<typename ForwardIterator, typename T>

```
void thrust::replace(ForwardIterator first, ForwardIterator last, const T &old_value, const T &new_value)
     replace replaces every element in the range [first, last) equal to old_value with new_value. That is: for every
     iterator i, if * i = old_value then it performs the assignment * i = new_value.
```
The following code snippet demonstrates how to use replace to replace a value of interest in a [device\\_vector](#page-93-0) with another.

```
#include <thrust/replace.h>
#include <thrust/device_vector.h>
...
thrust::device_vector<int> A(4);
A[0] = 1;A[1] = 2;
A[2] = 3;A[3] = 1;thrust::replace(A.begin(), A.end(), 1, 99);
// A contains [99, 2, 3, 99]
```
**See** <http://www.sgi.com/tech/stl/replace.html>

**See** [replace\\_if](#page-368-0)

```
See replace_copy
```

```
See replace_copy_if
```
### **Parameters**

- **first** The beginning of the sequence of interest.
- last The end of the sequence of interest.
- old\_value The value to replace.
- new\_value The new value to replace old\_value.

### **Template Parameters**

- ForwardIterator is a model of [Forward Iterator,](http://www.sgi.com/tech/stl/ForwardIterator.html) and ForwardIterator is mutable.
- T is a model of [Assignable,](http://www.sgi.com/tech/stl/Assignable.html\T1\textgreater {}Assignable.html) T is a model of [EqualityComparable,](http://www.sgi.com/tech/stl/EqualityComparable.html) objects of T may be compared for equality with objects of ForwardIterator's value\_type, and T is convertible to ForwardIterator's value\_type.

**Template Function thrust::replace\_copy(const thrust::detail::execution\_policy\_base<DerivedPolicy>&, InputIterator, InputIterator, OutputIterator, const T&, const T&)**

• Defined in file\_thrust\_replace.h

# **Function Documentation**

<span id="page-359-1"></span><span id="page-359-0"></span>template<typename DerivedPolicy, typename InputIterator, typename OutputIterator, typename T> \_\_host\_\_ \_\_device\_\_ *[OutputIterator](#page-359-1)* thrust::replace\_copy(const

> thrust::detail::execution\_policy\_base<*[DerivedPolicy](#page-359-1)*> &exec, *[InputIterator](#page-359-1)* first, *[InputIterator](#page-359-1)* last, *[OutputIterator](#page-359-1)* result, const *[T](#page-359-1)* &old\_value, const *[T](#page-359-1)* &new\_value)

replace\_copy copies elements from the range [first, last) to the range [result, result + (last-first)), except that any element equal to old\_value is not copied; new\_value is copied instead.

More precisely, for every integer n such that  $\theta \leq n \leq$  last-first, replace\_copy performs the assignment \*(result+n) = new\_value if \*(first+n) == old\_value, and \*(result+n) = \*(first+n) otherwise.

The algorithm's execution is parallelized as determined by exec.

```
#include <thrust/replace.h>
#include <thrust/device_vector.h>
#include <thrust/execution_policy.h>
...
thrust::device_vector<\text{int}> A(4);
A[0] = 1;A[1] = 2;A[2] = 3;A[3] = 1;thrust::device_vector<int> B(4);
thrust::replace_copy(thrust::device, A.begin(), A.end(), B.begin(), 1, 99);
// B contains [99, 2, 3, 99]
```
**See** [http://www.sgi.com/tech/stl/replace\\_copy.html](http://www.sgi.com/tech/stl/replace_copy.html)

**See** [copy](#page-123-0)
```
See replace
```
**See** [replace\\_if](#page-368-0)

**See** [replace\\_copy\\_if](#page-362-0)

## **Parameters**

- exec The execution policy to use for parallelization.
- **first** The beginning of the sequence to copy from.
- last The end of the sequence to copy from.
- **result** The beginning of the sequence to copy to.
- **old\_value** The value to replace.
- new\_value The replacement value for which  $*$  i = old\_value evaluates to true.

### **Template Parameters**

- DerivedPolicy The name of the derived execution policy.
- **InputIterator** is a model of [Input Iterator.](http://www.sgi.com/tech/stl/InputIterator.html)
- OutputIterator is a model of [Output Iterator.](http://www.sgi.com/tech/stl/OutputIterator.html)
- T is a model of [Assignable,](http://www.sgi.com/tech/stl/Assignable.html) T is a model of [Equality Comparable,](http://www.sgi.com/tech/stl/EqualityComparable.html) T may be compared for equality with InputIterator's value\_type, and T is convertible to OutputIterator's value\_type.

**Returns** result + (last-first)

**Pre** first may equal result, but the ranges [first, last) and [result, result + (last - first)) shall not overlap otherwise.

# **Template Function thrust::replace\_copy(InputIterator, InputIterator, OutputIterator, const T&, const T&)**

• Defined in file\_thrust\_replace.h

## **Function Documentation**

<span id="page-360-0"></span>template<typename InputIterator, typename OutputIterator, typename T> *[OutputIterator](#page-360-0)* thrust::replace\_copy(*[InputIterator](#page-360-0)* first, *[InputIterator](#page-360-0)* last, *[OutputIterator](#page-360-0)* result, const *[T](#page-360-0)* &old\_value, const *[T](#page-360-0)* &new\_value) replace\_copy copies elements from the range [first, last) to the range [result, result + (last-first)), except that any element equal to old\_value is not copied; new\_value is copied instead. More precisely, for every integer n such that  $0 \le n \le$  last-first, replace\_copy performs the assignment

\*(result+n) = new\_value if \*(first+n) == old\_value, and \*(result+n) = \*(first+n) otherwise.

```
#include <thrust/replace.h>
#include <thrust/device_vector.h>
...
thrust::device_vector<int>A(4);
A[0] = 1;
```

```
A[1] = 2;A[2] = 3;A[3] = 1;thrust::device_vector<int> B(4);
thrust::replace_copy(A.begin(), A.end(), B.begin(), 1, 99);
// B contains [99, 2, 3, 99]
```
**See** [http://www.sgi.com/tech/stl/replace\\_copy.html](http://www.sgi.com/tech/stl/replace_copy.html)

**See** [copy](#page-123-0)

**See** [replace](#page-357-0)

```
See replace_if
```

```
See replace_copy_if
```
## **Parameters**

- **first** The beginning of the sequence to copy from.
- last The end of the sequence to copy from.
- result The beginning of the sequence to copy to.
- old\_value The value to replace.
- new\_value The replacement value for which \*i == old\_value evaluates to true.

# **Template Parameters**

- InputIterator is a model of [Input Iterator.](http://www.sgi.com/tech/stl/InputIterator.html)
- OutputIterator is a model of [Output Iterator.](http://www.sgi.com/tech/stl/OutputIterator.html)
- T is a model of [Assignable,](http://www.sgi.com/tech/stl/Assignable.html) T is a model of [Equality Comparable,](http://www.sgi.com/tech/stl/EqualityComparable.html) T may be compared for equality with InputIterator's value\_type, and T is convertible to OutputIterator's value\_type.

**Returns** result + (last-first)

**Pre** first may equal result, but the ranges [first, last) and [result, result + (last - first)) shall not overlap otherwise.

# **Template Function thrust::replace\_copy\_if(const thrust::detail::execution\_policy\_base<DerivedPolicy>&, InputIterator, InputIterator, OutputIterator, Predicate, const T&)**

• Defined in file\_thrust\_replace.h

# **Function Documentation**

<span id="page-362-1"></span>template<typename DerivedPolicy, typename InputIterator, typename OutputIterator, typename Predicate, typename T>

<span id="page-362-0"></span>\_\_host\_\_ \_\_device\_\_ *[OutputIterator](#page-362-1)* thrust::replace\_copy\_if(const

thrust::detail::execution\_policy\_base<*[DerivedPolicy](#page-362-1)*> &exec, *[InputIterator](#page-362-1)* first, *[InputIterator](#page-362-1)* last, *[OutputIterator](#page-362-1)* result, *[Predicate](#page-362-1)* pred, const *[T](#page-362-1)* &new\_value)

replace\_copy\_if copies elements from the range [first, last) to the range [result, result + (last-first)), except that any element for which pred is true is not copied; new\_value is copied instead.

More precisely, for every integer  $n$  such that  $0 \le n \le$  last-first, replace\_copy\_if performs the assignment \*(result+n) = new\_value if pred(\*(first+n)), and \*(result+n) = \*(first+n) otherwise.

The algorithm's execution is parallelized as determined by exec.

```
#include <thrust/replace.h>
#include <thrust/device_vector.h>
#include <thrust/execution_policy.h>
struct is_less_than_zero
{
  __host__ __device__
 bool operator()(int x)
  {
   return x < 0:
 }
};
...
thrust::device_vector<int> A(4);
A[0] = 1;A[1] = -3;A[2] = 2;A[3] = -1;thrust::device_vector<int> B(4);
is_less_than_zero pred;
thrust::replace_copy_if(thrust::device, A.begin(), A.end(), B.begin(), pred, 0);
// B contains [1, 0, 2, 0]
```
**See** [http://www.sgi.com/tech/stl/replace\\_copy\\_if.html](http://www.sgi.com/tech/stl/replace_copy_if.html)

**See** [replace](#page-357-0)

**See** [replace\\_if](#page-368-0)

**See** [replace\\_copy](#page-359-0)

#### **Parameters**

- exec The execution policy to use for parallelization.
- first The beginning of the sequence to copy from.
- last The end of the sequence to copy from.
- **result** The beginning of the sequence to copy to.
- **pred** The predicate to test on every value of the range [first, last).
- new\_value The replacement value to assign pred(\*i) evaluates to true.

### **Template Parameters**

- DerivedPolicy The name of the derived execution policy.
- InputIterator is a model of [Input Iterator,](http://www.sgi.com/tech/stl/InputIterator.html) and InputIterator's value\_type is convertible to Predicate's argument\_type.
- OutputIterator is a model of [Output Iterator.](http://www.sgi.com/tech/stl/OutputIterator.html)
- **Predicate** is a model of [Predicate.](http://www.sgi.com/tech/stl/Predicate.html)
- T is a model of [Assignable,](http://www.sgi.com/tech/stl/Assignable.html) and T is convertible to OutputIterator's value\_type.

**Returns** result + (last-first)

**Pre** first may equal result, but the ranges [first, last) and [result, result + (last - first)) shall not overlap otherwise.

# **Template Function thrust::replace\_copy\_if(InputIterator, InputIterator, OutputIterator, Predicate, const T&)**

• Defined in file\_thrust\_replace.h

## **Function Documentation**

<span id="page-363-0"></span>template<typename InputIterator, typename OutputIterator, typename Predicate, typename T> *[OutputIterator](#page-363-0)* thrust::replace\_copy\_if(*[InputIterator](#page-363-0)* first, *[InputIterator](#page-363-0)* last, *[OutputIterator](#page-363-0)* result, *[Predicate](#page-363-0)* pred, const *[T](#page-363-0)* &new\_value)

replace\_copy\_if copies elements from the range [first, last) to the range [result, result + (last-first)), except that any element for which pred is true is not copied; new\_value is copied instead.

More precisely, for every integer n such that  $0 \le n \le$  last-first, replace\_copy\_if performs the assignment \*(result+n) = new\_value if pred(\*(first+n)), and \*(result+n) = \*(first+n) otherwise.

```
#include <thrust/replace.h>
#include <thrust/device_vector.h>
struct is_less_than_zero
{
  __host__ __device__
 bool operator()(int x)
  {
    return x < 0:
  }
```

```
};
...
thrust::device_vector<int>A(4);
A[0] = 1;A[1] = -3;A[2] = 2;A[3] = -1;
thrust::device_vector<int> B(4);
is_less_than_zero pred;
thrust::replace_copy_if(A.begin(), A.end(), B.begin(), pred, 0);
// B contains [1, 0, 2, 0]
```
- **See** [http://www.sgi.com/tech/stl/replace\\_copy\\_if.html](http://www.sgi.com/tech/stl/replace_copy_if.html)
- **See** [replace](#page-357-0)
- **See** [replace\\_if](#page-368-0)
- **See** [replace\\_copy](#page-359-0)

#### **Parameters**

- first The beginning of the sequence to copy from.
- last The end of the sequence to copy from.
- **result** The beginning of the sequence to copy to.
- pred The predicate to test on every value of the range [first, last).
- new\_value The replacement value to assign pred(\*i) evaluates to true.

# **Template Parameters**

- InputIterator is a model of [Input Iterator,](http://www.sgi.com/tech/stl/InputIterator.html) and InputIterator's value\_type is convertible to Predicate's argument\_type.
- OutputIterator is a model of [Output Iterator.](http://www.sgi.com/tech/stl/OutputIterator.html)
- Predicate is a model of [Predicate.](http://www.sgi.com/tech/stl/Predicate.html)
- T is a model of [Assignable,](http://www.sgi.com/tech/stl/Assignable.html) and T is convertible to OutputIterator's value\_type.

### **Returns** result + (last-first)

**Pre** first may equal result, but the ranges [first, last) and [result, result + (last - first)) shall not overlap otherwise.

**Template Function thrust::replace\_copy\_if(const thrust::detail::execution\_policy\_base<DerivedPolicy>&, InputIterator1, InputIterator1, InputIterator2, OutputIterator, Predicate, const T&)**

• Defined in file\_thrust\_replace.h

**Function Documentation**

<span id="page-365-0"></span>template<typename DerivedPolicy, typename InputIterator1, typename InputIterator2, typename OutputIterator, typename Predicate, typename T>

\_\_host\_\_ \_\_device\_\_ *[OutputIterator](#page-365-0)* thrust::replace\_copy\_if(const

thrust::detail::execution\_policy\_base<*[DerivedPolicy](#page-365-0)*> &exec, *[InputIterator1](#page-365-0)* first, *[InputIterator1](#page-365-0)* last, *[InputIterator2](#page-365-0)* stencil, *[OutputIterator](#page-365-0)* result, *[Predicate](#page-365-0)* pred, const *[T](#page-365-0)* &new\_value)

This version of replace\_copy\_if copies elements from the range [first, last) to the range [result, result + (last-first)), except that any element whose corresponding stencil element causes pred to be true is not copied; new\_value is copied instead.

More precisely, for every integer n such that  $0 \le n \le 1$  ast-first, replace\_copy\_if performs the assignment  $*(result+n) = new_value if pred(*(stencil+n)), and *(result+n) = *(first+n) otherwise.$ 

The algorithm's execution is parallelized as determined by exec.

```
#include <thrust/replace.h>
#include <thrust/device_vector.h>
#include <thrust/execution_policy.h>
struct is_less_than_zero
{
  __host__ __device__
 bool operator()(int x)
  {
   return x < 0;
 }
};
...
thrust::device_vector<int>A(4);
A[0] = 10;A[1] = 20;A[2] = 30;A[3] = 40;thrust::device_vector<int> S(4);
S[0] = -1;S[1] = 0;S[2] = -1;
S[3] = 0;
thrust::device_vector<int> B(4);
is_less_than_zero pred;
```

```
thrust::replace_if(thrust::device, A.begin(), A.end(), S.begin(), B.begin(), pred,␣
˓→0);
```
// B contains [0, 20, 0, 40]

### **See** [replace\\_copy](#page-359-0)

**See** [replace\\_if](#page-368-0)

### **Parameters**

- exec The execution policy to use for parallelization.
- **first** The beginning of the sequence to copy from.
- last The end of the sequence to copy from.
- stencil The beginning of the stencil sequence.
- **result** The beginning of the sequence to copy to.
- pred The predicate to test on every value of the range [stencil, stencil + (last first)).
- new\_value The replacement value to assign when  $pred(*s)$  evaluates to true.

## **Template Parameters**

- DerivedPolicy The name of the derived execution policy.
- InputIterator1 is a model of [Input Iterator.](http://www.sgi.com/tech/stl/InputIterator.html)
- InputIterator2 is a model of [Input Iterator](http://www.sgi.com/tech/stl/InputIterator.html) and InputIterator2's value\_type is convertible to Predicate's argument\_type.
- OutputIterator is a model of [Output Iterator.](http://www.sgi.com/tech/stl/OutputIterator.html)
- Predicate is a model of [Predicate.](http://www.sgi.com/tech/stl/Predicate.html)
- T is a model of [Assignable,](http://www.sgi.com/tech/stl/Assignable.html) and T is convertible to OutputIterator's value\_type.

#### **Returns** result + (last-first)

- **Pre** first may equal result, but the ranges [first, last) and [result, result + (last - first)) shall not overlap otherwise.
- **Pre** stencil may equal result, but the ranges [stencil, stencil + (last first)) and [result, result + (last - first)) shall not overlap otherwise.

Template Function thrust::replace\_copy\_if(InputIterator1, InputIterator1, InputIterator2, OutputItera**tor, Predicate, const T&)**

• Defined in file\_thrust\_replace.h

# **Function Documentation**

<span id="page-367-0"></span>template<typename InputIterator1, typename InputIterator2, typename OutputIterator, typename Predicate, typename T>

*[OutputIterator](#page-367-0)* thrust::replace\_copy\_if(*[InputIterator1](#page-367-0)* first, *[InputIterator1](#page-367-0)* last, *[InputIterator2](#page-367-0)* stencil, *[OutputIterator](#page-367-0)* result, *[Predicate](#page-367-0)* pred, const *[T](#page-367-0)* &new\_value)

This version of replace\_copy\_if copies elements from the range [first, last) to the range [result, result + (last-first)), except that any element whose corresponding stencil element causes pred to be true is not copied; new\_value is copied instead.

More precisely, for every integer n such that  $0 \le n \le 1$  ast-first, replace\_copy\_if performs the assignment  $*(result+n) = new_value if pred(*(stencil+n)), and *(result+n) = *(first+n) otherwise.$ 

```
#include <thrust/replace.h>
#include <thrust/device_vector.h>
struct is_less_than_zero
{
  __host__ __device__
 bool operator()(int x)
  {
   return x < 0;
 }
};
...
thrust::device_vector<int>A(4);
A[0] = 10;A[1] = 20;A[2] = 30;A[3] = 40;thrust::device_vector<\text{int}> S(4);
S[0] = -1;S[1] = 0;S[2] = -1;S[3] = 0;thrust::device_vector<int> B(4);
is_less_than_zero pred;
thrust::replace_if(A.begin(), A.end(), S.begin(), B.begin(), pred, 0);
// B contains [0, 20, 0, 40]
```
## **See** [replace\\_copy](#page-359-0)

### **See** [replace\\_if](#page-368-0)

# **Parameters**

- first The beginning of the sequence to copy from.
- last The end of the sequence to copy from.
- stencil The beginning of the stencil sequence.
- result The beginning of the sequence to copy to.
- pred The predicate to test on every value of the range [stencil, stencil + (last first)).
- new\_value The replacement value to assign when pred(\*s) evaluates to true.

### **Template Parameters**

- InputIterator1 is a model of [Input Iterator.](http://www.sgi.com/tech/stl/InputIterator.html)
- InputIterator2 is a model of [Input Iterator](http://www.sgi.com/tech/stl/InputIterator.html) and InputIterator2's value\_type is convertible to Predicate's argument\_type.
- OutputIterator is a model of [Output Iterator.](http://www.sgi.com/tech/stl/OutputIterator.html)
- **Predicate** is a model of [Predicate.](http://www.sgi.com/tech/stl/Predicate.html)
- T is a model of [Assignable,](http://www.sgi.com/tech/stl/Assignable.html) and T is convertible to OutputIterator's value\_type.

**Returns** result + (last-first)

- **Pre** first may equal result, but the ranges [first, last) and [result, result + (last - first)) shall not overlap otherwise.
- **Pre** stencil may equal result, but the ranges [stencil, stencil + (last first)) and [result, result + (last - first)) shall not overlap otherwise.

# **Template Function thrust::replace\_if(const thrust::detail::execution\_policy\_base<DerivedPolicy>&, ForwardIterator, ForwardIterator, Predicate, const T&)**

• Defined in file\_thrust\_replace.h

## **Function Documentation**

<span id="page-368-1"></span><span id="page-368-0"></span>template<typename DerivedPolicy, typename ForwardIterator, typename Predicate, typename T> \_\_host\_\_ \_\_device\_\_ void thrust::replace\_if(const thrust::detail::execution\_policy\_base<*[DerivedPolicy](#page-368-1)*> &exec, *[ForwardIterator](#page-368-1)* first, *[ForwardIterator](#page-368-1)* last, *[Predicate](#page-368-1)* pred, const *[T](#page-368-1)* &new\_value) replace\_if replaces every element in the range [first, last) for which pred returns true with

new\_value. That is: for every iterator i, if  $pred(*i)$  is true then it performs the assignment  $*i =$ new\_value.

The algorithm's execution is parallelized as determined by exec.

The following code snippet demonstrates how to use replace\_if to replace a [device\\_vector](#page-93-0)'s negative elements with 0 using the [thrust::device](#page-570-0) execution policy for parallelization:

```
#include <thrust/replace.h>
#include <thrust/device_vector.h>
#include <thrust/execution_policy.h>
...
struct is_less_than_zero
{
  __host__ __device__
 bool operator()(int x)
  {
   return x < 0;
 }
};
...
thrust::device_vector<int>A(4);
A[0] = 1;A[1] = -3;A[2] = 2;A[3] = -1;is_less_than_zero pred;
thrust::replace_if(thrust::device, A.begin(), A.end(), pred, 0);
// A contains [1, 0, 2, 0]
```
**See** [http://www.sgi.com/tech/stl/replace\\_if.html](http://www.sgi.com/tech/stl/replace_if.html)

**See** [replace](#page-357-0)

**See** [replace\\_copy](#page-359-0)

**See** [replace\\_copy\\_if](#page-362-0)

## **Parameters**

- exec The execution policy to use for parallelization.
- **first** The beginning of the sequence of interest.
- last The end of the sequence of interest.
- pred The predicate to test on every value of the range [first, last).
- new\_value The new value to replace elements which pred(\*i) evaluates to true.

- DerivedPolicy The name of the derived execution policy.
- ForwardIterator is a model of [Forward Iterator,](http://www.sgi.com/tech/stl/ForwardIterator.html) ForwardIterator is mutable, and ForwardIterator's value\_type is convertible to Predicate's argument\_type.
- **Predicate** is a model of [Predicate.](http://www.sgi.com/tech/stl/Predicate.html)
- T is a model of [Assignable,](http://www.sgi.com/tech/stl/Assignable.html) and T is convertible to ForwardIterator's value\_type.

**Template Function thrust::replace\_if(ForwardIterator, ForwardIterator, Predicate, const T&)**

• Defined in file\_thrust\_replace.h

# **Function Documentation**

<span id="page-370-0"></span>template<typename ForwardIterator, typename Predicate, typename T>

void thrust::replace\_if(*[ForwardIterator](#page-370-0)* first, *[ForwardIterator](#page-370-0)* last, *[Predicate](#page-370-0)* pred, const *[T](#page-370-0)* &new\_value) replace\_if replaces every element in the range [first, last) for which pred returns true with new\_value. That is: for every iterator i, if  $pred(*i)$  is true then it performs the assignment  $*i =$ new\_value.

The following code snippet demonstrates how to use replace\_if to replace a [device\\_vector](#page-93-0)'s negative elements with 0.

```
#include <thrust/replace.h>
#include <thrust/device_vector.h>
...
struct is_less_than_zero
{
  __host__ __device__
  bool operator()(int x)
  {
    return x < 0;
  }
};
...
thrust::device_vector<int>A(4);
A[0] = 1;A[1] = -3;A[2] = 2;A[3] = -1;is_less_than_zero pred;
thrust::replace_if(A.begin(), A.end(), pred, 0);
// A contains [1, 0, 2, 0]
```
**See** [http://www.sgi.com/tech/stl/replace\\_if.html](http://www.sgi.com/tech/stl/replace_if.html)

**See** [replace](#page-357-0)

**See** [replace\\_copy](#page-359-0)

**See** [replace\\_copy\\_if](#page-362-0)

**Parameters**

- **first** The beginning of the sequence of interest.
- **last** The end of the sequence of interest.
- pred The predicate to test on every value of the range [first, last).
- new\_value The new value to replace elements which pred(\*i) evaluates to true.

### **Template Parameters**

- ForwardIterator is a model of [Forward Iterator,](http://www.sgi.com/tech/stl/ForwardIterator.html) ForwardIterator is mutable, and ForwardIterator's value\_type is convertible to Predicate's argument\_type.
- Predicate is a model of [Predicate.](http://www.sgi.com/tech/stl/Predicate.html)
- T is a model of [Assignable,](http://www.sgi.com/tech/stl/Assignable.html) and T is convertible to ForwardIterator's value\_type.

# **Template Function thrust::replace\_if(const thrust::detail::execution\_policy\_base<DerivedPolicy>&, ForwardIterator, ForwardIterator, InputIterator, Predicate, const T&)**

• Defined in file\_thrust\_replace.h

## **Function Documentation**

<span id="page-371-0"></span>template<typename DerivedPolicy, typename ForwardIterator, typename InputIterator, typename Predicate, typename T>

\_\_host\_\_ \_\_device\_\_ void thrust::replace\_if(const thrust::detail::execution\_policy\_base<*[DerivedPolicy](#page-371-0)*> &exec, *[ForwardIterator](#page-371-0)* first, *[ForwardIterator](#page-371-0)* last, *[InputIterator](#page-371-0)* stencil, *[Predicate](#page-371-0)* pred, const *[T](#page-371-0)* &new\_value)

replace\_if replaces every element in the range [first, last) for which pred(\*s) returns true with new\_value. That is: for every iterator i in the range [first, last), and s in the range [stencil, stencil  $+$  (last - first)), if pred(\*s) is true then it performs the assignment  $*$  i = new\_value.

The algorithm's execution is parallelized as determined by exec.

The following code snippet demonstrates how to use replace\_if to replace a [device\\_vector](#page-93-0)'s element with 0 when its corresponding stencil element is less than zero using the [thrust::device](#page-570-0) execution policy for parallelization:

```
#include <thrust/replace.h>
#include <thrust/device_vector.h>
#include <thrust/execution_policy.h>
struct is less than zero
{
  __host__ __device__
 bool operator()(int x)
  {
    return x < 0;
 }
};
...
```

```
thrust::device_vector<int>A(4);
A[0] = 10;A[1] = 20;A[2] = 30;A[3] = 40;thrust::device_vector<int> S(4);
S[0] = -1;
S[1] = 0;
S[2] = -1;S[3] = 0;is_less_than_zero pred;
thrust::replace_if(thrust::device, A.begin(), A.end(), S.begin(), pred, 0);
// A contains [0, 20, 0, 40]
```
**See** [http://www.sgi.com/tech/stl/replace\\_if.html](http://www.sgi.com/tech/stl/replace_if.html)

**See** [replace](#page-357-0)

**See** [replace\\_copy](#page-359-0)

**See** [replace\\_copy\\_if](#page-362-0)

#### **Parameters**

- exec The execution policy to use for parallelization.
- **first** The beginning of the sequence of interest.
- last The end of the sequence of interest.
- stencil The beginning of the stencil sequence.
- pred The predicate to test on every value of the range [first, last).
- new\_value The new value to replace elements which pred(\*i) evaluates to true.

- DerivedPolicy The name of the derived execution policy.
- ForwardIterator is a model of [Forward Iterator,](http://www.sgi.com/tech/stl/ForwardIterator.html) and ForwardIterator is mutable.
- InputIterator is a model of [Input Iterator,](http://www.sgi.com/tech/stl/InputIterator.html) and InputIterator's value\_type is convertible to Predicate's argument\_type.
- Predicate is a model of [Predicate.](http://www.sgi.com/tech/stl/Predicate.html)
- T is a model of [Assignable,](http://www.sgi.com/tech/stl/Assignable.html) and T is convertible to ForwardIterator's value\_type.

**Template Function thrust::replace\_if(ForwardIterator, ForwardIterator, InputIterator, Predicate, const T&)**

• Defined in file\_thrust\_replace.h

# **Function Documentation**

<span id="page-373-0"></span>template<typename ForwardIterator, typename InputIterator, typename Predicate, typename T> void thrust::replace\_if(*[ForwardIterator](#page-373-0)* first, *[ForwardIterator](#page-373-0)* last, *[InputIterator](#page-373-0)* stencil, *[Predicate](#page-373-0)* pred, const *[T](#page-373-0)* &new\_value)

replace\_if replaces every element in the range [first, last) for which pred(\*s) returns true with new\_value. That is: for every iterator i in the range [first, last), and s in the range [stencil, stencil + (last - first)), if pred(\*s) is true then it performs the assignment  $*$  i = new\_value.

The following code snippet demonstrates how to use replace\_if to replace a [device\\_vector](#page-93-0)'s element with 0 when its corresponding stencil element is less than zero.

```
#include <thrust/replace.h>
#include <thrust/device_vector.h>
struct is_less_than_zero
{
  __host__ __device__
 bool operator()(int x)
  {
   return x < 0;
 }
};
...
thrust::device_vector<int>A(4);
A[0] = 10;A[1] = 20;
A[2] = 30;
A[3] = 40;
thrust::device_vector<int> S(4);
S[0] = -1;S[1] = 0;S[2] = -1;S[3] = 0;is_less_than_zero pred;
thrust::replace_if(A.begin(), A.end(), S.begin(), pred, 0);
// A contains [0, 20, 0, 40]
```
**See** [http://www.sgi.com/tech/stl/replace\\_if.html](http://www.sgi.com/tech/stl/replace_if.html)

```
See replace
```
- **See** [replace\\_copy](#page-359-0)
- **See** [replace\\_copy\\_if](#page-362-0)

### **Parameters**

- **first** The beginning of the sequence of interest.
- last The end of the sequence of interest.
- stencil The beginning of the stencil sequence.
- pred The predicate to test on every value of the range [first, last).
- new\_value The new value to replace elements which pred(\*i) evaluates to true.

#### **Template Parameters**

- ForwardIterator is a model of [Forward Iterator,](http://www.sgi.com/tech/stl/ForwardIterator.html) and ForwardIterator is mutable.
- InputIterator is a model of [Input Iterator,](http://www.sgi.com/tech/stl/InputIterator.html) and InputIterator's value\_type is convertible to Predicate's argument\_type.
- Predicate is a model of [Predicate.](http://www.sgi.com/tech/stl/Predicate.html)
- T is a model of [Assignable,](http://www.sgi.com/tech/stl/Assignable.html) and T is convertible to ForwardIterator's value\_type.

## **Template Function thrust::return\_temporary\_buffer**

• Defined in file\_thrust\_memory.h

## **Function Documentation**

<span id="page-374-0"></span>template<typename DerivedPolicy, typename Pointer> \_host\_\_ \_device\_\_ void thrust::return\_temporary\_buffer(const thrust::detail::execution\_policy\_base<*[DerivedPolicy](#page-374-0)*> &system, *[Pointer](#page-374-0)* p, std::ptrdiff\_t n)

return\_temporary\_buffer deallocates storage associated with a given Thrust system previously allocated by get\_temporary\_buffer.

Thrust uses return\_temporary\_buffer internally when deallocating temporary storage required by algorithm implementations.

The following code snippet demonstrates how to use return\_temporary\_buffer to deallocate a range of memory previously allocated by get\_temporary\_buffer.

```
#include <thrust/memory.h>
...
// allocate storage for 100 ints with thrust::get_temporary_buffer
const int N = 100;
typedef thrust::pair<
  thrust::pointer<int,thrust::device_system_tag>,
  std::ptrdiff_t
```

```
> ptr_and_size_t;
thrust::device_system_tag device_sys;
ptr_and_size_t ptr_and_size = thrust::get_temporary_buffer<int>(device_sys, N);
// manipulate up to 100 ints
for(int i = 0; i < ptr_and_size.second; ++i)
{
  *ptr_and_size.first = i;
}
// deallocate storage with thrust::return_temporary_buffer
thrust::return_temporary_buffer(device_sys, ptr_and_size.first);
```
### **See** *[free](#page-190-0)*

**See** *[get\\_temporary\\_buffer](#page-205-0)*

### **Parameters**

- system The Thrust system with which the storage is associated.
- p A pointer previously returned by [thrust::get\\_temporary\\_buffer](#page-205-0). If ptr is null, return\_temporary\_buffer does nothing.

**Template Parameters** DerivedPolicy – The name of the derived execution policy.

**Pre** p shall have been previously allocated by thrust:: get\_temporary\_buffer.

# **Template Function thrust::reverse(const thrust::detail::execution\_policy\_base<DerivedPolicy>&, BidirectionalIterator, BidirectionalIterator)**

• Defined in file\_thrust\_reverse.h

## **Function Documentation**

<span id="page-375-1"></span><span id="page-375-0"></span>template<typename DerivedPolicy, typename BidirectionalIterator> \_\_host\_\_ \_\_device\_\_ void thrust::reverse(const thrust::detail::execution\_policy\_base<*[DerivedPolicy](#page-375-0)*> &exec, *[BidirectionalIterator](#page-375-0)* first, *[BidirectionalIterator](#page-375-0)* last) reverse reverses a range. That is: for every i such that  $0 \le i \le (last - first) / 2$ , it exchanges \*(first + i) and \*(last -  $(i + 1)$ ).

The algorithm's execution is parallelized as determined by exec.

The following code snippet demonstrates how to use reverse to reverse a *[device\\_vector](#page-93-0)* of integers using the [thrust::device](#page-570-0) execution policy for parallelization:

#include <thrust/reverse.h> #include <thrust/execution\_policy.h>

```
...
const int N = 6;
int data[N] = \{0, 1, 2, 3, 4, 5\};thrust::device_vector<int> v(data, data + N);
thrust::reverse(thrust::device, v.begin(), v.end());
// v is now {5, 4, 3, 2, 1, 0}
```
**See** <http://www.sgi.com/tech/stl/reverse.html>

**See** [reverse\\_copy](#page-377-0)

**See** reverse\_iterator

**Parameters**

- exec The execution policy to use for parallelization.
- first The beginning of the range to reverse.
- last The end of the range to reverse.

### **Template Parameters**

- DerivedPolicy The name of the derived execution policy.
- BidirectionalIterator is a model of [Bidirectional Iterator](http://www.sgi.com/tech/stl/BidirectionalIterator.html) and BidirectionalIterator is mutable.

### **Template Function thrust::reverse(BidirectionalIterator, BidirectionalIterator)**

• Defined in file\_thrust\_reverse.h

# **Function Documentation**

```
template<typename BidirectionalIterator>
void thrust::reverse(BidirectionalIterator first, BidirectionalIterator last)
     reverse reverses a range. That is: for every i such that 0 \le i \le (\text{last} - \text{first}) / 2, it exchanges
     *(first + i) and *(last - (i + 1)).
```
The following code snippet demonstrates how to use reverse to reverse a *[device\\_vector](#page-93-0)* of integers.

```
#include <thrust/reverse.h>
...
const int N = 6;
int data[N] = \{0, 1, 2, 3, 4, 5\};thrust::device_vector<int> v(data, data + N);
thrust::reverse(v.begin(), v.end());
// v is now {5, 4, 3, 2, 1, 0}
```
**See** <http://www.sgi.com/tech/stl/reverse.html>

**See** [reverse\\_copy](#page-377-0)

**See** reverse\_iterator

## **Parameters**

- **first** The beginning of the range to reverse.
- last The end of the range to reverse.

**Template Parameters** BidirectionalIterator – is a model of [Bidirectional Iterator](http://www.sgi.com/tech/stl/BidirectionalIterator.html) and BidirectionalIterator is mutable.

**Template Function thrust::reverse\_copy(const thrust::detail::execution\_policy\_base<DerivedPolicy>&, BidirectionalIterator, BidirectionalIterator, OutputIterator)**

• Defined in file\_thrust\_reverse.h

# **Function Documentation**

<span id="page-377-1"></span><span id="page-377-0"></span>template<typename DerivedPolicy, typename BidirectionalIterator, typename OutputIterator> host device *[OutputIterator](#page-377-1)* thrust::**reverse\_copy(const**)

> thrust::detail::execution\_policy\_base<*[DerivedPolicy](#page-377-1)*> &exec, *[BidirectionalIterator](#page-377-1)* first,

*[BidirectionalIterator](#page-377-1)* last, *[OutputIterator](#page-377-1)* result)

reverse\_copy differs from reverse only in that the reversed range is written to a different output range, rather than inplace.

reverse\_copy copies elements from the range [first, last) to the range [result, result + (last first)) such that the copy is a reverse of the original range. Specifically: for every i such that  $0 \le i \le$  (last - first), reverse\_copy performs the assignment \*(result + (last - first) - i) = \*(first + i).

The return value is result  $+$  (last  $-$  first)).

The algorithm's execution is parallelized as determined by exec.

The following code snippet demonstrates how to use reverse\_copy to reverse an input [device\\_vector](#page-93-0) of integers to an output [device\\_vector](#page-93-0) using the [thrust::device](#page-570-0) execution policy for parallelization:

```
#include <thrust/reverse.h>
#include <thrust/execution_policy.h>
...
const int N = 6;
int data[N] = \{0, 1, 2, 3, 4, 5\};thrust::device_vector<int> input(data, data + N);
thrust::device_vector<int> output(N);
thrust::reverse_copy(thrust::device, v.begin(), v.end(), output.begin());
// input is still \{0, 1, 2, 3, 4, 5\}// output is now \{5, 4, 3, 2, 1, 0\}
```
**See** [http://www.sgi.com/tech/stl/reverse\\_copy.html](http://www.sgi.com/tech/stl/reverse_copy.html)

```
See reverse
```

```
See reverse_iterator
```
## **Parameters**

- exec The execution policy to use for parallelization.
- **first** The beginning of the range to reverse.
- last The end of the range to reverse.
- result The beginning of the output range.

## **Template Parameters**

- DerivedPolicy The name of the derived execution policy.
- BidirectionalIterator is a model of [Bidirectional Iterator,](http://www.sgi.com/tech/stl/BidirectionalIterator.html) and BidirectionalIterator's value\_type is convertible to OutputIterator's value\_type.
- OutputIterator is a model of [Output Iterator.](http://www.sgi.com/tech/stl/OutputIterator.html)
- **Pre** The range [first, last) and the range [result, result + (last first)) shall not overlap.

# **Template Function thrust::reverse\_copy(BidirectionalIterator, BidirectionalIterator, OutputIterator)**

• Defined in file\_thrust\_reverse.h

# **Function Documentation**

# <span id="page-378-0"></span>template<typename BidirectionalIterator, typename OutputIterator>

*[OutputIterator](#page-378-0)* thrust::reverse\_copy(*[BidirectionalIterator](#page-378-0)* first, *[BidirectionalIterator](#page-378-0)* last, *[OutputIterator](#page-378-0)*

result)

reverse\_copy differs from reverse only in that the reversed range is written to a different output range, rather than inplace.

reverse\_copy copies elements from the range [first, last) to the range [result, result + (last first)) such that the copy is a reverse of the original range. Specifically: for every i such that  $0 \le i \le$  (last - first), reverse\_copy performs the assignment \*(result + (last - first) - i) = \*(first + i).

The return value is result  $+$  (last  $-$  first)).

The following code snippet demonstrates how to use reverse\_copy to reverse an input [device\\_vector](#page-93-0) of integers to an output [device\\_vector](#page-93-0).

```
#include <thrust/reverse.h>
...
const int N = 6;
int data[N] = \{0, 1, 2, 3, 4, 5\};
thrust::device_vector<int> input(data, data + N);
thrust::device_vector<int> output(N);
```

```
thrust::reverse_copy(v.begin(), v.end(), output.begin());
// input is still {0, 1, 2, 3, 4, 5}
// output is now \{5, 4, 3, 2, 1, 0\}
```
**See** [http://www.sgi.com/tech/stl/reverse\\_copy.html](http://www.sgi.com/tech/stl/reverse_copy.html)

## **See** [reverse](#page-375-1)

**See** reverse\_iterator

## **Parameters**

- **first** The beginning of the range to reverse.
- last The end of the range to reverse.
- result The beginning of the output range.

### **Template Parameters**

- BidirectionalIterator is a model of [Bidirectional Iterator,](http://www.sgi.com/tech/stl/BidirectionalIterator.html) and BidirectionalIterator's value\_type is convertible to OutputIterator's value\_type.
- OutputIterator is a model of [Output Iterator.](http://www.sgi.com/tech/stl/OutputIterator.html)
- **Pre** The range [first, last) and the range [result, result + (last first)) shall not overlap.

# **Template Function thrust::scatter(const thrust::detail::execution\_policy\_base<DerivedPolicy>&, InputIterator1, InputIterator1, InputIterator2, RandomAccessIterator)**

• Defined in file\_thrust\_scatter.h

## **Function Documentation**

## <span id="page-379-0"></span>template<typename DerivedPolicy, typename InputIterator1, typename InputIterator2, typename RandomAccessIterator>

\_\_host\_\_ \_\_device\_\_ void thrust::scatter(const thrust::detail::execution\_policy\_base<*[DerivedPolicy](#page-379-0)*> &exec, *[InputIterator1](#page-379-0)* first, *[InputIterator1](#page-379-0)* last, *[InputIterator2](#page-379-0)* map, *[RandomAccessIterator](#page-379-0)* result)

scatter copies elements from a source range into an output array according to a map. For each iterator i in the range [first, last), the value \*i is assigned to output [\*(map + (i - first))]. The output iterator must permit random access. If the same index appears more than once in the range [map, map + (last first)), the result is undefined.

The algorithm's execution is parallelized as determined by exec.

The following code snippet demonstrates how to use scatter to reorder a range using the [thrust::device](#page-570-0) execution policy for parallelization:

```
#include <thrust/scatter.h>
#include <thrust/device_vector.h>
#include <thrust/execution_policy.h>
...
// mark even indices with a 1; odd indices with a 0
int values[10] = \{1, 0, 1, 0, 1, 0, 1, 0, 1, 0\};
thrust::device_vector<int>d_values(values, values + 10);
// scatter all even indices into the first half of the
// range, and odd indices vice versa
int map[10] = \{0, 5, 1, 6, 2, 7, 3, 8, 4, 9\};thrust::device_vector<int> d_map(map, map + 10);
thrust::device_vector<int> d_output(10);
thrust::scatter(thrust::device,
                d_values.begin(), d_values.end(),
                d_map.begin(), d_output.begin());
// d_output is now \{1, 1, 1, 1, 1, 0, 0, 0, 0, 0\}
```
#### **Note:** scatter is the inverse of *[thrust::gather](#page-191-0)*.

#### **Parameters**

- exec The execution policy to use for parallelization.
- **first** Beginning of the sequence of values to scatter.
- last End of the sequence of values to scatter.
- **map** Beginning of the sequence of output indices.
- result Destination of the source elements.
- **Template Parameters**
	- DerivedPolicy The name of the derived execution policy.
	- InputIterator1 must be a model of [Input Iterator](http://www.sgi.com/tech/stl/InputIterator.html) and InputIterator1's value\_type must be convertible to RandomAccessIterator's value\_type.
	- InputIterator2 must be a model of [Input Iterator](http://www.sgi.com/tech/stl/InputIterator.html) and InputIterator2's value\_type must be convertible to RandomAccessIterator's difference\_type.
	- RandomAccessIterator must be a model of [Random Access iterator.](http://www.sgi.com/tech/stl/RandomAccessIterator.html)
- **Pre** The iterator result  $+ i$  shall not refer to any element referenced by any iterator j in the range [first,last) for all iterators i in the range [map,map + (last - first)).
- **Pre** The iterator result + i shall not refer to any element referenced by any iterator j in the range [map, map + (last - first)) for all iterators i in the range [map, map + (last first)).
- **Pre** The expression result  $[\ast i]$  shall be valid for all iterators in the range  $[\text{map}, \text{map} + (\text{last} \text{train} + \text{train} + \text$ first)).

**Template Function thrust::scatter(InputIterator1, InputIterator1, InputIterator2, RandomAccessIterator)**

• Defined in file\_thrust\_scatter.h

# **Function Documentation**

<span id="page-381-0"></span>template<typename InputIterator1, typename InputIterator2, typename RandomAccessIterator>

void thrust::scatter(*[InputIterator1](#page-381-0)* first, *[InputIterator1](#page-381-0)* last, *[InputIterator2](#page-381-0)* map, *[RandomAccessIterator](#page-381-0)* result) scatter copies elements from a source range into an output array according to a map. For each iterator i in the range [first, last), the value \*i is assigned to output [\*(map + (i - first))]. The output iterator must permit random access. If the same index appears more than once in the range [map, map + (last first)), the result is undefined.

The following code snippet demonstrates how to use scatter to reorder a range.

```
#include <thrust/scatter.h>
#include <thrust/device_vector.h>
...
// mark even indices with a 1; odd indices with a 0
int values[10] = {1, 0, 1, 0, 1, 0, 1, 0, 1, 0};
thrust::device_vector<int>d_values(values, values + 10);
// scatter all even indices into the first half of the
// range, and odd indices vice versa
int map[10] = \{0, 5, 1, 6, 2, 7, 3, 8, 4, 9\};thrust::device_vector<\frac{\text{int}}{\text{dist}} d_map(map, map + 10);
thrust::device_vector<int> d_output(10);
thrust::scatter(d_values.begin(), d_values.end(),
                d_map.begin(), d_output.begin());
 // d_output is now {1, 1, 1, 1, 1, 0, 0, 0, 0, 0}
```
**Note:** scatter is the inverse of *[thrust::gather](#page-191-0)*.

### **Parameters**

- **first** Beginning of the sequence of values to scatter.
- last End of the sequence of values to scatter.
- **map** Beginning of the sequence of output indices.
- result Destination of the source elements.

- InputIterator1 must be a model of [Input Iterator](http://www.sgi.com/tech/stl/InputIterator.html) and InputIterator1's value\_type must be convertible to RandomAccessIterator's value\_type.
- InputIterator2 must be a model of [Input Iterator](http://www.sgi.com/tech/stl/InputIterator.html) and InputIterator2's value\_type must be convertible to RandomAccessIterator's difference\_type.
- RandomAccessIterator must be a model of [Random Access iterator.](http://www.sgi.com/tech/stl/RandomAccessIterator.html)
- **Pre** The iterator result  $+ i$  shall not refer to any element referenced by any iterator j in the range [first,last) for all iterators i in the range [map,map + (last - first)).
- **Pre** The iterator result + i shall not refer to any element referenced by any iterator j in the range  $[\text{map}, \text{map} + (\text{last} - \text{first})\)$  for all iterators i in the range  $[\text{map}, \text{map} + (\text{last} - \text{first})\)$ first)).
- **Pre** The expression result  $[\ast i]$  shall be valid for all iterators in the range  $[\text{map}, \text{map} + (\text{last} \text{train}, \text{map} + \text{train}, \text{map} + \text{train}, \text{map} + \text{train}, \text{map} + \text{train}]$ first)).

Template Function thrust::scatter\_if(const\_thrust::detail::execution\_policy\_base<DerivedPolicy>&, **InputIterator1, InputIterator1, InputIterator2, InputIterator3, RandomAccessIterator)**

• Defined in file\_thrust\_scatter.h

## **Function Documentation**

# <span id="page-382-0"></span>template<typename DerivedPolicy, typename InputIterator1, typename InputIterator2, typename InputIterator3, typename RandomAccessIterator>

host device void thrust::scatter\_if(const thrust::detail::execution policy base*<[DerivedPolicy](#page-382-0)*> &exec, *[InputIterator1](#page-382-0)* first, *[InputIterator1](#page-382-0)* last, *[InputIterator2](#page-382-0)* map, *[InputIterator3](#page-382-0)* stencil, *[RandomAccessIterator](#page-382-0)* output)

scatter\_if conditionally copies elements from a source range into an output array according to a map. For each iterator i in the range [first, last) such that  $*(\text{stencil} + (i - \text{first}))$  is true, the value  $*_i$  is assigned to output  $[* (map + (i - first))]$ . The output iterator must permit random access. If the same index appears more than once in the range  $\lceil \text{map} \rceil$ ,  $\text{map}$  +  $\lceil \text{last} - \text{first} \rceil$ ) the result is undefined.

The algorithm's execution is parallelized as determined by exec.

```
#include <thrust/scatter.h>
#include <thrust/execution_policy.h>
...
int V[8] = \{10, 20, 30, 40, 50, 60, 70, 80\};int M[8] = \{0, 5, 1, 6, 2, 7, 3, 4\};int S[8] = \{1, 0, 1, 0, 1, 0, 1, 0\};int D[8] = \{0, 0, 0, 0, 0, 0, 0, 0\};
thrust::scatter_if(thrust::host, V, V + 8, M, S, D);
// D contains [10, 30, 50, 70, 0, 0, 0, 0];
```
**Note:** scatter\_if is the inverse of *[thrust::gather\\_if](#page-193-0)* .

### **Parameters**

- exec The execution policy to use for parallelization.
- **first** Beginning of the sequence of values to scatter.
- last End of the sequence of values to scatter.
- **map** Beginning of the sequence of output indices.
- **stencil** Beginning of the sequence of predicate values.
- output Beginning of the destination range.

#### **Template Parameters**

- DerivedPolicy The name of the derived execution policy.
- InputIterator1 must be a model of [Input Iterator](http://www.sgi.com/tech/stl/InputIterator.html) and InputIterator1's value\_type must be convertible to RandomAccessIterator's value\_type.
- InputIterator2 must be a model of [Input Iterator](http://www.sgi.com/tech/stl/InputIterator.html) and InputIterator2's value\_type must be convertible to RandomAccessIterator's difference\_type.
- InputIterator3 must be a model of [Input Iterator](http://www.sgi.com/tech/stl/InputIterator.html) and InputIterator3's value\_type must be convertible to bool.
- RandomAccessIterator must be a model of [Random Access iterator.](http://www.sgi.com/tech/stl/RandomAccessIterator.html)
- **Pre** The iterator result  $+ i$  shall not refer to any element referenced by any iterator j in the range [first,last) for all iterators i in the range [map,map + (last - first)).
- **Pre** The iterator result  $+ i$  shall not refer to any element referenced by any iterator j in the range  $[\text{map}, \text{map} + (\text{last} - \text{first}) )$  for all iterators i in the range  $[\text{map}, \text{map} + (\text{last} - \text{first}) )$ first)).
- **Pre** The iterator result  $+ i$  shall not refer to any element referenced by any iterator  $i$  in the range [stencil,stencil + (last - first)) for all iterators i in the range [map,map + (last - first)).
- **Pre** The expression result  $[\ast i]$  shall be valid for all iterators i in the range  $[map, map + (last)]$ - first)) for which the following condition holds: \*(stencil + i) != false.

# Template Function thrust::scatter if(InputIterator1, InputIterator1, InputIterator2, InputIterator3, **RandomAccessIterator)**

• Defined in file thrust scatter.h

## **Function Documentation**

## <span id="page-383-0"></span>template<typename InputIterator1, typename InputIterator2, typename InputIterator3, typename RandomAccessIterator>

void thrust::scatter\_if(*[InputIterator1](#page-383-0)* first, *[InputIterator1](#page-383-0)* last, *[InputIterator2](#page-383-0)* map, *[InputIterator3](#page-383-0)* stencil, *[RandomAccessIterator](#page-383-0)* output)

scatter\_if conditionally copies elements from a source range into an output array according to a map. For each iterator i in the range [first, last) such that \*(stencil + (i - first)) is true, the value \*i is assigned to output  $[* (map + (i - first))]$ . The output iterator must permit random access. If the same index appears more than once in the range  $\lceil \text{map} \rceil$ ,  $\text{map}$  +  $\lceil \text{last} - \text{first} \rceil$ ) the result is undefined.

```
#include <thrust/scatter.h>
...
int V[8] = \{10, 20, 30, 40, 50, 60, 70, 80\};int M[8] = \{0, 5, 1, 6, 2, 7, 3, 4\};int S[8] = \{1, 0, 1, 0, 1, 0, 1, 0\};
```
int  $D[8] = \{0, 0, 0, 0, 0, 0, 0, 0\}$ ; thrust::scatter\_if(V,  $V + 8$ , M, S, D); // D contains [10, 30, 50, 70, 0, 0, 0, 0];

**Note:** scatter\_if is the inverse of *[thrust::gather\\_if](#page-193-0)* .

#### **Parameters**

- **first** Beginning of the sequence of values to scatter.
- last End of the sequence of values to scatter.
- **map** Beginning of the sequence of output indices.
- stencil Beginning of the sequence of predicate values.
- output Beginning of the destination range.

### **Template Parameters**

- InputIterator1 must be a model of [Input Iterator](http://www.sgi.com/tech/stl/InputIterator.html) and InputIterator1's value\_type must be convertible to RandomAccessIterator's value\_type.
- InputIterator2 must be a model of [Input Iterator](http://www.sgi.com/tech/stl/InputIterator.html) and InputIterator2's value\_type must be convertible to RandomAccessIterator's difference\_type.
- InputIterator3 must be a model of [Input Iterator](http://www.sgi.com/tech/stl/InputIterator.html) and InputIterator3's value\_type must be convertible to bool.
- RandomAccessIterator must be a model of [Random Access iterator.](http://www.sgi.com/tech/stl/RandomAccessIterator.html)
- **Pre** The iterator result  $+ i$  shall not refer to any element referenced by any iterator j in the range [first,last) for all iterators i in the range [map,map + (last - first)).
- **Pre** The iterator result + i shall not refer to any element referenced by any iterator j in the range  $[\text{map}, \text{map} + (\text{last} - \text{first})\)$  for all iterators i in the range  $[\text{map}, \text{map} + (\text{last} - \text{first})\)$ first)).
- **Pre** The iterator result  $+ i$  shall not refer to any element referenced by any iterator  $i$  in the range [stencil, stencil + (last - first)) for all iterators i in the range  $[map, map + (last$ - first)).
- **Pre** The expression result  $[\ast i]$  shall be valid for all iterators i in the range  $[\text{map}, \text{map} + (\text{last})$ - first)) for which the following condition holds: \*(stencil + i) != false.

# **Template Function thrust::scatter\_if(const thrust::detail::execution\_policy\_base<DerivedPolicy>&, InputIterator1, InputIterator1, InputIterator2, InputIterator3, RandomAccessIterator, Predicate)**

• Defined in file\_thrust\_scatter.h

# **Function Documentation**

<span id="page-385-0"></span>template<typename DerivedPolicy, typename InputIterator1, typename InputIterator2, typename InputIterator3, typename RandomAccessIterator, typename Predicate>

\_\_host\_\_ \_\_device\_\_ void thrust::scatter\_if(const thrust::detail::execution\_policy\_base<*[DerivedPolicy](#page-385-0)*> &exec, *[InputIterator1](#page-385-0)* first, *[InputIterator1](#page-385-0)* last, *[InputIterator2](#page-385-0)* map, *[InputIterator3](#page-385-0)* stencil, *[RandomAccessIterator](#page-385-0)* output, *[Predicate](#page-385-0)* pred)

scatter\_if conditionally copies elements from a source range into an output array according to a map. For each iterator i in the range [first, last) such that  $pred(*(stencil + (i - first)))$  is true, the value  $*$ i is assigned to output  $[* (map + (i - first))]$ . The output iterator must permit random access. If the same index appears more than once in the range  $[\text{map}, \text{map} + (\text{last} - \text{first}))$  the result is undefined.

The algorithm's execution is parallelized as determined by exec.

```
#include <thrust/scatter.h>
#include <thrust/execution_policy.h>
struct is_even
{
  __host__ __device__
 bool operator()(int x)
  {
    return (x % 2) == 0;
 }
};
...
int V[8] = \{10, 20, 30, 40, 50, 60, 70, 80\};int M[8] = \{0, 5, 1, 6, 2, 7, 3, 4\};int S[8] = \{2, 1, 2, 1, 2, 1, 2, 1\};
int D[8] = \{0, 0, 0, 0, 0, 0, 0, 0\};
is_even pred;
thrust::scatter_if(thrust::host, V, V + 8, M, S, D, pred);// D contains [10, 30, 50, 70, 0, 0, 0, 0];
```
**Note:** scatter\_if is the inverse of *[thrust::gather\\_if](#page-193-0)* .

#### **Parameters**

- exec The execution policy to use for parallelization.
- **first** Beginning of the sequence of values to scatter.
- last End of the sequence of values to scatter.
- **map** Beginning of the sequence of output indices.
- stencil Beginning of the sequence of predicate values.
- output Beginning of the destination range.
- **pred** Predicate to apply to the stencil values.
- **Template Parameters**
	- DerivedPolicy The name of the derived execution policy.
	- InputIterator1 must be a model of [Input Iterator](http://www.sgi.com/tech/stl/InputIterator.html) and InputIterator1's value\_type must be convertible to RandomAccessIterator's value\_type.
	- InputIterator2 must be a model of [Input Iterator](http://www.sgi.com/tech/stl/InputIterator.html) and InputIterator2's value\_type must be convertible to RandomAccessIterator's difference\_type.
	- InputIterator3 must be a model of [Input Iterator](http://www.sgi.com/tech/stl/InputIterator.html) and InputIterator3's value\_type must be convertible to Predicate's argument\_type.
	- RandomAccessIterator must be a model of [Random Access iterator.](http://www.sgi.com/tech/stl/RandomAccessIterator.html)
	- Predicate must be a model of [Predicate.](http://www.sgi.com/tech/stl/Predicate.html)
- **Pre** The iterator result  $+ i$  shall not refer to any element referenced by any iterator j in the range [first,last) for all iterators i in the range [map,map + (last - first)).
- **Pre** The iterator result  $+ i$  shall not refer to any element referenced by any iterator  $i$  in the range  $[\text{map}, \text{map} + (\text{last} - \text{first})\)$  for all iterators i in the range  $[\text{map}, \text{map} + (\text{last} - \text{first})\)$ first)).
- **Pre** The iterator result  $+ i$  shall not refer to any element referenced by any iterator  $i$  in the range [stencil, stencil + (last - first)) for all iterators i in the range [map, map + (last - first)).
- **Pre** The expression result [\*i] shall be valid for all iterators i in the range  $[\text{map}, \text{map} + (\text{last})$ - first)) for which the following condition holds: pred(\*(stencil + i)) != false.

## Template Function thrust::scatter if(InputIterator1, InputIterator1, InputIterator2, InputIterator3, **RandomAccessIterator, Predicate)**

• Defined in file\_thrust\_scatter.h

## **Function Documentation**

# <span id="page-386-0"></span>template<typename InputIterator1, typename InputIterator2, typename InputIterator3, typename RandomAccessIterator, typename Predicate>

void thrust::scatter\_if(*[InputIterator1](#page-386-0)* first, *[InputIterator1](#page-386-0)* last, *[InputIterator2](#page-386-0)* map, *[InputIterator3](#page-386-0)* stencil, *[RandomAccessIterator](#page-386-0)* output, *[Predicate](#page-386-0)* pred)

scatter\_if conditionally copies elements from a source range into an output array according to a map. For each iterator i in the range [first, last) such that  $pred(*(stencil + (i - first)))$  is true, the value \*i is assigned to output  $[* (map + (i - first))]$ . The output iterator must permit random access. If the same index appears more than once in the range  $[\text{map}, \text{map} + (\text{last} - \text{first}) )$  the result is undefined.

#include <thrust/scatter.h>

```
struct is_even
{
   \_host_{--} \_device_{--}bool operator()(int x)
  {
```

```
return (x % 2) == 0;}
};
...
int V[8] = \{10, 20, 30, 40, 50, 60, 70, 80\};int M[8] = \{0, 5, 1, 6, 2, 7, 3, 4\};int S[8] = \{2, 1, 2, 1, 2, 1, 2, 1\};
int D[8] = \{0, 0, 0, 0, 0, 0, 0, 0\};
is_even pred;
thrust::scatter_if(V, V + 8, M, S, D, pred);
// D contains [10, 30, 50, 70, 0, 0, 0, 0];
```
**Note:** scatter\_if is the inverse of *[thrust::gather\\_if](#page-193-0)* .

## **Parameters**

- first Beginning of the sequence of values to scatter.
- last End of the sequence of values to scatter.
- **map** Beginning of the sequence of output indices.
- **stencil** Beginning of the sequence of predicate values.
- output Beginning of the destination range.
- **pred** Predicate to apply to the stencil values.

- InputIterator1 must be a model of [Input Iterator](http://www.sgi.com/tech/stl/InputIterator.html) and InputIterator1's value\_type must be convertible to RandomAccessIterator's value\_type.
- InputIterator2 must be a model of [Input Iterator](http://www.sgi.com/tech/stl/InputIterator.html) and InputIterator2's value\_type must be convertible to RandomAccessIterator's difference\_type.
- InputIterator3 must be a model of [Input Iterator](http://www.sgi.com/tech/stl/InputIterator.html) and InputIterator3's value\_type must be convertible to Predicate's argument\_type.
- RandomAccessIterator must be a model of [Random Access iterator.](http://www.sgi.com/tech/stl/RandomAccessIterator.html)
- Predicate must be a model of [Predicate.](http://www.sgi.com/tech/stl/Predicate.html)
- **Pre** The iterator result + i shall not refer to any element referenced by any iterator j in the range [first,last) for all iterators i in the range [map,map + (last - first)).
- **Pre** The iterator result + i shall not refer to any element referenced by any iterator j in the range  $[\text{map}, \text{map} + (\text{last} - \text{first})\)$  for all iterators i in the range  $[\text{map}, \text{map} + (\text{last} - \text{first})\)$ first)).
- Pre The iterator result + i shall not refer to any element referenced by any iterator j in the range [stencil, stencil + (last - first)) for all iterators i in the range [map, map + (last - first)).

**Pre** The expression result  $[\ast i]$  shall be valid for all iterators i in the range  $\lceil \text{map} \cdot \text{map} \rceil$  (last - first)) for which the following condition holds:  $pred(*(stencil + i)) != false$ .

# **Template Function thrust::sequence(const thrust::detail::execution\_policy\_base<DerivedPolicy>&, ForwardIterator, ForwardIterator)**

• Defined in file thrust sequence.h

## **Function Documentation**

<span id="page-388-0"></span>template<typename DerivedPolicy, typename ForwardIterator>

\_\_host\_\_ \_\_device\_\_ void thrust::sequence(const thrust::detail::execution\_policy\_base<*[DerivedPolicy](#page-388-0)*> &exec, *[ForwardIterator](#page-388-0)* first, *[ForwardIterator](#page-388-0)* last)

sequence fills the range [first, last) with a sequence of numbers.

For each iterator i in the range [first, last), this version of sequence performs the assignment  $*$  i = (i) - first).

The algorithm's execution is parallelized as determined by exec.

The following code snippet demonstrates how to use sequence to fill a range with a sequence of numbers using the thrust::host execution policy for parallelization:

```
#include <thrust/sequence.h>
#include <thrust/execution_policy.h>
...
const int N = 10;
int A[N];
thrust::sequence(thrust::host, A, A + 10);
// A is now {0, 1, 2, 3, 4, 5, 6, 7, 8, 9}
```
**See** <http://www.sgi.com/tech/stl/iota.html>

Note: Unlike the similar C++ STL function std::iota, sequence offers no guarantee on order of execution.

### **Parameters**

- exec The execution policy to use for parallelization.
- **first** The beginning of the sequence.
- last The end of the sequence.

- DerivedPolicy The name of the derived execution policy.
- ForwardIterator is a model of [Forward Iterator,](http://www.sgi.com/tech/stl/ForwardIterator.html) and ForwardIterator is mutable, and if x and y are objects of ForwardIterator's value\_type, then  $x + y$  is defined, and if T is ForwardIterator's value\_type, then T(0) is defined.

# **Template Function thrust::sequence(ForwardIterator, ForwardIterator)**

• Defined in file\_thrust\_sequence.h

# **Function Documentation**

<span id="page-389-0"></span>template<typename ForwardIterator>

void thrust::sequence(*[ForwardIterator](#page-389-0)* first, *[ForwardIterator](#page-389-0)* last) sequence fills the range [first, last) with a sequence of numbers.

For each iterator i in the range [first, last), this version of sequence performs the assignment  $*$  i = (i) - first).

The following code snippet demonstrates how to use sequence to fill a range with a sequence of numbers.

```
#include <thrust/sequence.h>
...
const int N = 10;
int A[N];
thrust::sequence(A, A + 10);
// A is now {0, 1, 2, 3, 4, 5, 6, 7, 8, 9}
```
**See** <http://www.sgi.com/tech/stl/iota.html>

Note: Unlike the similar C++ STL function std::iota, sequence offers no guarantee on order of execution.

## **Parameters**

- **first** The beginning of the sequence.
- last The end of the sequence.

**Template Parameters** ForwardIterator – is a model of [Forward Iterator,](http://www.sgi.com/tech/stl/ForwardIterator.html) and ForwardIterator is mutable, and if x and y are objects of ForwardIterator's value\_type, then  $x + y$  is defined, and if T is ForwardIterator's value\_type, then T(0) is defined.

# **Template Function thrust::sequence(const thrust::detail::execution\_policy\_base<DerivedPolicy>&, ForwardIterator, ForwardIterator, T)**

• Defined in file\_thrust\_sequence.h

# **Function Documentation**

<span id="page-390-0"></span>template<typename DerivedPolicy, typename ForwardIterator, typename T>

host device void thrust::sequence(const thrust::detail::execution policy base <*[DerivedPolicy](#page-390-0)*> &exec, *[ForwardIterator](#page-390-0)* first, *[ForwardIterator](#page-390-0)* last, *[T](#page-390-0)* init)

sequence fills the range [first, last) with a sequence of numbers.

For each iterator i in the range [first, last), this version of sequence performs the assignment  $*$  i = init  $+$  (i - first).

The algorithm's execution is parallelized as determined by exec.

The following code snippet demonstrates how to use sequence to fill a range with a sequence of numbers starting from the value 1 using the thrust::host execution policy for parallelization:

```
#include <thrust/sequence.h>
#include <thrust/execution_policy.h>
...
const int N = 10;
int A[N];
thrust::sequence(thrust::host, A, A + 10, 1);
// A is now {1, 2, 3, 4, 5, 6, 7, 8, 9, 10}
```
**See** <http://www.sgi.com/tech/stl/iota.html>

Note: Unlike the similar C++ STL function std::iota, sequence offers no guarantee on order of execution.

## **Parameters**

- exec The execution policy to use for parallelization.
- **first** The beginning of the sequence.
- last The end of the sequence.
- init The first value of the sequence of numbers.

- **DerivedPolicy** The name of the derived execution policy.
- ForwardIterator is a model of [Forward Iterator,](http://www.sgi.com/tech/stl/ForwardIterator.html) and ForwardIterator is mutable, and if x and y are objects of ForwardIterator's value\_type, then  $x + y$  is defined, and if T is ForwardIterator's value\_type, then T(0) is defined.
- T is a model of [Assignable,](http://www.sgi.com/tech/stl/Assignable.html) and T is convertible to ForwardIterator's value\_type.

# **Template Function thrust::sequence(ForwardIterator, ForwardIterator, T)**

• Defined in file\_thrust\_sequence.h

# **Function Documentation**

<span id="page-391-0"></span>template<typename ForwardIterator, typename T>

void thrust::sequence(*[ForwardIterator](#page-391-0)* first, *[ForwardIterator](#page-391-0)* last, *[T](#page-391-0)* init) sequence fills the range [first, last) with a sequence of numbers.

For each iterator i in the range [first, last), this version of sequence performs the assignment  $*$  i = init  $+$  (i - first).

The following code snippet demonstrates how to use sequence to fill a range with a sequence of numbers starting from the value 1.

#include <thrust/sequence.h> ... const int  $N = 10$ ; int A[N]; thrust::sequence( $A$ ,  $A + 10$ , 1); // A is now {1, 2, 3, 4, 5, 6, 7, 8, 9, 10}

**See** <http://www.sgi.com/tech/stl/iota.html>

Note: Unlike the similar C++ STL function std::iota, sequence offers no guarantee on order of execution.

## **Parameters**

- **first** The beginning of the sequence.
- last The end of the sequence.
- **init** The first value of the sequence of numbers.

- ForwardIterator is a model of [Forward Iterator,](http://www.sgi.com/tech/stl/ForwardIterator.html) and ForwardIterator is mutable, and if x and y are objects of ForwardIterator's value\_type, then  $x + y$  is defined, and if T is ForwardIterator's value\_type, then T(0) is defined.
- T is a model of [Assignable,](http://www.sgi.com/tech/stl/Assignable.html) and T is convertible to ForwardIterator's value\_type.

# **Template Function thrust::sequence(const thrust::detail::execution\_policy\_base<DerivedPolicy>&, ForwardIterator, ForwardIterator, T, T)**

• Defined in file\_thrust\_sequence.h

# **Function Documentation**

<span id="page-392-0"></span>template<typename DerivedPolicy, typename ForwardIterator, typename T> \_\_host\_\_ \_\_device\_\_ void thrust::sequence(const thrust::detail::execution\_policy\_base<*[DerivedPolicy](#page-392-0)*> &exec, *[ForwardIterator](#page-392-0)* first, *[ForwardIterator](#page-392-0)* last, *[T](#page-392-0)* init, *[T](#page-392-0)* step) sequence fills the range [first, last) with a sequence of numbers.

For each iterator i in the range [first, last), this version of sequence performs the assignment  $*$  i = init  $+$  step  $*$  (i - first).

The algorithm's execution is parallelized as determined by exec.

The following code snippet demonstrates how to use sequence to fill a range with a sequence of numbers starting from the value 1 with a step size of 3 using the thrust::host execution policy for parallelization:

```
#include <thrust/sequence.h>
#include <thrust/execution_policy.h>
...
const int N = 10;
int A[N];
thrust::sequence(thrust::host, A, A + 10, 1, 3);
// A is now {1, 4, 7, 10, 13, 16, 19, 22, 25, 28}
```
**See** <http://www.sgi.com/tech/stl/iota.html>

Note: Unlike the similar C++ STL function std::iota, sequence offers no guarantee on order of execution.

## **Parameters**

- exec The execution policy to use for parallelization.
- **first** The beginning of the sequence.
- last The end of the sequence.
- **init** The first value of the sequence of numbers
- step The difference between consecutive elements.

- DerivedPolicy The name of the derived execution policy.
- ForwardIterator is a model of [Forward Iterator,](http://www.sgi.com/tech/stl/ForwardIterator.html) and ForwardIterator is mutable, and if x and y are objects of ForwardIterator's value\_type, then  $x + y$  is defined, and if T is ForwardIterator's value\_type, then T(0) is defined.
- T is a model of [Assignable,](http://www.sgi.com/tech/stl/Assignable.html) and T is convertible to ForwardIterator's value\_type.

# **Template Function thrust::sequence(ForwardIterator, ForwardIterator, T, T)**

• Defined in file\_thrust\_sequence.h

# **Function Documentation**

```
template<typename ForwardIterator, typename T>
```
void thrust::sequence(*[ForwardIterator](#page-393-0)* first, *[ForwardIterator](#page-393-0)* last, *[T](#page-393-0)* init, *[T](#page-393-0)* step) sequence fills the range [first, last) with a sequence of numbers.

For each iterator i in the range [first, last), this version of sequence performs the assignment  $*$  i = init  $+$  step  $*$  (i - first).

The following code snippet demonstrates how to use sequence to fill a range with a sequence of numbers starting from the value 1 with a step size of 3.

#include <thrust/sequence.h> ... const int  $N = 10$ ; int A[N]; thrust::sequence(A,  $A + 10$ , 1, 3); // A is now {1, 4, 7, 10, 13, 16, 19, 22, 25, 28}

**See** <http://www.sgi.com/tech/stl/iota.html>

Note: Unlike the similar C++ STL function std::iota, sequence offers no guarantee on order of execution.

## **Parameters**

- **first** The beginning of the sequence.
- last The end of the sequence.
- **init** The first value of the sequence of numbers
- step The difference between consecutive elements.

- ForwardIterator is a model of [Forward Iterator,](http://www.sgi.com/tech/stl/ForwardIterator.html) and ForwardIterator is mutable, and if x and y are objects of ForwardIterator's value\_type, then  $x + y$  is defined, and if T is ForwardIterator's value\_type, then T(0) is defined.
- T is a model of [Assignable,](http://www.sgi.com/tech/stl/Assignable.html) and T is convertible to ForwardIterator's value\_type.

# **Template Function thrust::set\_difference(const thrust::detail::execution\_policy\_base<DerivedPolicy>&, InputIterator1, InputIterator1, InputIterator2, InputIterator2, OutputIterator)**

• Defined in file\_thrust\_set\_operations.h

# **Function Documentation**

# <span id="page-394-0"></span>template<typename DerivedPolicy, typename InputIterator1, typename InputIterator2, typename OutputIterator>

\_\_host\_\_ \_\_device\_\_ *[OutputIterator](#page-394-0)* thrust::set\_difference(const

thrust::detail::execution\_policy\_base<*[DerivedPolicy](#page-394-0)*> &exec, *[InputIterator1](#page-394-0)* first1, *[InputIterator1](#page-394-0)* last1, *[InputIterator2](#page-394-0)* first2, *[InputIterator2](#page-394-0)* last2, *[OutputIterator](#page-394-0)* result)

set\_difference constructs a sorted range that is the set difference of the sorted ranges [first1, last1) and [first2, last2). The return value is the end of the output range.

In the simplest case, set\_difference performs the "difference" operation from set theory: the output range contains a copy of every element that is contained in [first1, last1) and not contained in [first2, last1). The general case is more complicated, because the input ranges may contain duplicate elements. The generalization is that if [first1, last1) contains m elements that are equivalent to each other and if [first2, last2) contains n elements that are equivalent to them, the last  $max(m-n, 0)$  elements from [first1, last1) range shall be copied to the output range.

This version of set\_difference compares elements using operator<.

The algorithm's execution is parallelized as determined by exec.

The following code snippet demonstrates how to use  $set\_difference$  to compute the set difference of two sets of integers sorted in ascending order using the thrust::host execution policy for parallelization:

```
#include <thrust/set_operations.h>
#include <thrust/execution_policy.h>
...
int A1[6] = \{0, 1, 3, 4, 5, 6, 9\};int A2[5] = \{1, 3, 5, 7, 9\};
int result[3];
int *result_end = thrust::set_difference(thrust::host, A1, A1 + 6, A2, A2 + 5,\Box\rightarrowresult);
\frac{1}{2} result is now {0, 4, 6}
```
**See** [http://www.sgi.com/tech/stl/set\\_difference.html](http://www.sgi.com/tech/stl/set_difference.html)

**See** includes **See** [set\\_union](#page-447-0) **See** [set\\_intersection](#page-410-0) **See** [set\\_symmetric\\_difference](#page-428-0) **See** [sort](#page-464-0)

**See** [is\\_sorted](#page-227-0)

### **Parameters**

- exec The execution policy to use for parallelization.
- **first1** The beginning of the first input range.
- last1 The end of the first input range.
- **first2** The beginning of the second input range.
- **last2** The end of the second input range.
- **result** The beginning of the output range.

## **Template Parameters**

- DerivedPolicy The name of the derived execution policy.
- InputIterator1 is a model of [Input Iterator,](http://www.sgi.com/tech/stl/InputIterator.html) InputIterator1 and InputIterator2 have the same value\_type, InputIterator1's value\_type is a model of [LessThan](http://www.sgi.com/tech/stl/LessThanComparable) [Comparable,](http://www.sgi.com/tech/stl/LessThanComparable) the ordering on InputIterator1's value\_type is a strict weak ordering, as defined in the [LessThan Comparable](http://www.sgi.com/tech/stl/LessThanComparable) requirements, and InputIterator1's value\_type is convertable to a type in OutputIterator's set of value\_types.
- InputIterator2 is a model of [Input Iterator,](http://www.sgi.com/tech/stl/InputIterator.html) InputIterator2 and InputIterator1 have the same value\_type, InputIterator2's value\_type is a model of [LessThan](http://www.sgi.com/tech/stl/LessThanComparable) [Comparable,](http://www.sgi.com/tech/stl/LessThanComparable) the ordering on InputIterator2's value\_type is a strict weak ordering, as defined in the [LessThan Comparable](http://www.sgi.com/tech/stl/LessThanComparable) requirements, and InputIterator2's value\_type is convertable to a type in OutputIterator's set of value\_types.
- OutputIterator is a model of [Output Iterator.](http://www.sgi.com/tech/stl/OutputIterator.html)

**Returns** The end of the output range.

- **Pre** The ranges [first1, last1) and [first2, last2) shall be sorted with respect to operator<.
- **Pre** The resulting range shall not overlap with either input range.

# **Template Function thrust::set\_difference(InputIterator1, InputIterator1, InputIterator2, InputIterator2, OutputIterator)**

• Defined in file\_thrust\_set\_operations.h

## **Function Documentation**

<span id="page-395-0"></span>template<typename InputIterator1, typename InputIterator2, typename OutputIterator> *[OutputIterator](#page-395-0)* thrust::set\_difference(*[InputIterator1](#page-395-0)* first1, *[InputIterator1](#page-395-0)* last1, *[InputIterator2](#page-395-0)* first2,

*[InputIterator2](#page-395-0)* last2, *[OutputIterator](#page-395-0)* result)

set\_difference constructs a sorted range that is the set difference of the sorted ranges [first1, last1) and [first2, last2). The return value is the end of the output range.

In the simplest case, set\_difference performs the "difference" operation from set theory: the output range contains a copy of every element that is contained in [first1, last1) and not contained in [first2, last1). The general case is more complicated, because the input ranges may contain duplicate elements. The generalization is that if [first1, last1) contains m elements that are equivalent to each other and if [first2, last2)
contains n elements that are equivalent to them, the last  $max(m-n, 0)$  elements from [first1, last1) range shall be copied to the output range.

This version of set\_difference compares elements using operator<.

The following code snippet demonstrates how to use  $set\_difference$  to compute the set difference of two sets of integers sorted in ascending order.

```
#include <thrust/set_operations.h>
...
int A1[6] = \{0, 1, 3, 4, 5, 6, 9\};int A2[5] = \{1, 3, 5, 7, 9\};int result[3];
int *result_end = thrust::set_difference(A1, A1 + 6, A2, A2 + 5, result);
// result is now \{0, 4, 6\}
```
**See** [http://www.sgi.com/tech/stl/set\\_difference.html](http://www.sgi.com/tech/stl/set_difference.html)

```
See includes
```
- **See** [set\\_union](#page-447-0)
- **See** [set\\_intersection](#page-410-0)
- **See** [set\\_symmetric\\_difference](#page-428-0)
- **See** [sort](#page-464-0)
- **See** [is\\_sorted](#page-227-0)

#### **Parameters**

- **first1** The beginning of the first input range.
- last1 The end of the first input range.
- first2 The beginning of the second input range.
- last 2 The end of the second input range.
- result The beginning of the output range.

#### **Template Parameters**

- InputIterator1 is a model of [Input Iterator,](http://www.sgi.com/tech/stl/InputIterator.html) InputIterator1 and InputIterator2 have the same value\_type, InputIterator1's value\_type is a model of [LessThan](http://www.sgi.com/tech/stl/LessThanComparable) [Comparable,](http://www.sgi.com/tech/stl/LessThanComparable) the ordering on InputIterator1's value\_type is a strict weak ordering, as defined in the [LessThan Comparable](http://www.sgi.com/tech/stl/LessThanComparable) requirements, and InputIterator1's value\_type is convertable to a type in OutputIterator's set of value\_types.
- InputIterator2 is a model of [Input Iterator,](http://www.sgi.com/tech/stl/InputIterator.html) InputIterator2 and InputIterator1 have the same value\_type, InputIterator2's value\_type is a model of [LessThan](http://www.sgi.com/tech/stl/LessThanComparable) [Comparable,](http://www.sgi.com/tech/stl/LessThanComparable) the ordering on InputIterator2's value\_type is a strict weak ordering, as defined in the [LessThan Comparable](http://www.sgi.com/tech/stl/LessThanComparable) requirements, and InputIterator2's value\_type is convertable to a type in OutputIterator's set of value\_types.

• **OutputIterator** – is a model of [Output Iterator.](http://www.sgi.com/tech/stl/OutputIterator.html)

**Returns** The end of the output range.

- **Pre** The ranges [first1, last1) and [first2, last2) shall be sorted with respect to operator<.
- **Pre** The resulting range shall not overlap with either input range.

# **Template Function thrust::set\_difference(const thrust::detail::execution\_policy\_base<DerivedPolicy>&, InputIterator1, InputIterator1, InputIterator2, InputIterator2, OutputIterator, StrictWeakCompare)**

• Defined in file\_thrust\_set\_operations.h

### **Function Documentation**

<span id="page-397-0"></span>template<typename DerivedPolicy, typename InputIterator1, typename InputIterator2, typename OutputIterator, typename StrictWeakCompare>

\_\_host\_\_ \_\_device\_\_ *[OutputIterator](#page-397-0)* thrust::set\_difference(const

thrust::detail::execution\_policy\_base<*[DerivedPolicy](#page-397-0)*> &exec, *[InputIterator1](#page-397-0)* first1, *[InputIterator1](#page-397-0)* last1, *[InputIterator2](#page-397-0)* first2, *[InputIterator2](#page-397-0)* last2, *[OutputIterator](#page-397-0)* result, *[StrictWeakCompare](#page-397-0)* comp)

set\_difference constructs a sorted range that is the set difference of the sorted ranges [first1, last1) and [first2, last2). The return value is the end of the output range.

In the simplest case, set\_difference performs the "difference" operation from set theory: the output range contains a copy of every element that is contained in [first1, last1) and not contained in [first2, last1). The general case is more complicated, because the input ranges may contain duplicate elements. The generalization is that if [first1, last1) contains m elements that are equivalent to each other and if [first2, last2) contains n elements that are equivalent to them, the last  $max(m-n, 0)$  elements from [first1, last1) range shall be copied to the output range.

This version of set\_difference compares elements using a function object comp.

The algorithm's execution is parallelized as determined by exec.

The following code snippet demonstrates how to use  $set\_difference$  to compute the set difference of two sets of integers sorted in descending order using the thrust::host execution policy for parallelization:

```
#include <thrust/set_operations.h>
#include <thrust/functional.h>
#include <thrust/execution_policy.h>
...
int A1[6] = \{9, 6, 5, 4, 3, 1, 0\};int A2[5] = \{9, 7, 5, 3, 1\};int result[3];
int *result_end = thrust::set_difference(thrust::host, A1, A1 + 6, A2, A2 + 5,\Box→result, thrust::greater<int>());
// result is now \{6, 4, 0\}
```
- **See** [http://www.sgi.com/tech/stl/set\\_difference.html](http://www.sgi.com/tech/stl/set_difference.html)
- **See** includes
- **See** [set\\_union](#page-447-0)
- **See** [set\\_intersection](#page-410-0)
- **See** [set\\_symmetric\\_difference](#page-428-0)
- **See** [sort](#page-464-0)
- **See** [is\\_sorted](#page-227-0)

#### **Parameters**

- exec The execution policy to use for parallelization.
- **first1** The beginning of the first input range.
- last1 The end of the first input range.
- first2 The beginning of the second input range.
- last2 The end of the second input range.
- result The beginning of the output range.
- **comp** Comparison operator.

#### **Template Parameters**

- DerivedPolicy The name of the derived execution policy.
- InputIterator1 is a model of [Input Iterator,](http://www.sgi.com/tech/stl/InputIterator.html) InputIterator1's value\_type is convertable to StrictWeakCompare's first\_argument\_type. and InputIterator1's value\_type is convertable to a type in OutputIterator's set of value\_types.
- InputIterator2 is a model of [Input Iterator,](http://www.sgi.com/tech/stl/InputIterator.html) InputIterator2's value\_type is convertable to StrictWeakCompare's second\_argument\_type. and InputIterator2's value\_type is convertable to a type in OutputIterator's set of value\_types.
- OutputIterator is a model of [Output Iterator.](http://www.sgi.com/tech/stl/OutputIterator.html)
- StrictWeakCompare is a model of [Strict Weak Ordering.](http://www.sgi.com/tech/stl/StrictWeakOrdering.html)

**Returns** The end of the output range.

**Pre** The ranges [first1, last1) and [first2, last2) shall be sorted with respect to comp.

**Pre** The resulting range shall not overlap with either input range.

### **Template Function thrust::set\_difference(InputIterator1, InputIterator1, InputIterator2, InputIterator2, OutputIterator, StrictWeakCompare)**

• Defined in file\_thrust\_set\_operations.h

# **Function Documentation**

<span id="page-399-0"></span>template<typename InputIterator1, typename InputIterator2, typename OutputIterator, typename StrictWeakCompare>

*[OutputIterator](#page-399-0)* thrust::set\_difference(*[InputIterator1](#page-399-0)* first1, *[InputIterator1](#page-399-0)* last1, *[InputIterator2](#page-399-0)* first2,

*[InputIterator2](#page-399-0)* last2, *[OutputIterator](#page-399-0)* result, *[StrictWeakCompare](#page-399-0)* comp) set\_difference constructs a sorted range that is the set difference of the sorted ranges [first1, last1) and [first2, last2). The return value is the end of the output range.

In the simplest case, set\_difference performs the "difference" operation from set theory: the output range contains a copy of every element that is contained in [first1, last1) and not contained in [first2, last1). The general case is more complicated, because the input ranges may contain duplicate elements. The generalization is that if [first1, last1) contains m elements that are equivalent to each other and if [first2, last2) contains n elements that are equivalent to them, the last  $max(m-n, 0)$  elements from [first1, last1) range shall be copied to the output range.

This version of set\_difference compares elements using a function object comp.

The following code snippet demonstrates how to use  $set\_difference$  to compute the set difference of two sets of integers sorted in descending order.

```
#include <thrust/set_operations.h>
#include <thrust/functional.h>
...
int A1[6] = \{9, 6, 5, 4, 3, 1, 0\};int A2[5] = \{9, 7, 5, 3, 1\};
int result[3];
int *result_end = thrust::set_difference(A1, A1 + 6, A2, A2 + 5, result,
→thrust::greater<int>());
// result is now \{6, 4, 0\}
```
**See** [http://www.sgi.com/tech/stl/set\\_difference.html](http://www.sgi.com/tech/stl/set_difference.html)

- **See** includes
- **See** [set\\_union](#page-447-0)
- **See** [set\\_intersection](#page-410-0)
- **See** [set\\_symmetric\\_difference](#page-428-0)
- **See** [sort](#page-464-0)
- **See** [is\\_sorted](#page-227-0)

#### **Parameters**

- **first1** The beginning of the first input range.
- last 1 The end of the first input range.
- **first2** The beginning of the second input range.
- last2 The end of the second input range.
- **result** The beginning of the output range.
- **comp** Comparison operator.

#### **Template Parameters**

- InputIterator1 is a model of [Input Iterator,](http://www.sgi.com/tech/stl/InputIterator.html) InputIterator1's value\_type is convertable to StrictWeakCompare's first\_argument\_type. and InputIterator1's value\_type is convertable to a type in OutputIterator's set of value\_types.
- InputIterator2 is a model of [Input Iterator,](http://www.sgi.com/tech/stl/InputIterator.html) InputIterator2's value\_type is convertable to StrictWeakCompare's second\_argument\_type. and InputIterator2's value\_type is convertable to a type in OutputIterator's set of value\_types.
- OutputIterator is a model of [Output Iterator.](http://www.sgi.com/tech/stl/OutputIterator.html)
- StrictWeakCompare is a model of [Strict Weak Ordering.](http://www.sgi.com/tech/stl/StrictWeakOrdering.html)

**Returns** The end of the output range.

**Pre** The ranges [first1, last1) and [first2, last2) shall be sorted with respect to comp.

**Pre** The resulting range shall not overlap with either input range.

**Template Function thrust::set\_difference\_by\_key(const thrust::detail::execution\_policy\_base<DerivedPolicy>&, InputIterator1, InputIterator1, InputIterator2, InputIterator2, InputIterator3, InputIterator4, OutputIterator1, OutputIterator2)**

• Defined in file\_thrust\_set\_operations.h

### **Function Documentation**

<span id="page-400-0"></span>template<typename DerivedPolicy, typename InputIterator1, typename InputIterator2, typename InputIterator3, typename InputIterator4, typename OutputIterator1, typename OutputIterator2>

<span id="page-401-0"></span>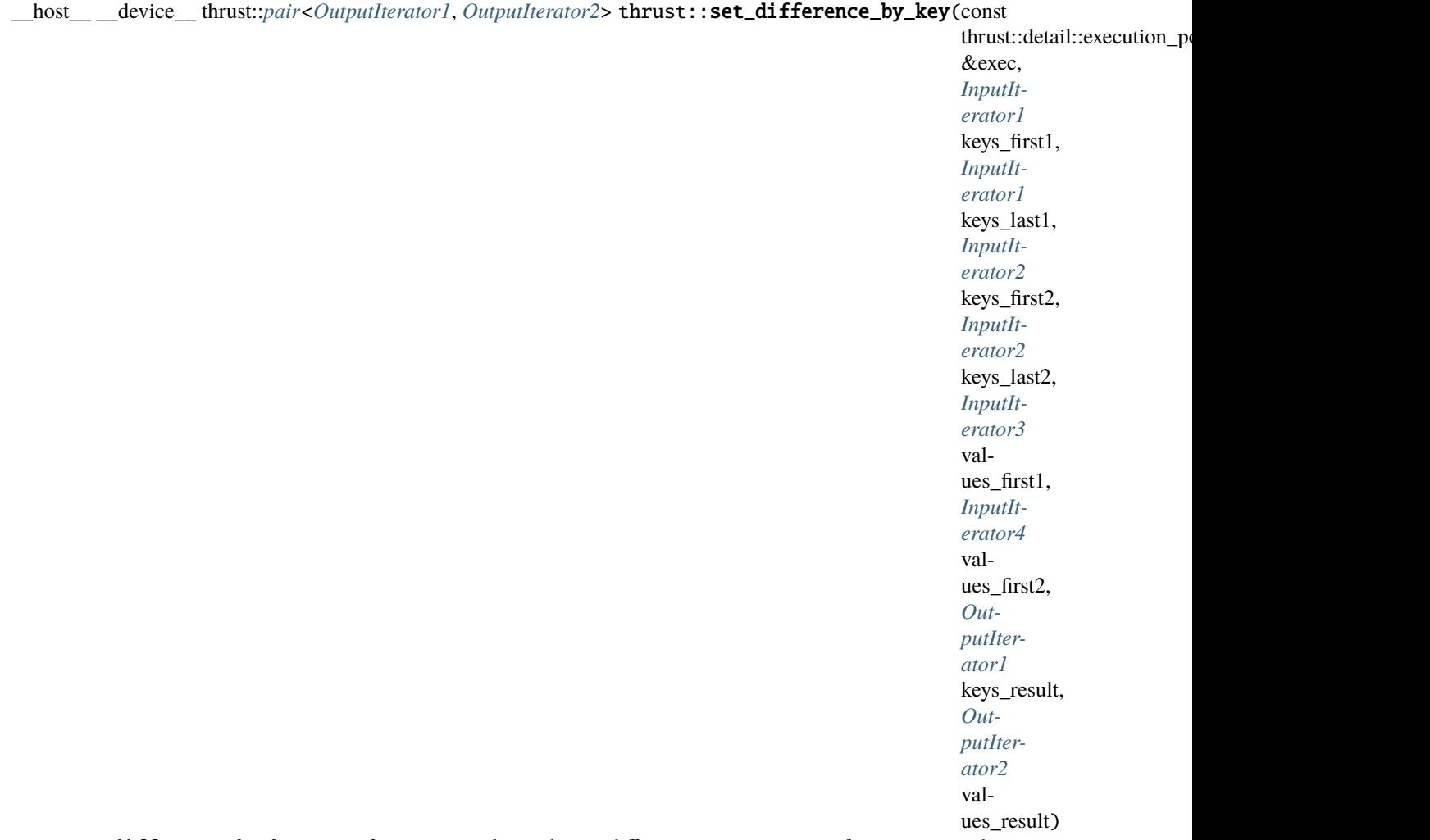

set\_difference\_by\_key performs a key-value difference operation from set theory. set\_difference\_by\_key constructs a sorted range that is the difference of the sorted ranges [keys\_first1, keys\_last1) and [keys\_first2, keys\_last2). Associated with each element from the input and output key ranges is a value element. The associated input value ranges need not be sorted.

In the simplest case, set\_difference\_by\_key performs the "difference" operation from set theory: the keys output range contains a copy of every element that is contained in [keys\_first1, keys\_last1) and not contained in [keys\_first2, keys\_last2). The general case is more complicated, because the input ranges may contain duplicate elements. The generalization is that if [keys\_first1, keys\_last1) contains m elements that are equivalent to each other and if [keys\_first2, keys\_last2) contains n elements that are equivalent to them, the last max(m-n,0) elements from [keys\_first1, keys\_last1) range shall be copied to the output range.

Each time a key element is copied from [keys\_first1, keys\_last1) or [keys\_first2, keys\_last2) is copied to the keys output range, the corresponding value element is copied from the corresponding values input range (beginning at values\_first1 or values\_first2) to the values output range.

This version of set\_difference\_by\_key compares key elements using operator<.

The algorithm's execution is parallelized as determined by exec.

The following code snippet demonstrates how to use set\_difference\_by\_key to compute the set difference of two sets of integers sorted in ascending order with their values using the thrust::host execution policy for parallelization:

```
#include <thrust/set_operations.h>
#include <thrust/execution_policy.h>
...
int A_keys[6] = \{0, 1, 3, 4, 5, 6, 9\};int A_vals[6] = \{0, 0, 0, 0, 0, 0, 0\};
int B_keys[5] = \{1, 3, 5, 7, 9\};int B_Nals[5] = \{1, 1, 1, 1, 1\};
int keys_result[3];
int vals_result[3];
thrust::pair<int*,int*> end = thrust::set_difference_by_key(thrust::host, A_keys, A_
˓→keys + 6, B_keys, B_keys + 5, A_vals, B_vals, keys_result, vals_result);
// keys_result is now {0, 4, 6}
// vals_result is now {0, 0, 0}
```
**See** [set\\_union\\_by\\_key](#page-454-0)

**See** [set\\_intersection\\_by\\_key](#page-418-0)

**See** [set\\_symmetric\\_difference\\_by\\_key](#page-436-0)

**See** [sort\\_by\\_key](#page-468-0)

**See** [is\\_sorted](#page-227-0)

#### **Parameters**

- exec The execution policy to use for parallelization.
- keys\_first1 The beginning of the first input range of keys.
- keys\_last1 The end of the first input range of keys.
- keys\_first2 The beginning of the second input range of keys.
- keys\_last2 The end of the second input range of keys.
- values\_first1 The beginning of the first input range of values.
- values\_first2 The beginning of the first input range of values.
- keys\_result The beginning of the output range of keys.
- values\_result The beginning of the output range of values.

#### **Template Parameters**

- DerivedPolicy The name of the derived execution policy.
- InputIterator1 is a model of [Input Iterator,](http://www.sgi.com/tech/stl/InputIterator.html) InputIterator1 and InputIterator2 have the same value\_type, InputIterator1's value\_type is a model of [LessThan](http://www.sgi.com/tech/stl/LessThanComparable) [Comparable,](http://www.sgi.com/tech/stl/LessThanComparable) the ordering on InputIterator1's value\_type is a strict weak ordering, as defined in the [LessThan Comparable](http://www.sgi.com/tech/stl/LessThanComparable) requirements, and InputIterator1's value\_type is convertable to a type in OutputIterator's set of value\_types.
- InputIterator2 is a model of [Input Iterator,](http://www.sgi.com/tech/stl/InputIterator.html) InputIterator2 and InputIterator1 have the same value\_type, InputIterator2's value\_type is a model of [LessThan](http://www.sgi.com/tech/stl/LessThanComparable) [Comparable,](http://www.sgi.com/tech/stl/LessThanComparable) the ordering on InputIterator2's value\_type is a strict weak ordering, as defined in the [LessThan Comparable](http://www.sgi.com/tech/stl/LessThanComparable) requirements, and InputIterator2's value\_type is convertable to a type in OutputIterator's set of value\_types.
- InputIterator3 is a model of [Input Iterator,](http://www.sgi.com/tech/stl/InputIterator.html) and InputIterator3's value\_type is convertible to a type in OutputIterator2's set of value\_types.
- InputIterator4 is a model of [Input Iterator,](http://www.sgi.com/tech/stl/InputIterator.html) and InputIterator4's value\_type is convertible to a type in OutputIterator2's set of value\_types.
- OutputIterator1 is a model of [Output Iterator.](http://www.sgi.com/tech/stl/OutputIterator.html)
- OutputIterator2 is a model of [Output Iterator.](http://www.sgi.com/tech/stl/OutputIterator.html)
- **Returns** A pair p such that p. first is the end of the output range of keys, and such that p. second is the end of the output range of values.
- **Pre** The ranges [keys\_first1, keys\_last1) and [keys\_first2, keys\_last2) shall be sorted with respect to operator<.
- **Pre** The resulting ranges shall not overlap with any input range.

# Template Function thrust::set difference by key(InputIterator1, InputIterator1, InputIterator2, In**putIterator2, InputIterator3, InputIterator4, OutputIterator1, OutputIterator2)**

• Defined in file\_thrust\_set\_operations.h

### **Function Documentation**

<span id="page-403-0"></span>template<typename InputIterator1, typename InputIterator2, typename InputIterator3, typename InputIterator4, typename OutputIterator1, typename OutputIterator2>

thrust::*[pair](#page-69-0)*<*[OutputIterator1](#page-403-0)*, *[OutputIterator2](#page-403-0)*> thrust::set\_difference\_by\_key(*[InputIterator1](#page-403-0)* keys\_first1, *[InputIterator1](#page-403-0)* keys\_last1, *[InputIterator2](#page-403-0)* keys\_first2, *[InputIterator2](#page-403-0)* keys\_last2, *[InputIterator3](#page-403-0)* values\_first1, *[InputIterator4](#page-403-0)* values\_first2, *[OutputIterator1](#page-403-0)* keys\_result, *[OutputIterator2](#page-403-0)* values result)

set\_difference\_by\_key performs a key-value difference operation from set theory. set\_difference\_by\_key constructs a sorted range that is the difference of the sorted ranges [keys\_first1, keys\_last1) and [keys\_first2, keys\_last2). Associated with each element from the input and output key ranges is a value element. The associated input value ranges need not be sorted.

In the simplest case, set\_difference\_by\_key performs the "difference" operation from set theory: the keys output range contains a copy of every element that is contained in [keys\_first1, keys\_last1) and not contained in [keys\_first2, keys\_last2). The general case is more complicated, because the input ranges may contain duplicate elements. The generalization is that if [keys\_first1, keys\_last1) contains m elements that are equivalent to each other and if [keys\_first2, keys\_last2) contains n elements that are equivalent to them, the last max(m-n,0) elements from [keys\_first1, keys\_last1) range shall be copied to the output range.

Each time a key element is copied from [keys\_first1, keys\_last1) or [keys\_first2, keys\_last2) is copied to the keys output range, the corresponding value element is copied from the corresponding values input range (beginning at values\_first1 or values\_first2) to the values output range.

This version of set\_difference\_by\_key compares key elements using operator<.

The following code snippet demonstrates how to use set\_difference\_by\_key to compute the set difference of two sets of integers sorted in ascending order with their values.

```
#include <thrust/set_operations.h>
...
int A_keys[6] = \{0, 1, 3, 4, 5, 6, 9\};int A_vals[6] = \{0, 0, 0, 0, 0, 0, 0\};
int B_keys[5] = \{1, 3, 5, 7, 9\};
int B_vals[5] = \{1, 1, 1, 1, 1\};
int keys_result[3];
int vals_result[3];
thrust::pair<int*,int*> end = thrust::set_difference_by_key(A_keys, A_keys + 6, B_
˓→keys, B_keys + 5, A_vals, B_vals, keys_result, vals_result);
// keys_result is now {0, 4, 6}
// vals_result is now {0, 0, 0}
```

```
See set_union_by_key
```

```
See set_intersection_by_key
```

```
See set_symmetric_difference_by_key
```

```
See sort_by_key
```

```
See is_sorted
```
### **Parameters**

- keys\_first1 The beginning of the first input range of keys.
- keys\_last1 The end of the first input range of keys.
- keys\_first2 The beginning of the second input range of keys.
- keys\_last2 The end of the second input range of keys.
- values\_first1 The beginning of the first input range of values.
- values\_first2 The beginning of the first input range of values.
- keys\_result The beginning of the output range of keys.
- values\_result The beginning of the output range of values.

#### **Template Parameters**

• InputIterator1 - is a model of [Input Iterator,](http://www.sgi.com/tech/stl/InputIterator.html) InputIterator1 and InputIterator2 have the same value\_type, InputIterator1's value\_type is a model of [LessThan](http://www.sgi.com/tech/stl/LessThanComparable) [Comparable,](http://www.sgi.com/tech/stl/LessThanComparable) the ordering on InputIterator1's value\_type is a strict weak ordering, as defined in the [LessThan Comparable](http://www.sgi.com/tech/stl/LessThanComparable) requirements, and InputIterator1's value\_type is convertable to a type in OutputIterator's set of value\_types.

- InputIterator2 is a model of [Input Iterator,](http://www.sgi.com/tech/stl/InputIterator.html) InputIterator2 and InputIterator1 have the same value\_type, InputIterator2's value\_type is a model of [LessThan](http://www.sgi.com/tech/stl/LessThanComparable) [Comparable,](http://www.sgi.com/tech/stl/LessThanComparable) the ordering on InputIterator2's value\_type is a strict weak ordering, as defined in the [LessThan Comparable](http://www.sgi.com/tech/stl/LessThanComparable) requirements, and InputIterator2's value\_type is convertable to a type in OutputIterator's set of value\_types.
- InputIterator3 is a model of [Input Iterator,](http://www.sgi.com/tech/stl/InputIterator.html) and InputIterator3's value\_type is convertible to a type in OutputIterator2's set of value\_types.
- InputIterator4 is a model of [Input Iterator,](http://www.sgi.com/tech/stl/InputIterator.html) and InputIterator4's value\_type is convertible to a type in OutputIterator2's set of value\_types.
- OutputIterator1 is a model of [Output Iterator.](http://www.sgi.com/tech/stl/OutputIterator.html)
- OutputIterator2 is a model of [Output Iterator.](http://www.sgi.com/tech/stl/OutputIterator.html)
- **Returns** A pair p such that p.first is the end of the output range of keys, and such that p.second is the end of the output range of values.
- **Pre** The ranges [keys\_first1, keys\_last1) and [keys\_first2, keys\_last2) shall be sorted with respect to operator<.
- **Pre** The resulting ranges shall not overlap with any input range.

**Template Function thrust::set\_difference\_by\_key(const thrust::detail::execution\_policy\_base<DerivedPolicy>&, InputIterator1, InputIterator1, InputIterator2, InputIterator2, InputIterator3, InputIterator4, OutputIterator1, OutputIterator2, StrictWeakCompare)**

• Defined in file thrust set operations.h

### **Function Documentation**

<span id="page-405-0"></span>template<typename DerivedPolicy, typename InputIterator1, typename InputIterator2, typename InputIterator3, typename InputIterator4, typename OutputIterator1, typename OutputIterator2, typename StrictWeakCompare>

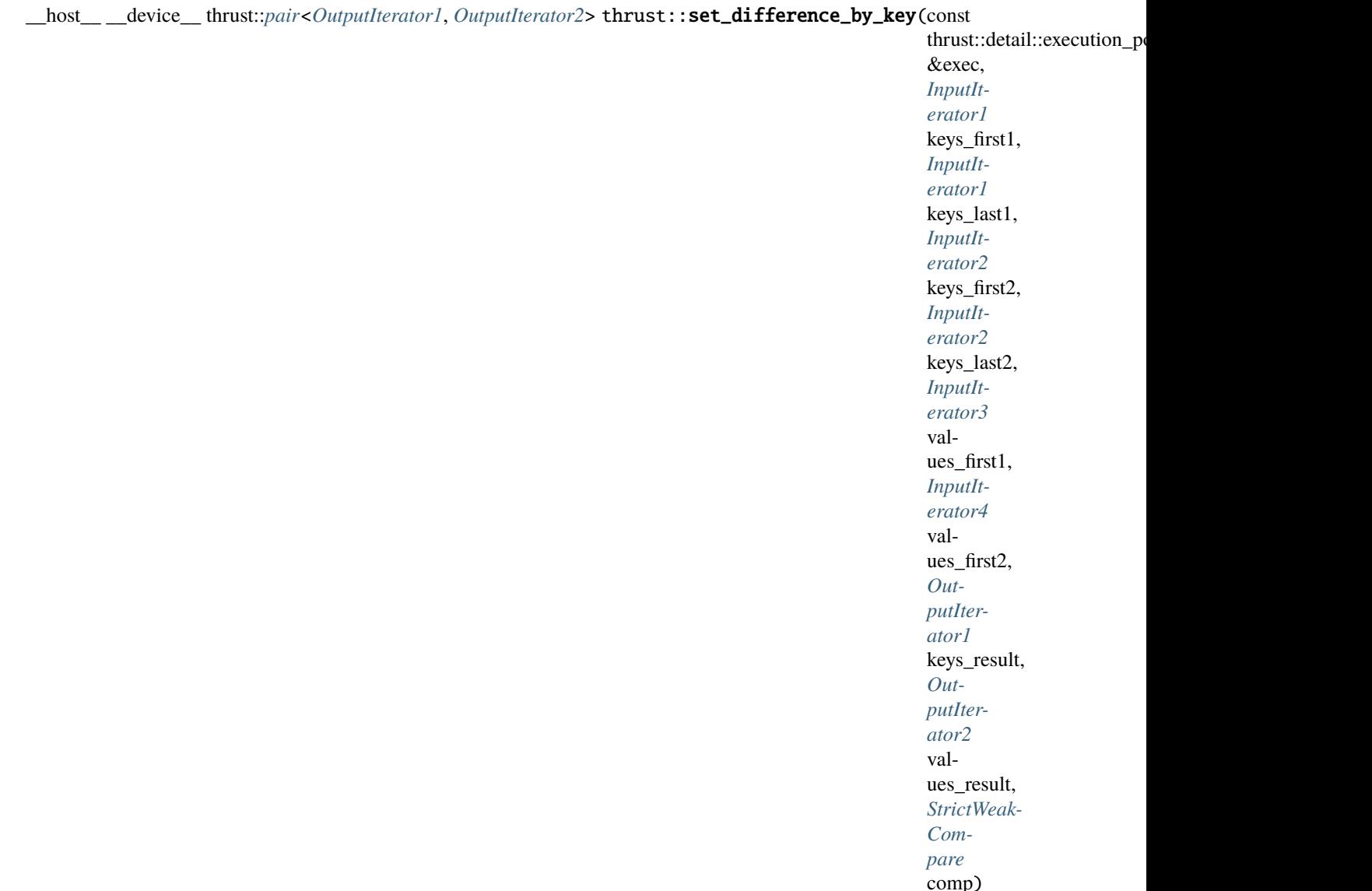

set\_difference\_by\_key performs a key-value difference operation from set theory. set\_difference\_by\_key constructs a sorted range that is the difference of the sorted ranges [keys\_first1, keys\_last1) and [keys\_first2, keys\_last2). Associated with each element from the input and output key ranges is a value element. The associated input value ranges need not be sorted.

In the simplest case, set\_difference\_by\_key performs the "difference" operation from set theory: the keys output range contains a copy of every element that is contained in [keys\_first1, keys\_last1) and not contained in [keys\_first2, keys\_last2). The general case is more complicated, because the input ranges may contain duplicate elements. The generalization is that if [keys\_first1, keys\_last1) contains m elements that are equivalent to each other and if [keys\_first2, keys\_last2) contains n elements that are equivalent to them, the last max(m-n,0) elements from [keys\_first1, keys\_last1) range shall be copied to the output range.

Each time a key element is copied from [keys\_first1, keys\_last1) or [keys\_first2, keys\_last2) is copied to the keys output range, the corresponding value element is copied from the corresponding values input range (beginning at values\_first1 or values\_first2) to the values output range.

This version of set\_difference\_by\_key compares key elements using a function object comp.

The algorithm's execution is parallelized as determined by exec.

The following code snippet demonstrates how to use set\_difference\_by\_key to compute the set difference of two sets of integers sorted in descending order with their values using the thrust::host execution policy for parallelization:

```
#include <thrust/set_operations.h>
#include <thrust/functional.h>
#include <thrust/execution_policy.h>
...
int A_keys[6] = \{9, 6, 5, 4, 3, 1, 0\};
int A_vals[6] = \{0, 0, 0, 0, 0, 0, 0\};
int B_keys[5] = \{9, 7, 5, 3, 1\};
int B_vals[5] = \{1, 1, 1, 1, 1\};
int keys_result[3];
int vals_result[3];
thrust::pair<int*,int*> end = thrust::set_difference_by_key(thrust::host, A_keys, A_
˓→keys + 6, B_keys, B_keys + 5, A_vals, B_vals, keys_result, vals_result,␣
→thrust::greater<int>());
// keys_result is now \{0, 4, 6\}// vals_result is now {0, 0, 0}
```

```
See set_union_by_key
```

```
See set_intersection_by_key
```

```
See set_symmetric_difference_by_key
```

```
See sort_by_key
```

```
See is_sorted
```
#### **Parameters**

- exec The execution policy to use for parallelization.
- keys\_first1 The beginning of the first input range of keys.
- keys\_last1 The end of the first input range of keys.
- keys\_first2 The beginning of the second input range of keys.
- keys\_last2 The end of the second input range of keys.
- values\_first1 The beginning of the first input range of values.
- values\_first2 The beginning of the first input range of values.
- keys\_result The beginning of the output range of keys.
- values\_result The beginning of the output range of values.
- **comp** Comparison operator.

#### **Template Parameters**

• DerivedPolicy – The name of the derived execution policy.

- InputIterator1 is a model of [Input Iterator,](http://www.sgi.com/tech/stl/InputIterator.html) InputIterator1 and InputIterator2 have the same value\_type, InputIterator1's value\_type is a model of [LessThan](http://www.sgi.com/tech/stl/LessThanComparable) [Comparable,](http://www.sgi.com/tech/stl/LessThanComparable) the ordering on InputIterator1's value\_type is a strict weak ordering, as defined in the [LessThan Comparable](http://www.sgi.com/tech/stl/LessThanComparable) requirements, and InputIterator1's value\_type is convertable to a type in OutputIterator's set of value\_types.
- InputIterator2 is a model of [Input Iterator,](http://www.sgi.com/tech/stl/InputIterator.html) InputIterator2 and InputIterator1 have the same value\_type, InputIterator2's value\_type is a model of [LessThan](http://www.sgi.com/tech/stl/LessThanComparable) [Comparable,](http://www.sgi.com/tech/stl/LessThanComparable) the ordering on InputIterator2's value\_type is a strict weak ordering, as defined in the [LessThan Comparable](http://www.sgi.com/tech/stl/LessThanComparable) requirements, and InputIterator2's value\_type is convertable to a type in OutputIterator's set of value\_types.
- InputIterator3 is a model of [Input Iterator,](http://www.sgi.com/tech/stl/InputIterator.html) and InputIterator3's value\_type is convertible to a type in OutputIterator2's set of value\_types.
- InputIterator4 is a model of [Input Iterator,](http://www.sgi.com/tech/stl/InputIterator.html) and InputIterator4's value\_type is convertible to a type in OutputIterator2's set of value\_types.
- OutputIterator1 is a model of [Output Iterator.](http://www.sgi.com/tech/stl/OutputIterator.html)
- OutputIterator2 is a model of [Output Iterator.](http://www.sgi.com/tech/stl/OutputIterator.html)
- StrictWeakCompare is a model of [Strict Weak Ordering.](http://www.sgi.com/tech/stl/StrictWeakOrdering.html)
- **Returns** A pair p such that p.first is the end of the output range of keys, and such that p.second is the end of the output range of values.
- **Pre** The ranges [keys\_first1, keys\_last1) and [keys\_first2, keys\_last2) shall be sorted with respect to comp.
- **Pre** The resulting ranges shall not overlap with any input range.

# Template Function thrust::set difference by key(InputIterator1, InputIterator1, InputIterator2, In**putIterator2, InputIterator3, InputIterator4, OutputIterator1, OutputIterator2, StrictWeakCompare)**

• Defined in file\_thrust\_set\_operations.h

### **Function Documentation**

<span id="page-408-0"></span>template<typename InputIterator1, typename InputIterator2, typename InputIterator3, typename InputIterator4, typename OutputIterator1, typename OutputIterator2, typename StrictWeakCompare> thrust::*[pair](#page-69-0)*<*[OutputIterator1](#page-408-0)*, *[OutputIterator2](#page-408-0)*> thrust::set\_difference\_by\_key(*[InputIterator1](#page-408-0)* keys\_first1,

> *[InputIterator1](#page-408-0)* keys\_last1, *[InputIterator2](#page-408-0)* keys\_first2, *[InputIterator2](#page-408-0)* keys\_last2, *[InputIterator3](#page-408-0)* values\_first1, *[InputIterator4](#page-408-0)* values\_first2, *[OutputIterator1](#page-408-0)* keys\_result, *[OutputIterator2](#page-408-0)* values\_result, *[StrictWeakCompare](#page-408-0)* comp)

set\_difference\_by\_key performs a key-value difference operation from set theory. set\_difference\_by\_key constructs a sorted range that is the difference of the sorted ranges [keys\_first1, keys\_last1) and [keys\_first2, keys\_last2). Associated with each element from the input and output key ranges is a value element. The associated input value ranges need not be sorted.

In the simplest case, set\_difference\_by\_key performs the "difference" operation from set theory: the keys output range contains a copy of every element that is contained in [keys\_first1, keys\_last1) and not contained in [keys\_first2, keys\_last2). The general case is more complicated, because the input ranges may contain duplicate elements. The generalization is that if [keys\_first1, keys\_last1) contains m elements that are equivalent to each other and if [keys\_first2, keys\_last2) contains n elements that are equivalent to them, the last max(m-n,0) elements from [keys\_first1, keys\_last1) range shall be copied to the output range.

Each time a key element is copied from [keys\_first1, keys\_last1) or [keys\_first2, keys\_last2) is copied to the keys output range, the corresponding value element is copied from the corresponding values input range (beginning at values\_first1 or values\_first2) to the values output range.

This version of set\_difference\_by\_key compares key elements using a function object comp.

The following code snippet demonstrates how to use set\_difference\_by\_key to compute the set difference of two sets of integers sorted in descending order with their values.

```
#include <thrust/set_operations.h>
#include <thrust/functional.h>
...
int A_keys[6] = \{9, 6, 5, 4, 3, 1, 0\};int A_vals[6] = {0, 0, 0, 0, 0, 0};
int B_keys[5] = \{9, 7, 5, 3, 1\};
int B_vals[5] = \{1, 1, 1, 1, 1\};
int keys_result[3];
int vals_result[3];
thrust::pair<int*,int*> end = thrust::set_difference_by_key(A_keys, A_keys + 6, B_
→keys, B_keys + 5, A_vals, B_vals, keys_result, vals_result, thrust::greater<int>
\rightarrow ());
// keys_result is now {0, 4, 6}
// vals_result is now {0, 0, 0}
```

```
See set_union_by_key
```

```
See set_intersection_by_key
```
- **See** [set\\_symmetric\\_difference\\_by\\_key](#page-436-0)
- **See** [sort\\_by\\_key](#page-468-0)
- **See** [is\\_sorted](#page-227-0)

**Parameters**

- keys\_first1 The beginning of the first input range of keys.
- keys\_last1 The end of the first input range of keys.
- keys\_first2 The beginning of the second input range of keys.
- keys\_last2 The end of the second input range of keys.
- values\_first1 The beginning of the first input range of values.
- values\_first2 The beginning of the first input range of values.
- keys\_result The beginning of the output range of keys.
- **values\_result** The beginning of the output range of values.
- **comp** Comparison operator.

#### **Template Parameters**

- InputIterator1 is a model of [Input Iterator,](http://www.sgi.com/tech/stl/InputIterator.html) InputIterator1 and InputIterator2 have the same value\_type, InputIterator1's value\_type is a model of [LessThan](http://www.sgi.com/tech/stl/LessThanComparable) [Comparable,](http://www.sgi.com/tech/stl/LessThanComparable) the ordering on InputIterator1's value\_type is a strict weak ordering, as defined in the [LessThan Comparable](http://www.sgi.com/tech/stl/LessThanComparable) requirements, and InputIterator1's value\_type is convertable to a type in OutputIterator's set of value\_types.
- InputIterator2 is a model of [Input Iterator,](http://www.sgi.com/tech/stl/InputIterator.html) InputIterator2 and InputIterator1 have the same value\_type, InputIterator2's value\_type is a model of [LessThan](http://www.sgi.com/tech/stl/LessThanComparable) [Comparable,](http://www.sgi.com/tech/stl/LessThanComparable) the ordering on InputIterator2's value\_type is a strict weak ordering, as defined in the [LessThan Comparable](http://www.sgi.com/tech/stl/LessThanComparable) requirements, and InputIterator2's value\_type is convertable to a type in OutputIterator's set of value\_types.
- InputIterator3 is a model of [Input Iterator,](http://www.sgi.com/tech/stl/InputIterator.html) and InputIterator3's value\_type is convertible to a type in OutputIterator2's set of value\_types.
- InputIterator4 is a model of [Input Iterator,](http://www.sgi.com/tech/stl/InputIterator.html) and InputIterator4's value\_type is convertible to a type in OutputIterator2's set of value\_types.
- OutputIterator1 is a model of [Output Iterator.](http://www.sgi.com/tech/stl/OutputIterator.html)
- OutputIterator2 is a model of [Output Iterator.](http://www.sgi.com/tech/stl/OutputIterator.html)
- StrictWeakCompare is a model of [Strict Weak Ordering.](http://www.sgi.com/tech/stl/StrictWeakOrdering.html)
- **Returns** A pair p such that p.first is the end of the output range of keys, and such that p.second is the end of the output range of values.
- **Pre** The ranges [keys\_first1, keys\_last1) and [keys\_first2, keys\_last2) shall be sorted with respect to comp.
- **Pre** The resulting ranges shall not overlap with any input range.

### **Template Function thrust::set\_intersection(const thrust::detail::execution\_policy\_base<DerivedPolicy>&, InputIterator1, InputIterator1, InputIterator2, InputIterator2, OutputIterator)**

• Defined in file\_thrust\_set\_operations.h

### **Function Documentation**

### <span id="page-410-1"></span>template<typename DerivedPolicy, typename InputIterator1, typename InputIterator2, typename OutputIterator>

<span id="page-410-0"></span>host device *[OutputIterator](#page-410-1)* thrust::set\_intersection(const

thrust::detail::execution\_policy\_base<*[DerivedPolicy](#page-410-1)*> &exec, *[InputIterator1](#page-410-1)* first1, *[InputIterator1](#page-410-1)* last1, *[InputIterator2](#page-410-1)* first2, *[InputIterator2](#page-410-1)* last2, *[OutputIterator](#page-410-1)* result)

set\_intersection constructs a sorted range that is the intersection of sorted ranges [first1, last1) and [first2, last2). The return value is the end of the output range.

In the simplest case, set\_intersection performs the "intersection" operation from set theory: the output range contains a copy of every element that is contained in both [first1, last1) and [first2, last2). The

general case is more complicated, because the input ranges may contain duplicate elements. The generalization is that if a value appears m times in [first1, last1) and n times in [first2, last2) (where m may be zero), then it appears min(m,n) times in the output range. set\_intersection is stable, meaning that both elements are copied from the first range rather than the second, and that the relative order of elements in the output range is the same as in the first input range.

This version of set\_intersection compares objects using operator<.

The algorithm's execution is parallelized as determined by exec.

The following code snippet demonstrates how to use set\_intersection to compute the set intersection of two sets of integers sorted in ascending order using the thrust::host execution policy for parallelization:

```
#include <thrust/set_operations.h>
#include <thrust/execution_policy.h>
...
int A1[6] = \{1, 3, 5, 7, 9, 11\};int A2[7] = \{1, 1, 2, 3, 5, 8, 13\};int result[7];
int *result_end = thrust::set_intersection(thrust::host, A1, A1 + 6, A2, A2 + 7,.
\rightarrowresult);
\frac{1}{3} result is now \{1, 3, 5\}
```
**See** [http://www.sgi.com/tech/stl/set\\_intersection.html](http://www.sgi.com/tech/stl/set_intersection.html)

# **See** includes **See** [set\\_union](#page-447-0)

- **See** [set\\_intersection](#page-410-0)
- **See** [set\\_symmetric\\_difference](#page-428-0)
- **See** [sort](#page-464-0)

```
See is_sorted
```
#### **Parameters**

- exec The execution policy to use for parallelization.
- **first1** The beginning of the first input range.
- last1 The end of the first input range.
- first2 The beginning of the second input range.
- **last2** The end of the second input range.
- result The beginning of the output range.

#### **Template Parameters**

• DerivedPolicy – The name of the derived execution policy.

- InputIterator1 is a model of [Input Iterator,](http://www.sgi.com/tech/stl/InputIterator.html) InputIterator1 and InputIterator2 have the same value\_type, InputIterator1's value\_type is a model of [LessThan](http://www.sgi.com/tech/stl/LessThanComparable) [Comparable,](http://www.sgi.com/tech/stl/LessThanComparable) the ordering on InputIterator1's value\_type is a strict weak ordering, as defined in the [LessThan Comparable](http://www.sgi.com/tech/stl/LessThanComparable) requirements, and InputIterator1's value\_type is convertable to a type in OutputIterator's set of value\_types.
- InputIterator2 is a model of [Input Iterator,](http://www.sgi.com/tech/stl/InputIterator.html) InputIterator2 and InputIterator1 have the same value\_type, InputIterator2's value\_type is a model of [LessThan](http://www.sgi.com/tech/stl/LessThanComparable) [Comparable,](http://www.sgi.com/tech/stl/LessThanComparable) the ordering on InputIterator2's value\_type is a strict weak ordering, as defined in the [LessThan Comparable](http://www.sgi.com/tech/stl/LessThanComparable) requirements, and InputIterator2's value\_type is convertable to a type in OutputIterator's set of value\_types.
- OutputIterator is a model of [Output Iterator.](http://www.sgi.com/tech/stl/OutputIterator.html)

**Returns** The end of the output range.

- **Pre** The ranges [first1, last1) and [first2, last2) shall be sorted with respect to operator<.
- **Pre** The resulting range shall not overlap with either input range.

### **Template Function thrust::set\_intersection(InputIterator1, InputIterator1, InputIterator2, InputIterator2, OutputIterator)**

• Defined in file thrust set operations.h

### **Function Documentation**

<span id="page-412-0"></span>template<typename InputIterator1, typename InputIterator2, typename OutputIterator> *[OutputIterator](#page-412-0)* thrust::set\_intersection(*[InputIterator1](#page-412-0)* first1, *[InputIterator1](#page-412-0)* last1, *[InputIterator2](#page-412-0)* first2, *[InputIterator2](#page-412-0)* last2, *[OutputIterator](#page-412-0)* result)

set\_intersection constructs a sorted range that is the intersection of sorted ranges [first1, last1) and [first2, last2). The return value is the end of the output range.

In the simplest case, set\_intersection performs the "intersection" operation from set theory: the output range contains a copy of every element that is contained in both [first1, last1) and [first2, last2). The general case is more complicated, because the input ranges may contain duplicate elements. The generalization is that if a value appears m times in [first1, last1) and n times in [first2, last2) (where m may be zero), then it appears min(m,n) times in the output range. set\_intersection is stable, meaning that both elements are copied from the first range rather than the second, and that the relative order of elements in the output range is the same as in the first input range.

This version of set\_intersection compares objects using operator<.

The following code snippet demonstrates how to use set\_intersection to compute the set intersection of two sets of integers sorted in ascending order.

#include <thrust/set\_operations.h> ... int  $A1[6] = \{1, 3, 5, 7, 9, 11\}$ ; int  $A2[7] = \{1, 1, 2, 3, 5, 8, 13\};$ int result[7];

(continues on next page)

(continued from previous page)

```
int *result_end = thrust::set_intersection(A1, A1 + 6, A2, A2 + 7, result);
// result is now \{1, 3, 5\}
```
- **See** [http://www.sgi.com/tech/stl/set\\_intersection.html](http://www.sgi.com/tech/stl/set_intersection.html)
- **See** includes
- **See** [set\\_union](#page-447-0)
- **See** [set\\_intersection](#page-410-0)
- **See** [set\\_symmetric\\_difference](#page-428-0)
- **See** [sort](#page-464-0)
- **See** [is\\_sorted](#page-227-0)

#### **Parameters**

- **first1** The beginning of the first input range.
- last1 The end of the first input range.
- **first2** The beginning of the second input range.
- last2 The end of the second input range.
- result The beginning of the output range.

#### **Template Parameters**

- InputIterator1 is a model of [Input Iterator,](http://www.sgi.com/tech/stl/InputIterator.html) InputIterator1 and InputIterator2 have the same value\_type, InputIterator1's value\_type is a model of [LessThan](http://www.sgi.com/tech/stl/LessThanComparable) [Comparable,](http://www.sgi.com/tech/stl/LessThanComparable) the ordering on InputIterator1's value\_type is a strict weak ordering, as defined in the [LessThan Comparable](http://www.sgi.com/tech/stl/LessThanComparable) requirements, and InputIterator1's value\_type is convertable to a type in OutputIterator's set of value\_types.
- InputIterator2 is a model of [Input Iterator,](http://www.sgi.com/tech/stl/InputIterator.html) InputIterator2 and InputIterator1 have the same value\_type, InputIterator2's value\_type is a model of [LessThan](http://www.sgi.com/tech/stl/LessThanComparable) [Comparable,](http://www.sgi.com/tech/stl/LessThanComparable) the ordering on InputIterator2's value\_type is a strict weak ordering, as defined in the [LessThan Comparable](http://www.sgi.com/tech/stl/LessThanComparable) requirements, and InputIterator2's value\_type is convertable to a type in OutputIterator's set of value\_types.
- OutputIterator is a model of [Output Iterator.](http://www.sgi.com/tech/stl/OutputIterator.html)

**Returns** The end of the output range.

- **Pre** The ranges [first1, last1) and [first2, last2) shall be sorted with respect to operator<.
- **Pre** The resulting range shall not overlap with either input range.

**Template Function thrust::set\_intersection(const thrust::detail::execution\_policy\_base<DerivedPolicy>&, InputIterator1, InputIterator1, InputIterator2, InputIterator2, OutputIterator, StrictWeakCompare)**

• Defined in file\_thrust\_set\_operations.h

### **Function Documentation**

# <span id="page-414-0"></span>template<typename DerivedPolicy, typename InputIterator1, typename InputIterator2, typename OutputIterator, typename StrictWeakCompare>

\_\_host\_\_ \_\_device\_\_ *[OutputIterator](#page-414-0)* thrust::set\_intersection(const

thrust::detail::execution\_policy\_base<*[DerivedPolicy](#page-414-0)*> &exec, *[InputIterator1](#page-414-0)* first1, *[InputIterator1](#page-414-0)* last1, *[InputIterator2](#page-414-0)* first2, *[InputIterator2](#page-414-0)* last2, *[OutputIterator](#page-414-0)* result, *[StrictWeakCompare](#page-414-0)* comp)

set\_intersection constructs a sorted range that is the intersection of sorted ranges [first1, last1) and [first2, last2). The return value is the end of the output range.

In the simplest case, set\_intersection performs the "intersection" operation from set theory: the output range contains a copy of every element that is contained in both [first1, last1) and [first2, last2). The general case is more complicated, because the input ranges may contain duplicate elements. The generalization is that if a value appears m times in [first1, last1) and n times in [first2, last2) (where m may be zero), then it appears min(m,n) times in the output range. set\_intersection is stable, meaning that both elements are copied from the first range rather than the second, and that the relative order of elements in the output range is the same as in the first input range.

This version of set\_intersection compares elements using a function object comp.

The algorithm's execution is parallelized as determined by exec.

The following code snippet demonstrates how to use  $set_$ intersection to compute the set intersection of sets of integers sorted in descending order using the thrust::host execution policy for parallelization:

```
#include <thrust/set_operations.h>
#include <thrust/execution_policy.h>
...
int A1[6] = \{11, 9, 7, 5, 3, 1\};
int A2[7] = {13, 8, 5, 3, 2, 1, 1};
int result[3];
int *result_end = thrust::set_intersection(thrust::host, A1, A1 + 6, A2, A2 + 7,\Box\rightarrowresult, thrust::greater<int>());
// result is now \{5, 3, 1\}
```
**See** [http://www.sgi.com/tech/stl/set\\_intersection.html](http://www.sgi.com/tech/stl/set_intersection.html)

**See** includes **See** [set\\_union](#page-447-0) **See** [set\\_intersection](#page-410-0)

```
See set_symmetric_difference
```
**See** [sort](#page-464-0)

**See** [is\\_sorted](#page-227-0)

#### **Parameters**

- exec The execution policy to use for parallelization.
- **first1** The beginning of the first input range.
- last1 The end of the first input range.
- **first2** The beginning of the second input range.
- **last2** The end of the second input range.
- result The beginning of the output range.
- **comp** Comparison operator.

#### **Template Parameters**

- DerivedPolicy The name of the derived execution policy.
- InputIterator1 is a model of [Input Iterator,](http://www.sgi.com/tech/stl/InputIterator.html) InputIterator1 and InputIterator2 have the same value\_type, InputIterator1's value\_type is a model of [LessThan](http://www.sgi.com/tech/stl/LessThanComparable) [Comparable,](http://www.sgi.com/tech/stl/LessThanComparable) the ordering on InputIterator1's value\_type is a strict weak ordering, as defined in the [LessThan Comparable](http://www.sgi.com/tech/stl/LessThanComparable) requirements, and InputIterator1's value\_type is convertable to a type in OutputIterator's set of value\_types.
- InputIterator2 is a model of [Input Iterator,](http://www.sgi.com/tech/stl/InputIterator.html) InputIterator2 and InputIterator1 have the same value\_type, InputIterator2's value\_type is a model of [LessThan](http://www.sgi.com/tech/stl/LessThanComparable) [Comparable,](http://www.sgi.com/tech/stl/LessThanComparable) the ordering on InputIterator2's value\_type is a strict weak ordering, as defined in the [LessThan Comparable](http://www.sgi.com/tech/stl/LessThanComparable) requirements, and InputIterator2's value\_type is convertable to a type in OutputIterator's set of value\_types.
- OutputIterator is a model of [Output Iterator.](http://www.sgi.com/tech/stl/OutputIterator.html)

**Returns** The end of the output range.

**Pre** The ranges [first1, last1) and [first2, last2) shall be sorted with respect to comp.

**Pre** The resulting range shall not overlap with either input range.

### **Template Function thrust::set intersection(InputIterator1, InputIterator1, InputIterator2, InputIterator2, OutputIterator, StrictWeakCompare)**

• Defined in file\_thrust\_set\_operations.h

#### **Function Documentation**

#### <span id="page-415-0"></span>template<typename InputIterator1, typename InputIterator2, typename OutputIterator, typename StrictWeakCompare>

*[OutputIterator](#page-415-0)* thrust::set\_intersection(*[InputIterator1](#page-415-0)* first1, *[InputIterator1](#page-415-0)* last1, *[InputIterator2](#page-415-0)* first2, *[InputIterator2](#page-415-0)* last2, *[OutputIterator](#page-415-0)* result, *[StrictWeakCompare](#page-415-0)* comp)

set\_intersection constructs a sorted range that is the intersection of sorted ranges [first1, last1) and [first2, last2). The return value is the end of the output range.

In the simplest case, set\_intersection performs the "intersection" operation from set theory: the output range contains a copy of every element that is contained in both [first1, last1) and [first2, last2). The general case is more complicated, because the input ranges may contain duplicate elements. The generalization is that if a value appears m times in [first1, last1) and n times in [first2, last2) (where m may be zero), then it appears min(m,n) times in the output range. set\_intersection is stable, meaning that both elements are copied from the first range rather than the second, and that the relative order of elements in the output range is the same as in the first input range.

This version of set\_intersection compares elements using a function object comp.

The following code snippet demonstrates how to use set\_intersection to compute the set intersection of sets of integers sorted in descending order.

```
#include <thrust/set_operations.h>
...
int A1[6] = \{11, 9, 7, 5, 3, 1\};int A2[7] = \{13, 8, 5, 3, 2, 1, 1\};int result[3];
int *result_end = thrust::set_intersection(A1, A1 + 6, A2, A2 + 7, result,
→thrust::greater<int>());
// result is now {5, 3, 1}
```
**See** [http://www.sgi.com/tech/stl/set\\_intersection.html](http://www.sgi.com/tech/stl/set_intersection.html)

```
See includes
See set_union
See set_intersection
```
**See** [set\\_symmetric\\_difference](#page-428-0)

**See** [sort](#page-464-0)

```
See is_sorted
```
#### **Parameters**

- **first1** The beginning of the first input range.
- last1 The end of the first input range.
- **first2** The beginning of the second input range.
- last2 The end of the second input range.
- result The beginning of the output range.
- **comp** Comparison operator.

#### **Template Parameters**

• InputIterator1 – is a model of [Input Iterator,](http://www.sgi.com/tech/stl/InputIterator.html) InputIterator1 and InputIterator2 have the same value\_type, InputIterator1's value\_type is a model of [LessThan](http://www.sgi.com/tech/stl/LessThanComparable) [Comparable,](http://www.sgi.com/tech/stl/LessThanComparable) the ordering on InputIterator1's value\_type is a strict weak ordering, as defined in the [LessThan Comparable](http://www.sgi.com/tech/stl/LessThanComparable) requirements, and InputIterator1's value\_type is convertable to a type in OutputIterator's set of value\_types.

- InputIterator2 is a model of [Input Iterator,](http://www.sgi.com/tech/stl/InputIterator.html) InputIterator2 and InputIterator1 have the same value\_type, InputIterator2's value\_type is a model of [LessThan](http://www.sgi.com/tech/stl/LessThanComparable) [Comparable,](http://www.sgi.com/tech/stl/LessThanComparable) the ordering on InputIterator2's value\_type is a strict weak ordering, as defined in the [LessThan Comparable](http://www.sgi.com/tech/stl/LessThanComparable) requirements, and InputIterator2's value\_type is convertable to a type in OutputIterator's set of value\_types.
- OutputIterator is a model of [Output Iterator.](http://www.sgi.com/tech/stl/OutputIterator.html)

**Returns** The end of the output range.

- **Pre** The ranges [first1, last1) and [first2, last2) shall be sorted with respect to comp.
- **Pre** The resulting range shall not overlap with either input range.

**Template Function thrust::set\_intersection\_by\_key(const thrust::detail::execution\_policy\_base<DerivedPolicy>&, InputIterator1, InputIterator1, InputIterator2, InputIterator2, InputIterator3, OutputIterator1, OutputIterator2)**

• Defined in file\_thrust\_set\_operations.h

### **Function Documentation**

<span id="page-417-0"></span>template<typename DerivedPolicy, typename InputIterator1, typename InputIterator2, typename InputIterator3, typename OutputIterator1, typename OutputIterator2>

<span id="page-418-0"></span>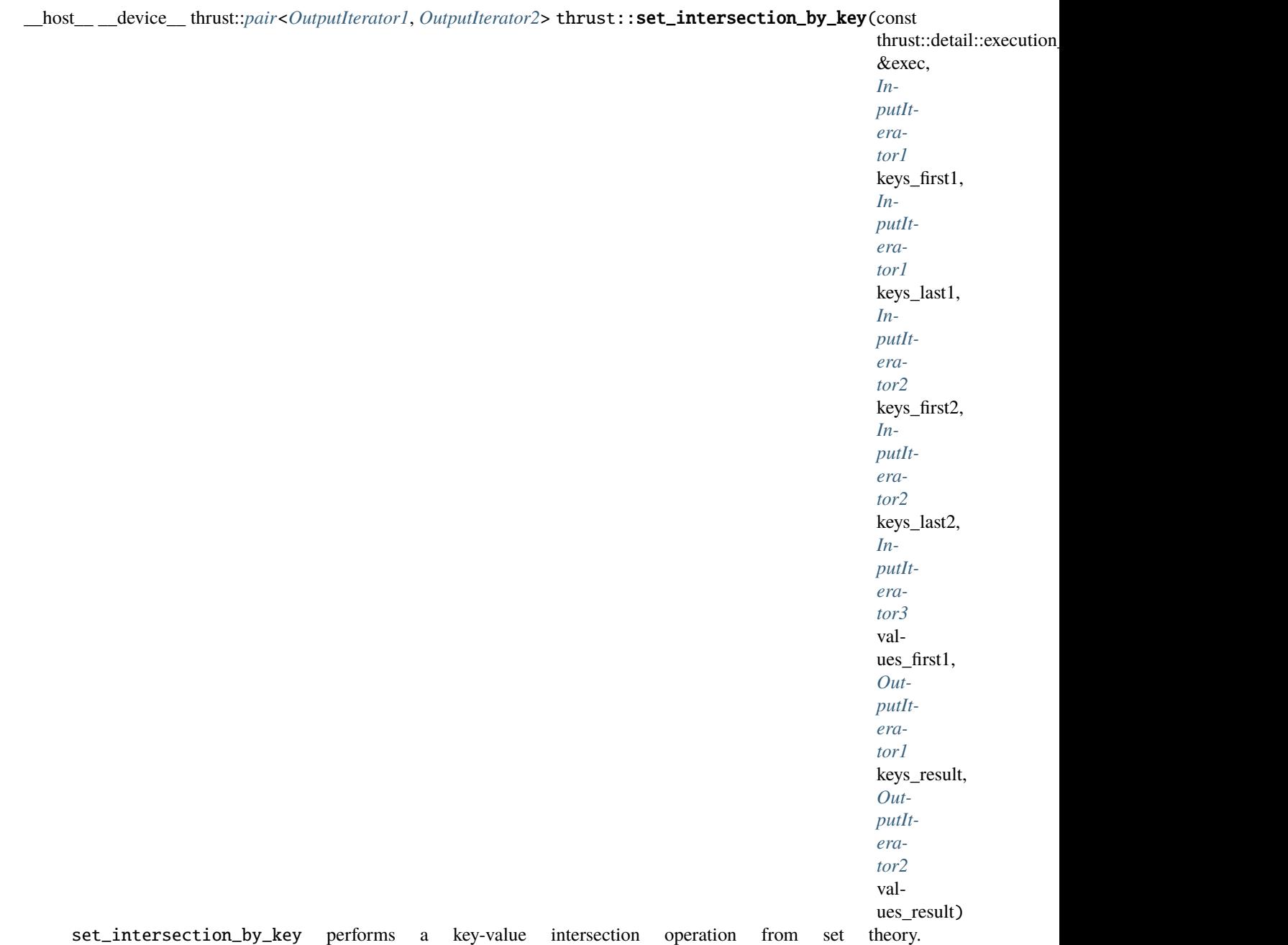

set\_intersection\_by\_key constructs a sorted range that is the intersection of the sorted ranges [keys\_first1, keys\_last1) and [keys\_first2, keys\_last2). Associated with each element from the input and output key ranges is a value element. The associated input value ranges need not be sorted.

In the simplest case, set\_intersection\_by\_key performs the "intersection" operation from set theory: the keys output range contains a copy of every element that is contained in both [keys\_first1, keys\_last1) [keys\_first2, keys\_last2). The general case is more complicated, because the input ranges may contain duplicate elements. The generalization is that if an element appears m times in [keys\_first1, keys\_last1) and n times in [keys\_first2, keys\_last2) (where  $m$  may be zero), then it appears  $min(m, n)$  times in the keys output range. set\_intersection\_by\_key is stable, meaning both that elements are copied from the first input range rather than the second, and that the relative order of elements in the output range is the same as the first input range.

Each time a key element is copied from [keys\_first1, keys\_last1) to the keys output range, the corre-

sponding value element is copied from [values\_first1, values\_last1) to the values output range.

This version of set\_intersection\_by\_key compares objects using operator<.

The algorithm's execution is parallelized as determined by exec.

The following code snippet demonstrates how to use set\_intersection\_by\_key to compute the set intersection of two sets of integers sorted in ascending order with their values using the thrust::host execution policy for parallelization:

```
#include <thrust/set_operations.h>
#include <thrust/execution_policy.h>
...
int A_keys[6] = \{1, 3, 5, 7, 9, 11\};int A_vals[6] = {0, 0, 0, 0, 0};
int B_keys[7] = \{1, 1, 2, 3, 5, 8, 13\};int keys_result[7];
int vals_result[7];
thrust::pair<int*,int*> end = thrust::set_intersection_by_key(thrust::host, A_keys,.
˓→A_keys + 6, B_keys, B_keys + 7, A_vals, keys_result, vals_result);
// keys_result is now {1, 3, 5}
// vals_result is now {0, 0, 0}
```

```
See set_union_by_key
See set_difference_by_key
See set_symmetric_difference_by_key
See sort_by_key
See is_sorted
```
**Note:** Unlike the other key-value set operations, set\_intersection\_by\_key is unique in that it has no values\_first2 parameter because elements from the second input range are never copied to the output range.

# **Parameters**

- exec The execution policy to use for parallelization.
- keys\_first1 The beginning of the first input range of keys.
- keys\_last1 The end of the first input range of keys.
- keys\_first2 The beginning of the second input range of keys.
- keys\_last2 The end of the second input range of keys.
- values\_first1 The beginning of the first input range of values.
- keys\_result The beginning of the output range of keys.

• values\_result – The beginning of the output range of values.

### **Template Parameters**

- DerivedPolicy The name of the derived execution policy.
- InputIterator1 is a model of [Input Iterator,](http://www.sgi.com/tech/stl/InputIterator.html) InputIterator1 and InputIterator2 have the same value\_type, InputIterator1's value\_type is a model of [LessThan](http://www.sgi.com/tech/stl/LessThanComparable) [Comparable,](http://www.sgi.com/tech/stl/LessThanComparable) the ordering on InputIterator1's value\_type is a strict weak ordering, as defined in the [LessThan Comparable](http://www.sgi.com/tech/stl/LessThanComparable) requirements, and InputIterator1's value\_type is convertable to a type in OutputIterator's set of value\_types.
- InputIterator2 is a model of [Input Iterator,](http://www.sgi.com/tech/stl/InputIterator.html) InputIterator2 and InputIterator1 have the same value\_type, InputIterator2's value\_type is a model of [LessThan](http://www.sgi.com/tech/stl/LessThanComparable) [Comparable,](http://www.sgi.com/tech/stl/LessThanComparable) the ordering on InputIterator2's value\_type is a strict weak ordering, as defined in the [LessThan Comparable](http://www.sgi.com/tech/stl/LessThanComparable) requirements, and InputIterator2's value\_type is convertable to a type in OutputIterator's set of value\_types.
- InputIterator3 is a model of [Input Iterator,](http://www.sgi.com/tech/stl/InputIterator.html) and InputIterator3's value\_type is convertible to a type in OutputIterator2's set of value\_types.
- OutputIterator1 is a model of [Output Iterator.](http://www.sgi.com/tech/stl/OutputIterator.html)
- OutputIterator2 is a model of [Output Iterator.](http://www.sgi.com/tech/stl/OutputIterator.html)
- **Returns** A pair p such that p.first is the end of the output range of keys, and such that p.second is the end of the output range of values.
- **Pre** The ranges [keys\_first1, keys\_last1) and [keys\_first2, keys\_last2) shall be sorted with respect to operator<.

**Pre** The resulting ranges shall not overlap with any input range.

# Template Function thrust::set intersection by key(InputIterator1, InputIterator1, InputIterator2, In**putIterator2, InputIterator3, OutputIterator1, OutputIterator2)**

• Defined in file\_thrust\_set\_operations.h

### **Function Documentation**

### <span id="page-420-0"></span>template<typename InputIterator1, typename InputIterator2, typename InputIterator3, typename OutputIterator1, typename OutputIterator2>

thrust::*[pair](#page-69-0)*<*[OutputIterator1](#page-420-0)*, *[OutputIterator2](#page-420-0)*> thrust::set\_intersection\_by\_key(*[InputIterator1](#page-420-0)* keys\_first1,

*[InputIterator1](#page-420-0)* keys\_last1, *[InputIterator2](#page-420-0)* keys\_first2, *[InputIterator2](#page-420-0)* keys\_last2, *[InputIterator3](#page-420-0)* values first1, *[OutputIterator1](#page-420-0)* keys\_result, *[OutputIterator2](#page-420-0)* values\_result)

set\_intersection\_by\_key performs a key-value intersection operation from set theory. set\_intersection\_by\_key constructs a sorted range that is the intersection of the sorted ranges [keys\_first1, keys\_last1) and [keys\_first2, keys\_last2). Associated with each element from the input and output key ranges is a value element. The associated input value ranges need not be sorted.

In the simplest case, set\_intersection\_by\_key performs the "intersection" operation from set theory: the keys output range contains a copy of every element that is contained in both [keys\_first1, keys\_last1) [keys\_first2, keys\_last2). The general case is more complicated, because the input ranges may contain duplicate elements. The generalization is that if an element appears m times in [keys\_first1, keys\_last1) and n times in [keys\_first2, keys\_last2) (where  $m$  may be zero), then it appears  $min(m, n)$  times in the keys output range. set\_intersection\_by\_key is stable, meaning both that elements are copied from the first input range rather than the second, and that the relative order of elements in the output range is the same as the first input range.

Each time a key element is copied from [keys\_first1, keys\_last1) to the keys output range, the corresponding value element is copied from [values\_first1, values\_last1) to the values output range.

This version of set\_intersection\_by\_key compares objects using operator<.

The following code snippet demonstrates how to use set\_intersection\_by\_key to compute the set intersection of two sets of integers sorted in ascending order with their values.

```
#include <thrust/set_operations.h>
...
int A_keys[6] = \{1, 3, 5, 7, 9, 11\};
int A_vals[6] = \{0, 0, 0, 0, 0, 0\};
int B_keys[7] = \{1, 1, 2, 3, 5, 8, 13\};int keys_result[7];
int vals_result[7];
thrust::pair<int*,int*> end = thrust::set_intersection_by_key(A_keys, A_keys + 6, B_
˓→keys, B_keys + 7, A_vals, keys_result, vals_result);
// keys_result is now \{1, 3, 5\}// vals_result is now {0, 0, 0}
```
**See** [set\\_union\\_by\\_key](#page-454-0) **See** [set\\_difference\\_by\\_key](#page-401-0) **See** [set\\_symmetric\\_difference\\_by\\_key](#page-436-0) **See** [sort\\_by\\_key](#page-468-0) **See** [is\\_sorted](#page-227-0)

**Note:** Unlike the other key-value set operations, set\_intersection\_by\_key is unique in that it has no values\_first2 parameter because elements from the second input range are never copied to the output range.

#### **Parameters**

- keys\_first1 The beginning of the first input range of keys.
- keys\_last1 The end of the first input range of keys.
- keys\_first2 The beginning of the second input range of keys.
- keys\_last2 The end of the second input range of keys.
- **values\_first1** The beginning of the first input range of values.
- keys\_result The beginning of the output range of keys.
- values\_result The beginning of the output range of values.

#### **Template Parameters**

- InputIterator1 is a model of [Input Iterator,](http://www.sgi.com/tech/stl/InputIterator.html) InputIterator1 and InputIterator2 have the same value\_type, InputIterator1's value\_type is a model of [LessThan](http://www.sgi.com/tech/stl/LessThanComparable) [Comparable,](http://www.sgi.com/tech/stl/LessThanComparable) the ordering on InputIterator1's value\_type is a strict weak ordering, as defined in the [LessThan Comparable](http://www.sgi.com/tech/stl/LessThanComparable) requirements, and InputIterator1's value\_type is convertable to a type in OutputIterator's set of value\_types.
- InputIterator2 is a model of [Input Iterator,](http://www.sgi.com/tech/stl/InputIterator.html) InputIterator2 and InputIterator1 have the same value\_type, InputIterator2's value\_type is a model of [LessThan](http://www.sgi.com/tech/stl/LessThanComparable) [Comparable,](http://www.sgi.com/tech/stl/LessThanComparable) the ordering on InputIterator2's value\_type is a strict weak ordering, as defined in the [LessThan Comparable](http://www.sgi.com/tech/stl/LessThanComparable) requirements, and InputIterator2's value\_type is convertable to a type in OutputIterator's set of value\_types.
- InputIterator3 is a model of [Input Iterator,](http://www.sgi.com/tech/stl/InputIterator.html) and InputIterator3's value\_type is convertible to a type in OutputIterator2's set of value\_types.
- OutputIterator1 is a model of [Output Iterator.](http://www.sgi.com/tech/stl/OutputIterator.html)
- OutputIterator2 is a model of [Output Iterator.](http://www.sgi.com/tech/stl/OutputIterator.html)
- Returns A pair p such that p.first is the end of the output range of keys, and such that p.second is the end of the output range of values.
- **Pre** The ranges [keys\_first1, keys\_last1) and [keys\_first2, keys\_last2) shall be sorted with respect to operator<.
- **Pre** The resulting ranges shall not overlap with any input range.

# **Template Function thrust::set\_intersection\_by\_key(const thrust::detail::execution\_policy\_base<DerivedPolicy>&, InputIterator1, InputIterator1, InputIterator2, InputIterator2, InputIterator3, OutputIterator1, OutputIterator2, StrictWeakCompare)**

• Defined in file\_thrust\_set\_operations.h

### **Function Documentation**

<span id="page-422-0"></span>template<typename DerivedPolicy, typename InputIterator1, typename InputIterator2, typename InputIterator3, typename OutputIterator1, typename OutputIterator2, typename StrictWeakCompare>

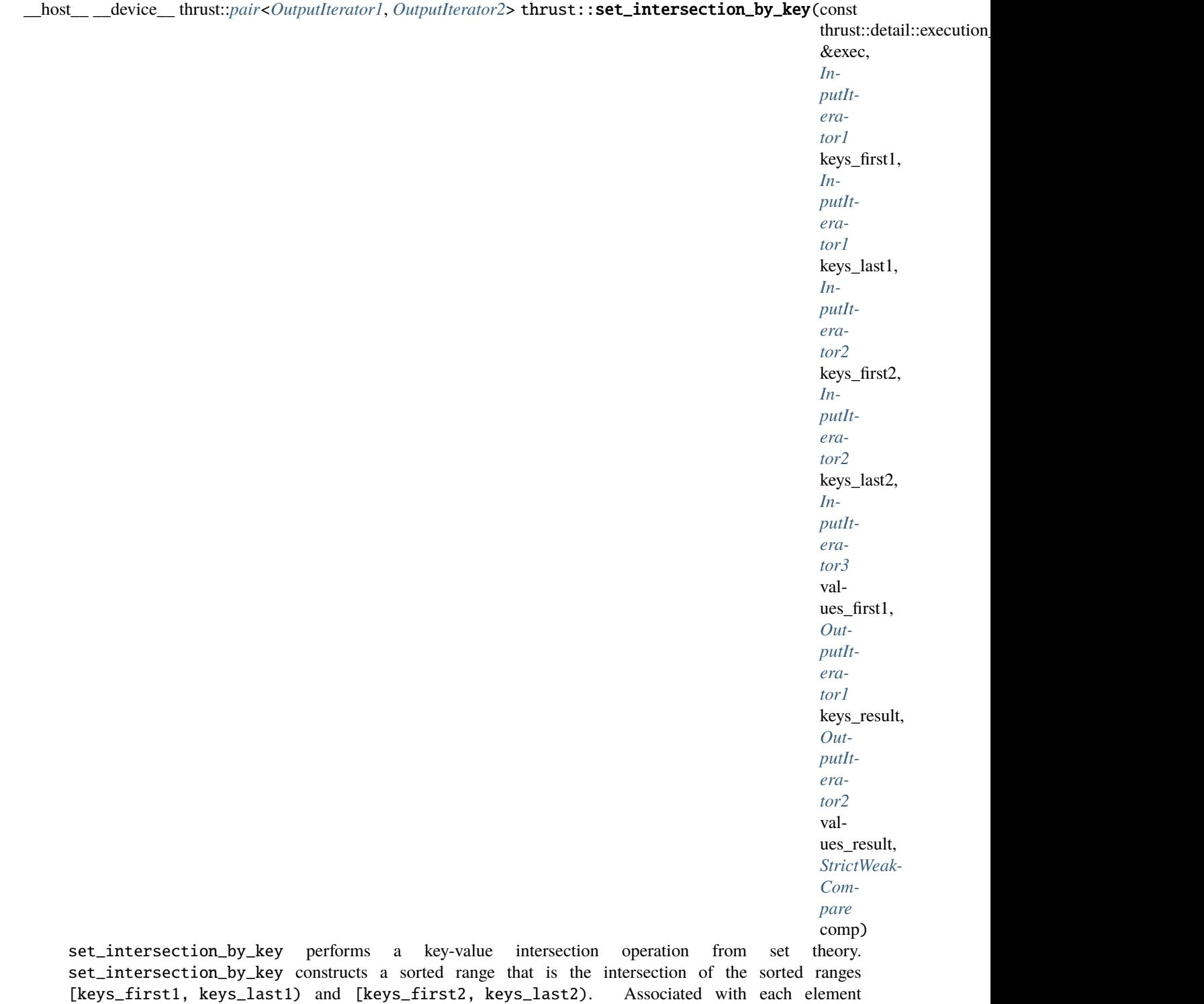

from the input and output key ranges is a value element. The associated input value ranges need not be sorted. In the simplest case, set\_intersection\_by\_key performs the "intersection" operation from set theory: the keys output range contains a copy of every element that is contained in both [keys\_first1, keys\_last1) [keys\_first2, keys\_last2). The general case is more complicated, because the input ranges may contain duplicate elements. The generalization is that if an element appears m times in [keys\_first1, keys\_last1) and n times in [keys\_first2, keys\_last2) (where m may be zero), then it appears min(m,n) times in the

keys output range. set\_intersection\_by\_key is stable, meaning both that elements are copied from the first input range rather than the second, and that the relative order of elements in the output range is the same as the first input range.

Each time a key element is copied from [keys\_first1, keys\_last1) to the keys output range, the corresponding value element is copied from [values\_first1, values\_last1) to the values output range.

This version of set\_intersection\_by\_key compares objects using a function object comp.

The algorithm's execution is parallelized as determined by exec.

The following code snippet demonstrates how to use set\_intersection\_by\_key to compute the set intersection of two sets of integers sorted in descending order with their values using the thrust::host execution policy for parallelization:

```
#include <thrust/set_operations.h>
#include <thrust/functional.h>
#include <thrust/execution_policy.h>
...
int A_keys[6] = \{11, 9, 7, 5, 3, 1\};
int A_vals[6] = { 0, 0, 0, 0, 0, 0};
int B_keys[7] = \{13, 8, 5, 3, 2, 1, 1\};
int keys_result[7];
int vals_result[7];
thrust::pair<int*,int*> end = thrust::set_intersection_by_key(thrust::host, A_keys,.
˓→A_keys + 6, B_keys, B_keys + 7, A_vals, keys_result, vals_result, thrust::greater
\rightarrow (int ();
// keys_result is now {5, 3, 1}
// vals result is now {0, 0, 0}
```

```
See set_difference_by_key
```
**See** [set\\_symmetric\\_difference\\_by\\_key](#page-436-0)

**See** [sort\\_by\\_key](#page-468-0)

```
See is_sorted
```
**Note:** Unlike the other key-value set operations, set\_intersection\_by\_key is unique in that it has no values\_first2 parameter because elements from the second input range are never copied to the output range.

#### **Parameters**

- exec The execution policy to use for parallelization.
- keys\_first1 The beginning of the first input range of keys.
- keys\_last1 The end of the first input range of keys.

**See** [set\\_union\\_by\\_key](#page-454-0)

- keys\_first2 The beginning of the second input range of keys.
- keys\_last2 The end of the second input range of keys.
- values\_first1 The beginning of the first input range of values.
- keys\_result The beginning of the output range of keys.
- values\_result The beginning of the output range of values.
- **comp** Comparison operator.

#### **Template Parameters**

- DerivedPolicy The name of the derived execution policy.
- InputIterator1 is a model of [Input Iterator,](http://www.sgi.com/tech/stl/InputIterator.html) InputIterator1 and InputIterator2 have the same value\_type, InputIterator1's value\_type is a model of [LessThan](http://www.sgi.com/tech/stl/LessThanComparable) [Comparable,](http://www.sgi.com/tech/stl/LessThanComparable) the ordering on InputIterator1's value\_type is a strict weak ordering, as defined in the [LessThan Comparable](http://www.sgi.com/tech/stl/LessThanComparable) requirements, and InputIterator1's value\_type is convertable to a type in OutputIterator's set of value\_types.
- InputIterator2 is a model of [Input Iterator,](http://www.sgi.com/tech/stl/InputIterator.html) InputIterator2 and InputIterator1 have the same value\_type, InputIterator2's value\_type is a model of [LessThan](http://www.sgi.com/tech/stl/LessThanComparable) [Comparable,](http://www.sgi.com/tech/stl/LessThanComparable) the ordering on InputIterator2's value\_type is a strict weak ordering, as defined in the [LessThan Comparable](http://www.sgi.com/tech/stl/LessThanComparable) requirements, and InputIterator2's value\_type is convertable to a type in OutputIterator's set of value\_types.
- InputIterator3 is a model of [Input Iterator,](http://www.sgi.com/tech/stl/InputIterator.html) and InputIterator3's value\_type is convertible to a type in OutputIterator2's set of value\_types.
- OutputIterator1 is a model of [Output Iterator.](http://www.sgi.com/tech/stl/OutputIterator.html)
- OutputIterator2 is a model of [Output Iterator.](http://www.sgi.com/tech/stl/OutputIterator.html)
- StrictWeakCompare is a model of [Strict Weak Ordering.](http://www.sgi.com/tech/stl/StrictWeakOrdering.html)
- Returns A pair p such that p.first is the end of the output range of keys, and such that p.second is the end of the output range of values.
- **Pre** The ranges [keys\_first1, keys\_last1) and [keys\_first2, keys\_last2) shall be sorted with respect to comp.
- **Pre** The resulting ranges shall not overlap with any input range.

# Template Function thrust::set intersection by key(InputIterator1, InputIterator1, InputIterator2, In**putIterator2, InputIterator3, OutputIterator1, OutputIterator2, StrictWeakCompare)**

• Defined in file thrust set operations.h

### **Function Documentation**

<span id="page-425-0"></span>template<typename InputIterator1, typename InputIterator2, typename InputIterator3, typename OutputIterator1, typename OutputIterator2, typename StrictWeakCompare>

thrust::*[pair](#page-69-0)*<*[OutputIterator1](#page-425-0)*, *[OutputIterator2](#page-425-0)*> thrust::set\_intersection\_by\_key(*[InputIterator1](#page-425-0)* keys\_first1, *[InputIterator1](#page-425-0)* keys\_last1, *[InputIterator2](#page-425-0)* keys\_first2, *[InputIterator2](#page-425-0)* keys\_last2, *[InputIterator3](#page-425-0)* values\_first1, *[OutputIterator1](#page-425-0)* keys\_result, *[OutputIterator2](#page-425-0)* values\_result,

*[StrictWeakCompare](#page-425-0)* comp)

set\_intersection\_by\_key performs a key-value intersection operation from set theory. set\_intersection\_by\_key constructs a sorted range that is the intersection of the sorted ranges [keys\_first1, keys\_last1) and [keys\_first2, keys\_last2). Associated with each element from the input and output key ranges is a value element. The associated input value ranges need not be sorted.

In the simplest case, set\_intersection\_by\_key performs the "intersection" operation from set theory: the keys output range contains a copy of every element that is contained in both [keys\_first1, keys\_last1) [keys\_first2, keys\_last2). The general case is more complicated, because the input ranges may contain duplicate elements. The generalization is that if an element appears m times in [keys\_first1, keys\_last1) and n times in [keys\_first2, keys\_last2) (where m may be zero), then it appears  $min(m, n)$  times in the keys output range. set\_intersection\_by\_key is stable, meaning both that elements are copied from the first input range rather than the second, and that the relative order of elements in the output range is the same as the first input range.

Each time a key element is copied from [keys\_first1, keys\_last1) to the keys output range, the corresponding value element is copied from [values\_first1, values\_last1) to the values output range.

This version of set\_intersection\_by\_key compares objects using a function object comp.

The following code snippet demonstrates how to use set\_intersection\_by\_key to compute the set intersection of two sets of integers sorted in descending order with their values.

```
#include <thrust/set_operations.h>
#include <thrust/functional.h>
...
int A_keys[6] = \{11, 9, 7, 5, 3, 1\};int A_vals[6] = { 0, 0, 0, 0, 0, 0};
int B_keys[7] = \{13, 8, 5, 3, 2, 1, 1\};int keys_result[7];
int vals_result[7];
thrust::pair<int*,int*> end = thrust::set_intersection_by_key(A_keys, A_keys + 6, B_
\rightarrowkeys, B_keys + 7, A_vals, keys_result, vals_result, thrust::greater<int>());
// keys_result is now {5, 3, 1}
// vals_result is now {0, 0, 0}
```
**See** [set\\_union\\_by\\_key](#page-454-0)

```
See set_difference_by_key
See set_symmetric_difference_by_key
See sort_by_key
See is_sorted
```
**Note:** Unlike the other key-value set operations, set\_intersection\_by\_key is unique in that it has no values\_first2 parameter because elements from the second input range are never copied to the output range.

#### **Parameters**

- keys\_first1 The beginning of the first input range of keys.
- keys\_last1 The end of the first input range of keys.
- keys\_first2 The beginning of the second input range of keys.
- keys\_last2 The end of the second input range of keys.
- **values\_first1** The beginning of the first input range of values.
- keys\_result The beginning of the output range of keys.
- values\_result The beginning of the output range of values.
- **comp** Comparison operator.

#### **Template Parameters**

- InputIterator1 is a model of [Input Iterator,](http://www.sgi.com/tech/stl/InputIterator.html) InputIterator1 and InputIterator2 have the same value\_type, InputIterator1's value\_type is a model of [LessThan](http://www.sgi.com/tech/stl/LessThanComparable) [Comparable,](http://www.sgi.com/tech/stl/LessThanComparable) the ordering on InputIterator1's value\_type is a strict weak ordering, as defined in the [LessThan Comparable](http://www.sgi.com/tech/stl/LessThanComparable) requirements, and InputIterator1's value\_type is convertable to a type in OutputIterator's set of value\_types.
- InputIterator2 is a model of [Input Iterator,](http://www.sgi.com/tech/stl/InputIterator.html) InputIterator2 and InputIterator1 have the same value\_type, InputIterator2's value\_type is a model of [LessThan](http://www.sgi.com/tech/stl/LessThanComparable) [Comparable,](http://www.sgi.com/tech/stl/LessThanComparable) the ordering on InputIterator2's value\_type is a strict weak ordering, as defined in the [LessThan Comparable](http://www.sgi.com/tech/stl/LessThanComparable) requirements, and InputIterator2's value\_type is convertable to a type in OutputIterator's set of value\_types.
- InputIterator3 is a model of [Input Iterator,](http://www.sgi.com/tech/stl/InputIterator.html) and InputIterator3's value\_type is convertible to a type in OutputIterator2's set of value\_types.
- OutputIterator1 is a model of [Output Iterator.](http://www.sgi.com/tech/stl/OutputIterator.html)
- OutputIterator2 is a model of [Output Iterator.](http://www.sgi.com/tech/stl/OutputIterator.html)
- StrictWeakCompare is a model of [Strict Weak Ordering.](http://www.sgi.com/tech/stl/StrictWeakOrdering.html)
- **Returns** A pair p such that p.first is the end of the output range of keys, and such that p.second is the end of the output range of values.
- **Pre** The ranges [keys\_first1, keys\_last1) and [keys\_first2, keys\_last2) shall be sorted with respect to comp.
- **Pre** The resulting ranges shall not overlap with any input range.

# **Template Function thrust::set\_symmetric\_difference(const thrust::detail::execution\_policy\_base<DerivedPolicy>&, InputIterator1, InputIterator1, InputIterator2, InputIterator2, OutputIterator)**

• Defined in file\_thrust\_set\_operations.h

### **Function Documentation**

### <span id="page-428-1"></span>template<typename DerivedPolicy, typename InputIterator1, typename InputIterator2, typename OutputIterator>

<span id="page-428-0"></span>\_\_host\_\_ \_\_device\_\_ *[OutputIterator](#page-428-1)* thrust::set\_symmetric\_difference(const

thrust::detail::execution\_policy\_base<*[DerivedPolicy](#page-428-1)*> &exec, *[InputIterator1](#page-428-1)* first1, *[InputIterator1](#page-428-1)* last1, *[InputIterator2](#page-428-1)* first2, *[InputIterator2](#page-428-1)* last2, *[OutputIterator](#page-428-1)* result)

set\_symmetric\_difference constructs a sorted range that is the set symmetric difference of the sorted ranges [first1, last1) and [first2, last2). The return value is the end of the output range.

In the simplest case, set\_symmetric\_difference performs a set theoretic calculation: it constructs the union of the two sets A - B and B - A, where A and B are the two input ranges. That is, the output range contains a copy of every element that is contained in [first1, last1) but not [first2, last1), and a copy of every element that is contained in [first2, last2) but not [first1, last1). The general case is more complicated, because the input ranges may contain duplicate elements. The generalization is that if [first1, last1) contains m elements that are equivalent to each other and [first2, last1) contains n elements that are equivalent to them, then  $|m - n|$  of those elements shall be copied to the output range: the last  $m - n$ elements from [first1, last1) if  $m > n$ , and the last  $n - m$  of these elements from [first2, last2) if  $m < n$ .

This version of set\_union compares elements using operator<.

The algorithm's execution is parallelized as determined by exec.

The following code snippet demonstrates how to use set\_symmetric\_difference to compute the symmetric difference of two sets of integers sorted in ascending order using the thrust::host execution policy for parallelization:

```
#include <thrust/set_operations.h>
#include <thrust/execution_policy.h>
...
int A1[6] = \{0, 1, 2, 2, 4, 6, 7\};int A2[5] = \{1, 1, 2, 5, 8\};int result[6];
int *result_end = thrust::set_symmetric_difference(thrust::host, A1, A1 + 6, A2, A2\Box\rightarrow +5, result);
\frac{1}{\sqrt{2}} result = {0, 4, 5, 6, 7, 8}
```
**See** [http://www.sgi.com/tech/stl/set\\_symmetric\\_difference.html](http://www.sgi.com/tech/stl/set_symmetric_difference.html)

**See** [merge](#page-258-0)

- **See** includes
- **See** [set\\_difference](#page-394-0)
- **See** [set\\_union](#page-447-0)
- **See** [set\\_intersection](#page-410-0)
- **See** [sort](#page-464-0)
- **See** [is\\_sorted](#page-227-0)

#### **Parameters**

- exec The execution policy to use for parallelization.
- **first1** The beginning of the first input range.
- last1 The end of the first input range.
- **first2** The beginning of the second input range.
- last 2 The end of the second input range.
- result The beginning of the output range.

#### **Template Parameters**

- DerivedPolicy The name of the derived execution policy.
- InputIterator1 is a model of [Input Iterator,](http://www.sgi.com/tech/stl/InputIterator.html) InputIterator1 and InputIterator2 have the same value\_type, InputIterator1's value\_type is a model of [LessThan](http://www.sgi.com/tech/stl/LessThanComparable) [Comparable,](http://www.sgi.com/tech/stl/LessThanComparable) the ordering on InputIterator1's value\_type is a strict weak ordering, as defined in the [LessThan Comparable](http://www.sgi.com/tech/stl/LessThanComparable) requirements, and InputIterator1's value\_type is convertable to a type in OutputIterator's set of value\_types.
- InputIterator2 is a model of [Input Iterator,](http://www.sgi.com/tech/stl/InputIterator.html) InputIterator2 and InputIterator1 have the same value\_type, InputIterator2's value\_type is a model of [LessThan](http://www.sgi.com/tech/stl/LessThanComparable) [Comparable,](http://www.sgi.com/tech/stl/LessThanComparable) the ordering on InputIterator2's value\_type is a strict weak ordering, as defined in the [LessThan Comparable](http://www.sgi.com/tech/stl/LessThanComparable) requirements, and InputIterator2's value\_type is convertable to a type in OutputIterator's set of value\_types.
- OutputIterator is a model of [Output Iterator.](http://www.sgi.com/tech/stl/OutputIterator.html)

**Returns** The end of the output range.

- **Pre** The ranges [first1, last1) and [first2, last2) shall be sorted with respect to operator<.
- **Pre** The resulting range shall not overlap with either input range.

### **Template Function thrust::set\_symmetric\_difference(InputIterator1, InputIterator1, InputIterator2, InputIterator2, OutputIterator)**

• Defined in file\_thrust\_set\_operations.h

# **Function Documentation**

<span id="page-430-0"></span>template<typename InputIterator1, typename InputIterator2, typename OutputIterator>

*[OutputIterator](#page-430-0)* thrust::set\_symmetric\_difference(*[InputIterator1](#page-430-0)* first1, *[InputIterator1](#page-430-0)* last1, *[InputIterator2](#page-430-0)* first2, *[InputIterator2](#page-430-0)* last2, *[OutputIterator](#page-430-0)* result) set\_symmetric\_difference constructs a sorted range that is the set symmetric difference of the sorted ranges [first1, last1) and [first2, last2). The return value is the end of the output range.

In the simplest case, set\_symmetric\_difference performs a set theoretic calculation: it constructs the union of the two sets  $A - B$  and  $B - A$ , where A and B are the two input ranges. That is, the output range contains a copy of every element that is contained in [first1, last1) but not [first2, last1), and a copy of every element that is contained in [first2, last2) but not [first1, last1). The general case is more complicated, because the input ranges may contain duplicate elements. The generalization is that if [first1, last1) contains m elements that are equivalent to each other and [first2, last1) contains n elements that are equivalent to them, then  $|m - n|$  of those elements shall be copied to the output range: the last  $m - n$ elements from [first1, last1) if  $m > n$ , and the last  $n - m$  of these elements from [first2, last2) if m < n.

This version of set\_union compares elements using operator<.

The following code snippet demonstrates how to use set\_symmetric\_difference to compute the symmetric difference of two sets of integers sorted in ascending order.

```
#include <thrust/set_operations.h>
...
int A1[6] = \{0, 1, 2, 2, 4, 6, 7\};int A2[5] = \{1, 1, 2, 5, 8\};
int result[6];
int *result_end = thrust::set_symmetric_difference(A1, A1 + 6, A2, A2 + 5, result);
// result = {0, 4, 5, 6, 7, 8}
```
**See** [http://www.sgi.com/tech/stl/set\\_symmetric\\_difference.html](http://www.sgi.com/tech/stl/set_symmetric_difference.html)

- **See** [merge](#page-258-0)
- **See** includes
- **See** [set\\_difference](#page-394-0)
- **See** [set\\_union](#page-447-0)
- **See** [set\\_intersection](#page-410-0)
- **See** [sort](#page-464-0)
- **See** [is\\_sorted](#page-227-0)

#### **Parameters**

- **first1** The beginning of the first input range.
- **last1** The end of the first input range.
- first2 The beginning of the second input range.
- **last2** The end of the second input range.
- result The beginning of the output range.

#### **Template Parameters**

- InputIterator1 is a model of [Input Iterator,](http://www.sgi.com/tech/stl/InputIterator.html) InputIterator1 and InputIterator2 have the same value\_type, InputIterator1's value\_type is a model of [LessThan](http://www.sgi.com/tech/stl/LessThanComparable) [Comparable,](http://www.sgi.com/tech/stl/LessThanComparable) the ordering on InputIterator1's value\_type is a strict weak ordering, as defined in the [LessThan Comparable](http://www.sgi.com/tech/stl/LessThanComparable) requirements, and InputIterator1's value\_type is convertable to a type in OutputIterator's set of value\_types.
- InputIterator2 is a model of [Input Iterator,](http://www.sgi.com/tech/stl/InputIterator.html) InputIterator2 and InputIterator1 have the same value\_type, InputIterator2's value\_type is a model of [LessThan](http://www.sgi.com/tech/stl/LessThanComparable) [Comparable,](http://www.sgi.com/tech/stl/LessThanComparable) the ordering on InputIterator2's value\_type is a strict weak ordering, as defined in the [LessThan Comparable](http://www.sgi.com/tech/stl/LessThanComparable) requirements, and InputIterator2's value\_type is convertable to a type in OutputIterator's set of value\_types.
- OutputIterator is a model of [Output Iterator.](http://www.sgi.com/tech/stl/OutputIterator.html)

**Returns** The end of the output range.

- **Pre** The ranges [first1, last1) and [first2, last2) shall be sorted with respect to operator<.
- **Pre** The resulting range shall not overlap with either input range.

### **Template Function thrust::set\_symmetric\_difference(const thrust::detail::execution\_policy\_base<DerivedPolicy>&, InputIterator1, InputIterator1, InputIterator2, InputIterator2, OutputIterator, StrictWeakCompare)**

• Defined in file thrust set operations.h

### **Function Documentation**

<span id="page-431-0"></span>template<typename DerivedPolicy, typename InputIterator1, typename InputIterator2, typename OutputIterator, typename StrictWeakCompare>

\_\_host\_\_ \_\_device\_\_ *[OutputIterator](#page-431-0)* thrust::set\_symmetric\_difference(const

thrust::detail::execution\_policy\_base<*[DerivedPolicy](#page-431-0)*> &exec, *[InputIterator1](#page-431-0)* first1, *[InputIterator1](#page-431-0)* last1, *[InputIterator2](#page-431-0)* first2, *[InputIterator2](#page-431-0)* last2, *[OutputIterator](#page-431-0)* result, *[StrictWeakCompare](#page-431-0)* comp)

set\_symmetric\_difference constructs a sorted range that is the set symmetric difference of the sorted ranges [first1, last1) and [first2, last2). The return value is the end of the output range.

In the simplest case, set\_symmetric\_difference performs a set theoretic calculation: it constructs the union of the two sets  $A - B$  and  $B - A$ , where A and B are the two input ranges. That is, the output range contains a copy of every element that is contained in [first1, last1) but not [first2, last1), and a copy of every element that is contained in [first2, last2) but not [first1, last1). The general case is more complicated, because the input ranges may contain duplicate elements. The generalization is that if [first1, last1) contains m elements that are equivalent to each other and [first2, last1) contains n elements that are equivalent to them, then  $|m - n|$  of those elements shall be copied to the output range: the last  $m - n$ elements from [first1, last1) if  $m > n$ , and the last  $n - m$  of these elements from [first2, last2) if  $m < n$ .

This version of set\_union compares elements using a function object comp.
The algorithm's execution is parallelized as determined by exec.

The following code snippet demonstrates how to use set\_symmetric\_difference to compute the symmetric difference of two sets of integers sorted in descending order using the thrust::host execution policy for parallelization:

```
#include <thrust/set_operations.h>
#include <thrust/execution_policy.h>
...
int A1[6] = \{7, 6, 4, 2, 2, 1, 0\};int A2[5] = \{8, 5, 2, 1, 1\};int result[6];
int *result_end = thrust::set_symmetric_difference(thrust::host, A1, A1 + 6, A2, A2\Box\rightarrow +5, result);
// result = {8, 7, 6, 5, 4, 0}
```
- **See** [http://www.sgi.com/tech/stl/set\\_symmetric\\_difference.html](http://www.sgi.com/tech/stl/set_symmetric_difference.html)
- **See** [merge](#page-258-0)
- **See** includes
- **See** [set\\_difference](#page-394-0)
- **See** [set\\_union](#page-447-0)

```
See set_intersection
```
- **See** [sort](#page-464-0)
- **See** [is\\_sorted](#page-227-0)

### **Parameters**

- exec The execution policy to use for parallelization.
- **first1** The beginning of the first input range.
- last1 The end of the first input range.
- first2 The beginning of the second input range.
- last 2 The end of the second input range.
- result The beginning of the output range.
- **comp** Comparison operator.

- DerivedPolicy The name of the derived execution policy.
- InputIterator1 is a model of [Input Iterator,](http://www.sgi.com/tech/stl/InputIterator.html) InputIterator1 and InputIterator2 have the same value\_type, InputIterator1's value\_type is a model of [LessThan](http://www.sgi.com/tech/stl/LessThanComparable) [Comparable,](http://www.sgi.com/tech/stl/LessThanComparable) the ordering on InputIterator1's value\_type is a strict weak ordering, as defined in the [LessThan Comparable](http://www.sgi.com/tech/stl/LessThanComparable) requirements, and InputIterator1's value\_type is convertable to a type in OutputIterator's set of value\_types.
- InputIterator2 is a model of [Input Iterator,](http://www.sgi.com/tech/stl/InputIterator.html) InputIterator2 and InputIterator1 have the same value\_type, InputIterator2's value\_type is a model of [LessThan](http://www.sgi.com/tech/stl/LessThanComparable) [Comparable,](http://www.sgi.com/tech/stl/LessThanComparable) the ordering on InputIterator2's value\_type is a strict weak ordering, as defined in the [LessThan Comparable](http://www.sgi.com/tech/stl/LessThanComparable) requirements, and InputIterator2's value\_type is convertable to a type in OutputIterator's set of value\_types.
- OutputIterator is a model of [Output Iterator.](http://www.sgi.com/tech/stl/OutputIterator.html)

**Returns** The end of the output range.

**Pre** The ranges [first1, last1) and [first2, last2) shall be sorted with respect to comp.

**Pre** The resulting range shall not overlap with either input range.

## **Template Function thrust::set\_symmetric\_difference(InputIterator1, InputIterator1, InputIterator2, InputIterator2, OutputIterator, StrictWeakCompare)**

• Defined in file thrust set operations.h

## **Function Documentation**

## <span id="page-433-0"></span>template<typename InputIterator1, typename InputIterator2, typename OutputIterator, typename StrictWeakCompare>

*[OutputIterator](#page-433-0)* thrust::set\_symmetric\_difference(*[InputIterator1](#page-433-0)* first1, *[InputIterator1](#page-433-0)* last1, *[InputIterator2](#page-433-0)* first2, *[InputIterator2](#page-433-0)* last2, *[OutputIterator](#page-433-0)* result, *[StrictWeakCompare](#page-433-0)* comp)

set\_symmetric\_difference constructs a sorted range that is the set symmetric difference of the sorted ranges [first1, last1) and [first2, last2). The return value is the end of the output range.

In the simplest case, set\_symmetric\_difference performs a set theoretic calculation: it constructs the union of the two sets A - B and B - A, where A and B are the two input ranges. That is, the output range contains a copy of every element that is contained in [first1, last1) but not [first2, last1), and a copy of every element that is contained in [first2, last2) but not [first1, last1). The general case is more complicated, because the input ranges may contain duplicate elements. The generalization is that if [first1, last1) contains m elements that are equivalent to each other and [first2, last1) contains n elements that are equivalent to them, then  $|m - n|$  of those elements shall be copied to the output range: the last  $m - n$ elements from [first1, last1) if  $m > n$ , and the last  $n - m$  of these elements from [first2, last2) if m < n.

This version of set\_union compares elements using a function object comp.

The following code snippet demonstrates how to use set\_symmetric\_difference to compute the symmetric difference of two sets of integers sorted in descending order.

```
#include <thrust/set_operations.h>
...
int A1[6] = \{7, 6, 4, 2, 2, 1, 0\};int A2[5] = \{8, 5, 2, 1, 1\};int result[6];
int *result_end = thrust::set_symmetric_difference(A1, A1 + 6, A2, A2 + 5, result);
// result = {8, 7, 6, 5, 4, 0}
```
**See** [http://www.sgi.com/tech/stl/set\\_symmetric\\_difference.html](http://www.sgi.com/tech/stl/set_symmetric_difference.html)

**See** [merge](#page-258-0)

- **See** includes
- **See** [set\\_difference](#page-394-0)
- **See** [set\\_union](#page-447-0)
- **See** [set\\_intersection](#page-410-0)
- **See** [sort](#page-464-0)
- **See** [is\\_sorted](#page-227-0)

#### **Parameters**

- **first1** The beginning of the first input range.
- last1 The end of the first input range.
- **first2** The beginning of the second input range.
- last2 The end of the second input range.
- result The beginning of the output range.
- **comp** Comparison operator.

#### **Template Parameters**

- InputIterator1 is a model of [Input Iterator,](http://www.sgi.com/tech/stl/InputIterator.html) InputIterator1 and InputIterator2 have the same value\_type, InputIterator1's value\_type is a model of [LessThan](http://www.sgi.com/tech/stl/LessThanComparable) [Comparable,](http://www.sgi.com/tech/stl/LessThanComparable) the ordering on InputIterator1's value\_type is a strict weak ordering, as defined in the [LessThan Comparable](http://www.sgi.com/tech/stl/LessThanComparable) requirements, and InputIterator1's value\_type is convertable to a type in OutputIterator's set of value\_types.
- InputIterator2 is a model of [Input Iterator,](http://www.sgi.com/tech/stl/InputIterator.html) InputIterator2 and InputIterator1 have the same value\_type, InputIterator2's value\_type is a model of [LessThan](http://www.sgi.com/tech/stl/LessThanComparable) [Comparable,](http://www.sgi.com/tech/stl/LessThanComparable) the ordering on InputIterator2's value\_type is a strict weak ordering, as defined in the [LessThan Comparable](http://www.sgi.com/tech/stl/LessThanComparable) requirements, and InputIterator2's value\_type is convertable to a type in OutputIterator's set of value\_types.
- OutputIterator is a model of [Output Iterator.](http://www.sgi.com/tech/stl/OutputIterator.html)

**Returns** The end of the output range.

**Pre** The ranges [first1, last1) and [first2, last2) shall be sorted with respect to comp.

**Pre** The resulting range shall not overlap with either input range.

Template Function thrust::set\_symmetric\_difference\_by\_key(const thrust::detail::execution\_policy\_base<DerivedP **InputIterator1, InputIterator1, InputIterator2, InputIterator2, InputIterator3, InputIterator4, OutputIterator1, OutputIterator2)**

• Defined in file\_thrust\_set\_operations.h

# **Function Documentation**

<span id="page-435-0"></span>template<typename DerivedPolicy, typename InputIterator1, typename InputIterator2, typename InputIterator3, typename InputIterator4, typename OutputIterator1, typename OutputIterator2>

<span id="page-436-0"></span>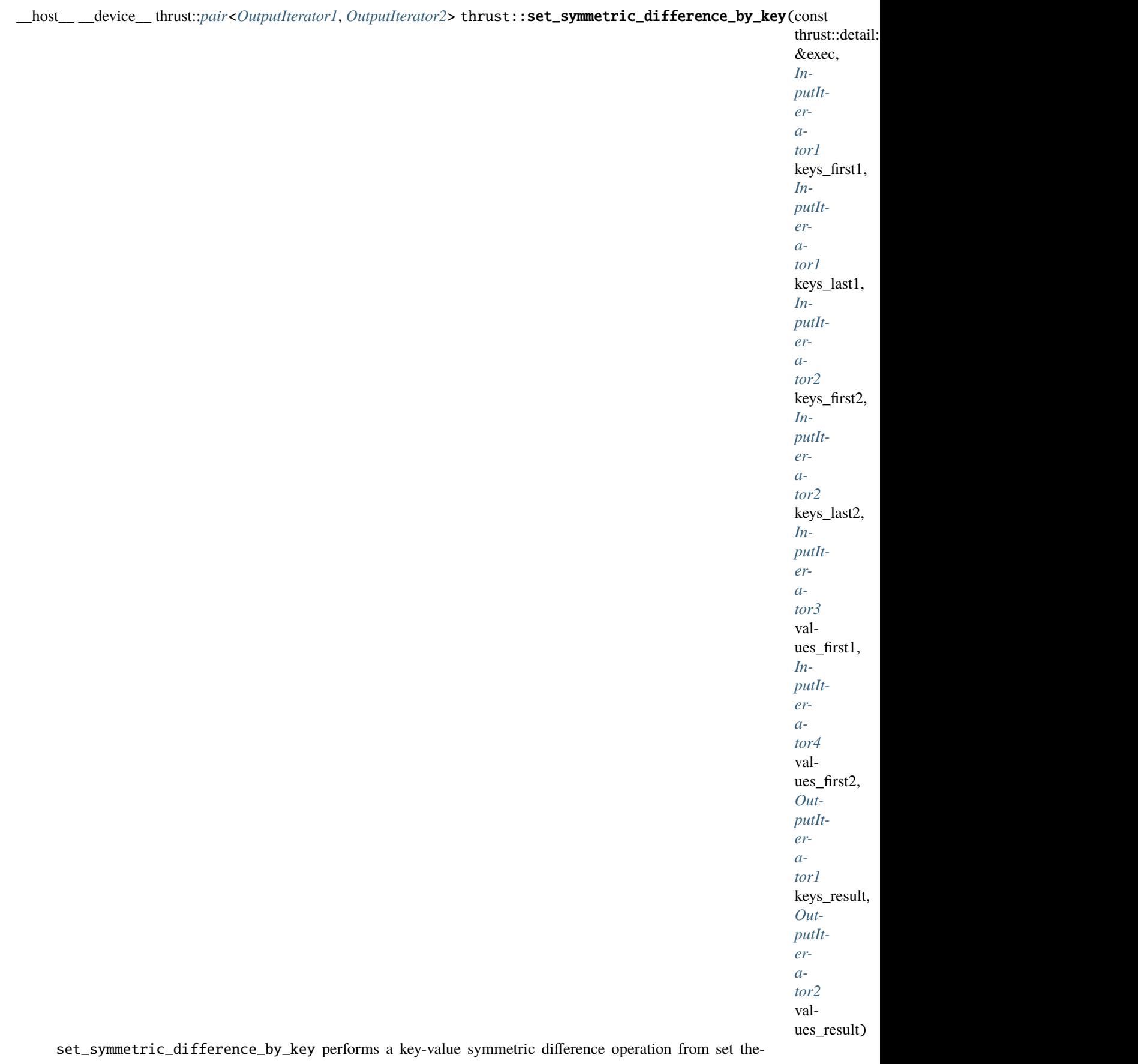

ory. set\_difference\_by\_key constructs a sorted range that is the symmetric difference of the sorted ranges [keys\_first1, keys\_last1) and [keys\_first2, keys\_last2). Associated with each element from the input and output key ranges is a value element. The associated input value ranges need not be sorted.

In the simplest case, set\_symmetric\_difference\_by\_key performs a set theoretic calculation: it constructs the union of the two sets A - B and B - A, where A and B are the two input ranges. That is, the output range contains a copy of every element that is contained in [keys\_first1, keys\_last1) but not [keys\_first2, keys\_last1), and a copy of every element that is contained in [keys\_first2, keys\_last2) but not [keys\_first1, keys\_last1). The general case is more complicated, because the input ranges may contain duplicate elements. The generalization is that if [keys\_first1, keys\_last1) contains m elements that are equivalent to each other and [keys\_first2, keys\_last1) contains n elements that are equivalent to them, then  $|m - n|$  of those elements shall be copied to the output range: the last  $m - n$  elements from [keys\_first1, keys\_last1) if  $m > n$ , and the last  $n - m$  of these elements from [keys\_first2, keys\_last2) if  $m < n$ .

Each time a key element is copied from [keys\_first1, keys\_last1) or [keys\_first2, keys\_last2) is copied to the keys output range, the corresponding value element is copied from the corresponding values input range (beginning at values\_first1 or values\_first2) to the values output range.

This version of set\_symmetric\_difference\_by\_key compares key elements using operator<.

The algorithm's execution is parallelized as determined by exec.

The following code snippet demonstrates how to use set\_symmetric\_difference\_by\_key to compute the symmetric difference of two sets of integers sorted in ascending order with their values using the thrust::host execution policy for parallelization:

```
#include <thrust/set_operations.h>
#include <thrust/execution_policy.h>
...
int A_keys[6] = \{0, 1, 2, 2, 4, 6, 7\};int A_vals[6] = \{0, 0, 0, 0, 0, 0, 0\};
int B_keys[5] = \{1, 1, 2, 5, 8\};
int B_vals[5] = \{1, 1, 1, 1, 1\};
int keys_result[6];
int vals_result[6];
thrust::pair<int*,int*> end = thrust::set_symmetric_difference_by_key(thrust::host,.
˓→A_keys, A_keys + 6, B_keys, B_keys + 5, A_vals, B_vals, keys_result, vals_result);
// keys\_result is now {0, 4, 5, 6, 7, 8}// vals_result is now \{0, 0, 1, 0, 0, 1\}
```

```
See set_union_by_key
See set_intersection_by_key
See set_difference_by_key
See sort_by_key
See is_sorted
```
**Parameters**

- exec The execution policy to use for parallelization.
- keys\_first1 The beginning of the first input range of keys.
- keys\_last1 The end of the first input range of keys.
- keys\_first2 The beginning of the second input range of keys.
- keys\_last2 The end of the second input range of keys.
- values\_first1 The beginning of the first input range of values.
- values\_first2 The beginning of the first input range of values.
- keys\_result The beginning of the output range of keys.
- **values\_result** The beginning of the output range of values.

- DerivedPolicy The name of the derived execution policy.
- InputIterator1 is a model of [Input Iterator,](http://www.sgi.com/tech/stl/InputIterator.html) InputIterator1 and InputIterator2 have the same value\_type, InputIterator1's value\_type is a model of [LessThan](http://www.sgi.com/tech/stl/LessThanComparable) [Comparable,](http://www.sgi.com/tech/stl/LessThanComparable) the ordering on InputIterator1's value\_type is a strict weak ordering, as defined in the [LessThan Comparable](http://www.sgi.com/tech/stl/LessThanComparable) requirements, and InputIterator1's value\_type is convertable to a type in OutputIterator's set of value\_types.
- InputIterator2 is a model of [Input Iterator,](http://www.sgi.com/tech/stl/InputIterator.html) InputIterator2 and InputIterator1 have the same value\_type, InputIterator2's value\_type is a model of [LessThan](http://www.sgi.com/tech/stl/LessThanComparable) [Comparable,](http://www.sgi.com/tech/stl/LessThanComparable) the ordering on InputIterator2's value\_type is a strict weak ordering, as defined in the [LessThan Comparable](http://www.sgi.com/tech/stl/LessThanComparable) requirements, and InputIterator2's value\_type is convertable to a type in OutputIterator's set of value\_types.
- InputIterator3 is a model of [Input Iterator,](http://www.sgi.com/tech/stl/InputIterator.html) and InputIterator3's value\_type is convertible to a type in OutputIterator2's set of value\_types.
- InputIterator4 is a model of [Input Iterator,](http://www.sgi.com/tech/stl/InputIterator.html) and InputIterator4's value\_type is convertible to a type in OutputIterator2's set of value\_types.
- **OutputIterator1** is a model of [Output Iterator.](http://www.sgi.com/tech/stl/OutputIterator.html)
- OutputIterator2 is a model of [Output Iterator.](http://www.sgi.com/tech/stl/OutputIterator.html)
- **Returns** A pair p such that p.first is the end of the output range of keys, and such that p.second is the end of the output range of values.
- **Pre** The ranges [keys\_first1, keys\_last1) and [keys\_first2, keys\_last2) shall be sorted with respect to operator<.
- **Pre** The resulting ranges shall not overlap with any input range.

Template Function thrust::set symmetric difference by key(InputIterator1, InputIterator1, InputIt**erator2, InputIterator2, InputIterator3, InputIterator4, OutputIterator1, OutputIterator2)**

• Defined in file\_thrust\_set\_operations.h

# **Function Documentation**

<span id="page-439-0"></span>template<typename InputIterator1, typename InputIterator2, typename InputIterator3, typename InputIterator4, typename OutputIterator1, typename OutputIterator2>

thrust::*[pair](#page-69-0)*<*[OutputIterator1](#page-439-0)*, *[OutputIterator2](#page-439-0)*> thrust::set\_symmetric\_difference\_by\_key(*[InputIterator1](#page-439-0)*

keys\_first1, *[InputIterator1](#page-439-0)* keys\_last1, *[InputIterator2](#page-439-0)* keys\_first2, *[InputIterator2](#page-439-0)* keys\_last2, *[InputIterator3](#page-439-0)* values first1, *[InputIterator4](#page-439-0)* values first2, *[OutputIterator1](#page-439-0)* keys\_result, *[OutputIterator2](#page-439-0)* values result)

set\_symmetric\_difference\_by\_key performs a key-value symmetric difference operation from set theory. set\_difference\_by\_key constructs a sorted range that is the symmetric difference of the sorted ranges [keys\_first1, keys\_last1) and [keys\_first2, keys\_last2). Associated with each element from the input and output key ranges is a value element. The associated input value ranges need not be sorted.

In the simplest case, set\_symmetric\_difference\_by\_key performs a set theoretic calculation: it constructs the union of the two sets A - B and B - A, where A and B are the two input ranges. That is, the output range contains a copy of every element that is contained in [keys\_first1, keys\_last1) but not [keys\_first2, keys\_last1), and a copy of every element that is contained in [keys\_first2, keys\_last2) but not [keys\_first1, keys\_last1). The general case is more complicated, because the input ranges may contain duplicate elements. The generalization is that if [keys\_first1, keys\_last1) contains m elements that are equivalent to each other and [keys\_first2, keys\_last1) contains n elements that are equivalent to them, then  $|m - n|$  of those elements shall be copied to the output range: the last  $m - n$  elements from [keys\_first1, keys\_last1) if  $m > n$ , and the last  $n - m$  of these elements from [keys\_first2, keys\_last2) if  $m < n$ .

Each time a key element is copied from [keys\_first1, keys\_last1) or [keys\_first2, keys\_last2) is copied to the keys output range, the corresponding value element is copied from the corresponding values input range (beginning at values\_first1 or values\_first2) to the values output range.

This version of set\_symmetric\_difference\_by\_key compares key elements using operator<.

The following code snippet demonstrates how to use set\_symmetric\_difference\_by\_key to compute the symmetric difference of two sets of integers sorted in ascending order with their values.

```
#include <thrust/set_operations.h>
...
int A_keys[6] = \{0, 1, 2, 2, 4, 6, 7\};int A_vals[6] = \{0, 0, 0, 0, 0, 0, 0\};
int B_keys[5] = \{1, 1, 2, 5, 8\};
int B_vals[5] = \{1, 1, 1, 1, 1\};
int keys_result[6];
int vals_result[6];
thrust::pair<int*,int*> end = thrust::set_symmetric_difference_by_key(A_keys, A_
˓→keys + 6, B_keys, B_keys + 5, A_vals, B_vals, keys_result, vals_result);
// keys_result is now \{0, 4, 5, 6, 7, 8\}// vals_result is now \{0, 0, 1, 0, 0, 1\}
```
- **See** [set\\_union\\_by\\_key](#page-454-0)
- **See** [set\\_intersection\\_by\\_key](#page-418-0)
- **See** [set\\_difference\\_by\\_key](#page-401-0)
- See sort by key
- **See** [is\\_sorted](#page-227-0)

#### **Parameters**

- keys\_first1 The beginning of the first input range of keys.
- keys\_last1 The end of the first input range of keys.
- keys\_first2 The beginning of the second input range of keys.
- keys\_last2 The end of the second input range of keys.
- values\_first1 The beginning of the first input range of values.
- values\_first2 The beginning of the first input range of values.
- keys\_result The beginning of the output range of keys.
- values\_result The beginning of the output range of values.

- InputIterator1 is a model of [Input Iterator,](http://www.sgi.com/tech/stl/InputIterator.html) InputIterator1 and InputIterator2 have the same value\_type, InputIterator1's value\_type is a model of [LessThan](http://www.sgi.com/tech/stl/LessThanComparable) [Comparable,](http://www.sgi.com/tech/stl/LessThanComparable) the ordering on InputIterator1's value\_type is a strict weak ordering, as defined in the [LessThan Comparable](http://www.sgi.com/tech/stl/LessThanComparable) requirements, and InputIterator1's value\_type is convertable to a type in OutputIterator's set of value\_types.
- InputIterator2 is a model of [Input Iterator,](http://www.sgi.com/tech/stl/InputIterator.html) InputIterator2 and InputIterator1 have the same value\_type, InputIterator2's value\_type is a model of [LessThan](http://www.sgi.com/tech/stl/LessThanComparable) [Comparable,](http://www.sgi.com/tech/stl/LessThanComparable) the ordering on InputIterator2's value\_type is a strict weak ordering, as defined in the [LessThan Comparable](http://www.sgi.com/tech/stl/LessThanComparable) requirements, and InputIterator2's value\_type is convertable to a type in OutputIterator's set of value\_types.
- InputIterator3 is a model of [Input Iterator,](http://www.sgi.com/tech/stl/InputIterator.html) and InputIterator3's value\_type is convertible to a type in OutputIterator2's set of value\_types.
- InputIterator4 is a model of [Input Iterator,](http://www.sgi.com/tech/stl/InputIterator.html) and InputIterator4's value\_type is convertible to a type in OutputIterator2's set of value\_types.
- OutputIterator1 is a model of [Output Iterator.](http://www.sgi.com/tech/stl/OutputIterator.html)
- OutputIterator2 is a model of [Output Iterator.](http://www.sgi.com/tech/stl/OutputIterator.html)
- **Returns** A pair p such that p.first is the end of the output range of keys, and such that p.second is the end of the output range of values.
- **Pre** The ranges [keys\_first1, keys\_last1) and [keys\_first2, keys\_last2) shall be sorted with respect to operator<.
- **Pre** The resulting ranges shall not overlap with any input range.

# **Template Function thrust::set\_symmetric\_difference\_by\_key(const thrust::detail::execution\_policy\_base<DerivedPolicy>&, InputIterator1, InputIterator1, InputIterator2, InputIterator2, InputIterator3, InputIterator4, OutputIterator1, OutputIterator2, StrictWeakCompare)**

• Defined in file\_thrust\_set\_operations.h

# **Function Documentation**

<span id="page-441-0"></span>template<typename DerivedPolicy, typename InputIterator1, typename InputIterator2, typename InputIterator3, typename InputIterator4, typename OutputIterator1, typename OutputIterator2, typename StrictWeakCompare>

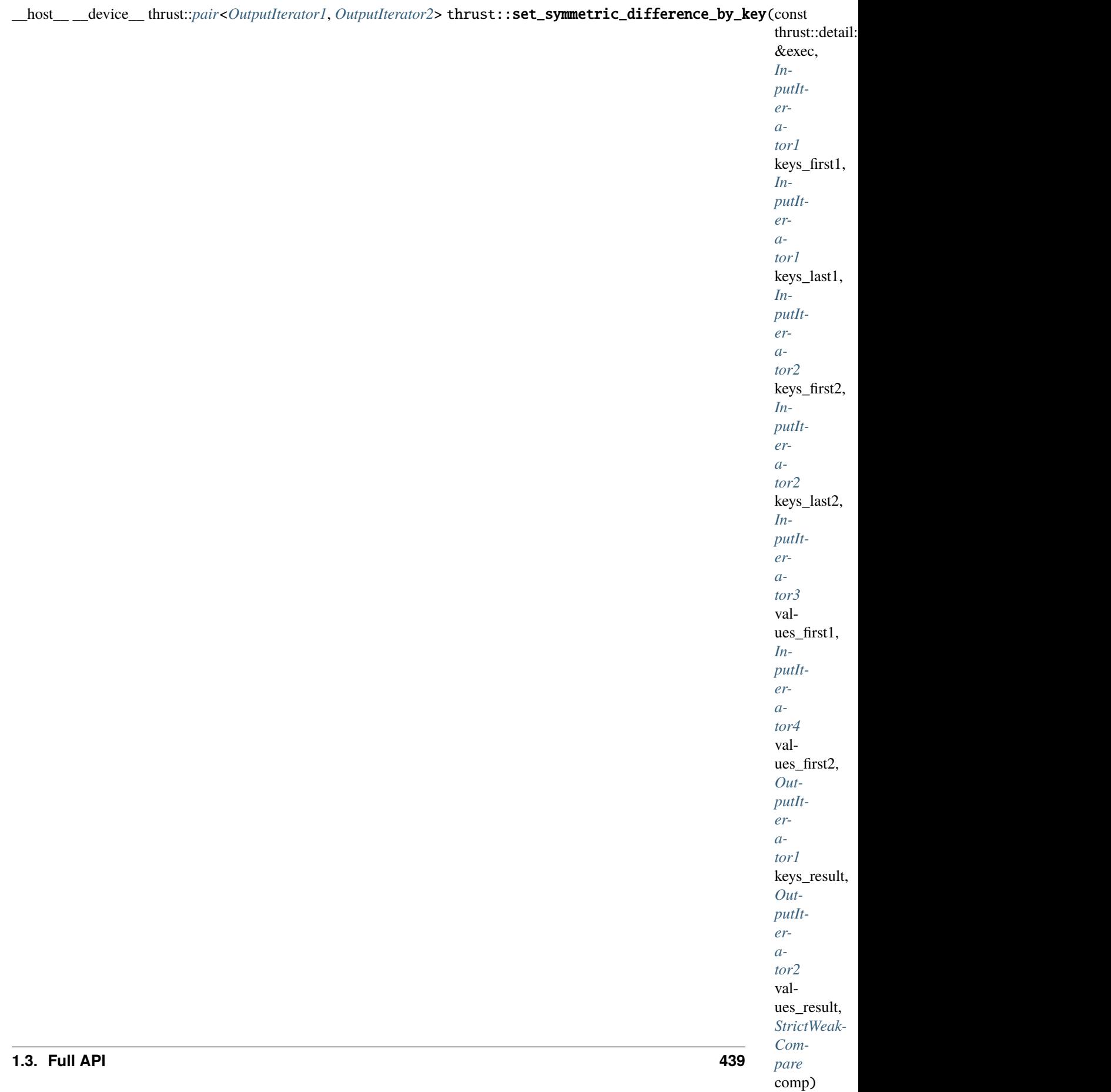

ory. set\_difference\_by\_key constructs a sorted range that is the symmetric difference of the sorted ranges [keys\_first1, keys\_last1) and [keys\_first2, keys\_last2). Associated with each element from the input and output key ranges is a value element. The associated input value ranges need not be sorted.

In the simplest case, set\_symmetric\_difference\_by\_key performs a set theoretic calculation: it constructs the union of the two sets A - B and B - A, where A and B are the two input ranges. That is, the output range contains a copy of every element that is contained in [keys\_first1, keys\_last1) but not [keys\_first2, keys\_last1), and a copy of every element that is contained in [keys\_first2, keys\_last2) but not [keys\_first1, keys\_last1). The general case is more complicated, because the input ranges may contain duplicate elements. The generalization is that if [keys\_first1, keys\_last1) contains m elements that are equivalent to each other and [keys\_first2, keys\_last1) contains n elements that are equivalent to them, then  $|m - n|$  of those elements shall be copied to the output range: the last  $m - n$  elements from [keys\_first1, keys\_last1) if  $m > n$ , and the last  $n - m$  of these elements from [keys\_first2, keys\_last2) if  $m < n$ .

Each time a key element is copied from [keys\_first1, keys\_last1) or [keys\_first2, keys\_last2) is copied to the keys output range, the corresponding value element is copied from the corresponding values input range (beginning at values\_first1 or values\_first2) to the values output range.

This version of set\_symmetric\_difference\_by\_key compares key elements using a function object comp.

The algorithm's execution is parallelized as determined by exec.

The following code snippet demonstrates how to use set\_symmetric\_difference\_by\_key to compute the symmetric difference of two sets of integers sorted in descending order with their values using the thrust::host execution policy for parallelization:

```
#include <thrust/set_operations.h>
#include <thrust/functional.h>
#include <thrust/execution_policy.h>
...
int A_keys[6] = \{7, 6, 4, 2, 2, 1, 0\};int A_vals[6] = {0, 0, 0, 0, 0, 0};
int B_keys[5] = \{8, 5, 2, 1, 1\};
int B_Nals[5] = \{1, 1, 1, 1, 1\};
int keys_result[6];
int vals_result[6];
thrust::pair<int*,int*> end = thrust::set_symmetric_difference_by_key(thrust::host,.
˓→A_keys, A_keys + 6, B_keys, B_keys + 5, A_vals, B_vals, keys_result, vals_result);
// keys_result is now \{8, 7, 6, 5, 4, 0\}
```
 $//$  vals\_result is now  $\{1, 0, 0, 1, 0, 0\}$ 

```
See set_union_by_key
See set_intersection_by_key
See set_difference_by_key
See sort_by_key
See is_sorted
```
### **Parameters**

- exec The execution policy to use for parallelization.
- keys\_first1 The beginning of the first input range of keys.
- keys\_last1 The end of the first input range of keys.
- keys\_first2 The beginning of the second input range of keys.
- keys\_last2 The end of the second input range of keys.
- values\_first1 The beginning of the first input range of values.
- values\_first2 The beginning of the first input range of values.
- keys\_result The beginning of the output range of keys.
- values\_result The beginning of the output range of values.
- **comp** Comparison operator.

- DerivedPolicy The name of the derived execution policy.
- InputIterator1 is a model of [Input Iterator,](http://www.sgi.com/tech/stl/InputIterator.html) InputIterator1 and InputIterator2 have the same value\_type, InputIterator1's value\_type is a model of [LessThan](http://www.sgi.com/tech/stl/LessThanComparable) [Comparable,](http://www.sgi.com/tech/stl/LessThanComparable) the ordering on InputIterator1's value\_type is a strict weak ordering, as defined in the [LessThan Comparable](http://www.sgi.com/tech/stl/LessThanComparable) requirements, and InputIterator1's value\_type is convertable to a type in OutputIterator's set of value\_types.
- InputIterator2 is a model of [Input Iterator,](http://www.sgi.com/tech/stl/InputIterator.html) InputIterator2 and InputIterator1 have the same value\_type, InputIterator2's value\_type is a model of [LessThan](http://www.sgi.com/tech/stl/LessThanComparable) [Comparable,](http://www.sgi.com/tech/stl/LessThanComparable) the ordering on InputIterator2's value\_type is a strict weak ordering, as defined in the [LessThan Comparable](http://www.sgi.com/tech/stl/LessThanComparable) requirements, and InputIterator2's value\_type is convertable to a type in OutputIterator's set of value\_types.
- InputIterator3 is a model of [Input Iterator,](http://www.sgi.com/tech/stl/InputIterator.html) and InputIterator3's value\_type is convertible to a type in OutputIterator2's set of value\_types.
- InputIterator4 is a model of [Input Iterator,](http://www.sgi.com/tech/stl/InputIterator.html) and InputIterator4's value\_type is convertible to a type in OutputIterator2's set of value\_types.
- OutputIterator1 is a model of [Output Iterator.](http://www.sgi.com/tech/stl/OutputIterator.html)
- OutputIterator2 is a model of [Output Iterator.](http://www.sgi.com/tech/stl/OutputIterator.html)
- StrictWeakCompare is a model of [Strict Weak Ordering.](http://www.sgi.com/tech/stl/StrictWeakOrdering.html)
- **Returns** A pair p such that p.first is the end of the output range of keys, and such that p.second is the end of the output range of values.
- **Pre** The ranges [keys\_first1, keys\_last1) and [keys\_first2, keys\_last2) shall be sorted with respect to comp.
- **Pre** The resulting ranges shall not overlap with any input range.

Template Function thrust::set symmetric difference by key(InputIterator1, InputIterator1, InputIterator2, InputIterator2, InputIterator3, InputIterator4, OutputIterator1, OutputIterator2, StrictWeak-**Compare)**

• Defined in file\_thrust\_set\_operations.h

## **Function Documentation**

<span id="page-445-0"></span>template<typename InputIterator1, typename InputIterator2, typename InputIterator3, typename InputIterator4, typename OutputIterator1, typename OutputIterator2, typename StrictWeakCompare> thrust::*[pair](#page-69-0)*<*[OutputIterator1](#page-445-0)*, *[OutputIterator2](#page-445-0)*> thrust::set\_symmetric\_difference\_by\_key(*[InputIterator1](#page-445-0)*

> keys\_first1, *[InputIterator1](#page-445-0)* keys\_last1, *[InputIterator2](#page-445-0)* keys\_first2, *[InputIterator2](#page-445-0)* keys\_last2, *[InputIterator3](#page-445-0)* values\_first1, *[InputIterator4](#page-445-0)* values\_first2, *[OutputIterator1](#page-445-0)* keys\_result, *[OutputIterator2](#page-445-0)* values result, *[StrictWeakCom](#page-445-0)[pare](#page-445-0)*

comp)

set\_symmetric\_difference\_by\_key performs a key-value symmetric difference operation from set theory. set\_difference\_by\_key constructs a sorted range that is the symmetric difference of the sorted ranges [keys\_first1, keys\_last1) and [keys\_first2, keys\_last2). Associated with each element from the input and output key ranges is a value element. The associated input value ranges need not be sorted.

In the simplest case, set\_symmetric\_difference\_by\_key performs a set theoretic calculation: it constructs the union of the two sets  $A - B$  and  $B - A$ , where A and B are the two input ranges. That is, the output range contains a copy of every element that is contained in [keys\_first1, keys\_last1) but not [keys\_first2, keys\_last1), and a copy of every element that is contained in [keys\_first2, keys\_last2) but not [keys\_first1, keys\_last1). The general case is more complicated, because the input ranges may contain duplicate elements. The generalization is that if [keys\_first1, keys\_last1) contains m elements that are equivalent to each other and [keys\_first2, keys\_last1) contains n elements that are equivalent to them, then  $|m - n|$  of those elements shall be copied to the output range: the last  $m - n$  elements from [keys\_first1, keys\_last1) if  $m > n$ , and the last  $n - m$  of these elements from [keys\_first2, keys\_last2) if  $m < n$ .

Each time a key element is copied from [keys\_first1, keys\_last1) or [keys\_first2, keys\_last2) is copied to the keys output range, the corresponding value element is copied from the corresponding values input range (beginning at values\_first1 or values\_first2) to the values output range.

This version of set\_symmetric\_difference\_by\_key compares key elements using a function object comp.

The following code snippet demonstrates how to use set\_symmetric\_difference\_by\_key to compute the symmetric difference of two sets of integers sorted in descending order with their values.

```
#include <thrust/set_operations.h>
#include <thrust/functional.h>
...
int A_keys[6] = \{7, 6, 4, 2, 2, 1, 0\};
int A_vals[6] = \{0, 0, 0, 0, 0, 0, 0\};
int B_keys[5] = \{8, 5, 2, 1, 1\};
int B_Nals[5] = \{1, 1, 1, 1, 1\};
int keys_result[6];
int vals_result[6];
thrust::pair<int*,int*> end = thrust::set_symmetric_difference_by_key(A_keys, A_
˓→keys + 6, B_keys, B_keys + 5, A_vals, B_vals, keys_result, vals_result);
// keys_result is now \{8, 7, 6, 5, 4, 0\}// vals_result is now \{1, 0, 0, 1, 0, 0\}
```

```
See set_union_by_key
See set_intersection_by_key
See set_difference_by_key
See sort_by_key
See is_sorted
```
#### **Parameters**

- keys\_first1 The beginning of the first input range of keys.
- keys\_last1 The end of the first input range of keys.
- keys\_first2 The beginning of the second input range of keys.
- keys\_last2 The end of the second input range of keys.
- values\_first1 The beginning of the first input range of values.
- **values\_first2** The beginning of the first input range of values.
- keys\_result The beginning of the output range of keys.
- values\_result The beginning of the output range of values.
- **comp** Comparison operator.

- InputIterator1 is a model of [Input Iterator,](http://www.sgi.com/tech/stl/InputIterator.html) InputIterator1 and InputIterator2 have the same value\_type, InputIterator1's value\_type is a model of [LessThan](http://www.sgi.com/tech/stl/LessThanComparable) [Comparable,](http://www.sgi.com/tech/stl/LessThanComparable) the ordering on InputIterator1's value\_type is a strict weak ordering, as defined in the [LessThan Comparable](http://www.sgi.com/tech/stl/LessThanComparable) requirements, and InputIterator1's value\_type is convertable to a type in OutputIterator's set of value\_types.
- InputIterator2 is a model of [Input Iterator,](http://www.sgi.com/tech/stl/InputIterator.html) InputIterator2 and InputIterator1 have the same value\_type, InputIterator2's value\_type is a model of [LessThan](http://www.sgi.com/tech/stl/LessThanComparable) [Comparable,](http://www.sgi.com/tech/stl/LessThanComparable) the ordering on InputIterator2's value\_type is a strict weak ordering, as

defined in the [LessThan Comparable](http://www.sgi.com/tech/stl/LessThanComparable) requirements, and InputIterator2's value\_type is convertable to a type in OutputIterator's set of value\_types.

- InputIterator3 is a model of [Input Iterator,](http://www.sgi.com/tech/stl/InputIterator.html) and InputIterator3's value\_type is convertible to a type in OutputIterator2's set of value\_types.
- InputIterator4 is a model of [Input Iterator,](http://www.sgi.com/tech/stl/InputIterator.html) and InputIterator4's value\_type is convertible to a type in OutputIterator2's set of value\_types.
- **OutputIterator1** is a model of [Output Iterator.](http://www.sgi.com/tech/stl/OutputIterator.html)
- OutputIterator2 is a model of [Output Iterator.](http://www.sgi.com/tech/stl/OutputIterator.html)
- StrictWeakCompare is a model of [Strict Weak Ordering.](http://www.sgi.com/tech/stl/StrictWeakOrdering.html)
- **Returns** A pair p such that p.first is the end of the output range of keys, and such that p.second is the end of the output range of values.
- **Pre** The ranges [keys\_first1, keys\_last1) and [keys\_first2, keys\_last2) shall be sorted with respect to comp.
- **Pre** The resulting ranges shall not overlap with any input range.

# **Template Function thrust::set\_union(const thrust::detail::execution\_policy\_base<DerivedPolicy>&, InputIterator1, InputIterator1, InputIterator2, InputIterator2, OutputIterator)**

• Defined in file\_thrust\_set\_operations.h

## **Function Documentation**

# <span id="page-447-1"></span>template<typename DerivedPolicy, typename InputIterator1, typename InputIterator2, typename OutputIterator>

<span id="page-447-0"></span>\_\_host\_\_ \_\_device\_\_ *[OutputIterator](#page-447-1)* thrust::set\_union(const

thrust::detail::execution\_policy\_base<*[DerivedPolicy](#page-447-1)*> &exec, *[InputIterator1](#page-447-1)* first1, *[InputIterator1](#page-447-1)* last1, *[InputIterator2](#page-447-1)* first2, *[InputIterator2](#page-447-1)* last2, *[OutputIterator](#page-447-1)* result)

set\_union constructs a sorted range that is the union of the sorted ranges [first1, last1) and [first2, last2). The return value is the end of the output range.

In the simplest case, set\_union performs the "union" operation from set theory: the output range contains a copy of every element that is contained in [first1, last1), [first2, last1), or both. The general case is more complicated, because the input ranges may contain duplicate elements. The generalization is that if [first1, last1) contains m elements that are equivalent to each other and if [first2, last2) contains n elements that are equivalent to them, then all m elements from the first range shall be copied to the output range, in order, and then  $max(n - m, 0)$  elements from the second range shall be copied to the output, in order.

This version of set\_union compares elements using operator<.

The algorithm's execution is parallelized as determined by exec.

The following code snippet demonstrates how to use set\_union to compute the union of two sets of integers sorted in ascending order using the thrust: : host execution policy for parallelization:

```
#include <thrust/set_operations.h>
#include <thrust/execution_policy.h>
...
int A1[7] = \{0, 2, 4, 6, 8, 10, 12\};int A2[5] = \{1, 3, 5, 7, 9\};int result[11];
int *result_end = thrust::set_union(thrust::host, A1, A1 + 7, A2, A2 + 5, result);
// result = {0, 1, 2, 3, 4, 5, 6, 7, 8, 9, 10, 12}
```
- **See** [http://www.sgi.com/tech/stl/set\\_union.html](http://www.sgi.com/tech/stl/set_union.html)
- **See** [merge](#page-258-0)
- **See** includes
- **See** [set\\_union](#page-447-0)
- **See** [set\\_intersection](#page-410-0)
- **See** [set\\_symmetric\\_difference](#page-428-0)
- **See** [sort](#page-464-0)
- **See** [is\\_sorted](#page-227-0)

## **Parameters**

- exec The execution policy to use for parallelization.
- **first1** The beginning of the first input range.
- last1 The end of the first input range.
- **first2** The beginning of the second input range.
- last2 The end of the second input range.
- result The beginning of the output range.

## **Template Parameters**

- DerivedPolicy The name of the derived execution policy.
- InputIterator1 is a model of [Input Iterator,](http://www.sgi.com/tech/stl/InputIterator.html) InputIterator1 and InputIterator2 have the same value\_type, InputIterator1's value\_type is a model of [LessThan](http://www.sgi.com/tech/stl/LessThanComparable) [Comparable,](http://www.sgi.com/tech/stl/LessThanComparable) the ordering on InputIterator1's value\_type is a strict weak ordering, as defined in the [LessThan Comparable](http://www.sgi.com/tech/stl/LessThanComparable) requirements, and InputIterator1's value\_type is convertable to a type in OutputIterator's set of value\_types.
- InputIterator2 is a model of [Input Iterator,](http://www.sgi.com/tech/stl/InputIterator.html) InputIterator2 and InputIterator1 have the same value\_type, InputIterator2's value\_type is a model of [LessThan](http://www.sgi.com/tech/stl/LessThanComparable) [Comparable,](http://www.sgi.com/tech/stl/LessThanComparable) the ordering on InputIterator2's value\_type is a strict weak ordering, as defined in the [LessThan Comparable](http://www.sgi.com/tech/stl/LessThanComparable) requirements, and InputIterator2's value\_type is convertable to a type in OutputIterator's set of value\_types.
- OutputIterator is a model of [Output Iterator.](http://www.sgi.com/tech/stl/OutputIterator.html)

**Returns** The end of the output range.

- **Pre** The ranges [first1, last1) and [first2, last2) shall be sorted with respect to operator<.
- **Pre** The resulting range shall not overlap with either input range.

## **Template Function thrust::set\_union(InputIterator1, InputIterator1, InputIterator2, InputIterator2, OutputIterator)**

• Defined in file thrust set operations.h

## **Function Documentation**

<span id="page-449-0"></span>template<typename InputIterator1, typename InputIterator2, typename OutputIterator>

*[OutputIterator](#page-449-0)* thrust::set\_union(*[InputIterator1](#page-449-0)* first1, *[InputIterator1](#page-449-0)* last1, *[InputIterator2](#page-449-0)* first2, *[InputIterator2](#page-449-0)* last2, *[OutputIterator](#page-449-0)* result)

set\_union constructs a sorted range that is the union of the sorted ranges [first1, last1) and [first2, last2). The return value is the end of the output range.

In the simplest case, set\_union performs the "union" operation from set theory: the output range contains a copy of every element that is contained in [first1, last1), [first2, last1), or both. The general case is more complicated, because the input ranges may contain duplicate elements. The generalization is that if [first1, last1) contains m elements that are equivalent to each other and if [first2, last2) contains n elements that are equivalent to them, then all m elements from the first range shall be copied to the output range, in order, and then  $max(n - m, 0)$  elements from the second range shall be copied to the output, in order.

This version of set\_union compares elements using operator<.

The following code snippet demonstrates how to use set\_union to compute the union of two sets of integers sorted in ascending order.

```
#include <thrust/set_operations.h>
...
int A1[7] = \{0, 2, 4, 6, 8, 10, 12\};int A2[5] = \{1, 3, 5, 7, 9\};int result[11];
int *result_end = thrust::set_union(A1, A1 + 7, A2, A2 + 5, result);
// result = {0, 1, 2, 3, 4, 5, 6, 7, 8, 9, 10, 12}
```
**See** [http://www.sgi.com/tech/stl/set\\_union.html](http://www.sgi.com/tech/stl/set_union.html)

```
See merge
See includes
See set_union
See set_intersection
See set_symmetric_difference
See sort
```
## **See** [is\\_sorted](#page-227-0)

## **Parameters**

- **first1** The beginning of the first input range.
- last1 The end of the first input range.
- **first2** The beginning of the second input range.
- last2 The end of the second input range.
- result The beginning of the output range.

## **Template Parameters**

- InputIterator1 is a model of [Input Iterator,](http://www.sgi.com/tech/stl/InputIterator.html) InputIterator1 and InputIterator2 have the same value\_type, InputIterator1's value\_type is a model of [LessThan](http://www.sgi.com/tech/stl/LessThanComparable) [Comparable,](http://www.sgi.com/tech/stl/LessThanComparable) the ordering on InputIterator1's value\_type is a strict weak ordering, as defined in the [LessThan Comparable](http://www.sgi.com/tech/stl/LessThanComparable) requirements, and InputIterator1's value\_type is convertable to a type in OutputIterator's set of value\_types.
- InputIterator2 is a model of [Input Iterator,](http://www.sgi.com/tech/stl/InputIterator.html) InputIterator2 and InputIterator1 have the same value\_type, InputIterator2's value\_type is a model of [LessThan](http://www.sgi.com/tech/stl/LessThanComparable) [Comparable,](http://www.sgi.com/tech/stl/LessThanComparable) the ordering on InputIterator2's value\_type is a strict weak ordering, as defined in the [LessThan Comparable](http://www.sgi.com/tech/stl/LessThanComparable) requirements, and InputIterator2's value\_type is convertable to a type in OutputIterator's set of value\_types.
- OutputIterator is a model of [Output Iterator.](http://www.sgi.com/tech/stl/OutputIterator.html)

**Returns** The end of the output range.

- **Pre** The ranges [first1, last1) and [first2, last2) shall be sorted with respect to operator<.
- **Pre** The resulting range shall not overlap with either input range.

## **Template Function thrust::set\_union(const thrust::detail::execution\_policy\_base<DerivedPolicy>&, InputIterator1, InputIterator1, InputIterator2, InputIterator2, OutputIterator, StrictWeakCompare)**

• Defined in file thrust set operations.h

## **Function Documentation**

## <span id="page-450-0"></span>template<typename DerivedPolicy, typename InputIterator1, typename InputIterator2, typename OutputIterator, typename StrictWeakCompare>

\_\_host\_\_ \_\_device\_\_ *[OutputIterator](#page-450-0)* thrust::set\_union(const

thrust::detail::execution\_policy\_base<*[DerivedPolicy](#page-450-0)*> &exec, *[InputIterator1](#page-450-0)* first1, *[InputIterator1](#page-450-0)* last1, *[InputIterator2](#page-450-0)* first2, *[InputIterator2](#page-450-0)* last2, *[OutputIterator](#page-450-0)* result, *[StrictWeakCompare](#page-450-0)* comp)

set\_union constructs a sorted range that is the union of the sorted ranges [first1, last1) and [first2, last2). The return value is the end of the output range.

In the simplest case, set\_union performs the "union" operation from set theory: the output range contains a copy of every element that is contained in [first1, last1), [first2, last1), or both. The general case is more complicated, because the input ranges may contain duplicate elements. The generalization is that if [first1, last1) contains m elements that are equivalent to each other and if [first2, last2) contains n

elements that are equivalent to them, then all m elements from the first range shall be copied to the output range, in order, and then  $max(n - m, 0)$  elements from the second range shall be copied to the output, in order.

This version of set\_union compares elements using a function object comp.

The algorithm's execution is parallelized as determined by exec.

The following code snippet demonstrates how to use set\_union to compute the union of two sets of integers sorted in ascending order using the thrust::host execution policy for parallelization:

```
#include <thrust/set_operations.h>
#include <thrust/functional.h>
#include <thrust/execution_policy.h>
...
int A1[7] = \{12, 10, 8, 6, 4, 2, 0\};int A2[5] = \{9, 7, 5, 3, 1\};
int result[11];
int *result_end = thrust::set_union(thrust::host, A1, A1 + 7, A2, A2 + 5, result,.
→thrust::greater<int>());
// result = {12, 10, 9, 8, 7, 6, 5, 4, 3, 2, 1, 0}
```
**See** [http://www.sgi.com/tech/stl/set\\_union.html](http://www.sgi.com/tech/stl/set_union.html)

- **See** [merge](#page-258-0) **See** includes
- **See** [set\\_union](#page-447-0)
- **See** [set\\_intersection](#page-410-0)
- **See** [set\\_symmetric\\_difference](#page-428-0)
- **See** [sort](#page-464-0)
- **See** [is\\_sorted](#page-227-0)

### **Parameters**

- exec The execution policy to use for parallelization.
- **first1** The beginning of the first input range.
- **last1** The end of the first input range.
- **first2** The beginning of the second input range.
- last2 The end of the second input range.
- result The beginning of the output range.
- **comp** Comparison operator.

### **Template Parameters**

• DerivedPolicy – The name of the derived execution policy.

- InputIterator1 is a model of [Input Iterator,](http://www.sgi.com/tech/stl/InputIterator.html) InputIterator1's value\_type is convertable to StrictWeakCompare's first\_argument\_type. and InputIterator1's value\_type is convertable to a type in OutputIterator's set of value\_types.
- InputIterator2 is a model of [Input Iterator,](http://www.sgi.com/tech/stl/InputIterator.html) InputIterator2's value\_type is convertable to StrictWeakCompare's second\_argument\_type. and InputIterator2's value\_type is convertable to a type in OutputIterator's set of value\_types.
- OutputIterator is a model of [Output Iterator.](http://www.sgi.com/tech/stl/OutputIterator.html)
- StrictWeakCompare is a model of [Strict Weak Ordering.](http://www.sgi.com/tech/stl/StrictWeakOrdering.html)

**Returns** The end of the output range.

**Pre** The ranges [first1, last1) and [first2, last2) shall be sorted with respect to comp.

**Pre** The resulting range shall not overlap with either input range.

# Template Function thrust::set union(InputIterator1, InputIterator1, InputIterator2, InputIterator2, **OutputIterator, StrictWeakCompare)**

• Defined in file\_thrust\_set\_operations.h

## **Function Documentation**

## <span id="page-452-0"></span>template<typename InputIterator1, typename InputIterator2, typename OutputIterator, typename StrictWeakCompare>

*[OutputIterator](#page-452-0)* thrust::set\_union(*[InputIterator1](#page-452-0)* first1, *[InputIterator1](#page-452-0)* last1, *[InputIterator2](#page-452-0)* first2, *[InputIterator2](#page-452-0)* last2, *[OutputIterator](#page-452-0)* result, *[StrictWeakCompare](#page-452-0)* comp)

set\_union constructs a sorted range that is the union of the sorted ranges [first1, last1) and [first2, last2). The return value is the end of the output range.

In the simplest case, set\_union performs the "union" operation from set theory: the output range contains a copy of every element that is contained in [first1, last1), [first2, last1), or both. The general case is more complicated, because the input ranges may contain duplicate elements. The generalization is that if [first1, last1) contains m elements that are equivalent to each other and if [first2, last2) contains n elements that are equivalent to them, then all m elements from the first range shall be copied to the output range, in order, and then  $max(n - m, 0)$  elements from the second range shall be copied to the output, in order.

This version of set\_union compares elements using a function object comp.

The following code snippet demonstrates how to use set\_union to compute the union of two sets of integers sorted in ascending order.

```
#include <thrust/set_operations.h>
#include <thrust/functional.h>
...
int A1[7] = \{12, 10, 8, 6, 4, 2, 0\};int A2[5] = \{9, 7, 5, 3, 1\};
int result[11];
```
(continues on next page)

(continued from previous page)

```
int *result_end = thrust::set_union(A1, A1 + 7, A2, A2 + 5, result, thrust::greater
\rightarrow (int \rightarrow ());
// result = {12, 10, 9, 8, 7, 6, 5, 4, 3, 2, 1, 0}
```
- **See** [http://www.sgi.com/tech/stl/set\\_union.html](http://www.sgi.com/tech/stl/set_union.html)
- **See** [merge](#page-258-0)
- **See** includes
- **See** [set\\_union](#page-447-0)
- **See** [set\\_intersection](#page-410-0)
- **See** [set\\_symmetric\\_difference](#page-428-0)
- **See** [sort](#page-464-0)
- **See** [is\\_sorted](#page-227-0)

#### **Parameters**

- **first1** The beginning of the first input range.
- last1 The end of the first input range.
- **first2** The beginning of the second input range.
- last2 The end of the second input range.
- result The beginning of the output range.
- **comp** Comparison operator.

## **Template Parameters**

- InputIterator1 is a model of [Input Iterator,](http://www.sgi.com/tech/stl/InputIterator.html) InputIterator1's value\_type is convertable to StrictWeakCompare's first\_argument\_type. and InputIterator1's value\_type is convertable to a type in OutputIterator's set of value\_types.
- InputIterator2 is a model of [Input Iterator,](http://www.sgi.com/tech/stl/InputIterator.html) InputIterator2's value\_type is convertable to StrictWeakCompare's second\_argument\_type. and InputIterator2's value\_type is convertable to a type in OutputIterator's set of value\_types.
- OutputIterator is a model of [Output Iterator.](http://www.sgi.com/tech/stl/OutputIterator.html)
- StrictWeakCompare is a model of [Strict Weak Ordering.](http://www.sgi.com/tech/stl/StrictWeakOrdering.html)

**Returns** The end of the output range.

**Pre** The ranges [first1, last1) and [first2, last2) shall be sorted with respect to comp.

**Pre** The resulting range shall not overlap with either input range.

**Template Function thrust::set\_union\_by\_key(const thrust::detail::execution\_policy\_base<DerivedPolicy>&, InputIterator1, InputIterator1, InputIterator2, InputIterator2, InputIterator3, InputIterator4, OutputIterator1, OutputIterator2)**

• Defined in file\_thrust\_set\_operations.h

# **Function Documentation**

## <span id="page-454-1"></span><span id="page-454-0"></span>template<typename DerivedPolicy, typename InputIterator1, typename InputIterator2, typename InputIterator3, typename InputIterator4, typename OutputIterator1, typename OutputIterator2> host device thrust::*[pair](#page-69-0)*<*[OutputIterator1](#page-454-1)*, *[OutputIterator2](#page-454-1)*> thrust::set\_union\_by\_key(const

thrust::detail::execution\_policy\_base<*[DerivedPolicy](#page-454-1)*> &exec, *[InputIterator1](#page-454-1)* keys\_first1, *[InputIterator1](#page-454-1)* keys\_last1, *[InputIterator2](#page-454-1)* keys\_first2, *[InputIterator2](#page-454-1)* keys\_last2, *[InputIterator3](#page-454-1)* values first1. *[InputIterator4](#page-454-1)* values first2, *[OutputItera](#page-454-1)[tor1](#page-454-1)* keys\_result, *[OutputItera](#page-454-1)[tor2](#page-454-1)* values\_result)

set\_union\_by\_key performs a key-value union operation from set theory. set\_union\_by\_key constructs a sorted range that is the union of the sorted ranges [keys\_first1, keys\_last1) and [keys\_first2, keys\_last2). Associated with each element from the input and output key ranges is a value element. The associated input value ranges need not be sorted.

In the simplest case, set\_union\_by\_key performs the "union" operation from set theory: the output range contains a copy of every element that is contained in [keys\_first1, keys\_last1), [keys\_first2, keys\_last1), or both. The general case is more complicated, because the input ranges may contain duplicate elements. The generalization is that if [keys\_first1, keys\_last1) contains m elements that are equivalent to each other and if [keys\_first2, keys\_last2) contains n elements that are equivalent to them, then all m elements from the first range shall be copied to the output range, in order, and then  $max(n - m, 0)$  elements from the second range shall be copied to the output, in order.

Each time a key element is copied from [keys\_first1, keys\_last1) or [keys\_first2, keys\_last2) is copied to the keys output range, the corresponding value element is copied from the corresponding values input range (beginning at values\_first1 or values\_first2) to the values output range.

This version of set\_union\_by\_key compares key elements using operator<.

The algorithm's execution is parallelized as determined by exec.

The following code snippet demonstrates how to use set\_symmetric\_difference\_by\_key to compute the symmetric difference of two sets of integers sorted in ascending order with their values using the thrust::host execution policy for parallelization:

```
#include <thrust/set_operations.h>
#include <thrust/execution_policy.h>
...
int A_keys[6] = {0, 2, 4, 6, 8, 10, 12};
int A_vals[6] = {0, 0, 0, 0, 0, 0, 0};
int B_keys[5] = \{1, 3, 5, 7, 9\};int B_Nals[5] = \{1, 1, 1, 1, 1\};
int keys_result[11];
int vals_result[11];
thrust::pair<int*,int*> end = thrust::set_symmetric_difference_by_key(thrust::host,
˓→A_keys, A_keys + 6, B_keys, B_keys + 5, A_vals, B_vals, keys_result, vals_result);
// keys_result is now {0, 1, 2, 3, 4, 5, 6, 7, 8, 9, 10, 12}
// vals_result is now {0, 1, 0, 1, 0, 1, 0, 1, 0, 1, 0, 0}
```
**See** [set\\_symmetric\\_difference\\_by\\_key](#page-436-0)

```
See set_intersection_by_key
```

```
See set_difference_by_key
```
**See** [sort\\_by\\_key](#page-468-0)

```
See is_sorted
```
#### **Parameters**

- exec The execution policy to use for parallelization.
- keys\_first1 The beginning of the first input range of keys.
- keys\_last1 The end of the first input range of keys.
- keys\_first2 The beginning of the second input range of keys.
- keys\_last2 The end of the second input range of keys.
- values\_first1 The beginning of the first input range of values.
- values\_first2 The beginning of the first input range of values.
- keys\_result The beginning of the output range of keys.
- values\_result The beginning of the output range of values.

- DerivedPolicy The name of the derived execution policy.
- InputIterator1 is a model of [Input Iterator,](http://www.sgi.com/tech/stl/InputIterator.html) InputIterator1 and InputIterator2 have the same value\_type, InputIterator1's value\_type is a model of [LessThan](http://www.sgi.com/tech/stl/LessThanComparable) [Comparable,](http://www.sgi.com/tech/stl/LessThanComparable) the ordering on InputIterator1's value\_type is a strict weak ordering, as defined in the [LessThan Comparable](http://www.sgi.com/tech/stl/LessThanComparable) requirements, and InputIterator1's value\_type is convertable to a type in OutputIterator's set of value\_types.
- InputIterator2 is a model of [Input Iterator,](http://www.sgi.com/tech/stl/InputIterator.html) InputIterator2 and InputIterator1 have the same value\_type, InputIterator2's value\_type is a model of [LessThan](http://www.sgi.com/tech/stl/LessThanComparable) [Comparable,](http://www.sgi.com/tech/stl/LessThanComparable) the ordering on InputIterator2's value\_type is a strict weak ordering, as defined in the [LessThan Comparable](http://www.sgi.com/tech/stl/LessThanComparable) requirements, and InputIterator2's value\_type is convertable to a type in OutputIterator's set of value\_types.
- InputIterator3 is a model of [Input Iterator,](http://www.sgi.com/tech/stl/InputIterator.html) and InputIterator3's value\_type is convertible to a type in OutputIterator2's set of value\_types.
- InputIterator4 is a model of [Input Iterator,](http://www.sgi.com/tech/stl/InputIterator.html) and InputIterator4's value\_type is convertible to a type in OutputIterator2's set of value\_types.
- OutputIterator1 is a model of [Output Iterator.](http://www.sgi.com/tech/stl/OutputIterator.html)
- OutputIterator2 is a model of [Output Iterator.](http://www.sgi.com/tech/stl/OutputIterator.html)
- **Returns** A pair p such that p. first is the end of the output range of keys, and such that p. second is the end of the output range of values.
- **Pre** The ranges [keys\_first1, keys\_last1) and [keys\_first2, keys\_last2) shall be sorted with respect to operator<.
- **Pre** The resulting ranges shall not overlap with any input range.

# Template Function thrust::set\_union\_by\_key(InputIterator1, InputIterator1, InputIterator2, InputIter**ator2, InputIterator3, InputIterator4, OutputIterator1, OutputIterator2)**

• Defined in file\_thrust\_set\_operations.h

## **Function Documentation**

<span id="page-456-0"></span>template<typename InputIterator1, typename InputIterator2, typename InputIterator3, typename InputIterator4, typename OutputIterator1, typename OutputIterator2>

thrust::*[pair](#page-69-0)*<*[OutputIterator1](#page-456-0)*, *[OutputIterator2](#page-456-0)*> thrust::set\_union\_by\_key(*[InputIterator1](#page-456-0)* keys\_first1,

*[InputIterator1](#page-456-0)* keys\_last1, *[InputIterator2](#page-456-0)* keys\_first2, *[InputIterator2](#page-456-0)* keys\_last2, *[InputIterator3](#page-456-0)* values\_first1, *[InputIterator4](#page-456-0)* values\_first2, *[OutputIterator1](#page-456-0)* keys\_result, *[OutputIterator2](#page-456-0)* values\_result)

set\_union\_by\_key performs a key-value union operation from set theory. set\_union\_by\_key constructs a sorted range that is the union of the sorted ranges [keys\_first1, keys\_last1) and [keys\_first2, keys\_last2). Associated with each element from the input and output key ranges is a value element. The associated input value ranges need not be sorted.

In the simplest case, set\_union\_by\_key performs the "union" operation from set theory: the output range contains a copy of every element that is contained in [keys\_first1, keys\_last1), [keys\_first2, keys\_last1), or both. The general case is more complicated, because the input ranges may contain duplicate elements. The generalization is that if [keys\_first1, keys\_last1) contains m elements that are equivalent to each other and if [keys\_first2, keys\_last2) contains n elements that are equivalent to them, then all m elements from the first range shall be copied to the output range, in order, and then  $max(n - m, 0)$  elements from the second range shall be copied to the output, in order.

Each time a key element is copied from [keys\_first1, keys\_last1) or [keys\_first2, keys\_last2) is copied to the keys output range, the corresponding value element is copied from the corresponding values input range (beginning at values\_first1 or values\_first2) to the values output range.

This version of set\_union\_by\_key compares key elements using operator<.

The following code snippet demonstrates how to use set\_symmetric\_difference\_by\_key to compute the symmetric difference of two sets of integers sorted in ascending order with their values.

```
#include <thrust/set_operations.h>
...
int A_keys[6] = \{0, 2, 4, 6, 8, 10, 12\};int A_vals[6] = {0, 0, 0, 0, 0, 0};
int B_keys[5] = \{1, 3, 5, 7, 9\};int B_vals[5] = \{1, 1, 1, 1, 1\};
int keys_result[11];
int vals_result[11];
thrust::pair<int*,int*> end = thrust::set_symmetric_difference_by_key(A_keys, A_
˓→keys + 6, B_keys, B_keys + 5, A_vals, B_vals, keys_result, vals_result);
// keys_result is now {0, 1, 2, 3, 4, 5, 6, 7, 8, 9, 10, 12}
// vals_result is now {0, 1, 0, 1, 0, 1, 0, 1, 0, 1, 0, 0}
```

```
See set_symmetric_difference_by_key
```

```
See set_intersection_by_key
```

```
See set_difference_by_key
```
- **See** [sort\\_by\\_key](#page-468-0)
- **See** [is\\_sorted](#page-227-0)

## **Parameters**

- keys\_first1 The beginning of the first input range of keys.
- keys\_last1 The end of the first input range of keys.
- keys\_first2 The beginning of the second input range of keys.
- keys\_last2 The end of the second input range of keys.
- values\_first1 The beginning of the first input range of values.
- values\_first2 The beginning of the first input range of values.
- keys\_result The beginning of the output range of keys.
- values\_result The beginning of the output range of values.

## **Template Parameters**

• InputIterator1 – is a model of [Input Iterator,](http://www.sgi.com/tech/stl/InputIterator.html) InputIterator1 and InputIterator2 have the same value\_type, InputIterator1's value\_type is a model of [LessThan](http://www.sgi.com/tech/stl/LessThanComparable) [Comparable,](http://www.sgi.com/tech/stl/LessThanComparable) the ordering on InputIterator1's value\_type is a strict weak ordering, as defined in the [LessThan Comparable](http://www.sgi.com/tech/stl/LessThanComparable) requirements, and InputIterator1's value\_type is convertable to a type in OutputIterator's set of value\_types.

- InputIterator2 is a model of [Input Iterator,](http://www.sgi.com/tech/stl/InputIterator.html) InputIterator2 and InputIterator1 have the same value\_type, InputIterator2's value\_type is a model of [LessThan](http://www.sgi.com/tech/stl/LessThanComparable) [Comparable,](http://www.sgi.com/tech/stl/LessThanComparable) the ordering on InputIterator2's value\_type is a strict weak ordering, as defined in the [LessThan Comparable](http://www.sgi.com/tech/stl/LessThanComparable) requirements, and InputIterator2's value\_type is convertable to a type in OutputIterator's set of value\_types.
- InputIterator3 is a model of [Input Iterator,](http://www.sgi.com/tech/stl/InputIterator.html) and InputIterator3's value\_type is convertible to a type in OutputIterator2's set of value\_types.
- InputIterator4 is a model of [Input Iterator,](http://www.sgi.com/tech/stl/InputIterator.html) and InputIterator4's value\_type is convertible to a type in OutputIterator2's set of value\_types.
- OutputIterator1 is a model of [Output Iterator.](http://www.sgi.com/tech/stl/OutputIterator.html)
- OutputIterator2 is a model of [Output Iterator.](http://www.sgi.com/tech/stl/OutputIterator.html)
- **Returns** A pair p such that p. first is the end of the output range of keys, and such that p. second is the end of the output range of values.
- **Pre** The ranges [keys\_first1, keys\_last1) and [keys\_first2, keys\_last2) shall be sorted with respect to operator<.
- **Pre** The resulting ranges shall not overlap with any input range.

# **Template Function thrust::set\_union\_by\_key(const thrust::detail::execution\_policy\_base<DerivedPolicy>&, InputIterator1, InputIterator1, InputIterator2, InputIterator2, InputIterator3, InputIterator4, OutputIterator1, OutputIterator2, StrictWeakCompare)**

• Defined in file\_thrust\_set\_operations.h

# **Function Documentation**

<span id="page-458-0"></span>template<typename DerivedPolicy, typename InputIterator1, typename InputIterator2, typename InputIterator3, typename InputIterator4, typename OutputIterator1, typename OutputIterator2, typename StrictWeakCompare>

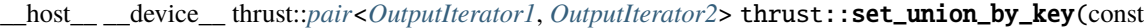

thrust::detail::execution\_policy\_base<*[DerivedPolicy](#page-458-0)*> &exec, *[InputIterator1](#page-458-0)* keys\_first1, *[InputIterator1](#page-458-0)* keys\_last1, *[InputIterator2](#page-458-0)* keys\_first2, *[InputIterator2](#page-458-0)* keys\_last2, *[InputIterator3](#page-458-0)* values\_first1, *[InputIterator4](#page-458-0)* values first2, *[OutputItera](#page-458-0)[tor1](#page-458-0)* keys\_result, *[OutputItera](#page-458-0)[tor2](#page-458-0)* values\_result, *[StrictWeak-](#page-458-0)[Compare](#page-458-0)* comp)

set\_union\_by\_key performs a key-value union operation from set theory. set\_union\_by\_key constructs a sorted range that is the union of the sorted ranges [keys\_first1, keys\_last1) and [keys\_first2, keys\_last2). Associated with each element from the input and output key ranges is a value element. The associated input value ranges need not be sorted.

In the simplest case, set\_union\_by\_key performs the "union" operation from set theory: the output range contains a copy of every element that is contained in [keys\_first1, keys\_last1), [keys\_first2, keys\_last1), or both. The general case is more complicated, because the input ranges may contain duplicate elements. The generalization is that if [keys\_first1, keys\_last1) contains m elements that are equivalent to each other and if [keys\_first2, keys\_last2) contains n elements that are equivalent to them, then all m elements from the first range shall be copied to the output range, in order, and then  $max(n - m, 0)$  elements from the second range shall be copied to the output, in order.

Each time a key element is copied from [keys\_first1, keys\_last1) or [keys\_first2, keys\_last2) is copied to the keys output range, the corresponding value element is copied from the corresponding values input range (beginning at values\_first1 or values\_first2) to the values output range.

This version of set\_union\_by\_key compares key elements using a function object comp.

The algorithm's execution is parallelized as determined by exec.

The following code snippet demonstrates how to use set\_symmetric\_difference\_by\_key to compute the symmetric difference of two sets of integers sorted in descending order with their values using the thrust::host execution policy for parallelization:

```
#include <thrust/set_operations.h>
#include <thrust/functional.h>
#include <thrust/execution_policy.h>
...
```
(continues on next page)

(continued from previous page)

```
int A_keys[6] = \{12, 10, 8, 6, 4, 2, 0\};
int A_vals[6] = { 0, 0, 0, 0, 0, 0, 0;int B_keys[5] = \{9, 7, 5, 3, 1\};
int B_vals[5] = \{1, 1, 1, 1, 1\};
int keys_result[11];
int vals_result[11];
thrust::pair<int*,int*> end = thrust::set_symmetric_difference_by_key(thrust::host,
˓→A_keys, A_keys + 6, B_keys, B_keys + 5, A_vals, B_vals, keys_result, vals_result,␣
→thrust::greater<int>());
// keys_result is now {12, 10, 9, 8, 7, 6, 5, 4, 3, 2, 1, 0}
// vals_result is now { 0, 1, 1, 0, 1, 0, 1, 0, 1, 0, 1, 0}
```
- **See** [set\\_symmetric\\_difference\\_by\\_key](#page-436-0)
- **See** [set\\_intersection\\_by\\_key](#page-418-0)
- **See** [set\\_difference\\_by\\_key](#page-401-0)
- **See** [sort\\_by\\_key](#page-468-0)
- **See** [is\\_sorted](#page-227-0)

### **Parameters**

- exec The execution policy to use for parallelization.
- keys\_first1 The beginning of the first input range of keys.
- keys\_last1 The end of the first input range of keys.
- keys\_first2 The beginning of the second input range of keys.
- keys\_last2 The end of the second input range of keys.
- values\_first1 The beginning of the first input range of values.
- values\_first2 The beginning of the first input range of values.
- keys\_result The beginning of the output range of keys.
- values\_result The beginning of the output range of values.
- **comp** Comparison operator.

- DerivedPolicy The name of the derived execution policy.
- InputIterator1 is a model of [Input Iterator,](http://www.sgi.com/tech/stl/InputIterator.html) InputIterator1 and InputIterator2 have the same value\_type, InputIterator1's value\_type is a model of [LessThan](http://www.sgi.com/tech/stl/LessThanComparable) [Comparable,](http://www.sgi.com/tech/stl/LessThanComparable) the ordering on InputIterator1's value\_type is a strict weak ordering, as defined in the [LessThan Comparable](http://www.sgi.com/tech/stl/LessThanComparable) requirements, and InputIterator1's value\_type is convertable to a type in OutputIterator's set of value\_types.
- InputIterator2 is a model of [Input Iterator,](http://www.sgi.com/tech/stl/InputIterator.html) InputIterator2 and InputIterator1 have the same value\_type, InputIterator2's value\_type is a model of [LessThan](http://www.sgi.com/tech/stl/LessThanComparable) [Comparable,](http://www.sgi.com/tech/stl/LessThanComparable) the ordering on InputIterator2's value\_type is a strict weak ordering, as

defined in the [LessThan Comparable](http://www.sgi.com/tech/stl/LessThanComparable) requirements, and InputIterator2's value\_type is convertable to a type in OutputIterator's set of value\_types.

- InputIterator3 is a model of [Input Iterator,](http://www.sgi.com/tech/stl/InputIterator.html) and InputIterator3's value\_type is convertible to a type in OutputIterator2's set of value\_types.
- InputIterator4 is a model of [Input Iterator,](http://www.sgi.com/tech/stl/InputIterator.html) and InputIterator4's value\_type is convertible to a type in OutputIterator2's set of value\_types.
- **OutputIterator1** is a model of [Output Iterator.](http://www.sgi.com/tech/stl/OutputIterator.html)
- OutputIterator2 is a model of [Output Iterator.](http://www.sgi.com/tech/stl/OutputIterator.html)
- StrictWeakCompare is a model of [Strict Weak Ordering.](http://www.sgi.com/tech/stl/StrictWeakOrdering.html)
- **Returns** A pair p such that p.first is the end of the output range of keys, and such that p.second is the end of the output range of values.
- **Pre** The ranges [keys\_first1, keys\_last1) and [keys\_first2, keys\_last2) shall be sorted with respect to comp.
- **Pre** The resulting ranges shall not overlap with any input range.

# Template Function thrust::set\_union\_by\_key(InputIterator1, InputIterator1, InputIterator2, InputIter**ator2, InputIterator3, InputIterator4, OutputIterator1, OutputIterator2, StrictWeakCompare)**

• Defined in file thrust set operations.h

## **Function Documentation**

<span id="page-461-0"></span>template<typename InputIterator1, typename InputIterator2, typename InputIterator3, typename InputIterator4, typename OutputIterator1, typename OutputIterator2, typename StrictWeakCompare> thrust::*[pair](#page-69-0)*<*[OutputIterator1](#page-461-0)*, *[OutputIterator2](#page-461-0)*> thrust::set\_union\_by\_key(*[InputIterator1](#page-461-0)* keys\_first1,

> *[InputIterator1](#page-461-0)* keys\_last1, *[InputIterator2](#page-461-0)* keys\_first2, *[InputIterator2](#page-461-0)* keys\_last2, *[InputIterator3](#page-461-0)* values\_first1, *[InputIterator4](#page-461-0)* values\_first2, *[OutputIterator1](#page-461-0)* keys\_result, *[OutputIterator2](#page-461-0)* values\_result, *[StrictWeakCompare](#page-461-0)* comp)

set\_union\_by\_key performs a key-value union operation from set theory. set\_union\_by\_key constructs a sorted range that is the union of the sorted ranges [keys\_first1, keys\_last1) and [keys\_first2, keys\_last2). Associated with each element from the input and output key ranges is a value element. The associated input value ranges need not be sorted.

In the simplest case, set\_union\_by\_key performs the "union" operation from set theory: the output range contains a copy of every element that is contained in [keys\_first1, keys\_last1), [keys\_first2, keys\_last1), or both. The general case is more complicated, because the input ranges may contain duplicate elements. The generalization is that if [keys\_first1, keys\_last1) contains m elements that are equivalent to each other and if [keys\_first2, keys\_last2) contains n elements that are equivalent to them, then all m elements from the first range shall be copied to the output range, in order, and then  $max(n - m, 0)$  elements from the second range shall be copied to the output, in order.

Each time a key element is copied from [keys\_first1, keys\_last1) or [keys\_first2, keys\_last2) is copied to the keys output range, the corresponding value element is copied from the corresponding values input range (beginning at values\_first1 or values\_first2) to the values output range.

This version of set\_union\_by\_key compares key elements using a function object comp.

The following code snippet demonstrates how to use set\_symmetric\_difference\_by\_key to compute the symmetric difference of two sets of integers sorted in descending order with their values.

```
#include <thrust/set_operations.h>
#include <thrust/functional.h>
...
int A_keys[6] = \{12, 10, 8, 6, 4, 2, 0\};int A_vals[6] = { 0, 0, 0, 0, 0, 0, 0};
int B_keys[5] = \{9, 7, 5, 3, 1\};
int B_vals[5] = \{1, 1, 1, 1, 1\};
int keys_result[11];
int vals_result[11];
thrust::pair<int*,int*> end = thrust::set_symmetric_difference_by_key(A_keys, A_
→keys + 6, B_keys, B_keys + 5, A_vals, B_vals, keys_result, vals_result,.
→thrust::greater<int>());
// keys_result is now {12, 10, 9, 8, 7, 6, 5, 4, 3, 2, 1, 0}
// vals_result is now { 0, 1, 1, 0, 1, 0, 1, 0, 1, 0, 1, 0}
```
- **See** [set\\_symmetric\\_difference\\_by\\_key](#page-436-0)
- **See** [set\\_intersection\\_by\\_key](#page-418-0)
- **See** [set\\_difference\\_by\\_key](#page-401-0)
- **See** [sort\\_by\\_key](#page-468-0)
- **See** [is\\_sorted](#page-227-0)

## **Parameters**

- keys\_first1 The beginning of the first input range of keys.
- keys\_last1 The end of the first input range of keys.
- keys\_first2 The beginning of the second input range of keys.
- keys\_last2 The end of the second input range of keys.
- values\_first1 The beginning of the first input range of values.
- values\_first2 The beginning of the first input range of values.
- keys\_result The beginning of the output range of keys.
- values\_result The beginning of the output range of values.
- **comp** Comparison operator.

### **Template Parameters**

• InputIterator1 – is a model of [Input Iterator,](http://www.sgi.com/tech/stl/InputIterator.html) InputIterator1 and InputIterator2 have the same value\_type, InputIterator1's value\_type is a model of [LessThan](http://www.sgi.com/tech/stl/LessThanComparable) [Comparable,](http://www.sgi.com/tech/stl/LessThanComparable) the ordering on InputIterator1's value\_type is a strict weak ordering, as defined in the [LessThan Comparable](http://www.sgi.com/tech/stl/LessThanComparable) requirements, and InputIterator1's value\_type is convertable to a type in OutputIterator's set of value\_types.

- InputIterator2 is a model of [Input Iterator,](http://www.sgi.com/tech/stl/InputIterator.html) InputIterator2 and InputIterator1 have the same value\_type, InputIterator2's value\_type is a model of [LessThan](http://www.sgi.com/tech/stl/LessThanComparable) [Comparable,](http://www.sgi.com/tech/stl/LessThanComparable) the ordering on InputIterator2's value\_type is a strict weak ordering, as defined in the [LessThan Comparable](http://www.sgi.com/tech/stl/LessThanComparable) requirements, and InputIterator2's value\_type is convertable to a type in OutputIterator's set of value\_types.
- InputIterator3 is a model of [Input Iterator,](http://www.sgi.com/tech/stl/InputIterator.html) and InputIterator3's value\_type is convertible to a type in OutputIterator2's set of value\_types.
- InputIterator4 is a model of [Input Iterator,](http://www.sgi.com/tech/stl/InputIterator.html) and InputIterator4's value\_type is convertible to a type in OutputIterator2's set of value\_types.
- **OutputIterator1** is a model of [Output Iterator.](http://www.sgi.com/tech/stl/OutputIterator.html)
- OutputIterator2 is a model of [Output Iterator.](http://www.sgi.com/tech/stl/OutputIterator.html)
- StrictWeakCompare is a model of [Strict Weak Ordering.](http://www.sgi.com/tech/stl/StrictWeakOrdering.html)
- **Returns** A pair p such that p.first is the end of the output range of keys, and such that p.second is the end of the output range of values.
- **Pre** The ranges [keys\_first1, keys\_last1) and [keys\_first2, keys\_last2) shall be sorted with respect to comp.
- **Pre** The resulting ranges shall not overlap with any input range.

## **Template Function thrust::sin**

• Defined in file\_thrust\_complex.h

# **Function Documentation**

<span id="page-463-0"></span>template<typename T> \_\_host\_\_ \_\_device\_\_ *[complex](#page-31-0)*<*[T](#page-463-0)*> thrust::sin(const *[complex](#page-31-0)*<*[T](#page-463-0)*> &z)

Returns the complex sine of a complex number.

**Parameters**  $z$  – The complex argument.

## **Template Function thrust::sinh**

• Defined in file\_thrust\_complex.h

## **Function Documentation**

<span id="page-463-1"></span>template<typename T>

host device  $complex < T$  $complex < T$  $complex < T$ > thrust::sinh(const *complex*<*T*> &z) Returns the complex hyperbolic sine of a complex number.

**Parameters z** – The complex argument.

# **Template Function thrust::sort(const thrust::detail::execution\_policy\_base<DerivedPolicy>&, RandomAccessIterator, RandomAccessIterator)**

• Defined in file\_thrust\_sort.h

# **Function Documentation**

### <span id="page-464-1"></span>template<typename DerivedPolicy, typename RandomAccessIterator>

<span id="page-464-0"></span>\_\_host\_\_ \_\_device\_\_ void thrust::sort(const thrust::detail::execution\_policy\_base<*[DerivedPolicy](#page-464-1)*> &exec, *[RandomAccessIterator](#page-464-1)* first, *[RandomAccessIterator](#page-464-1)* last)

sort sorts the elements in [first, last) into ascending order, meaning that if i and j are any two valid iterators in [first, last) such that i precedes j, then \*j is not less than \*i. Note: sort is not guaranteed to be stable. That is, suppose that \*i and \*j are equivalent: neither one is less than the other. It is not guaranteed that the relative order of these two elements will be preserved by sort.

This version of sort compares objects using operator<.

The algorithm's execution is parallelized as determined by exec.

The following code snippet demonstrates how to use sort to sort a sequence of integers using the thrust::host execution policy for parallelization:

```
#include <thrust/sort.h>
#include <thrust/execution_policy.h>
...
const int N = 6;
int A[N] = \{1, 4, 2, 8, 5, 7\};thrust::sort(thrust::host, A, A + N);
// A is now {1, 2, 4, 5, 7, 8}
```
**See** <http://www.sgi.com/tech/stl/sort.html>

**See** [stable\\_sort](#page-486-0)

**See** [sort\\_by\\_key](#page-468-0)

### **Parameters**

- exec The execution policy to use for parallelization.
- **first** The beginning of the sequence.
- last The end of the sequence.

- DerivedPolicy The name of the derived execution policy.
- RandomAccessIterator is a model of [Random Access Iterator,](http://www.sgi.com/tech/stl/RandomAccessIterator.html) RandomAccessIterator is mutable, and RandomAccessIterator's value\_type is a model of [LessThan Comparable,](http://www.sgi.com/tech/stl/LessThanComparable.html) and the ordering relation on RandomAccessIterator's value\_type is a *strict weak ordering*, as defined in the [LessThan Comparable](http://www.sgi.com/tech/stl/LessThanComparable.html) requirements.

## **Template Function thrust::sort(RandomAccessIterator, RandomAccessIterator)**

• Defined in file\_thrust\_sort.h

## **Function Documentation**

## <span id="page-465-0"></span>template<typename RandomAccessIterator>

void thrust::sort(*[RandomAccessIterator](#page-465-0)* first, *[RandomAccessIterator](#page-465-0)* last)

sort sorts the elements in [first, last) into ascending order, meaning that if i and j are any two valid iterators in [first, last) such that i precedes j, then \*j is not less than \*i. Note: sort is not guaranteed to be stable. That is, suppose that \*i and \*j are equivalent: neither one is less than the other. It is not guaranteed that the relative order of these two elements will be preserved by sort.

This version of sort compares objects using operator<.

The following code snippet demonstrates how to use sort to sort a sequence of integers.

```
#include <thrust/sort.h>
...
const int N = 6;
int A[N] = \{1, 4, 2, 8, 5, 7\};thrust::sort(A, A + N);// A is now {1, 2, 4, 5, 7, 8}
```
**See** <http://www.sgi.com/tech/stl/sort.html>

```
See stable_sort
```

```
See sort_by_key
```
## **Parameters**

- **first** The beginning of the sequence.
- last The end of the sequence.

**Template Parameters** RandomAccessIterator – is a model of [Random Access Iterator,](http://www.sgi.com/tech/stl/RandomAccessIterator.html) RandomAccessIterator is mutable, and RandomAccessIterator's value\_type is a model of [LessThan Comparable,](http://www.sgi.com/tech/stl/LessThanComparable.html) and the ordering relation on RandomAccessIterator's value\_type is a *strict weak ordering*, as defined in the [LessThan Comparable](http://www.sgi.com/tech/stl/LessThanComparable.html) requirements.

# Template Function thrust::sort(const thrust::detail::execution\_policy\_base<DerivedPolicy>&, Ran**domAccessIterator, RandomAccessIterator, StrictWeakOrdering)**

• Defined in file\_thrust\_sort.h

# **Function Documentation**

<span id="page-466-0"></span>template<typename DerivedPolicy, typename RandomAccessIterator, typename StrictWeakOrdering> host device void thrust::sort(const thrust::detail::execution policy base*<[DerivedPolicy](#page-466-0)*> &exec,

*[RandomAccessIterator](#page-466-0)* first, *[RandomAccessIterator](#page-466-0)* last,

*[StrictWeakOrdering](#page-466-0)* comp)

sort sorts the elements in [first, last) into ascending order, meaning that if i and j are any two valid iterators in [first, last) such that i precedes j, then \*j is not less than \*i. Note: sort is not guaranteed to be stable. That is, suppose that \*i and \*j are equivalent: neither one is less than the other. It is not guaranteed that the relative order of these two elements will be preserved by sort.

This version of sort compares objects using a function object comp.

The algorithm's execution is parallelized as determined by exec.

The following code demonstrates how to sort integers in descending order using the greater<int> comparison operator using the thrust::host execution policy for parallelization:

```
#include <thrust/sort.h>
#include <thrust/functional.h>
#include <thrust/execution_policy.h>
...
const int N = 6;
int A[N] = \{1, 4, 2, 8, 5, 7\};thrust::sort(thrust::host, A, A + N, thrust::greater<int>());
// A is now {8, 7, 5, 4, 2, 1};
```
**See** <http://www.sgi.com/tech/stl/sort.html>

```
See stable_sort
```
**See** [sort\\_by\\_key](#page-468-0)

### **Parameters**

- exec The execution policy to use for parallelization.
- first The beginning of the sequence.
- last The end of the sequence.
- **comp** Comparison operator.

- DerivedPolicy The name of the derived execution policy.
- RandomAccessIterator is a model of [Random Access Iterator,](http://www.sgi.com/tech/stl/RandomAccessIterator.html) RandomAccessIterator is mutable, and RandomAccessIterator's value\_type is convertible to StrictWeakOrdering's first\_argument\_type and second\_argument\_type.
- StrictWeakOrdering is a model of [Strict Weak Ordering.](http://www.sgi.com/tech/stl/StrictWeakOrdering.html)

**Template Function thrust::sort(RandomAccessIterator, RandomAccessIterator, StrictWeakOrdering)**

• Defined in file\_thrust\_sort.h

# **Function Documentation**

## <span id="page-467-0"></span>template<typename RandomAccessIterator, typename StrictWeakOrdering>

\_\_host\_\_ \_\_device\_\_ void thrust::sort(*[RandomAccessIterator](#page-467-0)* first, *[RandomAccessIterator](#page-467-0)* last,

### *[StrictWeakOrdering](#page-467-0)* comp)

sort sorts the elements in [first, last) into ascending order, meaning that if i and j are any two valid iterators in [first, last) such that i precedes j, then \*j is not less than \*i. Note: sort is not guaranteed to be stable. That is, suppose that \*i and \*j are equivalent: neither one is less than the other. It is not guaranteed that the relative order of these two elements will be preserved by sort.

This version of sort compares objects using a function object comp.

The following code demonstrates how to sort integers in descending order using the greater<int> comparison operator.

```
#include <thrust/sort.h>
#include <thrust/functional.h>
...
const int N = 6;
int A[N] = \{1, 4, 2, 8, 5, 7\};thrust::sort(A, A + N, thrust::greater<int>());
// A is now {8, 7, 5, 4, 2, 1};
```
**See** <http://www.sgi.com/tech/stl/sort.html>

**See** [stable\\_sort](#page-486-0)

**See** [sort\\_by\\_key](#page-468-0)

**Parameters**

- **first** The beginning of the sequence.
- last The end of the sequence.
- **comp** Comparison operator.

- RandomAccessIterator is a model of [Random Access Iterator,](http://www.sgi.com/tech/stl/RandomAccessIterator.html) RandomAccessIterator is mutable, and RandomAccessIterator's value\_type is convertible to StrictWeakOrdering's first\_argument\_type and second\_argument\_type.
- StrictWeakOrdering is a model of [Strict Weak Ordering.](http://www.sgi.com/tech/stl/StrictWeakOrdering.html)
# **Template Function thrust::sort\_by\_key(const thrust::detail::execution\_policy\_base<DerivedPolicy>&, RandomAccessIterator1, RandomAccessIterator1, RandomAccessIterator2)**

• Defined in file\_thrust\_sort.h

# **Function Documentation**

# <span id="page-468-1"></span><span id="page-468-0"></span>template<typename DerivedPolicy, typename RandomAccessIterator1, typename RandomAccessIterator2> \_\_host\_\_ \_\_device\_\_ void thrust::sort\_by\_key(const thrust::detail::execution\_policy\_base<*[DerivedPolicy](#page-468-0)*> &exec, *[RandomAccessIterator1](#page-468-0)* keys\_first,

*[RandomAccessIterator1](#page-468-0)* keys\_last, *[RandomAccessIterator2](#page-468-0)* values first)

sort\_by\_key performs a key-value sort. That is, sort\_by\_key sorts the elements in [keys\_first, keys\_last) and [values\_first, values\_first + (keys\_last - keys\_first)) into ascending key order, meaning that if i and j are any two valid iterators in [keys\_first, keys\_last) such that i precedes j, and p and q are iterators in [values\_first, values\_first + (keys\_last - keys\_first)) corresponding to i and j respectively, then  $\dot{\tau}$  is not less than  $\dot{\tau}$ .

Note: sort\_by\_key is not guaranteed to be stable. That is, suppose that  $*$  i and  $*$  j are equivalent: neither one is less than the other. It is not guaranteed that the relative order of these two keys or the relative order of their corresponding values will be preserved by sort\_by\_key.

This version of sort\_by\_key compares key objects using operator<.

The algorithm's execution is parallelized as determined by exec.

The following code snippet demonstrates how to use sort\_by\_key to sort an array of character values using integers as sorting keys using the thrust::host execution policy for parallelization:

```
#include <thrust/sort.h>
#include <thrust/execution_policy.h>
...
const int N = 6;
int keys[N] = \{ 1, 4, 2, 8, 5, 7 \};char values[N] = {'a', 'b', 'c', 'd', 'e', 'f'};
thrust::sort_by_key(thrust::host, keys, keys + N, values);
// keys is now { 1, 2, 4, 5, 7, 8}
// values is now \{a', 'c', 'b', 'e', 'f', 'd'\}
```
**See** <http://www.sgi.com/tech/stl/sort.html>

```
See stable_sort_by_key
```
**See** [sort](#page-464-0)

- exec The execution policy to use for parallelization.
- keys\_first The beginning of the key sequence.
- keys\_last The end of the key sequence.
- values\_first The beginning of the value sequence.

**Template Parameters**

- DerivedPolicy The name of the derived execution policy.
- RandomAccessIterator1 is a model of [Random Access Iterator,](http://www.sgi.com/tech/stl/RandomAccessIterator.html) RandomAccessIterator1 is mutable, and RandomAccessIterator1's value\_type is a model of [LessThan Comparable,](http://www.sgi.com/tech/stl/LessThanComparable.html) and the ordering relation on RandomAccessIterator1's value\_type is a *strict weak ordering*, as defined in the [LessThan Comparable](http://www.sgi.com/tech/stl/LessThanComparable.html) requirements.
- RandomAccessIterator2 is a model of [Random Access Iterator,](http://www.sgi.com/tech/stl/RandomAccessIterator.hml) and RandomAccessIterator2 is mutable.
- **Pre** The range [keys\_first, keys\_last)) shall not overlap the range [values\_first, values\_first + (keys\_last - keys\_first)).

# **Template Function thrust::sort\_by\_key(RandomAccessIterator1, RandomAccessIterator1, RandomAccessIterator2)**

• Defined in file\_thrust\_sort.h

# **Function Documentation**

<span id="page-469-0"></span>template<typename RandomAccessIterator1, typename RandomAccessIterator2> void thrust::sort\_by\_key(*[RandomAccessIterator1](#page-469-0)* keys\_first, *[RandomAccessIterator1](#page-469-0)* keys\_last,

*[RandomAccessIterator2](#page-469-0)* values\_first) sort\_by\_key performs a key-value sort. That is, sort\_by\_key sorts the elements in [keys\_first,

keys\_last) and [values\_first, values\_first + (keys\_last - keys\_first)) into ascending key order, meaning that if i and j are any two valid iterators in [keys\_first, keys\_last) such that i precedes j, and p and q are iterators in [values\_first, values\_first + (keys\_last - keys\_first)) corresponding to i and j respectively, then \*j is not less than \*i.

Note: sort\_by\_key is not guaranteed to be stable. That is, suppose that \*i and \*j are equivalent: neither one is less than the other. It is not guaranteed that the relative order of these two keys or the relative order of their corresponding values will be preserved by sort\_by\_key.

This version of sort\_by\_key compares key objects using operator<.

The following code snippet demonstrates how to use sort\_by\_key to sort an array of character values using integers as sorting keys.

```
#include <thrust/sort.h>
...
const int N = 6;
int keys[N] = \{ 1, 4, 2, 8, 5, 7 \};char values[N] = {'a', 'b', 'c', 'd', 'e', 'f'};
thrust::sort_by_key(keys, keys + N, values);
// keys is now { 1, 2, 4, 5, 7, 8}
// values is now \{a', 'c', 'b', 'e', 'f', 'd'\}
```
**See** <http://www.sgi.com/tech/stl/sort.html>

```
See stable_sort_by_key
```

```
See sort
```
**Parameters**

- keys\_first The beginning of the key sequence.
- keys\_last The end of the key sequence.
- values\_first The beginning of the value sequence.

### **Template Parameters**

- RandomAccessIterator1 is a model of [Random Access Iterator,](http://www.sgi.com/tech/stl/RandomAccessIterator.html) RandomAccessIterator1 is mutable, and RandomAccessIterator1's value\_type is a model of [LessThan Comparable,](http://www.sgi.com/tech/stl/LessThanComparable.html) and the ordering relation on RandomAccessIterator1's value\_type is a *strict weak ordering*, as defined in the [LessThan Comparable](http://www.sgi.com/tech/stl/LessThanComparable.html) requirements.
- RandomAccessIterator2 is a model of [Random Access Iterator,](http://www.sgi.com/tech/stl/RandomAccessIterator.hml) and RandomAccessIterator2 is mutable.
- **Pre** The range [keys\_first, keys\_last)) shall not overlap the range [values\_first, values\_first + (keys\_last - keys\_first)).

**Template Function thrust::sort\_by\_key(const thrust::detail::execution\_policy\_base<DerivedPolicy>&, RandomAccessIterator1, RandomAccessIterator1, RandomAccessIterator2, StrictWeakOrdering)**

• Defined in file\_thrust\_sort.h

# **Function Documentation**

<span id="page-470-0"></span>template<typename DerivedPolicy, typename RandomAccessIterator1, typename RandomAccessIterator2, typename StrictWeakOrdering>

\_\_host\_\_ \_\_device\_\_ void thrust::sort\_by\_key(const thrust::detail::execution\_policy\_base<*[DerivedPolicy](#page-470-0)*>

&exec, *[RandomAccessIterator1](#page-470-0)* keys\_first, *[RandomAccessIterator1](#page-470-0)* keys\_last, *[RandomAccessIterator2](#page-470-0)* values\_first, *[StrictWeakOrdering](#page-470-0)* comp)

sort\_by\_key performs a key-value sort. That is, sort\_by\_key sorts the elements in [keys\_first, keys\_last) and [values\_first, values\_first + (keys\_last - keys\_first)) into ascending key order, meaning that if i and j are any two valid iterators in [keys\_first, keys\_last) such that i precedes j, and p and q are iterators in [values\_first, values\_first + (keys\_last - keys\_first)) corresponding to i and j respectively, then  $\dot{\tau}$  is not less than  $\dot{\tau}$ .

Note: sort\_by\_key is not guaranteed to be stable. That is, suppose that \*i and \*j are equivalent: neither one is less than the other. It is not guaranteed that the relative order of these two keys or the relative order of their corresponding values will be preserved by sort\_by\_key.

This version of sort\_by\_key compares key objects using a function object comp.

The algorithm's execution is parallelized as determined by exec.

The following code snippet demonstrates how to use sort\_by\_key to sort an array of character values using integers as sorting keys using the thrust::host execution policy for parallelization.The keys are sorted in descending order using the greater<int> comparison operator.

```
#include <thrust/sort.h>
#include <thrust/execution_policy.h>
...
const int N = 6;
int keys[N] = \{ 1, 4, 2, 8, 5, 7 \};char values[N] = {'a', 'b', 'c', 'd', 'e', 'f'};
thrust::sort_by_key(thrust::host, keys, keys + N, values, thrust::greater<int>());
// keys is now \{ 8, 7, 5, 4, 2, 1 \}// values is now \{d', f', 'e', 'b', 'c', 'a'\}
```
**See** <http://www.sgi.com/tech/stl/sort.html>

```
See stable_sort_by_key
See sort
```
#### **Parameters**

- **exec** The execution policy to use for parallelization.
- keys\_first The beginning of the key sequence.
- keys\_last The end of the key sequence.
- values\_first The beginning of the value sequence.
- **comp** Comparison operator.

### **Template Parameters**

- DerivedPolicy The name of the derived execution policy.
- RandomAccessIterator1 is a model of [Random Access Iterator,](http://www.sgi.com/tech/stl/RandomAccessIterator.html) RandomAccessIterator1 is mutable, and RandomAccessIterator1's value\_type is convertible to StrictWeakOrdering's first\_argument\_type and second\_argument\_type.
- RandomAccessIterator2 is a model of [Random Access Iterator,](http://www.sgi.com/tech/stl/RandomAccessIterator.hml) and RandomAccessIterator2 is mutable.
- StrictWeakOrdering is a model of [Strict Weak Ordering.](http://www.sgi.com/tech/stl/StrictWeakOrdering.html)
- **Pre** The range [keys\_first, keys\_last)) shall not overlap the range [values\_first, values\_first + (keys\_last - keys\_first)).

# **Template Function thrust::sort\_by\_key(RandomAccessIterator1, RandomAccessIterator1, RandomAccessIterator2, StrictWeakOrdering)**

• Defined in file\_thrust\_sort.h

# **Function Documentation**

# <span id="page-472-0"></span>template<typename RandomAccessIterator1, typename RandomAccessIterator2, typename StrictWeakOrdering>

void thrust::sort\_by\_key(*[RandomAccessIterator1](#page-472-0)* keys\_first, *[RandomAccessIterator1](#page-472-0)* keys\_last, *[RandomAccessIterator2](#page-472-0)* values\_first, *[StrictWeakOrdering](#page-472-0)* comp)

sort\_by\_key performs a key-value sort. That is, sort\_by\_key sorts the elements in [keys\_first, keys\_last) and [values\_first, values\_first + (keys\_last - keys\_first)) into ascending key order, meaning that if i and j are any two valid iterators in [keys\_first, keys\_last) such that i precedes j, and p and q are iterators in [values\_first, values\_first + (keys\_last - keys\_first)) corresponding to i and j respectively, then \*j is not less than \*i.

Note: sort\_by\_key is not guaranteed to be stable. That is, suppose that \*i and \*j are equivalent: neither one is less than the other. It is not guaranteed that the relative order of these two keys or the relative order of their corresponding values will be preserved by sort\_by\_key.

This version of sort\_by\_key compares key objects using a function object comp.

The following code snippet demonstrates how to use sort\_by\_key to sort an array of character values using integers as sorting keys. The keys are sorted in descending order using the greater<int> comparison operator.

```
#include <thrust/sort.h>
...
const int N = 6;
int keys[N] = \{ 1, 4, 2, 8, 5, 7 \};char values[N] = {'a', 'b', 'c', 'd', 'e', 'f'};
thrust::sort_by_key(keys, keys + N, values, thrust::greater<int>());
// keys is now { 8, 7, 5, 4, 2, 1}
// values is now \{d', 'f', 'e', 'b', 'c', 'a'\}
```
**See** <http://www.sgi.com/tech/stl/sort.html>

**See** [stable\\_sort\\_by\\_key](#page-490-0)

**See** [sort](#page-464-0)

**Parameters**

- keys\_first The beginning of the key sequence.
- keys\_last The end of the key sequence.
- **values\_first** The beginning of the value sequence.
- **comp** Comparison operator.

**Template Parameters**

- RandomAccessIterator1 is a model of [Random Access Iterator,](http://www.sgi.com/tech/stl/RandomAccessIterator.html) RandomAccessIterator1 is mutable, and RandomAccessIterator1's value\_type is convertible to StrictWeakOrdering's first\_argument\_type and second\_argument\_type.
- RandomAccessIterator2 is a model of [Random Access Iterator,](http://www.sgi.com/tech/stl/RandomAccessIterator.hml) and RandomAccessIterator2 is mutable.

• StrictWeakOrdering – is a model of [Strict Weak Ordering.](http://www.sgi.com/tech/stl/StrictWeakOrdering.html)

**Pre** The range [keys\_first, keys\_last)) shall not overlap the range [values\_first, values\_first + (keys\_last - keys\_first)).

# **Template Function thrust::sqrt**

• Defined in file\_thrust\_complex.h

### **Function Documentation**

<span id="page-473-0"></span>template<typename T>

\_\_host\_\_ \_\_device\_\_ *[complex](#page-31-0)*<*[T](#page-473-0)*> thrust::sqrt(const *[complex](#page-31-0)*<*[T](#page-473-0)*> &z) Returns the complex square root of a complex number.

**Parameters**  $z$  – The complex argument.

# **Template Function thrust::stable\_partition(const thrust::detail::execution\_policy\_base<DerivedPolicy>&, ForwardIterator, ForwardIterator, Predicate)**

• Defined in file\_thrust\_partition.h

### **Function Documentation**

<span id="page-473-2"></span><span id="page-473-1"></span>template<typename DerivedPolicy, typename ForwardIterator, typename Predicate> host device *[ForwardIterator](#page-473-1)* thrust::stable\_partition(const

> thrust::detail::execution\_policy\_base<*[DerivedPolicy](#page-473-1)*> &exec, *[ForwardIterator](#page-473-1)* first,

*[ForwardIterator](#page-473-1)* last, *[Predicate](#page-473-1)* pred)

stable\_partition is much like partition : it reorders the elements in the range [first, last) based on the function object pred, such that all of the elements that satisfy pred precede all of the elements that fail to satisfy it. The postcondition is that, for some iterator middle in the range [first, last), pred(\*i) is true for every iterator i in the range [first,middle) and false for every iterator i in the range [middle, last). The return value of stable\_partition is middle.

stable\_partition differs from partition in that stable\_partition is guaranteed to preserve relative order. That is, if x and y are elements in [first, last), and stencil\_x and stencil\_y are the stencil elements in corresponding positions within [stencil, stencil + (last - first)), and  $pred(stencil_x)$ == pred(stencil\_y), and if x precedes y, then it will still be true after stable\_partition that x precedes y.

The algorithm's execution is parallelized as determined by exec.

The following code snippet demonstrates how to use stable\_partition to reorder a sequence so that even numbers precede odd numbers using the thrust::host execution policy for parallelization:

```
#include <thrust/partition.h>
#include <thrust/execution_policy.h>
...
```
(continues on next page)

(continued from previous page)

```
struct is_even
{
  __host__ __device__
 bool operator()(const int &x)
  {
   return (x % 2) == 0;}
};
...
int A[] = \{1, 2, 3, 4, 5, 6, 7, 8, 9, 10\};const int N = sizeof(A)/sizeof(int);thrust::stable_partition(thrust::host,
                         A, A + N,
                         is_even());
// A is now {2, 4, 6, 8, 10, 1, 3, 5, 7, 9}
```
**See** [http://www.sgi.com/tech/stl/stable\\_partition.html](http://www.sgi.com/tech/stl/stable_partition.html)

#### **See** [partition](#page-306-0)

**See** [stable\\_partition\\_copy](#page-479-0)

#### **Parameters**

- exec The execution policy to use for parallelization.
- **first** The first element of the sequence to reorder.
- last One position past the last element of the sequence to reorder.
- **pred** A function object which decides to which partition each element of the sequence [first, last) belongs.

#### **Template Parameters**

- DerivedPolicy The name of the derived execution policy.
- ForwardIterator is a model of [Forward Iterator,](http://www.sgi.com/tech/stl/ForwardIterator.html) and ForwardIterator's value\_type is convertible to Predicate's argument\_type, and ForwardIterator is mutable.
- **Predicate** is a model of [Predicate.](http://www.sgi.com/tech/stl/Predicate.html)
- **Returns** An iterator referring to the first element of the second partition, that is, the sequence of the elements which do not satisfy pred.

## **Template Function thrust::stable\_partition(ForwardIterator, ForwardIterator, Predicate)**

• Defined in file\_thrust\_partition.h

# **Function Documentation**

#### <span id="page-475-0"></span>template<typename ForwardIterator, typename Predicate>

*[ForwardIterator](#page-475-0)* thrust::stable\_partition(*[ForwardIterator](#page-475-0)* first, *[ForwardIterator](#page-475-0)* last, *[Predicate](#page-475-0)* pred)

stable\_partition is much like partition : it reorders the elements in the range [first, last) based on the function object pred, such that all of the elements that satisfy pred precede all of the elements that fail to satisfy it. The postcondition is that, for some iterator middle in the range [first, last), pred(\*i) is true for every iterator i in the range [first,middle) and false for every iterator i in the range [middle, last). The return value of stable\_partition is middle.

stable\_partition differs from partition in that stable\_partition is guaranteed to preserve relative order. That is, if x and y are elements in [first, last), and stencil\_x and stencil\_y are the stencil elements in corresponding positions within [stencil, stencil + (last - first)), and pred(stencil\_x)  $=$  pred(stencil\_y), and if x precedes y, then it will still be true after stable\_partition that x precedes y.

The following code snippet demonstrates how to use stable\_partition to reorder a sequence so that even numbers precede odd numbers.

```
#include <thrust/partition.h>
...
struct is_even
{
  __host__ __device__
 bool operator()(const int &x)
  {
    return (x % 2) == 0;}
};
...
int A[] = \{1, 2, 3, 4, 5, 6, 7, 8, 9, 10\};const int N = sizeof(A)/sizeof(int);thrust::stable_partition(A, A + N,
                          is_even());
// A is now {2, 4, 6, 8, 10, 1, 3, 5, 7, 9}
```
**See** [http://www.sgi.com/tech/stl/stable\\_partition.html](http://www.sgi.com/tech/stl/stable_partition.html)

#### **See** [partition](#page-306-0)

**See** [stable\\_partition\\_copy](#page-479-0)

#### **Parameters**

- **first** The first element of the sequence to reorder.
- last One position past the last element of the sequence to reorder.
- pred A function object which decides to which partition each element of the sequence [first, last) belongs.

#### **Template Parameters**

- ForwardIterator is a model of [Forward Iterator,](http://www.sgi.com/tech/stl/ForwardIterator.html) and ForwardIterator's value\_type is convertible to Predicate's argument\_type, and ForwardIterator is mutable.
- Predicate is a model of [Predicate.](http://www.sgi.com/tech/stl/Predicate.html)

**Returns** An iterator referring to the first element of the second partition, that is, the sequence of the elements which do not satisfy pred.

# **Template Function thrust::stable\_partition(const thrust::detail::execution\_policy\_base<DerivedPolicy>&, ForwardIterator, ForwardIterator, InputIterator, Predicate)**

• Defined in file thrust partition.h

### **Function Documentation**

<span id="page-476-0"></span>template<typename DerivedPolicy, typename ForwardIterator, typename InputIterator, typename Predicate>

\_\_host\_\_ \_\_device\_\_ *[ForwardIterator](#page-476-0)* thrust::stable\_partition(const

thrust::detail::execution\_policy\_base<*[DerivedPolicy](#page-476-0)*> &exec, *[ForwardIterator](#page-476-0)* first, *[ForwardIterator](#page-476-0)* last, *[InputIterator](#page-476-0)* stencil, *[Predicate](#page-476-0)* pred)

stable\_partition is much like partition: it reorders the elements in the range [first, last) based on the function object pred applied to a stencil range [stencil, stencil + (last - first)), such that all of the elements whose corresponding stencil element satisfies pred precede all of the elements whose corresponding stencil element fails to satisfy it. The postcondition is that, for some iterator middle in the range [first, last), pred(\*stencil\_i) is true for every iterator stencil\_i in the range [stencil,stencil + (middle - first)) and false for every iterator stencil\_i in the range [stencil + (middle first), stencil + (last - first)). The return value of stable\_partition is middle.

stable\_partition differs from partition in that stable\_partition is guaranteed to preserve relative order. That is, if x and y are elements in [first, last), such that  $pred(x) == pred(y)$ , and if x precedes y, then it will still be true after stable\_partition that x precedes y.

The algorithm's execution is parallelized as determined by exec.

The following code snippet demonstrates how to use stable\_partition to reorder a sequence so that even numbers precede odd numbers using the thrust::host execution policy for parallelization:

```
#include <thrust/partition.h>
#include <thrust/execution_policy.h>
...
struct is_even
{
  __host__ __device__
 bool operator()(const int &x)
  {
    return (x % 2) == 0;}
};
```
(continues on next page)

(continued from previous page)

```
...
int A[] = \{0, 1, 0, 1, 0, 1, 0, 1, 0, 1\};
int S[] = \{1, 2, 3, 4, 5, 6, 7, 8, 9, 10\};const int N = sizeof(A)/sizeof(int);thrust::stable_partition(thrust::host, A, A + N, S, is_even());
// A is now {1, 1, 1, 1, 1, 0, 0, 0, 0, 0}
// S is unmodified
```
**See** [http://www.sgi.com/tech/stl/stable\\_partition.html](http://www.sgi.com/tech/stl/stable_partition.html)

**See** [partition](#page-306-0)

**See** [stable\\_partition\\_copy](#page-479-0)

#### **Parameters**

- exec The execution policy to use for parallelization.
- first The first element of the sequence to reorder.
- last One position past the last element of the sequence to reorder.
- stencil The beginning of the stencil sequence.
- pred A function object which decides to which partition each element of the sequence [first, last) belongs.

#### **Template Parameters**

- DerivedPolicy The name of the derived execution policy.
- ForwardIterator is a model of [Forward Iterator,](http://www.sgi.com/tech/stl/ForwardIterator.html) and ForwardIterator is mutable.
- InputIterator is a model of [Input Iterator,](http://www.sgi.com/tech/stl/InputIterator.html) and InputIterator's value\_type is convertible to Predicate's argument\_type.
- **Predicate** is a model of [Predicate.](http://www.sgi.com/tech/stl/Predicate.html)
- **Returns** An iterator referring to the first element of the second partition, that is, the sequence of the elements whose stencil elements do not satisfy pred.
- **Pre** The range [first, last) shall not overlap with the range [stencil, stencil + (last first)).

#### **Template Function thrust::stable\_partition(ForwardIterator, ForwardIterator, InputIterator, Predicate)**

• Defined in file thrust partition.h

# **Function Documentation**

<span id="page-478-0"></span>template<typename ForwardIterator, typename InputIterator, typename Predicate>

#### *[ForwardIterator](#page-478-0)* thrust::stable\_partition(*[ForwardIterator](#page-478-0)* first, *[ForwardIterator](#page-478-0)* last, *[InputIterator](#page-478-0)* stencil, *[Predicate](#page-478-0)* pred)

stable\_partition is much like partition: it reorders the elements in the range [first, last) based on the function object pred applied to a stencil range [stencil, stencil + (last - first)), such that all of the elements whose corresponding stencil element satisfies pred precede all of the elements whose corresponding stencil element fails to satisfy it. The postcondition is that, for some iterator middle in the range [first, last), pred(\*stencil\_i) is true for every iterator stencil\_i in the range [stencil,stencil + (middle - first)) and false for every iterator stencil\_i in the range [stencil + (middle first), stencil + (last - first)). The return value of stable\_partition is middle.

stable\_partition differs from partition in that stable\_partition is guaranteed to preserve relative order. That is, if x and y are elements in [first, last), such that  $pred(x) == pred(y)$ , and if x precedes y, then it will still be true after stable\_partition that x precedes y.

The following code snippet demonstrates how to use stable\_partition to reorder a sequence so that even numbers precede odd numbers.

```
#include <thrust/partition.h>
...
struct is_even
{
  __host__ __device__
 bool operator()(const int &x)
  {
    return (x % 2) == 0;}
};
...
int A[\] = \{0, 1, 0, 1, 0, 1, 0, 1, 0, 1\};
int S[] = \{1, 2, 3, 4, 5, 6, 7, 8, 9, 10\};const int N = sizeof(A)/sizeof(int);thrust::stable_partition(A, A + N, S, is_even());
// A is now {1, 1, 1, 1, 1, 0, 0, 0, 0, 0}
// S is unmodified
```
**See** [http://www.sgi.com/tech/stl/stable\\_partition.html](http://www.sgi.com/tech/stl/stable_partition.html)

**See** [partition](#page-306-0)

```
See stable_partition_copy
```
- first The first element of the sequence to reorder.
- **last** One position past the last element of the sequence to reorder.
- **stencil** The beginning of the stencil sequence.

• **pred** – A function object which decides to which partition each element of the sequence [first, last) belongs.

#### **Template Parameters**

- ForwardIterator is a model of [Forward Iterator,](http://www.sgi.com/tech/stl/ForwardIterator.html) and ForwardIterator is mutable.
- InputIterator is a model of [Input Iterator,](http://www.sgi.com/tech/stl/InputIterator.html) and InputIterator's value\_type is convertible to Predicate's argument\_type.
- **Predicate** is a model of [Predicate.](http://www.sgi.com/tech/stl/Predicate.html)
- **Returns** An iterator referring to the first element of the second partition, that is, the sequence of the elements whose stencil elements do not satisfy pred.
- **Pre** The range [first, last) shall not overlap with the range [stencil, stencil + (last first)).

# **Template Function thrust::stable\_partition\_copy(const thrust::detail::execution\_policy\_base<DerivedPolicy>&, InputIterator, InputIterator, OutputIterator1, OutputIterator2, Predicate)**

• Defined in file\_thrust\_partition.h

### **Function Documentation**

<span id="page-479-1"></span>template<typename DerivedPolicy, typename InputIterator, typename OutputIterator1, typename OutputIterator2, typename Predicate>

<span id="page-479-0"></span>\_\_host\_\_ \_\_device\_\_ thrust::*[pair](#page-69-0)*<*[OutputIterator1](#page-479-1)*, *[OutputIterator2](#page-479-1)*> thrust::stable\_partition\_copy(const

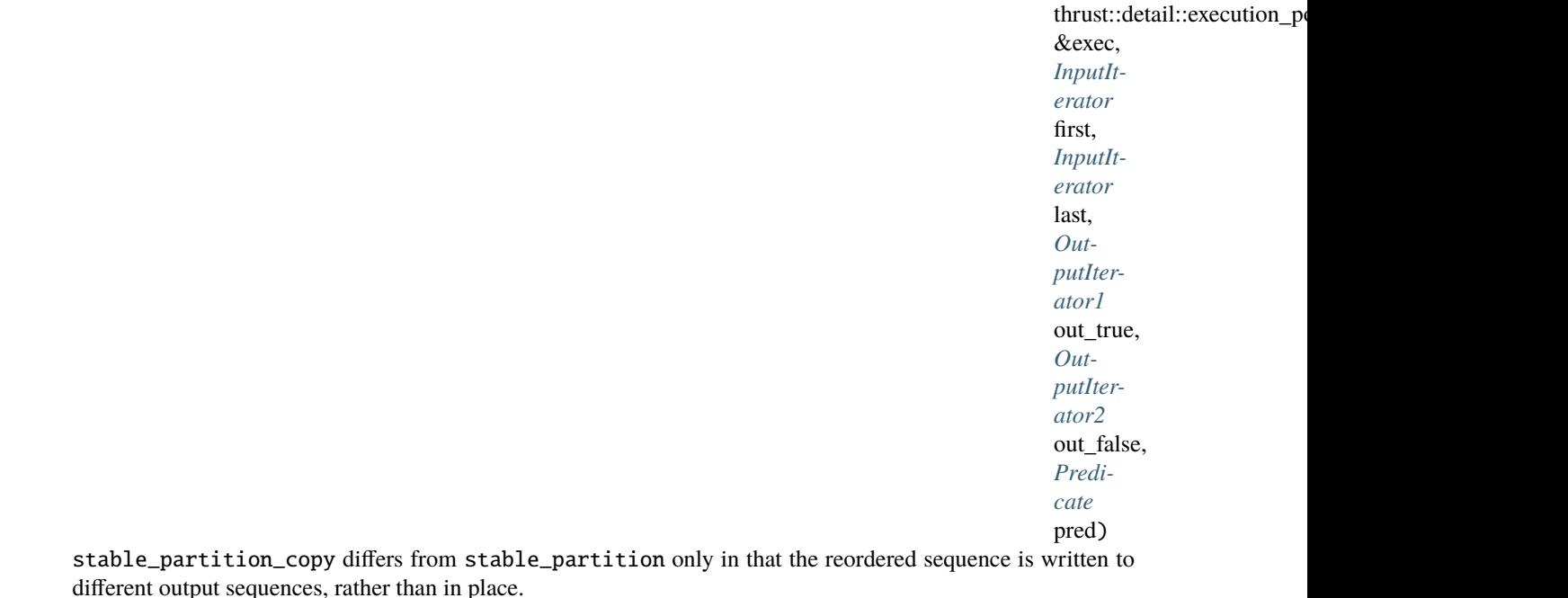

stable\_partition\_copy copies the elements [first, last) based on the function object pred. All of the elements that satisfy pred are copied to the range beginning at out\_true and all the elements that fail to satisfy it are copied to the range beginning at out\_false.

stable\_partition\_copy differs from partition\_copy in that stable\_partition\_copy is guaranteed to preserve relative order. That is, if x and y are elements in [first, last), such that  $pred(x) == pred(y)$ ,

and if x precedes y, then it will still be true after stable\_partition\_copy that x precedes y in the output.

The algorithm's execution is parallelized as determined by exec.

The following code snippet demonstrates how to use stable\_partition\_copy to reorder a sequence so that even numbers precede odd numbers using the thrust: : host execution policy for parallelization:

```
#include <thrust/partition.h>
#include <thrust/execution_policy.h>
...
struct is_even
{
  __host__ __device__
  bool operator()(const int &x)
  {
    return (x % 2) == 0;}
};
...
int A[] = \{1, 2, 3, 4, 5, 6, 7, 8, 9, 10\};int result[10];
const int N = sizeof(A)/sizeof(int);int *evens = result;
int *odds = result + 5;
thrust::stable_partition_copy(thrust::host, A, A + N, evens, odds, is_even());
// A remains {1, 2, 3, 4, 5, 6, 7, 8, 9, 10}
// result is now {2, 4, 6, 8, 10, 1, 3, 5, 7, 9}
// evens points to \{2, 4, 6, 8, 10\}// odds points to \{1, 3, 5, 7, 9\}
```
**See** <http://www.open-std.org/jtc1/sc22/wg21/docs/papers/2008/n2569.pdf>

**See** [partition\\_copy](#page-311-0)

**See** [stable\\_partition](#page-473-2)

#### **Parameters**

- exec The execution policy to use for parallelization.
- first The first element of the sequence to reorder.
- **last** One position past the last element of the sequence to reorder.
- out\_true The destination of the resulting sequence of elements which satisfy pred.
- out\_false The destination of the resulting sequence of elements which fail to satisfy pred.
- pred A function object which decides to which partition each element of the sequence [first, last) belongs.

### **Template Parameters**

• DerivedPolicy – The name of the derived execution policy.

- InputIterator is a model of [Input Iterator,](http://www.sgi.com/tech/stl/InputIterator.html) and InputIterator's value\_type is convertible to Predicate's argument\_type and InputIterator's value\_type is convertible to OutputIterator1 and OutputIterator2's value\_types.
- OutputIterator1 is a model of [Output Iterator.](http://www.sgi.com/tech/stl/OutputIterator.html)
- OutputIterator2 is a model of [Output Iterator.](http://www.sgi.com/tech/stl/OutputIterator.html)
- **Predicate** is a model of [Predicate.](http://www.sgi.com/tech/stl/Predicate.html)
- **Returns** A pair p such that p.first is the end of the output range beginning at out\_true and p.second is the end of the output range beginning at out\_false.

**Pre** The input ranges shall not overlap with either output range.

# Template Function thrust::stable partition copy(InputIterator, InputIterator, OutputIterator1, Out**putIterator2, Predicate)**

• Defined in file\_thrust\_partition.h

# **Function Documentation**

<span id="page-481-0"></span>template<typename InputIterator, typename OutputIterator1, typename OutputIterator2, typename Predicate>

thrust::*[pair](#page-69-0)*<*[OutputIterator1](#page-481-0)*, *[OutputIterator2](#page-481-0)*> thrust::stable\_partition\_copy(*[InputIterator](#page-481-0)* first,

*[InputIterator](#page-481-0)* last, *[OutputIterator1](#page-481-0)* out\_true, *[OutputIterator2](#page-481-0)* out\_false, *[Predicate](#page-481-0)* pred)

stable\_partition\_copy differs from stable\_partition only in that the reordered sequence is written to different output sequences, rather than in place.

stable\_partition\_copy copies the elements [first, last) based on the function object pred. All of the elements that satisfy pred are copied to the range beginning at out\_true and all the elements that fail to satisfy it are copied to the range beginning at out\_false.

stable\_partition\_copy differs from partition\_copy in that stable\_partition\_copy is guaranteed to preserve relative order. That is, if x and y are elements in [first, last), such that  $pred(x) == pred(y)$ , and if x precedes y, then it will still be true after stable\_partition\_copy that x precedes y in the output.

The following code snippet demonstrates how to use stable\_partition\_copy to reorder a sequence so that even numbers precede odd numbers.

```
#include <thrust/partition.h>
...
struct is_even
{
  __host__ __device__
 bool operator()(const int &x)
  {
    return (x % 2) == 0;}
};
```
(continues on next page)

(continued from previous page)

```
...
int A[] = \{1, 2, 3, 4, 5, 6, 7, 8, 9, 10\};int result[10];
const int N = sizeof(A)/sizeof(int);int *evens = result;
int *odds = result + 5;
thrust::stable_partition_copy(A, A + N, evens, odds, is_even());
// A remains {1, 2, 3, 4, 5, 6, 7, 8, 9, 10}
// result is now {2, 4, 6, 8, 10, 1, 3, 5, 7, 9}
// evens points to \{2, 4, 6, 8, 10\}// odds points to {1, 3, 5, 7, 9}
```

```
See http://www.open-std.org/jtc1/sc22/wg21/docs/papers/2008/n2569.pdf
```

```
See partition_copy
```

```
See stable_partition
```
### **Parameters**

- **first** The first element of the sequence to reorder.
- last One position past the last element of the sequence to reorder.
- out\_true The destination of the resulting sequence of elements which satisfy pred.
- out\_false The destination of the resulting sequence of elements which fail to satisfy pred.
- pred A function object which decides to which partition each element of the sequence [first, last) belongs.

#### **Template Parameters**

- InputIterator is a model of [Input Iterator,](http://www.sgi.com/tech/stl/InputIterator.html) and InputIterator's value\_type is convertible to Predicate's argument\_type and InputIterator's value\_type is convertible to OutputIterator1 and OutputIterator2's value\_types.
- OutputIterator1 is a model of [Output Iterator.](http://www.sgi.com/tech/stl/OutputIterator.html)
- OutputIterator2 is a model of [Output Iterator.](http://www.sgi.com/tech/stl/OutputIterator.html)
- Predicate is a model of [Predicate.](http://www.sgi.com/tech/stl/Predicate.html)
- **Returns** A pair p such that p.first is the end of the output range beginning at out\_true and p.second is the end of the output range beginning at out\_false.

**Pre** The input ranges shall not overlap with either output range.

**Template Function thrust::stable\_partition\_copy(const thrust::detail::execution\_policy\_base<DerivedPolicy>&, InputIterator1, InputIterator1, InputIterator2, OutputIterator1, OutputIterator2, Predicate)**

• Defined in file\_thrust\_partition.h

# **Function Documentation**

# <span id="page-483-0"></span>template<typename DerivedPolicy, typename InputIterator1, typename InputIterator2, typename OutputIterator1, typename OutputIterator2, typename Predicate>

\_\_host\_\_ \_\_device\_\_ thrust::*[pair](#page-69-0)*<*[OutputIterator1](#page-483-0)*, *[OutputIterator2](#page-483-0)*> thrust::stable\_partition\_copy(const

thrust::detail::execution\_po &exec, *[InputIt](#page-483-0)[erator1](#page-483-0)* first, *[InputIt](#page-483-0)[erator1](#page-483-0)* last, *[InputIt](#page-483-0)[erator2](#page-483-0)* stencil, *[Out](#page-483-0)[putIter](#page-483-0)[ator1](#page-483-0)* out true, *[Out](#page-483-0)[putIter](#page-483-0)[ator2](#page-483-0)* out\_false, *[Predi](#page-483-0)[cate](#page-483-0)* pred)

stable\_partition\_copy differs from stable\_partition only in that the reordered sequence is written to different output sequences, rather than in place.

stable\_partition\_copy copies the elements [first, last) based on the function object pred which is applied to a range of stencil elements. All of the elements whose corresponding stencil element satisfies pred are copied to the range beginning at out\_true and all the elements whose stencil element fails to satisfy it are copied to the range beginning at out\_false.

stable\_partition\_copy differs from partition\_copy in that stable\_partition\_copy is guaranteed to preserve relative order. That is, if x and y are elements in [first, last), such that  $pred(x) == pred(y)$ , and if x precedes y, then it will still be true after stable\_partition\_copy that x precedes y in the output.

The algorithm's execution is parallelized as determined by exec.

The following code snippet demonstrates how to use stable\_partition\_copy to reorder a sequence so that even numbers precede odd numbers using the thrust: : host execution policy for parallelization:

#include <thrust/partition.h> #include <thrust/functional.h>

(continues on next page)

(continued from previous page)

```
#include <thrust/execution_policy.h>
...
int A[] = \{1, 2, 3, 4, 5, 6, 7, 8, 9, 10\};int S[\] = \{0, 1, 0, 1, 0, 1, 0, 1, 0, 1, 0, 1\};
int result[10];
const int N = sizeof(A)/sizeof(int);int *evens = result;
int *odds = result + 5;
thrust::stable_partition_copy(thrust::host, A, A + N, S, evens, odds,.
→thrust::identity<int>());
// A remains {1, 2, 3, 4, 5, 6, 7, 8, 9, 10}
// S remains {0, 1, 0, 1, 0, 1, 0, 1, 0, 1}
// result is now {2, 4, 6, 8, 10, 1, 3, 5, 7, 9}
// evens points to \{2, 4, 6, 8, 10\}// odds points to \{1, 3, 5, 7, 9\}
```
**See** <http://www.open-std.org/jtc1/sc22/wg21/docs/papers/2008/n2569.pdf>

```
See partition_copy
```

```
See stable_partition
```
### **Parameters**

- exec The execution policy to use for parallelization.
- **first** The first element of the sequence to reorder.
- last One position past the last element of the sequence to reorder.
- stencil The beginning of the stencil sequence.
- out\_true The destination of the resulting sequence of elements which satisfy pred.
- out false The destination of the resulting sequence of elements which fail to satisfy pred.
- pred A function object which decides to which partition each element of the sequence [first, last) belongs.

#### **Template Parameters**

- DerivedPolicy The name of the derived execution policy.
- InputIterator1 is a model of [Input Iterator,](http://www.sgi.com/tech/stl/InputIterator.html) and InputIterator's value\_type is convertible to OutputIterator1 and OutputIterator2's value\_types.
- InputIterator2 is a model of [Input Iterator,](http://www.sgi.com/tech/stl/InputIterator.html) and InputIterator2's value\_type is convertible to Predicate's argument\_type.
- OutputIterator1 is a model of [Output Iterator.](http://www.sgi.com/tech/stl/OutputIterator.html)
- OutputIterator2 is a model of [Output Iterator.](http://www.sgi.com/tech/stl/OutputIterator.html)
- Predicate is a model of [Predicate.](http://www.sgi.com/tech/stl/Predicate.html)
- **Returns** A pair p such that p.first is the end of the output range beginning at out\_true and p.second is the end of the output range beginning at out\_false.

**Pre** The input ranges shall not overlap with either output range.

Template Function thrust::stable partition copy(InputIterator1, InputIterator1, InputIterator2, Out**putIterator1, OutputIterator2, Predicate)**

• Defined in file\_thrust\_partition.h

# **Function Documentation**

# <span id="page-485-0"></span>template<typename InputIterator1, typename InputIterator2, typename OutputIterator1, typename OutputIterator2, typename Predicate>

thrust::*[pair](#page-69-0)*<*[OutputIterator1](#page-485-0)*, *[OutputIterator2](#page-485-0)*> thrust::stable\_partition\_copy(*[InputIterator1](#page-485-0)* first,

*[InputIterator1](#page-485-0)* last, *[InputIterator2](#page-485-0)* stencil, *[OutputIterator1](#page-485-0)* out\_true, *[OutputIterator2](#page-485-0)* out\_false, *[Predicate](#page-485-0)* pred)

stable\_partition\_copy differs from stable\_partition only in that the reordered sequence is written to different output sequences, rather than in place.

stable\_partition\_copy copies the elements [first, last) based on the function object pred which is applied to a range of stencil elements. All of the elements whose corresponding stencil element satisfies pred are copied to the range beginning at out\_true and all the elements whose stencil element fails to satisfy it are copied to the range beginning at out\_false.

stable\_partition\_copy differs from partition\_copy in that stable\_partition\_copy is guaranteed to preserve relative order. That is, if x and y are elements in [first, last), such that  $pred(x) == pred(y)$ , and if x precedes y, then it will still be true after stable\_partition\_copy that x precedes y in the output.

The following code snippet demonstrates how to use stable\_partition\_copy to reorder a sequence so that even numbers precede odd numbers.

```
#include <thrust/partition.h>
#include <thrust/functional.h>
...
int A[\] = \{1, 2, 3, 4, 5, 6, 7, 8, 9, 10\};int S[] = \{0, 1, 0, 1, 0, 1, 0, 1, 0, 1\};
int result[10];
const int N = sizeof(A)/sizeof(int);int *evens = result;
int *odds = result + 5;
thrust::stable_partition_copy(A, A + N, S, evens, odds, thrust::identity<int>());
// A remains {1, 2, 3, 4, 5, 6, 7, 8, 9, 10}
// S remains {0, 1, 0, 1, 0, 1, 0, 1, 0, 1}
// result is now {2, 4, 6, 8, 10, 1, 3, 5, 7, 9}
\frac{1}{2} evens points to \{2, 4, 6, 8, 10\}// odds points to \{1, 3, 5, 7, 9\}
```
**See** <http://www.open-std.org/jtc1/sc22/wg21/docs/papers/2008/n2569.pdf>

**See** [partition\\_copy](#page-311-0)

```
See stable_partition
```
### **Parameters**

- **first** The first element of the sequence to reorder.
- last One position past the last element of the sequence to reorder.
- stencil The beginning of the stencil sequence.
- out\_true The destination of the resulting sequence of elements which satisfy pred.
- out\_false The destination of the resulting sequence of elements which fail to satisfy pred.
- pred A function object which decides to which partition each element of the sequence [first, last) belongs.

#### **Template Parameters**

- InputIterator1 is a model of [Input Iterator,](http://www.sgi.com/tech/stl/InputIterator.html) and InputIterator's value\_type is convertible to OutputIterator1 and OutputIterator2's value\_types.
- InputIterator2 is a model of [Input Iterator,](http://www.sgi.com/tech/stl/InputIterator.html) and InputIterator2's value\_type is convertible to Predicate's argument\_type.
- **OutputIterator1** is a model of [Output Iterator.](http://www.sgi.com/tech/stl/OutputIterator.html)
- OutputIterator2 is a model of [Output Iterator.](http://www.sgi.com/tech/stl/OutputIterator.html)
- **Predicate** is a model of [Predicate.](http://www.sgi.com/tech/stl/Predicate.html)
- **Returns** A pair p such that p.first is the end of the output range beginning at out\_true and p.second is the end of the output range beginning at out\_false.

**Pre** The input ranges shall not overlap with either output range.

# **Template Function thrust::stable\_sort(const thrust::detail::execution\_policy\_base<DerivedPolicy>&, RandomAccessIterator, RandomAccessIterator)**

• Defined in file\_thrust\_sort.h

# **Function Documentation**

# <span id="page-486-0"></span>template<typename DerivedPolicy, typename RandomAccessIterator>

<span id="page-486-1"></span>host device void thrust::stable\_sort(const thrust::detail::execution policy base<*[DerivedPolicy](#page-486-0)*>

&exec, *[RandomAccessIterator](#page-486-0)* first, *[RandomAccessIterator](#page-486-0)* last) stable\_sort is much like sort: it sorts the elements in [first, last) into ascending order, meaning that if i and j are any two valid iterators in [first, last) such that i precedes j, then \*j is not less than \*i.

As the name suggests, stable\_sort is stable: it preserves the relative ordering of equivalent elements. That is, if x and y are elements in [first, last) such that x precedes y, and if the two elements are equivalent (neither  $x < y$  nor  $y < x$ ) then a postcondition of stable\_sort is that x still precedes y.

This version of stable\_sort compares objects using operator<.

The algorithm's execution is parallelized as determined by exec.

The following code snippet demonstrates how to use sort to sort a sequence of integers using the thrust::host execution policy for parallelization:

```
#include <thrust/sort.h>
#include <thrust/execution_policy.h>
...
const int N = 6;
int A[N] = \{1, 4, 2, 8, 5, 7\};thrust::stable_sort(thrust::host, A, A + N);
// A is now {1, 2, 4, 5, 7, 8}
```
**See** [http://www.sgi.com/tech/stl/stable\\_sort.html](http://www.sgi.com/tech/stl/stable_sort.html)

**See** [sort](#page-464-0)

```
See stable_sort_by_key
```
#### **Parameters**

- exec The execution policy to use for parallelization.
- **first** The beginning of the sequence.
- last The end of the sequence.

### **Template Parameters**

- DerivedPolicy The name of the derived execution policy.
- RandomAccessIterator is a model of [Random Access Iterator,](http://www.sgi.com/tech/stl/RandomAccessIterator.html) RandomAccessIterator is mutable, and RandomAccessIterator's value\_type is a model of [LessThan Comparable,](http://www.sgi.com/tech/stl/LessThanComparable.html) and the ordering relation on RandomAccessIterator's value\_type is a *strict weak ordering*, as defined in the [LessThan Comparable](http://www.sgi.com/tech/stl/LessThanComparable.html) requirements.

# **Template Function thrust::stable\_sort(RandomAccessIterator, RandomAccessIterator)**

• Defined in file\_thrust\_sort.h

# **Function Documentation**

#### <span id="page-487-0"></span>template<typename RandomAccessIterator>

void thrust::stable\_sort(*[RandomAccessIterator](#page-487-0)* first, *[RandomAccessIterator](#page-487-0)* last)

stable\_sort is much like sort: it sorts the elements in [first, last) into ascending order, meaning that if i and j are any two valid iterators in [first, last) such that i precedes j, then \*j is not less than \*i.

As the name suggests, stable\_sort is stable: it preserves the relative ordering of equivalent elements. That is, if x and y are elements in [first, last) such that x precedes y, and if the two elements are equivalent (neither  $x < y$  nor  $y < x$ ) then a postcondition of stable\_sort is that x still precedes y.

This version of stable\_sort compares objects using operator<.

The following code snippet demonstrates how to use sort to sort a sequence of integers.

```
#include <thrust/sort.h>
...
const int N = 6:
int A[N] = \{1, 4, 2, 8, 5, 7\};thrust::stable_sort(A, A + N);
// A is now {1, 2, 4, 5, 7, 8}
```
**See** [http://www.sgi.com/tech/stl/stable\\_sort.html](http://www.sgi.com/tech/stl/stable_sort.html)

**See** [sort](#page-464-0)

**See** [stable\\_sort\\_by\\_key](#page-490-0)

### **Parameters**

- **first** The beginning of the sequence.
- last The end of the sequence.
- **Template Parameters RandomAccessIterator is a model of [Random Access Iterator,](http://www.sgi.com/tech/stl/RandomAccessIterator.html)** RandomAccessIterator is mutable, and RandomAccessIterator's value\_type is a model of [LessThan Comparable,](http://www.sgi.com/tech/stl/LessThanComparable.html) and the ordering relation on RandomAccessIterator's value\_type is a *strict weak ordering*, as defined in the [LessThan Comparable](http://www.sgi.com/tech/stl/LessThanComparable.html) requirements.

# **Template Function thrust::stable\_sort(const thrust::detail::execution\_policy\_base<DerivedPolicy>&, RandomAccessIterator, RandomAccessIterator, StrictWeakOrdering)**

• Defined in file\_thrust\_sort.h

#### **Function Documentation**

<span id="page-488-0"></span>template<typename DerivedPolicy, typename RandomAccessIterator, typename StrictWeakOrdering> \_\_host\_\_ \_\_device\_\_ void thrust::stable\_sort(const thrust::detail::execution\_policy\_base<*[DerivedPolicy](#page-488-0)*> &exec, *[RandomAccessIterator](#page-488-0)* first, *[RandomAccessIterator](#page-488-0)* last,

*[StrictWeakOrdering](#page-488-0)* comp) stable\_sort is much like sort: it sorts the elements in [first, last) into ascending order, meaning that if i and j are any two valid iterators in [first, last) such that i precedes j, then \*j is not less than \*i.

As the name suggests, stable\_sort is stable: it preserves the relative ordering of equivalent elements. That is, if x and y are elements in [first, last) such that x precedes y, and if the two elements are equivalent (neither  $x < y$  nor  $y < x$ ) then a postcondition of stable\_sort is that x still precedes y.

This version of stable\_sort compares objects using a function object comp.

The algorithm's execution is parallelized as determined by exec.

The following code demonstrates how to sort integers in descending order using the greater<int> comparison operator using the thrust::host execution policy for parallelization:

```
#include <thrust/sort.h>
#include <thrust/functional.h>
#include <thrust/execution_policy.h>
...
const int N = 6;
int A[N] = \{1, 4, 2, 8, 5, 7\};
thrust::sort(A, A + N, thrust::greater<int>());
// A is now {8, 7, 5, 4, 2, 1};
```
**See** [http://www.sgi.com/tech/stl/stable\\_sort.html](http://www.sgi.com/tech/stl/stable_sort.html)

**See** [sort](#page-464-0)

**See** [stable\\_sort\\_by\\_key](#page-490-0)

#### **Parameters**

- exec The execution policy to use for parallelization.
- **first** The beginning of the sequence.
- last The end of the sequence.
- **comp** Comparison operator.

#### **Template Parameters**

- DerivedPolicy The name of the derived execution policy.
- RandomAccessIterator is a model of [Random Access Iterator,](http://www.sgi.com/tech/stl/RandomAccessIterator.html) RandomAccessIterator is mutable, and RandomAccessIterator's value\_type is convertible to StrictWeakOrdering's first\_argument\_type and second\_argument\_type.
- StrictWeakOrdering is a model of [Strict Weak Ordering.](http://www.sgi.com/tech/stl/StrictWeakOrdering.html)

# **Template Function thrust::stable\_sort(RandomAccessIterator, RandomAccessIterator, StrictWeakOrdering)**

• Defined in file\_thrust\_sort.h

# **Function Documentation**

<span id="page-489-0"></span>template<typename RandomAccessIterator, typename StrictWeakOrdering>

void thrust::stable\_sort(*[RandomAccessIterator](#page-489-0)* first, *[RandomAccessIterator](#page-489-0)* last, *[StrictWeakOrdering](#page-489-0)* comp) stable\_sort is much like sort: it sorts the elements in [first, last) into ascending order, meaning that if i and j are any two valid iterators in [first, last) such that i precedes j, then \*j is not less than \*i.

As the name suggests, stable\_sort is stable: it preserves the relative ordering of equivalent elements. That is, if x and y are elements in [first, last) such that x precedes y, and if the two elements are equivalent (neither  $x < y$  nor  $y < x$ ) then a postcondition of stable\_sort is that x still precedes y.

This version of stable\_sort compares objects using a function object comp.

The following code demonstrates how to sort integers in descending order using the greater<int> comparison operator.

```
#include <thrust/sort.h>
#include <thrust/functional.h>
...
const int N = 6;
int A[N] = \{1, 4, 2, 8, 5, 7\};thrust::sort(A, A + N, thrust::greater<int>());
// A is now {8, 7, 5, 4, 2, 1};
```
**See** [http://www.sgi.com/tech/stl/stable\\_sort.html](http://www.sgi.com/tech/stl/stable_sort.html)

**See** [sort](#page-464-0)

**See** [stable\\_sort\\_by\\_key](#page-490-0)

#### **Parameters**

- **first** The beginning of the sequence.
- last The end of the sequence.
- **comp** Comparison operator.

#### **Template Parameters**

- RandomAccessIterator is a model of [Random Access Iterator,](http://www.sgi.com/tech/stl/RandomAccessIterator.html) RandomAccessIterator is mutable, and RandomAccessIterator's value\_type is convertible to StrictWeakOrdering's first\_argument\_type and second\_argument\_type.
- StrictWeakOrdering is a model of [Strict Weak Ordering.](http://www.sgi.com/tech/stl/StrictWeakOrdering.html)

# **Template Function thrust::stable\_sort\_by\_key(const thrust::detail::execution\_policy\_base<DerivedPolicy>&, RandomAccessIterator1, RandomAccessIterator1, RandomAccessIterator2)**

• Defined in file\_thrust\_sort.h

### **Function Documentation**

<span id="page-490-1"></span><span id="page-490-0"></span>template<typename DerivedPolicy, typename RandomAccessIterator1, typename RandomAccessIterator2> \_\_host\_\_ \_\_device\_\_ void thrust::stable\_sort\_by\_key(const

> thrust::detail::execution\_policy\_base<*[DerivedPolicy](#page-490-1)*> &exec, *[RandomAccessIterator1](#page-490-1)* keys\_first, *[RandomAccessIterator1](#page-490-1)* keys\_last, *[RandomAccessIterator2](#page-490-1)* values\_first)

stable\_sort\_by\_key performs a key-value sort. That is, stable\_sort\_by\_key sorts the elements in [keys\_first, keys\_last) and [values\_first, values\_first + (keys\_last - keys\_first)) into ascending key order, meaning that if i and j are any two valid iterators in [keys\_first, keys\_last) such that i precedes j, and p and q are iterators in [values\_first, values\_first + (keys\_last keys\_first)) corresponding to i and j respectively, then \*j is not less than \*i.

As the name suggests, stable\_sort\_by\_key is stable: it preserves the relative ordering of equivalent elements. That is, if x and y are elements in [keys\_first, keys\_last) such that x precedes y, and if the two elements are equivalent (neither  $x < y$  nor  $y < x$ ) then a postcondition of stable\_sort\_by\_key is that x still precedes y.

This version of stable\_sort\_by\_key compares key objects using operator<.

The algorithm's execution is parallelized as determined by exec.

The following code snippet demonstrates how to use stable\_sort\_by\_key to sort an array of characters using integers as sorting keys using the thrust::host execution policy for parallelization:

```
#include <thrust/sort.h>
#include <thrust/execution_policy.h>
...
const int N = 6;
int keys[N] = \{ 1, 4, 2, 8, 5, 7 \};char values[N] = {'a', 'b', 'c', 'd', 'e', 'f'};
thrust::stable_sort_by_key(thrust::host, keys, keys + N, values);
// keys is now { 1, 2, 4, 5, 7, 8}
\frac{1}{2} values is now {'a', 'c', 'b', 'e', 'f', 'd'}
```
**See** <http://www.sgi.com/tech/stl/sort.html>

See sort by key

**See** [stable\\_sort](#page-486-1)

#### **Parameters**

- exec The execution policy to use for parallelization.
- keys\_first The beginning of the key sequence.
- keys\_last The end of the key sequence.
- **values\_first** The beginning of the value sequence.

#### **Template Parameters**

- DerivedPolicy The name of the derived execution policy.
- RandomAccessIterator1 is a model of [Random Access Iterator,](http://www.sgi.com/tech/stl/RandomAccessIterator.html) RandomAccessIterator1 is mutable, and RandomAccessIterator1's value\_type is a model of [LessThan Comparable,](http://www.sgi.com/tech/stl/LessThanComparable.html) and the ordering relation on RandomAccessIterator1's value\_type is a *strict weak ordering*, as defined in the [LessThan Comparable](http://www.sgi.com/tech/stl/LessThanComparable.html) requirements.
- RandomAccessIterator2 is a model of [Random Access Iterator,](http://www.sgi.com/tech/stl/RandomAccessIterator.hml) and RandomAccessIterator2 is mutable.
- **Pre** The range [keys\_first, keys\_last)) shall not overlap the range [values\_first, values\_first + (keys\_last - keys\_first)).

# **Template Function thrust::stable\_sort\_by\_key(RandomAccessIterator1, RandomAccessIterator1, RandomAccessIterator2)**

• Defined in file\_thrust\_sort.h

# **Function Documentation**

<span id="page-492-0"></span>template<typename RandomAccessIterator1, typename RandomAccessIterator2> void thrust::stable\_sort\_by\_key(*[RandomAccessIterator1](#page-492-0)* keys\_first, *[RandomAccessIterator1](#page-492-0)* keys\_last, *[RandomAccessIterator2](#page-492-0)* values\_first)

stable\_sort\_by\_key performs a key-value sort. That is, stable\_sort\_by\_key sorts the elements in [keys\_first, keys\_last) and [values\_first, values\_first + (keys\_last - keys\_first)) into ascending key order, meaning that if i and j are any two valid iterators in [keys\_first, keys\_last) such that i precedes j, and p and q are iterators in [values\_first, values\_first + (keys\_last keys\_first)) corresponding to i and j respectively, then \*j is not less than \*i.

As the name suggests, stable\_sort\_by\_key is stable: it preserves the relative ordering of equivalent elements. That is, if x and y are elements in [keys\_first, keys\_last) such that x precedes y, and if the two elements are equivalent (neither  $x < y$  nor  $y < x$ ) then a postcondition of stable\_sort\_by\_key is that x still precedes y.

This version of stable\_sort\_by\_key compares key objects using operator<.

The following code snippet demonstrates how to use stable\_sort\_by\_key to sort an array of characters using integers as sorting keys.

```
#include <thrust/sort.h>
...
const int N = 6;
int keys[N] = \{ 1, 4, 2, 8, 5, 7 \};char values[N] = {'a', 'b', 'c', 'd', 'e', 'f'};
thrust::stable_sort_by_key(keys, keys + N, values);
// keys is now { 1, 2, 4, 5, 7, 8}
// values is now \{a', 'c', 'b', 'e', 'f', 'd'\}
```
**See** <http://www.sgi.com/tech/stl/sort.html>

**See** [sort\\_by\\_key](#page-468-1)

**See** [stable\\_sort](#page-486-1)

**Parameters**

- keys\_first The beginning of the key sequence.
- keys\_last The end of the key sequence.
- **values\_first** The beginning of the value sequence.

#### **Template Parameters**

• RandomAccessIterator1 – is a model of [Random Access Iterator,](http://www.sgi.com/tech/stl/RandomAccessIterator.html) RandomAccessIterator1 is mutable, and RandomAccessIterator1's value\_type is a model of [LessThan Comparable,](http://www.sgi.com/tech/stl/LessThanComparable.html) and the ordering relation on RandomAccessIterator1's value\_type is a *strict weak ordering*, as defined in the [LessThan Comparable](http://www.sgi.com/tech/stl/LessThanComparable.html) requirements.

- RandomAccessIterator2 is a model of [Random Access Iterator,](http://www.sgi.com/tech/stl/RandomAccessIterator.hml) and RandomAccessIterator2 is mutable.
- **Pre** The range [keys\_first, keys\_last)) shall not overlap the range [values\_first, values\_first + (keys\_last - keys\_first)).

# **Template Function thrust::stable\_sort\_by\_key(const thrust::detail::execution\_policy\_base<DerivedPolicy>&, RandomAccessIterator1, RandomAccessIterator1, RandomAccessIterator2, StrictWeakOrdering)**

• Defined in file\_thrust\_sort.h

### **Function Documentation**

<span id="page-493-0"></span>template<typename DerivedPolicy, typename RandomAccessIterator1, typename RandomAccessIterator2, typename StrictWeakOrdering>

\_\_host\_\_ \_\_device\_\_ void thrust::stable\_sort\_by\_key(const

thrust::detail::execution\_policy\_base<*[DerivedPolicy](#page-493-0)*> &exec, *[RandomAccessIterator1](#page-493-0)* keys\_first, *[RandomAccessIterator1](#page-493-0)* keys\_last, *[RandomAccessIterator2](#page-493-0)* values\_first, *[StrictWeakOrdering](#page-493-0)* comp)

stable\_sort\_by\_key performs a key-value sort. That is, stable\_sort\_by\_key sorts the elements in [keys\_first, keys\_last) and [values\_first, values\_first + (keys\_last - keys\_first)) into ascending key order, meaning that if i and j are any two valid iterators in [keys\_first, keys\_last) such that i precedes j, and p and q are iterators in [values\_first, values\_first + (keys\_last keys\_first)) corresponding to i and j respectively, then \*j is not less than \*i.

As the name suggests, stable\_sort\_by\_key is stable: it preserves the relative ordering of equivalent elements. That is, if x and y are elements in [keys\_first, keys\_last) such that x precedes y, and if the two elements are equivalent (neither  $x < y$  nor  $y < x$ ) then a postcondition of stable\_sort\_by\_key is that x still precedes y.

This version of stable\_sort\_by\_key compares key objects using the function object comp.

The algorithm's execution is parallelized as determined by exec.

The following code snippet demonstrates how to use sort\_by\_key to sort an array of character values using integers as sorting keys using the thrust::host execution policy for parallelization. The keys are sorted in descending order using the greater<int> comparison operator.

```
#include <thrust/sort.h>
#include <thrust/execution_policy.h>
...
const int N = 6;
int keys[N] = \{ 1, 4, 2, 8, 5, 7 \};char values[N] = {'a', 'b', 'c', 'd', 'e', 'f'};
thrust::stable_sort_by_key(thrust::host, keys, keys + N, values, thrust::greater
\rightarrow (int \rightarrow ());
```
(continues on next page)

(continued from previous page)

```
// keys is now { 8, 7, 5, 4, 2, 1}
values is now \{d', f', e', b', c', a'\}
```
**See** <http://www.sgi.com/tech/stl/sort.html>

**See** [sort\\_by\\_key](#page-468-1)

**See** [stable\\_sort](#page-486-1)

#### **Parameters**

- exec The execution policy to use for parallelization.
- keys\_first The beginning of the key sequence.
- keys\_last The end of the key sequence.
- values\_first The beginning of the value sequence.
- **comp** Comparison operator.

#### **Template Parameters**

- DerivedPolicy The name of the derived execution policy.
- RandomAccessIterator1 is a model of [Random Access Iterator,](http://www.sgi.com/tech/stl/RandomAccessIterator.html) RandomAccessIterator1 is mutable, and RandomAccessIterator1's value\_type is convertible to StrictWeakOrdering's first\_argument\_type and second\_argument\_type.
- RandomAccessIterator2 is a model of [Random Access Iterator,](http://www.sgi.com/tech/stl/RandomAccessIterator.hml) and RandomAccessIterator2 is mutable.
- StrictWeakOrdering is a model of [Strict Weak Ordering.](http://www.sgi.com/tech/stl/StrictWeakOrdering.html)
- **Pre** The range [keys\_first, keys\_last)) shall not overlap the range [values\_first, values\_first + (keys\_last - keys\_first)).

# **Template Function thrust::stable\_sort\_by\_key(RandomAccessIterator1, RandomAccessIterator1, RandomAccessIterator2, StrictWeakOrdering)**

• Defined in file\_thrust\_sort.h

# **Function Documentation**

# <span id="page-494-0"></span>template<typename RandomAccessIterator1, typename RandomAccessIterator2, typename StrictWeakOrdering>

void thrust::stable\_sort\_by\_key(*[RandomAccessIterator1](#page-494-0)* keys\_first, *[RandomAccessIterator1](#page-494-0)* keys\_last,

*[RandomAccessIterator2](#page-494-0)* values\_first, *[StrictWeakOrdering](#page-494-0)* comp) stable\_sort\_by\_key performs a key-value sort. That is, stable\_sort\_by\_key sorts the elements in [keys\_first, keys\_last) and [values\_first, values\_first + (keys\_last - keys\_first)) into ascending key order, meaning that if i and j are any two valid iterators in [keys\_first, keys\_last) such that i precedes j, and p and q are iterators in [values\_first, values\_first + (keys\_last keys\_first)) corresponding to i and j respectively, then \*j is not less than \*i.

As the name suggests, stable\_sort\_by\_key is stable: it preserves the relative ordering of equivalent elements. That is, if x and y are elements in [keys\_first, keys\_last) such that x precedes y, and if the two elements are equivalent (neither  $x < y$  nor  $y < x$ ) then a postcondition of stable\_sort\_by\_key is that x still precedes y.

This version of stable\_sort\_by\_key compares key objects using the function object comp.

The following code snippet demonstrates how to use sort\_by\_key to sort an array of character values using integers as sorting keys. The keys are sorted in descending order using the greater<int> comparison operator.

```
#include <thrust/sort.h>
...
const int N = 6;
int keys[N] = \{ 1, 4, 2, 8, 5, 7 \};char values [N] = \{ 'a', 'b', 'c', 'd', 'e', 'f' \};thrust::stable_sort_by_key(keys, keys + N, values, thrust::greater<int>());
// keys is now \{ 8, 7, 5, 4, 2, 1 \}// values is now \{d', f', 'e', 'b', 'c', 'a'\}
```
**See** <http://www.sgi.com/tech/stl/sort.html>

```
See sort_by_key
```
**See** [stable\\_sort](#page-486-1)

- keys\_first The beginning of the key sequence.
- keys\_last The end of the key sequence.
- **values\_first** The beginning of the value sequence.
- **comp** Comparison operator.
- **Template Parameters**
	- RandomAccessIterator1 is a model of Random Access Iterator. RandomAccessIterator1 is mutable, and RandomAccessIterator1's value\_type is convertible to StrictWeakOrdering's first\_argument\_type and second\_argument\_type.
	- RandomAccessIterator2 is a model of [Random Access Iterator,](http://www.sgi.com/tech/stl/RandomAccessIterator.hml) and RandomAccessIterator2 is mutable.
	- StrictWeakOrdering is a model of [Strict Weak Ordering.](http://www.sgi.com/tech/stl/StrictWeakOrdering.html)
- **Pre** The range [keys\_first, keys\_last)) shall not overlap the range [values\_first, values\_first + (keys\_last - keys\_first)).

# **Template Function thrust::swap(device\_reference<T>, device\_reference<T>)**

• Defined in file\_thrust\_device\_reference.h

# **Function Documentation**

<span id="page-496-0"></span>template<typename T>

<span id="page-496-4"></span>\_\_host\_\_ \_\_device\_\_ void thrust::swap(*[device\\_reference](#page-88-0)*<*[T](#page-496-0)*> x, *[device\\_reference](#page-88-0)*<*[T](#page-496-0)*> y) swaps the value of one [device\\_reference](#page-88-1) with another. x The first [device\\_reference](#page-88-1) of interest. y The second *device* reference of interest.

# **Template Function thrust::swap(device\_vector<T, Alloc>&, device\_vector<T, Alloc>&)**

• Defined in file\_thrust\_device\_vector.h

# **Function Documentation**

### <span id="page-496-1"></span>template<typename T, typename Alloc>

void thrust::swap(*[device\\_vector](#page-93-0)*<*[T](#page-496-1)*, *[Alloc](#page-496-1)*> &a, *[device\\_vector](#page-93-0)*<*[T](#page-496-1)*, *[Alloc](#page-496-1)*> &b) Exchanges the values of two vectors. x The first [device\\_vector](#page-93-1) of interest. y The second [device\\_vector](#page-93-1) of interest.

# **Template Function thrust::swap(host\_vector<T, Alloc>&, host\_vector<T, Alloc>&)**

• Defined in file\_thrust\_host\_vector.h

# **Function Documentation**

# <span id="page-496-2"></span>template<typename T, typename Alloc>

void thrust::swap(*[host\\_vector](#page-95-0)*<*[T](#page-496-2)*, *[Alloc](#page-496-2)*> &a, *[host\\_vector](#page-95-0)*<*[T](#page-496-2)*, *[Alloc](#page-496-2)*> &b)

Exchanges the values of two vectors. x The first [host\\_vector](#page-95-1) of interest. y The second [host\\_vector](#page-95-1) of interest.

# **Template Function thrust::swap(pair<T1, T2>&, pair<T1, T2>&)**

• Defined in file\_thrust\_pair.h

# **Function Documentation**

<span id="page-496-3"></span>template<typename T1, typename T2>

host device inline void thrust::swap(*[pair](#page-69-0)*<*[T1](#page-496-3)*, *[T2](#page-496-3)*> &x, *pair*<*T1*, *T2*> &y) swap swaps the contents of two pairs.

- $x$  The first pair to swap.
- $y$  The second pair to swap.

# **Template Function thrust::swap(Assignable1&, Assignable2&)**

• Defined in file\_thrust\_swap.h

# **Function Documentation**

<span id="page-497-0"></span>template<typename Assignable1, typename Assignable2>

\_\_host\_\_ \_\_device\_\_ inline void thrust::swap(*[Assignable1](#page-497-0)* &a, *[Assignable2](#page-497-0)* &b)

swap assigns the contents of a to b and the contents of b to a. This is used as a primitive operation by many other algorithms.

The following code snippet demonstrates how to use swap to swap the contents of two variables.

```
#include <thrust/swap.h>
...
int x = 1;
int y = 2;
thrust::swap(x,h);
\frac{y}{x} = 2, y = 1
```
#### **Parameters**

- a The first value of interest. After completion, the value of b will be returned here.
- **b** The second value of interest. After completion, the value of a will be returned here.

**Template Parameters** Assignable – is a model of [Assignable.](http://www.sgi.com/tech/stl/Assignable.html)

**Template Function thrust::swap(tuple<T0, T1, T2, T3, T4, T5, T6, T7, T8, T9>&, tuple<U0, U1, U2, U3, U4, U5, U6, U7, U8, U9>&)**

• Defined in file\_thrust\_tuple.h

# **Function Documentation**

<span id="page-497-1"></span>template<typename T0, typename T1, typename T2, typename T3, typename T4, typename T5, typename T6, typename T7, typename T8, typename T9, typename U0, typename U1, typename U2, typename U3, typename U4, typename U5, typename U6, typename U7, typename U8, typename U9> \_\_host\_\_ \_\_device\_\_ inline void thrust::swap(*[tuple](#page-97-0)*<*[T0](#page-497-1)*, *[T1](#page-497-1)*, *[T2](#page-497-1)*, *[T3](#page-497-1)*, *[T4](#page-497-1)*, *[T5](#page-497-1)*, *[T6](#page-497-1)*, *[T7](#page-497-1)*, *[T8](#page-497-1)*, *[T9](#page-497-1)*> &x, *[tuple](#page-97-0)*<*[U0](#page-497-1)*, *[U1](#page-497-1)*, *[U2](#page-497-1)*, *[U3](#page-497-1)*, *[U4](#page-497-1)*, *[U5](#page-497-1)*, *[U6](#page-497-1)*, *[U7](#page-497-1)*, *[U8](#page-497-1)*, *[U9](#page-497-1)*> &y)

swap swaps the contents of two tuples.

- $x$  The first tuple to swap.
- $y$  The second tuple to swap.

# **Template Function thrust::swap\_ranges(const thrust::detail::execution\_policy\_base<DerivedPolicy>&, ForwardIterator1, ForwardIterator1, ForwardIterator2)**

• Defined in file\_thrust\_swap.h

# **Function Documentation**

<span id="page-498-0"></span>template<typename DerivedPolicy, typename ForwardIterator1, typename ForwardIterator2> \_\_host\_\_ \_\_device\_\_ *[ForwardIterator2](#page-498-0)* thrust::swap\_ranges(const

thrust::detail::execution\_policy\_base<*[DerivedPolicy](#page-498-0)*> &exec, *[ForwardIterator1](#page-498-0)* first1, *[ForwardIterator1](#page-498-0)* last1, *[ForwardIterator2](#page-498-0)* first2)

swap\_ranges swaps each of the elements in the range [first1, last1) with the corresponding element in the range [first2, first2 + (last1 - first1)). That is, for each integer n such that  $0 \le n \le$  (last1 first1), it swaps  $*(first1 + n)$  and  $*(first2 + n)$ . The return value is first2 + (last1 - first1).

The algorithm's execution is parallelized as determined by exec.

The following code snippet demonstrates how to use swap\_ranges to swap the contents of two thrust::device\_vectors using the [thrust::device](#page-570-0) execution policy for parallelization:

```
#include <thrust/swap.h>
#include <thrust/device_vector.h>
#include <thrust/execution_policy.h>
...
thrust::device_vector<int> v1(2), v2(2);
v1[0] = 1;v1[1] = 2;v2[0] = 3;v2[1] = 4;thrust::swap_ranges(thrust::device, v1.begin(), v1.end(), v2.begin());
 \frac{1}{\sqrt{v1[0]} \cdot 3} = 3, \frac{v1[1]}{0} = 4, \frac{v2[0]}{0} = 1, \frac{v2[1]}{0} = 2
```
**See** [http://www.sgi.com/tech/stl/swap\\_ranges.html](http://www.sgi.com/tech/stl/swap_ranges.html)

#### **See** [swap](#page-496-4)

#### **Parameters**

- exec The execution policy to use for parallelization.
- first1 The beginning of the first sequence to swap.
- last 1 One position past the last element of the first sequence to swap.
- first2 The beginning of the second sequence to swap.

### **Template Parameters**

• DerivedPolicy – The name of the derived execution policy.

- ForwardIterator1 is a model of [Forward Iterator,](http://www.sgi.com/tech/stl/ForwardIterator.html) and ForwardIterator1's value\_type must be convertible to ForwardIterator2's value\_type.
- ForwardIterator2 is a model of [Forward Iterator,](http://www.sgi.com/tech/stl/ForwardIterator.html) and ForwardIterator2's value\_type must be convertible to ForwardIterator1's value\_type.

**Returns** An iterator pointing to one position past the last element of the second sequence to swap.

**Pre** first1 may equal first2, but the range [first1, last1) shall not overlap the range [first2, first2 + (last1 - first1)) otherwise.

#### **Template Function thrust::swap\_ranges(ForwardIterator1, ForwardIterator1, ForwardIterator2)**

• Defined in file\_thrust\_swap.h

#### **Function Documentation**

#### <span id="page-499-0"></span>template<typename ForwardIterator1, typename ForwardIterator2>

```
ForwardIterator2 thrust::swap_ranges(ForwardIterator1 first1, ForwardIterator1 last1, ForwardIterator2 first2)
     swap_ranges swaps each of the elements in the range [first1, last1) with the corresponding element in the
     range [first2, first2 + (last1 - first1)). That is, for each integer n such that 0 \le n \le (last1 -
     first1), it swaps *(first1 + n) and *(first2 + n). The return value is first 2 + (last1 - first1).
```
The following code snippet demonstrates how to use swap\_ranges to swap the contents of two thrust::device\_vectors.

```
#include <thrust/swap.h>
#include <thrust/device_vector.h>
...
thrust::device_vector<int>v1(2), v2(2);
v1[0] = 1;
v1[1] = 2;
v2[0] = 3;v2[1] = 4;thrust::swap_ranges(v1.begin(), v1.end(), v2.begin());
\frac{1}{\sqrt{v1[0]} \cdot 3} = 3, \frac{v1[1]}{0} = 4, \frac{v2[0]}{0} = 1, \frac{v2[1]}{0} = 2
```
**See** [http://www.sgi.com/tech/stl/swap\\_ranges.html](http://www.sgi.com/tech/stl/swap_ranges.html)

```
See swap
```
**Parameters**

- first1 The beginning of the first sequence to swap.
- last1 One position past the last element of the first sequence to swap.
- first2 The beginning of the second sequence to swap.

#### **Template Parameters**

- ForwardIterator1 is a model of [Forward Iterator,](http://www.sgi.com/tech/stl/ForwardIterator.html) and ForwardIterator1's value\_type must be convertible to ForwardIterator2's value\_type.
- ForwardIterator2 is a model of [Forward Iterator,](http://www.sgi.com/tech/stl/ForwardIterator.html) and ForwardIterator2's value\_type must be convertible to ForwardIterator1's value\_type.

**Returns** An iterator pointing to one position past the last element of the second sequence to swap.

**Pre** first1 may equal first2, but the range [first1, last1) shall not overlap the range [first2, first2 + (last1 - first1)) otherwise.

# **Template Function thrust::tabulate(const thrust::detail::execution\_policy\_base<DerivedPolicy>&, ForwardIterator, ForwardIterator, UnaryOperation)**

• Defined in file\_thrust\_tabulate.h

### **Function Documentation**

<span id="page-500-0"></span>template<typename DerivedPolicy, typename ForwardIterator, typename UnaryOperation> \_\_host\_\_ \_\_device\_\_ void thrust::tabulate(const thrust::detail::execution\_policy\_base<*[DerivedPolicy](#page-500-0)*> &exec, *[ForwardIterator](#page-500-0)* first, *[ForwardIterator](#page-500-0)* last, *[UnaryOperation](#page-500-0)* unary op) tabulate fills the range [first, last) with the value of a function applied to each element's index. For each iterator i in the range [first, last), tabulate performs the assignment  $*$ i = unary\_op(i first).

The algorithm's execution is parallelized as determined by exec.

The following code snippet demonstrates how to use tabulate to generate the first n non-positive integers using the thrust::host execution policy for parallelization:

```
#include <thrust/tabulate.h>
#include <thrust/functional.h>
#include <thrust/execution_policy.h>
...
const int N = 10;
int A[N];
thrust::tabulate(thrust::host, A, A + 10, thrust::negate<int);
// A is now \{0, -1, -2, -3, -4, -5, -6, -7, -8, -9\}
```

```
See thrust::fill
```
**See** *[thrust::generate](#page-200-0)*

**See** *[thrust::sequence](#page-388-0)*

- exec The execution policy to use for parallelization.
- **first** The beginning of the range.
- last The end of the range.
- **unary\_op** The unary operation to apply.

### **Template Parameters**

- DerivedPolicy The name of the derived execution policy.
- ForwardIterator is a model of [Forward Iterator,](http://www.sgi.com/tech/stl/ForwardIterator.html) and ForwardIterator is mutable, and if x and y are objects of ForwardIterator's value\_type, then  $x + y$  is defined, and if T is ForwardIterator's value\_type, then T(0) is defined.
- UnaryOperation is a model of [Unary Function](http://www.sgi.com/tech/stl/UnaryFunction.html) and UnaryFunction's result\_type is convertible to OutputIterator's value\_type.

#### **Template Function thrust::tabulate(ForwardIterator, ForwardIterator, UnaryOperation)**

• Defined in file\_thrust\_tabulate.h

# **Function Documentation**

# <span id="page-501-0"></span>template<typename ForwardIterator, typename UnaryOperation>

void thrust::tabulate(*[ForwardIterator](#page-501-0)* first, *[ForwardIterator](#page-501-0)* last, *[UnaryOperation](#page-501-0)* unary\_op) tabulate fills the range [first, last) with the value of a function applied to each element's index.

For each iterator i in the range [first, last), tabulate performs the assignment  $*$ i = unary\_op(i first).

The following code snippet demonstrates how to use tabulate to generate the first n non-positive integers:

```
#include <thrust/tabulate.h>
#include <thrust/functional.h>
...
const int N = 10;
int A[N];
thrust::tabulate(A, A + 10, thrust::negate<int>());
// A is now \{0, -1, -2, -3, -4, -5, -6, -7, -8, -9\}
```
**See** *[thrust::fill](#page-173-0)*

- **See** *[thrust::generate](#page-200-0)*
- **See** *[thrust::sequence](#page-388-0)*

#### **Parameters**

- **first** The beginning of the range.
- last The end of the range.
- **unary\_op** The unary operation to apply.

#### **Template Parameters**

- ForwardIterator is a model of [Forward Iterator,](http://www.sgi.com/tech/stl/ForwardIterator.html) and ForwardIterator is mutable, and if x and y are objects of ForwardIterator's value\_type, then  $x + y$  is defined, and if T is ForwardIterator's value\_type, then T(0) is defined.
- UnaryOperation is a model of [Unary Function](http://www.sgi.com/tech/stl/UnaryFunction.html) and UnaryFunction's result\_type is convertible to OutputIterator's value\_type.

# **Template Function thrust::tan**

• Defined in file\_thrust\_complex.h

# **Function Documentation**

<span id="page-502-0"></span>template<typename T>

- \_\_host\_\_ \_\_device\_\_ *[complex](#page-31-0)*<*[T](#page-502-0)*> thrust::tan(const *[complex](#page-31-0)*<*[T](#page-502-0)*> &z)
	- Returns the complex tangent of a complex number.

**Parameters**  $z$  – The complex argument.

# **Template Function thrust::tanh**

• Defined in file\_thrust\_complex.h

# **Function Documentation**

<span id="page-502-1"></span>template<typename T>

\_\_host\_\_ \_\_device\_\_ *[complex](#page-31-0)*<*[T](#page-502-1)*> thrust::tanh(const *[complex](#page-31-0)*<*[T](#page-502-1)*> &z) Returns the complex hyperbolic tangent of a complex number.

Parameters  $z$  – The complex argument.

# **Template Function thrust::tie(T0&)**

• Defined in file\_thrust\_tuple.h

# **Function Documentation**

<span id="page-502-2"></span>template<typename T0>

\_\_host\_\_ \_\_device\_\_ inline *[tuple](#page-97-0)*<*[T0](#page-502-2)*&> thrust::tie(*[T0](#page-502-2)* &t0)

This version of tie creates a new tuple whose single element is a reference which refers to this function's argument.

**Parameters t0 – The object to reference.** 

**Returns** A tuple object with one member which is a reference to t0.

# **Template Function thrust::tie(T0&, T1&)**

• Defined in file\_thrust\_tuple.h

# **Function Documentation**

<span id="page-503-0"></span>template<typename T0, typename T1>

\_\_host\_\_ \_\_device\_\_ inline *[tuple](#page-97-0)*<*[T0](#page-503-0)*&, *[T1](#page-503-0)*&> thrust::tie(*[T0](#page-503-0)* &t0, *[T1](#page-503-0)* &t1)

This version of tie creates a new tuple of references object which refers to this function's arguments.

**Note:** tie has ten variants, the rest of which are omitted here for brevity.

#### **Parameters**

- **t0** The first object to reference.
- **t1** The second object to reference.

**Returns** A tuple object with two members which are references to t**0** and t1.

# **Template Function thrust::transform(const thrust::detail::execution\_policy\_base<DerivedPolicy>&, InputIterator, InputIterator, OutputIterator, UnaryFunction)**

• Defined in file\_thrust\_transform.h

# **Function Documentation**

# <span id="page-503-1"></span>template<typename DerivedPolicy, typename InputIterator, typename OutputIterator, typename UnaryFunction>

\_\_host\_\_ \_\_device\_\_ *[OutputIterator](#page-503-1)* thrust::transform(const

thrust::detail::execution\_policy\_base<*[DerivedPolicy](#page-503-1)*> &exec, *[InputIterator](#page-503-1)* first, *[InputIterator](#page-503-1)* last, *[OutputIterator](#page-503-1)* result, *[UnaryFunction](#page-503-1)* op)

This version of transform applies a unary function to each element of an input sequence and stores the result in the corresponding position in an output sequence. Specifically, for each iterator i in the range [first, last) the operation  $op(*i)$  is performed and the result is assigned to \*o, where o is the corresponding output iterator in the range [result, result + (last - first) ). The input and output sequences may coincide, resulting in an in-place transformation.

The algorithm's execution is parallelized as determined by exec.

The following code snippet demonstrates how to use transform to negate a range in-place using the thrust::host execution policy for parallelization:

```
#include <thrust/transform.h>
#include <thrust/functional.h>
#include <thrust/execution_policy.h>
...
```
(continues on next page)
(continued from previous page)

```
int data[10] = \{-5, 0, 2, -3, 2, 4, 0, -1, 2, 8\};thrust::negate<int> op;
thrust::transform(thrust::host, data, data + 10, data, op); // in-place
˓→transformation
// data is now \{5, 0, -2, 3, -2, -4, 0, 1, -2, -8\};
```
**See** <http://www.sgi.com/tech/stl/transform.html>

### **Parameters**

- exec The execution policy to use for parallelization.
- **first** The beginning of the input sequence.
- last The end of the input sequence.
- **result** The beginning of the output sequence.
- **op** The transformation operation.
- **Template Parameters**
	- DerivedPolicy The name of the derived execution policy.
	- InputIterator is a model of [Input Iterator](http://www.sgi.com/tech/stl/InputIterator.html) and InputIterator's value\_type is convertible to UnaryFunction's argument\_type.
	- OutputIterator is a model of [Output Iterator.](http://www.sgi.com/tech/stl/OutputIterator.html)
	- UnaryFunction is a model of [Unary Function](http://www.sgi.com/tech/stl/UnaryFunction.html) and UnaryFunction's result\_type is convertible to OutputIterator's value\_type.

**Returns** The end of the output sequence.

**Pre** first may equal result, but the range [first, last) shall not overlap the range [result, result + (last - first)) otherwise.

### **Template Function thrust::transform(InputIterator, InputIterator, OutputIterator, UnaryFunction)**

• Defined in file\_thrust\_transform.h

## **Function Documentation**

## <span id="page-504-0"></span>template<typename InputIterator, typename OutputIterator, typename UnaryFunction>

*[OutputIterator](#page-504-0)* thrust::transform(*[InputIterator](#page-504-0)* first, *[InputIterator](#page-504-0)* last, *[OutputIterator](#page-504-0)* result, *[UnaryFunction](#page-504-0)* op)

This version of transform applies a unary function to each element of an input sequence and stores the result in the corresponding position in an output sequence. Specifically, for each iterator i in the range [first, last) the operation  $op(*i)$  is performed and the result is assigned to \*o, where o is the corresponding output iterator in the range [result, result + (last - first) ). The input and output sequences may coincide, resulting in an in-place transformation.

The following code snippet demonstrates how to use transform

```
#include <thrust/transform.h>
#include <thrust/functional.h>
int data[10] = \{-5, 0, 2, -3, 2, 4, 0, -1, 2, 8\};thrust::negate<int> op;
thrust::transform(data, data + 10, data, op); // in-place transformation
// data is now \{5, 0, -2, 3, -2, -4, 0, 1, -2, -8\};
```
**See** <http://www.sgi.com/tech/stl/transform.html>

## **Parameters**

- **first** The beginning of the input sequence.
- last The end of the input sequence.
- result The beginning of the output sequence.
- **op** The tranformation operation.

### **Template Parameters**

- InputIterator is a model of [Input Iterator](http://www.sgi.com/tech/stl/InputIterator.html) and InputIterator's value\_type is convertible to UnaryFunction's argument\_type.
- OutputIterator is a model of [Output Iterator.](http://www.sgi.com/tech/stl/OutputIterator.html)
- UnaryFunction is a model of [Unary Function](http://www.sgi.com/tech/stl/UnaryFunction.html) and UnaryFunction's result\_type is convertible to OutputIterator's value\_type.

**Returns** The end of the output sequence.

**Pre** first may equal result, but the range [first, last) shall not overlap the range [result, result + (last - first)) otherwise.

# **Template Function thrust::transform(const thrust::detail::execution\_policy\_base<DerivedPolicy>&, InputIterator1, InputIterator1, InputIterator2, OutputIterator, BinaryFunction)**

• Defined in file\_thrust\_transform.h

# **Function Documentation**

## <span id="page-506-0"></span>template<typename DerivedPolicy, typename InputIterator1, typename InputIterator2, typename OutputIterator, typename BinaryFunction>

\_\_host\_\_ \_\_device\_\_ *[OutputIterator](#page-506-0)* thrust::transform(const

thrust::detail::execution\_policy\_base<*[DerivedPolicy](#page-506-0)*> &exec, *[InputIterator1](#page-506-0)* first1, *[InputIterator1](#page-506-0)* last1, *[InputIterator2](#page-506-0)* first2, *[OutputIterator](#page-506-0)* result, *[BinaryFunction](#page-506-0)* op)

This version of transform applies a binary function to each pair of elements from two input sequences and stores the result in the corresponding position in an output sequence. Specifically, for each iterator i in the range  $[\text{first1}, \text{last1})$  and  $j = \text{first + } (i - \text{first1})$  in the range  $[\text{first2}, \text{last2})$  the operation op $(*i, j)$ \*j) is performed and the result is assigned to \*o, where o is the corresponding output iterator in the range [result, result + (last - first) ). The input and output sequences may coincide, resulting in an in-place transformation.

The algorithm's execution is parallelized as determined by exec.

The following code snippet demonstrates how to use transform to compute the sum of two ranges using the thrust::host execution policy for parallelization:

```
#include <thrust/transform.h>
#include <thrust/functional.h>
#include <thrust/execution_policy.h>
...
int input1[6] = \{-5, 0, 2, 3, 2, 4\};
int input2[6] = { 3, 6, -2, 1, 2, 3};
int output[6];
thrust::plus<int> op;
thrust::transform(thrust::host, input1, input1 + 6, input2, output, op);
// output is now \{-2, 6, 0, 4, 4, 7\};
```
**See** <http://www.sgi.com/tech/stl/transform.html>

### **Parameters**

- exec The execution policy to use for parallelization.
- **first1** The beginning of the first input sequence.
- **last1** The end of the first input sequence.
- **first2** The beginning of the second input sequence.
- result The beginning of the output sequence.
- **op** The tranformation operation.

#### **Template Parameters**

- DerivedPolicy The name of the derived execution policy.
- InputIterator1 is a model of [Input Iterator](http://www.sgi.com/tech/stl/InputIterator.html) and InputIterator1's value\_type is convertible to BinaryFunction's first\_argument\_type.
- InputIterator2 is a model of [Input Iterator](http://www.sgi.com/tech/stl/InputIterator.html) and InputIterator2's value\_type is convertible to BinaryFunction's second\_argument\_type.
- OutputIterator is a model of [Output Iterator.](http://www.sgi.com/tech/stl/OutputIterator.html)
- BinaryFunction is a model of [Binary Function](http://www.sgi.com/tech/stl/BinaryFunction.html) and BinaryFunction's result\_type is convertible to OutputIterator's value\_type.

**Returns** The end of the output sequence.

- **Pre** first1 may equal result, but the range [first1, last1) shall not overlap the range [result, result + (last1 - first1)) otherwise.
- **Pre** first2 may equal result, but the range [first2, first2 + (last1 first1)) shall not overlap the range [result, result + (last1 - first1)) otherwise.

# **Template Function thrust::transform(InputIterator1, InputIterator1, InputIterator2, OutputIterator, BinaryFunction)**

• Defined in file\_thrust\_transform.h

### **Function Documentation**

## <span id="page-507-0"></span>template<typename InputIterator1, typename InputIterator2, typename OutputIterator, typename BinaryFunction>

*[OutputIterator](#page-507-0)* thrust::transform(*[InputIterator1](#page-507-0)* first1, *[InputIterator1](#page-507-0)* last1, *[InputIterator2](#page-507-0)* first2, *[OutputIterator](#page-507-0)* result, *[BinaryFunction](#page-507-0)* op)

This version of transform applies a binary function to each pair of elements from two input sequences and stores the result in the corresponding position in an output sequence. Specifically, for each iterator i in the range  $[\text{first1}, \text{last1})$  and  $j = \text{first + } (i - \text{first1})$  in the range  $[\text{first2}, \text{last2})$  the operation op(\*i, \*j) is performed and the result is assigned to \*o, where o is the corresponding output iterator in the range [result, result + (last - first) ). The input and output sequences may coincide, resulting in an in-place transformation.

The following code snippet demonstrates how to use transform

```
#include <thrust/transform.h>
#include <thrust/functional.h>
int input1[6] = \{-5, 0, 2, 3, 2, 4\};
int input2[6] = { 3, 6, -2, 1, 2, 3};
int output[6];
thrust::plus<int>op;
thrust::transform(input1, input1 + 6, input2, output, op);
// output is now \{-2, 6, 0, 4, 4, 7\};
```
**See** <http://www.sgi.com/tech/stl/transform.html>

### **Parameters**

- first1 The beginning of the first input sequence.
- last1 The end of the first input sequence.
- first2 The beginning of the second input sequence.
- result The beginning of the output sequence.
- op The tranformation operation.

#### **Template Parameters**

- InputIterator1 is a model of [Input Iterator](http://www.sgi.com/tech/stl/InputIterator.html) and InputIterator1's value\_type is convertible to BinaryFunction's first\_argument\_type.
- InputIterator2 is a model of [Input Iterator](http://www.sgi.com/tech/stl/InputIterator.html) and InputIterator2's value\_type is convertible to BinaryFunction's second\_argument\_type.
- OutputIterator is a model of [Output Iterator.](http://www.sgi.com/tech/stl/OutputIterator.html)
- BinaryFunction is a model of [Binary Function](http://www.sgi.com/tech/stl/BinaryFunction.html) and BinaryFunction's result\_type is convertible to OutputIterator's value\_type.

**Returns** The end of the output sequence.

- **Pre** first1 may equal result, but the range [first1, last1) shall not overlap the range [result, result + (last1 - first1)) otherwise.
- **Pre** first2 may equal result, but the range [first2, first2 + (last1 first1)) shall not overlap the range [result, result + (last1 - first1)) otherwise.

# **Template Function thrust::transform\_exclusive\_scan(const thrust::detail::execution\_policy\_base<DerivedPolicy>&, InputIterator, InputIterator, OutputIterator, UnaryFunction, T, AssociativeOperator)**

• Defined in file\_thrust\_transform\_scan.h

# **Function Documentation**

<span id="page-508-0"></span>template<typename DerivedPolicy, typename InputIterator, typename OutputIterator, typename UnaryFunction, typename T, typename AssociativeOperator>

\_\_host\_\_ \_\_device\_\_ *[OutputIterator](#page-508-0)* thrust::transform\_exclusive\_scan(const

thrust::detail::execution\_policy\_base<*[DerivedPolicy](#page-508-0)*> &exec, *[InputIterator](#page-508-0)* first, *[InputIterator](#page-508-0)* last, *[OutputIterator](#page-508-0)* result, *[UnaryFunction](#page-508-0)* unary\_op, *[T](#page-508-0)* init, *[AssociativeOperator](#page-508-0)* binary op)

transform\_exclusive\_scan fuses the transform and exclusive\_scan operations. transform\_exclusive\_scan is equivalent to performing a tranformation defined by unary\_op into a temporary sequence and then performing an exclusive\_scan on the tranformed sequence. In most cases, fusing these two operations together is more efficient, since fewer memory reads and writes are required. In transform\_exclusive\_scan, init is assigned to \*result and the result of binary\_op(init,

unary\_op( $*first$ )) is assigned to  $*$ (result + 1), and so on. The transform scan operation is permitted to be in-place.

The algorithm's execution is parallelized as determined by exec.

The following code snippet demonstrates how to use transform\_exclusive\_scan using the thrust::host execution policy for parallelization:

```
#include <thrust/transform_scan.h>
#include <thrust/execution_policy.h>
...
int data[6] = \{1, 0, 2, 2, 1, 3\};thrust::negate<int> unary_op;
thrust::plus<int>binary_op;
thrust::transform_exclusive_scan(thrust::host, data, data + 6, data, unary_op, 4,␣
˓→binary_op); // in-place scan
 1/ data is now \{4, 3, 3, 1, -1, -2\}
```
### **See** [transform](#page-503-0)

**See** [exclusive\\_scan](#page-154-0)

### **Parameters**

- exec The execution policy to use for parallelization.
- **first** The beginning of the input sequence.
- last The end of the input sequence.
- result The beginning of the output sequence.
- unary\_op The function used to tranform the input sequence.
- init The initial value of the exclusive\_scan
- binary\_op The associatve operator used to 'sum' transformed values.

### **Template Parameters**

- DerivedPolicy The name of the derived execution policy.
- InputIterator is a model of [Input Iterator](http://www.sgi.com/tech/stl/InputIterator.html) and InputIterator's value\_type is convertible to unary\_op's input type.
- OutputIterator is a model of [Output Iterator.](http://www.sgi.com/tech/stl/OutputIterator.html)
- UnaryFunction is a model of [Unary Function](http://www.sgi.com/tech/stl/UnaryFunction.html) and accepts inputs of InputIterator's value\_type. UnaryFunction's result type is convertable to OutputIterator's value\_type.
- T is convertible to OutputIterator's value\_type.

• AssociativeOperator – is a model of [Binary Function](http://www.sgi.com/tech/stl/BinaryFunction.html) and AssociativeOperator's result\_type is convertible to OutputIterator's value\_type.

**Returns** The end of the output sequence.

Pre first may equal result, but the range [first, last) and the range [result, result + (last - first)) shall not overlap otherwise.

# **Template Function thrust::transform\_exclusive\_scan(InputIterator, InputIterator, OutputIterator, UnaryFunction, T, AssociativeOperator)**

• Defined in file\_thrust\_transform\_scan.h

### **Function Documentation**

<span id="page-510-0"></span>template<typename InputIterator, typename OutputIterator, typename UnaryFunction, typename T, typename AssociativeOperator>

```
OutputIterator thrust::transform_exclusive_scan(InputIterator first, InputIterator last, OutputIterator result,
```
*[UnaryFunction](#page-510-0)* unary\_op, *[T](#page-510-0)* init, *[AssociativeOperator](#page-510-0)*

binary op)

transform\_exclusive\_scan fuses the transform and exclusive\_scan operations. transform\_exclusive\_scan is equivalent to performing a tranformation defined by unary\_op into a temporary sequence and then performing an exclusive\_scan on the tranformed sequence. In most cases, fusing these two operations together is more efficient, since fewer memory reads and writes are required. In transform\_exclusive\_scan, init is assigned to \*result and the result of binary\_op(init, unary\_op( $*first$ )) is assigned to  $*$ (result + 1), and so on. The transform scan operation is permitted to be in-place.

The following code snippet demonstrates how to use transform\_exclusive\_scan

```
#include <thrust/transform_scan.h>
```
int data[6] =  $\{1, 0, 2, 2, 1, 3\};$ 

thrust::negate<int> unary\_op; thrust::plus<int> binary\_op;

thrust::transform\_exclusive\_scan(data, data + 6, data, unary\_op, 4, binary\_op);  $//\Box$ ˓<sup>→</sup>in-place scan

 $1/$  data is now  $\{4, 3, 3, 1, -1, -2\}$ 

```
See transform
```
**See** [exclusive\\_scan](#page-154-0)

## **Parameters**

- **first** The beginning of the input sequence.
- **last** The end of the input sequence.
- **result** The beginning of the output sequence.
- **unary\_op** The function used to tranform the input sequence.
- init The initial value of the exclusive\_scan
- binary\_op The associatve operator used to 'sum' transformed values.

### **Template Parameters**

- InputIterator is a model of [Input Iterator](http://www.sgi.com/tech/stl/InputIterator.html) and InputIterator's value\_type is convertible to unary\_op's input type.
- OutputIterator is a model of [Output Iterator.](http://www.sgi.com/tech/stl/OutputIterator.html)
- UnaryFunction is a model of [Unary Function](http://www.sgi.com/tech/stl/UnaryFunction.html) and accepts inputs of InputIterator's value\_type. UnaryFunction's result\_type is convertable to OutputIterator's value\_type.
- T is convertible to OutputIterator's value\_type.
- AssociativeOperator is a model of [Binary Function](http://www.sgi.com/tech/stl/BinaryFunction.html) and AssociativeOperator's result\_type is convertible to OutputIterator's value\_type.

**Returns** The end of the output sequence.

Pre first may equal result, but the range [first, last) and the range [result, result + (last - first)) shall not overlap otherwise.

# **Template Function thrust::transform\_if(const thrust::detail::execution\_policy\_base<DerivedPolicy>&, InputIterator, InputIterator, ForwardIterator, UnaryFunction, Predicate)**

• Defined in file\_thrust\_transform.h

## **Function Documentation**

<span id="page-511-0"></span>template<typename DerivedPolicy, typename InputIterator, typename ForwardIterator, typename UnaryFunction, typename Predicate>

\_\_host\_\_ \_\_device\_\_ *[ForwardIterator](#page-511-0)* thrust::transform\_if(const

thrust::detail::execution\_policy\_base<*[DerivedPolicy](#page-511-0)*> &exec, *[InputIterator](#page-511-0)* first, *[InputIterator](#page-511-0)* last, *[ForwardIterator](#page-511-0)* result, *[UnaryFunction](#page-511-0)* op, *[Predicate](#page-511-0)* pred)

This version of transform\_if conditionally applies a unary function to each element of an input sequence and stores the result in the corresponding position in an output sequence if the corresponding position in the input sequence satifies a predicate. Otherwise, the corresponding position in the output sequence is not modified.

Specifically, for each iterator i in the range [first, last) the predicate pred(\*i) is evaluated. If this predicate evaluates to true, the result of  $op(*i)$  is assigned to \*o, where o is the corresponding output iterator in the range [result, result + (last - first) ). Otherwise, op(\*i) is not evaluated and no assignment occurs. The input and output sequences may coincide, resulting in an in-place transformation.

The algorithm's execution is parallelized as determined by exec.

The following code snippet demonstrates how to use transform\_if to negate the odd-valued elements of a range using the thrust:: host execution policy for parallelization:

```
#include <thrust/transform.h>
#include <thrust/functional.h>
#include <thrust/execution_policy.h>
...
int data[10] = \{-5, 0, 2, -3, 2, 4, 0, -1, 2, 8\};struct is_odd
{
  __host__ __device__
 bool operator()(int x)
  {
   return x % 2;
 }
};
thrust::negate<int> op;
thrust::identity<int> identity;
// negate odd elements
thrust::transform_if(thrust::host, data, data + 10, data, op, is_odd()); // in-
˓→place transformation
 // data is now {5, 0, 2, 3, 2, 4, 0, 1, 2, 8};
```
### **See** *[thrust::transform](#page-503-0)*

#### **Parameters**

- exec The execution policy to use for parallelization.
- **first** The beginning of the input sequence.
- last The end of the input sequence.
- result The beginning of the output sequence.
- op The tranformation operation.
- **pred** The predicate operation.

### **Template Parameters**

- DerivedPolicy The name of the derived execution policy.
- InputIterator is a model of [Input Iterator,](http://www.sgi.com/tech/stl/InputIterator.html) and InputIterator's value\_type is convertible to Predicate's argument\_type, and InputIterator's value\_type is convertible to UnaryFunction's argument\_type.
- ForwardIterator is a model of [Forward Iterator.](http://www.sgi.com/tech/stl/ForwardIterator.html)
- UnaryFunction is a model of [Unary Function](http://www.sgi.com/tech/stl/UnaryFunction.html) and UnaryFunction's result\_type is convertible to OutputIterator's value\_type.
- Predicate is a model of [Predicate.](http://www.sgi.com/tech/stl/Predicate.html)

**Returns** The end of the output sequence.

**Pre** first may equal result, but the range [first, last) shall not overlap the range [result, result + (last - first)) otherwise.

# **Template Function thrust::transform\_if(InputIterator, InputIterator, ForwardIterator, UnaryFunction, Predicate)**

• Defined in file\_thrust\_transform.h

## **Function Documentation**

## <span id="page-513-0"></span>template<typename InputIterator, typename ForwardIterator, typename UnaryFunction, typename Predicate>

*[ForwardIterator](#page-513-0)* thrust::transform\_if(*[InputIterator](#page-513-0)* first, *[InputIterator](#page-513-0)* last, *[ForwardIterator](#page-513-0)* result, *[UnaryFunction](#page-513-0)* op, *[Predicate](#page-513-0)* pred)

This version of transform\_if conditionally applies a unary function to each element of an input sequence and stores the result in the corresponding position in an output sequence if the corresponding position in the input sequence satifies a predicate. Otherwise, the corresponding position in the output sequence is not modified.

Specifically, for each iterator i in the range [first, last) the predicate pred(\*i) is evaluated. If this predicate evaluates to true, the result of  $op(*i)$  is assigned to \*o, where o is the corresponding output iterator in the range [result, result + (last - first) ). Otherwise,  $op(*i)$  is not evaluated and no assignment occurs. The input and output sequences may coincide, resulting in an in-place transformation.

The following code snippet demonstrates how to use transform\_if:

```
#include <thrust/transform.h>
#include <thrust/functional.h>
int data[10] = \{-5, 0, 2, -3, 2, 4, 0, -1, 2, 8\};
struct is_odd
{
  __host__ __device__
 bool operator()(int x)
  {
    return x % 2;}
};
thrust::negate<int> op;
thrust::identity<int> identity;
// negate odd elements
thrust::transform_if(data, data + 10, data, op, is_odd()); // in-place
˓→transformation
// data is now {5, 0, 2, 3, 2, 4, 0, 1, 2, 8};
```
**See** *[thrust::transform](#page-503-0)*

## **Parameters**

- **first** The beginning of the input sequence.
- last The end of the input sequence.
- result The beginning of the output sequence.
- **op** The tranformation operation.
- **pred** The predicate operation.

## **Template Parameters**

- InputIterator is a model of [Input Iterator,](http://www.sgi.com/tech/stl/InputIterator.html) and InputIterator's value\_type is convertible to Predicate's argument\_type, and InputIterator's value\_type is convertible to UnaryFunction's argument\_type.
- **ForwardIterator** is a model of [Forward Iterator.](http://www.sgi.com/tech/stl/ForwardIterator.html)
- UnaryFunction is a model of [Unary Function](http://www.sgi.com/tech/stl/UnaryFunction.html) and UnaryFunction's result\_type is convertible to OutputIterator's value\_type.
- **Predicate** is a model of [Predicate.](http://www.sgi.com/tech/stl/Predicate.html)

**Returns** The end of the output sequence.

**Pre** first may equal result, but the range [first, last) shall not overlap the range [result, result + (last - first)) otherwise.

# **Template Function thrust::transform\_if(const thrust::detail::execution\_policy\_base<DerivedPolicy>&, InputIterator1, InputIterator1, InputIterator2, ForwardIterator, UnaryFunction, Predicate)**

• Defined in file\_thrust\_transform.h

# **Function Documentation**

<span id="page-514-0"></span>template<typename DerivedPolicy, typename InputIterator1, typename InputIterator2, typename ForwardIterator, typename UnaryFunction, typename Predicate>

host device *[ForwardIterator](#page-514-0)* thrust::transform\_if(const

thrust::detail::execution\_policy\_base<*[DerivedPolicy](#page-514-0)*> &exec, *[InputIterator1](#page-514-0)* first, *[InputIterator1](#page-514-0)* last, *[InputIterator2](#page-514-0)* stencil, *[ForwardIterator](#page-514-0)* result, *[UnaryFunction](#page-514-0)* op, *[Predicate](#page-514-0)* pred)

This version of transform\_if conditionally applies a unary function to each element of an input sequence and stores the result in the corresponding position in an output sequence if the corresponding position in a stencil sequence satisfies a predicate. Otherwise, the corresponding position in the output sequence is not modified.

Specifically, for each iterator i in the range [first, last) the predicate pred(\*s) is evaluated, where s is the corresponding input iterator in the range [stencil, stencil + (last - first)). If this predicate evaluates to true, the result of op(\*i) is assigned to \*o, where o is the corresponding output iterator in the range [result, result + (last - first) ). Otherwise, op(\*i) is not evaluated and no assignment occurs. The input and output sequences may coincide, resulting in an in-place transformation.

The algorithm's execution is parallelized as determined by exec.

The following code snippet demonstrates how to use transform\_if using the thrust::host execution policy for parallelization:

```
#include <thrust/transform.h>
#include <thrust/functional.h>
#include <thrust/execution_policy.h>
...
int data[10] = \{-5, 0, 2, -3, 2, 4, 0, -1, 2, 8\};int stencil[10] = { 1, 0, 1, 0, 1, 0, 1, 0, 1, 0};
thrust::negate<int>op;
thrust::identity<int> identity;
thrust::transform_if(thrust::host, data, data + 10, stencil, data, op, identity); //˓→ in-place transformation
// data is now {5, 0, -2, -3, -2, 4, 0, -1, -2, 8};
```
### **See** *[thrust::transform](#page-503-0)*

### **Parameters**

- exec The execution policy to use for parallelization.
- **first** The beginning of the input sequence.
- last The end of the input sequence.
- stencil The beginning of the stencil sequence.
- result The beginning of the output sequence.
- **op** The tranformation operation.
- **pred** The predicate operation.

### **Template Parameters**

- DerivedPolicy The name of the derived execution policy.
- InputIterator1 is a model of [Input Iterator](http://www.sgi.com/tech/stl/InputIterator.html) and InputIterator1's value\_type is convertible to UnaryFunction's argument\_type.
- InputIterator2 is a model of [Input Iterator](http://www.sgi.com/tech/stl/InputIterator.html) and InputIterator2's value\_type is convertible to Predicate's argument\_type.
- ForwardIterator is a model of [Forward Iterator.](http://www.sgi.com/tech/stl/ForwardIterator.html)
- UnaryFunction is a model of [Unary Function](http://www.sgi.com/tech/stl/UnaryFunction.html) and UnaryFunction's result\_type is convertible to OutputIterator's value\_type.
- Predicate is a model of [Predicate.](http://www.sgi.com/tech/stl/Predicate.html)

**Returns** The end of the output sequence.

- **Pre** first may equal result, but the range [first, last) shall not overlap the range [result, result +  $(last - first))$  otherwise.
- Pre stencil may equal result, but the range [stencil, stencil + (last first)) shall not overlap the range [result, result + (last - first)) otherwise.

# **Template Function thrust::transform\_if(InputIterator1, InputIterator1, InputIterator2, ForwardIterator, UnaryFunction, Predicate)**

• Defined in file\_thrust\_transform.h

# **Function Documentation**

# <span id="page-516-0"></span>template<typename InputIterator1, typename InputIterator2, typename ForwardIterator, typename UnaryFunction, typename Predicate>

*[ForwardIterator](#page-516-0)* thrust::transform\_if(*[InputIterator1](#page-516-0)* first, *[InputIterator1](#page-516-0)* last, *[InputIterator2](#page-516-0)* stencil,

*[ForwardIterator](#page-516-0)* result, *[UnaryFunction](#page-516-0)* op, *[Predicate](#page-516-0)* pred)

This version of transform\_if conditionally applies a unary function to each element of an input sequence and stores the result in the corresponding position in an output sequence if the corresponding position in a stencil sequence satisfies a predicate. Otherwise, the corresponding position in the output sequence is not modified.

Specifically, for each iterator i in the range [first, last) the predicate pred(\*s) is evaluated, where s is the corresponding input iterator in the range [stencil, stencil + (last - first) ). If this predicate evaluates to true, the result of  $op(*i)$  is assigned to \*o, where o is the corresponding output iterator in the range [result, result + (last - first) ). Otherwise, op(\*i) is not evaluated and no assignment occurs. The input and output sequences may coincide, resulting in an in-place transformation.

The following code snippet demonstrates how to use transform\_if:

```
#include <thrust/transform.h>
#include <thrust/functional.h>
int data[10] = \{-5, 0, 2, -3, 2, 4, 0, -1, 2, 8\};int stencil[10] = { 1, 0, 1, 0, 1, 0, 1, 0, 1, 0};
thrust::negate<int> op;
thrust::identity<int>identity;
thrust::transform_if(data, data + 10, stencil, data, op, identity); // in-place
˓→transformation
// data is now {5, 0, -2, -3, -2, 4, 0, -1, -2, 8};
```
### **See** *[thrust::transform](#page-503-0)*

### **Parameters**

- **first** The beginning of the input sequence.
- last The end of the input sequence.
- **stencil** The beginning of the stencil sequence.
- result The beginning of the output sequence.
- **op** The tranformation operation.
- **pred** The predicate operation.

## **Template Parameters**

- InputIterator1 is a model of [Input Iterator](http://www.sgi.com/tech/stl/InputIterator.html) and InputIterator1's value\_type is convertible to UnaryFunction's argument\_type.
- InputIterator2 is a model of [Input Iterator](http://www.sgi.com/tech/stl/InputIterator.html) and InputIterator2's value\_type is convertible to Predicate's argument\_type.
- **ForwardIterator** is a model of [Forward Iterator.](http://www.sgi.com/tech/stl/ForwardIterator.html)
- UnaryFunction is a model of [Unary Function](http://www.sgi.com/tech/stl/UnaryFunction.html) and UnaryFunction's result\_type is convertible to OutputIterator's value\_type.
- Predicate is a model of [Predicate.](http://www.sgi.com/tech/stl/Predicate.html)

**Returns** The end of the output sequence.

- **Pre** first may equal result, but the range [first, last) shall not overlap the range [result, result +  $(last - first))$  otherwise.
- Pre stencil may equal result, but the range [stencil, stencil + (last first)) shall not overlap the range [result, result + (last - first)) otherwise.

# **Template Function thrust::transform\_if(const thrust::detail::execution\_policy\_base<DerivedPolicy>&, InputIterator1, InputIterator1, InputIterator2, InputIterator3, ForwardIterator, BinaryFunction, Predicate)**

• Defined in file\_thrust\_transform.h

# **Function Documentation**

<span id="page-517-0"></span>template<typename DerivedPolicy, typename InputIterator1, typename InputIterator2, typename InputIterator3, typename ForwardIterator, typename BinaryFunction, typename Predicate> \_\_host\_\_ \_\_device\_\_ *[ForwardIterator](#page-517-0)* thrust::transform\_if(const

> thrust::detail::execution\_policy\_base<*[DerivedPolicy](#page-517-0)*> &exec, *[InputIterator1](#page-517-0)* first1, *[InputIterator1](#page-517-0)* last1, *[InputIterator2](#page-517-0)* first2, *[InputIterator3](#page-517-0)* stencil, *[ForwardIterator](#page-517-0)* result, *[BinaryFunction](#page-517-0)* binary\_op, *[Predicate](#page-517-0)* pred)

This version of transform\_if conditionally applies a binary function to each pair of elements from two input sequences and stores the result in the corresponding position in an output sequence if the corresponding position in a stencil sequence satifies a predicate. Otherwise, the corresponding position in the output sequence is not modified.

Specifically, for each iterator i in the range [first1, last1) and  $j =$  first2 + (i - first1) in the range [first2, first2 + (last1 - first1) ), the predicate pred(\*s) is evaluated, where s is the corresponding input iterator in the range [stencil, stencil + (last1 - first1) ). If this predicate evaluates to true, the result of binary\_op(\*i,\*j) is assigned to \*o, where o is the corresponding output iterator in the range [result, result + (last1 - first1) ). Otherwise, binary\_op( $*i, *j$ ) is not evaluated and no assignment occurs. The input and output sequences may coincide, resulting in an in-place transformation.

The algorithm's execution is parallelized as determined by exec.

The following code snippet demonstrates how to use transform\_if using the thrust::host execution policy for parallelization:

```
#include <thrust/transform.h>
#include <thrust/functional.h>
#include <thrust/execution_policy.h>
...
int input1[6] = \{-5, 0, 2, 3, 2, 4\};
int input2[6] = { 3, 6, -2, 1, 2, 3};
int stencil[8] = { 1, \theta, 1, \theta, 1, \theta};
int output[6];
thrust::plus<int> op;
thrust::identity<int> identity;
thrust::transform_if(thrust::host, input1, input1 + 6, input2, stencil, output, op,␣
˓→identity);
// output is now \{-2, 0, 0, 3, 4, 4\};
```
#### **See** *[thrust::transform](#page-503-0)*

#### **Parameters**

- exec The execution policy to use for parallelization.
- first1 The beginning of the first input sequence.
- last1 The end of the first input sequence.
- **first2** The beginning of the second input sequence.
- **stencil** The beginning of the stencil sequence.
- **result** The beginning of the output sequence.
- binary\_op The transformation operation.
- **pred** The predicate operation.

#### **Template Parameters**

- DerivedPolicy The name of the derived execution policy.
- InputIterator1 is a model of [Input Iterator](http://www.sgi.com/tech/stl/InputIterator.html) and InputIterator1's value\_type is convertible to BinaryFunction's first\_argument\_type.
- InputIterator2 is a model of [Input Iterator](http://www.sgi.com/tech/stl/InputIterator.html) and InputIterator2's value\_type is convertible to BinaryFunction's second\_argument\_type.
- ForwardIterator is a model of [Forward Iterator.](http://www.sgi.com/tech/stl/ForwardIterator.html)
- BinaryFunction is a model of [Binary Function](http://www.sgi.com/tech/stl/BinaryFunction.html) and BinaryFunction's result\_type is convertible to OutputIterator's value\_type.
- Predicate is a model of [Predicate.](http://www.sgi.com/tech/stl/Predicate.html)

**Returns** The end of the output sequence.

**Pre** first1 may equal result, but the range [first1, last1) shall not overlap the range [ $result$ ,  $result + (last1 - first1)$ ] otherwise.

- **Pre** first2 may equal result, but the range [first2, first2 + (last1 first1)) shall not overlap the range [result, result + (last1 - first1)) otherwise.
- **Pre** stencil may equal result, but the range [stencil, stencil + (last1 first1)) shall not overlap the range [result, result + (last1 - first1)) otherwise.

# **Template Function thrust::transform\_if(InputIterator1, InputIterator1, InputIterator2, InputIterator3, ForwardIterator, BinaryFunction, Predicate)**

• Defined in file\_thrust\_transform.h

### **Function Documentation**

## <span id="page-519-0"></span>template<typename InputIterator1, typename InputIterator2, typename InputIterator3, typename ForwardIterator, typename BinaryFunction, typename Predicate>

*[ForwardIterator](#page-519-0)* thrust::transform\_if(*[InputIterator1](#page-519-0)* first1, *[InputIterator1](#page-519-0)* last1, *[InputIterator2](#page-519-0)* first2, *[InputIterator3](#page-519-0)* stencil, *[ForwardIterator](#page-519-0)* result, *[BinaryFunction](#page-519-0)*

binary\_op, *[Predicate](#page-519-0)* pred)

This version of transform\_if conditionally applies a binary function to each pair of elements from two input sequences and stores the result in the corresponding position in an output sequence if the corresponding position in a stencil sequence satifies a predicate. Otherwise, the corresponding position in the output sequence is not modified.

Specifically, for each iterator i in the range [first1, last1) and  $j =$  first2 + (i - first1) in the range [first2, first2 + (last1 - first1) ), the predicate pred(\*s) is evaluated, where s is the corresponding input iterator in the range [stencil, stencil + (last1 - first1) ). If this predicate evaluates to true, the result of binary\_op(\*i,\*j) is assigned to \*o, where o is the corresponding output iterator in the range  $[result, result + (last1 - first1))$ . Otherwise, binary\_op(\*i,\*j) is not evaluated and no assignment occurs. The input and output sequences may coincide, resulting in an in-place transformation.

The following code snippet demonstrates how to use transform\_if:

```
#include <thrust/transform.h>
#include <thrust/functional.h>
int input1[6] = \{-5, 0, 2, 3, 2, 4\};
int input2[6] = { 3, 6, -2, 1, 2, 3};
int stencil[8] = { 1, \theta, 1, \theta, 1, \theta};
int output[6];
thrust::plus<int> op;
thrust::identity<int> identity;
thrust::transform_if(input1, input1 + 6, input2, stencil, output, op, identity);
// output is now \{-2, 0, 0, 3, 4, 4\};
```
# **See** *[thrust::transform](#page-503-0)*

#### **Parameters**

- **first1** The beginning of the first input sequence.
- last1 The end of the first input sequence.
- first2 The beginning of the second input sequence.
- stencil The beginning of the stencil sequence.
- **result** The beginning of the output sequence.
- **binary\_op** The transformation operation.
- **pred** The predicate operation.

### **Template Parameters**

- InputIterator1 is a model of [Input Iterator](http://www.sgi.com/tech/stl/InputIterator.html) and InputIterator1's value\_type is convertible to BinaryFunction's first\_argument\_type.
- InputIterator2 is a model of [Input Iterator](http://www.sgi.com/tech/stl/InputIterator.html) and InputIterator2's value\_type is convertible to BinaryFunction's second\_argument\_type.
- ForwardIterator is a model of [Forward Iterator.](http://www.sgi.com/tech/stl/ForwardIterator.html)
- BinaryFunction is a model of [Binary Function](http://www.sgi.com/tech/stl/BinaryFunction.html) and BinaryFunction's result\_type is convertible to OutputIterator's value\_type.
- Predicate is a model of [Predicate.](http://www.sgi.com/tech/stl/Predicate.html)

**Returns** The end of the output sequence.

- **Pre** first1 may equal result, but the range [first1, last1) shall not overlap the range [result, result + (last1 - first1)) otherwise.
- **Pre** first2 may equal result, but the range [first2, first2 + (last1 first1)) shall not overlap the range [result, result + (last1 - first1)) otherwise.
- **Pre** stencil may equal result, but the range [stencil, stencil + (last1 first1)) shall not overlap the range [result, result +  $(last1 - first1)$ ] otherwise.

# **Template Function thrust::transform\_inclusive\_scan(const thrust::detail::execution\_policy\_base<DerivedPolicy>&, InputIterator, InputIterator, OutputIterator, UnaryFunction, AssociativeOperator)**

• Defined in file\_thrust\_transform\_scan.h

### **Function Documentation**

<span id="page-520-0"></span>template<typename DerivedPolicy, typename InputIterator, typename OutputIterator, typename UnaryFunction, typename AssociativeOperator>

\_\_host\_\_ \_\_device\_\_ *[OutputIterator](#page-520-0)* thrust::transform\_inclusive\_scan(const

thrust::detail::execution\_policy\_base<*[DerivedPolicy](#page-520-0)*> &exec, *[InputIterator](#page-520-0)* first, *[InputIterator](#page-520-0)* last, *[OutputIterator](#page-520-0)* result, *[UnaryFunction](#page-520-0)* unary\_op,

*[AssociativeOperator](#page-520-0)* binary\_op)

transform\_inclusive\_scan fuses the transform and inclusive\_scan operations. transform\_inclusive\_scan is equivalent to performing a tranformation defined by unary\_op into a temporary sequence and then performing an inclusive\_scan on the tranformed sequence. In most cases, fusing these two operations together is more efficient, since fewer memory reads and writes are required. In transform\_inclusive\_scan, unary\_op(\*first) is assigned to \*result and the result of binary\_op(unary\_op(\*first), unary\_op(\*(first + 1))) is assigned to \*(result + 1), and so on. The transform scan operation is permitted to be in-place.

The algorithm's execution is parallelized as determined by exec.

The following code snippet demonstrates how to use transform\_inclusive\_scan using the thrust::host execution policy for parallelization:

```
#include <thrust/transform_scan.h>
#include <thrust/execution_policy.h>
...
int data[6] = \{1, 0, 2, 2, 1, 3\};thrust::negate<int> unary_op;
thrust::plus<int> binary_op;
thrust::transform_inclusive_scan(thrust::host, data, data + 6, data, unary_op,␣
˓→binary_op); // in-place scan
 \frac{1}{6} data is now \{-1, -1, -3, -5, -6, -9\}
```
### **See** [transform](#page-503-0)

**See** [inclusive\\_scan](#page-207-0)

#### **Parameters**

- exec The execution policy to use for parallelization.
- **first** The beginning of the input sequence.
- last The end of the input sequence.
- result The beginning of the output sequence.
- unary\_op The function used to tranform the input sequence.
- **binary\_op** The associatve operator used to 'sum' transformed values.

### **Template Parameters**

- DerivedPolicy The name of the derived execution policy.
- InputIterator is a model of [Input Iterator](http://www.sgi.com/tech/stl/InputIterator.html) and InputIterator's value\_type is convertible to unary\_op's input type.
- OutputIterator is a model of [Output Iterator.](http://www.sgi.com/tech/stl/OutputIterator.html)
- UnaryFunction is a model of [Unary Function](http://www.sgi.com/tech/stl/UnaryFunction.html) and accepts inputs of InputIterator's value\_type. UnaryFunction's result\_type is convertable to OutputIterator's value\_type.
- AssociativeOperator is a model of [Binary Function](http://www.sgi.com/tech/stl/BinaryFunction.html) and AssociativeOperator's result\_type is convertible to OutputIterator's value\_type.

**Returns** The end of the output sequence.

**Pre** first may equal result, but the range [first, last) and the range [result, result + (last - first)) shall not overlap otherwise.

# **Template Function thrust::transform\_inclusive\_scan(InputIterator, InputIterator, OutputIterator, UnaryFunction, AssociativeOperator)**

• Defined in file\_thrust\_transform\_scan.h

### **Function Documentation**

<span id="page-522-0"></span>template<typename InputIterator, typename OutputIterator, typename UnaryFunction, typename AssociativeOperator>

*[OutputIterator](#page-522-0)* thrust::transform\_inclusive\_scan(*[InputIterator](#page-522-0)* first, *[InputIterator](#page-522-0)* last, *[OutputIterator](#page-522-0)* result,

*[UnaryFunction](#page-522-0)* unary\_op, *[AssociativeOperator](#page-522-0)* binary op)

transform\_inclusive\_scan fuses the transform and inclusive\_scan operations. transform\_inclusive\_scan is equivalent to performing a tranformation defined by unary\_op into a temporary sequence and then performing an inclusive\_scan on the tranformed sequence. In most cases, fusing these two operations together is more efficient, since fewer memory reads and writes are required. In transform\_inclusive\_scan, unary\_op(\*first) is assigned to \*result and the result of binary\_op(unary\_op(\*first), unary\_op(\*(first + 1))) is assigned to \*(result + 1), and so on. The transform scan operation is permitted to be in-place.

The following code snippet demonstrates how to use transform\_inclusive\_scan

```
#include <thrust/transform_scan.h>
int data[6] = \{1, 0, 2, 2, 1, 3\};
thrust::negate<int> unary_op;
thrust::plus<int> binary_op;
thrust::transform_inclusive_scan(data, data + 6, data, unary_op, binary_op); // in\rightarrowplace scan
```
 $\frac{1}{4}$  data is now  $\{-1, -1, -3, -5, -6, -9\}$ 

## **See** [transform](#page-503-0)

```
See inclusive_scan
```
**Parameters**

- **first** The beginning of the input sequence.
- last The end of the input sequence.
- result The beginning of the output sequence.
- unary\_op The function used to tranform the input sequence.

• **binary\_op** – The associatve operator used to 'sum' transformed values.

### **Template Parameters**

- InputIterator is a model of [Input Iterator](http://www.sgi.com/tech/stl/InputIterator.html) and InputIterator's value\_type is convertible to unary\_op's input type.
- OutputIterator is a model of [Output Iterator.](http://www.sgi.com/tech/stl/OutputIterator.html)
- UnaryFunction is a model of [Unary Function](http://www.sgi.com/tech/stl/UnaryFunction.html) and accepts inputs of InputIterator's value\_type. UnaryFunction's result\_type is convertable to OutputIterator's value\_type.
- AssociativeOperator is a model of [Binary Function](http://www.sgi.com/tech/stl/BinaryFunction.html) and AssociativeOperator's result\_type is convertible to OutputIterator's value\_type.

**Returns** The end of the output sequence.

Pre first may equal result, but the range [first, last) and the range [result, result + (last - first)) shall not overlap otherwise.

# **Template Function thrust::transform\_reduce(const thrust::detail::execution\_policy\_base<DerivedPolicy>&, InputIterator, InputIterator, UnaryFunction, OutputType, BinaryFunction)**

• Defined in file\_thrust\_transform\_reduce.h

# **Function Documentation**

# <span id="page-523-0"></span>template<typename DerivedPolicy, typename InputIterator, typename UnaryFunction, typename OutputType, typename BinaryFunction>

\_\_host\_\_ \_\_device\_\_ *[OutputType](#page-523-0)* thrust::transform\_reduce(const

thrust::detail::execution\_policy\_base<*[DerivedPolicy](#page-523-0)*> &exec, *[InputIterator](#page-523-0)* first, *[InputIterator](#page-523-0)* last, *[UnaryFunction](#page-523-0)* unary\_op, *[OutputType](#page-523-0)* init, *[BinaryFunction](#page-523-0)* binary\_op)

transform\_reduce fuses the transform and reduce operations. transform\_reduce is equivalent to performing a transformation defined by unary\_op into a temporary sequence and then performing reduce on the transformed sequence. In most cases, fusing these two operations together is more efficient, since fewer memory reads and writes are required.

transform\_reduce performs a reduction on the transformation of the sequence [first, last) according to unary\_op. Specifically, unary\_op is applied to each element of the sequence and then the result is reduced to a single value with binary\_op using the initial value init. Note that the transformation unary\_op is not applied to the initial value init. The order of reduction is not specified, so binary\_op must be both commutative and associative.

The algorithm's execution is parallelized as determined by exec.

The following code snippet demonstrates how to use transform\_reduce to compute the maximum value of the absolute value of the elements of a range using the thrust::host execution policy for parallelization:

```
#include <thrust/transform_reduce.h>
#include <thrust/functional.h>
#include <thrust/execution_policy.h>
```
(continues on next page)

(continued from previous page)

```
template<typename T>
struct absolute_value : public unary_function<T,T>
{
  __host__ __device__ T operator()(const T &x) const
  {
    return x < T(0) ? -x : x;}
};
...
int data[6] = \{-1, 0, -2, -2, 1, -3\};int result = thrust::transform_reduce(thrust::host,
                                        data, data + 6,
                                        absolute_value<int>(),
                                        0,
                                        thrust::maximum<int>());
\frac{7}{2} result == 3
```
#### **See** [transform](#page-503-0)

**See** [reduce](#page-324-0)

#### **Parameters**

- exec The execution policy to use for parallelization.
- **first** The beginning of the sequence.
- last The end of the sequence.
- **unary\_op** The function to apply to each element of the input sequence.
- init The result is initialized to this value.
- binary\_op The reduction operation.

#### **Template Parameters**

- DerivedPolicy The name of the derived execution policy.
- InputIterator is a model of [Input Iterator,](http://www.sgi.com/tech/stl/InputIterator.html) and InputIterator's value\_type is convertible to UnaryFunction's argument\_type.
- UnaryFunction is a model of [Unary Function,](http://www.sgi.com/tech/stl/UnaryFunction.html) and UnaryFunction's result\_type is convertible to OutputType.
- OutputType is a model of [Assignable,](http://www.sgi.com/tech/stl/Assignable.html) and is convertible to BinaryFunction's first\_argument\_type and second\_argument\_type.
- BinaryFunction is a model of [Binary Function,](http://www.sgi.com/tech/stl/BinaryFunction.html) and BinaryFunction's result\_type is convertible to OutputType.

**Returns** The result of the transformed reduction.

# Template Function thrust::transform reduce(InputIterator, InputIterator, UnaryFunction, Output-**Type, BinaryFunction)**

• Defined in file\_thrust\_transform\_reduce.h

# **Function Documentation**

# <span id="page-525-0"></span>template<typename InputIterator, typename UnaryFunction, typename OutputType, typename BinaryFunction>

*[OutputType](#page-525-0)* thrust::transform\_reduce(*[InputIterator](#page-525-0)* first, *[InputIterator](#page-525-0)* last, *[UnaryFunction](#page-525-0)* unary\_op, *[OutputType](#page-525-0)* init, *[BinaryFunction](#page-525-0)* binary\_op)

transform\_reduce fuses the transform and reduce operations. transform\_reduce is equivalent to performing a transformation defined by unary\_op into a temporary sequence and then performing reduce on the transformed sequence. In most cases, fusing these two operations together is more efficient, since fewer memory reads and writes are required.

transform\_reduce performs a reduction on the transformation of the sequence [first, last) according to unary\_op. Specifically, unary\_op is applied to each element of the sequence and then the result is reduced to a single value with binary\_op using the initial value init. Note that the transformation unary\_op is not applied to the initial value init. The order of reduction is not specified, so binary\_op must be both commutative and associative.

The following code snippet demonstrates how to use transform\_reduce to compute the maximum value of the absolute value of the elements of a range.

```
#include <thrust/transform_reduce.h>
#include <thrust/functional.h>
template<typename T>
struct absolute_value : public unary_function<T,T>
{
  __host__ __device__ T operator()(const T &x) const
  {
    return x < T(0) ? -x : x;}
};
...
int data[6] = \{-1, 0, -2, -2, 1, -3\};int result = thrust::transform_reduce(data, data + 6,
                                         absolute_value<int>(),
                                         0,
                                         thrust::maximum<sub>int</sub>());
\frac{7}{1} result == 3
```
**See** [transform](#page-503-0)

**See** [reduce](#page-324-0)

### **Parameters**

- **first** The beginning of the sequence.
- last The end of the sequence.
- unary\_op The function to apply to each element of the input sequence.
- **init** The result is initialized to this value.
- **binary\_op** The reduction operation.

### **Template Parameters**

- InputIterator is a model of [Input Iterator,](http://www.sgi.com/tech/stl/InputIterator.html) and InputIterator's value\_type is convertible to UnaryFunction's argument\_type.
- UnaryFunction is a model of [Unary Function,](http://www.sgi.com/tech/stl/UnaryFunction.html) and UnaryFunction's result\_type is convertible to OutputType.
- OutputType is a model of [Assignable,](http://www.sgi.com/tech/stl/Assignable.html) and is convertible to BinaryFunction's first\_argument\_type and second\_argument\_type.
- BinaryFunction is a model of [Binary Function,](http://www.sgi.com/tech/stl/BinaryFunction.html) and BinaryFunction's result\_type is convertible to OutputType.

**Returns** The result of the transformed reduction.

# **Template Function thrust::uninitialized\_copy(const thrust::detail::execution\_policy\_base<DerivedPolicy>&, InputIterator, InputIterator, ForwardIterator)**

• Defined in file thrust uninitialized copy.h

# **Function Documentation**

<span id="page-526-1"></span><span id="page-526-0"></span>template<typename DerivedPolicy, typename InputIterator, typename ForwardIterator> \_\_host\_\_ \_\_device\_\_ *[ForwardIterator](#page-526-0)* thrust::uninitialized\_copy(const

> thrust::detail::execution\_policy\_base<*[DerivedPolicy](#page-526-0)*> &exec, *[InputIterator](#page-526-0)* first, *[InputIterator](#page-526-0)* last, *[ForwardIterator](#page-526-0)* result)

In thrust, the function [thrust::device\\_new](#page-141-0) allocates memory for an object and then creates an object at that location by calling a constructor. Occasionally, however, it is useful to separate those two operations. If each iterator in the range  $[result, result + (last - first))$  points to uninitialized memory, then uninitialized\_copy creates a copy of [first, last) in that range. That is, for each iterator i in the input, uninitialized\_copy creates a copy of \*i in the location pointed to by the corresponding iterator in the output range by ForwardIterator's value\_type's copy constructor with \*i as its argument.

The algorithm's execution is parallelized as determined by exec.

The following code snippet demonstrates how to use uninitialized\_copy to initialize a range of uninitialized memory using the thrust:: device execution policy for parallelization:

```
#include <thrust/uninitialized_copy.h>
#include <thrust/device_malloc.h>
#include <thrust/device_vector.h>
```
(continues on next page)

(continued from previous page)

```
#include <thrust/execution_policy.h>
struct Int
{
  __host__ __device__
  Int(int x) : val(x) {}
 int val;
};
...
const int N = 137;
Int val(46);
thrust::device_vector<Int> input(N, val);
thrust::device_ptr<Int> array = thrust::device_malloc<Int>(N);
thrust::uninitialized_copy(thrust::device, input.begin(), input.end(), array);
// Int x = array[i];// x.val == 46 for all 0 \le i \le N
```
**See** [http://www.sgi.com/tech/stl/uninitialized\\_copy.html](http://www.sgi.com/tech/stl/uninitialized_copy.html)

**See** [copy](#page-123-0)

```
See uninitialized_fill
```
**See** [device\\_new](#page-141-0)

```
See device_malloc
```
## **Parameters**

- exec The execution policy to use for parallelization.
- **first** The first element of the input range to copy from.
- last The last element of the input range to copy from.
- result The first element of the output range to copy to.

#### **Template Parameters**

- DerivedPolicy The name of the derived execution policy.
- InputIterator is a model of [Input Iterator.](http://www.sgi.com/tech/stl/InputIterator.html)
- ForwardIterator is a model of [Forward Iterator,](http://www.sgi.com/tech/stl/ForwardIterator.html) ForwardIterator is mutable, and ForwardIterator's value\_type has a constructor that takes a single argument whose type is InputIterator's value\_type.

**Returns** An iterator pointing to the last element of the output range.

Pre first may equal result, but the range [first, last) and the range [result, result + (last - first)) shall not overlap otherwise.

# **Template Function thrust::uninitialized\_copy(InputIterator, InputIterator, ForwardIterator)**

• Defined in file\_thrust\_uninitialized\_copy.h

## **Function Documentation**

### <span id="page-528-0"></span>template<typename InputIterator, typename ForwardIterator>

*[ForwardIterator](#page-528-0)* thrust::uninitialized\_copy(*[InputIterator](#page-528-0)* first, *[InputIterator](#page-528-0)* last, *[ForwardIterator](#page-528-0)* result)

In thrust, the function [thrust::device\\_new](#page-141-0) allocates memory for an object and then creates an object at that location by calling a constructor. Occasionally, however, it is useful to separate those two operations. If each iterator in the range [result, result + (last - first)) points to uninitialized memory, then uninitialized\_copy creates a copy of [first, last) in that range. That is, for each iterator i in the input, uninitialized\_copy creates a copy of \*i in the location pointed to by the corresponding iterator in the output range by ForwardIterator's value\_type's copy constructor with \*i as its argument.

The following code snippet demonstrates how to use uninitialized\_copy to initialize a range of uninitialized memory.

```
#include <thrust/uninitialized_copy.h>
#include <thrust/device_malloc.h>
#include <thrust/device vector.h>
struct Int
{
  __host__ __device__
  Int(int x) : val(x) {}
  int val;
};
...
const int N = 137;
Int val(46);
thrust::device_vector<Int> input(N, val);
thrust::device_ptr<Int> array = thrust::device_malloc<Int>(N);
thrust::uninitialized_copy(input.begin(), input.end(), array);
// Int x = array[i];
// x.val == 46 for all 0 \le i \le N
```
**See** [http://www.sgi.com/tech/stl/uninitialized\\_copy.html](http://www.sgi.com/tech/stl/uninitialized_copy.html)

**See** [copy](#page-123-0)

```
See uninitialized_fill
```
**See** [device\\_new](#page-141-0)

```
See device_malloc
```
**Parameters**

• **first** – The first element of the input range to copy from.

- last The last element of the input range to copy from.
- result The first element of the output range to copy to.

## **Template Parameters**

- **InputIterator** is a model of [Input Iterator.](http://www.sgi.com/tech/stl/InputIterator.html)
- ForwardIterator is a model of [Forward Iterator,](http://www.sgi.com/tech/stl/ForwardIterator.html) ForwardIterator is mutable, and ForwardIterator's value\_type has a constructor that takes a single argument whose type is InputIterator's value\_type.

**Returns** An iterator pointing to the last element of the output range.

**Pre** first may equal result, but the range [first, last) and the range [result, result + (last - first)) shall not overlap otherwise.

# **Template Function thrust::uninitialized\_copy\_n(const thrust::detail::execution\_policy\_base<DerivedPolicy>&, InputIterator, Size, ForwardIterator)**

• Defined in file\_thrust\_uninitialized\_copy.h

# **Function Documentation**

<span id="page-529-1"></span><span id="page-529-0"></span>template<typename DerivedPolicy, typename InputIterator, typename Size, typename ForwardIterator> host device *[ForwardIterator](#page-529-0)* thrust::**uninitialized\_copy\_n**(const

> thrust::detail::execution\_policy\_base<*[DerivedPolicy](#page-529-0)*> &exec, *[InputIterator](#page-529-0)* first, *[Size](#page-529-0)* n, *[ForwardIterator](#page-529-0)* result)

In thrust, the function [thrust::device\\_new](#page-141-0) allocates memory for an object and then creates an object at that location by calling a constructor. Occasionally, however, it is useful to separate those two operations. If each iterator in the range  $[result, result + n)$  points to uninitialized memory, then uninitialized\_copy\_n creates a copy of  $[first, first + n)$  in that range. That is, for each iterator i in the input, uninitialized\_copy\_n creates a copy of  $*$ i in the location pointed to by the corresponding iterator in the output range by InputIterator's value\_type's copy constructor with \*i as its argument.

The algorithm's execution is parallelized as determined by exec.

The following code snippet demonstrates how to use uninitialized\_copy to initialize a range of uninitialized memory using the [thrust::device](#page-570-0) execution policy for parallelization:

```
#include <thrust/uninitialized_copy.h>
#include <thrust/device_malloc.h>
#include <thrust/device vector.h>
#include <thrust/execution_policy.h>
struct Int
{
  __host__ __device__
  Int(int x) : val(x) {}
  int val;
};
...
```
(continues on next page)

(continued from previous page)

```
const int N = 137;
Int val(46);
thrust::device_vector<Int> input(N, val);
thrust::device_ptr<Int> array = thrust::device_malloc<Int>(N);
thrust::uninitialized_copy_n(thrust::device, input.begin(), N, array);
// Int x = array[i];// x.val == 46 for all 0 \le i \le N
```
**See** [http://www.sgi.com/tech/stl/uninitialized\\_copy.html](http://www.sgi.com/tech/stl/uninitialized_copy.html)

- **See** [uninitialized\\_copy](#page-526-1)
- **See** [copy](#page-123-0)
- **See** [uninitialized\\_fill](#page-532-0)
- **See** [device\\_new](#page-141-0)
- **See** [device\\_malloc](#page-140-0)

## **Parameters**

- exec The execution policy to use for parallelization.
- **first** The first element of the input range to copy from.
- $n -$  The number of elements to copy.
- result The first element of the output range to copy to.

## **Template Parameters**

- DerivedPolicy The name of the derived execution policy.
- **InputIterator** is a model of [Input Iterator.](http://www.sgi.com/tech/stl/InputIterator.html)
- Size is an integral type.
- ForwardIterator is a model of [Forward Iterator,](http://www.sgi.com/tech/stl/ForwardIterator.html) ForwardIterator is mutable, and ForwardIterator's value\_type has a constructor that takes a single argument whose type is InputIterator's value\_type.

**Returns** An iterator pointing to the last element of the output range.

**Pre** first may equal result, but the range [first, first + n) and the range [result, result + n) shall not overlap otherwise.

# **Template Function thrust::uninitialized\_copy\_n(InputIterator, Size, ForwardIterator)**

• Defined in file\_thrust\_uninitialized\_copy.h

### **Function Documentation**

### <span id="page-531-0"></span>template<typename InputIterator, typename Size, typename ForwardIterator>

*[ForwardIterator](#page-531-0)* thrust::uninitialized\_copy\_n(*[InputIterator](#page-531-0)* first, *[Size](#page-531-0)* n, *[ForwardIterator](#page-531-0)* result)

In thrust, the function [thrust::device\\_new](#page-141-0) allocates memory for an object and then creates an object at that location by calling a constructor. Occasionally, however, it is useful to separate those two operations. If each iterator in the range  $[result, result + n)$  points to uninitialized memory, then uninitialized\_copy\_n creates a copy of  $[first, first + n)$  in that range. That is, for each iterator i in the input, uninitialized\_copy\_n creates a copy of \*i in the location pointed to by the corresponding iterator in the output range by InputIterator's value\_type's copy constructor with \*i as its argument.

The following code snippet demonstrates how to use uninitialized\_copy to initialize a range of uninitialized memory.

```
#include <thrust/uninitialized_copy.h>
#include <thrust/device_malloc.h>
#include <thrust/device_vector.h>
struct Int
{
  __host__ __device__
  Int(int x) : val(x) {}
  int val;
};
...
const int N = 137;
Int val(46);
thrust::device_vector<Int> input(N, val);
thrust::device_ptr<Int> array = thrust::device_malloc<Int>(N);
thrust::uninitialized_copy_n(input.begin(), N, array);
// Int x = \arctan[i];// x.val == 46 for all 0 \le i \le N
```
**See** [http://www.sgi.com/tech/stl/uninitialized\\_copy.html](http://www.sgi.com/tech/stl/uninitialized_copy.html)

```
See uninitialized_copy
See copy
See uninitialized_fill
See device_new
```
**See** [device\\_malloc](#page-140-0)

### **Parameters**

- **first** The first element of the input range to copy from.
- $n -$ The number of elements to copy.
- result The first element of the output range to copy to.

#### **Template Parameters**

- **InputIterator** is a model of [Input Iterator.](http://www.sgi.com/tech/stl/InputIterator.html)
- Size is an integral type.
- ForwardIterator is a model of [Forward Iterator,](http://www.sgi.com/tech/stl/ForwardIterator.html) ForwardIterator is mutable, and ForwardIterator's value\_type has a constructor that takes a single argument whose type is InputIterator's value\_type.

**Returns** An iterator pointing to the last element of the output range.

**Pre** first may equal result, but the range [first, first + n) and the range [result, result + n) shall not overlap otherwise.

# **Template Function thrust::uninitialized\_fill(const thrust::detail::execution\_policy\_base<DerivedPolicy>&, ForwardIterator, ForwardIterator, const T&)**

• Defined in file\_thrust\_uninitialized\_fill.h

### **Function Documentation**

### <span id="page-532-1"></span><span id="page-532-0"></span>template<typename DerivedPolicy, typename ForwardIterator, typename T> \_\_host\_\_ \_\_device\_\_ void thrust::uninitialized\_fill(const

thrust::detail::execution\_policy\_base<*[DerivedPolicy](#page-532-1)*> &exec, *[ForwardIterator](#page-532-1)* first, *[ForwardIterator](#page-532-1)* last, const *[T](#page-532-1)* &x)

In thrust, the function [thrust::device\\_new](#page-141-0) allocates memory for an object and then creates an object at that location by calling a constructor. Occasionally, however, it is useful to separate those two operations. If each iterator in the range [first, last) points to uninitialized memory, then uninitialized\_fill creates copies of x in that range. That is, for each iterator i in the range [first, last), uninitialized\_fill creates a copy of x in the location pointed to i by calling ForwardIterator's value\_type's copy constructor.

The algorithm's execution is parallelized as determined by exec.

The following code snippet demonstrates how to use uninitialized  $fill$  to initialize a range of uninitialized memory using the [thrust::device](#page-570-0) execution policy for parallelization:

```
#include <thrust/uninitialized_fill.h>
#include <thrust/device_malloc.h>
#include <thrust/execution_policy.h>
struct Int
{
  __host__ __device__
 Int(int x) : val(x) {}
  int val;
};
```
(continues on next page)

(continued from previous page)

```
...
const int N = 137;
Int val(46);
thrust::device_ptr<Int> array = thrust::device_malloc<Int>(N);
thrust::uninitialized_fill(thrust::device, array, array + N, val);
// Int x = array[i];// x.val == 46 for all 0 \le i \le N
```
**See** [http://www.sgi.com/tech/stl/uninitialized\\_fill.html](http://www.sgi.com/tech/stl/uninitialized_fill.html)

- **See** [uninitialized\\_fill\\_n](#page-535-0)
- **See** [fill](#page-173-0)
- **See** [uninitialized\\_copy](#page-526-1)
- **See** [device\\_new](#page-141-0)
- **See** [device\\_malloc](#page-140-0)

#### **Parameters**

- exec The execution policy to use for parallelization.
- **first** The first element of the range of interest.
- last The last element of the range of interest.
- x The value to use as the exemplar of the copy constructor.

#### **Template Parameters**

- DerivedPolicy The name of the derived execution policy.
- ForwardIterator is a model of [Forward Iterator,](http://www.sgi.com/tech/stl/ForwardIterator) ForwardIterator is mutable, and ForwardIterator's value\_type has a constructor that takes a single argument of type T.

### **Template Function thrust::uninitialized\_fill(ForwardIterator, ForwardIterator, const T&)**

• Defined in file\_thrust\_uninitialized\_fill.h

# **Function Documentation**

<span id="page-533-0"></span>template<typename ForwardIterator, typename T>

void thrust::uninitialized\_fill(*[ForwardIterator](#page-533-0)* first, *[ForwardIterator](#page-533-0)* last, const *[T](#page-533-0)* &x)

In thrust, the function [thrust::device\\_new](#page-141-0) allocates memory for an object and then creates an object at that location by calling a constructor. Occasionally, however, it is useful to separate those two operations. If each iterator in the range [first, last) points to uninitialized memory, then uninitialized\_fill creates copies of x in that range. That is, for each iterator i in the range [first, last), uninitialized\_fill creates a copy of x in the location pointed to i by calling ForwardIterator's value\_type's copy constructor.

The following code snippet demonstrates how to use uninitialized\_fill to initialize a range of uninitialized memory.

```
#include <thrust/uninitialized_fill.h>
#include <thrust/device_malloc.h>
struct Int
{
  __host__ __device__
 Int(int x) : val(x) {}
 int val;
};
...
const int N = 137;
Int val(46);
thrust::device_ptr<Int> array = thrust::device_malloc<Int>(N);
thrust::uninitialized_fill(array, array + N, val);
// Int x = array[i];// x.val == 46 for all 0 \le i \le N
```
**See** [http://www.sgi.com/tech/stl/uninitialized\\_fill.html](http://www.sgi.com/tech/stl/uninitialized_fill.html)

```
See uninitialized_fill_n
```
- **See** [fill](#page-173-0)
- **See** [uninitialized\\_copy](#page-526-1)
- **See** [device\\_new](#page-141-0)
- **See** [device\\_malloc](#page-140-0)

### **Parameters**

- first The first element of the range of interest.
- last The last element of the range of interest.
- x The value to use as the exemplar of the copy constructor.
- **Template Parameters** ForwardIterator is a model of [Forward Iterator,](http://www.sgi.com/tech/stl/ForwardIterator) ForwardIterator is mutable, and ForwardIterator's value\_type has a constructor that takes a single argument of type T.

# **Template Function thrust::uninitialized\_fill\_n(const thrust::detail::execution\_policy\_base<DerivedPolicy>&, ForwardIterator, Size, const T&)**

• Defined in file\_thrust\_uninitialized\_fill.h

# **Function Documentation**

<span id="page-535-1"></span><span id="page-535-0"></span>template<typename DerivedPolicy, typename ForwardIterator, typename Size, typename T> host device *[ForwardIterator](#page-535-1)* thrust::uninitialized\_fill\_n(const

> thrust::detail::execution\_policy\_base<*[DerivedPolicy](#page-535-1)*> &exec, *[ForwardIterator](#page-535-1)* first, *[Size](#page-535-1)* n, const *[T](#page-535-1)* &x)

In thrust, the function [thrust::device\\_new](#page-141-0) allocates memory for an object and then creates an object at that location by calling a constructor. Occasionally, however, it is useful to separate those two operations. If each iterator in the range [first, first+n) points to uninitialized memory, then uninitialized\_fill creates copies of x in that range. That is, for each iterator i in the range [first, first+n), uninitialized\_fill creates a copy of x in the location pointed to i by calling ForwardIterator's value\_type's copy constructor.

The algorithm's execution is parallelized as determined by exec.

The following code snippet demonstrates how to use uninitialized\_fill to initialize a range of uninitialized memory using the [thrust::device](#page-570-0) execution policy for parallelization:

```
#include <thrust/uninitialized_fill.h>
#include <thrust/device_malloc.h>
#include <thrust/execution_policy.h>
struct Int
{
  __host__ __device__
 Int(int x) : val(x) {}
 int val;
};
...
const int N = 137;
Int val(46);
thrust::device_ptr<Int> array = thrust::device_malloc<Int>(N);
thrust::uninitialized_fill_n(thrust::device, array, N, val);
// Int x = array[i];
```
**See** [http://www.sgi.com/tech/stl/uninitialized\\_fill.html](http://www.sgi.com/tech/stl/uninitialized_fill.html)

// x.val == 46 for all  $0 \le i \le N$ 

```
See uninitialized_fill
See fill
See uninitialized_copy_n
See device_new
See device_malloc
```
#### **Parameters**

• exec – The execution policy to use for parallelization.

- **first** The first element of the range of interest.
- $n -$ The size of the range of interest.
- x The value to use as the exemplar of the copy constructor.

### **Template Parameters**

- DerivedPolicy The name of the derived execution policy.
- ForwardIterator is a model of [Forward Iterator,](http://www.sgi.com/tech/stl/ForwardIterator) ForwardIterator is mutable, and ForwardIterator's value\_type has a constructor that takes a single argument of type T.

**Returns** first+n

## **Template Function thrust::uninitialized\_fill\_n(ForwardIterator, Size, const T&)**

• Defined in file\_thrust\_uninitialized\_fill.h

# **Function Documentation**

### <span id="page-536-0"></span>template<typename ForwardIterator, typename Size, typename T>

#include <thrust/uninitialized\_fill.h>

*[ForwardIterator](#page-536-0)* thrust::uninitialized\_fill\_n(*[ForwardIterator](#page-536-0)* first, *[Size](#page-536-0)* n, const *[T](#page-536-0)* &x)

In thrust, the function [thrust::device\\_new](#page-141-0) allocates memory for an object and then creates an object at that location by calling a constructor. Occasionally, however, it is useful to separate those two operations. If each iterator in the range [first, first+n) points to uninitialized memory, then uninitialized\_fill creates copies of x in that range. That is, for each iterator i in the range [first, first+n), uninitialized\_fill creates a copy of x in the location pointed to i by calling ForwardIterator's value\_type's copy constructor.

The following code snippet demonstrates how to use uninitialized\_fill to initialize a range of uninitialized memory.

```
#include <thrust/device_malloc.h>
struct Int
{
  __host__ __device__
  Int(\text{int } x) : val(x) {}
  int val;
};
...
const int N = 137;
Int val(46);
thrust::device_ptr<Int> array = thrust::device_malloc<Int>(N);
thrust::uninitialized_fill_n(array, N, val);
// Int x = array[i];\sqrt{} x.val == 46 for all 0 \le i \le N
```
**See** [http://www.sgi.com/tech/stl/uninitialized\\_fill.html](http://www.sgi.com/tech/stl/uninitialized_fill.html)

```
See uninitialized_fill
```
**See** [fill](#page-173-0)

- **See** [uninitialized\\_copy\\_n](#page-529-1)
- **See** [device\\_new](#page-141-0)
- **See** [device\\_malloc](#page-140-0)

#### **Parameters**

- **first** The first element of the range of interest.
- $n -$ The size of the range of interest.
- $\mathbf{x}$  The value to use as the exemplar of the copy constructor.
- **Template Parameters** ForwardIterator is a model of [Forward Iterator,](http://www.sgi.com/tech/stl/ForwardIterator) ForwardIterator is mutable, and ForwardIterator's value\_type has a constructor that takes a single argument of type T.

**Returns** first+n

# **Template Function thrust::unique(const thrust::detail::execution\_policy\_base<DerivedPolicy>&, ForwardIterator, ForwardIterator)**

• Defined in file\_thrust\_unique.h

## **Function Documentation**

# <span id="page-537-0"></span>template<typename DerivedPolicy, typename ForwardIterator>

\_\_host\_\_ \_\_device\_\_ *[ForwardIterator](#page-537-0)* thrust::unique(const

thrust::detail::execution\_policy\_base<*[DerivedPolicy](#page-537-0)*> &exec, *[ForwardIterator](#page-537-0)* first, *[ForwardIterator](#page-537-0)* last)

For each group of consecutive elements in the range [first, last) with the same value, unique removes all but the first element of the group. The return value is an iterator new\_last such that no two consecutive elements in the range [first, new\_last) are equal. The iterators in the range [new\_last, last) are all still dereferenceable, but the elements that they point to are unspecified. unique is stable, meaning that the relative order of elements that are not removed is unchanged.

This version of unique uses operator== to test for equality.

The algorithm's execution is parallelized as determined by exec.

The following code snippet demonstrates how to use unique to compact a sequence of numbers to remove consecutive duplicates using the thrust::host execution policy for parallelization:

```
#include <thrust/unique.h>
#include <thrust/execution_policy.h>
...
const int N = 7;
int A[N] = \{1, 3, 3, 3, 2, 2, 1\};
```
(continues on next page)

(continued from previous page)

```
int *new_end = thrust::unique(thrust::host, A, A + N);
// The first four values of A are now {1, 3, 2, 1}
// Values beyond new_end are unspecified.
```
**See** <http://www.sgi.com/tech/stl/unique.html>

## **See** *[unique\\_copy](#page-553-0)*

### **Parameters**

- exec The execution policy to use for parallelization.
- **first** The beginning of the input range.
- last The end of the input range.

#### **Template Parameters**

- DerivedPolicy The name of the derived execution policy.
- ForwardIterator is a model of [Forward Iterator,](http://www.sgi.com/tech/stl/ForwardIterator.html) and ForwardIterator is mutable, and ForwardIterator's value\_type is a model of [Equality Comparable.](http://www.sgi.com/tech/stl/EqualityComparable.html)

**Returns** The end of the unique range [first, new\_last).

### **Template Function thrust::unique(ForwardIterator, ForwardIterator)**

• Defined in file\_thrust\_unique.h

# **Function Documentation**

# <span id="page-538-0"></span>template<typename ForwardIterator>

*[ForwardIterator](#page-538-0)* thrust::unique(*[ForwardIterator](#page-538-0)* first, *[ForwardIterator](#page-538-0)* last)

For each group of consecutive elements in the range [first, last) with the same value, unique removes all but the first element of the group. The return value is an iterator new\_last such that no two consecutive elements in the range [first, new\_last) are equal. The iterators in the range [new\_last, last) are all still dereferenceable, but the elements that they point to are unspecified. unique is stable, meaning that the relative order of elements that are not removed is unchanged.

This version of unique uses operator== to test for equality.

The following code snippet demonstrates how to use unique to compact a sequence of numbers to remove consecutive duplicates.

```
#include <thrust/unique.h>
...
const int N = 7;
int A[N] = \{1, 3, 3, 3, 2, 2, 1\};int *new_end = thrust::unique(A, A + N);
// The first four values of A are now \{1, 3, 2, 1\}// Values beyond new_end are unspecified.
```
**See** <http://www.sgi.com/tech/stl/unique.html>

**See** *[unique\\_copy](#page-553-0)*

### **Parameters**

- **first** The beginning of the input range.
- last The end of the input range.
- **Template Parameters** ForwardIterator is a model of [Forward Iterator,](http://www.sgi.com/tech/stl/ForwardIterator.html) and ForwardIterator is mutable, and ForwardIterator's value\_type is a model of [Equality Comparable.](http://www.sgi.com/tech/stl/EqualityComparable.html)

**Returns** The end of the unique range [first, new\_last).

# **Template Function thrust::unique(const thrust::detail::execution\_policy\_base<DerivedPolicy>&, ForwardIterator, ForwardIterator, BinaryPredicate)**

• Defined in file thrust unique.h

# **Function Documentation**

<span id="page-539-0"></span>template<typename DerivedPolicy, typename ForwardIterator, typename BinaryPredicate> \_\_host\_\_ \_\_device\_\_ *[ForwardIterator](#page-539-0)* thrust::unique(const

> thrust::detail::execution\_policy\_base<*[DerivedPolicy](#page-539-0)*> &exec, *[ForwardIterator](#page-539-0)* first, *[ForwardIterator](#page-539-0)* last, *[BinaryPredicate](#page-539-0)* binary\_pred)

For each group of consecutive elements in the range [first, last) with the same value, unique removes all but the first element of the group. The return value is an iterator new\_last such that no two consecutive elements in the range [first, new\_last) are equal. The iterators in the range [new\_last, last) are all still dereferenceable, but the elements that they point to are unspecified. unique is stable, meaning that the relative order of elements that are not removed is unchanged.

This version of unique uses the function object binary\_pred to test for equality.

The algorithm's execution is parallelized as determined by exec.

The following code snippet demonstrates how to use unique to compact a sequence of numbers to remove consecutive duplicates using the thrust::host execution policy for parallelization:

```
#include <thrust/unique.h>
#include <thrust/execution_policy.h>
...
const int N = 7;
int A[N] = \{1, 3, 3, 3, 2, 2, 1\};int *new_end = thrust::unique(thrust::host, A, A + N, thrust::equal_to<int>());
// The first four values of A are now \{1, 3, 2, 1\}// Values beyond new_end are unspecified.
```
**See** <http://www.sgi.com/tech/stl/unique.html>
**See** *[unique\\_copy](#page-553-0)*

#### **Parameters**

- exec The execution policy to use for parallelization.
- **first** The beginning of the input range.
- last The end of the input range.
- binary\_pred The binary predicate used to determine equality.

#### **Template Parameters**

- DerivedPolicy The name of the derived execution policy.
- ForwardIterator is a model of [Forward Iterator,](http://www.sgi.com/tech/stl/ForwardIterator.html) and ForwardIterator is mutable, and ForwardIterator's value\_type is convertible to BinaryPredicate's first\_argument\_type and to BinaryPredicate's second\_argument\_type.
- BinaryPredicate is a model of [Binary Predicate.](http://www.sgi.com/tech/stl/BinaryPredicate.html)

**Returns** The end of the unique range [first, new\_last)

### **Template Function thrust::unique(ForwardIterator, ForwardIterator, BinaryPredicate)**

• Defined in file\_thrust\_unique.h

### **Function Documentation**

#### <span id="page-540-0"></span>template<typename ForwardIterator, typename BinaryPredicate>

*[ForwardIterator](#page-540-0)* thrust::unique(*[ForwardIterator](#page-540-0)* first, *[ForwardIterator](#page-540-0)* last, *[BinaryPredicate](#page-540-0)* binary\_pred)

For each group of consecutive elements in the range [first, last) with the same value, unique removes all but the first element of the group. The return value is an iterator new\_last such that no two consecutive elements in the range [first, new\_last) are equal. The iterators in the range [new\_last, last) are all still dereferenceable, but the elements that they point to are unspecified. unique is stable, meaning that the relative order of elements that are not removed is unchanged.

This version of unique uses the function object binary\_pred to test for equality.

The following code snippet demonstrates how to use unique to compact a sequence of numbers to remove consecutive duplicates.

#include <thrust/unique.h> ... const int  $N = 7$ ; int  $A[N] = \{1, 3, 3, 3, 2, 2, 1\};$ int \*new\_end = thrust::unique(A,  $A + N$ , thrust::equal\_to<int>()); // The first four values of A are now  $\{1, 3, 2, 1\}$ // Values beyond new\_end are unspecified.

**See** <http://www.sgi.com/tech/stl/unique.html> **See** *[unique\\_copy](#page-553-0)*

### **Parameters**

- **first** The beginning of the input range.
- last The end of the input range.
- binary\_pred The binary predicate used to determine equality.

#### **Template Parameters**

- ForwardIterator is a model of [Forward Iterator,](http://www.sgi.com/tech/stl/ForwardIterator.html) and ForwardIterator is mutable, and ForwardIterator's value\_type is convertible to BinaryPredicate's first\_argument\_type and to BinaryPredicate's second\_argument\_type.
- BinaryPredicate is a model of [Binary Predicate.](http://www.sgi.com/tech/stl/BinaryPredicate.html)

**Returns** The end of the unique range [first, new\_last)

# **Template Function thrust::unique\_by\_key(const thrust::detail::execution\_policy\_base<DerivedPolicy>&, ForwardIterator1, ForwardIterator1, ForwardIterator2)**

• Defined in file\_thrust\_unique.h

### **Function Documentation**

### <span id="page-541-0"></span>template<typename DerivedPolicy, typename ForwardIterator1, typename ForwardIterator2>

<span id="page-541-1"></span>\_\_host\_\_ \_\_device\_\_ thrust::*[pair](#page-69-0)*<*[ForwardIterator1](#page-541-0)*, *[ForwardIterator2](#page-541-0)*> thrust::unique\_by\_key(const

thrust::detail::execution\_policy\_b &exec, *[For](#page-541-0)[wardIterator1](#page-541-0)* keys\_first, *[For](#page-541-0)[wardIterator1](#page-541-0)* keys\_last, *[For](#page-541-0)[wardIterator2](#page-541-0)* values first)

unique\_by\_key is a generalization of unique to key-value pairs. For each group of consecutive keys in the range [keys\_first, keys\_last) that are equal, unique\_by\_key removes all but the first element of the group. Similarly, the corresponding values in the range [values\_first, values\_first + (keys\_last keys\_first)) are also removed.

The return value is a pair of iterators (new\_keys\_last,new\_values\_last) such that no two consecutive elements in the range [keys\_first, new\_keys\_last) are equal.

This version of unique\_by\_key uses operator== to test for equality and *[project1st](#page-72-0)* to reduce values with equal keys.

The algorithm's execution is parallelized as determined by exec.

The following code snippet demonstrates how to use unique\_by\_key to compact a sequence of key/value pairs to remove consecutive duplicates using the thrust::host execution policy for parallelization:

#include <thrust/unique.h> #include <thrust/execution\_policy.h> ...

(continues on next page)

(continued from previous page)

```
const int N = 7:
int A[N] = \{1, 3, 3, 3, 2, 2, 1\}; // keysint B[N] = \{9, 8, 7, 6, 5, 4, 3\}; // valuesthrust::pair<int*,int*> new_end;
new\_end = thrust:unique\_by\_key(thrust::host, A, A + N, B);// The first four keys in A are now \{1, 3, 2, 1\} and new_end.first - A is 4.
// The first four values in B are now \{9, 8, 5, 3\} and new_end.second - B is 4.
```
#### **See** *[unique](#page-537-0)*

**See** *[unique\\_by\\_key\\_copy](#page-547-0)*

**See** *[reduce\\_by\\_key](#page-331-0)*

#### **Parameters**

- exec The execution policy to use for parallelization.
- keys\_first The beginning of the key range.
- keys\_last The end of the key range.
- values\_first The beginning of the value range.

#### **Template Parameters**

- DerivedPolicy The name of the derived execution policy.
- ForwardIterator1 is a model of [Forward Iterator,](http://www.sgi.com/tech/stl/ForwardIterator.html) and ForwardIterator1 is mutable, and ForwardIterator's value\_type is a model of [Equality Comparable.](http://www.sgi.com/tech/stl/EqualityComparable.html)
- ForwardIterator2 is a model of [Forward Iterator,](http://www.sgi.com/tech/stl/ForwardIterator.html) and ForwardIterator2 is mutable.
- **Returns** A pair of iterators at end of the ranges [key\_first, keys\_new\_last) and [values\_first, values\_new\_last).
- **Pre** The range [keys\_first, keys\_last) and the range [values\_first, values\_first + (keys\_last - keys\_first)) shall not overlap.

#### **Template Function thrust::unique\_by\_key(ForwardIterator1, ForwardIterator1, ForwardIterator2)**

• Defined in file thrust unique.h

#### **Function Documentation**

#### <span id="page-542-0"></span>template<typename ForwardIterator1, typename ForwardIterator2>

thrust::*[pair](#page-69-0)*<*[ForwardIterator1](#page-542-0)*, *[ForwardIterator2](#page-542-0)*> thrust::unique\_by\_key(*[ForwardIterator1](#page-542-0)* keys\_first,

*[ForwardIterator1](#page-542-0)* keys\_last,

*[ForwardIterator2](#page-542-0)* values\_first)

unique\_by\_key is a generalization of unique to key-value pairs. For each group of consecutive keys in the range [keys\_first, keys\_last) that are equal, unique\_by\_key removes all but the first element of the group. Similarly, the corresponding values in the range [values\_first, values\_first + (keys\_last keys\_first)) are also removed.

The return value is a pair of iterators (new\_keys\_last,new\_values\_last) such that no two consecutive elements in the range [keys\_first, new\_keys\_last) are equal.

This version of unique\_by\_key uses operator== to test for equality and *[project1st](#page-72-0)* to reduce values with equal keys.

The following code snippet demonstrates how to use unique\_by\_key to compact a sequence of key/value pairs to remove consecutive duplicates.

```
#include <thrust/unique.h>
...
const int N = 7;
int A[N] = \{1, 3, 3, 3, 2, 2, 1\}; // keysint B[N] = \{9, 8, 7, 6, 5, 4, 3\}; // valuesthrust::pair<int*,int*> new_end;
new\_end = thrust::unique_by\_key(A, A + N, B);// The first four keys in A are now \{1, 3, 2, 1\} and new_end.first - A is 4.
// The first four values in B are now \{9, 8, 5, 3\} and new_end.second - B is 4.
```

```
See unique
```
**See** *[unique\\_by\\_key\\_copy](#page-547-0)* **See** *[reduce\\_by\\_key](#page-331-0)*

### **Parameters**

- keys\_first The beginning of the key range.
- keys\_last The end of the key range.
- values\_first The beginning of the value range.

#### **Template Parameters**

- ForwardIterator1 is a model of [Forward Iterator,](http://www.sgi.com/tech/stl/ForwardIterator.html) and ForwardIterator1 is mutable, and ForwardIterator's value\_type is a model of [Equality Comparable.](http://www.sgi.com/tech/stl/EqualityComparable.html)
- ForwardIterator2 is a model of [Forward Iterator,](http://www.sgi.com/tech/stl/ForwardIterator.html) and ForwardIterator2 is mutable.
- **Returns** A pair of iterators at end of the ranges [key\_first, keys\_new\_last) and [values\_first, values\_new\_last).
- **Pre** The range [keys\_first, keys\_last) and the range [values\_first, values\_first + (keys\_last - keys\_first)) shall not overlap.

# **Template Function thrust::unique\_by\_key(const thrust::detail::execution\_policy\_base<DerivedPolicy>&, ForwardIterator1, ForwardIterator1, ForwardIterator2, BinaryPredicate)**

• Defined in file\_thrust\_unique.h

# **Function Documentation**

# <span id="page-544-0"></span>template<typename DerivedPolicy, typename ForwardIterator1, typename ForwardIterator2, typename BinaryPredicate>

\_\_host\_\_ \_\_device\_\_ thrust::*[pair](#page-69-0)*<*[ForwardIterator1](#page-544-0)*, *[ForwardIterator2](#page-544-0)*> thrust::unique\_by\_key(const

thrust::detail::execution policy **b** &exec, *[For](#page-544-0)[wardIterator1](#page-544-0)* keys\_first, *[For](#page-544-0)[wardIterator1](#page-544-0)* keys\_last, *[For](#page-544-0)[wardIterator2](#page-544-0)* values\_first, *[BinaryPredi](#page-544-0)[cate](#page-544-0)* binary pred)

unique\_by\_key is a generalization of unique to key-value pairs. For each group of consecutive keys in the range [keys\_first, keys\_last) that are equal, unique\_by\_key removes all but the first element of the group. Similarly, the corresponding values in the range [values\_first, values\_first + (keys\_last keys\_first)) are also removed.

This version of unique\_by\_key uses the function object binary\_pred to test for equality and [project1st](#page-72-0) to reduce values with equal keys.

The algorithm's execution is parallelized as determined by exec.

The following code snippet demonstrates how to use unique\_by\_key to compact a sequence of key/value pairs to remove consecutive duplicates using the thrust::host execution policy for parallelization:

```
#include <thrust/unique.h>
#include <thrust/execution_policy.h>
...
const int N = 7;
int A[N] = \{1, 3, 3, 3, 2, 2, 1\}; // keysint B[N] = \{9, 8, 7, 6, 5, 4, 3\}; // valuesthrust::pair<int*,int*> new_end;
thrust::equal_to<int> binary_pred;
new_end = thrust::unique_by_key(thrust::host, keys, keys + N, values, binary_pred);
// The first four keys in A are now \{1, 3, 2, 1\} and new_end.first - A is 4.
// The first four values in B are now \{9, 8, 5, 3\} and new_end.second - B is 4.
```
### **See** *[unique](#page-537-0)*

**See** *[unique\\_by\\_key\\_copy](#page-547-0)*

**See** *[reduce\\_by\\_key](#page-331-0)*

### **Parameters**

- exec The execution policy to use for parallelization.
- keys\_first The beginning of the key range.
- keys\_last The end of the key range.
- values\_first The beginning of the value range.
- binary\_pred The binary predicate used to determine equality.

### **Template Parameters**

- DerivedPolicy The name of the derived execution policy.
- ForwardIterator1 is a model of [Forward Iterator,](http://www.sgi.com/tech/stl/ForwardIterator.html) and ForwardIterator1 is mutable, and ForwardIterator's value\_type is a model of [Equality Comparable.](http://www.sgi.com/tech/stl/EqualityComparable.html)
- ForwardIterator2 is a model of [Forward Iterator,](http://www.sgi.com/tech/stl/ForwardIterator.html) and ForwardIterator2 is mutable.
- BinaryPredicate is a model of [Binary Predicate.](http://www.sgi.com/tech/stl/BinaryPredicate.html)

**Returns** The end of the unique range [first, new\_last).

**Pre** The range [keys\_first, keys\_last) and the range [values\_first, values\_first + (keys\_last - keys\_first)) shall not overlap.

# Template Function thrust::unique by key(ForwardIterator1, ForwardIterator1, ForwardIterator2, Bi**naryPredicate)**

• Defined in file\_thrust\_unique.h

# **Function Documentation**

<span id="page-545-0"></span>template<typename ForwardIterator1, typename ForwardIterator2, typename BinaryPredicate> thrust::*[pair](#page-69-0)*<*[ForwardIterator1](#page-545-0)*, *[ForwardIterator2](#page-545-0)*> thrust::unique\_by\_key(*[ForwardIterator1](#page-545-0)* keys\_first,

*[ForwardIterator1](#page-545-0)* keys\_last, *[ForwardIterator2](#page-545-0)* values\_first, *[BinaryPredicate](#page-545-0)* binary\_pred)

unique\_by\_key is a generalization of unique to key-value pairs. For each group of consecutive keys in the range [keys\_first, keys\_last) that are equal, unique\_by\_key removes all but the first element of the group. Similarly, the corresponding values in the range [values\_first, values\_first + (keys\_last keys\_first)) are also removed.

This version of unique\_by\_key uses the function object binary\_pred to test for equality and [project1st](#page-72-0) to reduce values with equal keys.

The following code snippet demonstrates how to use unique\_by\_key to compact a sequence of key/value pairs to remove consecutive duplicates.

```
#include <thrust/unique.h>
...
const int N = 7;
int A[N] = \{1, 3, 3, 3, 2, 2, 1\}; // keysint B[N] = \{9, 8, 7, 6, 5, 4, 3\}; \text{/} \text{/} valuesthrust::pair<int*,int*> new_end;
thrust::equal_to<\text{int}> binary_pred;
new_end = thrust::unique_by_key(keys, keys + N, values, binary_pred);
// The first four keys in A are now \{1, 3, 2, 1\} and new_end.first - A is 4.
// The first four values in B are now \{9, 8, 5, 3\} and new_end.second - B is 4.
```
# **See** *[unique](#page-537-0)*

# **See** *[unique\\_by\\_key\\_copy](#page-547-0)* **See** *[reduce\\_by\\_key](#page-331-0)*

#### **Parameters**

- keys\_first The beginning of the key range.
- keys\_last The end of the key range.
- values\_first The beginning of the value range.
- binary\_pred The binary predicate used to determine equality.

#### **Template Parameters**

- ForwardIterator1 is a model of [Forward Iterator,](http://www.sgi.com/tech/stl/ForwardIterator.html) and ForwardIterator1 is mutable, and ForwardIterator's value\_type is a model of [Equality Comparable.](http://www.sgi.com/tech/stl/EqualityComparable.html)
- ForwardIterator2 is a model of [Forward Iterator,](http://www.sgi.com/tech/stl/ForwardIterator.html) and ForwardIterator2 is mutable.
- BinaryPredicate is a model of [Binary Predicate.](http://www.sgi.com/tech/stl/BinaryPredicate.html)

**Returns** The end of the unique range [first, new\_last).

**Pre** The range [keys\_first, keys\_last) and the range [values\_first, values\_first + (keys\_last - keys\_first)) shall not overlap.

### **Template Function thrust::unique\_by\_key\_copy(const thrust::detail::execution\_policy\_base<DerivedPolicy>&, InputIterator1, InputIterator1, InputIterator2, OutputIterator1, OutputIterator2)**

• Defined in file thrust unique.h

# **Function Documentation**

<span id="page-547-1"></span>template<typename DerivedPolicy, typename InputIterator1, typename InputIterator2, typename OutputIterator1, typename OutputIterator2>

<span id="page-547-0"></span>\_\_host\_\_ \_\_device\_\_ thrust::*[pair](#page-69-0)*<*[OutputIterator1](#page-547-1)*, *[OutputIterator2](#page-547-1)*> thrust::unique\_by\_key\_copy(const

thrust::detail::execution\_policy\_base<*[DerivedPolicy](#page-547-1)*> &exec, *[In](#page-547-1)[putIterator1](#page-547-1)* keys\_first, *[InputItera](#page-547-1)[tor1](#page-547-1)* keys\_last, *[InputItera](#page-547-1)[tor2](#page-547-1)* values\_first, *[OutputIter](#page-547-1)[ator1](#page-547-1)* keys\_result, *[OutputIter](#page-547-1)[ator2](#page-547-1)* values result)

unique\_by\_key\_copy is a generalization of unique\_copy to key-value pairs. For each group of consecutive keys in the range [keys\_first, keys\_last) that are equal, unique\_by\_key\_copy copies the first element of the group to a range beginning with keys\_result and the corresponding values from the range [values\_first, values\_first + (keys\_last - keys\_first)) are copied to a range beginning with values\_result.

This version of unique\_by\_key\_copy uses operator== to test for equality and *[project1st](#page-72-0)* to reduce values with equal keys.

The algorithm's execution is parallelized as determined by exec.

The following code snippet demonstrates how to use unique\_by\_key\_copy to compact a sequence of key/value pairs and with equal keys using the thrust::host execution policy for parallelization:

```
#include <thrust/unique.h>
#include <thrust/execution_policy.h>
...
const int N = 7;
int A[N] = \{1, 3, 3, 3, 2, 2, 1\}; // input keysint B[N] = \{9, 8, 7, 6, 5, 4, 3\}; // input valuesint C[N]; // output keysint D[N]; // output values
thrust::pair<int*,int*> new_end;
new\_end = thrust::unique\_by\_key\_copy(thrust::host, A, A + N, B, C, D);// The first four keys in C are now {1, 3, 2, 1} and new_end.first - C is 4.
// The first four values in D are now \{9, 8, 5, 3\} and new_end.second - D is 4.
```
**See** *[unique\\_copy](#page-553-0)*

**See** *[unique\\_by\\_key](#page-541-1)*

**See** *[reduce\\_by\\_key](#page-331-0)*

### **Parameters**

- exec The execution policy to use for parallelization.
- keys\_first The beginning of the input key range.
- keys\_last The end of the input key range.
- **values\_first** The beginning of the input value range.
- keys\_result The beginning of the output key range.
- values\_result The beginning of the output value range.

### **Template Parameters**

- DerivedPolicy The name of the derived execution policy.
- **InputIterator1** is a model of [Input Iterator,](http://www.sgi.com/tech/stl/InputIterator.html)
- InputIterator2 is a model of [Input Iterator,](http://www.sgi.com/tech/stl/InputIterator.html)
- OutputIterator1 is a model of [Output Iterator](http://www.sgi.com/tech/stl/OutputIterator.html) and and InputIterator1's value\_type is convertible to OutputIterator1's value\_type.
- OutputIterator2 is a model of [Output Iterator](http://www.sgi.com/tech/stl/OutputIterator.html) and and InputIterator2's value\_type is convertible to OutputIterator2's value\_type.
- **Returns** A pair of iterators at end of the ranges [keys\_result, keys\_result\_last) and [values\_result, values\_result\_last).

**Pre** The input ranges shall not overlap either output range.

# Template Function thrust::unique\_by\_key\_copy(InputIterator1, InputIterator1, InputIterator2, Out**putIterator1, OutputIterator2)**

• Defined in file thrust unique.h

### **Function Documentation**

### <span id="page-548-0"></span>template<typename InputIterator1, typename InputIterator2, typename OutputIterator1, typename OutputIterator2>

thrust::*[pair](#page-69-0)*<*[OutputIterator1](#page-548-0)*, *[OutputIterator2](#page-548-0)*> thrust::unique\_by\_key\_copy(*[InputIterator1](#page-548-0)* keys\_first,

*[InputIterator1](#page-548-0)* keys\_last,

*[InputIterator2](#page-548-0)* values\_first, *[OutputIterator1](#page-548-0)* keys\_result,

*[OutputIterator2](#page-548-0)* values\_result)

unique\_by\_key\_copy is a generalization of unique\_copy to key-value pairs. For each group of consecutive keys in the range [keys\_first, keys\_last) that are equal, unique\_by\_key\_copy copies the first element of the group to a range beginning with keys\_result and the corresponding values from the range [values\_first, values\_first + (keys\_last - keys\_first)) are copied to a range beginning with values result.

This version of unique\_by\_key\_copy uses operator== to test for equality and *[project1st](#page-72-0)* to reduce values with equal keys.

The following code snippet demonstrates how to use unique\_by\_key\_copy to compact a sequence of key/value pairs and with equal keys.

```
#include <thrust/unique.h>
...
const int N = 7;
int A[N] = \{1, 3, 3, 3, 2, 2, 1\}; // input keysint B[N] = \{9, 8, 7, 6, 5, 4, 3\}; // input valuesint C[N]; // output keys
int D[N]; // output values
thrust::pair<int*,int*> new_end;
new\_end = thrust::unique_by\_key\_copy(A, A + N, B, C, D);// The first four keys in C are now \{1, 3, 2, 1\} and new_end.first - C is 4.
// The first four values in D are now \{9, 8, 5, 3\} and new_end.second - D is 4.
```

```
See unique_copy
```
**See** *[unique\\_by\\_key](#page-541-1)*

**See** *[reduce\\_by\\_key](#page-331-0)*

#### **Parameters**

- keys\_first The beginning of the input key range.
- keys\_last The end of the input key range.
- values\_first The beginning of the input value range.
- keys\_result The beginning of the output key range.
- values\_result The beginning of the output value range.

**Template Parameters**

- InputIterator1 is a model of [Input Iterator,](http://www.sgi.com/tech/stl/InputIterator.html)
- InputIterator2 is a model of [Input Iterator,](http://www.sgi.com/tech/stl/InputIterator.html)
- OutputIterator1 is a model of [Output Iterator](http://www.sgi.com/tech/stl/OutputIterator.html) and and InputIterator1's value\_type is convertible to OutputIterator1's value\_type.
- OutputIterator2 is a model of [Output Iterator](http://www.sgi.com/tech/stl/OutputIterator.html) and and InputIterator2's value\_type is convertible to OutputIterator2's value\_type.
- **Returns** A pair of iterators at end of the ranges [keys\_result, keys\_result\_last) and [values\_result, values\_result\_last).
- **Pre** The input ranges shall not overlap either output range.

**Template Function thrust::unique\_by\_key\_copy(const thrust::detail::execution\_policy\_base<DerivedPolicy>&, InputIterator1, InputIterator1, InputIterator2, OutputIterator1, OutputIterator2, BinaryPredicate)**

• Defined in file\_thrust\_unique.h

### **Function Documentation**

# <span id="page-550-0"></span>template<typename DerivedPolicy, typename InputIterator1, typename InputIterator2, typename OutputIterator1, typename OutputIterator2, typename BinaryPredicate>

\_\_host\_\_ \_\_device\_\_ thrust::*[pair](#page-69-0)*<*[OutputIterator1](#page-550-0)*, *[OutputIterator2](#page-550-0)*> thrust::unique\_by\_key\_copy(const

thrust::detail::execution\_policy\_base<*[DerivedPolicy](#page-550-0)*> &exec, *[In](#page-550-0)[putIterator1](#page-550-0)* keys\_first, *[InputItera](#page-550-0)[tor1](#page-550-0)* keys\_last, *[InputItera](#page-550-0)[tor2](#page-550-0)* values\_first, *[OutputIter](#page-550-0)[ator1](#page-550-0)* keys\_result, *[OutputIter](#page-550-0)[ator2](#page-550-0)* values\_result, *[Bina](#page-550-0)[ryPredicate](#page-550-0)* binary pred)

unique\_by\_key\_copy is a generalization of unique\_copy to key-value pairs. For each group of consecutive keys in the range [keys\_first, keys\_last) that are equal, unique\_by\_key\_copy copies the first element of the group to a range beginning with keys\_result and the corresponding values from the range [values\_first, values\_first + (keys\_last - keys\_first)) are copied to a range beginning with values result.

This version of unique\_by\_key\_copy uses the function object binary\_pred to test for equality and [project1st](#page-72-0) to reduce values with equal keys.

The algorithm's execution is parallelized as determined by exec.

The following code snippet demonstrates how to use unique\_by\_key\_copy to compact a sequence of key/value pairs and with equal keys using the thrust::host execution policy for parallelization:

```
#include <thrust/unique.h>
#include <thrust/execution_policy.h>
...
const int N = 7:
int A[N] = \{1, 3, 3, 3, 2, 2, 1\}; // input keysint B[N] = \{9, 8, 7, 6, 5, 4, 3\}; // input values
```
(continues on next page)

(continued from previous page)

```
int C[N]; \qquad \qquad \qquad \qquad \qquad // output keysint D[N]; // output values
thrust::pair<int*,int*> new_end;
thrust::equal_to<int> binary_pred;
new_end = thrust::unique_by_key_copy(thrust::host, A, A + N, B, C, D, binary_pred);
// The first four keys in C are now \{1, 3, 2, 1\} and new_end.first - C is 4.
// The first four values in D are now {9, 8, 5, 3} and new_end.second - D is 4.
```
**See** *[unique\\_copy](#page-553-0)*

**See** *[unique\\_by\\_key](#page-541-1)*

**See** *[reduce\\_by\\_key](#page-331-0)*

#### **Parameters**

- exec The execution policy to use for parallelization.
- keys\_first The beginning of the input key range.
- keys\_last The end of the input key range.
- values\_first The beginning of the input value range.
- keys\_result The beginning of the output key range.
- values\_result The beginning of the output value range.
- binary\_pred The binary predicate used to determine equality.

# **Template Parameters**

- DerivedPolicy The name of the derived execution policy.
- InputIterator1 is a model of [Input Iterator,](http://www.sgi.com/tech/stl/InputIterator.html)
- InputIterator2 is a model of [Input Iterator,](http://www.sgi.com/tech/stl/InputIterator.html)
- OutputIterator1 is a model of [Output Iterator](http://www.sgi.com/tech/stl/OutputIterator.html) and and InputIterator1's value\_type is convertible to OutputIterator1's value\_type.
- OutputIterator2 is a model of [Output Iterator](http://www.sgi.com/tech/stl/OutputIterator.html) and and InputIterator2's value\_type is convertible to OutputIterator2's value\_type.
- BinaryPredicate is a model of [Binary Predicate.](http://www.sgi.com/tech/stl/BinaryPredicate.html)
- **Returns** A pair of iterators at end of the ranges [keys\_result, keys\_result\_last) and [values\_result, values\_result\_last).

**Pre** The input ranges shall not overlap either output range.

# Template Function thrust::unique by key copy(InputIterator1, InputIterator1, InputIterator2, Out**putIterator1, OutputIterator2, BinaryPredicate)**

• Defined in file\_thrust\_unique.h

# **Function Documentation**

# <span id="page-552-0"></span>template<typename InputIterator1, typename InputIterator2, typename OutputIterator1, typename OutputIterator2, typename BinaryPredicate>

thrust::*[pair](#page-69-0)*<*[OutputIterator1](#page-552-0)*, *[OutputIterator2](#page-552-0)*> thrust::unique\_by\_key\_copy(*[InputIterator1](#page-552-0)* keys\_first,

*[InputIterator1](#page-552-0)* keys\_last, *[InputIterator2](#page-552-0)* values\_first, *[OutputIterator1](#page-552-0)* keys\_result, *[OutputIterator2](#page-552-0)* values\_result, *[BinaryPredicate](#page-552-0)* binary\_pred)

unique\_by\_key\_copy is a generalization of unique\_copy to key-value pairs. For each group of consecutive keys in the range [keys\_first, keys\_last) that are equal, unique\_by\_key\_copy copies the first element of the group to a range beginning with keys\_result and the corresponding values from the range [values\_first, values\_first + (keys\_last - keys\_first)) are copied to a range beginning with values result.

This version of unique\_by\_key\_copy uses the function object binary\_pred to test for equality and [project1st](#page-72-0) to reduce values with equal keys.

The following code snippet demonstrates how to use unique\_by\_key\_copy to compact a sequence of key/value pairs and with equal keys.

```
#include <thrust/unique.h>
...
const int N = 7;
int A[N] = \{1, 3, 3, 3, 2, 2, 1\}; // input keysint B[N] = \{9, 8, 7, 6, 5, 4, 3\}; // input valuesint C[N]; // output keysint D[N]; \qquad \qquad \qquad \qquad \qquad // output values
thrust::pair<int*,int*> new_end;
thrust::equal_to<int> binary_pred;
new\_end = thrust::unique_by\_key\_copy(A, A + N, B, C, D, binary\_pred);// The first four keys in C are now \{1, 3, 2, 1\} and new_end.first - C is 4.
// The first four values in D are now \{9, 8, 5, 3\} and new_end.second - D is 4.
```
### **See** *[unique\\_copy](#page-553-0)*

**See** *[unique\\_by\\_key](#page-541-1)*

**See** *[reduce\\_by\\_key](#page-331-0)*

### **Parameters**

• keys\_first – The beginning of the input key range.

- keys\_last The end of the input key range.
- **values\_first** The beginning of the input value range.
- keys\_result The beginning of the output key range.
- values\_result The beginning of the output value range.
- **binary\_pred** The binary predicate used to determine equality.

### **Template Parameters**

- InputIterator1 is a model of [Input Iterator,](http://www.sgi.com/tech/stl/InputIterator.html)
- InputIterator2 is a model of [Input Iterator,](http://www.sgi.com/tech/stl/InputIterator.html)
- OutputIterator1 is a model of [Output Iterator](http://www.sgi.com/tech/stl/OutputIterator.html) and and InputIterator1's value\_type is convertible to OutputIterator1's value\_type.
- OutputIterator2 is a model of [Output Iterator](http://www.sgi.com/tech/stl/OutputIterator.html) and and InputIterator2's value\_type is convertible to OutputIterator2's value\_type.
- BinaryPredicate is a model of [Binary Predicate.](http://www.sgi.com/tech/stl/BinaryPredicate.html)
- **Returns** A pair of iterators at end of the ranges [keys\_result, keys\_result\_last) and [values\_result, values\_result\_last).

**Pre** The input ranges shall not overlap either output range.

# **Template Function thrust::unique\_copy(const thrust::detail::execution\_policy\_base<DerivedPolicy>&, InputIterator, InputIterator, OutputIterator)**

• Defined in file thrust unique.h

# **Function Documentation**

<span id="page-553-1"></span><span id="page-553-0"></span>template<typename DerivedPolicy, typename InputIterator, typename OutputIterator> \_\_host\_\_ \_\_device\_\_ *[OutputIterator](#page-553-1)* thrust::unique\_copy(const

> thrust::detail::execution\_policy\_base<*[DerivedPolicy](#page-553-1)*> &exec, *[InputIterator](#page-553-1)* first, *[InputIterator](#page-553-1)* last, *[OutputIterator](#page-553-1)* result)

unique\_copy copies elements from the range [first, last) to a range beginning with result, except that in a consecutive group of duplicate elements only the first one is copied. The return value is the end of the range to which the elements are copied.

The reason there are two different versions of unique copy is that there are two different definitions of what it means for a consecutive group of elements to be duplicates. In the first version, the test is simple equality: the elements in a range  $[f, 1]$  are duplicates if, for every iterator i in the range, either  $i = f$  or else \*i ==  $*(i-1)$ . In the second, the test is an arbitrary BinaryPredicate binary\_pred: the elements in [f, 1) are duplicates if, for every iterator i in the range, either i == f or else binary\_pred(\*i, \*(i-1)) is true.

This version of unique\_copy uses operator== to test for equality.

The algorithm's execution is parallelized as determined by exec.

The following code snippet demonstrates how to use unique\_copy to compact a sequence of numbers to remove consecutive duplicates using the thrust::host execution policy for parallelization:

```
#include <thrust/unique.h>
#include <thrust/execution_policy.h>
...
const int N = 7;
int A[N] = {1, 3, 3, 3, 2, 2, 1};
int B[N];int *result_end = thrust::unique_copy(thrust::host, A, A + N, B);
// The first four values of B are now \{1, 3, 2, 1\} and (result_end - B) is 4
// Values beyond result_end are unspecified
```
**See** *[unique](#page-537-0)*

**See** [http://www.sgi.com/tech/stl/unique\\_copy.html](http://www.sgi.com/tech/stl/unique_copy.html)

#### **Parameters**

- exec The execution policy to use for parallelization.
- **first** The beginning of the input range.
- last The end of the input range.
- **result** The beginning of the output range.

#### **Template Parameters**

- DerivedPolicy The name of the derived execution policy.
- InputIterator is a model of [Input Iterator,](http://www.sgi.com/tech/stl/InputIterator.html) and InputIterator's value\_type is a model of [Equality Comparable.](http://www.sgi.com/tech/stl/EqualityComparable.html)
- OutputIterator is a model of [Output Iterator](http://www.sgi.com/tech/stl/OutputIterator.html) and and InputIterator's value\_type is convertible to OutputIterator's value\_type.

**Returns** The end of the unique range [result, result\_end).

**Pre** The range [first,last) and the range [result, result + (last - first)) shall not overlap.

### **Template Function thrust::unique\_copy(InputIterator, InputIterator, OutputIterator)**

• Defined in file thrust unique.h

### **Function Documentation**

#### <span id="page-554-0"></span>template<typename InputIterator, typename OutputIterator>

*[OutputIterator](#page-554-0)* thrust::unique\_copy(*[InputIterator](#page-554-0)* first, *[InputIterator](#page-554-0)* last, *[OutputIterator](#page-554-0)* result)

unique\_copy copies elements from the range [first, last) to a range beginning with result, except that in a consecutive group of duplicate elements only the first one is copied. The return value is the end of the range to which the elements are copied.

The reason there are two different versions of unique\_copy is that there are two different definitions of what it means for a consecutive group of elements to be duplicates. In the first version, the test is simple equality: the elements in a range  $[f, 1]$  are duplicates if, for every iterator i in the range, either  $i = f$  or else  $'i =$  $*(i-1)$ . In the second, the test is an arbitrary BinaryPredicate binary\_pred: the elements in [f, 1) are duplicates if, for every iterator i in the range, either  $i = f$  or else binary\_pred(\*i, \*(i-1)) is true.

This version of unique\_copy uses operator== to test for equality.

The following code snippet demonstrates how to use unique\_copy to compact a sequence of numbers to remove consecutive duplicates.

#include <thrust/unique.h> ... const int  $N = 7$ ; int  $A[N] = \{1, 3, 3, 3, 2, 2, 1\};$ int B[N]; int \*result\_end = thrust::unique\_copy(A,  $A + N$ , B); // The first four values of B are now  $\{1, 3, 2, 1\}$  and (result\_end - B) is 4 // Values beyond result\_end are unspecified

### **See** *[unique](#page-537-0)*

**See** [http://www.sgi.com/tech/stl/unique\\_copy.html](http://www.sgi.com/tech/stl/unique_copy.html)

#### **Parameters**

- **first** The beginning of the input range.
- last The end of the input range.
- result The beginning of the output range.

#### **Template Parameters**

- InputIterator is a model of [Input Iterator,](http://www.sgi.com/tech/stl/InputIterator.html) and InputIterator's value\_type is a model of [Equality Comparable.](http://www.sgi.com/tech/stl/EqualityComparable.html)
- OutputIterator is a model of [Output Iterator](http://www.sgi.com/tech/stl/OutputIterator.html) and and InputIterator's value\_type is convertible to OutputIterator's value\_type.

**Returns** The end of the unique range [result, result\_end).

**Pre** The range [first,last) and the range [result, result + (last - first)) shall not overlap.

# **Template Function thrust::unique\_copy(const thrust::detail::execution\_policy\_base<DerivedPolicy>&, InputIterator, InputIterator, OutputIterator, BinaryPredicate)**

• Defined in file thrust unique.h

# **Function Documentation**

### <span id="page-556-0"></span>template<typename DerivedPolicy, typename InputIterator, typename OutputIterator, typename BinaryPredicate>

\_\_host\_\_ \_\_device\_\_ *[OutputIterator](#page-556-0)* thrust::unique\_copy(const

thrust::detail::execution\_policy\_base<*[DerivedPolicy](#page-556-0)*> &exec, *[InputIterator](#page-556-0)* first, *[InputIterator](#page-556-0)* last, *[OutputIterator](#page-556-0)* result, *[BinaryPredicate](#page-556-0)* binary\_pred)

unique\_copy copies elements from the range [first, last) to a range beginning with result, except that in a consecutive group of duplicate elements only the first one is copied. The return value is the end of the range to which the elements are copied.

This version of unique\_copy uses the function object binary\_pred to test for equality.

The algorithm's execution is parallelized as determined by exec.

The following code snippet demonstrates how to use unique\_copy to compact a sequence of numbers to remove consecutive duplicates using the thrust: : host execution policy for parallelization:

```
#include <thrust/unique.h>
#include <thrust/execution_policy.h>
...
const int N = 7;
int A[N] = \{1, 3, 3, 3, 2, 2, 1\};int B[N];
int *result_end = thrust::unique_copy(thrust::host, A, A + N, B, thrust::equal_to
\rightarrow \langleint>());
// The first four values of B are now \{1, 3, 2, 1\} and (result_end - B) is 4
// Values beyond result_end are unspecified.
```
#### **See** *[unique](#page-537-0)*

**See** [http://www.sgi.com/tech/stl/unique\\_copy.html](http://www.sgi.com/tech/stl/unique_copy.html)

#### **Parameters**

- exec The execution policy to use for parallelization.
- **first** The beginning of the input range.
- last The end of the input range.
- result The beginning of the output range.
- binary\_pred The binary predicate used to determine equality.

#### **Template Parameters**

- DerivedPolicy The name of the derived execution policy.
- InputIterator is a model of [Input Iterator,](http://www.sgi.com/tech/stl/InputIterator.html) and InputIterator's value\_type is a model of [Equality Comparable.](http://www.sgi.com/tech/stl/EqualityComparable.html)
- OutputIterator is a model of [Output Iterator](http://www.sgi.com/tech/stl/OutputIterator.html) and and InputIterator's value\_type is convertible to OutputIterator's value\_type.

• BinaryPredicate – is a model of [Binary Predicate.](http://www.sgi.com/tech/stl/BinaryPredicate.html)

**Returns** The end of the unique range [result, result\_end).

**Pre** The range [first,last) and the range [result, result + (last - first)) shall not overlap.

### **Template Function thrust::unique\_copy(InputIterator, InputIterator, OutputIterator, BinaryPredicate)**

• Defined in file thrust unique.h

# **Function Documentation**

#### <span id="page-557-0"></span>template<typename InputIterator, typename OutputIterator, typename BinaryPredicate>

*[OutputIterator](#page-557-0)* thrust::unique\_copy(*[InputIterator](#page-557-0)* first, *[InputIterator](#page-557-0)* last, *[OutputIterator](#page-557-0)* result, *[BinaryPredicate](#page-557-0)* binary\_pred)

unique\_copy copies elements from the range [first, last) to a range beginning with result, except that in a consecutive group of duplicate elements only the first one is copied. The return value is the end of the range to which the elements are copied.

This version of unique\_copy uses the function object binary\_pred to test for equality.

The following code snippet demonstrates how to use unique\_copy to compact a sequence of numbers to remove consecutive duplicates.

```
#include <thrust/unique.h>
...
const int N = 7;
int A[N] = \{1, 3, 3, 3, 2, 2, 1\};int B[N];
int *result_end = thrust::unique_copy(A, A + N, B, thrust::equal_to<int>());
// The first four values of B are now \{1, 3, 2, 1\} and (result_end - B) is 4
// Values beyond result_end are unspecified.
```
**See** *[unique](#page-537-0)*

**See** [http://www.sgi.com/tech/stl/unique\\_copy.html](http://www.sgi.com/tech/stl/unique_copy.html)

### **Parameters**

- **first** The beginning of the input range.
- last The end of the input range.
- result The beginning of the output range.
- binary\_pred The binary predicate used to determine equality.

### **Template Parameters**

• InputIterator – is a model of [Input Iterator,](http://www.sgi.com/tech/stl/InputIterator.html) and InputIterator's value\_type is a model of [Equality Comparable.](http://www.sgi.com/tech/stl/EqualityComparable.html)

- OutputIterator is a model of [Output Iterator](http://www.sgi.com/tech/stl/OutputIterator.html) and and InputIterator's value\_type is convertible to OutputIterator's value\_type.
- BinaryPredicate is a model of [Binary Predicate.](http://www.sgi.com/tech/stl/BinaryPredicate.html)

**Returns** The end of the unique range [result, result\_end).

**Pre** The range [first,last) and the range [result, result + (last - first)) shall not overlap.

**Template Function thrust::upper\_bound(const thrust::detail::execution\_policy\_base<DerivedPolicy>&, ForwardIterator, ForwardIterator, const LessThanComparable&)**

• Defined in file\_thrust\_binary\_search.h

### **Function Documentation**

<span id="page-558-1"></span><span id="page-558-0"></span>template<typename DerivedPolicy, typename ForwardIterator, typename LessThanComparable> \_\_host\_\_ \_\_device\_\_ *[ForwardIterator](#page-558-0)* thrust::upper\_bound(const

> thrust::detail::execution\_policy\_base<*[DerivedPolicy](#page-558-0)*> &exec, *[ForwardIterator](#page-558-0)* first, *[ForwardIterator](#page-558-0)* last, const *[LessThanComparable](#page-558-0)* &value)

upper\_bound is a version of binary search: it attempts to find the element value in an ordered range [first, last). Specifically, it returns the last position where value could be inserted without violating the ordering. This version of upper\_bound uses operator< for comparison and returns the furthermost iterator i in [first, last) such that, for every iterator j in [first, i), value  $\langle$  \*j is false.

The algorithm's execution is parallelized as determined by exec.

The following code snippet demonstrates how to use upper\_bound to search for values in a ordered range using the [thrust::device](#page-570-0) execution policy for parallelism:

```
#include <thrust/binary_search.h>
#include <thrust/device_vector.h>
#include <thrust/execution_policy.h>
...
thrust::device_vector<int> input(5);
input[0] = 0;input[1] = 2;input[2] = 5;input[3] = 7;input[4] = 8;thrust::upper_bound(thrust::device, input.begin(), input.end(), 0); // returns
\rightarrowinput.begin() + 1
thrust::upper_bound(thrust::device, input.begin(), input.end(), 1); // returns
\rightarrowinput.begin() + 1
thrust::upper_bound(thrust::device, input.begin(), input.end(), 2); // returns
\rightarrowinput.begin() + 2
thrust::upper_bound(thrust::device, input.begin(), input.end(), 3); // returns<sub>u</sub>\rightarrowinput.begin() + 2
```
(continues on next page)

(continued from previous page)

```
thrust::upper_bound(thrust::device, input.begin(), input.end(), 8); // returns␣
\rightarrowinput.end()
thrust::upper_bound(thrust::device, input.begin(), input.end(), 9); // returns␣
\rightarrowinput.end()
```
- **See** [http://www.sgi.com/tech/stl/upper\\_bound.html](http://www.sgi.com/tech/stl/upper_bound.html)
- **See** [lower\\_bound](#page-237-0)
- **See** [equal\\_range](#page-148-0)
- **See** [binary\\_search](#page-111-0)

# **Parameters**

- exec The execution policy to use for parallelization.
- first The beginning of the ordered sequence.
- last The end of the ordered sequence.
- **value** The value to be searched.

#### **Template Parameters**

- DerivedPolicy The name of the derived execution policy.
- ForwardIterator is a model of [Forward Iterator.](http://www.sgi.com/tech/stl/ForwardIterator)
- LessThanComparable is a model of [LessThanComparable.](http://www.sgi.com/tech/stl/LessThanComparable.html)

**Returns** The furthermost iterator  $i$ , such that value  $\langle$  \*i is false.

# Template Function thrust::upper\_bound(ForwardIterator, ForwardIterator, const LessThanCompa**rable&)**

• Defined in file\_thrust\_binary\_search.h

### **Function Documentation**

#### <span id="page-559-0"></span>template<class ForwardIterator, class LessThanComparable>

*[ForwardIterator](#page-559-0)* thrust::upper\_bound(*[ForwardIterator](#page-559-0)* first, *[ForwardIterator](#page-559-0)* last, const *[LessThanComparable](#page-559-0)* &value)

upper\_bound is a version of binary search: it attempts to find the element value in an ordered range [first, last). Specifically, it returns the last position where value could be inserted without violating the ordering. This version of upper\_bound uses operator< for comparison and returns the furthermost iterator i in [first, last) such that, for every iterator j in [first, i), value  $\langle$  \*j is false.

The following code snippet demonstrates how to use upper\_bound to search for values in a ordered range.

```
#include <thrust/binary_search.h>
#include <thrust/device_vector.h>
...
thrust::device_vector<int> input(5);
input[0] = 0;input[1] = 2;input[2] = 5;input[3] = 7;input[4] = 8;thrust::upper_bound(input.begin(), input.end(), 0); // returns input.begin() + 1
thrust::upper_bound(input.begin(), input.end(), 1); // returns input.begin() + 1
thrust::upper_bound(input.begin(), input.end(), 2); // returns input.begin() + 2
thrust::upper_bound(input.begin(), input.end(), 3); // returns input.begin() + 2
thrust::upper_bound(input.begin(), input.end(), 8); // returns input.end()
thrust::upper_bound(input.begin(), input.end(), 9); // returns input.end()
```
- **See** [http://www.sgi.com/tech/stl/upper\\_bound.html](http://www.sgi.com/tech/stl/upper_bound.html)
- **See** [lower\\_bound](#page-237-0)
- **See** [equal\\_range](#page-148-0)
- **See** [binary\\_search](#page-111-0)

#### **Parameters**

- **first** The beginning of the ordered sequence.
- last The end of the ordered sequence.
- **value** The value to be searched.

### **Template Parameters**

- ForwardIterator is a model of [Forward Iterator.](http://www.sgi.com/tech/stl/ForwardIterator)
- LessThanComparable is a model of [LessThanComparable.](http://www.sgi.com/tech/stl/LessThanComparable.html)

**Returns** The furthermost iterator  $i$ , such that value  $\langle$  \*i is false.

### **Template Function thrust::upper\_bound(const thrust::detail::execution\_policy\_base<DerivedPolicy>&, ForwardIterator, ForwardIterator, const T&, StrictWeakOrdering)**

• Defined in file\_thrust\_binary\_search.h

# **Function Documentation**

<span id="page-561-0"></span>template<typename DerivedPolicy, typename ForwardIterator, typename T, typename StrictWeakOrdering>

\_\_host\_\_ \_\_device\_\_ *[ForwardIterator](#page-561-0)* thrust::upper\_bound(const

thrust::detail::execution\_policy\_base<*[DerivedPolicy](#page-561-0)*> &exec, *[ForwardIterator](#page-561-0)* first, *[ForwardIterator](#page-561-0)* last, const *[T](#page-561-0)* &value, *[StrictWeakOrdering](#page-561-0)* comp)

upper\_bound is a version of binary search: it attempts to find the element value in an ordered range [first, last). Specifically, it returns the last position where value could be inserted without violating the ordering. This version of upper\_bound uses function object comp for comparison and returns the furthermost iterator i in [first, last) such that, for every iterator j in [first, i), comp(value, \*j) is false.

The algorithm's execution is parallelized as determined by exec.

The following code snippet demonstrates how to use upper\_bound to search for values in a ordered range using the [thrust::device](#page-570-0) execution policy for parallelization:

```
#include <thrust/binary_search.h>
#include <thrust/device_vector.h>
#include <thrust/functional.h>
#include <thrust/execution_policy.h>
...
thrust::device_vector<int> input(5);
input[0] = 0;
input[1] = 2;
input[2] = 5;input[3] = 7;input[4] = 8;thrust::upper_bound(thrust::device, input.begin(), input.end(), 0, thrust::less<int>
\rightarrow()); // returns input.begin() + 1
thrust::upper_bound(thrust::device, input.begin(), input.end(), 1, thrust::less<int>
\rightarrow()); // returns input.begin() + 1
thrust::upper_bound(thrust::device, input.begin(), input.end(), 2, thrust::less<int>
\rightarrow()); // returns input.begin() + 2
thrust::upper_bound(thrust::device, input.begin(), input.end(), 3, thrust::less<int>
\rightarrow()); // returns input.begin() + 2
thrust::upper_bound(thrust::device, input.begin(), input.end(), 8, thrust::less<int>
\rightarrow()); // returns input.end()
thrust::upper_bound(thrust::device, input.begin(), input.end(), 9, thrust::less<int>
\rightarrow()); // returns input.end()
```
**See** [http://www.sgi.com/tech/stl/upper\\_bound.html](http://www.sgi.com/tech/stl/upper_bound.html)

- **See** [lower\\_bound](#page-237-0)
- **See** [equal\\_range](#page-148-0)
- **See** [binary\\_search](#page-111-0)

#### **Parameters**

- exec The execution policy to use for parallelization.
- first The beginning of the ordered sequence.
- last The end of the ordered sequence.
- value The value to be searched.
- **comp** The comparison operator.

#### **Template Parameters**

- DerivedPolicy The name of the derived execution policy.
- ForwardIterator is a model of [Forward Iterator.](http://www.sgi.com/tech/stl/ForwardIterator)
- T is comparable to ForwardIterator's value\_type.
- StrictWeakOrdering is a model of [Strict Weak Ordering.](http://www.sgi.com/tech/stl/StrictWeakOrdering.html)

**Returns** The furthermost iterator i, such that comp(value, \*i) is false.

# **Template Function thrust::upper\_bound(ForwardIterator, ForwardIterator, const T&, StrictWeakOrdering)**

• Defined in file\_thrust\_binary\_search.h

# **Function Documentation**

### <span id="page-562-0"></span>template<class ForwardIterator, class T, class StrictWeakOrdering>

*[ForwardIterator](#page-562-0)* thrust::upper\_bound(*[ForwardIterator](#page-562-0)* first, *[ForwardIterator](#page-562-0)* last, const *[T](#page-562-0)* &value,

*[StrictWeakOrdering](#page-562-0)* comp)

upper\_bound is a version of binary search: it attempts to find the element value in an ordered range [first, last). Specifically, it returns the last position where value could be inserted without violating the ordering. This version of upper\_bound uses function object comp for comparison and returns the furthermost iterator i in [first, last) such that, for every iterator j in [first, i), comp(value, \*j) is false.

The following code snippet demonstrates how to use upper\_bound to search for values in a ordered range.

```
#include <thrust/binary_search.h>
#include <thrust/device vector.h>
#include <thrust/functional.h>
...
thrust::device_vector<\text{int} input(5);
input[0] = 0;input[1] = 2;input[2] = 5;input[3] = 7;input[4] = 8;
thrust::upper_bound(input.begin(), input.end(), 0, thrust::less<int>()); // returns\_\rightarrowinput.begin() + 1
```
(continues on next page)

(continued from previous page)

```
thrust::upper_bound(input.begin(), input.end(), 1, thrust::less<int>()); // returns
\rightarrowinput.begin() + 1
thrust::upper_bound(input.begin(), input.end(), 2, thrust::less<int>()); // returns
\rightarrowinput.begin() + 2
thrust::upper_bound(input.begin(), input.end(), 3, thrust::less<int>()); // returns
\rightarrowinput.begin() + 2
thrust::upper_bound(input.begin(), input.end(), 8, thrust::less<int>()); // returns\rightarrowinput.end()
thrust::upper_bound(input.begin(), input.end(), 9, thrust::less<int>\rangle; // returns
\rightarrowinput.end()
```
- **See** [http://www.sgi.com/tech/stl/upper\\_bound.html](http://www.sgi.com/tech/stl/upper_bound.html)
- **See** [lower\\_bound](#page-237-0)
- **See** [equal\\_range](#page-148-0)
- **See** [binary\\_search](#page-111-0)

#### **Parameters**

- first The beginning of the ordered sequence.
- last The end of the ordered sequence.
- **value** The value to be searched.
- **comp** The comparison operator.

#### **Template Parameters**

- ForwardIterator is a model of [Forward Iterator.](http://www.sgi.com/tech/stl/ForwardIterator)
- T is comparable to ForwardIterator's value\_type.
- StrictWeakOrdering is a model of [Strict Weak Ordering.](http://www.sgi.com/tech/stl/StrictWeakOrdering.html)

**Returns** The furthermost iterator i, such that comp(value, \*i) is false.

# **Template Function thrust::upper\_bound(const thrust::detail::execution\_policy\_base<DerivedPolicy>&, ForwardIterator, ForwardIterator, InputIterator, InputIterator, OutputIterator)**

• Defined in file\_thrust\_binary\_search.h

### **Function Documentation**

# <span id="page-563-0"></span>template<typename DerivedPolicy, typename ForwardIterator, typename InputIterator, typename OutputIterator>

\_\_host\_\_ \_\_device\_\_ *[OutputIterator](#page-563-0)* thrust::upper\_bound(const

thrust::detail::execution\_policy\_base<*[DerivedPolicy](#page-563-0)*> &exec, *[ForwardIterator](#page-563-0)* first, *[ForwardIterator](#page-563-0)* last, *[InputIterator](#page-563-0)* values\_first, *[InputIterator](#page-563-0)* values\_last, *[OutputIterator](#page-563-0)* result)

upper\_bound is a vectorized version of binary search: for each iterator v in [values\_first, values\_last) it attempts to find the value \*v in an ordered range [first, last). Specifically, it returns the index of last position where value could be inserted without violating the ordering.

The algorithm's execution is parallelized as determined by exec.

The following code snippet demonstrates how to use upper\_bound to search for multiple values in a ordered range using the thrust:: device execution policy for parallelization:

```
#include <thrust/binary_search.h>
#include <thrust/device_vector.h>
#include <thrust/execution_policy.h>
...
thrust::device_vector<int> input(5);
input[0] = 0;input[1] = 2;input[2] = 5;input[3] = 7;input[4] = 8;thrust::device_vector<int> values(6);
values[0] = 0;
values[1] = 1;values[2] = 2;values[3] = 3;values[4] = 8;values[5] = 9;
thrust::device_vector<unsigned int> output(6);
thrust::upper_bound(thrust::device,
                    input.begin(), input.end(),
                    values.begin(), values.end(),
                    output.begin());
// output is now [1, 1, 2, 2, 5, 5]
```
**See** [http://www.sgi.com/tech/stl/upper\\_bound.html](http://www.sgi.com/tech/stl/upper_bound.html)

**See** [upper\\_bound](#page-558-1)

- **See** [equal\\_range](#page-148-0)
- **See** [binary\\_search](#page-111-0)

#### **Parameters**

- exec The execution policy to use for parallelization.
- first The beginning of the ordered sequence.
- last The end of the ordered sequence.
- **values\_first** The beginning of the search values sequence.
- values\_last The end of the search values sequence.
- result The beginning of the output sequence.

**Template Parameters**

- DerivedPolicy The name of the derived execution policy.
- ForwardIterator is a model of [Forward Iterator.](http://www.sgi.com/tech/stl/ForwardIterator)
- InputIterator is a model of [Input Iterator.](http://www.sgi.com/tech/stl/InputIterator.html) and InputIterator's value\_type is [LessThanComparable.](http://www.sgi.com/tech/stl/LessThanComparable.html)
- OutputIterator is a model of [Output Iterator.](http://www.sgi.com/tech/stl/OutputIterator.html) and ForwardIterator's difference type is convertible to OutputIterator's value\_type.

**Pre** The ranges [first,last) and [result, result + (last - first)) shall not overlap.

# Template Function thrust::upper\_bound(ForwardIterator, ForwardIterator, InputIterator, InputItera**tor, OutputIterator)**

• Defined in file\_thrust\_binary\_search.h

# **Function Documentation**

# <span id="page-565-0"></span>template<class ForwardIterator, class InputIterator, class OutputIterator>

*[OutputIterator](#page-565-0)* thrust::upper\_bound(*[ForwardIterator](#page-565-0)* first, *[ForwardIterator](#page-565-0)* last, *[InputIterator](#page-565-0)* values\_first, *[InputIterator](#page-565-0)* values\_last, *[OutputIterator](#page-565-0)* result)

upper\_bound is a vectorized version of binary search: for each iterator v in [values\_first, values\_last) it attempts to find the value \*v in an ordered range [first, last). Specifically, it returns the index of last position where value could be inserted without violating the ordering.

The following code snippet demonstrates how to use upper\_bound to search for multiple values in a ordered range.

```
#include <thrust/binary_search.h>
#include <thrust/device_vector.h>
...
thrust::device_vector<int> input(5);
input[0] = 0;input[1] = 2;input[2] = 5;input[3] = 7;input[4] = 8;thrust::device_vector<int> values(6);
values[0] = 0;values[1] = 1;values[2] = 2;
values[3] = 3;
values[4] = 8;
values[5] = 9;
thrust::device_vector<unsigned int> output(6);
```
(continues on next page)

(continued from previous page)

```
thrust::upper_bound(input.begin(), input.end(),
                    values.begin(), values.end(),
                    output.begin());
```
// output is now [1, 1, 2, 2, 5, 5]

- **See** [http://www.sgi.com/tech/stl/upper\\_bound.html](http://www.sgi.com/tech/stl/upper_bound.html)
- **See** [upper\\_bound](#page-558-1)
- **See** [equal\\_range](#page-148-0)
- **See** [binary\\_search](#page-111-0)

#### **Parameters**

- first The beginning of the ordered sequence.
- last The end of the ordered sequence.
- **values\_first** The beginning of the search values sequence.
- values\_last The end of the search values sequence.
- result The beginning of the output sequence.

# **Template Parameters**

- ForwardIterator is a model of [Forward Iterator.](http://www.sgi.com/tech/stl/ForwardIterator)
- InputIterator is a model of [Input Iterator.](http://www.sgi.com/tech/stl/InputIterator.html) and InputIterator's value\_type is [LessThanComparable.](http://www.sgi.com/tech/stl/LessThanComparable.html)
- OutputIterator is a model of [Output Iterator.](http://www.sgi.com/tech/stl/OutputIterator.html) and ForwardIterator's difference\_type is convertible to OutputIterator's value\_type.

**Pre** The ranges [first,last) and [result, result + (last - first)) shall not overlap.

# **Template Function thrust::upper\_bound(const thrust::detail::execution\_policy\_base<DerivedPolicy>&, ForwardIterator, ForwardIterator, InputIterator, InputIterator, OutputIterator, StrictWeakOrdering)**

• Defined in file\_thrust\_binary\_search.h

### **Function Documentation**

<span id="page-566-0"></span>template<typename DerivedPolicy, typename ForwardIterator, typename InputIterator, typename OutputIterator, typename StrictWeakOrdering>

\_\_host\_\_ \_\_device\_\_ *[OutputIterator](#page-566-0)* thrust::upper\_bound(const

thrust::detail::execution\_policy\_base<*[DerivedPolicy](#page-566-0)*> &exec, *[ForwardIterator](#page-566-0)* first, *[ForwardIterator](#page-566-0)* last, *[InputIterator](#page-566-0)* values\_first, *[InputIterator](#page-566-0)* values\_last, *[OutputIterator](#page-566-0)* result, *[StrictWeakOrdering](#page-566-0)* comp)

upper\_bound is a vectorized version of binary search: for each iterator v in [values\_first, values\_last) it attempts to find the value \*v in an ordered range [first, last). Specifically, it returns the index of first position where value could be inserted without violating the ordering. This version of upper\_bound uses function object comp for comparison.

The algorithm's execution is parallelized as determined by exec.

The following code snippet demonstrates how to use upper\_bound to search for multiple values in a ordered range using the thrust:: device execution policy for parallelization:

```
#include <thrust/binary_search.h>
#include <thrust/device_vector.h>
#include <thrust/functional.h>
#include <thrust/execution_policy.h>
...
thrust::device_vector<int> input(5);
input[0] = 0;input[1] = 2;input[2] = 5;input[3] = 7;
input[4] = 8;thrust::device_vector<int> values(6);
values[0] = 0;values[1] = 1;values[2] = 2;values[3] = 3;values[4] = 8;
values[5] = 9;
thrust::device_vector<unsigned int> output(6);
thrust::upper_bound(thrust::device,
                    input.begin(), input.end(),
                    values.begin(), values.end(),
                    output.begin(),
                    thrust::less<int>());
// output is now [1, 1, 2, 2, 5, 5]
```
**See** [http://www.sgi.com/tech/stl/upper\\_bound.html](http://www.sgi.com/tech/stl/upper_bound.html)

**See** [lower\\_bound](#page-237-0)

```
See equal_range
```
**See** [binary\\_search](#page-111-0)

# **Parameters**

- exec The execution policy to use for parallelization.
- **first** The beginning of the ordered sequence.
- last The end of the ordered sequence.
- values\_first The beginning of the search values sequence.
- values\_last The end of the search values sequence.
- result The beginning of the output sequence.
- **comp** The comparison operator.

#### **Template Parameters**

- DerivedPolicy The name of the derived execution policy.
- **ForwardIterator** is a model of [Forward Iterator.](http://www.sgi.com/tech/stl/ForwardIterator)
- InputIterator is a model of [Input Iterator.](http://www.sgi.com/tech/stl/InputIterator.html) and InputIterator's value\_type is comparable to ForwardIterator's value\_type.
- OutputIterator is a model of [Output Iterator.](http://www.sgi.com/tech/stl/OutputIterator.html) and ForwardIterator's difference\_type is convertible to OutputIterator's value\_type.
- StrictWeakOrdering is a model of [Strict Weak Ordering.](http://www.sgi.com/tech/stl/StrictWeakOrdering.html)

**Pre** The ranges [first,last) and [result, result + (last - first)) shall not overlap.

### Template Function thrust::upper bound(ForwardIterator, ForwardIterator, InputIterator, InputItera**tor, OutputIterator, StrictWeakOrdering)**

• Defined in file\_thrust\_binary\_search.h

# **Function Documentation**

#### <span id="page-568-0"></span>template<class ForwardIterator, class InputIterator, class OutputIterator, class StrictWeakOrdering> *[OutputIterator](#page-568-0)* thrust::upper\_bound(*[ForwardIterator](#page-568-0)* first, *[ForwardIterator](#page-568-0)* last, *[InputIterator](#page-568-0)* values\_first,

*[InputIterator](#page-568-0)* values\_last, *[OutputIterator](#page-568-0)* result, *[StrictWeakOrdering](#page-568-0)* comp) upper\_bound is a vectorized version of binary search: for each iterator v in [values\_first, values\_last) it attempts to find the value \*v in an ordered range [first, last). Specifically, it returns the index of first position where value could be inserted without violating the ordering. This version of upper\_bound uses function object comp for comparison.

The following code snippet demonstrates how to use upper\_bound to search for multiple values in a ordered range.

```
#include <thrust/binary_search.h>
#include <thrust/device_vector.h>
#include <thrust/functional.h>
...
thrust::device_vector<\text{int} input(5);
input[0] = 0;input[1] = 2;input[2] = 5;input[3] = 7;input[4] = 8;
thrust::device_vector<int> values(6);
values[0] = 0;
```
(continues on next page)

(continued from previous page)

```
values[1] = 1;values[2] = 2;values[3] = 3;
values[4] = 8;
values[5] = 9;
thrust::device_vector<unsigned int> output(6);
thrust::upper_bound(input.begin(), input.end(),
                    values.begin(), values.end(),
                    output.begin(),
                    thrust::less<int>());
// output is now [1, 1, 2, 2, 5, 5]
```
- **See** [http://www.sgi.com/tech/stl/upper\\_bound.html](http://www.sgi.com/tech/stl/upper_bound.html)
- **See** [lower\\_bound](#page-237-0)
- **See** [equal\\_range](#page-148-0)
- **See** [binary\\_search](#page-111-0)

### **Parameters**

- first The beginning of the ordered sequence.
- last The end of the ordered sequence.
- values\_first The beginning of the search values sequence.
- values\_last The end of the search values sequence.
- **result** The beginning of the output sequence.
- **comp** The comparison operator.

**Template Parameters**

- ForwardIterator is a model of [Forward Iterator.](http://www.sgi.com/tech/stl/ForwardIterator)
- InputIterator is a model of [Input Iterator.](http://www.sgi.com/tech/stl/InputIterator.html) and InputIterator's value\_type is comparable to ForwardIterator's value\_type.
- OutputIterator is a model of [Output Iterator.](http://www.sgi.com/tech/stl/OutputIterator.html) and ForwardIterator's difference\_type is convertible to OutputIterator's value\_type.
- StrictWeakOrdering is a model of [Strict Weak Ordering.](http://www.sgi.com/tech/stl/StrictWeakOrdering.html)

**Pre** The ranges [first,last) and [result, result + (last - first)) shall not overlap.

# **1.3.4 Variables**

# **Variable thrust::device**

• Defined in file thrust execution policy.h

# **Variable Documentation**

#### <span id="page-570-0"></span>constexpr detail::device\_t thrust:: device

[thrust::device](#page-570-0) is the default parallel execution policy associated with Thrust's device backend system configured by the THRUST\_DEVICE\_SYSTEM macro.

Instead of relying on implicit algorithm dispatch through iterator system tags, users may directly target algorithm dispatch at Thrust's device system by providing  $thrust::device$  as an algorithm parameter.

Explicit dispatch can be useful in avoiding the introduction of data copies into containers such as [thrust::device\\_vector](#page-93-0) or to avoid wrapping e.g. raw pointers allocated by the HIP API with types such as [thrust::device\\_ptr](#page-86-0).

The user must take care to guarantee that the iterators provided to an algorithm are compatible with the device backend system. For example, raw pointers allocated by std::malloc typically cannot be dereferenced by a GPU. For this reason, raw pointers allocated by host APIs should not be mixed with a [thrust::device](#page-570-0) algorithm invocation when the device backend is HIP.

The type of  $thrust: : device$  is implementation-defined.

The following code snippet demonstrates how to use thrust: device to explicitly dispatch an invocation of [thrust::for\\_each](#page-185-0) to the device backend system:

```
#include <thrust/for_each.h>
#include <thrust/device_vector.h>
#include <thrust/execution_policy.h>
#include <cstdio>
struct printf_functor
{
  __host__ __device__
 void operator()(int x)
  {
   printf("%d\n", x);
 }
};
...
thrust::device_vector<int> vec(3);
vec[0] = 0; vec[1] = 1; vec[2] = 2;
thrust::for_each(thrust::device, vec.begin(), vec.end(), printf_functor());
// 0 1 2 is printed to standard output in some unspecified order
```
**See** *[host\\_execution\\_policy](#page-47-0)*

**See** *[thrust::device](#page-570-0)*

# **Variable thrust::host**

• Defined in file\_thrust\_execution\_policy.h

### **Variable Documentation**

#### static const detail::host t thrust::host

thrust::host is the default parallel execution policy associated with Thrust's host backend system configured by the THRUST\_HOST\_SYSTEM macro.

Instead of relying on implicit algorithm dispatch through iterator system tags, users may directly target algorithm dispatch at Thrust's host system by providing thrust::host as an algorithm parameter.

Explicit dispatch can be useful in avoiding the introduction of data copies into containers such as [thrust::host\\_vector](#page-95-0).

Note that even though thrust::host targets the host CPU, it is a parallel execution policy. That is, the order that an algorithm invokes functors or dereferences iterators is not defined.

The type of thrust::host is implementation-defined.

The following code snippet demonstrates how to use thrust::host to explicitly dispatch an invocation of [thrust::for\\_each](#page-185-0) to the host backend system:

```
#include <thrust/for_each.h>
#include <thrust/execution_policy.h>
#include <cstdio>
struct printf_functor
{
  __host__ __device__
 void operator()(int x)
  {
   printf("%d\n", x);
 }
};
...
int vec(3);
vec[0] = 0; vec[1] = 1; vec[2] = 2;
thrust::for_each(thrust::host, vec.begin(), vec.end(), printf_functor());
// 0 1 2 is printed to standard output in some unspecified order
```
# **See** *[host\\_execution\\_policy](#page-47-0)* **See** *[thrust::device](#page-570-0)*

# **Variable thrust::placeholders::\_1**

• Defined in file\_thrust\_functional.h

# **Variable Documentation**

<span id="page-572-0"></span>constexpr thrust::detail::functional::placeholder<0>::type thrust::placeholders:: $\_1$ [thrust::placeholders::\\_1](#page-572-0) is the placeholder for the first function parameter.

### **Variable thrust::placeholders::\_10**

• Defined in file\_thrust\_functional.h

# **Variable Documentation**

<span id="page-572-1"></span>constexpr thrust::detail::functional::placeholder<9>::type thrust::placeholders::\_10 [thrust::placeholders::\\_10](#page-572-1) is the placeholder for the tenth function parameter.

### **Variable thrust::placeholders::\_2**

• Defined in file\_thrust\_functional.h

# **Variable Documentation**

<span id="page-572-2"></span>constexpr thrust::detail::functional::placeholder<1>::type thrust::placeholders::\_2 [thrust::placeholders::\\_2](#page-572-2) is the placeholder for the second function parameter.

### **Variable thrust::placeholders::\_3**

• Defined in file\_thrust\_functional.h

# **Variable Documentation**

<span id="page-572-3"></span>constexpr thrust::detail::functional::placeholder<2>::type thrust::placeholders::\_3  $thrust::placeholders::.3$  is the placeholder for the third function parameter.

# **Variable thrust::placeholders::\_4**

• Defined in file\_thrust\_functional.h

# **Variable Documentation**

<span id="page-573-0"></span>constexpr thrust::detail::functional::placeholder<3>::type thrust::placeholders:: $\_4$ [thrust::placeholders::\\_4](#page-573-0) is the placeholder for the fourth function parameter.

### **Variable thrust::placeholders::\_5**

• Defined in file\_thrust\_functional.h

# **Variable Documentation**

<span id="page-573-1"></span>constexpr thrust::detail::functional::placeholder<4>::type thrust::placeholders::\_5 [thrust::placeholders::\\_5](#page-573-1) is the placeholder for the fifth function parameter.

### **Variable thrust::placeholders::\_6**

• Defined in file\_thrust\_functional.h

# **Variable Documentation**

<span id="page-573-2"></span>constexpr thrust::detail::functional::placeholder<5>::type thrust::placeholders::\_6 [thrust::placeholders::\\_6](#page-573-2) is the placeholder for the sixth function parameter.

# **Variable thrust::placeholders::\_7**

• Defined in file\_thrust\_functional.h

# **Variable Documentation**

<span id="page-573-3"></span>constexpr thrust::detail::functional::placeholder<6>::type thrust::placeholders::\_7 [thrust::placeholders::\\_7](#page-573-3) is the placeholder for the seventh function parameter.

# **Variable thrust::placeholders::\_8**

• Defined in file\_thrust\_functional.h

# **Variable Documentation**

<span id="page-574-0"></span>constexpr thrust::detail::functional::placeholder<7>::type thrust::placeholders::\_8 thrust::placeholders:: \_8 is the placeholder for the eighth function parameter.

### **Variable thrust::placeholders::\_9**

• Defined in file\_thrust\_functional.h

# **Variable Documentation**

<span id="page-574-1"></span>constexpr thrust::detail::functional::placeholder<8>::type thrust::placeholders::\_9 [thrust::placeholders::\\_9](#page-574-1) is the placeholder for the ninth function parameter.

# **1.3.5 Defines**

# **Define THRUST\_BINARY\_FUNCTOR\_VOID\_SPECIALIZATION**

• Defined in file\_thrust\_functional.h

### **Define Documentation**

THRUST\_BINARY\_FUNCTOR\_VOID\_SPECIALIZATION(func, impl)

# **Define THRUST\_BINARY\_FUNCTOR\_VOID\_SPECIALIZATION\_OP**

• Defined in file\_thrust\_functional.h

# **Define Documentation**

## THRUST\_BINARY\_FUNCTOR\_VOID\_SPECIALIZATION\_OP(func, op)

# **Define THRUST\_DEFINE\_COMPLEX\_STORAGE\_SPECIALIZATION**

• Defined in file\_thrust\_complex.h

# **Define Documentation**

THRUST\_DEFINE\_COMPLEX\_STORAGE\_SPECIALIZATION(X)

# **Define THRUST\_MAJOR\_VERSION**

• Defined in file\_thrust\_version.h

## **Define Documentation**

### THRUST\_MAJOR\_VERSION

The preprocessor macro THRUST\_MAJOR\_VERSION encodes the major version number of the Thrust library.

# **Define THRUST\_MINOR\_VERSION**

• Defined in file\_thrust\_version.h

### **Define Documentation**

## THRUST\_MINOR\_VERSION

The preprocessor macro THRUST\_MINOR\_VERSION encodes the minor version number of the Thrust library.

# **Define THRUST\_PATCH\_NUMBER**

• Defined in file\_thrust\_version.h

# **Define Documentation**

#### THRUST\_PATCH\_NUMBER

The preprocessor macro THRUST\_PATCH\_NUMBER encodes the patch number of the Thrust library.
# <span id="page-576-0"></span>**Define THRUST\_STD\_COMPLEX\_DEVICE**

• Defined in file\_thrust\_complex.h

# **Define Documentation**

# THRUST\_STD\_COMPLEX\_DEVICE

# **Define THRUST\_STD\_COMPLEX\_IMAG**

• Defined in file\_thrust\_complex.h

#### **Define Documentation**

THRUST\_STD\_COMPLEX\_IMAG(z)

# **Define THRUST\_STD\_COMPLEX\_REAL**

• Defined in file\_thrust\_complex.h

# **Define Documentation**

THRUST\_STD\_COMPLEX\_REAL(z)

# **Define THRUST\_SUBMINOR\_VERSION**

• Defined in file\_thrust\_version.h

# **Define Documentation**

#### THRUST\_SUBMINOR\_VERSION

The preprocessor macro THRUST\_SUBMINOR\_VERSION encodes the sub-minor version number of the Thrust library.

# **Define THRUST\_UNARY\_FUNCTOR\_VOID\_SPECIALIZATION**

• Defined in file\_thrust\_functional.h

# <span id="page-577-0"></span>**Define Documentation**

#### THRUST\_UNARY\_FUNCTOR\_VOID\_SPECIALIZATION(func, impl)

#### **Define THRUST\_VERSION**

• Defined in file\_thrust\_version.h

#### **Define Documentation**

#### THRUST\_VERSION

The preprocessor macro THRUST\_VERSION encodes the version number of the Thrust library.

THRUST\_VERSION % 100 is the sub-minor version. THRUST\_VERSION / 100 % 1000 is the minor version. THRUST\_VERSION / 100000 is the major version.

# **1.3.6 Typedefs**

#### **Typedef thrust::random::default\_random\_engine**

• Defined in file\_thrust\_random.h

# **Typedef Documentation**

typedef minstd\_rand thrust::random::default\_random\_engine An implementation-defined "default" random number engine.

**Note:** default\_random\_engine is currently an alias for minstd\_rand, and may change in a future version.

#### **Typedef thrust::random::ranlux24**

• Defined in file\_thrust\_random.h

# **Typedef Documentation**

typedef discard\_block\_engine<ranlux24\_base, 223, 23> thrust::random::ranlux24 A random number engine with predefined parameters which implements the RANLUX level-3 random number generation algorithm.

**Note:** The 10000th consecutive invocation of a default-constructed object of type ranlux24 shall produce the value 9901578 .

# <span id="page-578-0"></span>**Typedef thrust::random::ranlux48**

• Defined in file\_thrust\_random.h

# **Typedef Documentation**

typedef discard\_block\_engine<ranlux48\_base, 389, 11> thrust::random::ranlux48

A random number engine with predefined parameters which implements the RANLUX level-4 random number generation algorithm.

**Note:** The 10000th consecutive invocation of a default-constructed object of type ranlux48 shall produce the value 88229545517833 .

# **Typedef thrust::random::taus88**

• Defined in file\_thrust\_random.h

# **Typedef Documentation**

typedef xor\_combine\_engine<linear\_feedback\_shift\_engine<thrust::detail::uint32\_t, 32u, 31u, 13u, 12u>, 0, xor\_combine\_engine<linear\_feedback\_shift\_engine<thrust::detail::uint32\_t, 32u, 29u, 2u, 4u>, 0, linear\_feedback\_shift\_engine<thrust::detail::uint32\_t, 32u, 28u, 3u, 17u>, 0>, 0> thrust::random::taus88

A random number engine with predefined parameters which implements L'Ecuyer's 1996 three-component Tausworthe random number generator.

**Note:** The 10000th consecutive invocation of a default-constructed object of type taus88 shall produce the value 3535848941 .

**CHAPTER**

**TWO**

# **INDICES AND TABLES**

• genindex

• search

# **INDEX**

# T

thrust::abs (*C++ function*), [96](#page-99-0) thrust::acos (*C++ function*), [96](#page-99-0) thrust::acosh (*C++ function*), [97](#page-100-0) thrust::addressof (*C++ function*), [97](#page-100-0) thrust::adjacent\_difference (*C++ function*), [97,](#page-100-0) [98,](#page-101-0) [100,](#page-103-0) [101](#page-104-0) thrust::advance (*C++ function*), [102](#page-105-0) thrust::all\_of (*C++ function*), [103,](#page-106-0) [104](#page-107-0) thrust::any\_of (*C++ function*), [105,](#page-108-0) [106](#page-109-0) thrust::arg (*C++ function*), [107](#page-110-0) thrust::asin (*C++ function*), [107](#page-110-0) thrust:: $a\sinh(C++\text{function})$ , [107](#page-110-0) thrust::atan (*C++ function*), [108](#page-111-0) thrust::atanh (*C++ function*), [108](#page-111-0) thrust::binary\_function (*C++ struct*), [21](#page-24-0) thrust::binary\_function::first\_argument\_type (*C++ type*), [22](#page-25-0) thrust::binary\_function::result\_type (*C++ type*), [22](#page-25-0) thrust::binary\_function::second\_argument\_type thrust::bit\_xor<void>::is\_transparent (*C++* (*C++ type*), [22](#page-25-0) thrust::binary\_negate (*C++ struct*), [22](#page-25-0) thrust::binary\_negate::binary\_negate (*C++ function*), [23](#page-26-0) thrust::binary\_negate::operator() (*C++ function*), [23](#page-26-0) thrust::binary\_search (*C++ function*), [108,](#page-111-0) [110–](#page-113-0) [112,](#page-115-0) [114,](#page-117-0) [115,](#page-118-0) [117,](#page-120-0) [119](#page-122-0) thrust::binary\_traits (*C++ struct*), [23](#page-26-0) thrust::bit\_and (*C++ struct*), [23](#page-26-0) thrust::bit\_and::first\_argument\_type (*C++ type*), [24](#page-27-0) thrust::bit\_and::operator() (*C++ function*), [24](#page-27-0) thrust::bit\_and::result\_type (*C++ type*), [24](#page-27-0) thrust::bit\_and::second\_argument\_type (*C++ type*), [24](#page-27-0) thrust::bit\_and<void> (*C++ struct*), [24](#page-27-0) thrust::bit\_and<void>::is\_transparent (*C++ type*), [25](#page-28-0) thrust::bit\_and<void>::operator() (*C++ function*), [25](#page-28-0)

thrust::bit\_or (*C++ struct*), [25](#page-28-0) thrust::bit\_or::first\_argument\_type (*C++ type*), [26](#page-29-0) thrust::bit\_or::operator() (*C++ function*), [26](#page-29-0) thrust::bit\_or::result\_type (*C++ type*), [26](#page-29-0) thrust::bit\_or::second\_argument\_type (*C++ type*), [26](#page-29-0) thrust::bit\_or<void> (*C++ struct*), [26](#page-29-0) thrust::bit\_or<void>::is\_transparent (*C++ type*), [26](#page-29-0) thrust::bit\_or<void>::operator() (*C++ function*), [26](#page-29-0) thrust::bit\_xor (*C++ struct*), [27](#page-30-0) thrust::bit\_xor::first\_argument\_type (*C++ type*), [27](#page-30-0) thrust::bit\_xor::operator() (*C++ function*), [28](#page-31-0) thrust::bit\_xor::result\_type (*C++ type*), [27](#page-30-0) thrust::bit\_xor::second\_argument\_type (*C++ type*), [27](#page-30-0) thrust::bit\_xor<void> (*C++ struct*), [28](#page-31-0) *type*), [28](#page-31-0) thrust::bit\_xor<void>::operator() (*C++ function*), [28](#page-31-0) thrust::complex (*C++ struct*), [28](#page-31-0) thrust::complex::complex (*C++ function*), [29](#page-32-0) thrust::complex::imag (*C++ function*), [31](#page-34-0) thrust::complex::operator std::complex<T> (*C++ function*), [31](#page-34-0) thrust::complex::operator\*= (*C++ function*), [30,](#page-33-0) [31](#page-34-0) thrust::complex::operator+= (*C++ function*), [30](#page-33-0) thrust::complex::operator/= (*C++ function*), [30,](#page-33-0) [31](#page-34-0) thrust::complex::operator= (*C++ function*), [29,](#page-32-0) [30](#page-33-0) thrust::complex::operator-= (*C++ function*), [30](#page-33-0) thrust::complex::real (*C++ function*), [31](#page-34-0) thrust::complex::value\_type (*C++ type*), [29](#page-32-0) thrust::conj (*C++ function*), [120](#page-123-0) thrust::copy (*C++ function*), [120,](#page-123-0) [122](#page-125-0) thrust::copy\_if (*C++ function*), [123–](#page-126-0)[125,](#page-128-0) [127](#page-130-0) thrust::copy\_n (*C++ function*), [128,](#page-131-0) [130](#page-133-0)

thrust::cos (*C++ function*), [131](#page-134-0) thrust::cosh (*C++ function*), [131](#page-134-0) thrust::count (*C++ function*), [131,](#page-134-0) [132](#page-135-0) thrust::count\_if (*C++ function*), [133,](#page-136-0) [135](#page-138-0) thrust::detail::complex\_storage (*C++ struct*), [32](#page-35-0) thrust::detail::complex\_storage::x (*C++ member*), [32](#page-35-0) thrust::detail::complex\_storage::y (*C++ member*), [32](#page-35-0) thrust::detail::complex\_storage<T, 128> (*C++ struct*), [32](#page-35-0) thrust::detail::complex\_storage<T, 16> (*C++* thrust::device\_malloc\_allocator::rebind *struct*), [33](#page-36-0) *struct*), [32](#page-35-0) thrust::detail::complex\_storage<T, 2> (*C++* thrust::device\_malloc\_allocator::reference *struct*), [33](#page-36-0) thrust::detail::complex\_storage<T, 32> (*C++* thrust::device\_malloc\_allocator::size\_type *struct*), [33](#page-36-0) thrust::detail::complex\_storage<T, 4> (*C++* thrust::device\_malloc\_allocator::value\_type *struct*), [34](#page-37-0) thrust::detail::complex\_storage<T, 64> (*C++* thrust::device\_new (*C++ function*), [138,](#page-141-0) [139](#page-142-0) *struct*), [34](#page-37-0) *struct*), [34](#page-37-0) thrust::device (*C++ member*), [567](#page-570-0) thrust::device\_allocator (*C++ class*), [77](#page-80-0) thrust::device\_allocator::~device\_allocator (*C++ function*), [77](#page-80-0) thrust::device\_allocator::device\_allocator (*C++ function*), [77](#page-80-0) thrust::device\_allocator::rebind (*C++ struct*), [35,](#page-38-0) [77](#page-80-0) thrust::device\_allocator::rebind::other (*C++ type*), [35,](#page-38-0) [78](#page-81-0) thrust::device\_delete (*C++ function*), [136](#page-139-0) thrust::device\_execution\_policy (*C++ struct*), [36](#page-39-0) thrust::device\_free (*C++ function*), [136](#page-139-0) thrust::device\_malloc (*C++ function*), [137](#page-140-0) thrust::device\_malloc\_allocator (*C++ class*), [78](#page-81-0) thrust::device\_malloc\_allocator::~device\_mallothaldbradexice\_new\_allocator::operator!= (*C++ function*), [79](#page-82-0) thrust::device\_malloc\_allocator::address (*C++ function*), [79](#page-82-0) thrust::device\_malloc\_allocator::allocate (*C++ function*), [79](#page-82-0) thrust::device\_malloc\_allocator::const\_pointer thrust::device\_new\_allocator::rebind (*C++* (*C++ type*), [78](#page-81-0) thrust::device\_malloc\_allocator::const\_referenderust::device\_new\_allocator::rebind::other (*C++ type*), [78](#page-81-0) thrust::device\_malloc\_allocator::deallocate thrust::device\_new\_allocator::reference (*C++ function*), [79](#page-82-0)

thrust::detail::complex\_storage<T, 1> (*C++* thrust::device\_malloc\_allocator::rebind::other thrust::detail::complex\_storage<T, 8> (*C++* thrust::device\_new\_allocator::~device\_new\_allocator thrust::device\_malloc\_allocator::device\_malloc\_allocator (*C++ function*), [79](#page-82-0) thrust::device\_malloc\_allocator::difference\_type (*C++ type*), [79](#page-82-0) thrust::device\_malloc\_allocator::max\_size (*C++ function*), [79](#page-82-0) thrust::device\_malloc\_allocator::operator!= (*C++ function*), [80](#page-83-0) thrust::device\_malloc\_allocator::operator== (*C++ function*), [80](#page-83-0) thrust::device\_malloc\_allocator::pointer (*C++ type*), [78](#page-81-0) (*C++ struct*), [37,](#page-40-0) [80](#page-83-0) (*C++ type*), [37,](#page-40-0) [80](#page-83-0) (*C++ type*), [78](#page-81-0) (*C++ type*), [78](#page-81-0) (*C++ type*), [78](#page-81-0) thrust::device\_new\_allocator (*C++ class*), [80](#page-83-0) (*C++ function*), [81](#page-84-0) thrust::device\_new\_allocator::address (*C++ function*), [81](#page-84-0) thrust::device\_new\_allocator::allocate (*C++ function*), [81](#page-84-0) thrust::device\_new\_allocator::const\_pointer (*C++ type*), [81](#page-84-0) thrust::device\_new\_allocator::const\_reference (*C++ type*), [81](#page-84-0) thrust::device\_new\_allocator::deallocate (*C++ function*), [82](#page-85-0) thrust::device\_new\_allocator::device\_new\_allocator (*C++ function*), [81](#page-84-0) thrust::device\_new\_allocator::difference\_type (*C++ type*), [81](#page-84-0) thrust::device\_new\_allocator::max\_size (*C++ function*), [82](#page-85-0) (*C++ function*), [82](#page-85-0) thrust::device\_new\_allocator::operator== (*C++ function*), [82](#page-85-0) thrust::device\_new\_allocator::pointer (*C++ type*), [81](#page-84-0) *struct*), [38,](#page-41-0) [82](#page-85-0) (*C++ type*), [38,](#page-41-0) [82](#page-85-0)

(*C++ type*), [81](#page-84-0)

thrust::device\_new\_allocator::size\_type (*C++ type*), [81](#page-84-0) thrust::device\_new\_allocator::value\_type (*C++ type*), [81](#page-84-0) thrust::device\_pointer\_cast (*C++ function*), [139,](#page-142-0) [140](#page-143-0) thrust::device\_ptr (*C++ class*), [83](#page-86-0) thrust::device\_ptr::device\_ptr (*C++ function*), [83](#page-86-0) thrust::device\_ptr::operator= (*C++ function*), [84](#page-87-0) thrust::device\_ptr\_memory\_resource (*C++ class*), [84](#page-87-0) thrust::device\_ptr\_memory\_resource::device\_ptrthremsty\_exes0@inetion,[169](#page-172-0) (*C++ function*), [84](#page-87-0) thrust::device\_ptr\_memory\_resource::do\_allocate thrust::fill\_n (*C++ function*), [172,](#page-175-0) [173](#page-176-0) (*C++ function*), [84](#page-87-0) thrust::device\_ptr\_memory\_resource::do\_deallocate thrust::find\_if (*C++ function*), [176,](#page-179-0) [177](#page-180-0) (*C++ function*), [84](#page-87-0) thrust::device\_reference (*C++ class*), [85](#page-88-0) thrust::device\_reference::device\_reference (*C++ function*), [88](#page-91-0) thrust::device\_reference::operator= (*C++ function*), [89](#page-92-0) thrust::device\_reference::pointer (*C++ type*), [88](#page-91-0) thrust::device\_reference::value\_type (*C++ type*), [88](#page-91-0) thrust::device\_vector (*C++ class*), [90](#page-93-0) thrust::device\_vector::~device\_vector (*C++ function*), [90](#page-93-0) thrust::device\_vector::device\_vector (*C++ function*), [90,](#page-93-0) [91](#page-94-0) thrust::device\_vector::operator= (*C++ function*), [91](#page-94-0) thrust::distance (*C++ function*), [140](#page-143-0) thrust::divides (*C++ struct*), [38](#page-41-0) thrust::divides::first\_argument\_type (*C++ type*), [39](#page-42-0) thrust::divides::operator() (*C++ function*), [39](#page-42-0) thrust::divides::result\_type (*C++ type*), [39](#page-42-0) thrust::divides::second\_argument\_type (*C++ type*), [39](#page-42-0) thrust::divides<void> (*C++ struct*), [39](#page-42-0) thrust::divides<void>::is\_transparent (*C++ type*), [39](#page-42-0) thrust::divides<void>::operator() (*C++ function*), [39](#page-42-0) thrust::equal (*C++ function*), [141](#page-144-0)[–144](#page-147-0) thrust::equal\_range (*C++ function*), [145,](#page-148-0) [147,](#page-150-0) [148,](#page-151-0) [150](#page-153-0) thrust::equal\_to (*C++ struct*), [40](#page-43-0) thrust::equal\_to::first\_argument\_type (*C++* thrust::greater<void>::operator() (*C++ functype*), [40](#page-43-0) thrust::equal\_to::operator() (*C++ function*), [40](#page-43-0) thrust::host (*C++ member*), [568](#page-571-0)

thrust::equal\_to::result\_type (*C++ type*), [40](#page-43-0) thrust::equal\_to::second\_argument\_type (*C++ type*), [40](#page-43-0) thrust::equal\_to<void> (*C++ struct*), [40](#page-43-0) thrust::equal\_to<void>::is\_transparent (*C++ type*), [41](#page-44-0) thrust::equal\_to<void>::operator() (*C++ function*), [41](#page-44-0) thrust::exclusive\_scan (*C++ function*), [151,](#page-154-0) [153–](#page-156-0) [157](#page-160-0) thrust::exclusive\_scan\_by\_key (*C++ function*), [159–](#page-162-0)[163,](#page-166-0) [165,](#page-168-0) [166,](#page-169-0) [168](#page-171-0) thrust::fill (*C++ function*), [170,](#page-173-0) [171](#page-174-0) thrust::find (*C++ function*), [174,](#page-177-0) [175](#page-178-0) thrust::find\_if\_not (*C++ function*), [179,](#page-182-0) [180](#page-183-0) thrust::for\_each (*C++ function*), [182,](#page-185-0) [183](#page-186-0) thrust::for\_each\_n (*C++ function*), [184,](#page-187-0) [186](#page-189-0) thrust::free (*C++ function*), [187](#page-190-0) thrust::gather (*C++ function*), [188,](#page-191-0) [189](#page-192-0) thrust::gather\_if (*C++ function*), [190,](#page-193-0) [192,](#page-195-0) [193,](#page-196-0) [195](#page-198-0) thrust::generate (*C++ function*), [197,](#page-200-0) [198](#page-201-0) thrust::generate\_n (*C++ function*), [199,](#page-202-0) [200](#page-203-0) thrust::get (*C++ function*), [201](#page-204-0) thrust::get\_temporary\_buffer (*C++ function*), [202](#page-205-0) thrust::greater (*C++ struct*), [41](#page-44-0) thrust::greater::first\_argument\_type (*C++ type*), [41](#page-44-0) thrust::greater::operator() (*C++ function*), [42](#page-45-0) thrust::greater::result\_type (*C++ type*), [41](#page-44-0) thrust::greater::second\_argument\_type (*C++ type*), [41](#page-44-0) thrust::greater\_equal (*C++ struct*), [42](#page-45-0) thrust::greater\_equal::first\_argument\_type (*C++ type*), [43](#page-46-0) thrust::greater\_equal::operator() (*C++ function*), [43](#page-46-0) thrust::greater\_equal::result\_type (*C++ type*), [43](#page-46-0) thrust::greater\_equal::second\_argument\_type (*C++ type*), [43](#page-46-0) thrust::greater\_equal<void> (*C++ struct*), [43](#page-46-0) thrust::greater\_equal<void>::is\_transparent (*C++ type*), [43](#page-46-0) thrust::greater\_equal<void>::operator() (*C++ function*), [43](#page-46-0) thrust::greater<void> (*C++ struct*), [42](#page-45-0) thrust::greater<void>::is\_transparent (*C++ type*), [42](#page-45-0) *tion*), [42](#page-45-0)

thrust::host\_execution\_policy (*C++ struct*), [44](#page-47-0) thrust::host\_vector (*C++ class*), [92](#page-95-0) thrust::host\_vector::~host\_vector (*C++ function*), [92](#page-95-0) thrust::host\_vector::host\_vector (*C++ function*), [92–](#page-95-0)[94](#page-97-0) thrust::host\_vector::operator= (*C++ function*), [93,](#page-96-0) [94](#page-97-0) thrust::identity (*C++ struct*), [45](#page-48-0) thrust::identity::argument\_type (*C++ type*), [46](#page-49-0) thrust::identity::operator() (*C++ function*), [46](#page-49-0) thrust::identity::result\_type (*C++ type*), [46](#page-49-0) thrust::identity<void> (*C++ struct*), [46](#page-49-0) thrust::identity<void>::is\_transparent (*C++ type*), [46](#page-49-0) thrust::identity<void>::operator() (*C++ function*), [46](#page-49-0) thrust::inclusive\_scan (*C++ function*), [204](#page-207-0)[–207](#page-210-0) thrust::inclusive\_scan\_by\_key (*C++ function*), [208,](#page-211-0) [210,](#page-213-0) [211,](#page-214-0) [213,](#page-216-0) [214,](#page-217-0) [216](#page-219-0) thrust::inner\_product (*C++ function*), [217–](#page-220-0)[219,](#page-222-0) [221](#page-224-0) thrust::is\_partitioned (*C++ function*), [222,](#page-225-0) [223](#page-226-0) thrust::is\_sorted (*C++ function*), [224,](#page-227-0) [226](#page-229-0)[–228](#page-231-0) thrust::is\_sorted\_until (*C++ function*), [229,](#page-232-0) [231–](#page-234-0) [233](#page-236-0) thrust::less (*C++ struct*), [47](#page-50-0) thrust::less::first\_argument\_type (*C++ type*), [47](#page-50-0) thrust::less::operator() (*C++ function*), [47](#page-50-0) thrust::less::result\_type (*C++ type*), [47](#page-50-0) thrust::less::second\_argument\_type (*C++ type*), [47](#page-50-0) thrust::less\_equal (*C++ struct*), [48](#page-51-0) thrust::less\_equal::first\_argument\_type (*C++ type*), [48](#page-51-0) thrust::less\_equal::operator() (*C++ function*), [49](#page-52-0) thrust::less\_equal::result\_type (*C++ type*), [48](#page-51-0) thrust::less\_equal::second\_argument\_type (*C++ type*), [48](#page-51-0) thrust::less\_equal<void> (*C++ struct*), [49](#page-52-0) thrust::less\_equal<void>::is\_transparent (*C++ type*), [49](#page-52-0) thrust::less\_equal<void>::operator() (*C++ function*), [49](#page-52-0) thrust::less<void> (*C++ struct*), [47](#page-50-0) thrust::less<void>::is\_transparent (*C++ type*), [48](#page-51-0) thrust::less<void>::operator() (*C++ function*), [48](#page-51-0) thrust::log (*C++ function*), [234](#page-237-0) thrust::log10 (*C++ function*), [234](#page-237-0) thrust::logical\_and (*C++ struct*), [49](#page-52-0)

thrust::logical\_and::first\_argument\_type (*C++ type*), [50](#page-53-0) thrust::logical\_and::operator() (*C++ function*), [50](#page-53-0) thrust::logical\_and::result\_type (*C++ type*), [50](#page-53-0) thrust::logical\_and::second\_argument\_type (*C++ type*), [50](#page-53-0) thrust::logical\_and<void> (*C++ struct*), [50](#page-53-0) thrust::logical\_and<void>::is\_transparent (*C++ type*), [50](#page-53-0) thrust::logical\_and<void>::operator() (*C++ function*), [50](#page-53-0) thrust::logical\_not (*C++ struct*), [51](#page-54-0) thrust::logical\_not::first\_argument\_type (*C++ type*), [51](#page-54-0) thrust::logical\_not::operator() (*C++ function*), [52](#page-55-0) thrust::logical\_not::result\_type (*C++ type*), [51](#page-54-0) thrust::logical\_not::second\_argument\_type (*C++ type*), [51](#page-54-0) thrust::logical\_not<void> (*C++ struct*), [52](#page-55-0) thrust::logical\_not<void>::is\_transparent (*C++ type*), [52](#page-55-0) thrust::logical\_not<void>::operator() (*C++ function*), [52](#page-55-0) thrust::logical\_or (*C++ struct*), [52](#page-55-0) thrust::logical\_or::first\_argument\_type (*C++ type*), [53](#page-56-0) thrust::logical\_or::operator() (*C++ function*), [53](#page-56-0) thrust::logical\_or::result\_type (*C++ type*), [53](#page-56-0) thrust::logical\_or::second\_argument\_type (*C++ type*), [53](#page-56-0) thrust::logical\_or<void> (*C++ struct*), [53](#page-56-0) thrust::logical\_or<void>::is\_transparent (*C++ type*), [53](#page-56-0) thrust::logical\_or<void>::operator() (*C++ function*), [53](#page-56-0) thrust::lower\_bound (*C++ function*), [234,](#page-237-0) [236–](#page-239-0)[238,](#page-241-0) [240,](#page-243-0) [241,](#page-244-0) [243,](#page-246-0) [245](#page-248-0) thrust::make\_pair (*C++ function*), [246](#page-249-0) thrust::make\_tuple (*C++ function*), [247](#page-250-0) thrust::max (*C++ function*), [248,](#page-251-0) [249](#page-252-0) thrust::max\_element (*C++ function*), [250–](#page-253-0)[253](#page-256-0) thrust::maximum (*C++ struct*), [54](#page-57-0) thrust::maximum::first\_argument\_type (*C++ type*), [54](#page-57-0) thrust::maximum::operator() (*C++ function*), [55](#page-58-0) thrust::maximum::result\_type (*C++ type*), [54](#page-57-0) thrust::maximum::second\_argument\_type (*C++ type*), [54](#page-57-0) thrust::maximum<void> (*C++ struct*), [55](#page-58-0) thrust::maximum<void>::is\_transparent (*C++ type*), [55](#page-58-0)

thrust::merge (*C++ function*), [255,](#page-258-0) [256,](#page-259-0) [258,](#page-261-0) [259](#page-262-0) thrust::merge\_by\_key (*C++ function*), [261,](#page-264-0) [263,](#page-266-0) [265,](#page-268-0) [268](#page-271-0) thrust::min (*C++ function*), [270,](#page-273-0) [271](#page-274-0) thrust::min\_element (*C++ function*), [272–](#page-275-0)[275](#page-278-0) thrust::minimum (*C++ struct*), [55](#page-58-0) thrust::minimum::first\_argument\_type (*C++ type*), [56](#page-59-0) thrust::minimum::operator() (*C++ function*), [56](#page-59-0) thrust::minimum::result\_type (*C++ type*), [56](#page-59-0) thrust::minimum::second\_argument\_type (*C++ type*), [56](#page-59-0) thrust::minimum<void> (*C++ struct*), [56](#page-59-0) thrust::minimum<void>::is\_transparent (*C++ type*), [57](#page-60-0) thrust::minmax\_element (*C++ function*), [276–](#page-279-0)[278,](#page-281-0) [280](#page-283-0) thrust::minus (*C++ struct*), [57](#page-60-0) thrust::minus::first\_argument\_type (*C++ type*), [58](#page-61-0) thrust::minus::operator() (*C++ function*), [58](#page-61-0) thrust::minus::result\_type (*C++ type*), [58](#page-61-0) thrust::minus::second\_argument\_type (*C++ type*), [58](#page-61-0) thrust::minus<void> (*C++ struct*), [58](#page-61-0) thrust::minus<void>::is\_transparent (*C++ type*), [58](#page-61-0) thrust::minus<void>::operator() (*C++ function*), [58](#page-61-0) thrust::mismatch (*C++ function*), [281,](#page-284-0) [283–](#page-286-0)[285](#page-288-0) thrust::modulus (*C++ struct*), [59](#page-62-0) thrust::modulus::first\_argument\_type (*C++ type*), [60](#page-63-0) thrust::modulus::operator() (*C++ function*), [60](#page-63-0) thrust::modulus::result\_type (*C++ type*), [60](#page-63-0) thrust::modulus::second\_argument\_type (*C++ type*), [60](#page-63-0) thrust::modulus<void> (*C++ struct*), [60](#page-63-0) thrust::modulus<void>::is\_transparent (*C++ type*), [60](#page-63-0) thrust::modulus<void>::operator() (*C++ function*), [60](#page-63-0) thrust::multiplies (*C++ struct*), [61](#page-64-0) thrust::multiplies::first\_argument\_type (*C++ type*), [61](#page-64-0) thrust::multiplies::operator() (*C++ function*), [62](#page-65-0) thrust::multiplies::result\_type (*C++ type*), [61](#page-64-0) thrust::multiplies::second\_argument\_type (*C++ type*), [61](#page-64-0) thrust::multiplies<void> (*C++ struct*), [62](#page-65-0) thrust::multiplies<void>::is\_transparent (*C++ type*), [62](#page-65-0) thrust::multiplies<void>::operator() (*C++* thrust::placeholders::\_10 (*C++ member*), [569](#page-572-0)

*function*), [62](#page-65-0) thrust::negate (*C++ struct*), [62](#page-65-0) thrust::negate::argument\_type (*C++ type*), [63](#page-66-0) thrust::negate::operator() (*C++ function*), [63](#page-66-0) thrust::negate::result\_type (*C++ type*), [63](#page-66-0) thrust::negate<void> (*C++ struct*), [63](#page-66-0) thrust::negate<void>::is\_transparent (*C++ type*), [64](#page-67-0) thrust::negate<void>::operator() (*C++ function*), [64](#page-67-0) thrust::none\_of (*C++ function*), [286,](#page-289-0) [287](#page-290-0) thrust::norm (*C++ function*), [288](#page-291-0) thrust::not1 (*C++ function*), [288](#page-291-0) thrust::not2 (*C++ function*), [289](#page-292-0) thrust::not\_equal\_to (*C++ struct*), [64](#page-67-0) thrust::not\_equal\_to::first\_argument\_type (*C++ type*), [64](#page-67-0) thrust::not\_equal\_to::operator() (*C++ function*), [65](#page-68-0) thrust::not\_equal\_to::result\_type (*C++ type*), [64](#page-67-0) thrust::not\_equal\_to::second\_argument\_type (*C++ type*), [64](#page-67-0) thrust::not\_equal\_to<void> (*C++ struct*), [65](#page-68-0) thrust::not\_equal\_to<void>::is\_transparent (*C++ type*), [65](#page-68-0) thrust::not\_equal\_to<void>::operator() (*C++ function*), [65](#page-68-0) thrust::numeric\_limits (*C++ struct*), [66](#page-69-0) thrust::operator!= (*C++ function*), [289](#page-292-0)[–291](#page-294-0) thrust::operator\* (*C++ function*), [291](#page-294-0)[–293](#page-296-0) thrust::operator+ (*C++ function*), [293](#page-296-0)[–295](#page-298-0) thrust::operator/ (*C++ function*), [297,](#page-300-0) [298](#page-301-0) thrust::operator== (*C++ function*), [299](#page-302-0)[–301](#page-304-0) thrust::operator- (*C++ function*), [295](#page-298-0)[–297](#page-300-0) thrust::operator> (*C++ function*), [301](#page-304-0) thrust::operator>= (*C++ function*), [302](#page-305-0) thrust::operator>> (*C++ function*), [302](#page-305-0) thrust::operator< (*C++ function*), [298](#page-301-0) thrust::operator<= (*C++ function*), [299](#page-302-0) thrust::operator<< (*C++ function*), [299](#page-302-0) thrust::pair (*C++ struct*), [66](#page-69-0) thrust::pair::first (*C++ member*), [67](#page-70-0) thrust::pair::first\_type (*C++ type*), [66](#page-69-0) thrust::pair::pair (*C++ function*), [66,](#page-69-0) [67](#page-70-0) thrust::pair::second (*C++ member*), [67](#page-70-0) thrust::pair::second\_type (*C++ type*), [66](#page-69-0) thrust::pair::swap (*C++ function*), [67](#page-70-0) thrust::partition (*C++ function*), [303](#page-306-0)[–305,](#page-308-0) [307](#page-310-0) thrust::partition\_copy (*C++ function*), [308,](#page-311-0) [310,](#page-313-0) [312,](#page-315-0) [314](#page-317-0) thrust::partition\_point (*C++ function*), [315,](#page-318-0) [317](#page-320-0) thrust::placeholders::\_1 (*C++ member*), [569](#page-572-0)

thrust::placeholders::\_2 (*C++ member*), [569](#page-572-0) thrust::placeholders::\_3 (*C++ member*), [569](#page-572-0) thrust::placeholders::\_4 (*C++ member*), [570](#page-573-0) thrust::placeholders::\_5 (*C++ member*), [570](#page-573-0) thrust::placeholders::\_6 (*C++ member*), [570](#page-573-0) thrust::placeholders::\_7 (*C++ member*), [570](#page-573-0) thrust::placeholders::\_8 (*C++ member*), [571](#page-574-0) thrust::placeholders::\_9 (*C++ member*), [571](#page-574-0) thrust::plus (*C++ struct*), [67](#page-70-0) thrust::plus::first\_argument\_type (*C++ type*), [68](#page-71-0) thrust::plus::operator() (*C++ function*), [68](#page-71-0) thrust::plus::result\_type (*C++ type*), [68](#page-71-0) thrust::plus::second\_argument\_type (*C++ type*), [68](#page-71-0) thrust::plus<void> (*C++ struct*), [68](#page-71-0) thrust::plus<void>::is\_transparent (*C++ type*), [69](#page-72-0) thrust::plus<void>::operator() (*C++ function*), [69](#page-72-0) thrust::polar (*C++ function*), [318](#page-321-0) thrust::pow (*C++ function*), [318,](#page-321-0) [319](#page-322-0) thrust::proj (*C++ function*), [320](#page-323-0) thrust::project1st (*C++ struct*), [69](#page-72-0) thrust::project1st::first\_argument\_type (*C++ type*), [70](#page-73-0) thrust::project1st::operator() (*C++ function*), [70](#page-73-0) thrust::project1st::result\_type (*C++ type*), [70](#page-73-0) thrust::project1st::second\_argument\_type (*C++ type*), [70](#page-73-0) thrust::project1st<void, void> (*C++ struct*), [70](#page-73-0) thrust::project1st<void, void>::is\_transparent (*C++ type*), [70](#page-73-0) thrust::project1st<void, void>::operator() (*C++ function*), [70](#page-73-0) thrust::project2nd (*C++ struct*), [71](#page-74-0) thrust::project2nd::first\_argument\_type (*C++ type*), [71](#page-74-0) thrust::project2nd::operator() (*C++ function*), [71](#page-74-0) thrust::project2nd::result\_type (*C++ type*), [71](#page-74-0) thrust::project2nd::second\_argument\_type (*C++ type*), [71](#page-74-0) thrust::project2nd<void, void> (*C++ struct*), [72](#page-75-0) thrust::project2nd<void, void>::is\_transparent (*C++ type*), [72](#page-75-0) thrust::project2nd<void, void>::operator() (*C++ function*), [72](#page-75-0) thrust::random::default\_random\_engine (*C++ type*), [574](#page-577-0) thrust::random::ranlux24 (*C++ type*), [574](#page-577-0)

thrust::random::ranlux48 (*C++ type*), [575](#page-578-0) thrust::random::taus88 (*C++ type*), [575](#page-578-0) thrust::raw\_pointer\_cast (*C++ function*), [320](#page-323-0) thrust::raw\_reference\_cast (*C++ function*), [320,](#page-323-0) [321](#page-324-0) thrust::reduce (*C++ function*), [321](#page-324-0)[–326](#page-329-0) thrust::reduce\_by\_key (*C++ function*), [328,](#page-331-0) [329,](#page-332-0) [331,](#page-334-0) [333,](#page-336-0) [334,](#page-337-0) [336](#page-339-0) thrust::remove (*C++ function*), [338,](#page-341-0) [339](#page-342-0) thrust::remove\_copy (*C++ function*), [340,](#page-343-0) [341](#page-344-0) thrust::remove\_copy\_if (*C++ function*), [343–](#page-346-0)[345,](#page-348-0) [347](#page-350-0) thrust::remove\_if (*C++ function*), [348,](#page-351-0) [350](#page-353-0)[–352](#page-355-0) thrust::replace (*C++ function*), [354,](#page-357-0) [355](#page-358-0) thrust::replace\_copy (*C++ function*), [356,](#page-359-0) [357](#page-360-0) thrust::replace\_copy\_if (*C++ function*), [359,](#page-362-0) [360,](#page-363-0) [362,](#page-365-0) [364](#page-367-0) thrust::replace\_if (*C++ function*), [365,](#page-368-0) [367,](#page-370-0) [368,](#page-371-0) [370](#page-373-0) thrust::return\_temporary\_buffer (*C++ function*), [371](#page-374-0) thrust::reverse (*C++ function*), [372,](#page-375-0) [373](#page-376-0) thrust::reverse\_copy (*C++ function*), [374,](#page-377-0) [375](#page-378-0) thrust::scatter (*C++ function*), [376,](#page-379-0) [378](#page-381-0) thrust::scatter\_if (*C++ function*), [379,](#page-382-0) [380,](#page-383-0) [382,](#page-385-0) [383](#page-386-0) thrust::sequence (*C++ function*), [385–](#page-388-0)[390](#page-393-0) thrust::set\_difference (*C++ function*), [391,](#page-394-0) [392,](#page-395-0) [394,](#page-397-0) [396](#page-399-0) thrust::set\_difference\_by\_key (*C++ function*), [397,](#page-400-0) [400,](#page-403-0) [402,](#page-405-0) [405](#page-408-0) thrust::set\_intersection (*C++ function*), [407,](#page-410-0) [409,](#page-412-0) [411,](#page-414-0) [412](#page-415-0) thrust::set\_intersection\_by\_key (*C++ function*), [414,](#page-417-0) [417,](#page-420-0) [419,](#page-422-0) [422](#page-425-0) thrust::set\_symmetric\_difference (*C++ function*), [425,](#page-428-0) [427,](#page-430-0) [428,](#page-431-0) [430](#page-433-0) thrust::set\_symmetric\_difference\_by\_key (*C++ function*), [432,](#page-435-0) [436,](#page-439-0) [438,](#page-441-0) [442](#page-445-0) thrust::set\_union (*C++ function*), [444,](#page-447-0) [446,](#page-449-0) [447,](#page-450-0) [449](#page-452-0) thrust::set\_union\_by\_key (*C++ function*), [451,](#page-454-0) [453,](#page-456-0) [455,](#page-458-0) [458](#page-461-0) thrust::sin (*C++ function*), [460](#page-463-0) thrust::sinh (*C++ function*), [460](#page-463-0) thrust::sort (*C++ function*), [461](#page-464-0)[–464](#page-467-0) thrust::sort\_by\_key (*C++ function*), [465–](#page-468-0)[467,](#page-470-0) [469](#page-472-0) thrust::sqrt (*C++ function*), [470](#page-473-0) thrust::square (*C++ struct*), [72](#page-75-0) thrust::square::argument\_type (*C++ type*), [73](#page-76-0) thrust::square::operator() (*C++ function*), [73](#page-76-0) thrust::square::result\_type (*C++ type*), [73](#page-76-0) thrust::square<void> (*C++ struct*), [73](#page-76-0) thrust::square<void>::is\_transparent (*C++*

*type*), [73](#page-76-0)

thrust::square<void>::operator() (*C++ function*), [73](#page-76-0) thrust::stable\_partition (*C++ function*), [470,](#page-473-0) [472,](#page-475-0) [473,](#page-476-0) [475](#page-478-0) thrust::stable\_partition\_copy (*C++ function*), [476,](#page-479-0) [478,](#page-481-0) [480,](#page-483-0) [482](#page-485-0) thrust::stable\_sort (*C++ function*), [483–](#page-486-0)[486](#page-489-0) thrust::stable\_sort\_by\_key (*C++ function*), [487,](#page-490-0) [489–](#page-492-0)[491](#page-494-0) thrust::swap (*C++ function*), [493,](#page-496-0) [494](#page-497-0) thrust::swap\_ranges (*C++ function*), [495,](#page-498-0) [496](#page-499-0) thrust::tabulate (*C++ function*), [497,](#page-500-0) [498](#page-501-0) thrust::tan (*C++ function*), [499](#page-502-0) thrust::tanh (*C++ function*), [499](#page-502-0) thrust::tie (*C++ function*), [499,](#page-502-0) [500](#page-503-0) thrust::transform (*C++ function*), [500,](#page-503-0) [501,](#page-504-0) [503,](#page-506-0) [504](#page-507-0) thrust::transform\_exclusive\_scan (*C++ function*), [505,](#page-508-0) [507](#page-510-0) thrust::transform\_if (*C++ function*), [508,](#page-511-0) [510,](#page-513-0) [511,](#page-514-0) [513,](#page-516-0) [514,](#page-517-0) [516](#page-519-0) thrust::transform\_inclusive\_scan (*C++ function*), [517,](#page-520-0) [519](#page-522-0) thrust::transform\_reduce (*C++ function*), [520,](#page-523-0) [522](#page-525-0) thrust::tuple (*C++ class*), [94](#page-97-0) thrust::tuple::operator= (*C++ function*), [96](#page-99-0) thrust::tuple::swap (*C++ function*), [96](#page-99-0) thrust::tuple::tuple (*C++ function*), [95](#page-98-0) thrust::tuple\_element (*C++ struct*), [74](#page-77-0) thrust::tuple\_element::type (*C++ type*), [74](#page-77-0) thrust::tuple\_size (*C++ struct*), [74](#page-77-0) thrust::tuple\_size::value (*C++ member*), [75](#page-78-0) thrust::unary\_function (*C++ struct*), [75](#page-78-0) thrust::unary\_function::argument\_type (*C++ type*), [75](#page-78-0) thrust::unary\_function::result\_type (*C++ type*), [75](#page-78-0) thrust::unary\_negate (*C++ struct*), [76](#page-79-0) thrust::unary\_negate::operator() (*C++ function*), [76](#page-79-0) thrust::unary\_negate::unary\_negate (*C++ function*), [76](#page-79-0) thrust::unary\_traits (*C++ struct*), [76](#page-79-0) thrust::uninitialized\_copy (*C++ function*), [523,](#page-526-0) [525](#page-528-0) thrust::uninitialized\_copy\_n (*C++ function*), [526,](#page-529-0) [528](#page-531-0) thrust::uninitialized\_fill (*C++ function*), [529,](#page-532-0) [530](#page-533-0) thrust::uninitialized\_fill\_n (*C++ function*), [532,](#page-535-0) [533](#page-536-0) thrust::unique (*C++ function*), [534–](#page-537-0)[537](#page-540-0) thrust::unique\_by\_key (*C++ function*), [538,](#page-541-0) [539,](#page-542-0) [541,](#page-544-0) [542](#page-545-0) thrust::unique\_by\_key\_copy (*C++ function*), [544,](#page-547-0)

[545,](#page-548-0) [547,](#page-550-0) [549](#page-552-0)

- thrust::unique\_copy (*C++ function*), [550,](#page-553-0) [551,](#page-554-0) [553,](#page-556-0) [554](#page-557-0)
- thrust::upper\_bound (*C++ function*), [555,](#page-558-0) [556,](#page-559-0) [558–](#page-561-0) [560,](#page-563-0) [562,](#page-565-0) [563,](#page-566-0) [565](#page-568-0)
- THRUST\_BINARY\_FUNCTOR\_VOID\_SPECIALIZATION (*C macro*), [571](#page-574-0)
- THRUST\_BINARY\_FUNCTOR\_VOID\_SPECIALIZATION\_OP (*C macro*), [571](#page-574-0)
- THRUST\_DEFINE\_COMPLEX\_STORAGE\_SPECIALIZATION (*C macro*), [572](#page-575-0)
- THRUST\_MAJOR\_VERSION (*C macro*), [572](#page-575-0)
- THRUST\_MINOR\_VERSION (*C macro*), [572](#page-575-0)
- THRUST\_PATCH\_NUMBER (*C macro*), [572](#page-575-0)
- THRUST\_STD\_COMPLEX\_DEVICE (*C macro*), [573](#page-576-0)
- THRUST\_STD\_COMPLEX\_IMAG (*C macro*), [573](#page-576-0)
- THRUST\_STD\_COMPLEX\_REAL (*C macro*), [573](#page-576-0)
- THRUST\_SUBMINOR\_VERSION (*C macro*), [573](#page-576-0)
- THRUST\_UNARY\_FUNCTOR\_VOID\_SPECIALIZATION (*C macro*), [574](#page-577-0)
- THRUST\_VERSION (*C macro*), [574](#page-577-0)